## **SIMULTANEOUS MULTI-DESIGN POINT APPROACH TO GAS TURBINE ON-DESIGN CYCLE ANALYSIS FOR AIRCRAFT ENGINES**

A Thesis Presented to The Academic Faculty

by

Jeffrey Scott Schutte

In Partial Fulfillment of the Requirements for the Degree Doctor of Philosophy in the School of Aerospace Engineering

Georgia Institute of Technology May 2009

# **SIMULTANEOUS MULTI-DESIGN POINT APPROACH TO GAS TURBINE ON-DESIGN CYCLE ANALYSIS FOR AIRCRAFT**

**ENGINES** 

Approved by:

Dr. Dimitri Mavris, Advisor Professor School of Aerospace Engineering *Georgia Institute of Technology* 

Dr. Daniel P. Schrage Professor School of Aerospace Engineering *Georgia Institute of Technology* 

Dr. Brian German Assistant Professor School of Aerospace Engineering *Georgia Institute of Technology* 

 Dr. Dr. Jimmy C. M. Tai Research Engineer II Aerospace Systems Design Lab *Georgia Institute of Technology* 

 Dr. Richard Gaeta Georgia Tech Research Institute *Georgia Institute of Technology* 

 Scott Jones Aerospace Engineer NASA Glenn Research Center

Date Approved: 4/01/2009

To my wife Stacey and daughter Kristen

#### **ACKNOWLEDGEMENTS**

There are many people I would like to acknowledge for their support, guidance and encouragement throughout my dissertation process. First of course is my advisor, Professor Dimitri Mavris, for providing the opportunity to pursue my thesis. His leadership, work ethic, tirelessness, savvy and overall philosophy have provided me with an excellent role model and mentor.

I would like to thank the members of my thesis advisory committee; again Professor Mavris, Dr. Jimmy Tai for his knowledge and support throughout the development of the Multi-Point Design procedure, and Dr. Brian German whose enthusiasm for my work was contagious. Their guidance on the technical aspects of my work was valuable, as well as their contribution to the framing of my proposal and focus on the truly important aspects of my work.

I would also like to thank the members of my reading committee including Professor Daniel Schrage, Dr. Richard Gaeta from GTRI and Mr. Scott Jones from the NASA Glenn Research Center. After working on multi-point design for so long, it was nice to get a new perspective to help mold the final version of my thesis.

Next, I would like to express my thanks to all of the member past and present of the EDS team especially Dr. Michelle Kirby, Peter Barros, Keith Becker, Scott Wilson, Eric Hendricks, Paul Brett and Russell Young and Jorge deLuis and many others who have collaborated with me, not only for multi-point design but for all of the EDS development. In that regard, I would also like to thank Mr. Russ Denney for allowing me to unexpectedly pop in with random cycle questions.

Finally, I would like to thank my wife Stacey whose journey to her own dissertation has coincided with mine. This journey is over but a new one is just beginning. And thanks to my daughter Kristen who in the midst of chaos provides perspective on the really important things in life.

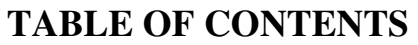

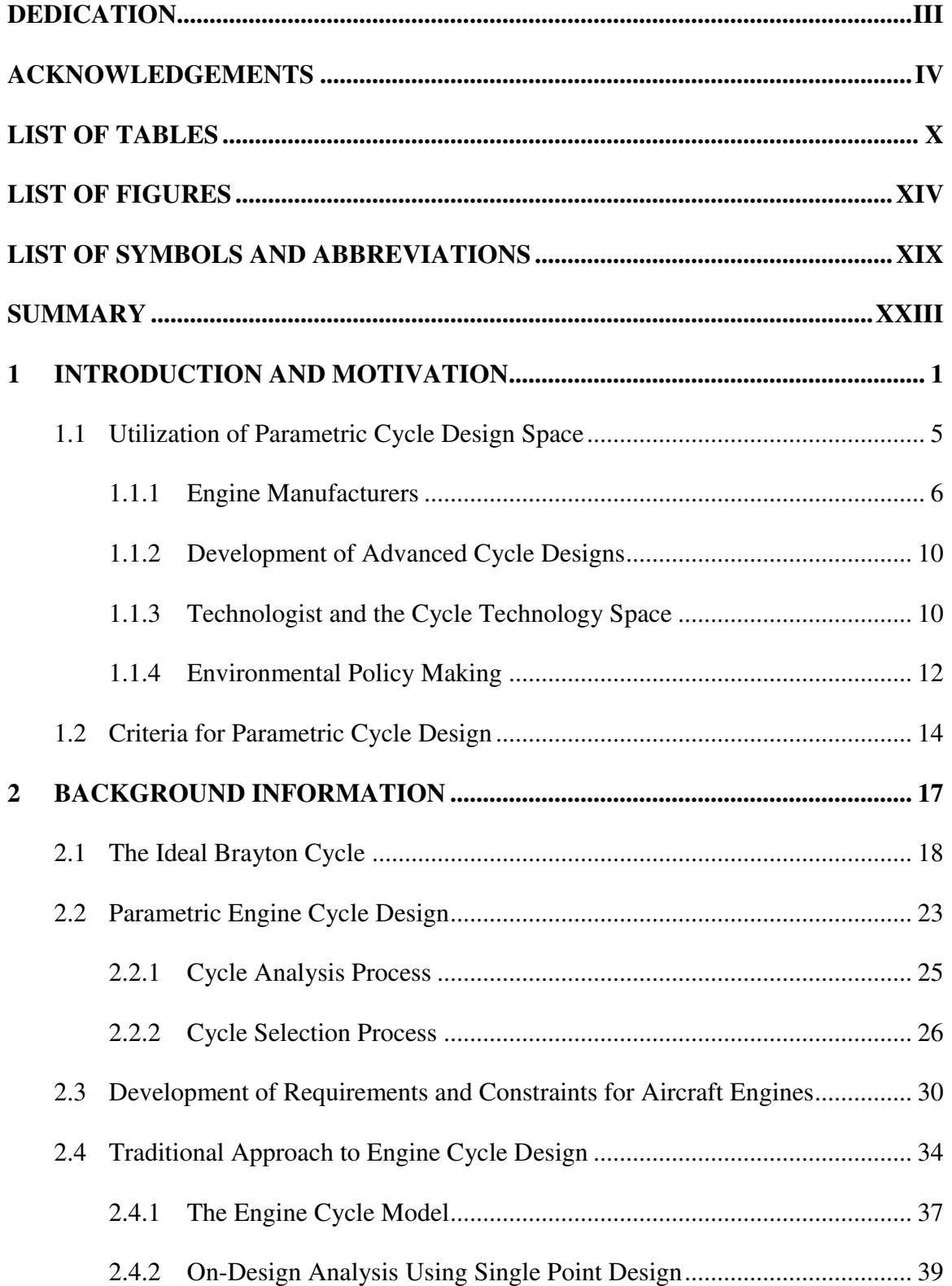

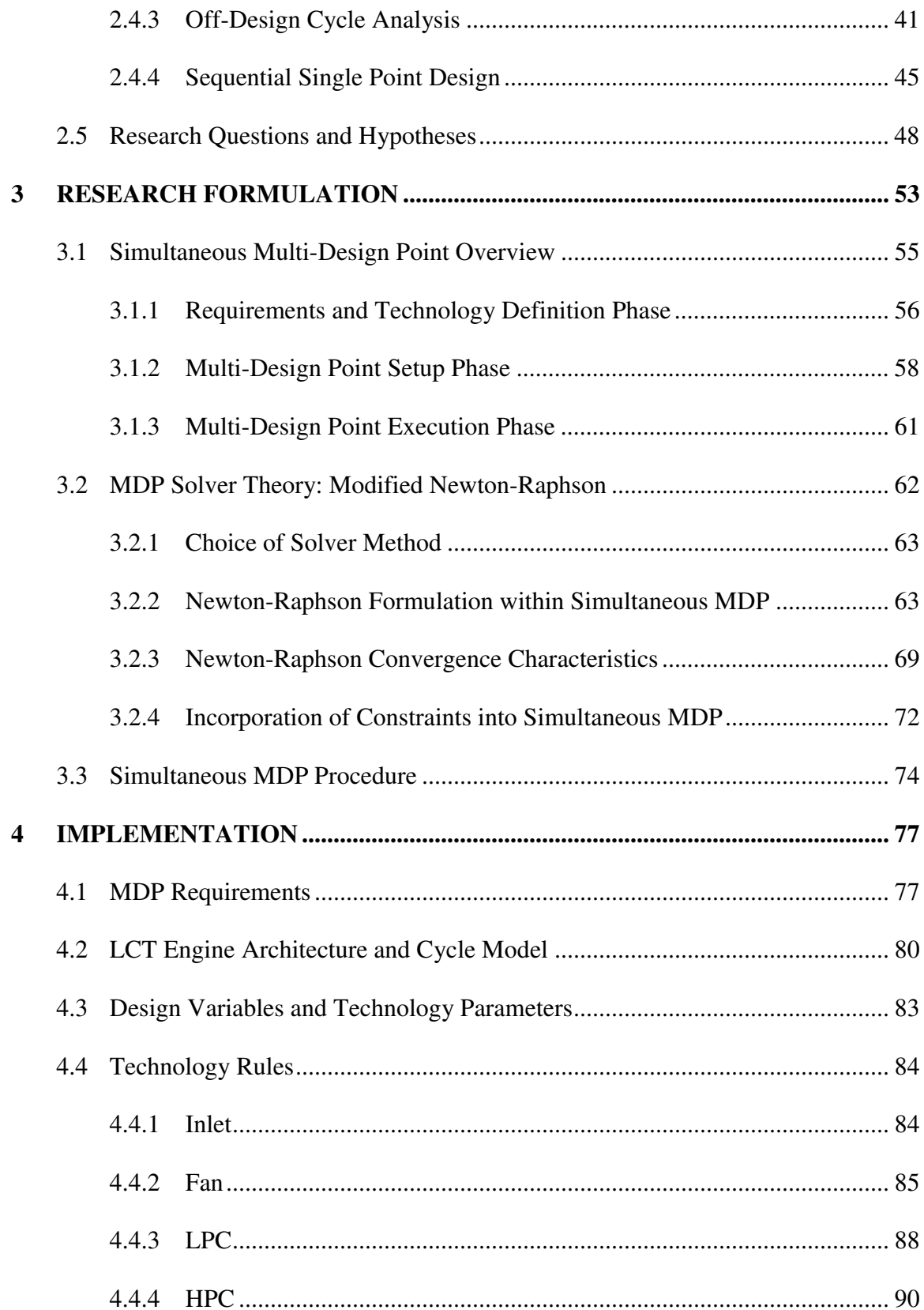

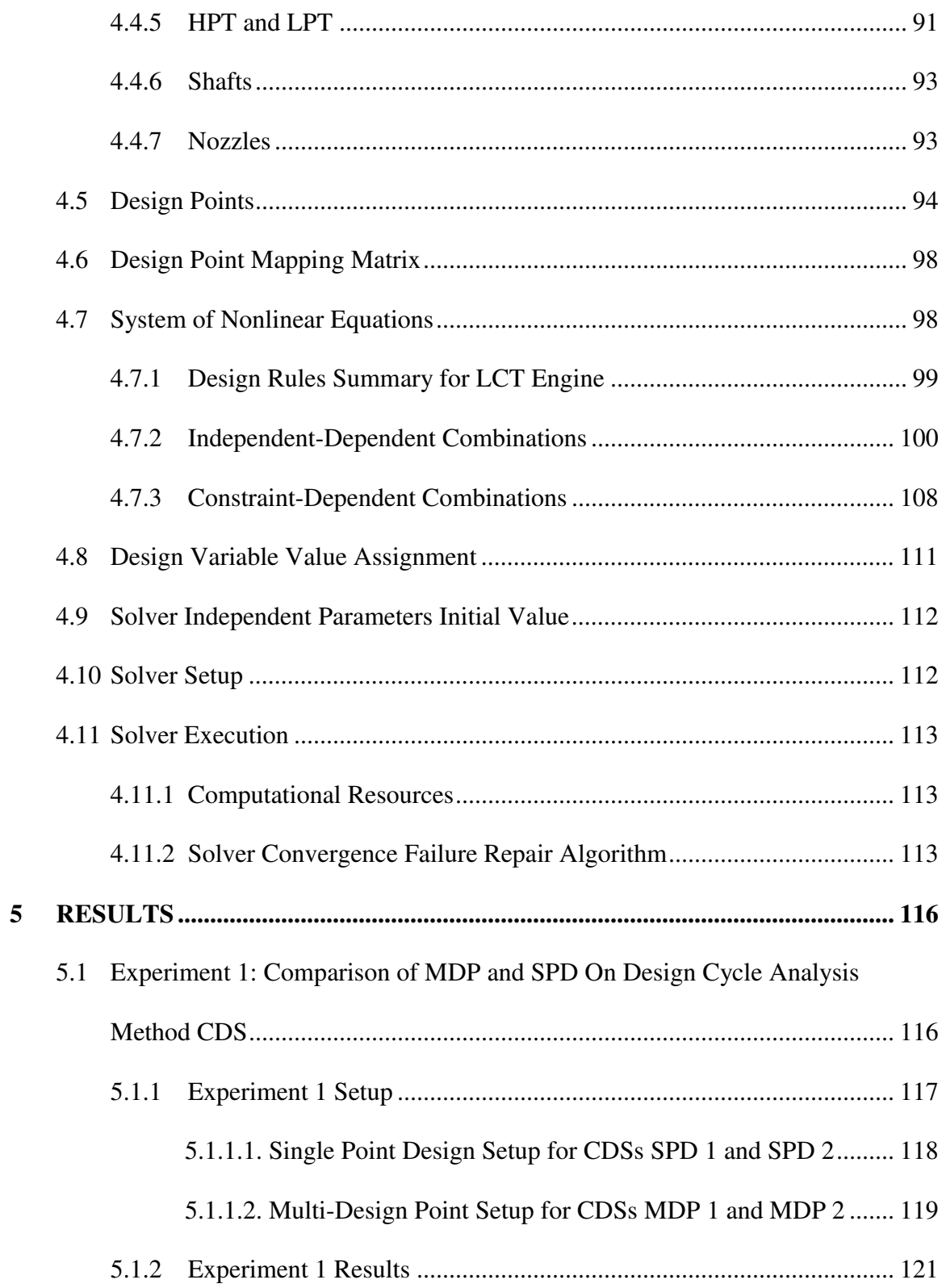

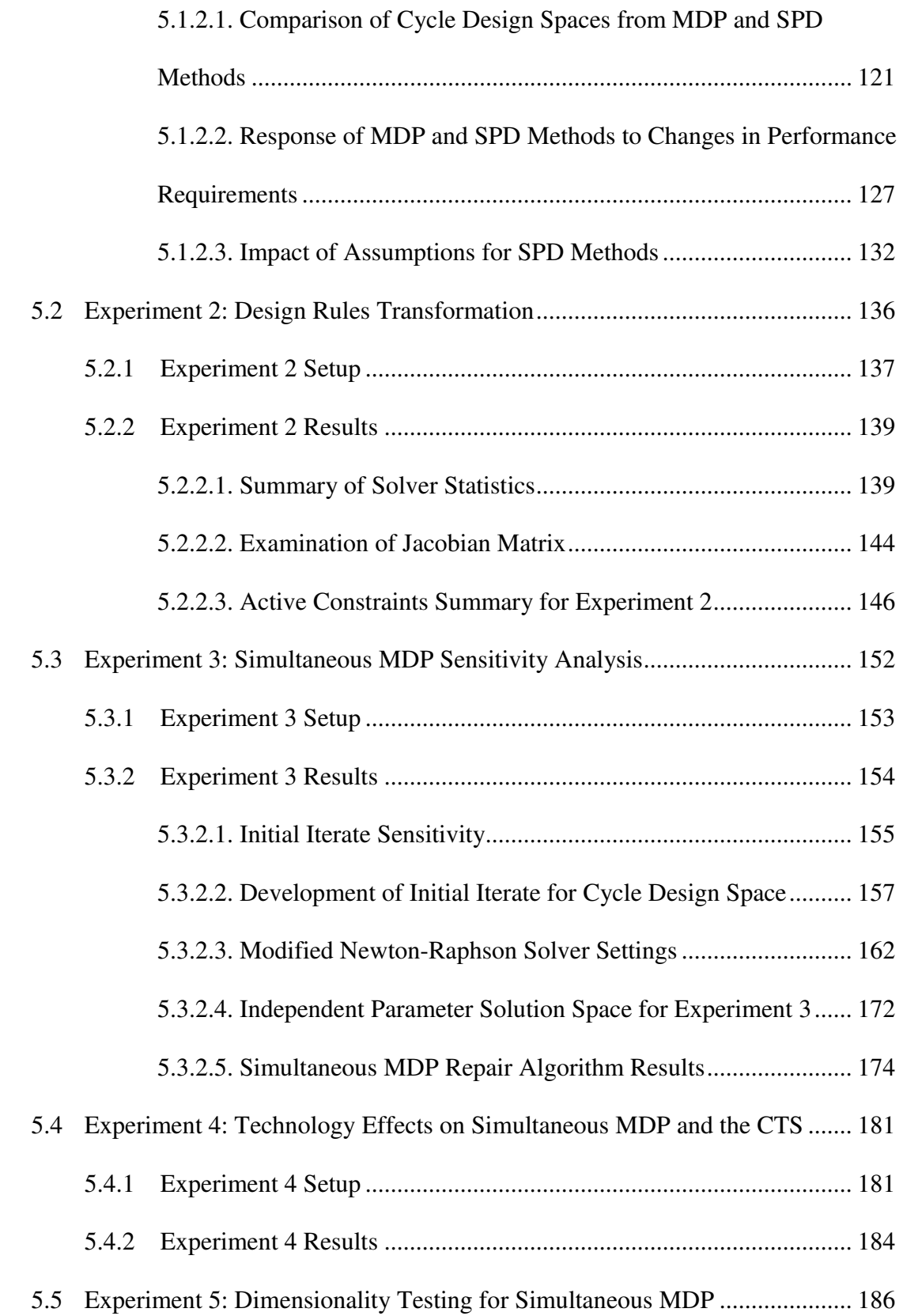

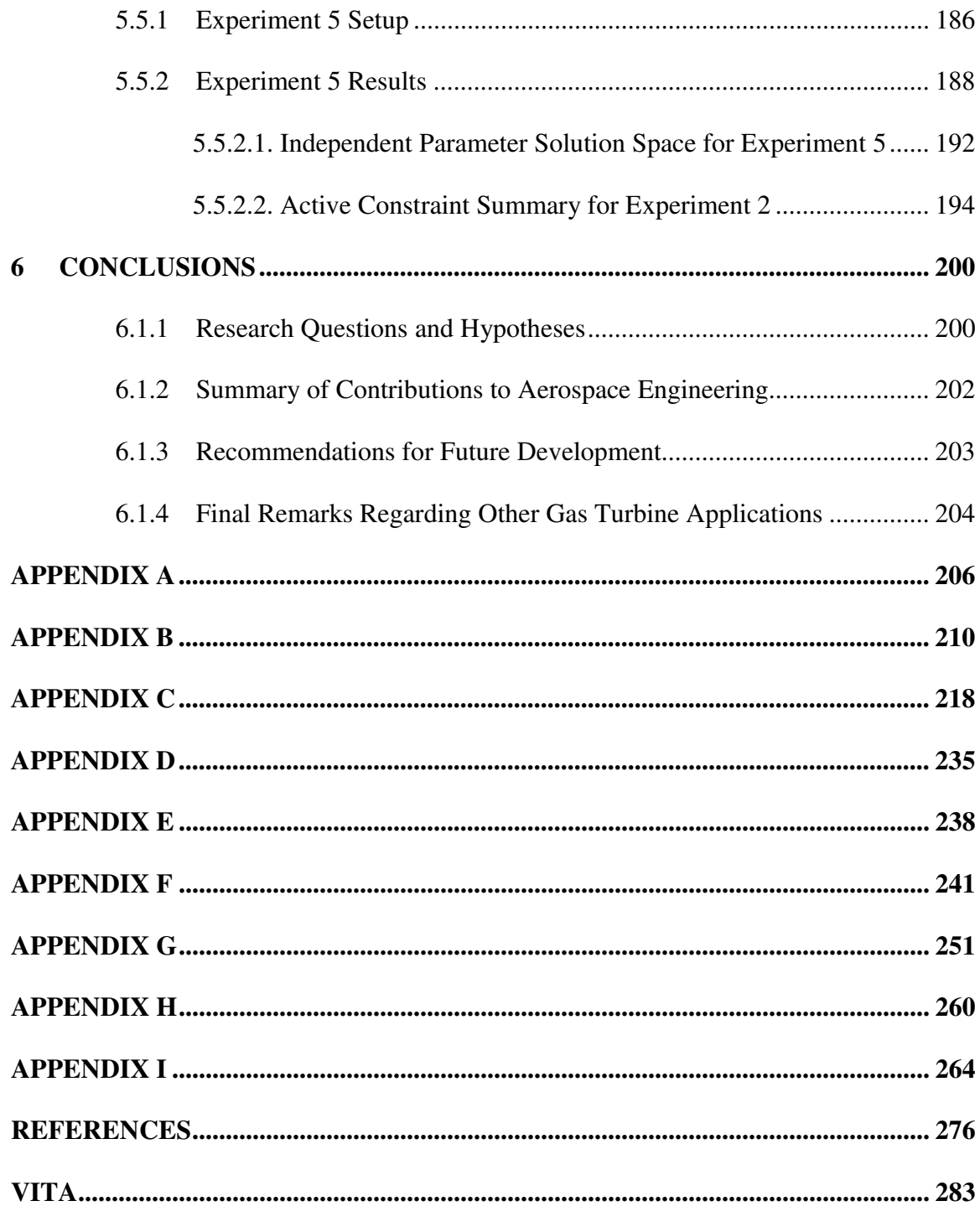

## **LIST OF TABLES**

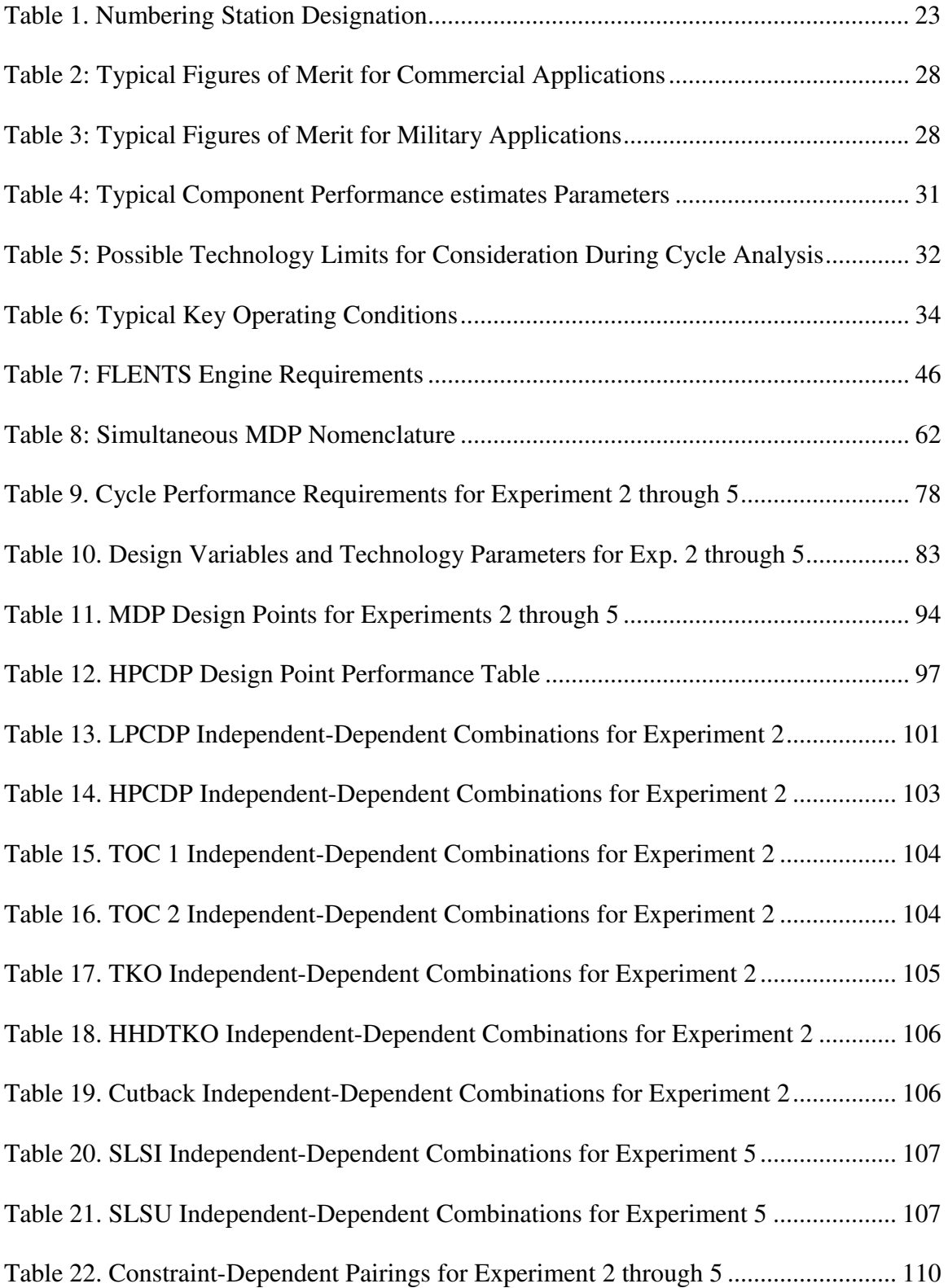

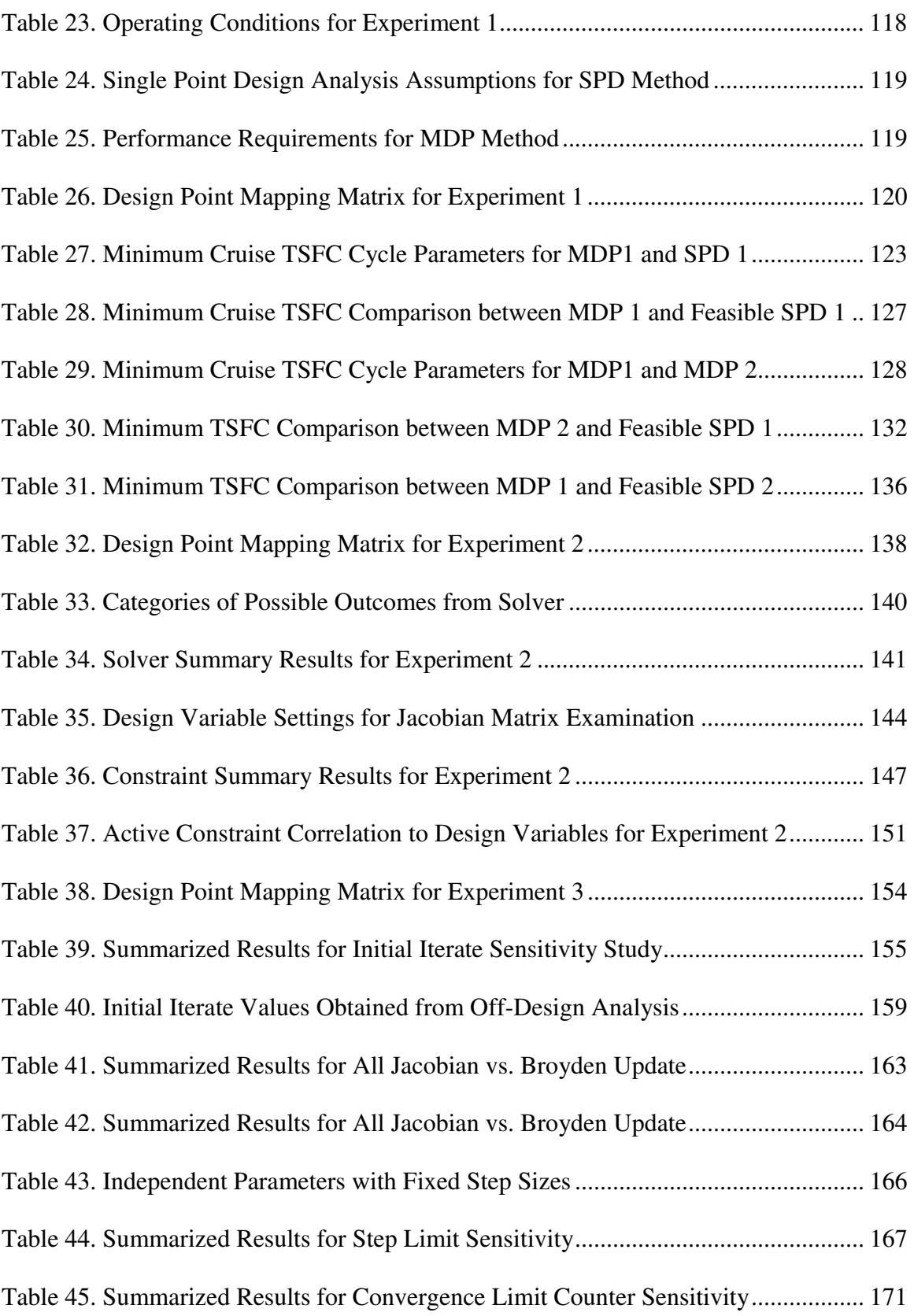

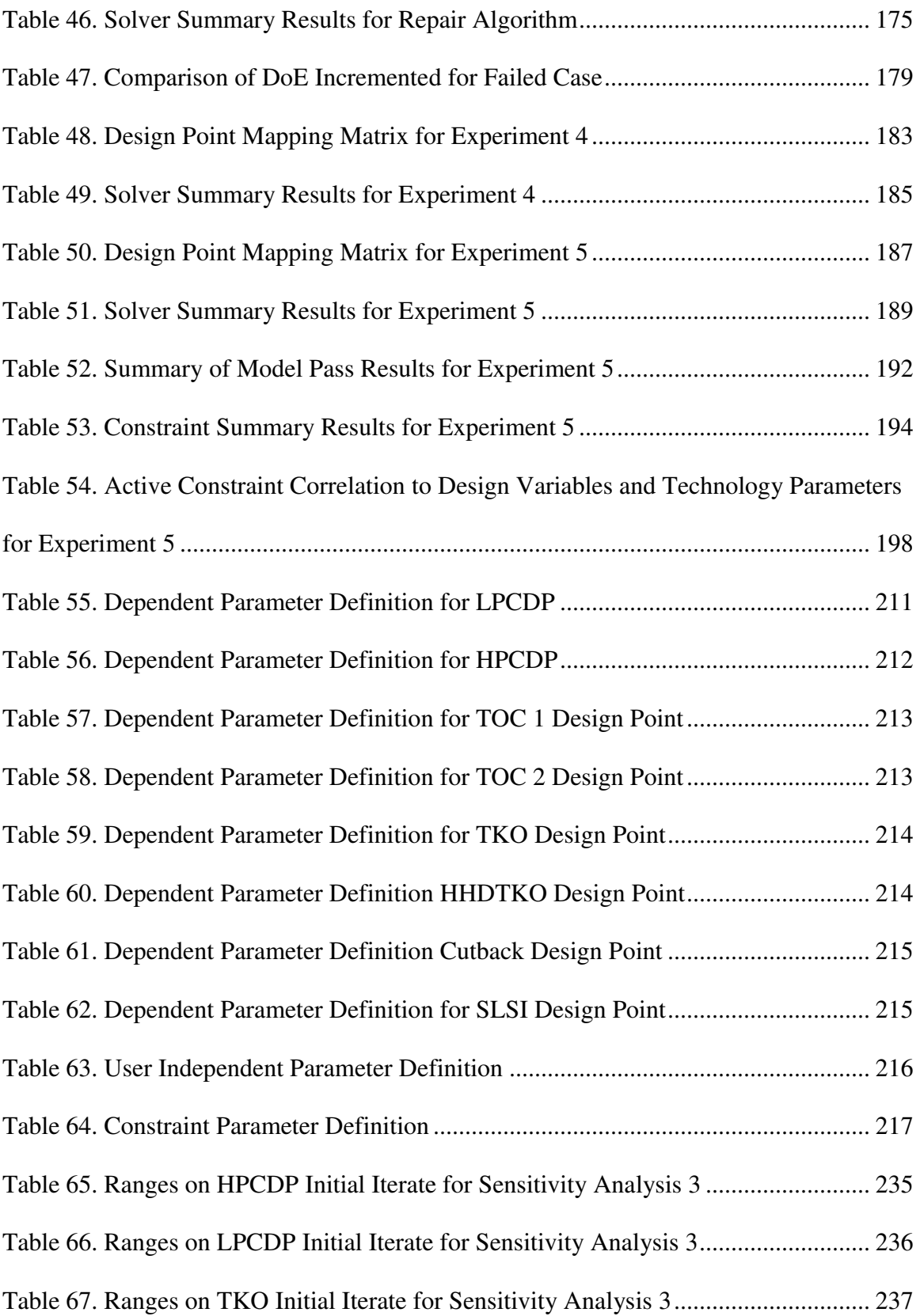

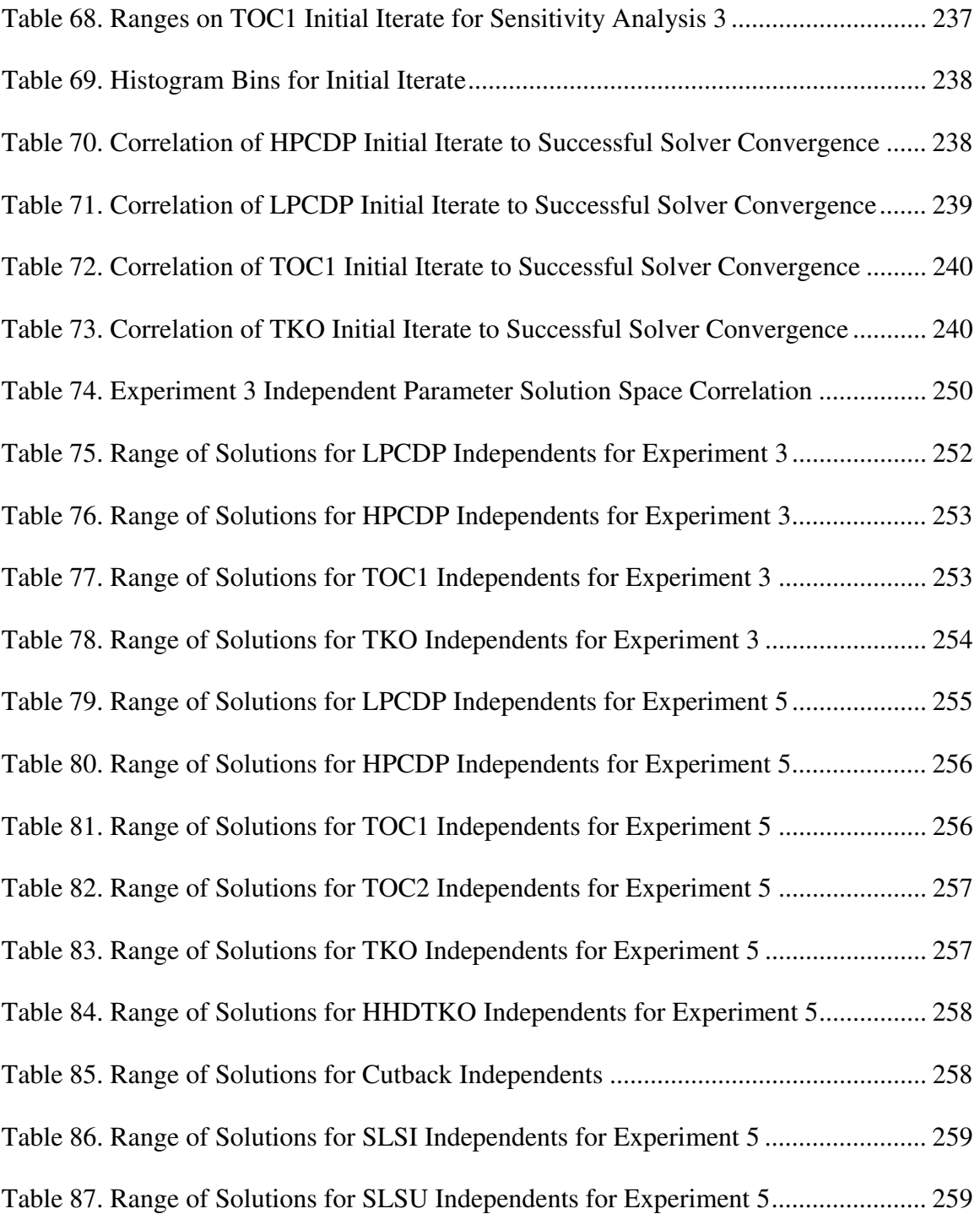

## **LIST OF FIGURES**

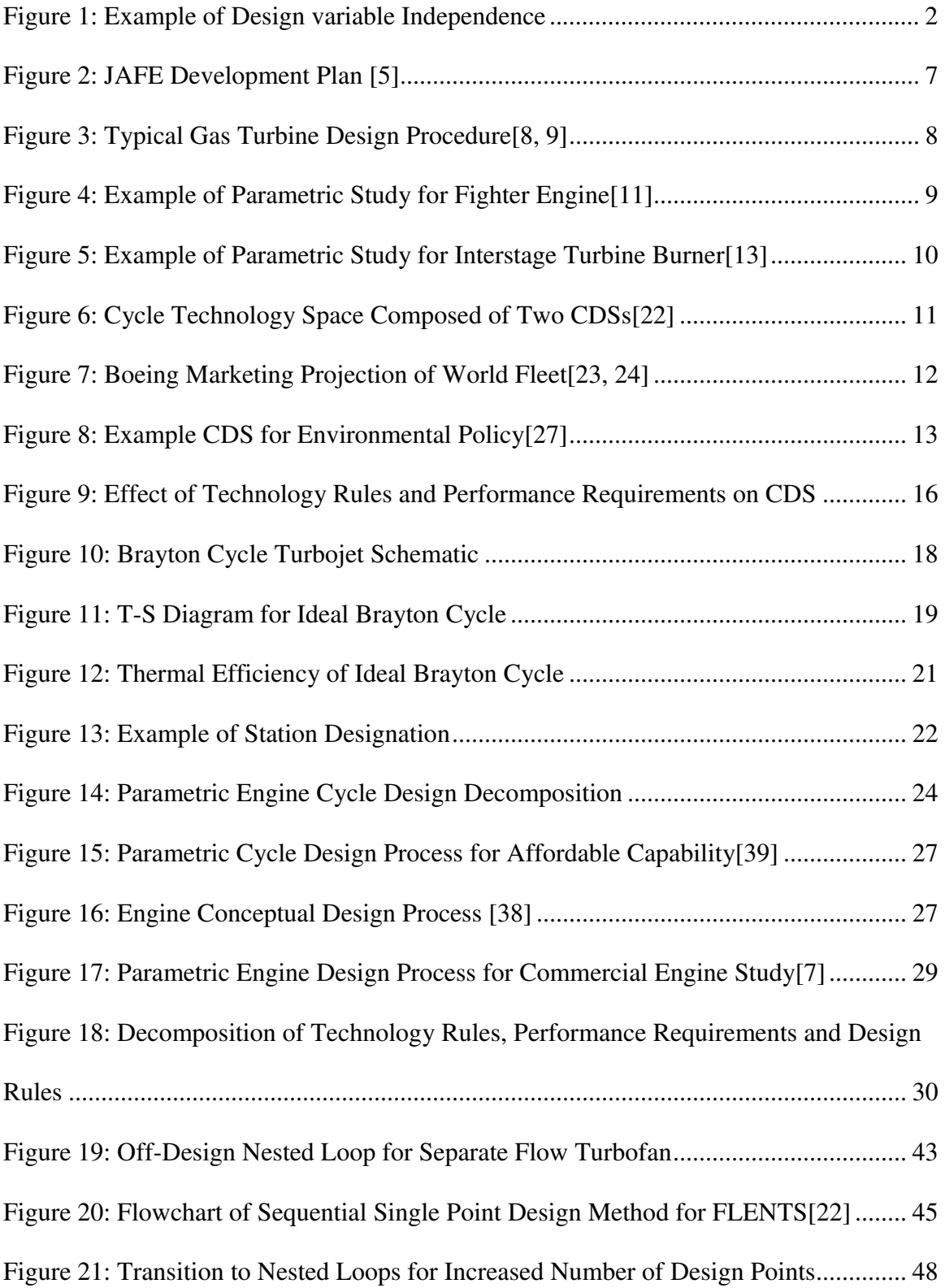

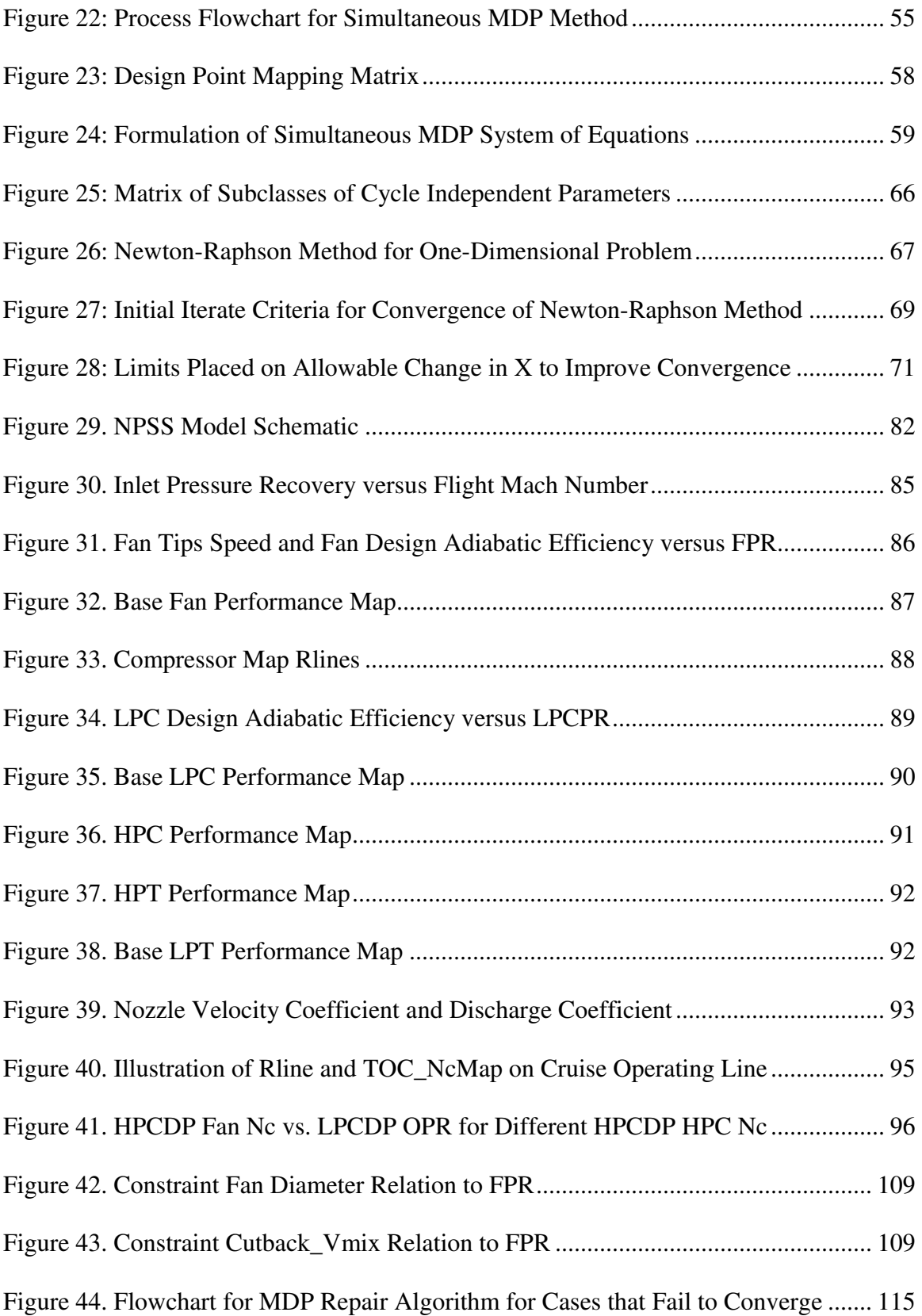

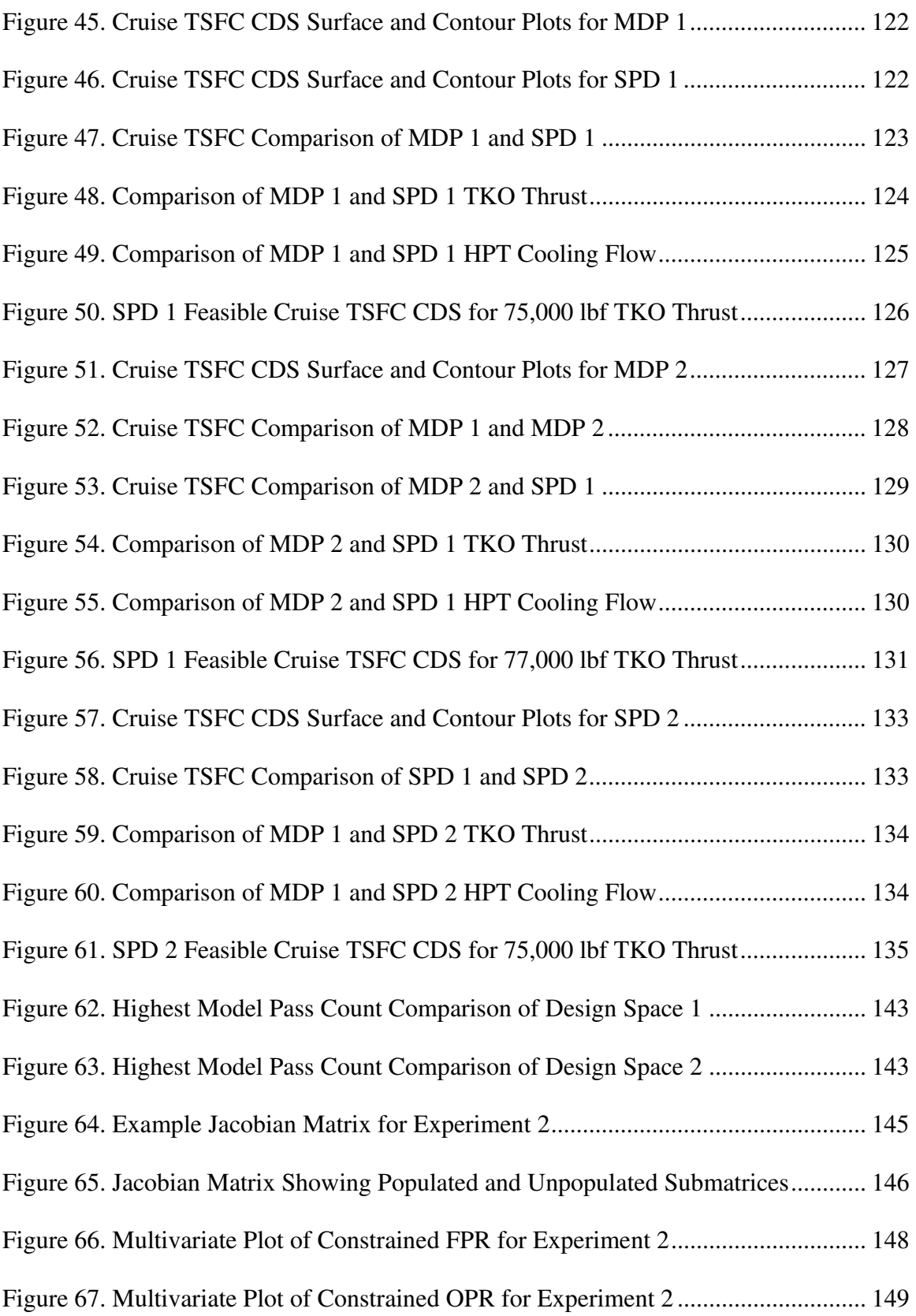

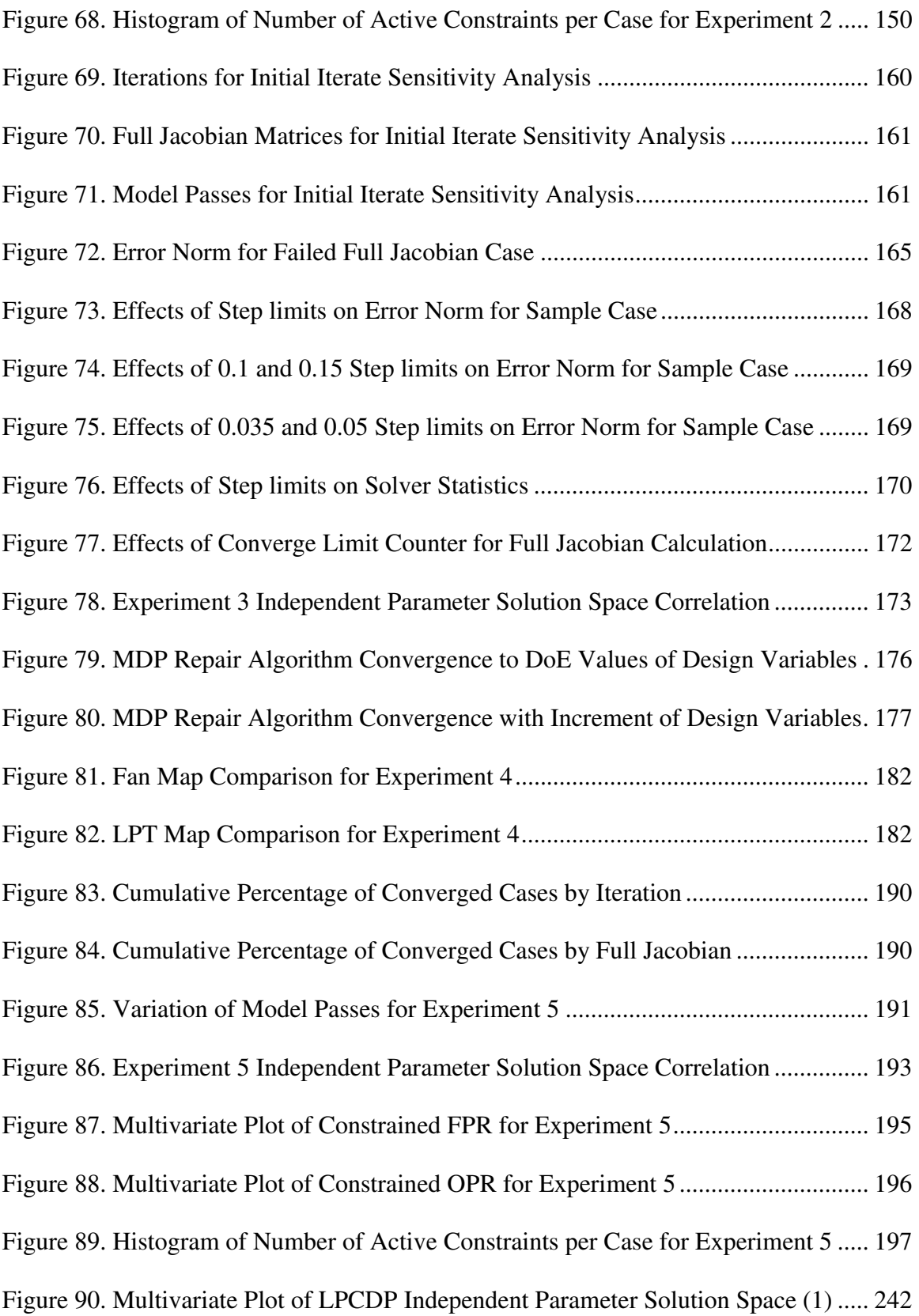

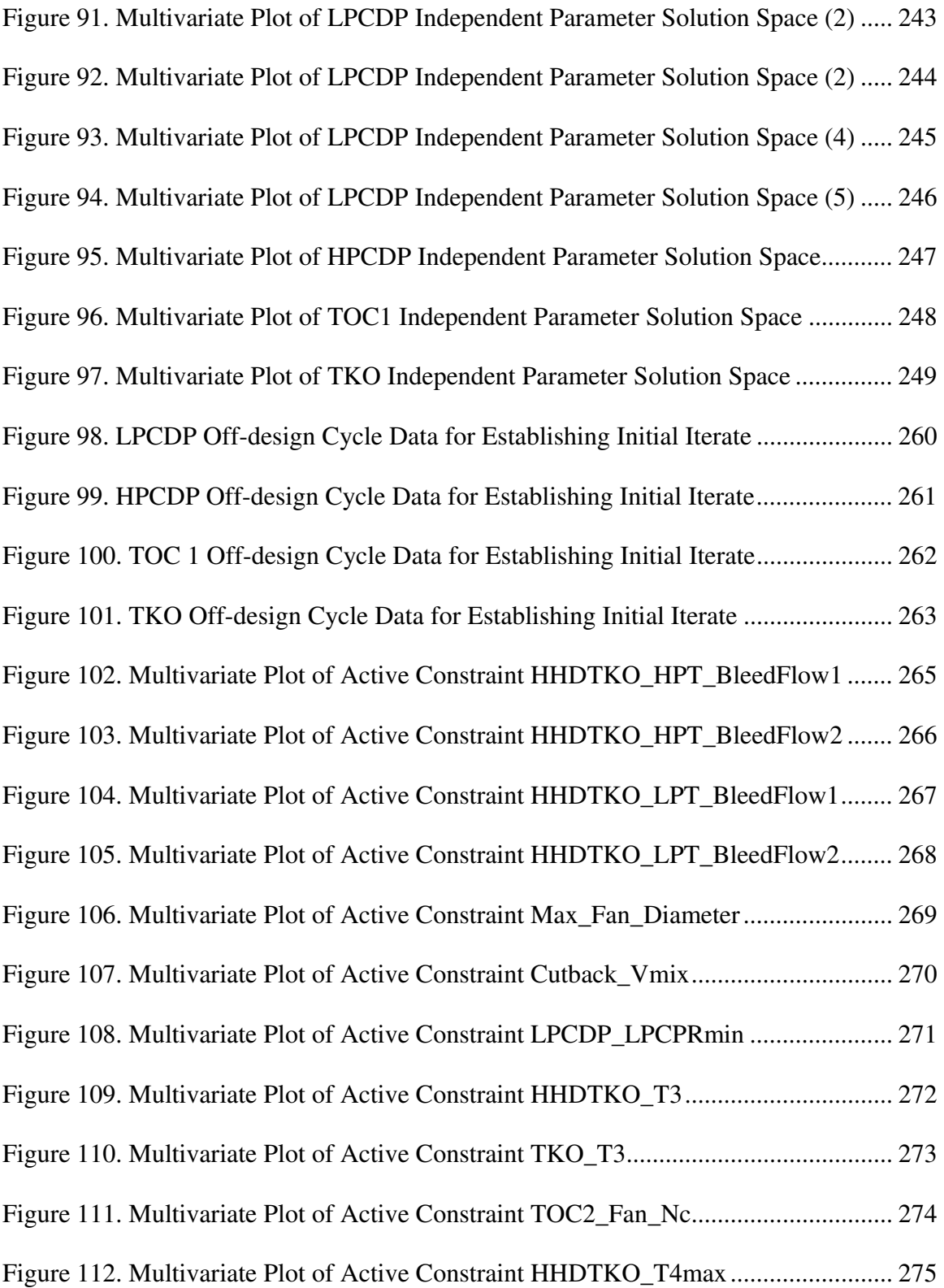

## **LIST OF SYMBOLS AND ABBREVIATIONS**

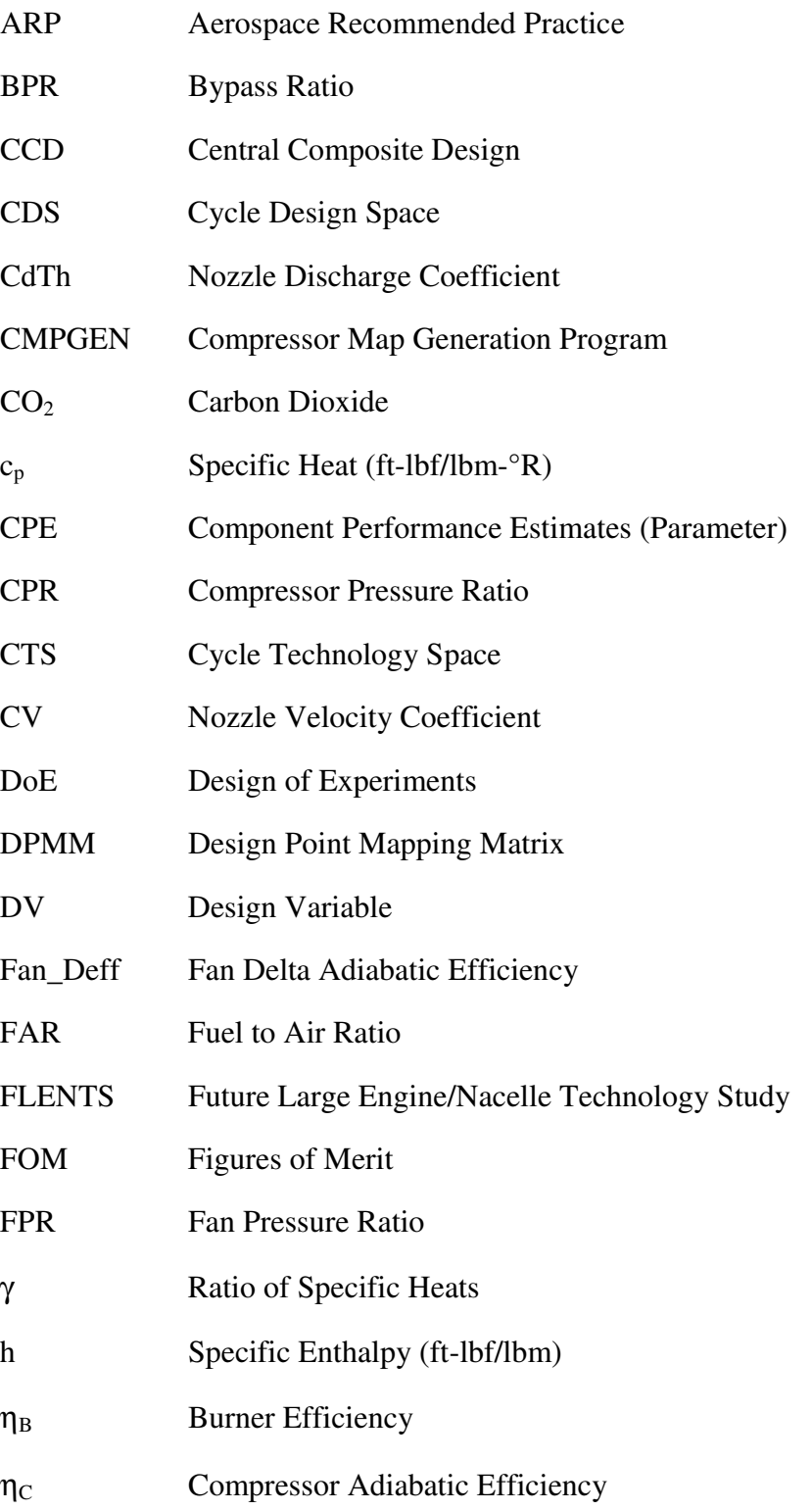

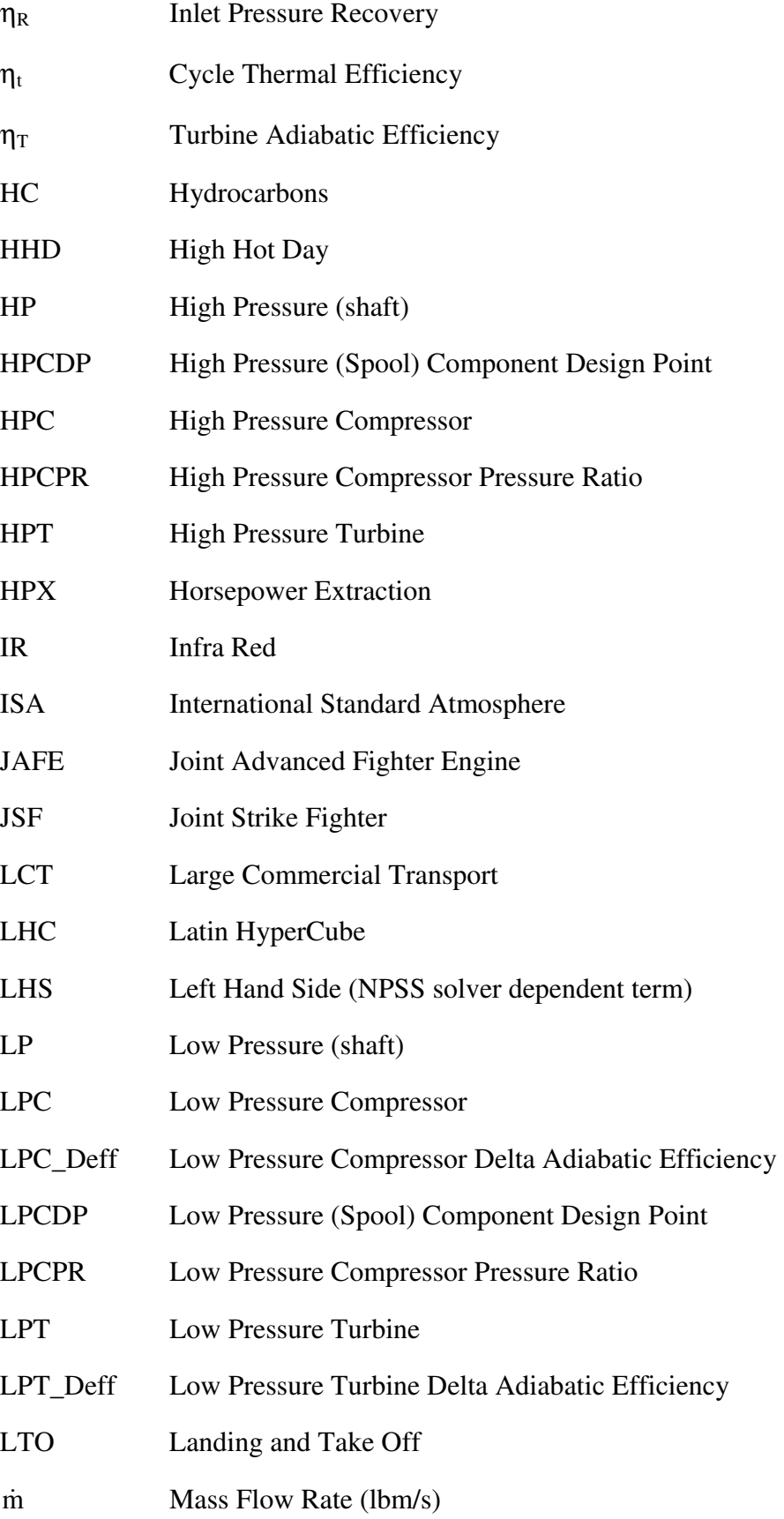

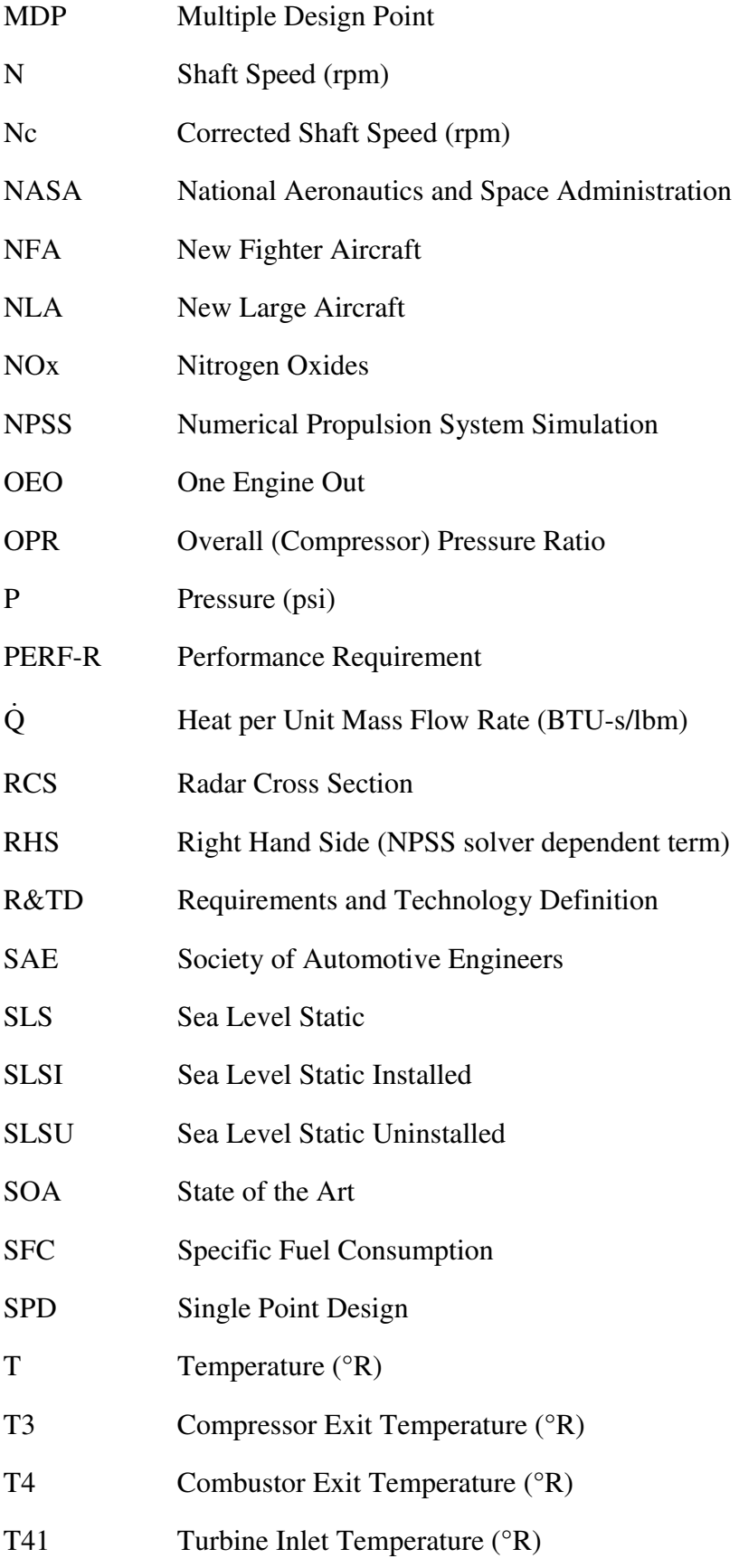

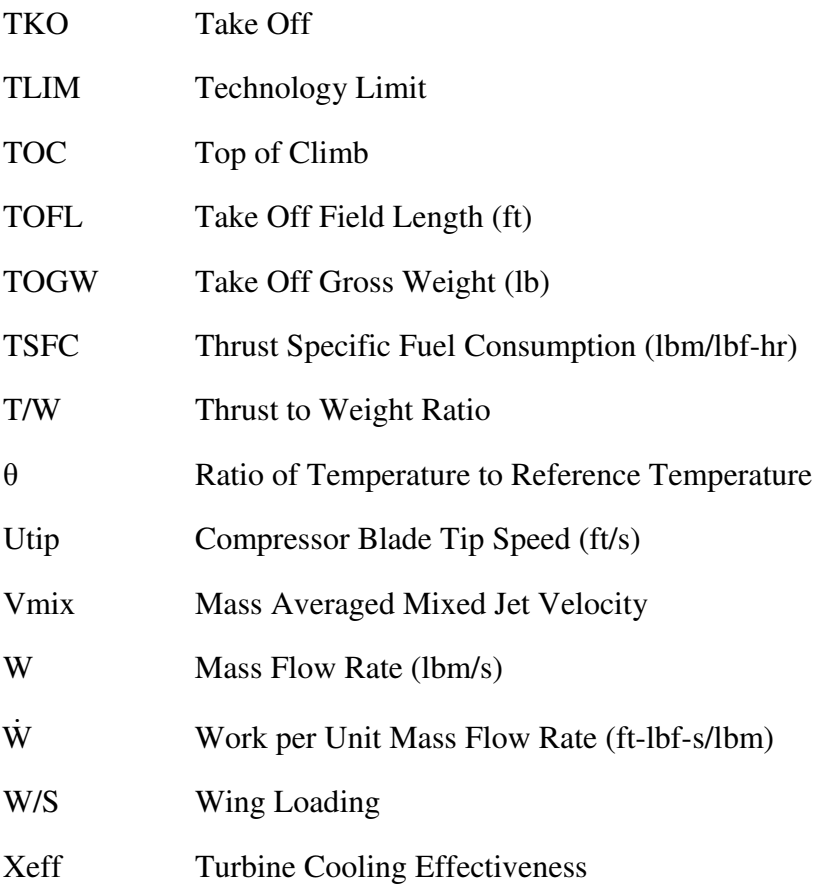

#### **SUMMARY**

Gas turbine engines for aircraft applications are required to meet multiple performance and sizing requirements, subject to constraints established by the best available technology level, that are both directly and indirectly associated with the aerothermodynamic cycle. The performance requirements and limiting values of constraints that are considered by the cycle analyst conducting an engine cycle design occur at multiple operating conditions. The traditional approach to cycle analysis chooses a single design point with which to perform the on-design analysis. Additional requirements and constraints not transpiring at the design point must be evaluated in offdesign analysis and therefore do not influence the cycle design. Such an approach makes it difficult to design the cycle to meet more than a few requirements and limits the number of different aerothermodynamic cycle designs that can reasonably be evaluated.

Engine manufacturers have developed computational methods to create aerothermodynamic cycles that meet multiple requirements, but such methods are closely held secrets of their design process. This thesis presents a transparent and publicly available on-design cycle analysis method for gas turbine engines which generates aerothermodynamic cycles that simultaneously meet performance requirements and constraints at numerous design points. Such a method provides the cycle analyst the means to control all aspects of the aerothermodynamic cycle and provides the ability to parametrically create candidate engine cycles in greater numbers to comprehensively populate the cycle design space. The cycle design space represents all of the candidate engine cycles that meet the performance requirements for a particular application from which a "best" engine can be selected.

This thesis develops the multi-design point on-design cycle analysis method labeled simultaneous MDP. The method is divided into three different phases resulting in an 11 step process to generate a cycle design space for a particular application. The first phase is the requirements and technology definition phase which defines the engine cycle problem to be analyzed through the establishment of requisite performance requirements and technology rules at the different design points and determines the overall engine architecture. The second phase is the MDP setup phase which establishes a set of nonlinear equations by formulating a system of nonlinear equations at on-design mode from design rules that couple the design points, performance requirements, technology rules and design variables. The key to the method is the understanding of the coupling of the performance between the different design points. The equations are divided into three categories; user defined equations specified by the cycle analyst based on the chosen design rules, engine component matching relations to ensure that conservation of mass and energy is maintained at each of the design points, and constraint relations which determine the feasibility of the candidate engines. The third phase is the MDP execution phase which populates the cycle design space by parametrically varying cycle design variables and then simultaneously finds the solution to the entire set of nonlinear equations with a modified version of the Newton-Raphson solver. For a specific cycle design problem, the first two phases are only performed once and the third phase repeated for each unique combination of design variables to create the cycle design space.

Through implementation of simultaneous MDP, a comprehensive cycle design space can be created quickly for the most complex of cycle design problems. Furthermore, the process documents the creation of each candidate engine providing transparency as to how each engine cycle was designed to meet all of the requirements. The cycle analyst is intricately involved in the simultaneous MDP method using their knowledge and expertise in the first two phases to define and setup the cycle design space, but are removed from the more time consuming task of finding each design that meets all of the requirements. As this process is left to the solver, the computational efficiency of the Newton-Raphson solver allows for the creation of numerous candidate engines to comprehensively cover the cycle design space.

The simultaneous MDP method is demonstrated in this thesis on a high bypass ratio, separate flow turbofan with up to 25 requirements and constraints and 9 design points derived from a notional 300 passenger aircraft with a large civil transport engine. Five separate experiments are designed to test different aspects of the simultaneous MDP method. The experiments highlight the transformation of the design rules into a system of nonlinear equations to be solved using the modified Newton-Raphson solver. The sensitivity of the solver to its initial iterate necessitated the development of a systematic approach to the generation of the initial iterate for a particular cycle design space. To ensure the highest solver convergence success rate possible, a multi-design point repair algorithm was devised for feasible candidate engines that initially fail to converge to the solution.

#### **CHAPTER 1**

#### **1 INTRODUCTION AND MOTIVATION**

This thesis addresses the need for a gas turbine engine aerothermodynamic cycle design method that incorporates multiple design points. One of the most important attributes of a gas turbine engine is its aerothermodynamic cycle which defines the engine performance at all operating conditions. For gas turbine engines, the aerothermodynamic cycle is established through the process of on-design cycle analysis. Traditionally, on-design cycle analysis involves the calculation of the aerothermodynamic cycle at a single design point. By selecting values of design variables at the design point such as fan pressure ratio (FPR), overall compressor pressure ratio (OPR), bypass ratio (BPR) and combustor exit temperature (T4), the cycle analyst can perform the on-design cycle analysis calculations to create a single engine cycle. Design variables, by definition, are independent cycle parameters which the cycle analyst has complete authority to set to obtain the desired engine performance. Unique combinations of design variables result in different candidate engine cycles and engine geometries. Ondesign cycle analysis can be repeated for multiple combinations of design variables to form a CDS comprised of numerous candidate engine cycles. The process of creating a CDS for a particular aircraft or mission is called parametric engine cycle design.

Depending on the design point designated for on-design cycle analysis, aircraft engines may seldom operate at the design point during a mission. Therefore, it is important to evaluate the performance of the candidate engine cycle at conditions other than the design point through the process of off-design cycle analysis. Often there are performance requirements and constraints imposed on the aerothermodynamic cycle at off-design conditions. Each unique set of operating conditions can be thought of as defining a single dimension of the aerothermodynamic cycle. Including additional performance requirements and constraints at operating conditions other than the design point increases the dimensionality of the design problem considerably. If a feasible candidate engine exists, that is an aerothermodynamic cycle that meets the performance requirements and constraints at all conditions for a specific combination of design variables, the aerothermodynamic cycle can be set using a single design point in ondesign cycle analysis. However, adding performance requirements and constraints in dimensions other than the one defined by the designated design point changes the relationship of the design variables. While the design variables are still independent when all dimensioned are considered, the design variables may no longer be independent along a single dimension, as demonstrated in the following example.

In performing on-design cycle analysis for a single point, a cycle analyst selects a cruise condition as the design point. A thrust requirement is placed at an off-design point, take off (TKO), and the cycle analyst wants the T4 at this condition to be held constant for all designs. During the single point on-design cycle analysis, the cycle analyst must vary the design T4, shown as the vertical axis in Figure 1, in order to satisfy the thrust requirement at the appropriate off-design T4.

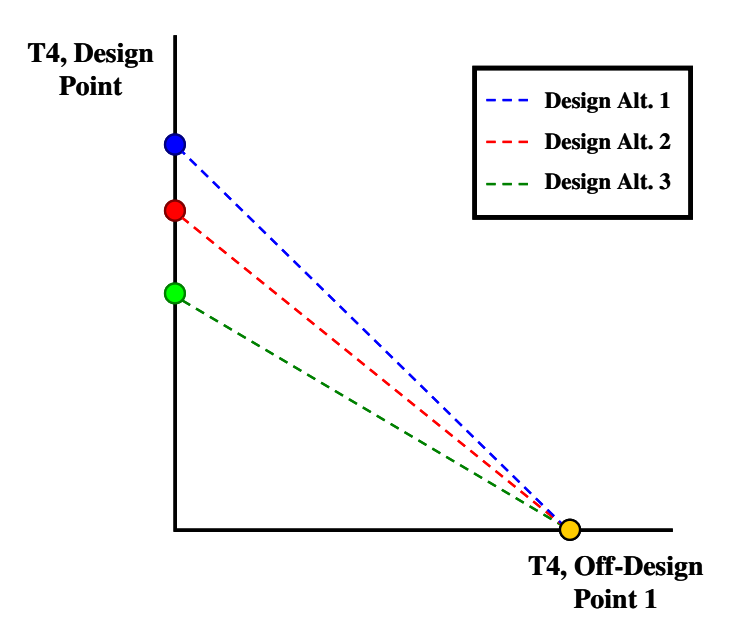

**Figure 1: Example of Design variable Independence** 

Different combinations of the other design variables require different values of the design T4. Thus design T4 becomes a function of the other design variables in order to satisfy the off-design requirements at TKO for thrust and T4.

A single design point can still be used to set the cycle for design problems with requirements at different operating conditions, but the functional relationship between the design variables must be understood in order to find a satisfactory solution. On-design analysis using a single design point does not provide the information necessary to form these relations making it difficult to set the aerothermodynamic cycle and meet all of the performance requirements and constraints. The consequence of assuming the design variables are independent and using single point on-design cycle analysis is that the topography of the CDS morphs from the feasible topography. The feasible topography of the CDS is formed by the candidate engine cycles which satisfy all of the performance requirements and constraints for each combination of the design variables and an assumed level of technology. Selecting an engine for a particular aircraft mission from the CDS created using single point design can lead to an engine that is either suboptimal in its performance or an unrealizable design.

A method incorporating multiple design points is needed that can control the design variables at the appropriate operating conditions to maintain their independence and meet the performance requirements and constraints in all dimensions. In essence such a method would provide the necessary information to form relations between design variables along any single dimension. By using a multiple point design method for the aerothermodynamic cycle, a feasible CDS can be created to match the requirements constraints. A multiple design point method must be robust enough to handle several requirements and requirement types at various operating conditions for multiple engine architectures and applications. The method must be able to incorporate constraints, both those that directly impact the aerothermodynamic cycle and those that impact other aspects of the design such as mechanical limitations, to evaluate the feasibility of the

engine. In addition, the method must be robust enough to ensure a candidate engine cycle can be found that meets all of the performance requirements and constraints for a wide range of design variables. Finally, the method must efficiently find the candidate engine cycle as the complexity of the cycle model and dimensionality of the design problem increase.

This thesis is divided into six chapters. The first chapter provides an introduction to the use of parametric cycle engine design and the motivation for developing multipoint cycle design methods. The second chapter provides background material necessary to elaborate on the desire for addressing multiple design points and to benchmark ondesign analysis methods available in the literature today. The third chapter delineates the multi-point on-design cycle analysis method and the theory behind the methods development. The fourth chapter addresses the implementation of the method while the fifth chapter describes, .analyses and discusses the results from the five research experiments necessary to test and validate the method. The final chapter contains concluding remarks regarding the success of the method, lessons learned during the research and some potential future work not addressed in this document. Throughout this document, several formalized statements will be highlighted to identify and summarize the contribution that a particular section has to the overall research.

In Chapter 1, a **Problem Statement** will be developed to focus the motivation to a specific, well defined problem. **Observations** will be noted throughout Chapter 2 to summarize a statement of insight gained from literature, anecdotal evidence, or through experience working with cycle modeling that will a be a subject of poignant interest to the research. There will be a primary **Research Question**, based on the problem statement, which will provide the general impetus for the research. Secondary Research Questions are located at the end of Chapter 2 and act as specific queries related to one or more of the Observations. A **Hypothesis** is a statement providing a possible solution to one or more Research Questions that can be tested with **Research Experiments**. The

Research Experiments, outlined in Chapter 4 and discussed in Chapter 5, are the mechanism by which each hypothesis is tested and provide the information necessary to create a plan of action for completing the research.

The languages of the engineer and mathematician have been assimilated throughout this document. Often, even within a specialty language, terms and phrases can have different meanings to different groups of people. To help alleviate any confusion or misunderstanding of a terms usage, a list of different terms and their definition as utilized in this document is provided in Appendix A.

The next section of this chapter provides more detail about the motivation behind several groups' creation and exploration of a CDS through on-design cycle analysis and expounds some of the benefits gained by each group from such a process. Understanding how CDSs are used will help explain the need for multi-point design. Information on how parametric engine cycle design has been performed in the past will be discussed in Chapter 2, but the third section of this chapter will outline some criteria for creating a feasible CDS that meets all performance requirements and constraints.

#### **1.1 Utilization of Parametric Cycle Design Space**

There are many groups that have a desire to perform parametric engine cycle design studies of the aerothermodynamic cycle because of its importance to a gas turbine engine's performance and commercial success. These groups not only include engine manufacturers, but also developers of advanced cycle designs, technology specialists and forecasters and policy makers with regards to aircraft noise and emissions regulations. Each of these groups has disparate motives for performing parametric engine cycle design. Engine manufacturers are trying to find the aerothermodynamic cycle for a selected engine architecture that produces the "best" engine depending on the application and the accompanying Figures of Merit (FOM). Advanced cycle designers incorporate variations and combinations of different cycles to maximize performance and take

advantage of the latest available technology. Technologists use parametric engine cycle design to determine how the optimum aerothermodynamic cycle shifts with changing technology and to better understand the contribution from the new technology to the improvements and/or degradations in engine performance. Aviation environmental regulators explore the CDS created during the parametric engine cycle design process in order to better understand the interdependencies between noise and emissions metrics and their impact on potential new stringency policies. The following sections provide examples about each of these groups use of a CDS when performing parametric engine cycle design studies of the aerothermodynamic cycle.

#### **1.1.1 Engine Manufacturers**

For an engine manufacturing company, the development of a new gas turbine engine for an aircraft application is a project with high associated risk, in terms of development costs, time to market, and technology capability. The development cost of such a project can be enormous with cost well in excess of 1 billion dollars[1]. The Economist reported that General Electric "spent \$1m a day for four-and-a-half years to design the GE 90 aero-engine"[2]. Developing additional ratings of a current engine with increased thrust would usually cost around half of what would be required for an entirely new engine with a new aerothermodynamic cycle[3]. Therefore, the decision to create a new engine with a different aerothermodynamic cycle to meet increased performance requirements would only be made after long and careful consideration.

In addition to the associated costs, the time required to develop an engine can be extensive. Often the development of the engine requires more time than the development of the airframe[4]. For the F-22 advanced tactical fighter, the initial development of the engines was started in 1983 under the JAFE (Joint Advanced Fighter Engine) program even as the initial capability requirements for the advanced tactical fighter were still being decided<sup>[5]</sup>.

## **NEXT GENERATION FIGHTER DEVELOPMENT PLAN**

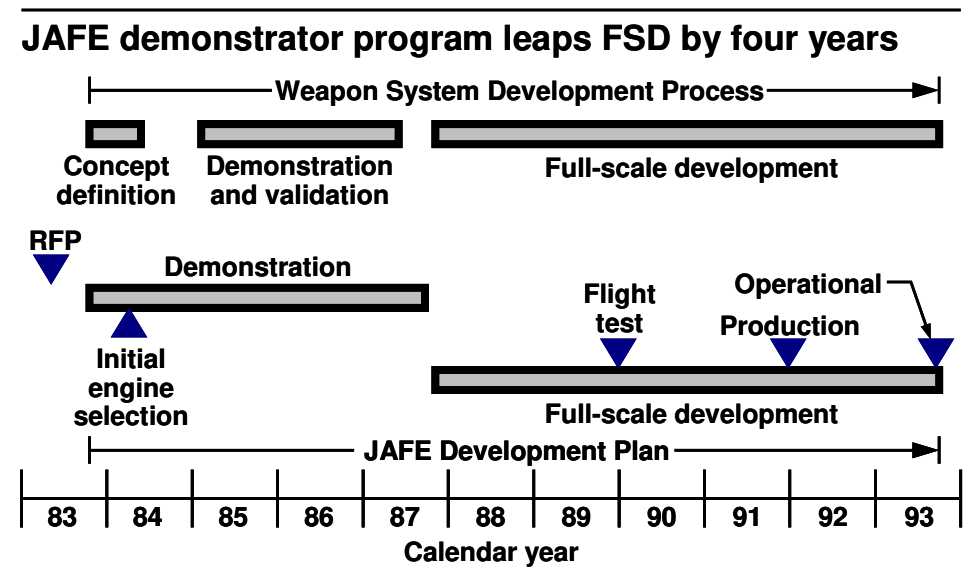

**Figure 2: JAFE Development Plan [5]** 

The initial development plan, shown in Figure 2, called for a four year demonstration and validation phase followed by a six year full scale development phase. In actuality, while, the first development/evaluation flights occurred in 1990, the first F-22 was not delivered to the air force until 2003[6], almost 20 years after the initiation of the original development program.

Performance requirements were continually adjusted during the 20 year development of the engines for the F-22. One such change was the relaxation of the runway length requirement from 2,000ft to 3,000ft. This relaxation allowed the thrust reversers necessitated by the initial performance requirements to be dropped from the design, increasing the efficiency at which the aircraft could supercruise[6]. With such a long development time for the engine, estimates need to be made during the initial engine selection as to the level of technology that will be available at time of production. These estimates improve as the design progresses, but the risk is that the initial assumed technology level may not be achieved and the performance of the engine could be

compromised. Therefore, when choosing the initial aerothermodynamic cycle from the CDS, the cycle analyst must consider robustness against changing requirements and technology levels as well as optimal performance. Improving technologies require more investment from the engine manufacturer as Jacquet and Seiwert propose "to assure development of robust, highly reliable systems. Methodology substantially more precise than traditional techniques is needed to enable superior strategic choices on engine configurations early in the development cycle, more specifically at the stage of assessing the feasibility of concepts[7]."

Engine manufacturers have generated structured development programs and design procedures to help mitigate the risks of cost, time and technology capability. A flowchart of a typical gas turbine engine design process from initial market research to production and field service is shown in Figure 3. This flowchart details some of the coupling of the design process elements that make the design of a gas turbine engine such an iterative process.

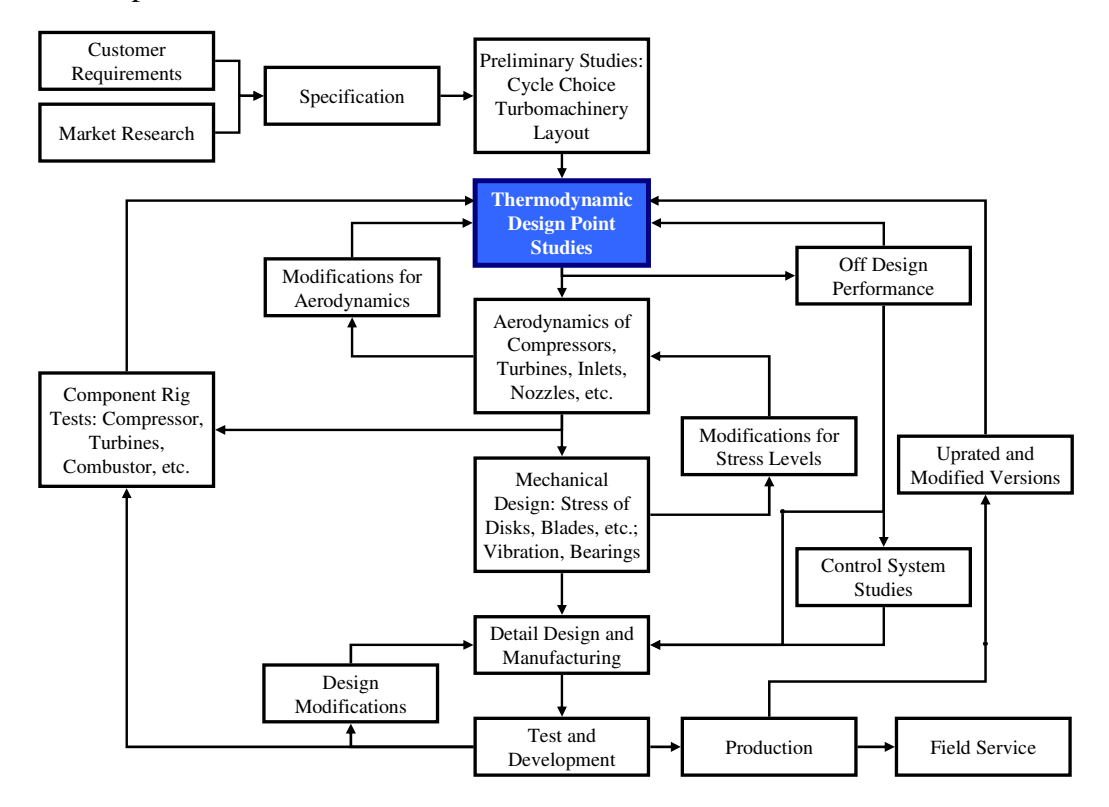

**Figure 3: Typical Gas Turbine Design Procedure[8, 9]** 

Note the box labeled thermodynamic design point studies in Figure 3. This is the step in the design process where parametric engine cycle design is performed to generate the CDS. The two most commonly used thermodynamic performance metrics for air breathing engines are specific thrust and specific fuel consumption (TSFC or SFC) [10]. These performance metrics are determined exclusively by the aerothermodynamic cycle. From the thermodynamic design point studies in Figure 3, a "best" design is selected and then passed to other aspects of the design process. The studies may look like the example in Figure 4 for a supersonic fighter engine, which shows variations of subsonic cruise TSFC and the ratio of thrust required to augmented SLS thrust for a fighter engine create by parametrically varying the design variables FPR, compressor pressure ratio (CPR) and OPR.

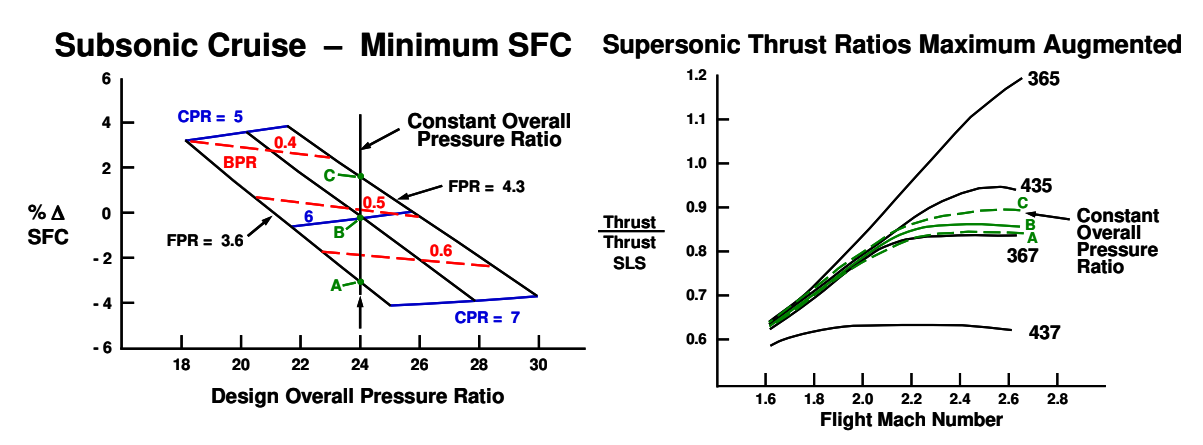

**Figure 4: Example of Parametric Study for Fighter Engine[11]** 

The initial thermodynamic design point studies from Figure 3 corresponds to the initial engine selection milestone from Figure 2 and highlights the importance of parametric engine cycle design. As all future development of a new engine is dependent upon the initial engine cycle selection, it is imperative that the thermodynamic design point studies provide accurate and feasible results. In addition, these studies are never complete, but are continuously evolving as changing requirements and better performance estimates for the engine components become available. The initial selection of the aerothermodynamic cycle is therefore critically important in the development of a new engine as it establishes the engine performance capability and influences all other aspects of the engine design.

#### **1.1.2 Development of Advanced Cycle Designs**

Developers of advanced cycle designs construct variations of the Brayton cycle to maximize a gas turbine engine's performance. Some recent examples of these variations include the JSF dual-cycle engine[12], turbofan engines with interstage turbine burners[13, 14] and variable cycle engines[15-17]. Often these variations are made possible by improvements in technology or new aircraft design requirements. In the case of an interstage turbine burner study shown in Figure 5, a new design variable was created for control by the cycle analyst, the interstage burner exit temperature Tt4.5. The study created a CDS along the single dimension of Tt4.5 to evaluate its performance in both specific thrust and TSFC.

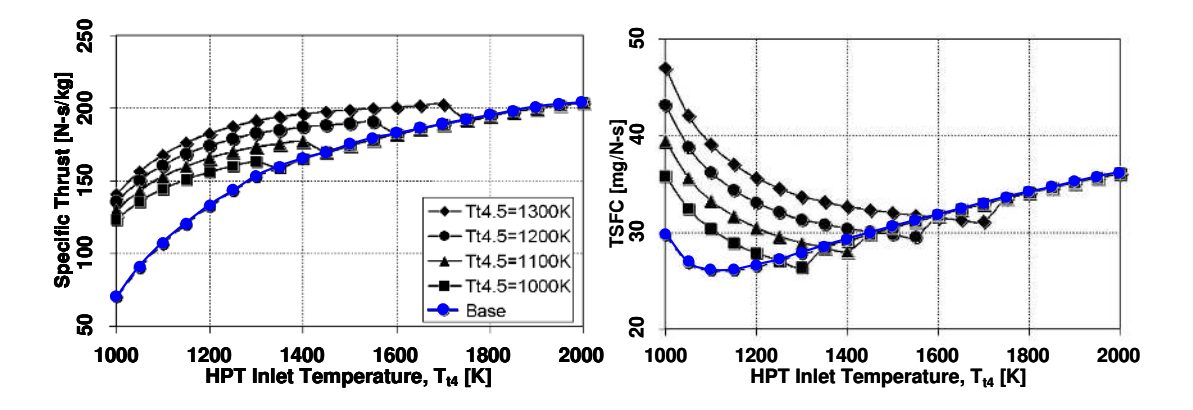

**Figure 5: Example of Parametric Study for Interstage Turbine Burner[13]** 

#### **1.1.3 Technologist and the Cycle Technology Space**

Although related to the previous examples, technologists have a distinct motivation for the use of parametric engine cycle design. Technologists are not focused on the selection of the best design for a particular application, but are intent on quantifying the effects of improved technologies on future engine performance. Therefore, technologists create a cycle technology space (CTS). The CDS and CTS are closely related. The CDS is created by parametrically varying the cycle design variables. The CTS is created by parametrically varying both the cycle design variables and technology parameters. Thus the CDS is a single instance of the CTS with the technology parameters fixed to a particular technology level. By changing the technology parameters to different fixed values, a different CDS can be constructed representing a new technology level. The CTS is therefore composed of an infinite number of CDSs. To this end, a base engine cycle design with current state of the art (SOA) technology is usually established as a reference. The performance of this baseline is then compared to CDSs created with advanced technology. Advanced engine technologies can both positively and negatively impact the aerothermodynamic cycle performance. Improvements in technology parameters such as component efficiencies or material maximum allowable temperatures can improve the cycle performance. Other technologies, such as those focused on reducing gaseous emission or improving acoustic characteristics [18-21], can have a negative impact on the aerothermodynamic cycle performance. An example of a turbine material technology[22] study is shown in Figure 6. The metric of uninstalled SFC is compared for the CTS created by varying the turbine inlet temperature (T41) and OPR.

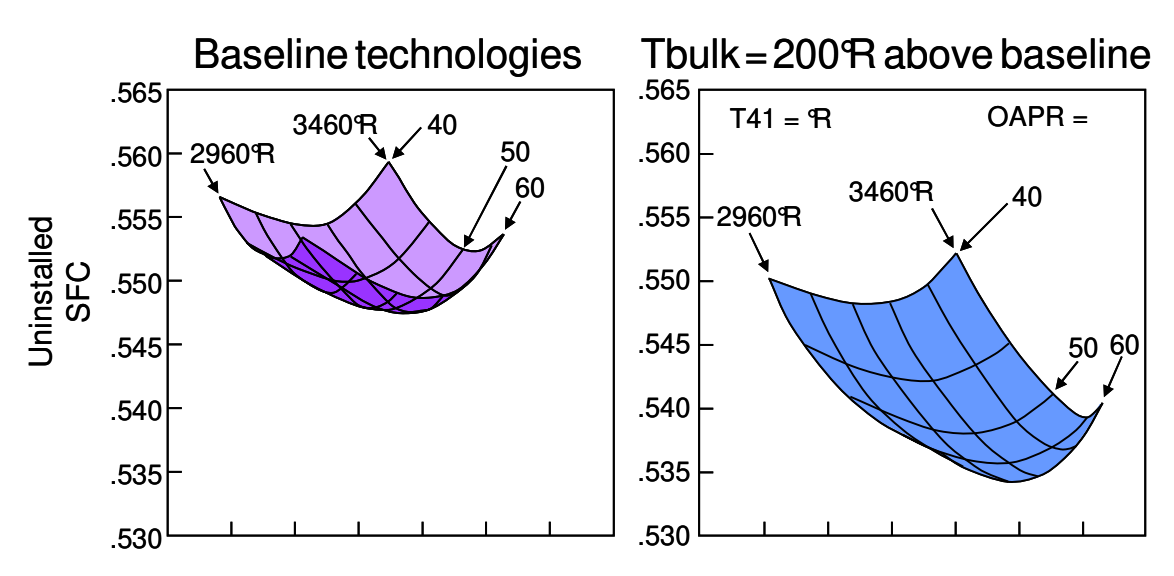

**Figure 6: Cycle Technology Space Composed of Two CDSs[22]**
The new technology not only improves uninstalled SFC by shifting the entire space downward, but changes the shape of the CDS itself. This results in the lowest uninstalled SFC for the baseline and advance turbine material technology residing at different values of the design variables. In the example, the minimum uninstalled SFC for the baseline study occurred at an OPR of 54, while the advanced technology minimum uninstalled SFC occurred at an OPR of 60. There was a 2.4 % reduction in minimum uninstalled SFC between these two "best" candidate engine cycles. Had the SOA OPR been used to calculate the "minimum" uninstalled SFC for the advanced technology CDS, the benefit would only have been 1.9%. This illustrates the requisite, when performing a technology study, to create and explore the entire CDS to correctly assess the technology impact to the engine's performance.

#### **1.1.4 Environmental Policy Making**

Aviation environmental policy makers also have a need to explore the CDS. According to Boeing's 2007 market outlook[23] reflected in Figure 7, almost 80% of the aircraft in service by 2026 will be new aircraft.

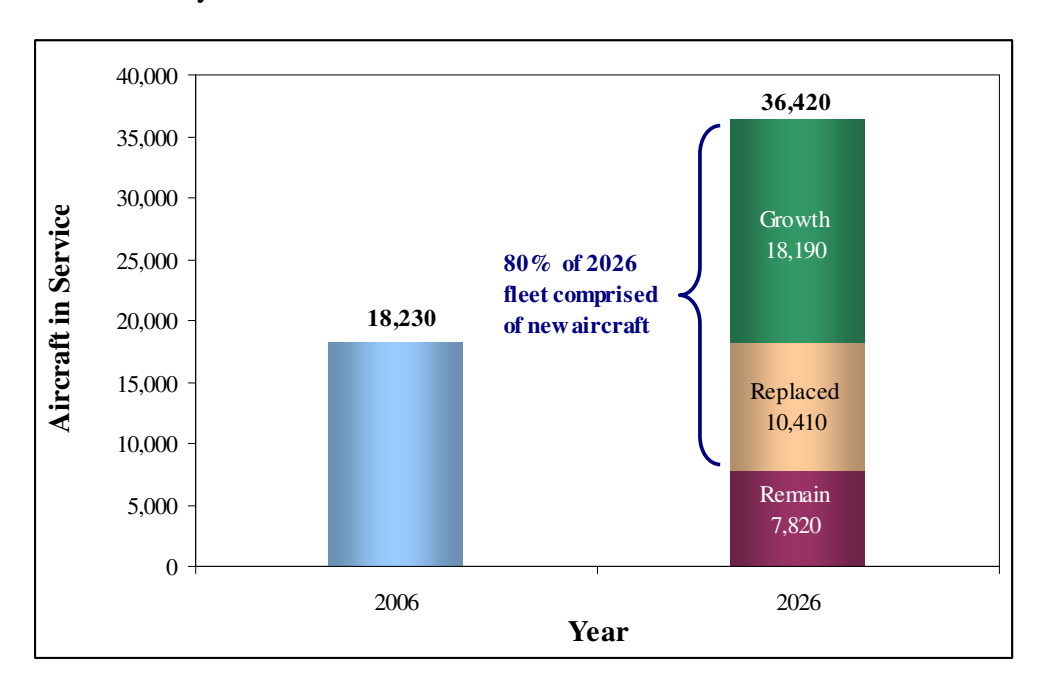

**Figure 7: Boeing Marketing Projection of World Fleet[23, 24]** 

These new aircraft will fall under increasing stringency levels for both noise and emissions. In order to set new stringency levels, it is important to understand the interdependencies between noise and emissions due to the aerothermodynamic cycles through the creation of a CDS[25]. The process of setting stringency levels is as much a political exercise as it is a technical exercise. Policymakers may question the accuracy of the interdependencies produced from a CDS based on technology assumptions for aircraft 20 years in the future. However, Kraemer and King not that even though

> policymakers and analysts are sometimes cynical about the accuracy of models' estimates, they nonetheless support model use because they believe that if they do not use models and argue in numerical terms, their opponents will. In politics, "some numbers beat no numbers every time.<sup>[26]"</sup>

An example of such a CDS is shown in Figure 8, which shows the interdependencies for NOx emissions, cumulative noise margin and fuel burn.

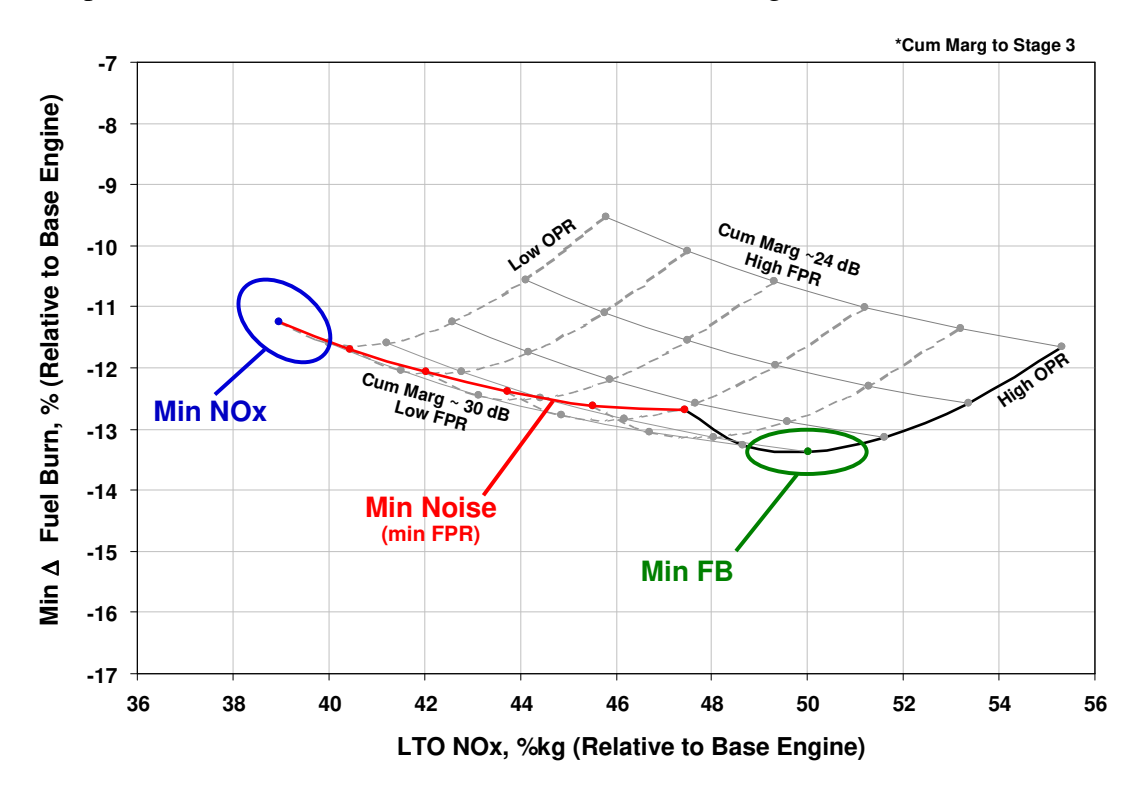

**Figure 8: Example CDS for Environmental Policy[27]** 

Shakariyants et al write that "today's civil airplane and engine manufacturers realize the tie between the environmental impact of air transport and sustainable growth of the industry. They continue developing technologies aimed to minimize the fuel burn and pollutant concentrations in the engine exhaust[28]." By better understanding the tradeoffs that must be made between these metrics, policy makers can make more informed decisions regarding new stringency regulations.

# **1.2 Criteria for Parametric Cycle Design**

The goal for a cycle analyst performing parametric engine design is to compare feasible candidate engine cycles for a particular application. A candidate engine cycle represents a single engine in the CDS characterized by a specific combination of cycle design variables. As the definition implies, the cycle analyst wants to meet the feasibility criteria in order to make a valid comparison of candidate engine cycles. The CDS criteria ensure that each candidate engine cycle meets all of the performance requirements and constraints. The first criterion is that a consistent technology level be maintained throughout the CDS. The second criterion is that each engine in the CDS must achieve a consistent performance capability defined by a set of performance requirements. This leads to the problem statement that this thesis addresses.

**Problem Statement:** Develop an on-design cycle analysis method for gas turbine engines which generates engine aerothermodynamic cycles that meet performance requirements and constraints at multiple design points.

Such a method should allow the cycle analyst to parametrically generate candidate engine cycle designs that are consistent in technology level and performance capability while allowing the cycle analyst the freedom to control certain aspects of the aerothermodynamic cycle at various operating conditions. Adherence to these criteria will result in a feasible CDS. This leads to the question; how does one adhere to these criteria?

In order to maintain a consistent technology level, a set of technology rules must first be established. Technology rules describe how the technology parameters change as a function of the design variables. These rules can be divided into two categories; component performance estimates, and technology limits. Component performance estimates contains functions, tables or maps which estimate component technology parameters for a given technology level as a function of the design variables. This category would include items such as compressor efficiencies as a function of compressor pressure ratio. Component performance estimates does not require the component technology parameters to be the same throughout the CDS. Properly modeled, the component performance parameters are usually estimated as functions of the flight conditions and or design variables. Technology limits are constraints established by the technology level which can not be exceeded. Constraints are usually fixed regardless of the flight conditions or design variables. Constraining values for differing technology limits can be found at a variety of different operating conditions. Technology limits include items such as turbine inlet temperature limits.

Each candidate engine cycle achieves a consistent performance capability by meeting a set of cycle performance requirements. Cycle performance requirement are specific requisites defining the expected performance characteristics of the aerothermodynamic cycle throughout the operational envelope. Like the technology rules, the performance requirements can also be divided into two categories, performance targets and performance limits. The difference between the two categories is in how the performance requirement is treated during the on-design analysis. A performance target is matched to an exact value and can be considered as an equality constraint, where as the performance limit establishes a minimum performance requirement that is considered as an inequality constraint. It is possible that within the CDS certain performance

requirements can switch from a target to a limit or a limit to a target based on the severity of each requirement. The most severe performance requirements become the targets while the remaining requirements are categorized as limits and usually set minimum levels of performance exceeded by the candidate engine cycle. The most typical performance requirements are net thrusts at different operating conditions.

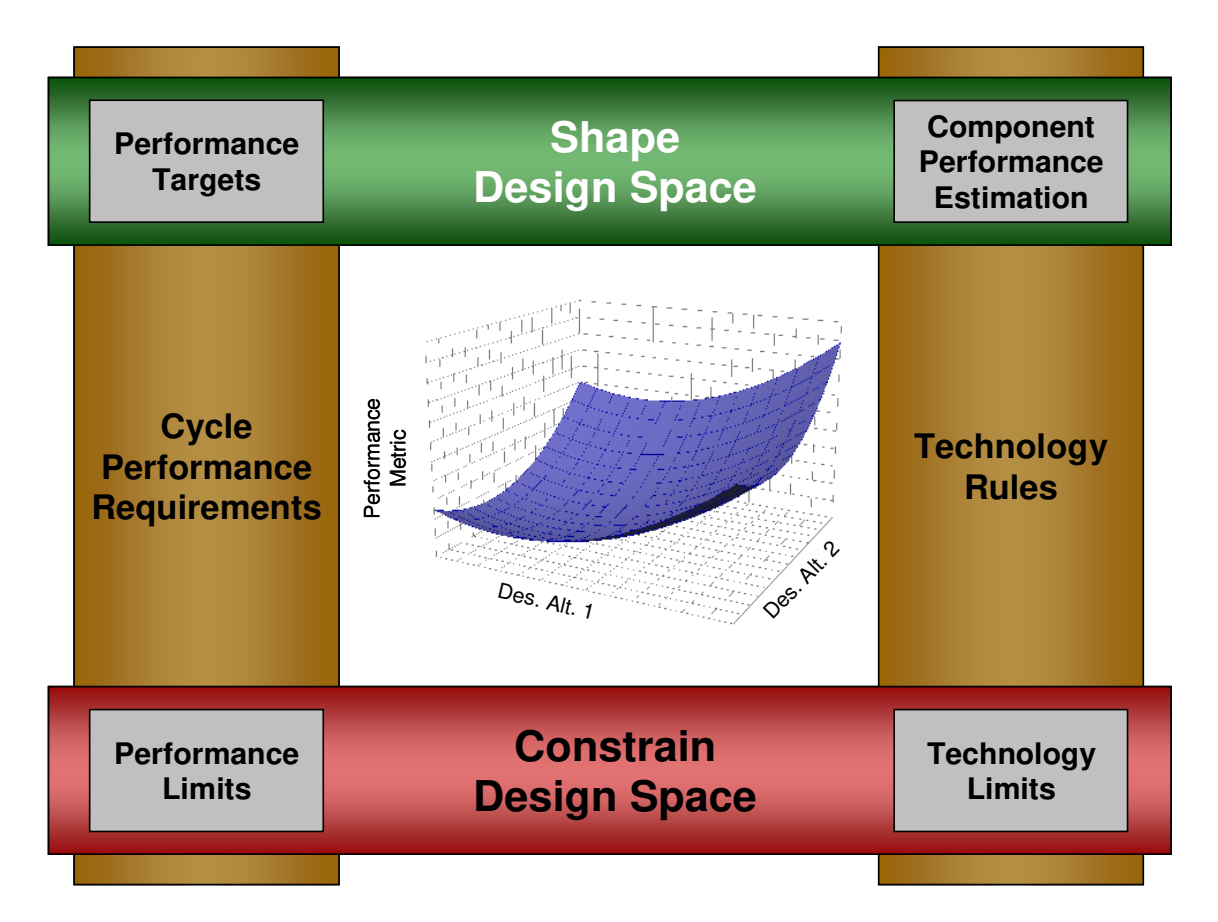

**Figure 9: Effect of Technology Rules and Performance Requirements on CDS** 

Together with the technology rules, the performance requirements shape and constrain the CDS as depicted in Figure 9. The performance limits from the cycle performance requirements and technology limits from the design rules define the boundaries of the feasible CDS while the performance targets and component performance estimates shape the space within those boundaries.

# **CHAPTER 2**

# **2 BACKGROUND INFORMATION**

This chapter provides the background information necessary to understand the technical challenges associated with creating a feasible CDS. The chapter begins by briefly reviewing the ideal Brayton cycle for aircraft gas turbine engines, as this is the aerothermodynamic cycle to be analyzed by the simultaneous MDP method. The review will be followed by a section devoted to the creation of the CDS through the parametric engine cycle design process. The third section will provide background on the characteristics of the different design points to be considered and how the requirements and constraints that must be met by the aerothermodynamic cycle are established. The next section includes a benchmarking of the cycle design methods available in the literature. From the background information, additional research questions will be formed to more narrowly define the problem and generate a set of hypotheses..

In order to meet the criteria for producing the CDS the aerothermodynamic cycle must be evaluated at multiple design points. This leads to the primary research question to be addressed by this work that will focus the background information in this chapter.

**Primary Research Question:** How can an on-design cycle analysis method be developed that incorporates all desired cycle performance requirements and constraints at different design point and generates aerothermodynamic cycles in a robust and efficient manner to populate the cycle design space?

The method must be robust enough to handle several requirements and requirement types at various operating conditions for multiple engine architectures and applications. The method must be able to incorporate constraints, both those that directly impact the aerothermodynamic cycle and those influenced by the aerothermodynamic cycle that impact other aspects of the design, to evaluate the feasibility of the engine. In addition, the method must be robust enough to ensure a candidate engine cycle can be found that meets all of the requirements and constraints for a wide range of design variable values. Finally, the method must efficiently find the candidate engine cycle with higher complexity cycle models and increasing number of requirements.

# **2.1 The Ideal Brayton Cycle**

The Brayton power cycle is the aerothermodynamic cycle model used for gas turbine engines. A discussion of the Brayton cycle and its use in aerospace applications can be found in multiple sources[9, 29-32]. Roth and Mavris[33, 34] also look at the cycle from the standpoint of work availability. A schematic of the Brayton cycle for a turbojet is shown in Figure 10. The cycle is divided into 5 elements: a diffuser, compressor, combustor, turbine and nozzle.

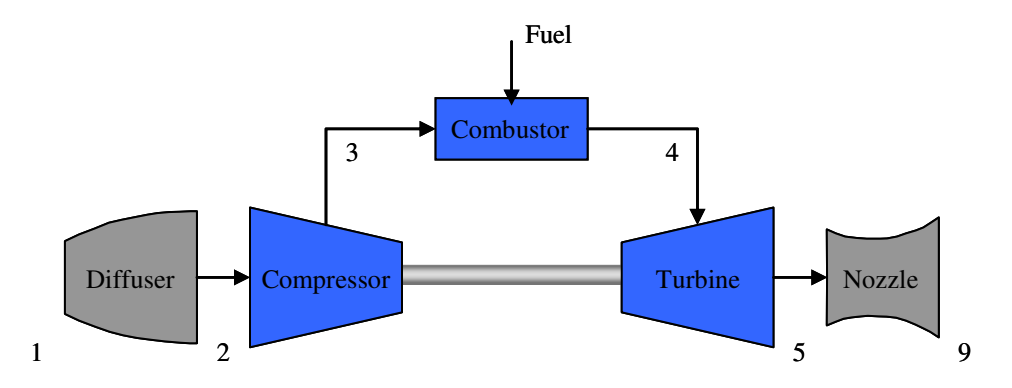

**Figure 10: Brayton Cycle Turbojet Schematic** 

The diffuser decelerates the incoming flow relative to the engine. This process increases the pressure at the compressor inlet through the ram effect. The compressor further compresses the air to a high pressure. The combustor raises the temperature of the air by mixing the air with fuel and combusting the gas mixture. The gas mixture exits the combustor at a high pressure and temperature. The turbine expands the gas and extracts work. For aircraft applications, only the work required to drive the compressor and any accessories is extracted by the turbine. The remaining expansion of the gas occurs in the nozzle which accelerates the flow to a high exit velocity providing the propulsive force.

The cycle process is often shown in a T-S or temperature – entropy diagram. The ideal Brayton cycle for a turbojet is shown in Figure 11. The ideal Brayton cycle makes the following assumption about each of the processes:

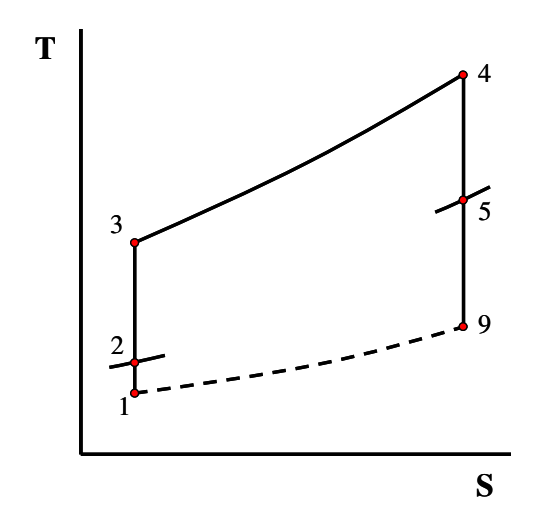

**Figure 11: T-S Diagram for Ideal Brayton Cycle** 

- Each element is analyzed as a control volume at steady-state
- Process 1-2 (diffuser) is an isentropic compression
- **Process 2-3 (compressor) is an isentropic compression**
- **Process 3-4 (combustor) is an isobaric heat addition**
- Process  $4-5$  (turbine) is an isentropic expansion
- **Process 5-9 (nozzle)** is an isentropic expansion

There are two fundamental concepts of gas turbine performance that can be understood by analyzing the ideal Brayton cycle; the cycle thermal efficiency and maximum specific work. Looking at the gas generator only (compressor, burner, and turbine) the thermal efficiency is defined as the ratio of net work produced to the heat addition in the combustor:

$$
\eta_{t} = \frac{\dot{W}_{net}}{\dot{Q}_{in}} = \frac{\dot{W}_{net}/\dot{m}}{\dot{Q}_{in}/\dot{m}}
$$
(1)

Assuming a calorically perfect gas, expressions for the mass specific net work and heat addition can be found resulting in the thermal efficiency in the following form:

$$
\frac{\dot{W}_{net}}{\dot{m}} = \frac{\dot{W}_{t}}{\dot{m}} - \frac{\dot{W}_{c}}{\dot{m}} = (h_{4} - h_{5}) - (h_{3} - h_{2}) = c_{p} [(T_{4} - T_{5}) - (T_{3} - T_{2})]
$$
(2)  

$$
\frac{\dot{Q}_{in}}{\dot{m}} = h_{4} - h_{3} = c_{p} (T_{4} - T_{3})
$$

$$
\eta_{t} = 1 - \frac{T_{5} - T_{2}}{T_{4} - T_{3}}
$$

With some final rearranging and taking note of the isentropic flow relation, the thermal efficiency becomes:

$$
\left(\frac{P_3}{P_2}\right)^{(\gamma - 1)/\gamma} = \frac{T_3}{T_2} = \frac{T_4}{T_5}
$$
\n(3)

$$
\eta_{t} = 1 - \left(\frac{1}{P_{3} / P_{2}}\right)^{(\gamma - 1)/\gamma}
$$
\n(4)

The first fundament concept, obtained from examination of equation 4, is that the thermal efficiency increases with increasing compressor pressure ratio. This relationship is shown in Figure 12 for a gas with  $\gamma = 1.4$ . The relationship may seem to imply that the highest pressure ratio possible would be desired to increase thermal efficiency. However, this is not the case as illustrated by the second fundamental concept.

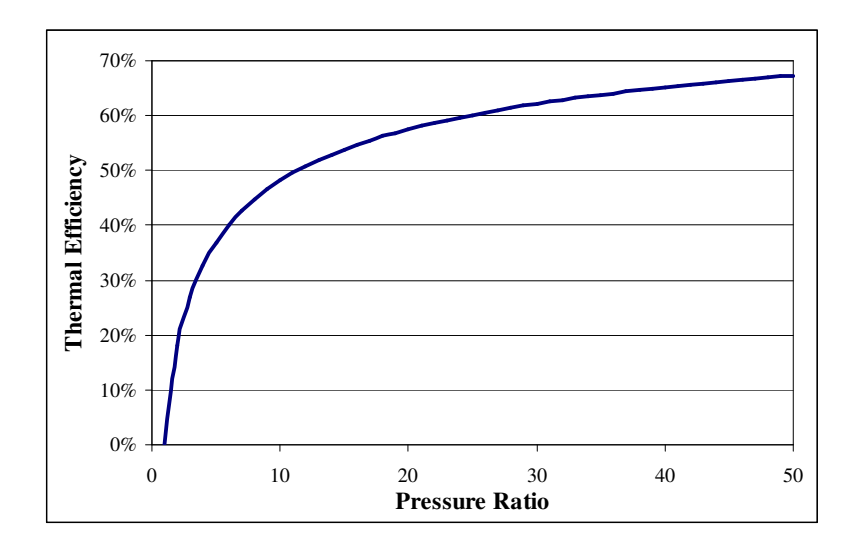

**Figure 12: Thermal Efficiency of Ideal Brayton Cycle** 

For an ideal Brayton cycle the compressor and turbine inlet temperatures can be fixed based upon a given flight condition and maximum turbine material temperatures. In this instance an expression for the maximum specific work can be derived. By taking equation (2 and taking the derivative with respect to  $T_3$ :

$$
\frac{d\dot{W}_{net}/\dot{m}}{dT_3} = c_p \left[ \frac{dT_2}{dT_3} - \frac{dT_3}{dT_3} + \frac{dT_4}{dT_3} - \frac{dT_5}{dT_3} \right] = 0
$$
  
0 - 1 + 0 -  $\frac{dT_5}{dT_3} = 0$   
-  $\frac{dT_5}{dT_3} = 1$ 

Using the relations in equation 3 for isentropic flow shows:

 $\mathsf{I}$  $\mathsf{I}$  $\setminus$ 

ſ

$$
T_5 = \frac{T_2 \cdot T_4}{T_3}
$$
  
\n
$$
\frac{dT_5}{dT_3} = -\frac{T_2 \cdot T_4}{T_3^2}
$$
  
\n
$$
T_3 = \sqrt{T_2 \cdot T_4}
$$
  
\n
$$
\frac{T_3}{T_2}
$$
  
\n
$$
T_{\text{max work}} = \sqrt{\frac{T_4}{T_2}}
$$
\n(5)

Inserting equation 5 into equation (2 and rearranging, the maximum specific work can be given as:

$$
\frac{\dot{W}_{net}}{\dot{m}} = c_p T_2 \left( \sqrt{\frac{T_4}{T_2}} - 1 \right)^2 \tag{6}
$$

Equation 5 shows that for a given T2 and T4 there is an optimum compressor temperature ratio, and thus pressure ratio, that will provide the maximum specific work. This consideration is important for gas turbines intended for vehicle applications as the mass flow must be kept small to reduce the engine weight[32]. Therefore it is better to operate at a pressure ratio that maximizes specific work rather than one that increases thermal efficiency[35].

In order to facilitate communication regarding aerospace propulsion systems, the Society of Automotive Engineers (SAE) has published an Aerospace Recommended Practice (ARP) 755B that creates a common station designation for various engine architectures[36]. This station designation will be used throughout the remainder of this document. The station designations are used to locate the thermodynamic properties of the flow within the engine. An example of the station numbering for a separate flow turbofan engine is shown in Figure 13.

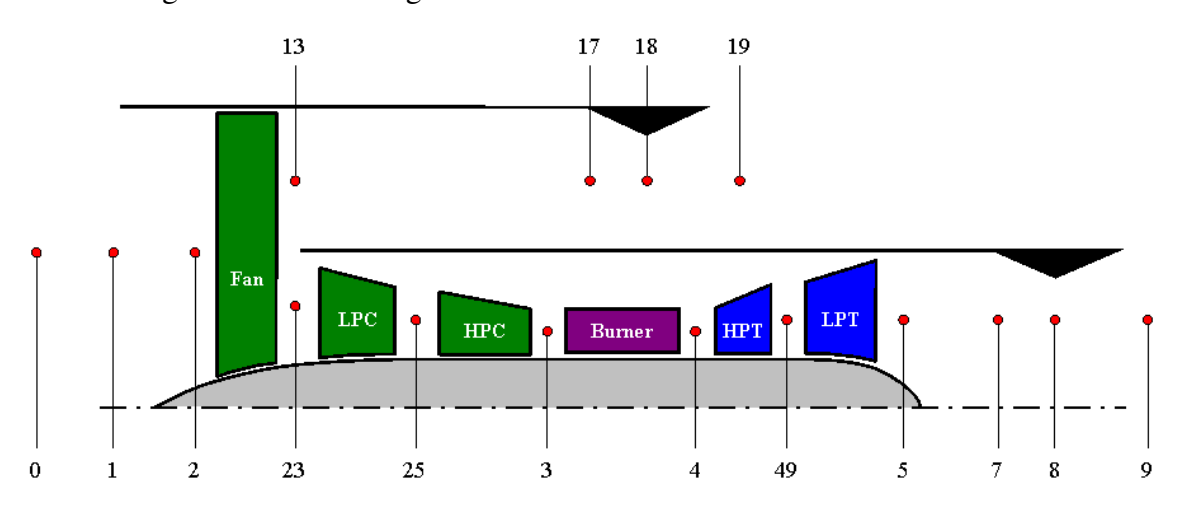

**Figure 13: Example of Station Designation** 

The station numbering for the primary gas flow is listed in Table 1. To designate bypass streams, a numeric is placed in front of the station number signifying the number of the bypass stream. The numbering begins at 1 for the innermost bypass stream. For example, the core or primary stream nozzle throat station is designated 8, while the bypass stream nozzle throat is designated 18. Intermediate stations are designated by adding a numeric after the station numbers. The numbering increases in the direction of the flow. For example, the station between the Low Pressure Compressor (LPC) and High Pressure Compressor (HPC) is usually designated station 25.

| Number | Description                                      |  |  |
|--------|--------------------------------------------------|--|--|
| 0      | Free Stream                                      |  |  |
| 1      | First station of interest to engine manufacturer |  |  |
| 2      | First compressor front face                      |  |  |
| 3      | Last compressor discharge or burner entrance     |  |  |
| 4      | Burner discharge or first turbine entrance       |  |  |
| 5      | Last turbine discharge                           |  |  |
| 6      | For mixer or afterburner                         |  |  |
| 7      | Engine exhaust nozzle interface                  |  |  |
| 8      | Exhaust nozzle throat                            |  |  |
| 9      | Exhaust nozzle discharge                         |  |  |

**Table 1. Numbering Station Designation** 

# **2.2 Parametric Engine Cycle Design**

Historically, the design of an aircraft engine begins with a study of the complete engine using an aerothermodynamic cycle analysis[37]. In Chapter 1, the parametric engine cycle design, (also referred to as propulsion system analysis[4]), was defined as the overall process which evaluates multiple candidate engine cycles for a particular aircraft or mission. This process can be decomposed into two sub processes as illustrated in Figure 14, cycle analysis, which contains both the on-design cycle analysis and the offdesign cycle analysis and cycle selection which includes the flow path analysis, aircraft mission analysis, cost analysis and overall selection method[29, 38, 39]. The results of the cycle analysis process, in the form of candidate engine cycles that populate a CDS, are incorporated as inputs into the cycle selection process.

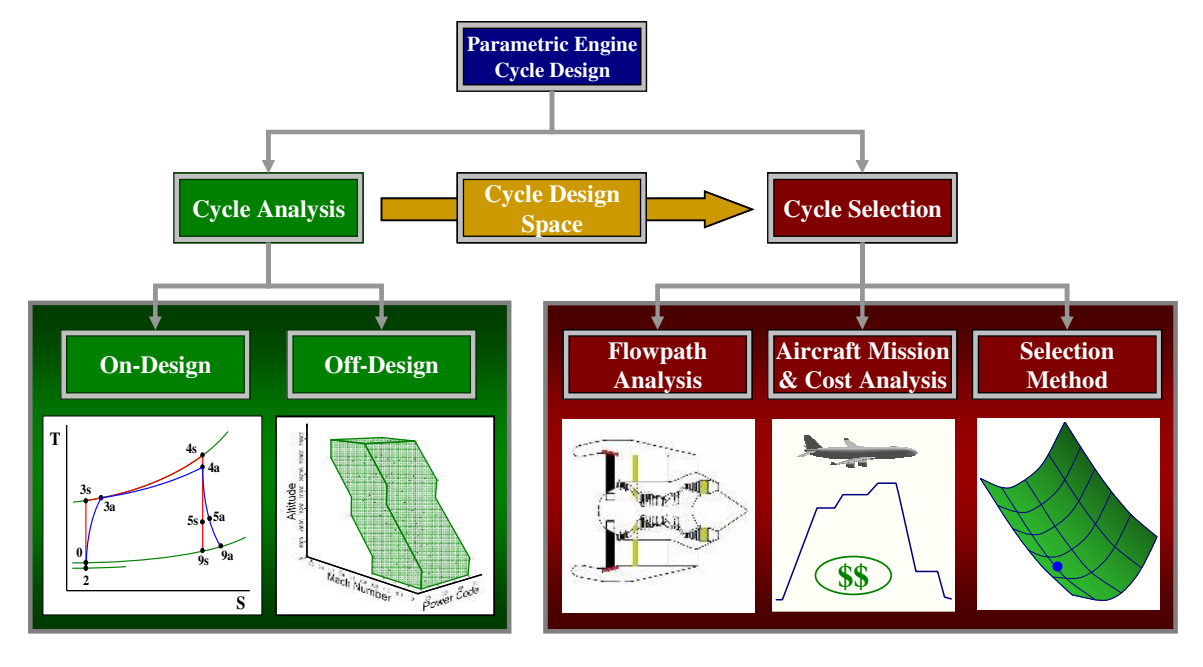

**Figure 14: Parametric Engine Cycle Design Decomposition** 

Stricker notes the importance of the different elements of the cycle selection process which extend beyond the cycle analysis calculations when he writes:

> The advent of the computer has made early examination of numerous propulsion characteristics possible…In the early years of computers, engine selection was based primarily on cycle trade studies and the design engineer's experience. Other elements such as installed performance, flowpath, and weight have to be put off for the detailed design part of the overall engine development process. This could result in the selection of an engine configuration, which was not fully optimized. In the worst case, the selected engine could not satisfy the aircraft requirements, necessitating a costly and time-consuming redesign[38].

### **2.2.1 Cycle Analysis Process**

Cycle analysis is the process of determining thermodynamic performance for a particular engine as defined by a set of cycle design variables and technology parameters representing a specific technology level[9]. Design variables[10] are defined as independent cycle parameters that the cycle analyst has complete authority to set and are also referred to as cycle design parameters[30] or cycle design choices[9]. The design variables include parameters such as FPR, OPR, T4 and BPR for a separate flow turbofan. Cycle analysis determines the effect of each engine component on the thermodynamic properties of the working fluid as it flows through the engine[9]. Oates states that the objective of cycle analysis is to obtain estimates of the thermodynamic performance parameters in terms of design limitations, flight conditions and design choices[10].

Cycle analysis can be further subdivided into on-design analysis and off-design analysis. On-design analysis, also called design point analysis[30] or parametric cycle analysis[9], sets the aerothermodynamic cycle and sizes the engine to meet the cycle performance requirements at the design point. Changes in the values of the design variables will result in different engine geometries[30] representing a "rubber engine"[9, 40]. By parametrically varying the design variables a set or matrix of candidate engine cycles can be created to populate the CDS[41]. Off-design analysis[8, 10, 30] (also called engine performance analysis[9]) evaluates the thermodynamic performance of a fixed engine cycle for all conditions within the operational envelope. The operational envelope is the combination of all operating conditions and throttle settings within which the engine would be expected to operate and consists of three elements. The first element is composed of the ambient environmental conditions such as pressure, temperature, density, humidity and the speed of sound. Grouped together these parameters are referred to as the environmental envelope. The second element of the operational envelope consists of the flight velocity usually in terms of flight Mach number. The range of

possible flight Mach numbers coupled with the environmental envelope form the flight envelope. In addition to the flight envelope, the throttle setting of the engine often referenced in terms of a power code is the third element that completes the composition of the operational envelope.

#### **2.2.2 Cycle Selection Process**

Cycle selection is the process of selecting from a CDS the "best" engine or engines based on a set of mission figures of merit. The determination of the appropriate engine cycles within the CDS for a particular mission must be done at the vehicle level as engine level metrics such as TSFC are inadequate for a comparison of the performance on the total system[22]. Therefore the cycle selection process is an integrated approach that uses candidate engine cycles from the CDS created from the cycle analysis process with flowpath analysis to determine the engine's weight and drag characteristics. The engine is then coupled to an airframe or multiple airframes and evaluated through vehicle mission analysis for a set of FOM[7, 29, 39]. The mission analysis can include evaluation of capabilities such as fuel burns, payloads, take off field lengths, noise, emissions and observability[42]. Additional analysis is performed to evaluate the different costs of the system[39]. Two examples of the entire parametric engine design process are shown in Figure 15 and Figure 16. In the first method, the parametric design process was focused on affordable capability. Thus the important FOM were the unit and life costs for the vehicle. The cycle analysis process is executed in step 1 of the method depicted in Figure 15, while steps 2-5 encompass the cycle selection process. Both methods initiate with the definition of the requirements and include flowpath analysis, mission analysis and cost analysis in order to select the appropriate aerothermodynamic cycle for the engine to produce the best vehicle performance.

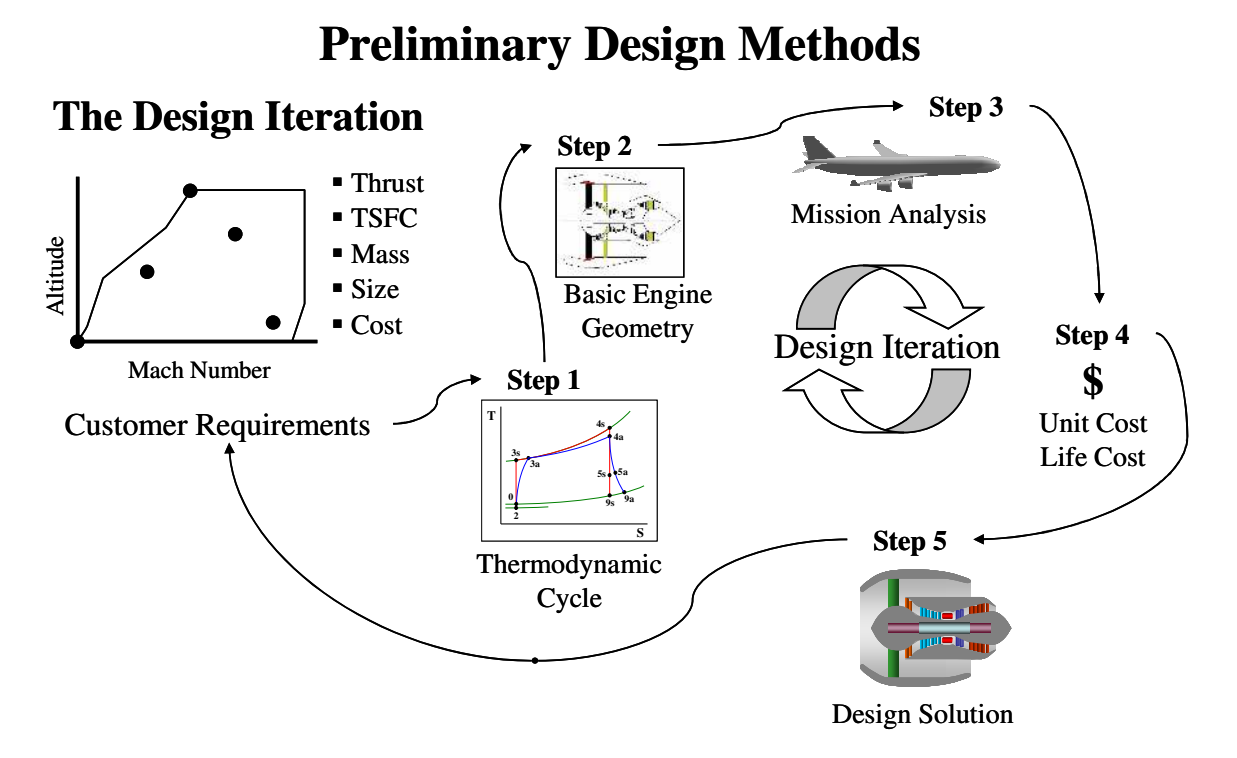

**Figure 15: Parametric Cycle Design Process for Affordable Capability[39]** 

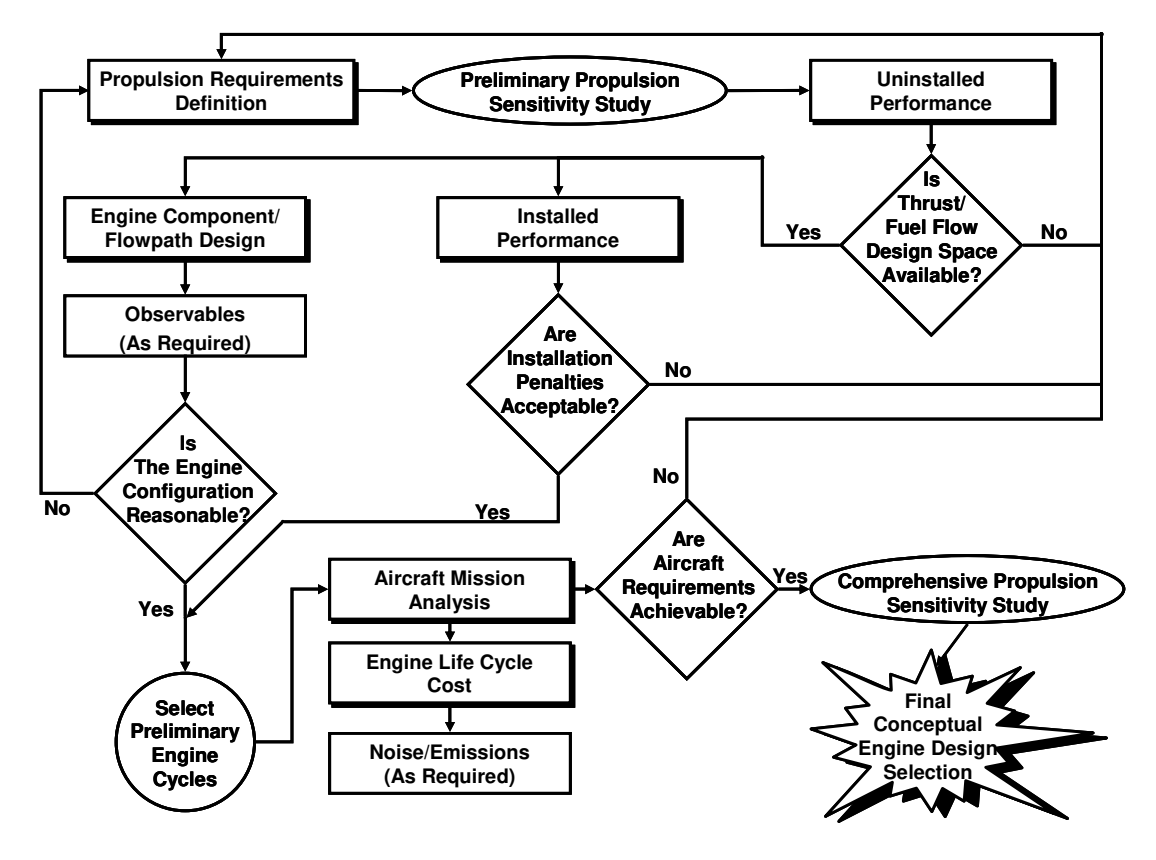

**Figure 16: Engine Conceptual Design Process [38]** 

 A list of potential FOMs [29] for commercial aircraft applications [22, 27, 29, 41, 43] is shown in Table 2. Clearly military applications would have a different set of FOM, listed in Table 3, [4, 29, 39, 43] from which to select the best engine for the defined mission.

| <b>FOM Category</b> | <b>FOM Examples</b>                                           |  |  |
|---------------------|---------------------------------------------------------------|--|--|
| Cost                | Initial Investment, Direct Operating Cost, Cost per Seat Mile |  |  |
| Emissions           | $NOx$ , $CO2$ , $HC$                                          |  |  |
| <b>Noise</b>        | <b>Certification Points</b>                                   |  |  |
| Integration         | Nacelle Length and Diameter                                   |  |  |
| Reliability         | Maintenance Intervals, Unscheduled Maintenance                |  |  |
| Performance         | Fuel Burn, Range                                              |  |  |

**Table 2: Typical Figures of Merit for Commercial Applications** 

**Table 3: Typical Figures of Merit for Military Applications** 

| <b>FOM Category</b> | <b>FOM Examples</b>                                           |  |  |
|---------------------|---------------------------------------------------------------|--|--|
| Cost                | Initial Investment, Unit Cost, Life Cycle Cost                |  |  |
| Observability       | RCS, IR signature                                             |  |  |
| Integration         | Vectoring                                                     |  |  |
| Reliability         | Non-recoverable In-flight Shutdowns, Extended Twin Operations |  |  |
| Performance         | Thrust to Weight, Range, Cruise Speed                         |  |  |

The selection method compares the different candidate engines based on their FOM. The selection method can vary based on the goals of the engine designer. The selection method may use optimization techniques for an optimum engine design[38], probabilistic techniques for a robust design[44, 45] or perhaps generate a Pareto frontier of designs to explore trades between the FOM based on a weighting of the importance of each FOM[25, 46]. No matter which method is chosen, in order to properly compare the different candidate engine cycles within the CDS, each candidate engine must satisfy the feasibility criteria discussed in Chapter 1 when created during on-design analysis.

Healy et al [42] parametrically varied engine design variables such as CPR, T4, BPR as well as engine size to create a CDS for a commercial engine study. This CDS was then evaluated with several aircraft versions based on airframe parameters such as wing loading (W/S), aspect ratio, thickness-to-cord ratio, and airplane thrust-to-weight ratio (T/W). The selection of the engine cycle and airframe combination was based on the FOM of aircraft range, takeoff gross weight (TOGW), takeoff field length (TOFL), thrust margin, and specific excess power. Jacquet and Seiwert[7] also performed parametric engine cycle design to study potential engine to augment the CFM-56 family, but divided the cycle analysis even further by first selecting an optimum core configuration and then refining the low pressure system before evaluating the overall propulsion system and aircraft performance. Their overall process for parametric engine design is shown in Figure 17.

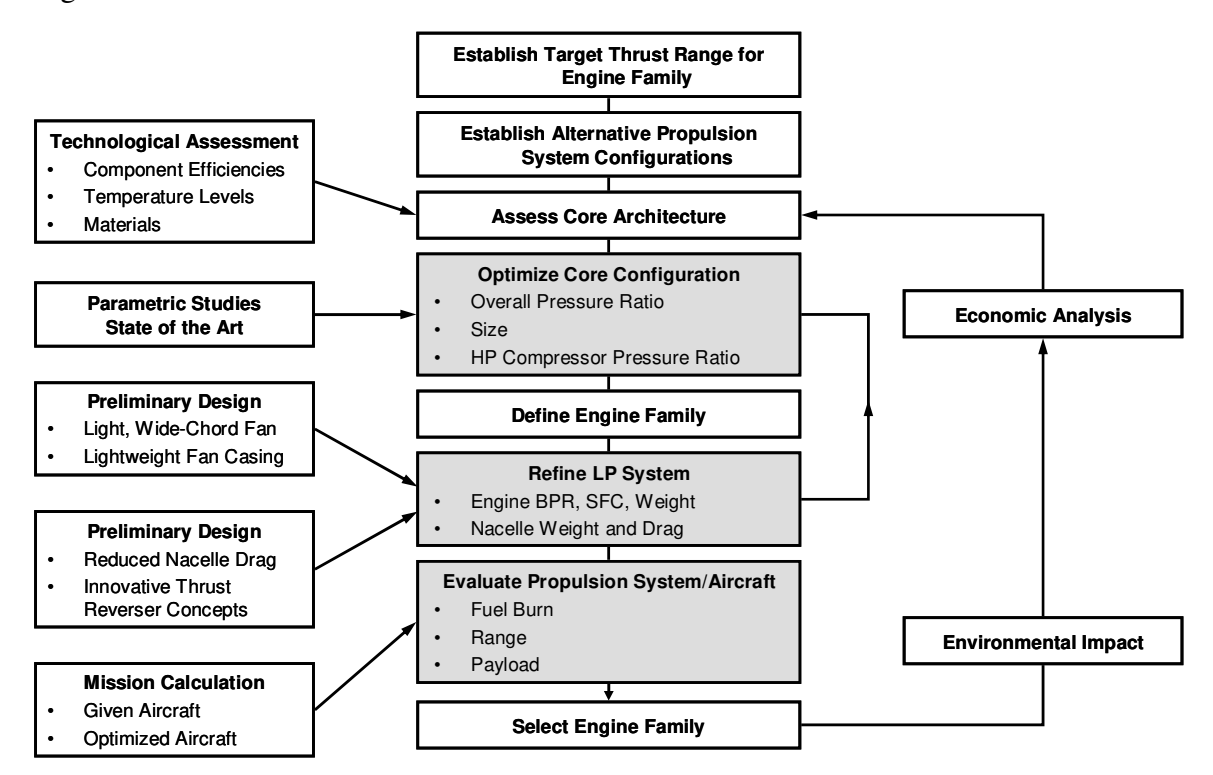

**Figure 17: Parametric Engine Design Process for Commercial Engine Study[7]** 

Notice that the selected engine family was based on the FOM of fuelburn, range and payload. In addition, the first step of the process was to define performance requirements by establishing a target thrust range. As mentioned earlier, the first step of the cycle design process shown in both Figure 15 and Figure 16 was to establish performance requirements from a defined mission. The process of developing requirements and constraints for aircraft engines is discussed in the following section.

# **2.3 Development of Requirements and Constraints for Aircraft**

# **Engines**

Chapter 1 discussed how a set of technology rules and cycle performance requirements must be established and followed in order to meet the feasibility criteria of a consistent technology level and performance capability when creating a CDS. The technology rules and performance requirements can originate from a variety of sources including airframe manufacturers, engine aerodynamic and mechanical designers, marketing research, customers such as passenger airlines, global freight shipping or the military and the cycle analyst [8, 27]. A flow chart with the decomposition of the technology rules, performance requirements and design rules from their potential sources is shown in Figure 18.

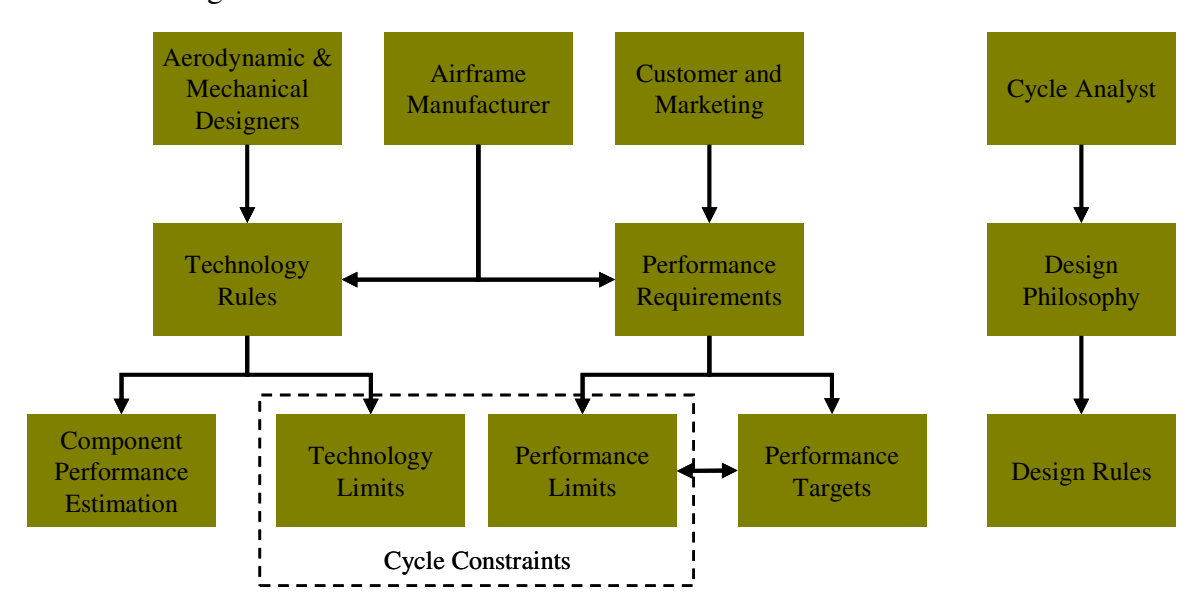

**Figure 18: Decomposition of Technology Rules, Performance Requirements and** 

#### **Design Rules**

Cycle performance requirements are specific requisites defining the expected performance characteristics of the cycle throughout the operational envelope[30]. Typical performance requirements include thrust, mass flow or mass flow ratio, rotational speed and flight Mach number [41, 47]. Cycle performance requirements can be divided into two categories, performance targets which are regarded as equality constraints and performance limits which act as inequality constraints. Whether a cycle performance requirement is a target or a limit is dependent on its severity relative to the values of the design variables.

Technology rules describe how the technology parameters change as a function of the design variables. These rules can be divided into two categories, component performance estimates and technology limits. Component performance estimates contains functions, tables or maps which estimate component technology parameters for a given technology level as a function of design variables. Component performance estimates do not require the component technology parameters to be a fixed value throughout the CDS. Properly modeled, the component performance parameters are usually estimated as functions of the flight conditions and design choices[48]. Examples of typical component performance estimates parameters for gas turbine engines are listed in Table 4[9, 30].

| <b>Component Performance estimates</b>     | <b>Notation</b> |
|--------------------------------------------|-----------------|
| Compressor efficiencies                    | $\eta_{\rm C}$  |
| Turbine efficiencies                       | $\eta_T$        |
| Burner efficiencies                        | $\eta_B$        |
| Nozzle velocity and discharge coefficients | CV, CdTh        |
| Duct and burner pressure drops             | $\Delta P/P$    |
| Compressor tip speeds                      | Utip            |
| Inlet pressure recovery                    | $\eta_R$        |
| Turbine cooling effectiveness              | Xeff            |

**Table 4: Typical Component Performance estimates Parameters** 

Technology limits are constraints established by the technology level which can not be exceeded. Constraints are usually fixed regardless of the flight conditions or design variables. Constraining values for differing technology limits can be found at a variety of different operating conditions. A list of possible technology limits that may be considered during cycle analysis is shown in Table 5[41].

| <b>Technology Limit</b>                                                                                                    | Notation                                      |
|----------------------------------------------------------------------------------------------------|-----------------------------------------------|
| Pressure and temperature extremes for engine inlet and casing                                                                                 | T1, P1                                        |
| Compressor casing $\Delta p$ limits                                                                                                    | Ps3, Ps14                                     |
| Compressor casing and cooling flow temperature limit                                                                                          | T <sub>3</sub>                                |
| Turbine inlet temperature limit                                                                                                    | T41, T49                                      |
| Augmentor liner temperature limit                                                                                                    | T6, T8                                        |
| Maximum rotor speed limit                                                                                                    | $\mathbf N$                                   |
| Maximum pressures and loading limits on nozzle plug, flaps, and reversers                                                                     | P8-Pamb                                       |
| Exhaust nozzle area ratio limits for actuator and flap design                                                                                 | A9/AB                                         |
| Minimum combustor $\Delta p$ for turbine cooling backflow margin in cooling circuits                                                          | $(P3-P4)/P3$                                  |
| Combustor and augmentor fuel flows limits for control design, for burner smoke,<br>emissions, and stability limits and augmentor thrust jumps | <b>WF3, WF6</b>                               |
| Combustor and augmentor blowout margin                                                                                                    | CBOM, ABOM                                    |
| Gear box and shaft torque limits for turbine output and customer extraction power                                                             | <b>HPX</b>                                    |
| Customer bleed rates, temperature and pressure limits                                                                                         | WB, TB, PB                                    |
| Maximum corrected speed and flow of each compressor                                                                                           | $N/\sqrt{\theta}$                             |
| Stall pressure ratio on each compressor for stall margin stack on operating line                                                              | P/Pstall                                      |
| Turbine flow function limits which establish turbine area requirements                                                                        | W41, W49                                      |
| Turbine corrected speed, work and pressure ratio limits                                                                                       | $N/\sqrt{\theta}$ , $\Delta H/T$ , $\Delta P$ |
| Turbine exit mach number limit                                                                                                    | M <sub>5</sub>                                |
| Augmentor inlet Mach number limit                                                                                                    | M <sub>6</sub>                                |
| Exhaust nozzle area requirements for complete expansion and nozzle stability                                                                  | A9/AB                                         |
| Duct Mach limits for sizing ducts                                                                                                    | M(x)                                          |
| Fan diameter limits which bound lower limit of fan pressure ratio                                                                             | Fan Diam                                      |

**Table 5: Possible Technology Limits for Consideration During Cycle Analysis** 

The previously discussed cycle requirements can occur at multiple operating conditions. These operating conditions are points within the operational envelope defined by some combination of environmental conditions, flight Mach number and throttle setting. These points are selected to correspond to key segments outlined in the vehicle mission profile. Wood and Pilidis[15] state that "the design of an aircraft engine is a compromise between the various operational requirements of the mission it is expected to fulfill. When engines are required to operate over a wide range of flight speeds and altitudes, this compromise becomes progressively more difficult. This is because to be able to achieve all the required mission criteria, the engine designer has to accept certain penalties at each operating point." Therefore, the selection of the points to include in the cycle analysis is dependent upon the vehicle mission, which leads to the first key observation:

**Observation 1:** When designing a gas turbine aerothermodynamic cycle to match to an aircraft, performance requirements and limiting values of constraints considered during cycle analysis occur at multiple operating conditions.

This first observation provides motivation to the incorporation of multiple design points into the cycle analysis process, such that the cycle analyst can create feasible engine aerothermodynamic cycles. A list of some of the common operating points for commercial/transport applications and military applications are shown in Table 6 [22, 30, 41]. All of the different operating conditions become possible design points for consideration by the cycle analyst, depending on the application or design problem. Requirements at each of these operating conditions define the engine performance envelope.

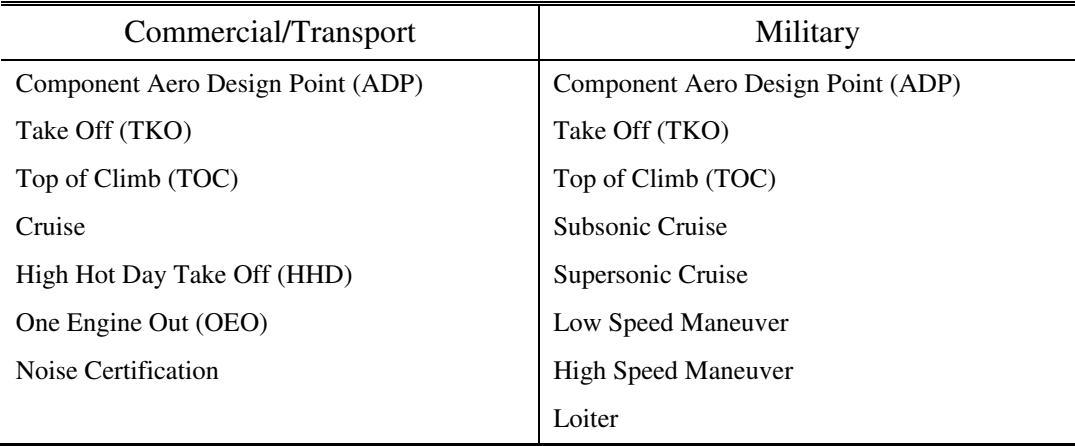

### **Table 6: Typical Key Operating Conditions**

# **2.4 Traditional Approach to Engine Cycle Design**

The objective of this section is to review the traditionally employed methods for cycle analysis. As stated previously, there are two modes of cycle analysis, on-design analysis and off-design analysis. Traditionally, on-design analysis has been performed at a single design point to set the aerothermodynamic cycle. Thermodynamic performance at other operating conditions is evaluated in off-design analysis. Much of the available literature on cycle analysis resides in numerous texts whose foundations date back to the 1950's[49]. Saravanamuttoo writes:

> When the First edition of [Gas Turbine Theory,  $5<sup>th</sup>$  ed., 2001] was written fifty years ago, the gas turbine was just becoming established as a powerplant for military aircraft. It took another decade before the gas turbine was introduced to civil aircraft, and this market developed so rapidly that the ocean liner was rendered obsolete … Despite the rapid advances in both output and efficiency, the basic theory of the gas turbine has remained unchanged [since the first edition][50].

In many of the texts, mention is made of the need for a cycle design to meet requirements at multiple operating conditions. However, for simplicity, a single design point approach is instituted and a process to meet all of the requirements at different operating conditions barely discussed. The single design point approach is employed because the focus of these texts is on providing a basic understanding of thermodynamic performance trends to cycle design variables for different engine architectures, rather than provide the tools necessary to design and match an engine to meet a set of performance requirements for a particular airframe. Furthermore, many of these texts consider applications for gas turbines other than aircraft propulsion such as power generation. In these cases, the single point design is entirely appropriate.

In his book, Cumpsty[51] designs engines to meet requirements for a "New Large Aircraft" (NLA) which was patterned after the initial requirements for the A380 and a "New Fighter Aircraft" (NFA) similar to the new eurofighter. Since the NLA was specified to have 4 high bypass ratio engines, he states that "the critical condition for sizing the engine is the top-of-climb" and that " engines giving adequate thrust at top-ofclimb will … give ample thrust at take off under normal conditions". However he notes that most of the flight is spent in cruise and that "the design point, in the sense of lowest fuel consumption, should therefore correspond to the cruise condition." In his NLA example, Cumpsty uses Mach 0.85 at 31 kft as his start of cruise with a thrust of 75.1 kN to size the engine mass flow and assumes that the fan can be adequately sped up to provide the top of climb thrust of 84 kN. For his NFA example, Cumpsty independently designs the engine at three different design points, 11km at Mach 0.9, 1.5 and 2 and states that "the three design points are for distinct 'paper' engines and do not correspond to the operating conditions which the same engine would adopt at the different flying conditions". He makes no attempt to combine the distinct paper engine into a single engine design.

Mattingly[9] performs "parametric cycle analysis" on several engine architectures, including turbojets, turbofans and turboprops, in which he parametrically varies design variables to produce plots of aerothermodynamic cycle performance. However, he does not account for any cycle requirements in this process. His method follows the logic of creating a parametric CDS and then determining which designs meet the requirements as opposed to establishing the requirements up front and creating a CDS to meet those requirements. He does note the importance of adhering to technology rules by stating "the value of parametric cycle analysis depends directly on the realism with which the engine components are characterized" and gives as an example for compressors that "for the conclusions to be useful, a realistic variation of efficiency with total pressure ratio must be included".

Kerrebrock[4], besides including the standard cycle performance calculations, includes a chapter on propulsion system analysis. He states that the goal of propulsion system analysis is "to determine the best propulsion system for some application". He outlines a four step process for propulsion system analysis. They include the identification of FOM for which the system (engine and airframe) is to be judged, the definition of a model (architecture) for both an engine and airframe characterized by a set of parameters, the definition of a mission to evaluate the FOM against, and the determination of the optimum setting of the model parameters. He briefly discusses some segments of aircraft missions that would define the requirements, but makes no mention of how to meet them.

Cohen et al[8] states that "the designer of aircraft engines must recognize the differing requirements for take-off, climb, cruise, maneuvering, the relative importance of these being different for civil and military applications and for long- and short-haul aircraft". They give as an example the problem for a long range civil aircraft which must minimize SFC at cruise but meet thrust requirements at either take off or top of climb concluding that "the selection of design conditions [for aircraft gas turbines] is much more complex than for a land-based unit". In their example design point calculations are performed at SLS or cruise depending on the architectures, but no attempt is made to reconcile both design points.

Walsh and Fletcher [30] contend that for the initial cycle design, the operating condition where an engine will spend the most time has traditionally been chosen as the engine design point, but that other points such as some important high power conditions may be chosen. With regards to component design points they state that:

> For the concept design phase described here the component design points are usually at the same operating condition as the engine design point. In a detailed design phase however, this may not be true. For example in the detailed design phase an aeroengine fan may be designed at the top of climb, the highest referred speed and flow, whereas the engine design point would be cruise[30].

Walsh and Fletcher use design point diagrams based on the operating conditions of International Standard Atmosphere (ISA), 11,000 m at both Mach of 0.8 and Mach of 2.2 for turbojet and turbofan aircraft engines. They make no consideration for take off or top of climb requirements.

Clearly the selection of a single aerothermodynamic cycle design point for an aircraft engine is a difficult task to resolve with all of the requirements. Before discussing the details of incorporating the design point into cycle analysis, it is necessary to describe the engine cycle model.

### **2.4.1 The Engine Cycle Model**

Parametric engine cycle design is almost invariably done on a computer[30]. The common mechanism for analyzing cycle performance is the engine cycle model. The engine cycle model is a mathematical model of the aerothermodynamics of the internal flow of the engine used to determine the performance data for a given flight condition when the component characteristics and fuel flows are known[41]. A mathematical representation of each component of the engine is created based on its impact to the thermodynamic properties[52]. However, the properties are measured at stations in between each element. At each station thermodynamic parameters are calculated based on the performance of engine components upstream [30].

"The cycle model strictly adheres to the principles of mass and energy conservation so that the difference between the gas flow exiting a component and that entering a downstream component must be equal after accounting for scheduled bleeds, leakages, and the addition of fuel or water to the mass flow[41]." Additionally, there are mechanical constraints such as engine components operating on the same shaft rotating at the same speed[41]. The resulting engine cycle model not only provides the overall performance of the engine but provides the flow rates, pressures and temperatures at each station which are given to the engine component designers for calculation of forces, stresses, and thermal loads[41].

A good engine cycle model consists of the following items[41]:

- Thermodynamic properties of dry air, water vapor, fuels and products of combustion
- The aerothermodynamic characteristics of all engine components as functions of their independent variables
- Modifiers to component performance (Reynolds number effect, tip clearance effects, variable geometry)
- Parasitic losses (friction, bearings, pumps, coolers)
- Turbine cooling flows and air leakage (flanges, seals, inlets)
- Customer horsepower extraction bleed and inlet recovery schedules
- Operational philosophy for off-design performance

# **2.4.2 On-Design Analysis Using Single Point Design**

Engine cycle design starts with the on-design analysis but the final selection of an engine for a particular application is based on its off-design performance over the entire aircraft mission during the cycle selection process[29]. Choosing a single design point to set the thermodynamic cycle can be a difficult proposition. Sanghi [53] writes that "the assumption of engine design point should be such that the chosen engine cycle provides the best performance over the entire flight envelope of specified mission and operates satisfactorily." Should the point be chosen to meet some thrust requirement at a flight condition that the engine will rarely if ever operate at during a mission, or should it be a point that it will operate at most of the time such as at cruise? Even the concept of a single cruise design point is misleading as the engines will in fact operate over a range of points at different altitudes and thrust settings as the aircraft burns fuel and reduces weight throughout the mission, thus reducing the required thrust to maintain the same flight Mach number. There are additional reasons for considering other operating conditions as the design point. For instance, sea level static could be chosen,, "the reason being that it is the sea level static at which the engine is manufactured and tested, and a common design point permits comparison of various engine designs[53]."

Why bother with performing the on-design analysis if it is the performance in offdesign that determines the desirability of the engine? First, off-design analysis can not be conducted until the design point and the size of the engine have been chosen by some means. On-design analysis is much less tedious to calculate than off-design analysis, often providing mathematical optima which can be directly exploited[29]. Furthermore, the entire aerothermodynamic cycle, no matter how complicated the performance requirements, constraints and complexity of the cycle model, can always be defined by a single design point allowing easy categorization of the different candidate engine cycles.

**Observation 2:** The cycle analyst would find it difficult to create a feasible CDS using single point design method (SPD) as the proper value of certain cycle assumptions would be unknown a priori. However, any cycle design created using a multi-design point method (MDP) can be duplicated by SPD since the appropriate assumptions would then be known and any aerothermodynamic cycle can be created with a single design point.

The advantage to single point on-design cycle analysis is that, unlike off-design analysis, it is a direct calculation[29]. The thermodynamic effect of each component on the working fluid is calculated starting at the inlet of the engine and working through, component by component, to the exit at the nozzles. The thermodynamic properties of the working fluid exiting one component become the inlet properties of the next component until the inlet and exit thermodynamic properties are known for all components. The ondesign cycle analysis calculations for gas turbine engines will vary based on the engine configuration and therefore the combination of components that make up the engine, but the effect of each component type can be calculated in the same manner regardless of the architecture. Some typical gas turbine engine components that can be included in the ondesign cycle analysis are the inlets, compressors including fans, turbines, combustors, ducts, flow splitters, mixers, shafts, and nozzles[9]. Each of these elements has a set of equations associated with them that describe their effect on the working fluid. The general process for on-design analysis for turbojets and turbofans can be found in several texts, [4, 8, 9, 48] to list a few. It should be noted that the accuracy of the on-design cycle analysis depends on the assumptions that accompany these equations regarding the performance of each component. This background information leads to a third key observation:

**Observation 3:** MDP methods are intended to ensure the feasibility of all cycle designs for a particular application. MDP methods are not intended to improve the accuracy of the performance prediction from the cycle analysis. The accuracy of the performance prediction is dependent upon the fidelity of the cycle model and the quality of the component performance maps.

#### **2.4.3 Off-Design Cycle Analysis**

The data generated during the on-design cycle analysis are an input for off-design analysis[53]. Off-design cycle analysis evaluates the thermodynamic performance of a fixed engine as operational conditions change within the operational envelope according to atmospheric properties, flight Mach number and engine throttle setting often expressed as a power code [4, 8, 30, 41, 54]. The off-design performance follows from the conditions that are fixed by the choice of engine design point for on-design analysis, flight conditions, power setting, and the area settings of variable geometry features like the exhaust nozzle and the variable stators in compressors[53].

The performance of each component is no longer specified as in on-design cycle analysis, but determined from engine component performance maps scaled around the design point [4, 8, 30, 41, 54]. However, for a given flight condition, the operating location on each map is unknown and an iterative process is required to determine the engine cycle performance. "The components must be 'matched' to determine the pressure ratio, airflow, rotor speed, [and] efficiency[54]." The almost universal form of a steady state off-design model is a thermodynamic matching model[30]. The solution to the iterative process must satisfy continuity - the mass flow leaving one component must equal the mass flow entering the next component - and conservation of energy which balances the work done by the compressors and extracted from the turbines[52, 54].

There are two basic methods described in the literature for finding the solution; nested loops with fixed point iterations (serial nested loops) and Newton's method[30].

 As the name implies, nested loops with fixed point iteration creates a series of nested loops as shown in the flowchart in Figure 19 for a separate flow turbofan engine. Each loop consists of an initial guess, represented as the blue input arrows, and a decision point represented as the green diamonds[30]. Each loop is intended to ensure either continuity or conservation of energy. Within each loop, the initial guess is adjusted until the criteria for the decision point is met and the process continues to the next decision point. However, finding the correct value of the initial guess for the next decision point may invalidate the results from the first decision point. Thus the process must continually repeat loops until all loops have successfully met their decision criteria. This method is good for developing an understanding of the off-design process but becomes numerically inefficient as the number of loops increase and therefore is not a good alternative for implementation into a cycle analysis code[30]. For this reason almost all cycle analysis codes utilize a form of Newton's method for their off-design analysis[30].

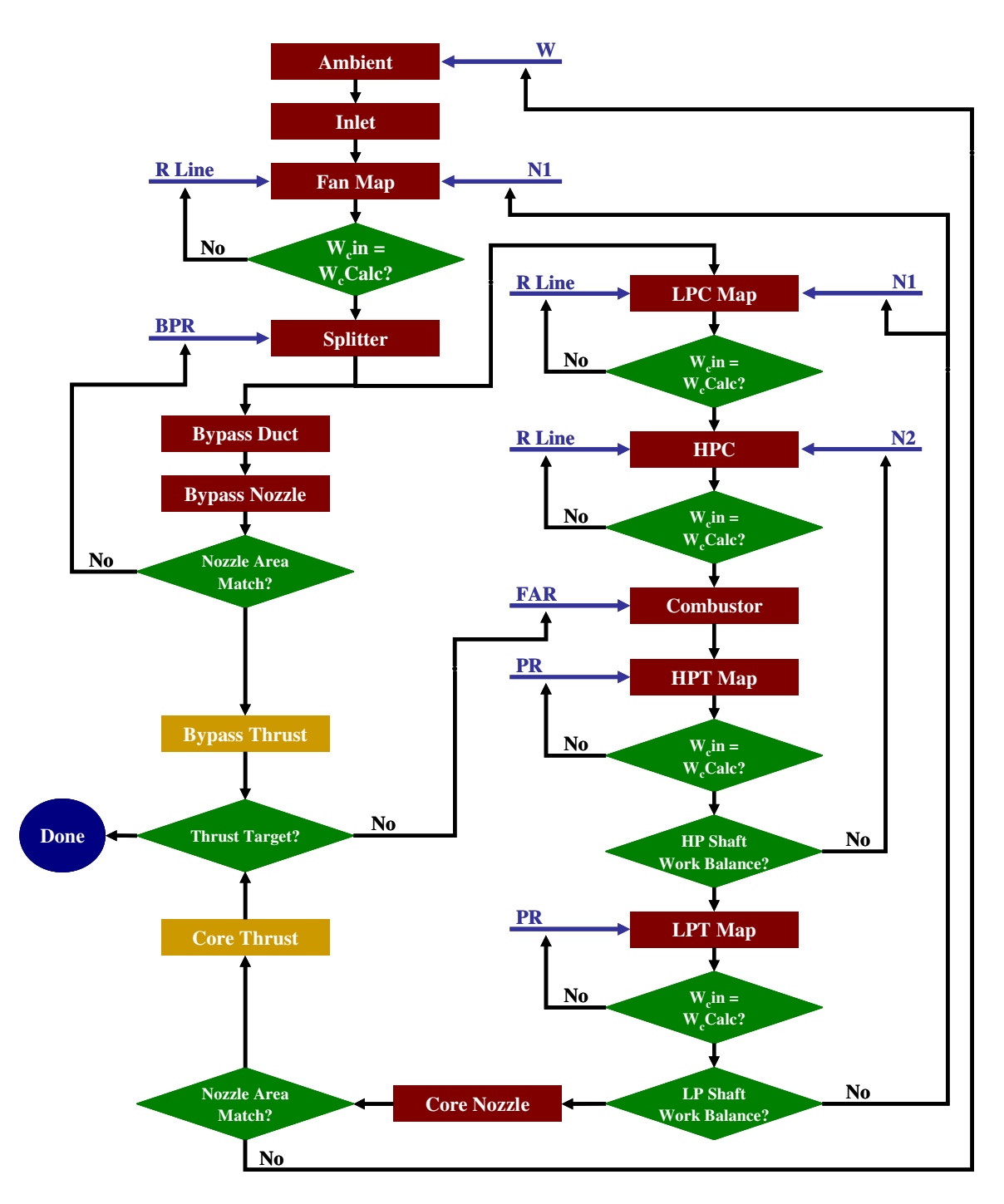

**Figure 19: Off-Design Nested Loop for Separate Flow Turbofan** 

For off-design cycle analysis using Newton's Method[55], the nested loops are converted to a system of nonlinear equations[30]. The problem is setup as a vector of independent variables, x, which are iterated upon by the solver to find the roots of a vector of dependent condition functions,  $F(x)$  as show in equation 7.

$$
F(x)=0 \tag{7}
$$

The steps for using Newton's method to balance the cycle are[30]:

- Step 1: Setup independents (x's) and dependents condition
- Step 2: Choose initial iterate values of x's designated x0
- Step 3: Calculate engine cycle as in on-design
- Step 4: Calculate the error term of the dependent conditions,  $F(x)$ , and test for convergence
- Step 5: Create Jacobian,  $F'(x)$
- Step 6: From error and Jacobian calculate new values of x's

The solver method begins by establishing the same number of independent variables and dependent conditions. As with the nested loops, an initial iterate is chosen for the independent variables. The cycle calculations are then performed as a direct calculation as in the on-design analysis. The error term, the value of  $F(x)$ , is calculated and tested for convergence against a tolerance established by the cycle analyst. If convergence is not met, the Jacobian matrix is calculated. The Jacobian matrix is the matrix of all first-order partial derivatives of the dependent condition functions. A new vector of independent variables is created using the Newton step as defined in equation.

$$
X_{n+1} = X_n + F'(X_n)^{-1}F(X_n)
$$
 (8)

 Steps 3-6 of the process are then repeated with the new independent variables until the cycle analyst selected convergence tolerance is met.

#### **2.4.4 Sequential Single Point Design**

Few methods for performing multi-design point cycle analysis are available in the literature. In 1986, as part of a NASA program to define optimum turbofan engine cycles for the year 2000 designated as Future Large Engine/Nacelle Technology Study (FLENTS), Steinmetz and Wagner developed a technique to match thrust requirements at two design points[22]. This method, which is designated as Sequential SPD, is outlined in the flowchart shown in Figure 20. It is a combination of SPD on-design cycle analysis and off-design analysis. The method differs from SPD in that the process to define the cycle is now iterative, where as with SPD the cycle was defined directly. Sequential SPD was developed to perform a parametric study composed of the cycle design variables maximum cycle T41, OPR (designated OAPR), and BPR as well as the architectural choices of mixed versus separate flow exhaust and geared versus direct drive fans. In addition, the study included varying levels of technology in the form of component efficiencies and turbine cooling requirements.

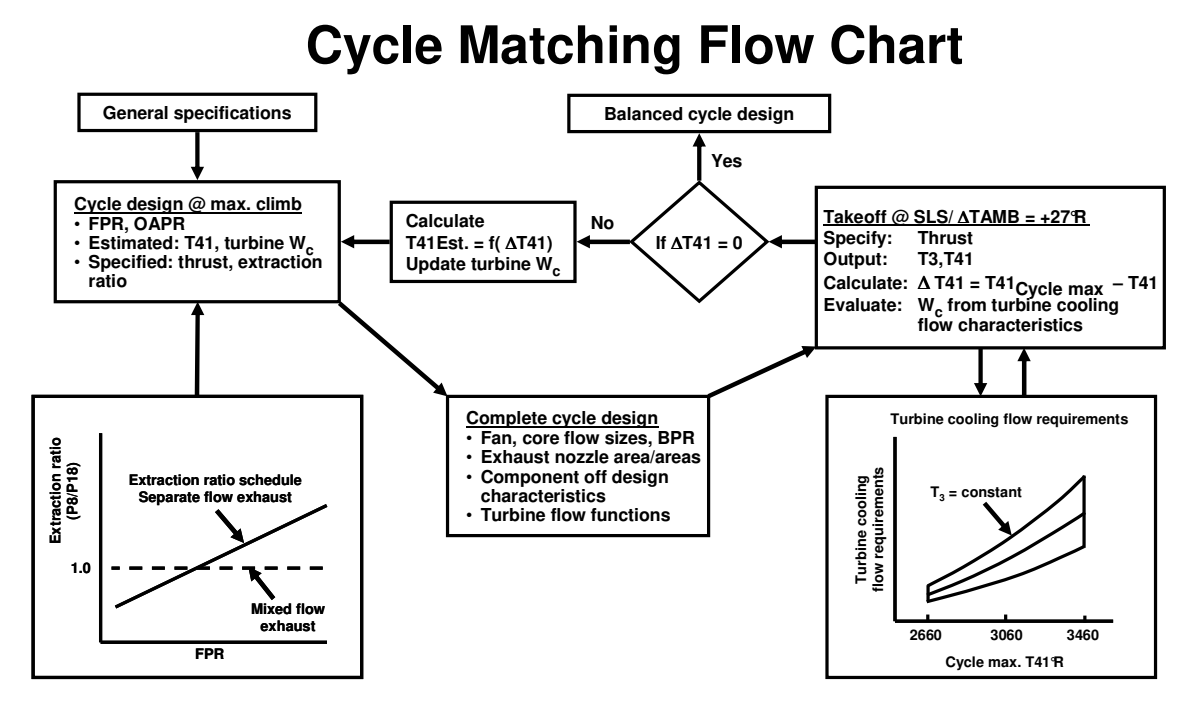

### **Figure 20: Flowchart of Sequential Single Point Design Method for FLENTS[22]**

The method was designed to handle thrust requirements at takeoff and maximum (top of) climb based on a long range, twin-engine commercial aircraft mission. In addition, a cruise condition and maximum cruise thrust were identified for comparison of different engine cycles. These requirements are listed in Table 7.

| Altitude  | Mach No. | $\triangle$ TAMB    | <b>Engine Rating</b> | <b>Thrust</b> |
|-----------|----------|---------------------|----------------------|---------------|
| 39,000 ft | 0.8      | $ISA + 18\degree F$ | Max. Climb           | $12,750$ lbf  |
| $0$ ft    | 0.2      | $ISA + 27$ °F       | Takeoff              | 55,400 lbf    |
| 39,000 ft | 0.85     | ISA                 | Max. Cruise          | $11,800$ lbf  |

**Table 7: FLENTS Engine Requirements** 

In this method, the cycle maximum T41 and required turbine cooling were defined at takeoff while the cycle design variables and component efficiencies were defined at maximum climb. The first step of the method was to perform a cycle design at maximum climb specifying FPR, OPR, thrust and extraction ratio. The extraction ratio, the ratio of P8/P18, was previously optimized for each value of FPR with a separate flow exhaust creating the schedule shown in Figure 20. Values of T41 and turbine cooling flows were estimated in order to complete the cycle single point design calculations from which the fan and core airflows, FAR, and BPR were determined. Next the cycle was analyzed in off-design analysis at takeoff. Only the thrust was specified at takeoff. From the off-design analysis, T3 and T41 were calculated. With T3 and T41, the turbine cooling flow requirements were updated based on the schedule shown in Figure 20. A new value for T41 at maximum climb was calculated as a function of the maximum cycle T41, takeoff T41 and the previously estimated maximum climb T41. With the new estimates of maximum climb T41 and turbine cooling flow, the cycle single point design was recalculated at maximum climb. This process repeated until the T41 at takeoff matched the maximum cycle T41. The result was a candidate engine cycle that had a balanced cycle design by achieving both thrust targets at maximum climb and takeoff, and matching the maximum cycle T4 at takeoff.

One drawback to this method is that it requires an understanding of how choices at the design point affect off-design performance. Thus the estimate of maximum climb T41 was a function of maximum cycle T41, takeoff T41 and the previously estimated maximum climb T4. This function must be determined prior to the analysis or some technique must be employed to numerically determine the estimate. This leads to a fourth observation:

**Observation 4:** Because the performance of the design points is coupled, any change that affects the cycle performance at one of the design points, changes the performance at all of the other design points.

Therefore, one technical challenge was to develop an MDP method that does not requires an understanding of how choices at the design point affect off-design performance.

Another issue with sequential SPD is that the method does not scale well with increasing requirements and design points. This is illustrated in Figure 21. For two design points such as in the FLENTS study, a single iteration loop exists with one decision point. However, if additional design points or requirements are added, a series of nested loops are created as in the off design analysis. These design points could be for additional thrust requirements or component design points. By creating a series of nested loops, the computational efficiency of the method is seriously degraded[30]. This is due to the fact that the method is continuously converging on partial solutions, and must repeatedly reconverge on internal loops every time an external loop is checked because of the coupling that exists between the different design points. Therefore, another important technical challenge is to develop a MDP method that can efficiently incorporate as many design points as necessary.
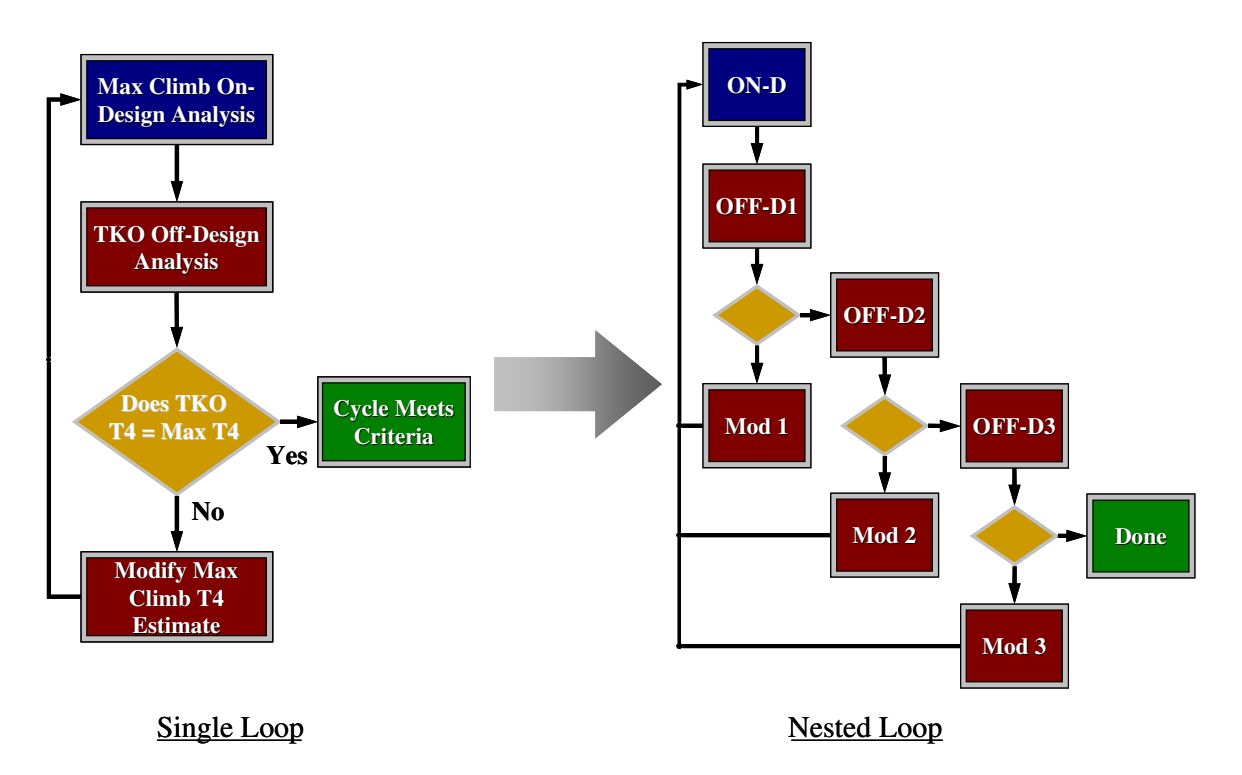

**Figure 21: Transition to Nested Loops for Increased Number of Design Points** 

# **2.5 Research Questions and Hypotheses**

The primary research question was stated previously at the beginning of this chapter to focus the direction of the background research.

**Primary Research Question:** How can an on-design cycle analysis method be developed that incorporates all desired cycle performance requirements and constraints at different design point and generates aerothermodynamic cycles to comprehensively populate the cycle design space in an efficient manner?

This question focuses on two primary ideas: the importance of examining as many design points as necessary in the on-design analysis to evaluate and adjust the design to meet all of the cycle requirements and the need to comprehensively but efficiently

populate a CDS. An overall hypothesis to address the primary research question is proposed based of the observations made in the background research:

**Overall Hypothesis:** A method that *simultaneously* satisfies the performance requirements and constraints for all design points can comprehensively populate the cycle design space in an efficient manner.

A set of three detailed research questions has been composed from the primary research question and the observations made throughout the background information. For each research question an additional hypothesis has been devised. The more detailed research questions and hypotheses are the guiding principles for the creation of the method in Chapter 3.

The first research question addresses the differences between MDP methods and SPD methods with no attempt made to meet requirements at operating conditions other than the design point. The focus of the research question is on the performance of the resulting engines.

**Research Question 1:** What are the differences in the CDS as a result of using an MDP cycle analysis method versus a SPD cycle analysis method to generate the space?

This question focuses on the results of the cycle analysis in the form of the CDS. Will the CDSs be different depending on the cycle analysis method? If so, what drives them to be different and is one CDS more correct than the other? An attempt to answer this question leads to hypothesis 1:

**Hypothesis 1:** The topography and feasible boundaries of the SPD generated CDS differ from the MDP CDS because many of the assumptions required by the SPD method at the design point are unknown functions of the design variables and therefore cannot be correctly estimated prior to analysis.

The MDP method creates a feasible CDS, one in which every candidate engine cycle meet all of the performance requirements and constraints. Furthermore, if the design range of design variables extends too far, MDP identifies the boundaries of the design variables where all every candidate engine cycles become infeasible. The SPD created CDS will result in candidate engines that fall into one of the following categories:

- 1. The candidate engine cycle does not meet all performance requirements and constraints and is therefore infeasible.
- 2. The candidate engine cycle meets all performance requirements and constraints and is a feasible cycle design.
- 3. The candidate engine cycle exceeds the performance requirements and is penalized in engine performance at other operating conditions.

Also, SPD will not determine the boundaries of the CDS which will be established by the range of the design variables and values of the design point assumptions.

The second research question addresses the method for including multiple design points simultaneously as proposed by the overall hypothesis.

**Research Question 2:** How can the on-design cycle analysis approach be developed in order to account for multiple design points simultaneously?

This question focuses on the core issue with developing an MDP method and leads to several additional questions. How does one link the different design points together?

How are constraints incorporated into the method to determine feasibility of the candidate engine cycle? What are the biggest challenges to incorporating as may design points as necessary? The second hypothesis states:

**Hypothesis 2:** An approach will simultaneously meet multiple design points by formulating a system of nonlinear equations at on-design mode from design rules that couple the design points, performance requirements, technology rules and design variables.

The design rules remove the technical challenge of understanding completely the coupling of the performance at the different design points and provide a systematic method to include as many design points as necessary. The third research question addresses the convergence of the system of equations created with the design rules in the simultaneous MDP method

**Research Question 3:** Can simultaneous MDP find all of the feasible candidate engines to form a multidimensional cycle design space composed of design variables and technology parameters? What is the tradeoff in the simultaneous MDP method's efficiency to ensure finding all of the feasible designs?

Essentially, the premise of research question three is that a converged solution should be found for all combinations of design variables, if the candidate engine cycle represents a feasible design. This premise leads to additional questions; Is there a practical limit on the number of performance requirements or design points that can be handled using simultaneous MDP? What is the trade off in efficiency to ensure 100% convergence for all combinations of feasible design variables? Are any additional steps

required to ensure robustness against changes to the technology parameters to evaluate different technology levels? The hypothesis for research question three states that:

**Hypothesis 3:** Simultaneous MDP can find the solution for a high percentage of candidate engine cycles within the CDS generated from a wide range of design variables and technology levels while maintaining a high level of efficiency.

As such, any feasible candidate engine cycle can be found in a short amount of time allowing for comprehensive coverage of the CDS. The final research question addresses the improvements of the simultaneous MDP methods to the other MDP methods. The next chapter will formulate the simultaneous MDP method and develop its mathematical formulation. The research questions and hypotheses will serve as guides for the theoretical development of the method. The research experiments, delineated in Chapter 4, provide the data, presented in Chapter 5, necessary to test and prove or disprove the stated hypotheses.

#### **CHAPTER 3**

## **3 RESEARCH FORMULATION**

Chapter 2 discusses the need for a cycle design method that creates a CDS of gas turbine candidate engine cycles. The objective of the method is to shape the design space such that all of the candidate engine cycles are feasible. This objective can be accomplished by fulfilling the criteria of consistent technology and performance capability for each candidate engine cycle.. Also, the deficiencies of the traditional method have been discussed with regards to design problem dimensionality resulting in the desire for a new method that can simultaneously meet *all* of the performance requirements and constraints for a given technology level. In this chapter, the mathematical formulation of a method called simultaneous Multi-Point Design is developed to address this objective.

There are five categories of parameters incorporated into the multiple design point process. Each parameter category is assimilated within the simultaneous MDP process in a different manner and a review of each is beneficial before outlining the entire process. The first category of parameters is the *cycle design variables*. These are the parameters that are systematically varied to create the CDS. Traditionally, these would be variables that defined the performance at the single design point such as BPR, FPR, OPR and T4. For multiple design points, the design variables can be a scalar, vector or array. Scalar variables must specify which design point the cycle design variable is to be set. Furthermore, component performance can no longer be parametrically varied by a single parameter such as FPR. Instead the component is defined by a performance map represented as a vector or array which must be parametrically varied for different designs. This requires a method be in place to parametrically generate component performance maps – a necessity if the predicted performance at the different design points is to be

accurate. (Note that this requirement would be true for off-design analysis of an aerothermodynamic cycle generated with SPD.)

The next category of parameters is the *operating conditions* that define the different design points. The operating conditions are composed of the external environment in which the engine is operating including the atmospheric properties such as pressure, temperature, density, and humidity and the flight Mach number. To allow for a consistent comparison of performance, atmospheric properties are usually specified as deviations from a standard atmosphere at a given altitude [56].

The third and fourth categories of parameters are the *cycle independent parameters* and *cycle dependent functions*. The cycle independent parameters are variables controlled by the modified Newton-Raphson solver to achieve the desired performance targets specified by the dependent functions. Each of these parameters is associated with a specific design point. The dependent functions can be either defined by the user from the design rules or by the engine match relations required to ensure laws of continuity and conservation of energy.

The final category of parameters is *constraints*. Constraints are limits placed on the aerothermodynamic cycle which may not be exceeded by the candidate engine cycle. The constraints are composed of the technology limits and performance limits. Constraints may be specified for a specific operating condition or apply to all operating conditions. Each constraint will be related to a one of the dependent functions parameter. Violation of a constraint will result in a relaxing of the dependent function parameter until the constraint is satisfied.

This chapter provides an overview of the simultaneous MDP method. Included is a discussion of the three general phases that comprise the simultaneous MDP method. This discussion is intended to highlight the flow of information and thought process behind the simultaneous MDP method. Additionally, details regarding the execution of the modified Newton-Raphson solver, such as the use of bracketing limits on the independent parameters and Jacobian estimation techniques are included in this chapter. A step by step procedure for implementation of simultaneous MDP is provided at the end of the chapter.

## **3.1 Simultaneous Multi-Design Point Overview**

The flow of information for the simultaneous MDP method, shown in Figure 22, can be classified into three general phases. The first phase is the Requirements and Technology Definition (R&TD) phase which establishes the design problem to be addressed by the cycle analyst and sets the level of technology to be incorporated in the CDS. The second phase in the process is the MDP Setup phase which organizes the information from the R&TD phase and prepares the candidate engine cycle for analysis. The third phase is the MDP Execution phase which performs the cycle analysis for a different combination of design variables to generate the CDS.

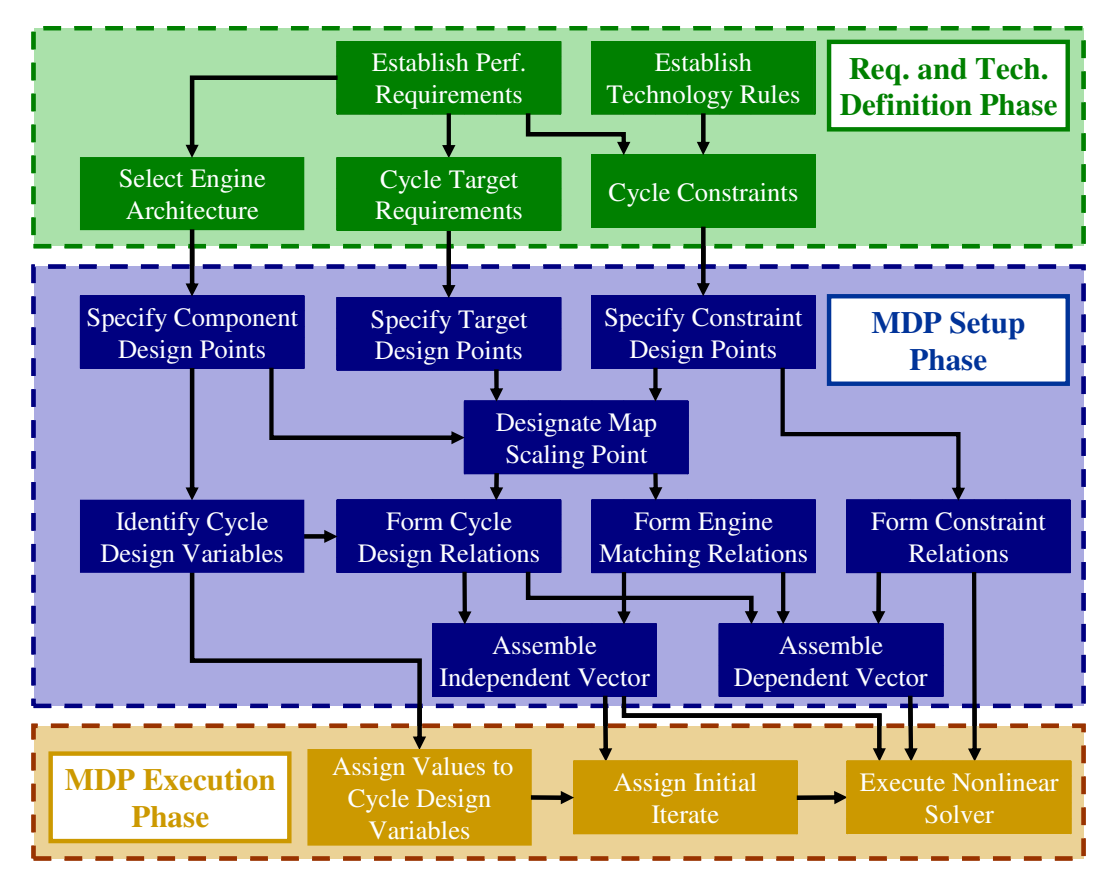

**Figure 22: Process Flowchart for Simultaneous MDP Method** 

#### **3.1.1 Requirements and Technology Definition Phase**

The performance requirements and technology rules are established in the R&TD phase. Stricker states:

> Perhaps the most critical phase of any development process is right at the beginning – the definition of requirements. An over constrained or poorly defined set of requirements can lead the design team on a wild goose chase focusing on the wrong criteria…For a successful design, a clearly defined set of requirements right up-front is critical [38].

The cycle performance requirements are specific requisites defining the expected performance characteristics of the cycle throughout the operational envelope. The classic cycle performance requirements are thrust requirements at different operating conditions, e.g. take off and top of climb. Additional performance requirements that may be considered include mass flow or mass flow ratio, rotational speed and flight Mach number. Often these requirements are developed from an aircraft/engine system constraint analysis. "In many respects, the requirements definition phase is a miniconceptual design process[38]." The reader is directed to references [41, 57] for more details on constraint analysis. The cycle performance requirements are divided into two categories, performance targets and performance limits. Performance targets are incorporated into the method as equality constraints and categorized as cycle target requirements. Performance limits are included as inequality constraints and form part of the cycle constraints. While the cycle analyst must initially categorize each performance requirement as either a target or constraint, the method has the capability to exchange requirements between these groups based on the requirement's severity. To illustrate this point, a fixed cycle turbofan or turbojet with no afterburner has the ability to control two parameters, combustor fuel flow or exit temperature and engine mass flow, in order to

generate thrust. Therefore, the cycle analyst can only match two thrust requirements for a candidate engine cycle. Any additional thrust requirements must be treated as performance limits. At these conditions the thrust requirements must be exceeded in order to maintain consistent performance capability. For a specific set of design variables, the method identifies the most severe thrust requirement with regards to each control parameter and labels it as a target requirement. All remaining thrust requirements would then be regarded as cycle constraints. The actual mechanism for exchanging performance requirements is created in the MDP Setup phase and performed automatically during simultaneous MDP execution.

In addition, the performance requirements will allow the high level selection of engine architecture. It is necessary to specifying the components that make up the engine in order to create the cycle model and define all of the necessary component technology parameters established by the technology rules. However, specific architectural details of the individual components such as stage count that are not incorporated into the cycle model are not required.

As discussed in Chapter 1, the technology rules describe how the technology parameters change as a function of the cycle design variables. There are two categories of technology rules, component performance estimates and technology limits. Component performance estimates parameters are functions, tables or maps which estimate component technology parameters for a given technology level as a function of design variables. Typical technology parameters have been discussed in Chapter 2 and are listed in Table 4. The technology parameters are imbedded within the individual components included in the cycle model. The technology limits are constraints established by the technology level which can not be exceeded by the aerothermodynamic cycle. Constraining values for differing technology limits can be found at a variety of different operating conditions and are categorized by the method as cycle constraints along with the performance limits. Typical technology limits were listed in Table 5.

#### **3.1.2 Multi-Design Point Setup Phase**

The MDP Setup phase begins by assessing the information from the definition phase and identifying all of the design points of interest. Each set of unique operating conditions forms a different design point. This includes different design points for individual components to provide a means of parametrically varying the component performance maps, the operating conditions specified for each target requirement and any operating condition in which a cycle constraint is most likely to be violated. From the complete collection of design points, one design point must be designated as the component map scaling point. At this design point, the component performance maps will be scaled to attain the necessary mass flow. To facilitate identification of all of the design points, it is helpful to create a Design Point Mapping Matrix (DPMM) as shown in Figure 23.

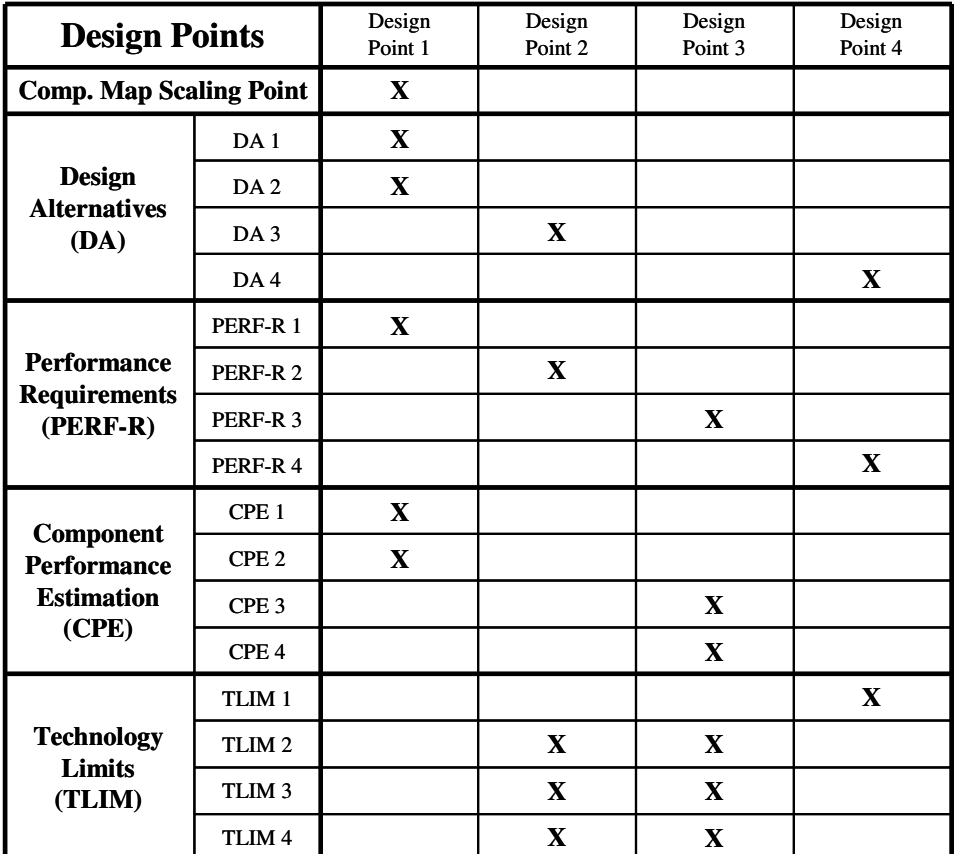

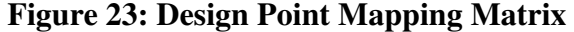

The DPMM links the design points with the design variables, performance requirements, component performance estimates, technology limits and the component map scaling point. Not only does the DPMM identify the design points, but it also assists in conversion of the design rules into the engine cycle model.

The selection of the engine architecture and the creation of a set of design rules will determine the cycle design variable available to the cycle analyst to create the different dimensions of the CDS. Design rules establish how the design points, performance requirements, technology rules and design variables are linked together. The design rules are dependent on the design philosophy of the cycle analyst. Multiple sets of design rules can exist for the same design problem. For a single design point, the performance requirements of interest can be calculated directly for a given set of cycle design variables. However, for multiple design points, a system of nonlinear equations must be solved in order to determine the performance of the engine for a given set of design variables. This system of equations results from the coupling of the design points as shown in Figure 24. Thus the design of the aerothermodynamic cycle becomes the solution of the system of nonlinear equations.

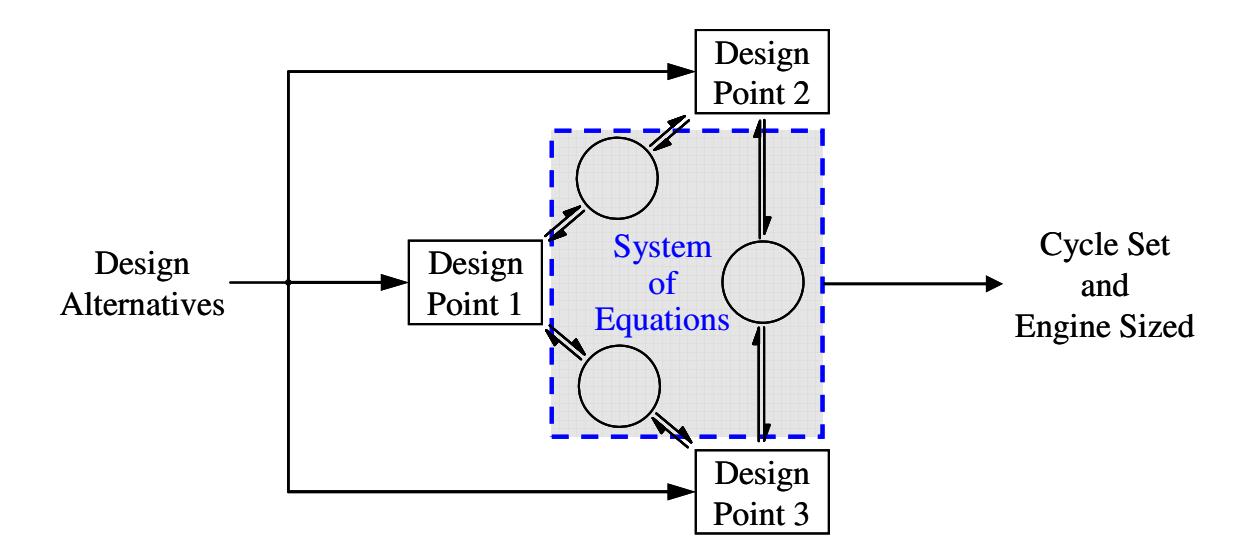

**Figure 24: Formulation of Simultaneous MDP System of Equations** 

Simultaneous MDP uses design rules that link the design points, performance requirements, technology rules and design variables into a system of nonlinear equations. The equations can be divided into three categories; cycle design relations, engine matching relations and constraint relations. The *cycle design relations* are created by selecting cycle variables for use as independent parameters controlled by the modified Newton-Raphson solver to satisfy the target requirements. This is done in a manner such that independent parameter x is linked to achieve target requirement y so that each target requirement is guaranteed to be a function of at least one independent parameter. The linked independent and dependent parameters can be specified at the same or different design points, but the independent parameters must be unique. Two dependent parameters cannot be linked to the same independent parameter. This does not mean that dependent parameters cannot be functions of more than one independent parameter, as indeed most dependents will be a function of multiple independent parameters. Rather, in the setting up of the cycle design relations, a unique independent parameter will be assigned to control the value of the dependent parameter by the modified Newton-Raphson solver.

As with off-design cycle analysis, for the simultaneous MDP process, the component performance is not specified by a single parameter but by a map (or array) which describes the performance of each component usually as a function of dimensionless or quasi-dimensional parameters[8, 9, 30, 41]. Because the location on each map is unknown for each operating condition, an iterative process is required to determine the engine cycle performance. This process must satisfy the physical laws of continuity and conservation of energy [8, 9, 30, 41]. Therefore, additional equations for component matching are added to the system of nonlinear equations created from the design relations to ensure mass flow and power balance at every design point. This second set of equations form the *engine (component) matching relations*. The number of equations added from the engine matching relations is dependent upon the number of

components with performance maps, the total number of shafts, and the number of design points. From the design and engine relations a vector of independent parameters and a vector of dependent functions are assembled and, along with the design variables become three of the four required inputs passed to the modified Newton-Raphson solver in the MDP Execution phase.

The final required input is the *constraint relations* for each of the cycle constraints. The constraint relations are linked to one of the cycle design relations whose independent parameter will be used to meet the constraint should it be violated. In essence, this relation instructs the modified Newton-Raphson solver how to proceed when a constraint is violated. It may be necessary to create additional design relations for the purpose of having the correct dependent function available to couple to a constraint. Also, more than one constraint can be coupled to a cycle design relation. Should more than one constraint be violated at the same instance, the solver adjusts the independent parameters to meet the most stringent constraint [58].

#### **3.1.3 Multi-Design Point Execution Phase**

As stated above, the third phase of the simultaneous MDP process, MDP Execution requires four inputs from the MDP Setup phase, a vector of design variables, a vector of independent parameters, a vector of dependent functions and the constraint relations. The first step of the MDP Execution phase is to assign values to each of the cycle design variables. Each unique set of design variables represents a different candidate engine. After the design variables have been assigned, initial values for each of the independent parameters must be assigned forming the initial iterate. The final step is to execute the modified Newton-Raphson solver to arrive at the solution to the system of nonlinear equations. When the solution is found the engine cycle is set and the engine sized to meet all of the cycle design criteria. While the execution seems simple, it is in fact extremely difficult[59]. The next section is devoted entirely to this subject.

# **3.2 MDP Solver Theory: Modified Newton-Raphson**

Before beginning the detail formulation of the system of nonlinear equations, it is necessary to establish the nomenclature listed in Table 8.

| Symbol       | Description                                                                                |  |  |  |
|--------------|--------------------------------------------------------------------------------------------|--|--|--|
| α            | Design variable                                                                            |  |  |  |
| β            | Design point operating condition                                                           |  |  |  |
| X            | Cycle independent parameter                                                                |  |  |  |
| X            | Vector of cycle independent parameters                                                     |  |  |  |
| $X_0$        | Initial iterate                                                                            |  |  |  |
| $\text{X}^*$ | Vector of cycle independent parameters that solves system of equations                     |  |  |  |
| y            | Cycle dependent parameter                                                                  |  |  |  |
| ŷ            | Cycle dependent parameter calculated value                                                 |  |  |  |
| f(X)         | Cycle dependent function                                                                   |  |  |  |
| F(X)         | Vector of dependent functions                                                              |  |  |  |
| g            | Constraint parameter                                                                       |  |  |  |
| z(X)         | Constraint function                                                                        |  |  |  |
| Z(X)         | Vector of constraint functions                                                             |  |  |  |
| d            | Number of design points                                                                    |  |  |  |
| k            | Number of design variables                                                                 |  |  |  |
| u            | Number of user defined independents and dependents                                         |  |  |  |
| m            | Number of engine matching independents and dependents                                      |  |  |  |
| 1            | Number of constraints                                                                      |  |  |  |
| ε            | Error tolerance                                                                            |  |  |  |
| Subscripts   | Description                                                                                |  |  |  |
| i            | Index for vector of independent parameters, dependent parameters or dependent<br>functions |  |  |  |
| ref          | Reference value for dependent parameter                                                    |  |  |  |
| n            | iteration                                                                                  |  |  |  |
| Superscripts | Description                                                                                |  |  |  |
| U            | User defined independent parameter or dependent function                                   |  |  |  |
| М            | Engine matching defined independent parameter or dependent function                        |  |  |  |
| D            | Design point index                                                                         |  |  |  |

**Table 8: Simultaneous MDP Nomenclature** 

The notation of an uppercase symbol signifies a vector while a lower case variable signifies an element within the vector.

#### **3.2.1 Choice of Solver Method**

One of the most commonly occurring problems in the field of applied mathematics is the finding of roots to a set of nonlinear equations [60]. The method selected for solving, or finding the roots of the set of nonlinear equation within the simultaneous MDP method is a modified version of the Newton-Raphson method. The Newton-Raphson method is a widely used technique for solving systems of nonlinear equations. It is the solver algorithm employed in many gas turbine modeling software packages for analysis of off-design performance [30, 58, 61]. In addition to off-design analysis, the Newton-Raphson method has been applied to transient modeling of gas turbines [62, 63], calibration of engine modeling to experimental data through modification factors [64, 65], and sensor diagnostics especially in terms of engine performance deterioration [66, 67]. Along with its capabilities for finding roots, the familiarity of the Newton-Raphson method with engine cycle modelers and its availability in gas turbine software tools makes it an ideal choice for incorporation into the simultaneous MDP method.

#### **3.2.2 Newton-Raphson Formulation within Simultaneous MDP**

Through the design rules and engine matching relations, the multiple design points create a system of  $(u+m)$  coupled nonlinear equations of the form

$$
Y = y(x, \alpha, \beta, g) \tag{9}
$$

Where U is the number of user defined equations and m is the number of engine matching equations. There are no good, general methods for solving systems of nonlinear equations[59]. The solution to the set of nonlinear equations is found iteratively using a modified version of the Newton Raphson method. This method requires a transformation of the set of equations to the standard form[59] of

$$
F(x, \alpha, \beta, g) = 0 \tag{10}
$$

Where  $F$  is also a vector of length  $(u+m)$  composed of the transformed cycle dependent parameters into dependent functions whose solution is zero and can be shown with individual elements as:

$$
F = \begin{bmatrix} f_1 \\ f_2 \\ \vdots \\ f_{u+m} \end{bmatrix}
$$

There are three different methods in which the transformation of the cycle dependent parameters may be formulated; as an absolute transformation, as a relative transformation, and as a relative to a reference transformation[58]. The transformations are shown in equations 11 - 13:

1) Absolute: 
$$
f_i(x, \alpha, \beta, g) = \hat{y}_i(x, \alpha, \beta, g) - y_i
$$
 (11)

2) Relative:  
\n
$$
f_{i}(x, \alpha, \beta, g) = \frac{\hat{y}_{i}(x, \alpha, \beta, g) - y_{i}}{y_{i}}
$$
\n(12)

3) Relative to reference: 
$$
f_i(x, \alpha, \beta, g) = \frac{\hat{y}_i(x, \alpha, \beta, g) - y_i}{y_{i, ref}}
$$
 (13)

The variable  $\hat{y}$  $\overline{a}$  represents the calculated value of the dependent parameter from the cycle analysis program, y represents the target value for the dependent parameter and  $y_{ref}$  is a reference value established by the cycle analyst. In most cases, the relative transformation

in equation 12 would be used instead of the absolute term as it allows for a uniform setting of tolerances[58]. In some instances where the target value of y is near zero, a reference term may need to be included in the transformation as in equation 13 to prevent division by a small number and allow the method to converge to a solution[58].

The final solution will be determined by satisfying some predetermined convergence criteria based on the residual term [59, 68]. A tolerance for the transformed terms is required to allow the solver to converge to an adequate solution without overtaxing the computational requirements. The standard form with an error term is shown in equation 14:

$$
F(x, \alpha, \beta, g) = 0 \implies F(x, \alpha, \beta, g) \le \varepsilon \tag{14}
$$

Where  $\varepsilon$  is a vector of length (u+m) composed of the individual tolerance values that the error terms must reach for convergence.

$$
\varepsilon = \begin{bmatrix} \varepsilon_1 \\ \varepsilon_2 \\ \vdots \\ \varepsilon_{u+m} \end{bmatrix}
$$
 (15)

The Newton-Raphson method solves the system of equations by successively calculating new values of the independent parameters until the system of equation is satisfied or the method is stopped for exceeding a maximum number of specified iterations[59]. The independent parameters, and dependent parameters, can be divided into two subclasses. The first subclass, designated with a superscript U, is the cycle analyst specified independent parameters set up according to the chosen design rules to meet the performance targets of each of the design points. The second subclass, designated with a superscript M, are cycle variables selected to ensure the laws of continuity and conservation of energy between the different components for each of the design points are satisfied by matching the different components. In addition, each of the independent parameters can also be directly related to one of the design points. A matrix detailing the notation of the subclasses is shown in Figure 25.

|                    | Design<br>Point 1 | Design<br>Point 2 | Design<br>Point 3 | Design<br>Point D |
|--------------------|-------------------|-------------------|-------------------|-------------------|
| User<br>Defined    | $x_i^{U,1}$       | $x_i^{U,2}$       | $X_i^{U,3}$       | $x_i^{U,D}$       |
| Engine<br>Matching | $X_i^{M,1}$       | $X_i^{M,2}$       | $X_j^{M,3}$       | $X_j^{M,D}$       |

**Figure 25: Matrix of Subclasses of Cycle Independent Parameters** 

The independent parameters can be organized into a vector X, also of length (u+m), by sub class so that

$$
X^{U} = \begin{bmatrix} x_{1}^{U} \\ x_{2}^{U} \\ \vdots \\ x_{u}^{U} \end{bmatrix} \quad X^{M} = \begin{bmatrix} x_{1}^{M} \\ x_{2}^{M} \\ \vdots \\ x_{m}^{M} \end{bmatrix} \quad X = \begin{bmatrix} X^{U} \\ X^{U} \\ X^{M} \end{bmatrix} \quad X = \begin{bmatrix} x_{1}^{U} \\ \vdots \\ x_{u+1}^{U} \\ \vdots \\ x_{u+m}^{M} \end{bmatrix} \tag{16}
$$

The Newton-Raphson method determines new iterations of the independent parameters using equation 17, referred to as the Newton step[59, 69-71]

$$
X_{n+1} = X_n + F'(X_n)^{-1}F(X_n)
$$
 (17)

Where  $X_{n+1}$  is the new value of the independent vector,  $X_n$  is the current value of the independent vector,  $F(X_n)$  is the current value of the dependent function vector and  $F' (X_n)^{-1}$  is the inverse of the Jacobian matrix. This method can be graphically explained[59, 70] for a one-dimensional problem as in Figure 26.

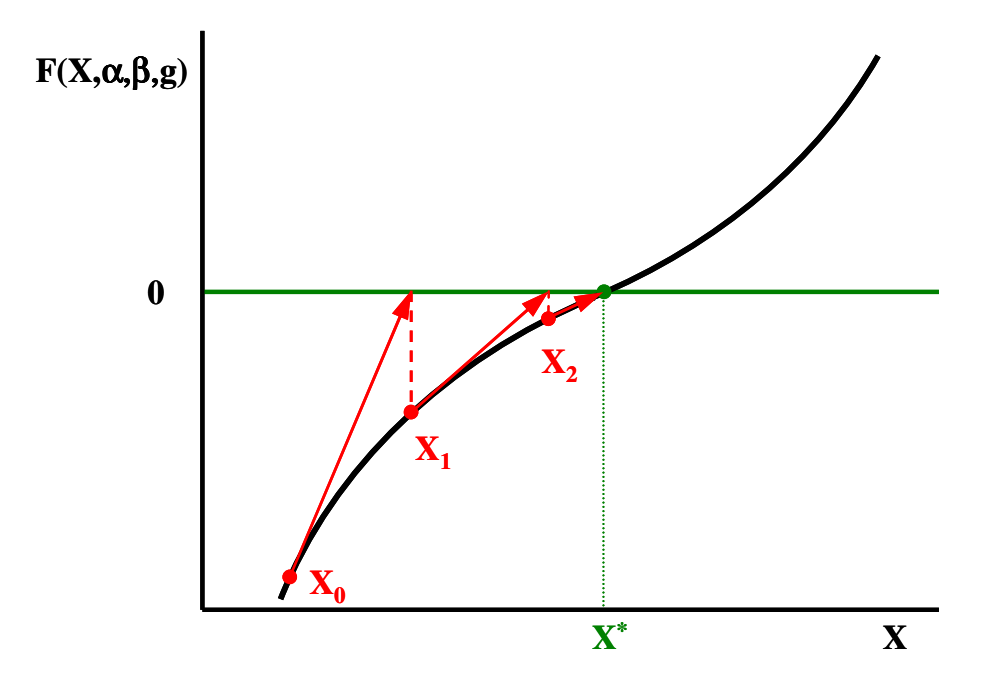

**Figure 26: Newton-Raphson Method for One-Dimensional Problem** 

At the initial iterate  $X_0$ , a local model of the function  $F(X, \alpha, \beta, g)$  is created, in this instance a linear model with slope  $F'(\mathbf{X}_0, \alpha, \beta, \alpha)$  tangent to the curve at  $\mathbf{X}_n$ . The root of the local model is found and becomes the next iteration of the independent variable,  $X_1$ . Each of the subsequent iterations will find the root of a new local model until the method converges to the solution, X \* . Expanding to multi-dimension problems works in the same manner with the Jacobian matrix used to create the local model instead of F'.

The Jacobian is an  $(u+m)$  by  $(u+m)$  matrix defined as [59, 70]:

$$
F'(X) = \frac{\partial (F)_i}{\partial (X)_j} (X)
$$
 (18)

for  $i = 1$  to  $u+m$  and  $j = 1$  to  $u+m$ .

To better understand the coupling of the nonlinear set of equations, the Jacobian matrix from equation 18 can be divided into different submatrices, first for the cycle analyst selected and engine matching selected parameters as shown in equation 19,

$$
F'(X) = \begin{bmatrix} \frac{\partial F^{U}}{\partial X^{U}} & \frac{\partial F^{U}}{\partial X^{M}} \\ \frac{\partial F^{M}}{\partial X^{U}} & \frac{\partial F^{M}}{\partial X^{M}} \end{bmatrix}
$$
(19)

and second by the different design points as shown in equation 20.

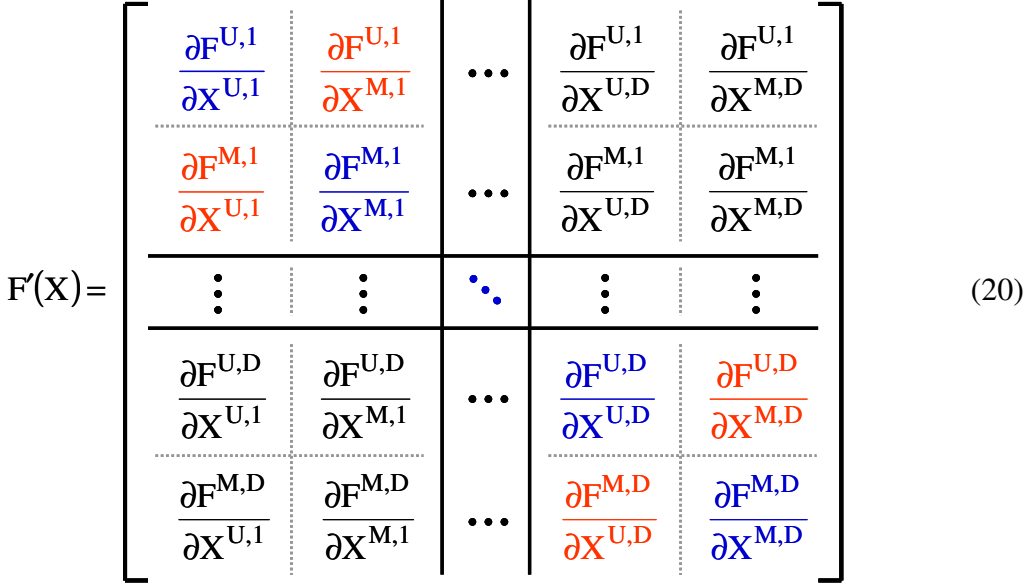

The Jacobian matrix must be nonsingular, therefore the cycle analyst must select the independents and dependents so that every column and every row in the Jacobian matrix has at least 1 nonzero term. The diagonal terms highlighted in blue represent the partial derivatives of the user defined dependents with respect to the user defined independents and the partial derivative of the engine matching dependents with respect to the engine matching dependents within the same design point. The highlighted red terms are the cross partial derivatives between the user defined and engine matching relations. The off diagonal submatrices represent the cross partial derivatives between design points. One advantage of simultaneous MDP is that this coupling is automatically taken accounted for in the off-diagonal terms of the Jacobian matrix. Many of these terms will be zero indicating no coupling, but the non-zero terms not only create the coupling but serve as a way to document the coupling of the system of equations.

#### **3.2.3 Newton-Raphson Convergence Characteristics**

Assuming the Jacobian matrix is nonsingular, the successful convergence of the Newton-Raphson method is dependent upon how close the initial iterate,  $X_0$ , is to the actual solution  $x^*$ [69-71]. It cannot be overemphasized how crucially convergence depends on having a good first guess for the initial iterate, especially for multidimensional problems [59]. This dependence on  $X_0$ , is demonstrated in Figure 27.

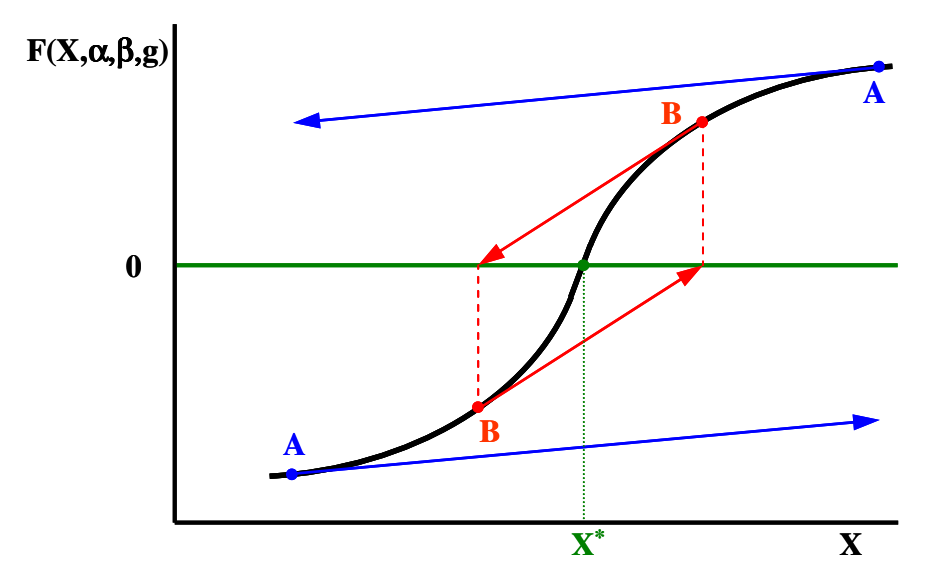

**Figure 27: Initial Iterate Criteria for Convergence of Newton-Raphson Method** 

If  $X_0$  is not close enough to  $X^*$ , such as points A in Figure 27, then successive iterations of X with diverge from  $X^*$ . If  $X_0$  was placed at point B, successive iterations would not diverge from  $x^*$ , but would get no closer and the method would result in an infinite loop. However, if  $X_0$  were closer to  $X^*$  than point B, than the method would converge rapidly to  $X^*$ . When  $X_0$  is close enough to  $X^*$ , the convergence rate for Newton-Raphson method has been shown to be quadratic  $[69-71]$ . This results in the error of each

subsequent iteration being roughly squared and essentially doubles the correct number of significant digits for each iteration. From this discussion it is shown that the initial iterate  $X_0$  can not haphazardly be chosen but must be chosen intelligently to ensure convergence to the solution.

There are many modification to the Newton-Raphson method sometimes called Quasi-Newton-Raphson methods[59, 72]. The modifications usually attempt to address one of two issues, computational expense and convergence robustness for  $X_0[69-71]$ . The first category of modifications is utilized to reduce the computational expense associated with calculating the Jacobian matrix. While the Newton-Raphson method converges quadratically [70], quite a few model passes are required in order to calculate the Jacobian matrix for each iteration [59]. To fully calculate the Jacobian matrix,  $u+m+1$ passes through the model must be made. Calculating the full Jacobian can become computationally expensive as the number of design points and requirements increase. The number of cycle analyst selecting parameters, u, is proportional to the number of cycle requirements. The number of engine matching selected variables, m, is proportional to the number of design points minus one times the number of matching components. While the standard Newton-Raphson method recalculates the Jacobian matrix after each iteration, there are several techniques which calculate an update to the Jacobian matrix with the information from a single model pass without recalculating the entire matrix. For simultaneous MDP, the full Jacobian matrix is not calculated unless the convergence rate slows beyond an established threshold. Instead, an update to the Jacobian matrix is estimated each iteration based on Broyden's method [58, 69, 70, 72, 73]. Broyden's method falls within a class of methods referred to as secant methods as each reduces to the secant method in one dimensional problems[59]. Broyden's method was the first of these methods and still appears to be the best[59]. Broyden's method reduces the convergence rate such that more iterations are required, but will require far fewer model passes to converge to a solution [59, 74, 75].

The second variation to the Newton-Raphson method is to apply a slower converging method that can work towards  $X^*$  even when  $X_0$  is not close, called a globally convergent method[70]. A global method is one that will converge from almost any starting value for the initial iterate[59]. The method switches to the Newton-Raphson method once  $X_n$  becomes close enough to  $X^*$ . Often, this means deriving new initial iterates for cases where  $X_0$  is not close enough to  $X^{\dagger}[59]$ . Finally, the method should be controlled such that for each iteration,  $X_n$  does not get outside the best bracketing bounds obtained for that iteration[59]. For the simultaneous MDP method, limits will be placed on the allowable change between  $X_n$  and  $X_{n+1}$ . An illustration of this technique and its benefits is shown in Figure 28.

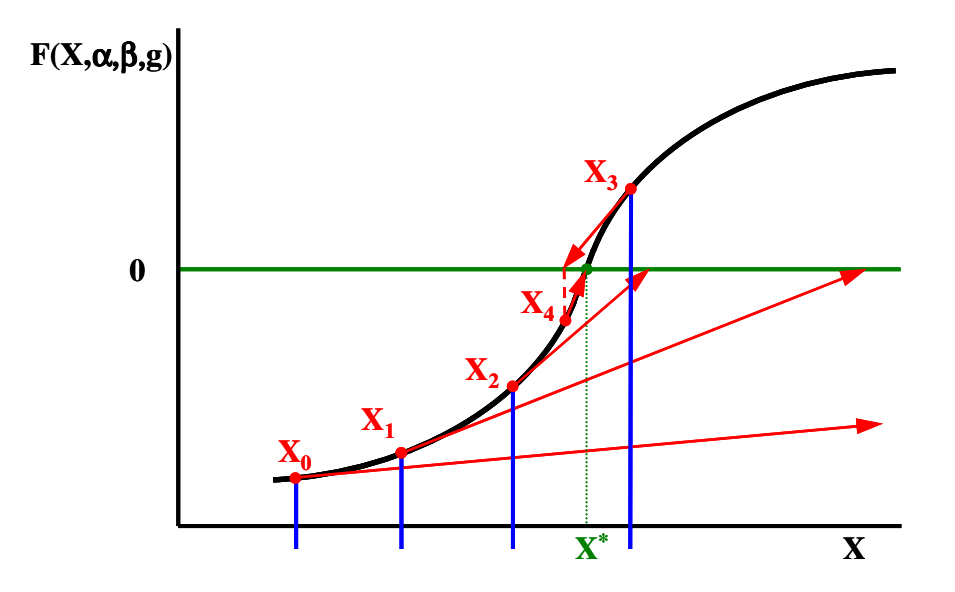

**Figure 28: Limits Placed on Allowable Change in X to Improve Convergence** 

Here the choice of  $X_0$ , which would have diverged using the standard Newton-Raphson method is limited in it change to  $X_1$ . This process continues until  $X_3$  which is close enough to  $X^*$  that the regular Newton-Raphson method can be used to reach  $X^*$ . This allows simultaneous MDP to have a higher probability of convergence to  $x^*$  but at the expense of more model passes.

Before moving to the incorporation of constraints into the MDP method, a comparison of the convergence rates for sequential SPD and simultaneous MDP is in order. The order of convergence of the iterative sequence is P if P is the largest positive number such that [71, 76]:

$$
\lim_{n \to \infty} \frac{\left| \varepsilon_{n+1} \right|}{\left| \varepsilon_n \right|^P} = C \tag{21}
$$

If  $P =$  one the convergence is called linear where as if  $P =$  two the convergence is called quadratic. It is also possible to have non-integer values of P. A linear convergence means that the error is always reduced by a constant. A quadratic convergence means the error of each successive iteration is proportional to the square of the previous iteration error.

Sequential SPD uses the iterative method fixed point iteration(FPI) to find the solution. In general, fixed point has linear convergence[71]. The pure Newton-Raphson method has quadratic convergence[71]. However, due to the modifications incorporated into the Newton-Raphson method, namely step limits on the independent parameters and the use of Broyden's method to update the Jacobian, the order of convergence will be less than quadratic but still much faster than linear convergence. This convergence rate is sometimes referred to as superlinear[70].

#### **3.2.4 Incorporation of Constraints into Simultaneous MDP**

Constraint incorporation into the simultaneous MDP method in many ways resembles the dependent parameters. In fact, a constraint is nothing more than an auxiliary dependent that only becomes active when the constraint is violated. The first step is to define the constraint, usually within the technology rules, such as a turbine temperature limit. As with the dependent parameters, a transformation is required into a constraint function using the one of the following three methods[58]:

1) Absolute: 
$$
z_i(x, \alpha, \beta) = \hat{g}_i(x, \alpha, \beta) - g_i
$$
 (22)

2) Relative: 
$$
Z_{i}(x, \alpha, \beta) = \frac{\hat{g}_{i}(x, \alpha, \beta) - g_{i}}{g_{i}}
$$
 (23)

3) Relative to reference: 
$$
Z_{i}(x, \alpha, \beta) = \frac{\hat{g}_{i}(x, \alpha, \beta) - g_{i}}{g_{i, ref}}
$$
(24)

Each constraint function is then linked to a dependent function. Should the constraint be violated, this linkage specifies how the performance of the engine will change in order to meet the constraint. One or more constraint functions can be linked to a single dependent function. In each case, the severity of the constraint determines when it becomes active.

During the MDP Execution phase when the solver is calculating the Jacobian matrix for the dependent functions, the solver also calculates the partial derivative of each constraint, Z', as a function of the independent parameters using equation 25,

$$
Z'(X) = \frac{\partial(Z)_i}{\partial(X)_j} (X)
$$
 (25)

for  $i = 1$  to 1 and  $j = 1$  to u+m. When a constraint is violated, it is designated as active. The partial derivative for the constraint function is placed within the Jacobian matrix and the linked dependent function is removed[58]. In the case of more than one constraint being violated at the same time that are both linked to the same dependent function, then the most severe will be used in the Jacobian matrix. The dependent function will no longer be satisfied. This method is ideally suited for performance targets and limits such as thrust at different operating conditions. Multiple thrust targets can be linked together and the most severe will automatically be included in the Jacobian matrix and matched while the other thrust targets will be exceeded by the solver.

### **3.3 Simultaneous MDP Procedure**

While a process flowchart of the simultaneous MDP method showing the general flow of information was provided in Figure 22, a detailed step by step procedure is listed in this section that can be utilized to implement the simultaneous MDP method for any gas turbine engine. Each of the experiments utilizing simultaneous MDP, Experiments 2 through 5, follow this procedure.

Step 1. Identify Cycle Requirements and Constraints: Identify the performance requirements that the aerothermodynamic cycle design must obtain when performing parametric engine cycle design. In addition, determine cycle constraints that will be imposed during parametric engine cycle design. Definition of the requirements and constraints must include the value of the specific metric and a complete description of operating condition for which it applies. For some constraints which apply to all operating conditions, one or more operating conditions must be defined that represent the most likely conditions for which the constraint may be violated.

Step 2. Select Engine Architecture and Create Cycle Model: Select the type of engine to be analyzed and identify all of the necessary engine components based on the cycle requirements and constraints. Create the base engine cycle model, including all of the necessary component performance estimates. There is no difference between the base engine cycle model for simultaneous MDP and a model that would be used for SPD.

Step 3. Identify Available Cycle Design Variables and Technology Parameters: Based on the engine architecture, identify the cycle design variables available for the cycle analyst to control during the cycle selection process. Also identify any technology parameters that may be varied to create a CTS.

Step 4. Establish Technology Rules: Determine all of technology parameters, component performance estimates and technology limits, that are functions of the cycle design variables and establish functional relations that can be evaluated by the cycle model. Incorporate into the model the ability to update the technology parameters, performance estimates and technology limits for each case.

Step 5. Specify the Design Points and Designate Map Scaling Point: Identify all of the operating condition to be included as design points for the simultaneous MDP method. The design points are derived from the performance requirements, constraints and engine architecture. Designate one of the design points as the map scaling design point. Incorporate the design points into the engine cycle model.

Step 6. Create Design Point Mapping Matrix and Incorporate into Cycle Model: Create the DPMM and link the design points with the design variables, performance requirements, component performance estimates and technology limits. Incorporate the information from the DPMM into each of the design points previously added to the engine cycle model.

Step 7. Construct System of Nonlinear Equations: This is the step that can have the most variation in the process, the creation of the system of nonlinear equations. Form the cycle design, engine matching and constraint relations as described in Chapter 3. From each relation, identify the independent and dependent parameters and assemble into the solver independent and dependent vectors. In addition, identify any constraint relations that must be linked to a dependent parameter. Add the independent vector, dependent vector and linked constraints to the cycle model.

Step 8. Assign Values to Cycle Design Variables: Determine the range of the design variables that establish the CDS. Populate the CDS with as many combinations of design variables as desired, with each combination, contained as a single case, representing a unique engine design.

Step 9. Assign Initial Values to Solver Independent Vector: Based on the range of the design variables assign values for the initial iterate. The technique for assigning values is discussed in Chapter 4.

Step 10. Solver Setup: Assign all values necessary for the execution of the solver including but not limited to error tolerance for convergence, step limits on the solver independent parameters, convergence criteria for full generation of the Jacobian matrix versus an update of the matrix using Broyden's method, iteration limits and full Jacobian generation limits.

Step 11. Execute Solver Algorithm and Save Cycle Design Parameters: Execute the solver algorithm to determine the solution for the particular combination of design variable values. The algorithm may include techniques for repairing any case that initially fails to converge. Once a solution has been found, the final step is to save all of the necessary information about each of the engine components so that the engine can be evaluated in off-design for operating conditions other than the design points.

#### **CHAPTER 4**

## **4 IMPLEMENTATION**

Five research experiments have been identified to test the hypotheses established in Chapter 3. The experiments are performed on the sample problem of a high bypass ratio separate flow turbofan created to meet the requirements of a notional commercial 300 passenger aircraft. Different experiments will incorporate different levels of complexity from a problem with just two design points in experiment 1 to one with nine design points in experiment 5, dependent upon the level complexity required to test the specific hypothesis. The different levels of complexity were incorporated through inclusion of the different design points in the model. This chapter details the implementation of the simultaneous MDP method described in section 3.3 for each of the experiments, but especially experiments 2 through 5. This chapter identifies the common elements of each step within the five experiment of the simultaneous MDP method. Any differences in the implementation of the simultaneous MDP method for the experiments is noted in the experimental setup sections in Chapter 5.

## **4.1 MDP Requirements**

The first step of the simultaneous MDP method is to identify the performance requirements and constraints. The basis for simultaneous MDP is the need to meet multiple requirements at different design points. To this end, a total of nine requirements, listed in Table 9 have been developed for the LCT engine. In some instances, a specific value for a requirement may not be fully established before the cycle analysis need to be performed. For example the aircraft drag at TOC may not be set as aerodynamic and weight estimates are finalized by the airframe manufacturer. In this case, the requirement can be varied across a range of likely values. For the five experiments, it was assumed that all requirements were known before the analysis. One of the advantages of the simultaneous MDP process is the ability to capture changes to the requirements and properly adjust the CDS.

| Name                    | Value              | Description                                                       | Comment                                             |  |
|-------------------------|--------------------|-------------------------------------------------------------------|-----------------------------------------------------|--|
| <b>TOC1</b> Thrust      | 16,025 lbf         | Minimum thrust at top of climb<br>$(1)$ condition                 | Determines mass flow<br>schedule                    |  |
| <b>TOC2 Thrust</b>      | 19,600 lbf         | Minimum thrust at top of climb<br>$(2)$ condition                 | Determines mass flow<br>schedule                    |  |
| <b>TKO</b> Thrust       | 75,000 lbf         | Minimum thrust at take off<br>condition                           | Determines T4 schedule                              |  |
| <b>HHDTKO</b> Thrust    | 68,000 lbf         | Minimum thrust at high hot day<br>take off condition              | Determines T4 schedule                              |  |
| Cutback Vmix            | $1050$ ft/sec      | Max. average mixed jet velocity<br>at cutback condition for noise | Cutback maximum Vmix<br>to meet noise certification |  |
| Maximum Fan<br>Diameter | $128$ in           | Maximum diameter of fan<br>allowable for wing clearance           | Provides a minimum<br>constraint for FPR            |  |
| Maximum T4              | 3275 to 3450 °R    | Maximum allowable combustor<br>exit temperature                   | Partially determines<br>cooling flow requirements   |  |
| Maximum T3              | 1700 to 1850 °R    | Maximum HPC compressor exit<br>temperature (Material constraint)  | Provides a maximum<br>constraint for OPR            |  |
| <b>SLSI</b> Thrust      | <b>SLSU</b> Thrust | SLS flat rated thrust must match<br>$100\%$ thrust                | Determines maximum<br><b>SLS</b> thrust             |  |

**Table 9. Cycle Performance Requirements for Experiment 2 through 5** 

The first two requirements are thrust requirements at two different TOC conditions. These requirements could apply to the same aircraft or derive from multiple aircraft that a manufacturer is attempting to service with a single engine design. The thrust requirement of the higher altitude TOC point is set to 16025 lbf and the thrust of the lower altitude TOC point is set to 19600 lbf. The second two requirements are thrust requirements at different takeoff conditions. The sea level TKO thrust requirement is set to 75,000 lbf and the high altitude, hot day TKO point is set to 68,000 lbf of thrust. For these four thrust requirements, the most stringent operating conditions will depend on the values of the design variables and technology parameters.

The next requirement is a limit on the maximum value of the mass averaged mixed jet exhaust velocity, termed Vmix. Vmix is one of the dominant noise sources from modern turbofan engines[90]. Limiting its maximum value will help ensure an engine design capable of meeting noise certification The maximum value of Vmix is set to 1050 ft/s (approximately M 0.95) as both a reasonable jet velocity [21] and a value that provided some constraint to the design space without eliminating all feasible space. Vmix is calculated using equation 26 where V is the jet velocity and W the mass flow.

$$
V_{mix} = \frac{V_{Byp\_Nozzle} * W_{Byp\_Nozzle} + V_{Core\_Nozzle} * W_{Core\_Nozzle}}{W_{Byp\_Nozzle} + W_{Core\_Nozzle}}
$$
(26)

The sixth requirement is a limit placed on the maximum allowable fan size that could be accommodated under the wing of the aircraft. In order to incorporate this requirement, an assumption is made on the fan inlet hub to tip ratio of 0.3 which allows the calculation of the fan diameter along with the fan area set by the fan specific flow.

The next requirement is the maximum combustor temperature T4. A range of values is explored within the design space from 3275 to 3450 °R. The eighth requirement is the maximum HPC exit temperature. Normally, this would be a single value based on the last stage blade and vane material temperature characteristics. For these experiments, a range of 1700 to 1850 °R is placed on T3 simulating different material technologies and allowing the feasible design space to be expanded to accommodate more candidate engine cycles.. The final requirement is the installed SLS thrust at flat rated temperature which must match the rated engine thrust, based on SLS uninstalled thrust at 100% fan speed without violating maximum T4. If this requirement can not be met then the rated thrust must be set at an SLS uninstalled condition with less than 100% fan speed. This requirement helps set the conditions under which emissions testing for the engine will be performed and could be used to constrain the CDS based on combustor requirements for

meeting emission certifications. Not all requirements are included with each experiment. The details of which requirements for the different experiments are given in the research experiment descriptions in section 3.3.

## **4.2 LCT Engine Architecture and Cycle Model**

The second step of the simultaneous MDP method is the selection of the engine architecture and the creation of a base engine cycle model. The cycle model was created using the NASA gas turbine cycle simulation program Numerical Propulsion System Simulation (NPSS) [58, 77-84]. This program is capable of performing cycle design and steady state cycle off-design performance prediction as well as other capabilities such as transient cycle off-design performance prediction which are not required for this work. There are many features of NPSS that make it a suitable tool for implementing MDP cycle analysis. Chief among these are the built in object–oriented programming language and a sophisticated solver based on the Newton-Raphson method that allows for constrained solutions[58]. Object oriented programming allows for efficient handling of the different design points by treating them as separate instances of a class of engine model object, called an assembly in NPSS notation[58]. As many design points as desired can be created by simply instancing additional assemblies. The creation of a large system of nonlinear equations to link the different design points would not be valuable without a solver capable of finding the solution to the system. The design of the aerothermodynamic cycle is essentially finding the solution to the system of nonlinear equations; without a solution, there is no cycle design. Many of the design points are included to constrain the aerothermodynamic cycle design; therefore the solver must have the ability to solve a constrained design problem. Any cycle analysis program that contains the features of object-oriented programming and constrained solution capability would also be a good candidate for implementation of MDP cycle analysis. However, without these features, implementation of MDP cycle analysis would be extremely

difficult to setup and highly inefficient to execute. Additional features of NPSS that will be utilized include model and design point definition through input files, a thermodynamic gas properties package that can be accessed by the solver, and flexible report generation not only for the design of the cycle but for the performance of the modified Newton-Raphson solver.

The architecture chosen to meet the requirements of the LCT engine is a high bypass ratio separate flow turbofan. The engine architecture consists of a single stage fan and multiple stage LPC driven by a multiple stage LPT. A fixed core (HPC and HPT are fixed for both performance and geometry) is maintained for all engine design variations consisting of a ten stage HPC and a two stage HPT. The NPSS engine cycle model is assembled from a collection of interconnected components or engine elements based on the selected engine architecture. The NPSS model for the LCT engine includes the following elements: ambient flight conditions, inlet, fan, splitter, LPC, HPC, fuel start, burner or combustor, HPT, LPT, core nozzle, bypass nozzle, LP and HP shafts as well as various connecting ducts and bleed ports. To determine the required turbine cooling flow, the subroutine coolit is included in the model. The subroutine determines the chargeable and nonchargeable cooling flows for both the HPT and LPT based on the temperature of the flow and the thermal properties of the blade and stator materials. A schematic showing the connection of the different engine elements and their flow station designation is shown in Figure 29. The base NPSS cycle model file used for all experiments is located in Appendix C.

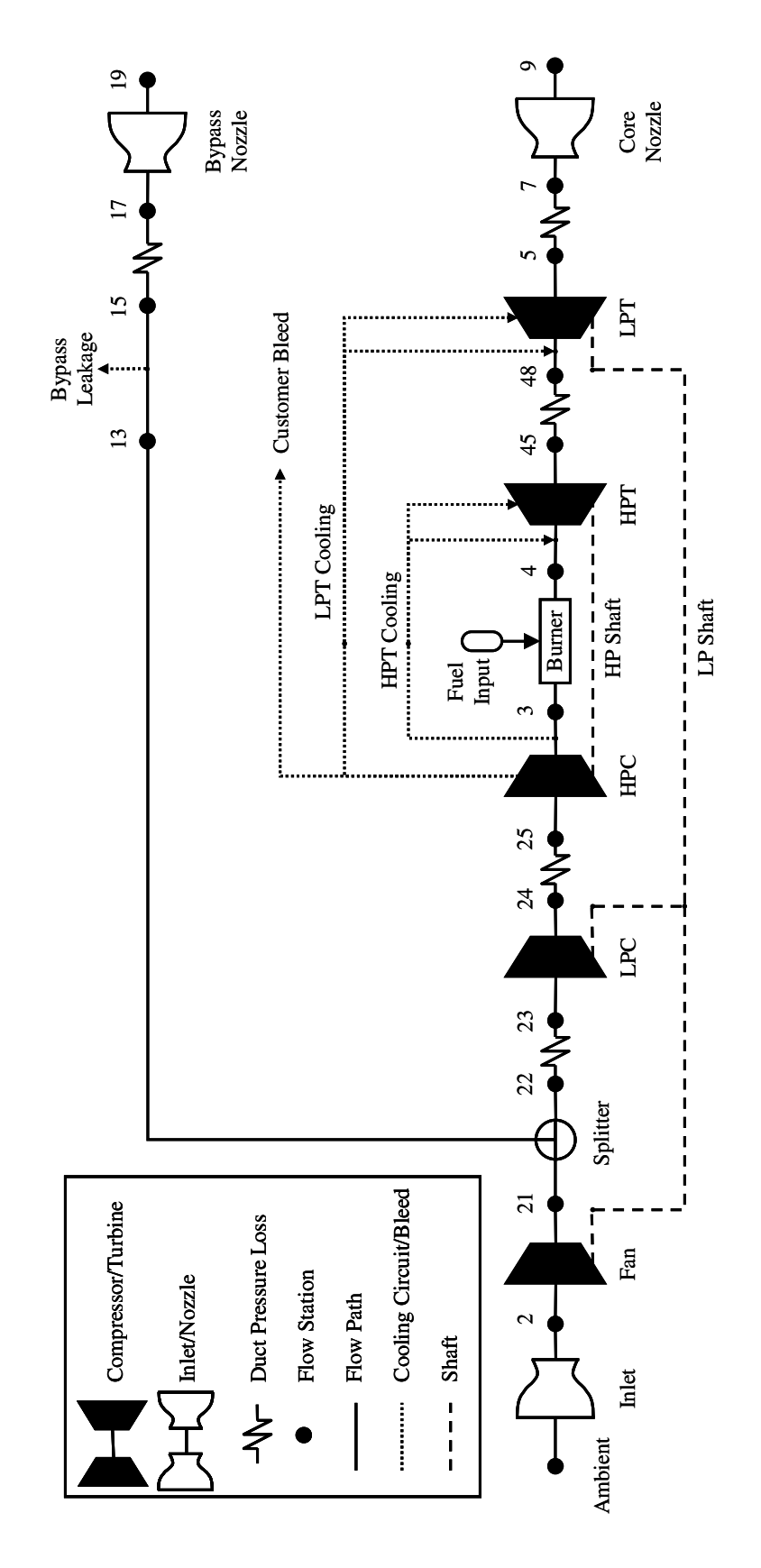

**Figure 29. NPSS Model Schematic** 

## **4.3 Design Variables and Technology Parameters**

The design variables and technology parameters that define the CDS and CTS, listed in Table 10, were identified as part of the third step of the simultaneous MDP method. There are five design variables and 7 technology parameters included in the experiments. The five design variables are the fan pressure ratio (P21/P2), the overall pressure ratio (P3/P2), the nozzle extraction ratio (P18/P8), the combustor exit temperature and the TOC maximum fan overspeed. The seven technology parameters include the maximum HPC exit temperature, fan adiabatic efficiency delta to equation 29, LPC adiabatic efficiency delta to equation (30, adiabatic efficiency delta for the LPT, and three material temperatures; the HPT first vane temperature, HPT blade and vane temperature, and the LPT blade and vane temperature.

| Name        | Description                                                                | Design Point                        | Units                |
|-------------|----------------------------------------------------------------------------|-------------------------------------|----------------------|
| <b>FPR</b>  | Fan Pressure Ratio (P21/P2)                                                | <b>LPCDP</b>                        |                      |
| <b>OPR</b>  | Overall Pressure Ratio (P3/P2)                                             | <b>LPCDP</b>                        |                      |
| <b>EXTR</b> | Extraction Ratio (P18/P8)                                                  | <b>LPCDP</b>                        |                      |
| T4 Max      | Maximum Combustor Exit Temp.                                               | A11                                 | $\mathcal{R}$        |
| TOC_NcMap   | Maximum Fan Corrected Speed                                                | TOC <sub>1</sub> & TOC <sub>2</sub> | Nc/100%Nc            |
| T3_Max      | Maximum HPC Exit Temp.                                                     | A11                                 | $\rm ^{\circ}R$      |
| Fan_Deff    | Fan Efficiency Delta                                                       | <b>LPCDP</b>                        |                      |
| LPC_Deff    | LPC Efficiency Delta                                                       | <b>LPCDP</b>                        |                      |
| LPT_Deff    | <b>LPCDP</b><br>LPT Efficiency Delta                                       |                                     |                      |
| HPT_1VT     | HPT 1 <sup>st</sup> Vane Surface<br>TKO &<br><b>HHDTKO</b><br>Temperature  |                                     | $\mathcal{R}$        |
| HPT_Temp    | <b>HPT Blade and Vane Surface</b><br>TKO &<br><b>HHDTKO</b><br>Temperature |                                     | $\mathsf{R}^{\circ}$ |
| LPT_Temp    | LPT Blade and Vane Surface<br>Temperature                                  | TKO &<br><b>HHDTKO</b>              | $\rm ^{\circ}R$      |

**Table 10. Design Variables and Technology Parameters for Exp. 2 through 5**
The variables change with each experiment both in the variables incorporated and the range of values depending on the objective of the experiment. As with the requirements, the details of which design variable and technology parameter are included as well as the range of values for each variable are given in the research experiment descriptions in section 3.3.

## **4.4 Technology Rules**

Unlike SPD on-design cycle analysis, where a single value is required for component performance estimates, simultaneous MDP requires the use of component performance maps at on-design in order to ensure that the performance of each design point obeys the physical laws of continuity and conservation of energy. Furthermore, the performance of some components is dependent upon the value of the design variables. The following section describes the implementation of the fourth step of the simultaneous MDP method, the establishment of the technology rules by providing the performance maps for each NPSS engine component and details how the performance changes with regard to the design variables.

#### **4.4.1 Inlet**

For the inlet, the only variable component performance estimate captured by the LCT engine cycle model is the inlet pressure recovery. The pressure recovery [85] is shown in Figure 30 as a function of flight mach number and therefore is dependent upon each design point's Mach number as defined in the MDP Setup phase.

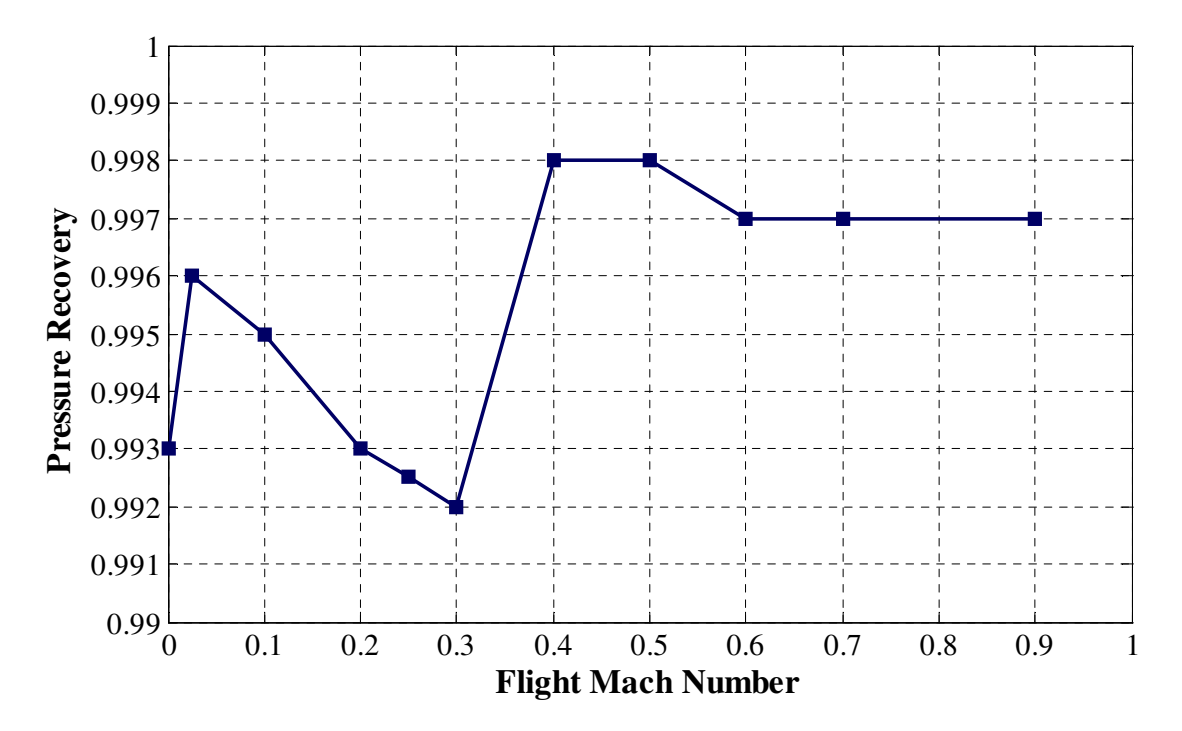

**Figure 30. Inlet Pressure Recovery versus Flight Mach Number** 

#### **4.4.2 Fan**

For the fan the necessary component performance estimates are the tip speed, adiabatic efficiency, and fan specific flow. The first two metrics are dependent upon the design variable FPR[48, 86, 87]. The fan tip speed is calculated using the polynomial regression shown in equation 27. The fan polytropic efficiency is calculated next from the previously calculated fan tip speed in equation 28. The fan polytropic efficiency is then converted to adiabatic efficiency for the fan map design point using equation 29. Within the fan adiabatic efficiency equation is a delta efficiency term, Fan\_Deff, which allows for changes in the fan technology level.

$$
Fan\_Utip = -508.171*FPR2 + 2968.66*FPR - 2208
$$
 (27)

$$
Fan_Poly = -1.07547e8 * Fan_Utip2 - 4.5820le-6 * Fan_Utip + 0.93
$$
 (28)

$$
Fan\_Adiab = \frac{\left(\text{FPR}^{0.28555}\right) - 1}{\left(\text{FPR}^{0.28555}/\text{Fan_Poly}\right) - 1} + Fan\_Deff\tag{29}
$$

The fan tip speed and fan adiabatic efficiency are plotted in Figure 31. The fan tip speed goes from a value of 620 ft/s at a FPR of 1.2 to 1750 ft/s at a FPR of 2. The fan design point adiabatic efficiency drops from a maximum value of 0.92 at a FPR of 1.2 to a minimum value of 0.88 at a FPR of 2.

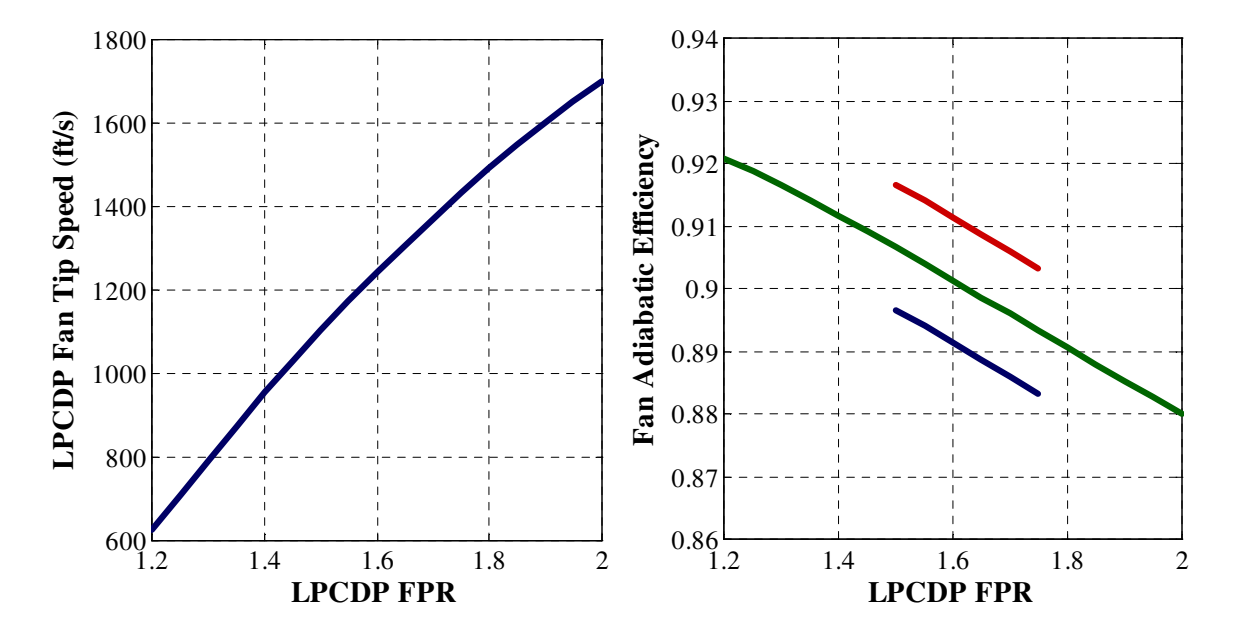

**Figure 31. Fan Tips Speed and Fan Design Adiabatic Efficiency versus FPR** 

The base, unscaled fan map is shown in Figure 32 and includes the location of the fan design point, peak efficiency at 100% speed, which is used by NPSS to scale the base map for efficiency. The base map was generated using the compressor map generation program CMPGEN[88], and is scaled for efficiency, pressure ratio and corrected flow for each candidate engine cycle by NPSS. An assumption is also made for the fan inlet hub to tip value which is set to 0.3 for use with the LP shaft speed calculations in equation 31. The final component performance estimate, fan specific flow is held constant for all candidate engine cycles at  $43.3$  lbm/s/ $\text{ft}^2$  at LPCDP.

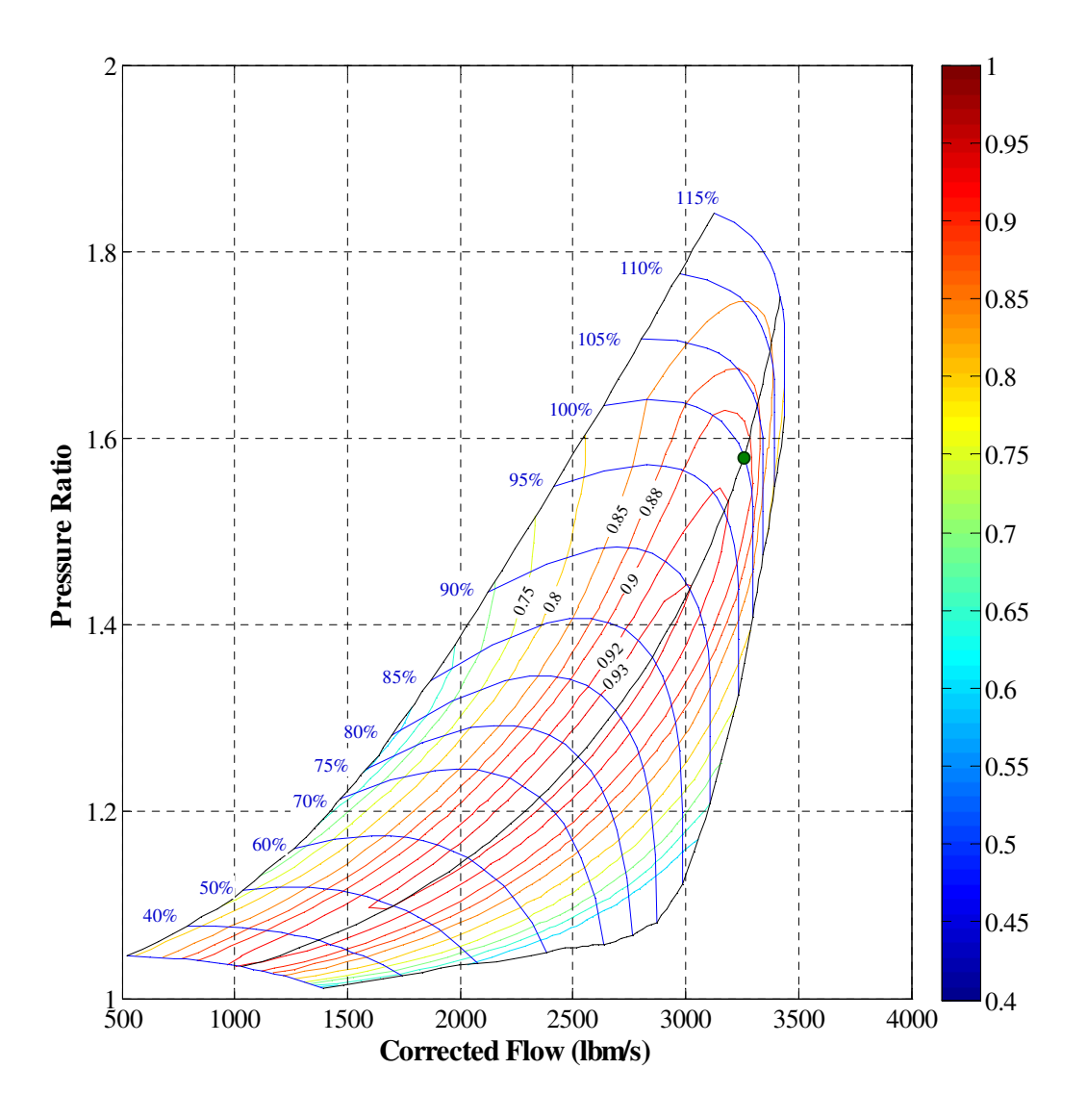

**Figure 32. Base Fan Performance Map** 

One attribute to note about the construction of the compressor maps are the Rlines. These are reference lines used in the generation of the compressor maps as shown in Figure 33. The solver uses the Rlines, along with corrected flow as the independent parameters for defining the location of an operating condition on the compressor map. The pressure ratio, corrected speed and adiabatic efficiency are set by the choice of Rline and corrected flow.

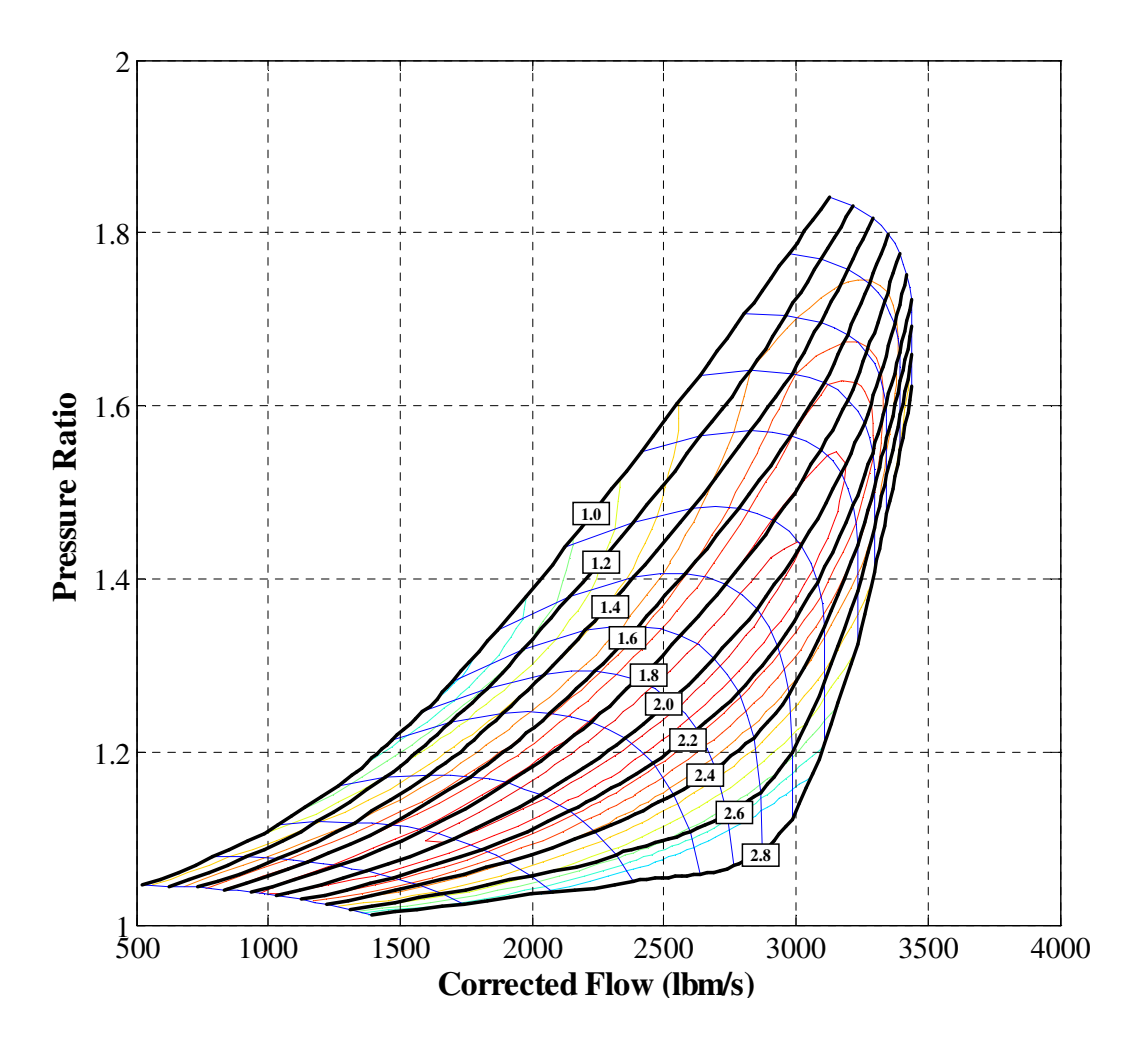

**Figure 33. Compressor Map Rlines** 

# **4.4.3 LPC**

The two component performance estimates required for the LPC performance are the LPC design point adiabatic efficiency as a function of LPCPR and the LPC specific flow. LPCPR in controlled by the design variables FPR and OPR. The equation for LPC adiabatic efficiency, given in equation (30, is a polynomial regression of data from CMPGEN, and is equivalent to a constant polytropic efficiency of 0.918 when the delta efficiency term LPC\_Deff is 0.

 $LPC\_Adiab = -1.71831e^4 * LPCPR^3 + 2.42747e^{3} * LPCPR^2 - 1.57814e^{2} * LPCPR + 0.918597 + LPC\_Deff$  (30)

A plot of the LPC design point adiabatic efficiency for different levels of LPC\_Deff is shown in Figure 34. The LPC specific flow is set to 26.5  $lbm/s/ft<sup>2</sup>$  at LPCDP. No LPC equation for the shaft speed is calculated as the shaft speed is determined by the performance of the fan.

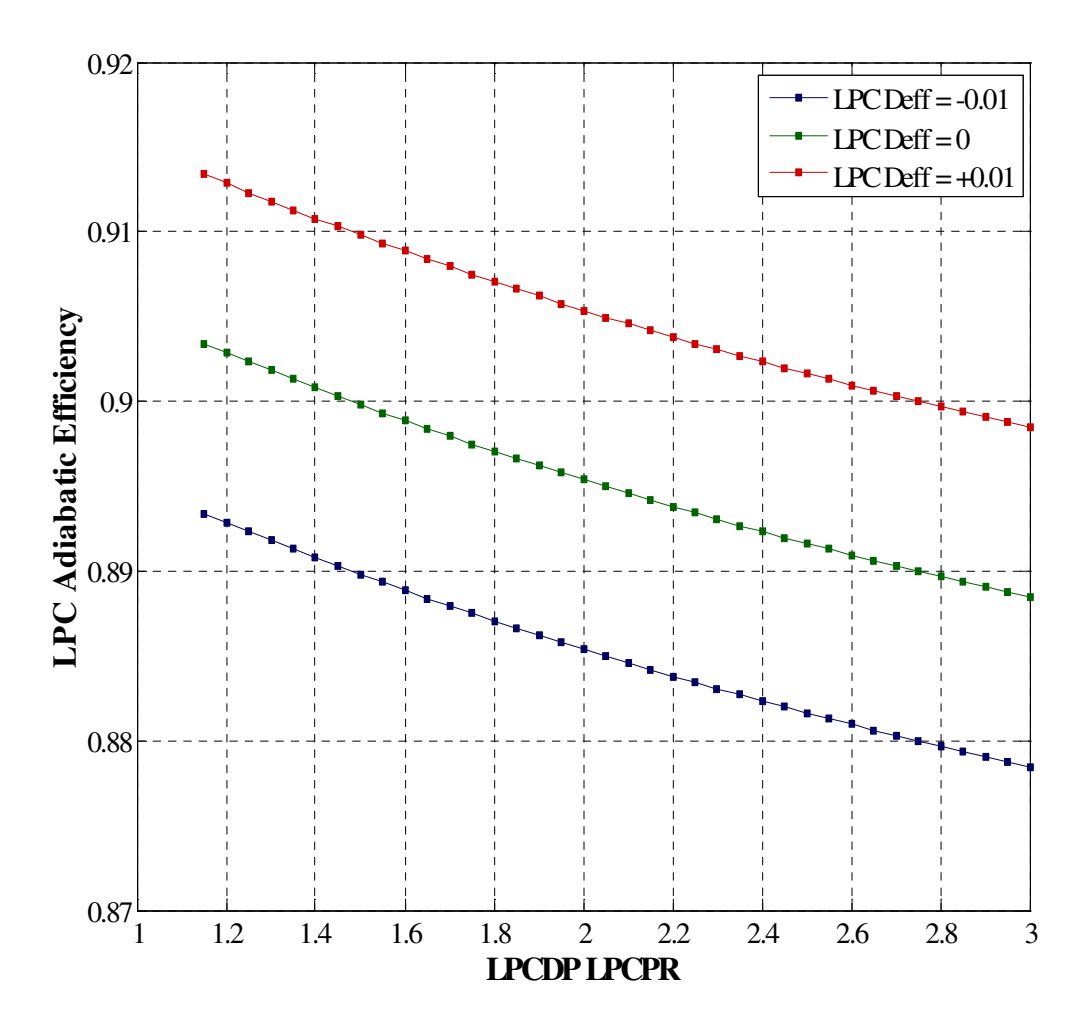

**Figure 34. LPC Design Adiabatic Efficiency versus LPCPR** 

The base LPC performance map created by CMPGEN, with the LPC design point highlighted, is shown in Figure 35. As with the fan, NPSS scales the map for efficiency, pressure ratio and corrected flow.

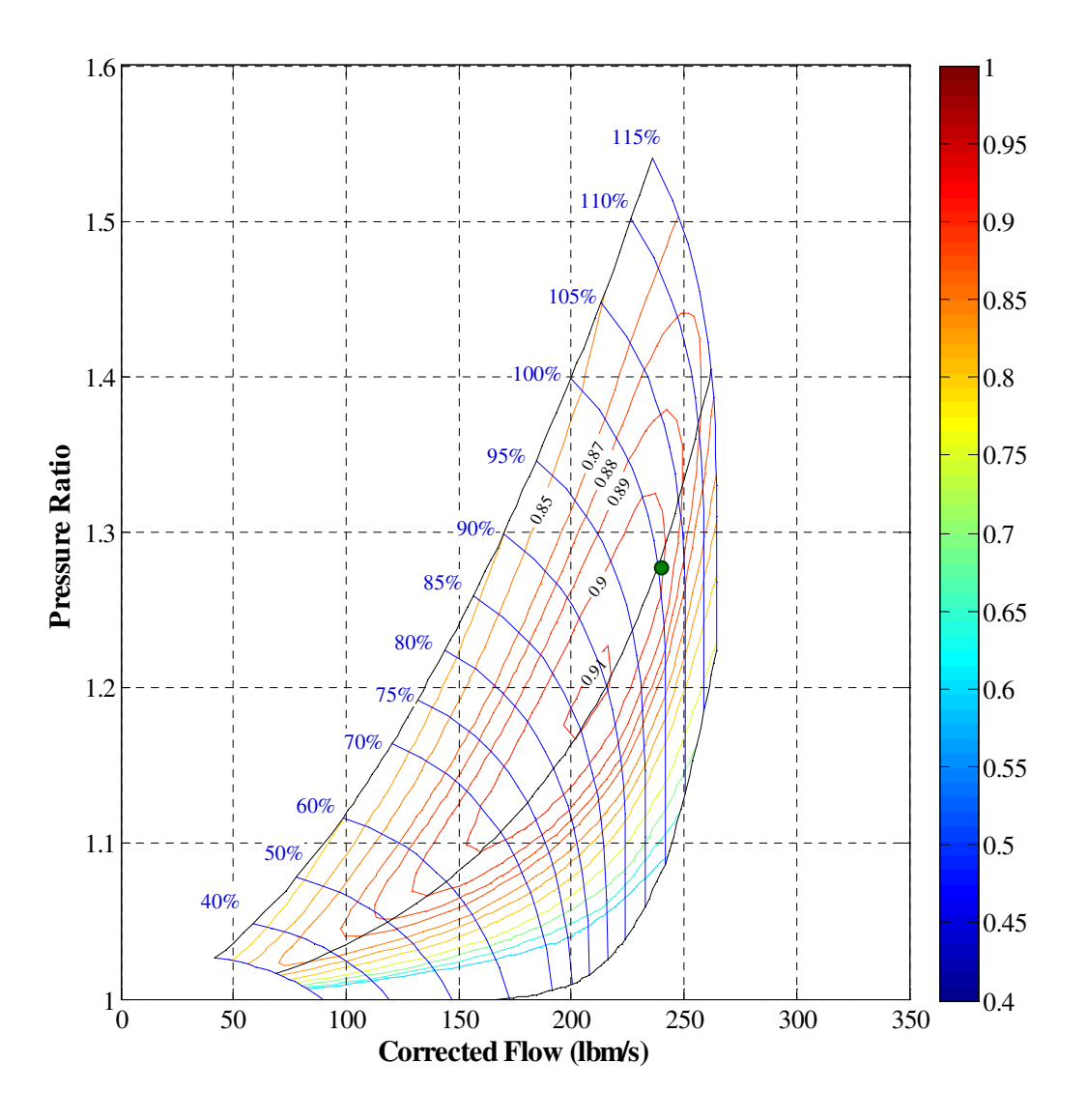

**Figure 35. Base LPC Performance Map** 

## **4.4.4 HPC**

The HPC is fixed both for performance and size. The HPC performance map was created in CMPGEN and is shown in Figure 36. The map remains constant for all candidate engine cycles. NPSS does not scale the map for efficiency, pressure ratio or corrected flow. Actually the scale factor for the HPC are included in the solver as dependent parameters and set to one. The HPC inlet flow area is fixed at 875 in<sup>2</sup> and the exit flow area to 100 in<sup>2</sup>. The fixed geometry will result in different HPC inlet and exit

flow conditions for the different candidate engine cycles. The HPC inlet hub to tip, required for the HP shaft speed calculation in equation 32, is set to 0.475.

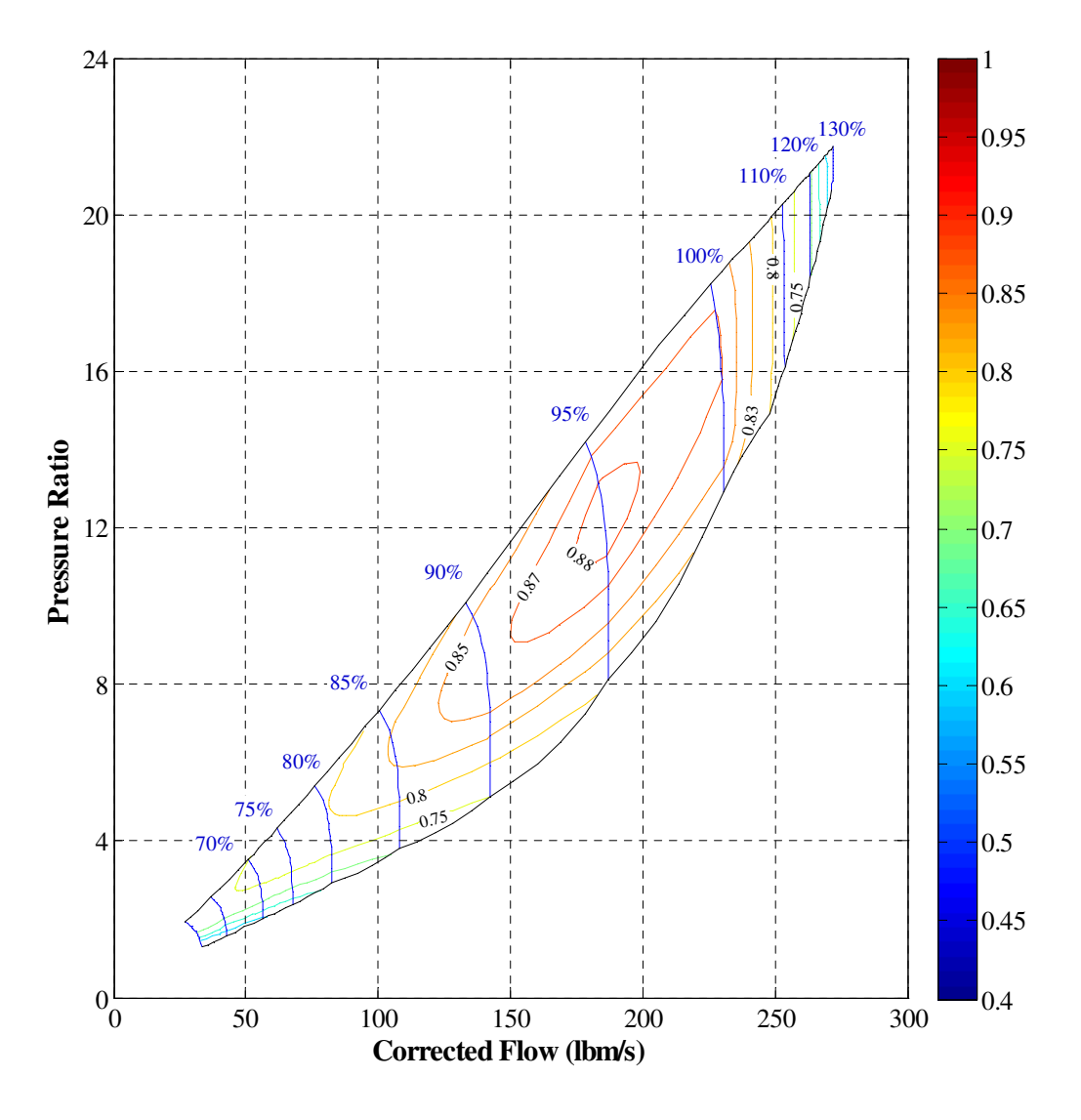

**Figure 36. HPC Performance Map** 

# **4.4.5 HPT and LPT**

Like the HPC, the HPT is also fixed for both performance and size. The HPT performance map is shown in Figure 37. Scale factors for the HPT are also include in the solver as dependent parameters and set to 1. The HPT inlet flow area is  $425$  in<sup>2</sup> and the exit area is 700 in<sup>2</sup>. The LPT performance map is scaled by NPSS along with the fan and

LPC, based on the LPT adiabatic efficiency defined by the user. The base performance map for the LPT is shown in Figure 38.

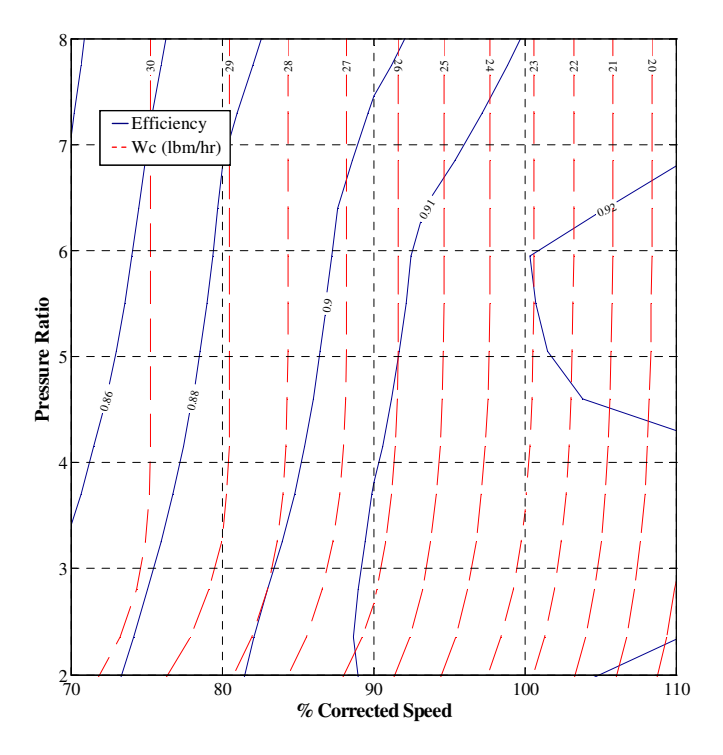

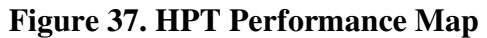

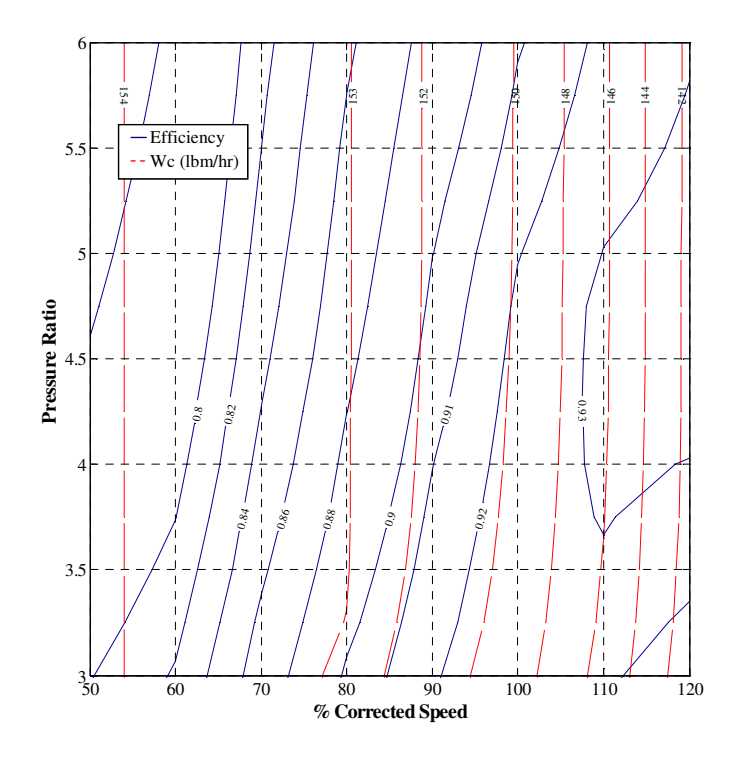

**Figure 38. Base LPT Performance Map** 

## **4.4.6 Shafts**

The shaft speeds for the LP shaft and HP shaft are shown in equation 31 and 32 respectively for the map scaling point. The LP shaft speed is dependent upon the area of the fan and fan tip speed. The HP shaft speed is dependent only on HPC\_NcDes as the HPC hub to tip and area are constants. The 100% speed for the HPC is 8000 rpm.

$$
LP\_Nmech = Fan\_Utip * \frac{60 * 12}{2\pi} * \sqrt{\frac{\pi * (1 - Fan\_HtoT^2)}{Fan\_Inlet\_Area}}
$$
(31)

$$
HP\_Nmech = HPC\_NcDes * \frac{1325 * 60 * 12}{2\pi} * \sqrt{\frac{\pi * (1 - HPC\_HtoT^2)}{HPC\_Inlet\_Area}}
$$
(32)

#### **4.4.7 Nozzles**

The component performance estimates for the nozzles include the nozzle velocity coefficient[89] and discharge coefficient[89]. The velocity coefficient and discharge coefficient for the LCT engine are plotted in Figure 39 versus the nozzle pressure ratio. Both the core and bypass nozzle utilize the same performance maps.

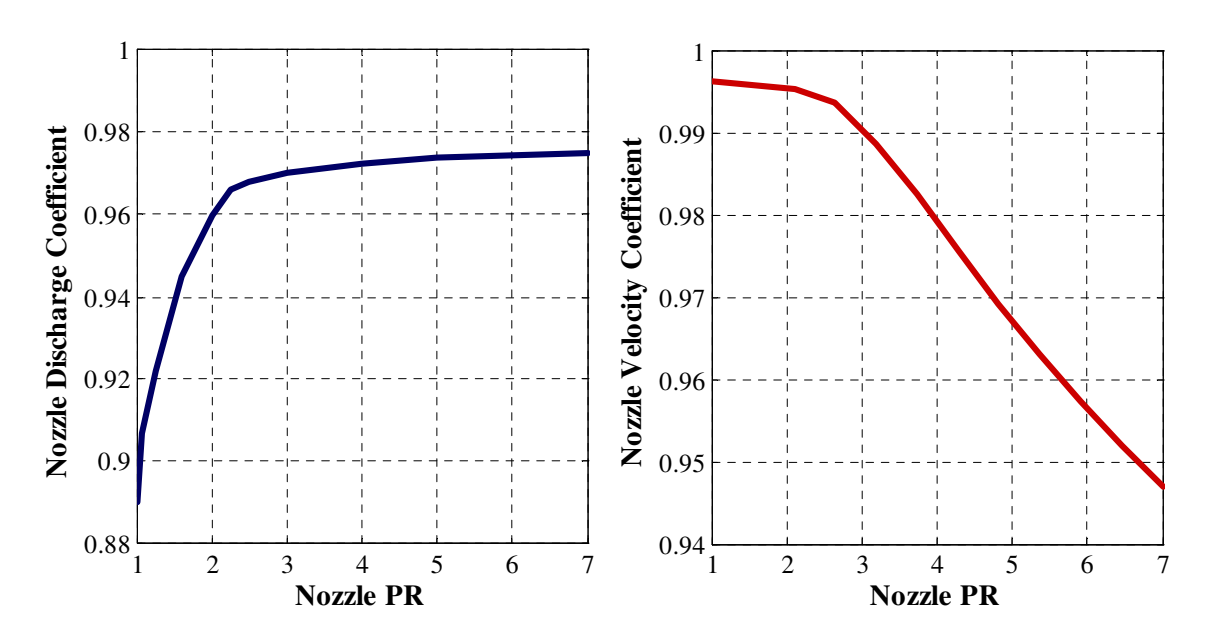

**Figure 39. Nozzle Velocity Coefficient and Discharge Coefficient** 

## **4.5 Design Points**

The next step in the simultaneous MDP method is the determination of the different design points. For the simultaneous MDP experiments a total of nine design points were identified for possible use within the MDP model. The operating conditions and specifications that define each design point are listed in Table 11. Not all of the experiments incorporate every design point.

| Design<br>Point  | Mach     | Altitude        | Delta<br>Temp. | <b>Other Specifications</b>                                                                    |
|------------------|----------|-----------------|----------------|------------------------------------------------------------------------------------------------|
| <b>LPCDP</b>     | 0.8      | 35,000 ft       | $\Omega$       | Fan NcDes = $100\%$                                                                            |
| <b>HPCDP</b>     | $\Omega$ | $\Omega$        | $\Omega$       | HPC NcDes= f(LPCDP OPR)                                                                        |
| TOC <sub>1</sub> | 0.85     | 39,000 ft       | $\theta$       | $Fn = 16,025$ lbf                                                                              |
| TOC <sub>2</sub> | 0.85     | 35,000 ft       | $\theta$       | $Fn = 19,600$ lbf                                                                              |
| <b>TKO</b>       | 0.25     | 0 <sub>ft</sub> | $+27$ °F       | $Fn = 75,000$ lbf                                                                              |
| <b>HHDTKO</b>    | 0.25     | $5000$ ft       | $+27$ °F       | $Fn = 67,000$ lbf                                                                              |
| Cutback          | 0.25     | $2000$ ft       | $+18$ °F       | $Fn = 60,000 lbf$                                                                              |
| <b>SLSI</b>      | $\Omega$ | $\Omega$        | $+27$ °F       | $Fn = SLSU$ thrust, Includes customer bleed,<br>installation effects and Horsepower extraction |
| <b>SLSU</b>      | $\Omega$ | $\Omega$        | $\Omega$       | Fan NcDes = $100\%$ , No customer bleed,<br>installation effects or Horsepower extraction      |

**Table 11. MDP Design Points for Experiments 2 through 5** 

The first design point is the reference point for the LP shaft components, the Low Pressure Component Design Point (LPCDP). This point is used to incorporate the technology rules for the fan and LPC. In general, there should be a reference point for the turbomachinery components on each shaft. The LPCDP is specified at Mach 0.8, at an altitude of 35,000 ft and ISA ambient temperature. The speed of the engine LP shaft is specified as 100% corrected speed. This design point is also used to locate the cruise operating line for the fan and LPC. By adjusting the Rline value for the LPCDP, the cruise operating line can be shifted as shown in Figure 40. The Rline value chosen for LPCDP was 2 for both the fan and LPC which places the cruise operating line slightly to

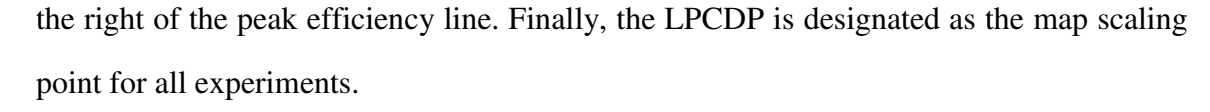

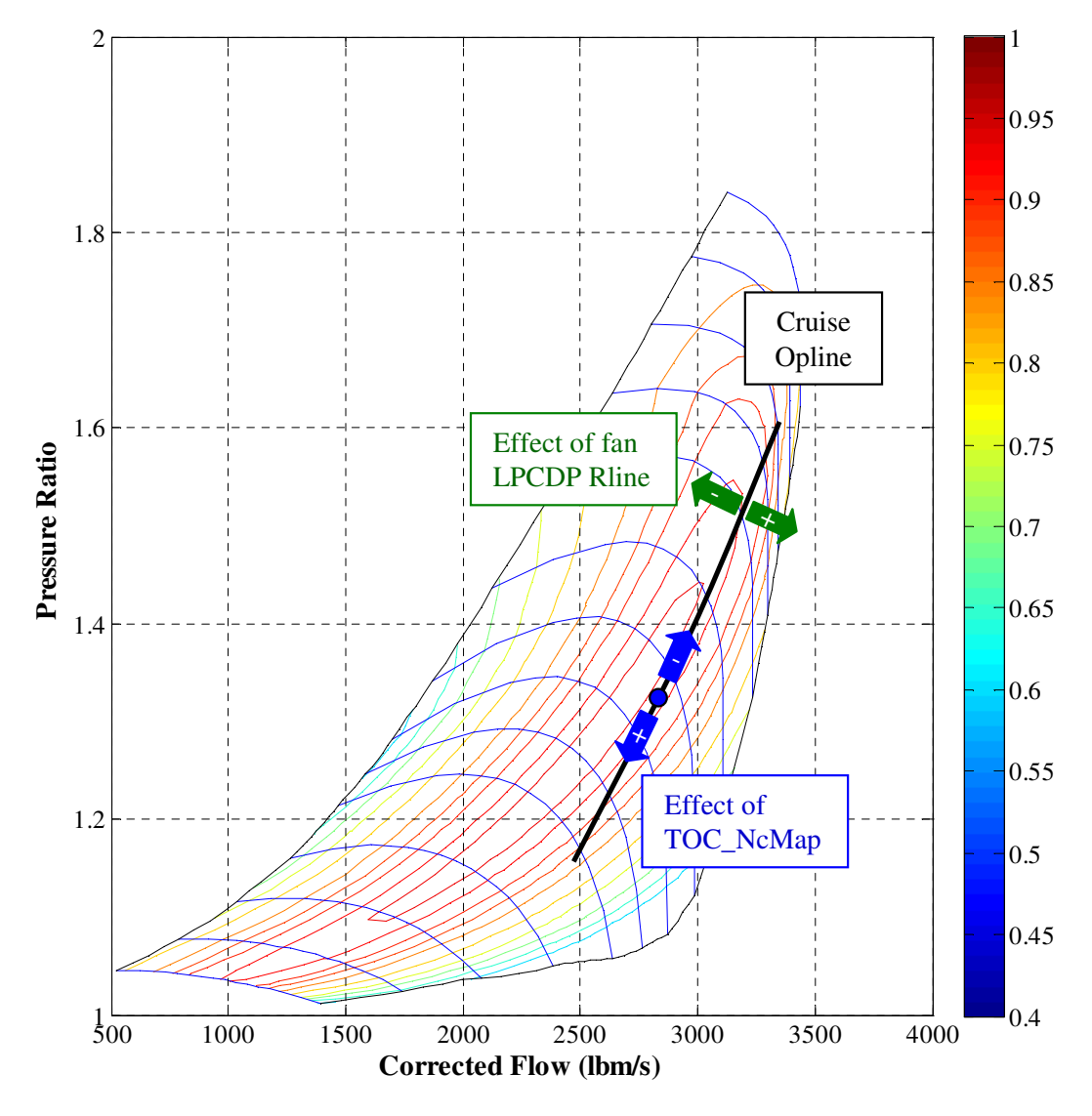

**Figure 40. Illustration of Rline and TOC\_NcMap on Cruise Operating Line** 

The next design point is the reference point for the HP shaft, the High Pressure Component Design Point (HPCDP). This design point is used to ensure that the engine core remains fixed for all engine designs. The reference point chosen was sea level static ISA, similar to a standard engine test condition. However, the engine speed or desired thrust value must also be specified at this design point. Unfortunately, a single reference speed will not suffice for the different engines within the CDS. A chart of HPCDP fan corrected speed as a function of the design variable OPR for different values of HPCDP HPC corrected speed, shown in Figure 41, illustrates why one value will not perform adequately. As OPR is increased, the fan corrected speed is reduced for the same HPC corrected speed. Operating the fan at extremely high or low speeds can result in efficiency and robustness issues for the solver. This results in the requirement that the HPCDP design point specification become a function of the design variable OPR. As the design point is only a reference point, it is better to adjust the HPC corrected speed to maintain a good operating condition for the fan than to maintain an arbitrary HPC corrected speed. Therefore, a target fan corrected speed was chosen of 70% and the corresponding HPC\_Nc found for different OPRs.

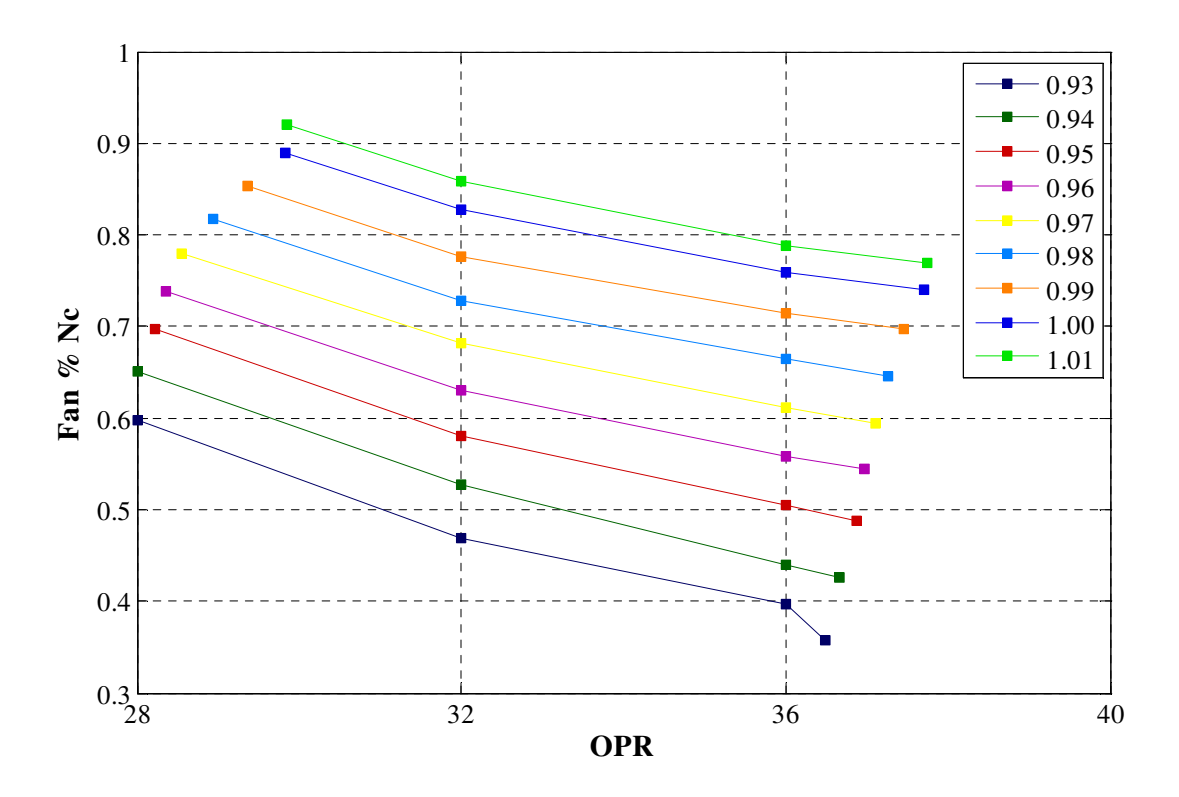

**Figure 41. HPCDP Fan Nc vs. LPCDP OPR for Different HPCDP HPC Nc** 

A table of the HPC corrected speed and the associated adiabatic efficiency, mass flow and pressure ratio for different levels of OPR is listed in Table 12. The HPC adjusts from a corrected speed 95% to 102% for an increase in OPR from 28 to 44.

| <b>LPCDP OPR</b>    | <b>HPC NC</b> | HPC Eff. | HPC Wc | <b>HPCPR</b> |
|---------------------|---------------|----------|--------|--------------|
| OPR < 30, FPR < 1.6 | 0.95          | 0.8823   | 186.3  | 11.60        |
| OPR < 30, FPR > 1.6 | 0.93          | 0.8751   | 168.3  | 9.996        |
| $30 <$ OPR $< 34$   | 0.98          | 0.8747   | 212.6  | 13.95        |
| $34 <$ OPR $<$ 38   | 0.99          | 0.8723   | 221.3  | 14.85        |
| $38 <$ OPR $< 42$   | 1.00          | 0.8700   | 230.0  | 15.80        |
| $42 <$ OPR $< 50$   | 1.01          | 0.8577   | 233.5  | 16.24        |
| OPR > 50            | 1.02          | 0.8457   | 236.9  | 16.69        |

**Table 12. HPCDP Design Point Performance Table** 

The nest five design points are all derived from the requirements and constraints. Each design point is specified to meet a minimum thrust level at a particular operating condition The operating conditions for TOC 1 are defined as Mach 0.85 at 39,000 ft and ISA. The engine cycle model is controlled to generate a minimum thrust of 16025 lbf at TOC1. The operating conditions for TOC 2 are defined as Mach 0.85 at 35,000 ft and ISA with a minimum thrust generation of 19600 lbf. The two TOC thrust design points will be used to specify maximum corrected speed and corrected flow for the engine. The operating conditions for TKO are defined as Mach 0.25, sea level and ISA +27 °F. The minimum thrust generated by the engine model at TKO is 75,000 lbf. The operating conditions for High Hot Day Take Off (HHDTKO) are defined as Mach 0.25 at an altitude of 5000 ft and ISA  $+27$  °F. The thrust requirement is lower than the thrust requirement for TKO at 67,000 lbf. The cutback design point is defined as Mach 0.25 at an altitude of 2000 ft at standard acoustic day (ISA  $+18$  °F). As this design point is a part power condition, the thrust generated for this condition is always 60,000 lbf.

The final two design points are Sea Level Static Installed (SLSI) and Sea Level Static Uninstalled (SLSU). The operating conditions for SLSI are Mach 0 , altitude 0, at ISA +27°F for flat rated temperature. The operating conditions for SLSU are Mach 0.0 , altitude 0, at ISA, horsepower and customer bleed are zero and inlet pressure recovery is set to one. The speed of the fan for SLSU is specified as 100% corrected speed. SLSU represents the test conditions for emissions testing. However, SLSI must match the same thrust as produced by the engine at SLSU without exceeding maximum T4 to maintain a flat rated thrust requirement.

The design points are created in the design run file found in Appendix C as assembly elements [58].The first element is the design point designated as the map scaling point. Within the element, the model file is included as well as the information necessary to output the cycle analysis results of the converged solution for the design point. Subsequent design points added to the model also include a preexecute command to include the file LCT\_des\_scl.int which contains the entire map scaling values from the first design point. This file can be found in Appendix C.

# **4.6 Design Point Mapping Matrix**

The next step of the process is to create the DPMM. Since the DPMM links the design points with the design variables, performance requirements, component performance estimates and technology limits, it is unique to each experiment. Comparison of the different DPMMs best summarizes the differences between the five experiments. Each DPMM is listed in the experimental setup sections in chapter 5.

# **4.7 System of Nonlinear Equations**

It has been stated that the design rules link the design points, performance requirements, technology rules and design variables to form a system of nonlinear equations. The design rules are dependent upon the specific design problem under consideration, the physics of the aerothermodynamic cycle, the selected architecture of the engine, the available technology level of the different engine components and the design experience of the cycle analyst. The simultaneous MDP method in effect records the design rules by the manner in which the independents, dependents and constraints are defined and linked together in the model to meet the performance requirements. These links will change depending on the application, engine architecture, level of technology or the design philosophy of the cycle analyst based prior engine cycle design experience. The simultaneous MDP method can handle a variety of different design rules as long as the rules produce feasible candidate engine cycles. The design rules can be adjusted for different applications, but the general simultaneous MDP method remains fixed to create a CDS.

#### **4.7.1 Design Rules Summary for LCT Engine**

The design rules incorporated into the simultaneous MDP method are influenced by many factors. These factors include the design problem under consideration, the physics of the aerothermodynamic cycle, the selected architecture of the engine, the available technology level of the different engine components and the design experience of the cycle analyst. Each of these factors are considered jointly when developing the design rules. Using his experience, the cycle analyst evaluates the design problem, physics of the cycle, engine architecture and component technology levels and devises a design philosophy as to how to use the various available cycle parameters to best meet the requirements of the engine. There may be several valid design philosophies for the cycle analyst to choose from that can be utilized for a single design problem. The design philosophy will definitely vary for different design problems and engine architectures. The simultaneous MDP method can be utilized with any valid philosophy that produces feasible candidate engine cycles. As the design problem changes, i.e. from a large commercial transport to a regional jet, supersonic business jet or military fighter, the design philosophy and design rules change based on the requirements and experience of the cycle analyst, but the simultaneous MDP method to create a feasible CDS remains the same.

The following is a summary of the design philosophy for the LCT engine used in the experiments. The LPCDP is the reference point for all components on the LP shaft. All of the component performance estimates and technology parameters for the components on the LP shaft are specified for this condition. Similarly, the HPCDP is the reference point for the components attached to the HP shaft. This design point ensures that the core components remain fixed for performance and geometry by adjusting the core component performance at LPCDP to match the specified performance at HPCDP. The T4 schedule is controlled at the most stringent take off design point, either TKO or HDDTKO. The T4 schedule is set by the FAR at LPCDP and the FAR at the most stringent take off point. The two FAR variables are adjusted to match the maximum T4 and thrust requirements at the most stringent take off condition. The mass flow schedule (engine sizing) is controlled at the most stringent top of climb design point, either TOC1 or TOC2. The mass flow schedule is set by the mass flow at LPCADP and the FAR at the most stringent top of climb design point which are adjusted to match the maximum overspeed of the engine and thrust requirement. The cooling flows for the HPT and LPT are calculated at TKO and HHDTKO and the highest value for each flow used for the rest of the design points. The rated thrust of the engine is determined by the minimum thrust calculated at SLSU, 100% fan Nc or SLSI with a combustor exit temperature equal to T4 max.

#### **4.7.2 Independent-Dependent Combinations**

The seventh step of the simultaneous MDP procedure is the most critical of the entire simultaneous MDP process, the construction of the system of nonlinear equations from the cycle design relations, engine matching relations and constraint relations. To form the system of equations the different relations must be divided into sets of independent and dependent parameters such that one independent parameter is manipulated by the modified Newton-Raphson solver to achieve the required value of one of the dependent parameters. The independent parameters must be unique, and there must be the same number of independent and dependent parameters to create a solvable system of nonlinear equations. All of the solver independent and dependent parameters for the different experiments are defined in Table 55 through Table 63 in Appendix B for each of the nine design points. The independent and dependent parameter definitions are added to NPSS in the NPSS function file found in Appendix C.

The independent-dependent combinations for the map scaling point will primarily derive from the cycle design relations. The independent-dependent combinations, shown for each design point in Table 13 though Table 21, should be considered as the solver adjusting the independent to obtain the dependent parameter value.

| No.            | Dependent                | Independent             | Class               |
|----------------|--------------------------|-------------------------|---------------------|
| $\mathbf{1}$   | LPCDP_FPR_Dep            | LPCDP_FPR               | User                |
| $\overline{2}$ | LPCDP_OPR                | LPCDP_LPCPR             | User                |
| 3              | LPCDP_Extr_Ratio         | LPCDP_BPR               | User                |
| $\overline{4}$ | LPCDP_LPCEff_Error       | LPCDP_LPCEff            | User                |
| 5              | LPCDP_HPNmech_Error      | LPCDP_HPNmech           | User                |
| 6              | LPCDP_LPNmech_Error      | LPCDP_LPNmech           | User                |
| 7              | LPCDP_Fan_Spec_Flow      | LPCDP_Fan_InletMN       | User                |
| 8              | LPCDP_LPC_Spec_Flow      | LPCDP_LPC_InletMN       | User                |
| 9              | SPL_Core_Area            | LPCDP_SPL_Core_MN       | User                |
| 10             | SPL_Byp_Area             | LPCDP_SPL_Byp_MN        | User                |
| 11             | Fan_Area_Out             | LPCDP_Fan_Out_MN        | User                |
| 12             | LPC_Area_Out             | LPCDP_LPC_Out_MN        | User                |
| 13             | LPT_Flow_Coef            | LPCDP_Duct11_Out_MN     | User                |
| 14             | Duct13_Area_Out          | LPCDP_Duct13_Out_MN     | User                |
| 15             | Duct15_Area_Out          | LPCDP_Duct15_Out_MN     | User                |
| 16             | BypBld_Area_Out          | LPCDP_BypBld_Out_MN     | User                |
| 17             | LPCDP.HP_Shaft.int_Nmech | LPCDP.HPT.S_map.parmMap | <b>Engine Match</b> |
| 18             | LPCDP.LP_Shaft.int_Nmech | LPCDP.LPT.S_map.parmMap | <b>Engine Match</b> |

**Table 13. LPCDP Independent-Dependent Combinations for Experiment 2** 

The first section of independent-dependent parameter combinations to be addressed are design variable related for LPCDP. These are the first 4 combinations listed in Table 13 and are user defined from the cycle design relations. The second group, combinations 5 and 6, are also user defined from the cycle design relations and are included to calculate the HP and LP shaft speeds. The final group of user defined combinations for LPCDP, combinations 7 through 16 set the flow area of the engine at key locations along the flowpath. The final two combinations, derived from the engine match relations, adjust the work produced by the turbines at LPCDP to match the work of the compressors through a torque balance on each shaft.

Each of the remaining eight design points will have a common set of independentdependent combinations obtained from the engine match relations to match each design point to the component performance maps based on the map scaling information passed from LPCDP. These include the previously mentioned LP and HP shaft torque balances, a single combination for each of the fan, LPC, HPC, HPT, and LPT maps to match the incoming mass flow with the value in the performance map, and a combination for each of the nozzles to match the nozzle flow area. Each design point will have at least one additional user defined independent-dependent combination.

For the HPCDP, several user defined independent-dependent combinations were added to the solver to ensure that the core remained fixed. The first group of independentdependent combinations, numbers 19 to 23 in Table 14, keep the performance map of the HPC fixed by ensuring the scale factors remain constant. The next group, combinations 24 to 26 keep the performance map of the HPT fixed while the last 4 user defined independent-dependent combinations, 27 through 30, fix the inlet and exit areas of both the HPC and HPT. Notice that not all of the independent parameters controlling the HPCDP dependent parameter functions were defined at HPCDP. It is possible to control a dependent at one design point with and independent from another design point. All of

the user defined dependents for HPCDP, with the exception of HPCDP\_HPC\_Nc, demonstrate this principle.

| No. | Dependent                | Independent              | Class               |
|-----|--------------------------|--------------------------|---------------------|
| 19  | HPCDP_HPC_Nc             | HPCDP_FAR                | User                |
| 20  | HPCDP_HPCPR              | LPCDP_HPCPR              | User                |
| 21  | HPCDP_HPC_Wc             | LPCDP_HPC_NcDes          | User                |
| 22  | HPCDP_HPCEff             | LPCDP_HPCEff             | User                |
| 23  | HPCDP_HPC_Rline          | LPCDP_HPC_Rline          | User                |
| 24  | HPCDP_HPT_s_effDes       | LPCDP_HPT_effDes         | User                |
| 25  | HPCDP_HPT_s_WcDes        | LPCDP_HPT_NcDes          | User                |
| 26  | HPCDP_HPT_s_PRdes        | LPCDP_HPT_PRDes          | User                |
| 27  | HPCDP_HPC_InletArea      | LPCDP_HPC_InletMN        | User                |
| 28  | HPCDP_HPC_ExitArea       | LPCDP_HPC_ExitMN         | User                |
| 29  | HPCDP_HPT_InletArea      | LPCDP_HPT_InletMN        | User                |
| 30  | HPCDP_HPT_ExitArea       | LPCDP_HPT_ExitMN         | User                |
| 31  | HPCDP.Core_Nozz.Area     | HPCDP.Ambient.W          | <b>Engine Match</b> |
| 32  | HPCDP.Byp_Nozz.Area      | HPCDP.Splitter.BPR       | <b>Engine Match</b> |
| 33  | HPCDP.Fan.S_map.errWc    | HPCDP.Fan.S_map.RlineMap | <b>Engine Match</b> |
| 34  | HPCDP.LPC.S_map.errWc    | HPCDP.LPC.S_map.RlineMap | <b>Engine Match</b> |
| 35  | HPCDP.HPC.S_map.errWc    | HPCDP.HPC.S_map.RlineMap | <b>Engine Match</b> |
| 36  | HPCDP.HPT.S_map.errWp    | HPCDP.HPT.S_map.parmMap  | <b>Engine Match</b> |
| 37  | HPCDP.LPT.S_map.errWp    | HPCDP.LPT.S_map.parmMap  | <b>Engine Match</b> |
| 38  | HPCDP.HP_Shaft.int_Nmech | HPCDP.HP_Shaft.Nmech     | <b>Engine Match</b> |
| 39  | HPCDP.LP_Shaft.int_Nmech | HPCDP.LP_Shaft.Nmech     | <b>Engine Match</b> |

**Table 14. HPCDP Independent-Dependent Combinations for Experiment 2** 

A total of three user defined independent-dependent combinations were included. for the design points TOC 1 and TOC 2, found in Table 15 and Table 16. Both adjust their respective independent parameter FAR to achieve the thrust defined in the requirements. In addition, the design variable TOC\_NcMap was included as dependent number 40 for TOC1 to specify the operating condition at which the thrust must be met.. The fan speed for TOC 2 is not added to the independent-dependent combinations as it shares the same independent as TOC1\_Fan\_Nc. Therefore, the fan speed at TOC 2 will be added in a later section as a constraint for TOC1\_Fan\_Nc.

| No. | Dependent               | Independent             | Class               |
|-----|-------------------------|-------------------------|---------------------|
| 40  | TOC1_Fan_Nc             | <b>LPCDP W</b>          | User                |
| 41  | TOC1_Thrust             | TOC1_FAR                | User                |
| 42  | TOC1.Core_Nozz.Area     | TOC1.Ambient.W          | Engine Match        |
| 43  | TOC1.Byp_Nozz.Area      | TOC1.Splitter.BPR       | Engine Match        |
| 44  | TOC1.Fan.S_map.errWc    | TOC1.Fan.S_map.RlineMap | Engine Match        |
| 45  | TOC1.LPC.S_map.errWc    | TOC1.LPC.S_map.RlineMap | Engine Match        |
| 46  | TOC1.HPC.S_map.errWc    | TOC1.HPC.S_map.RlineMap | Engine Match        |
| 47  | TOC1.HPT.S_map.errWp    | TOC1.HPT.S_map.parmMap  | <b>Engine Match</b> |
| 48  | TOC1.LPT.S_map.errWp    | TOC1.LPT.S_map.parmMap  | <b>Engine Match</b> |
| 49  | TOC1.HP_Shaft.int_Nmech | TOC1.HP_Shaft.Nmech     | <b>Engine Match</b> |
| 50  | TOC1.LP_Shaft.int_Nmech | TOC1.LP Shaft.Nmech     | <b>Engine Match</b> |

**Table 15. TOC 1 Independent-Dependent Combinations for Experiment 2** 

**Table 16. TOC 2 Independent-Dependent Combinations for Experiment 2** 

| No. | Dependent               | Independent             | Class               |
|-----|-------------------------|-------------------------|---------------------|
| 51  | TOC2 Thrust             | TOC2 FAR                | User                |
| 52  | TOC2.Core_Nozz.Area     | TOC2.Ambient.W          | Engine Match        |
| 53  | TOC2.Byp_Nozz.Area      | TOC2.Splitter.BPR       | Engine Match        |
| 54  | TOC2.Fan.S_map.errWc    | TOC2.Fan.S_map.RlineMap | Engine Match        |
| 55  | TOC2.LPC.S_map.errWc    | TOC2.LPC.S_map.RlineMap | Engine Match        |
| 56  | TOC2.HPC.S_map.errWc    | TOC2.HPC.S_map.RlineMap | Engine Match        |
| 57  | TOC2.HPT.S_map.errWp    | TOC2.HPT.S_map.parmMap  | Engine Match        |
| 58  | TOC2.LPT.S_map.errWp    | TOC2.LPT.S_map.parmMap  | <b>Engine Match</b> |
| 59  | TOC2.HP Shaft.int Nmech | TOC2.HP_Shaft.Nmech     | Engine Match        |
| 60  | TOC2.LP_Shaft.int_Nmech | TOC2.LP_Shaft.Nmech     | Engine Match        |

As with TOC 1 and TOC 2, the independent-dependent combinations for design points TKO and HHDTKO, found in Table 17 and Table 18, both adjust the independent

parameter FAR to meet their respective thrust requirements. TKO also includes the design variable T4\_Max with dependent 62. The final four user defines independentdependent combinations determine the necessary cooling flow for both the HPT and LPT. As before with the TOC 2 fan speed, T4 and the cooling flow calculations for HHDTKO share the same independents as the TKO dependents. Therefore, these dependents will also be included as constraints.

| No. | Dependent               | Independent            | Class               |
|-----|-------------------------|------------------------|---------------------|
| 61  | TKO_Thrust              | TKO_FAR                | User                |
| 62  | TKO_T4max               | LPCDP_FAR              | User                |
| 63  | TKO.HPT.Cool.BleedFlow1 | LPCDP_HPT_Cool1        | User                |
| 64  | TKO.HPT.Cool.BleedFlow2 | LPCDP_HPT_Cool2        | User                |
| 65  | TKO.LPT.Cool.BleedFlow1 | LPCDP_LPT_Cool1        | User                |
| 66  | TKO.LPT.Cool.BleedFlow2 | LPCDP_LPT_Cool2        | User                |
| 67  | TKO.Core_Nozz.Area      | TKO.Ambient.W          | <b>Engine Match</b> |
| 68  | TKO.Byp_Nozz.Area       | TKO.Splitter.BPR       | <b>Engine Match</b> |
| 69  | TKO.Fan.S_map.errWc     | TKO.Fan.S_map.RlineMap | <b>Engine Match</b> |
| 70  | TKO.LPC.S_map.errWc     | TKO.LPC.S_map.RlineMap | <b>Engine Match</b> |
| 71  | TKO.HPC.S_map.errWc     | TKO.HPC.S_map.RlineMap | <b>Engine Match</b> |
| 72  | TKO.HPT.S_map.errWp     | TKO.HPT.S_map.parmMap  | <b>Engine Match</b> |
| 73  | TKO.LPT.S_map.errWp     | TKO.LPT.S_map.parmMap  | <b>Engine Match</b> |
| 74  | TKO.HP_Shaft.int_Nmech  | TKO.HP_Shaft.Nmech     | <b>Engine Match</b> |
| 75  | TKO.LP_Shaft.int_Nmech  | TKO.LP_Shaft.Nmech     | <b>Engine Match</b> |

**Table 17. TKO Independent-Dependent Combinations for Experiment 2** 

| No. | Dependent                 | Independent               | Class               |
|-----|---------------------------|---------------------------|---------------------|
| 76  | <b>HHDTKO</b> Thrust      | <b>HHDTKO FAR</b>         | User                |
| 77  | HHDTKO.Core_Nozz.Area     | HHDTKO.Ambient.W          | Engine Match        |
| 78  | HHDTKO.Byp_Nozz.Area      | HHDTKO.Splitter.BPR       | <b>Engine Match</b> |
| 79  | HHDTKO.Fan.S_map.errWc    | HHDTKO.Fan.S_map.RlineMap | Engine Match        |
| 80  | HHDTKO.LPC.S_map.errWc    | HHDTKO.LPC.S_map.RlineMap | Engine Match        |
| 81  | HHDTKO.HPC.S_map.errWc    | HHDTKO.HPC.S_map.RlineMap | <b>Engine Match</b> |
| 82  | HHDTKO.HPT.S_map.errWp    | HHDTKO.HPT.S_map.parmMap  | Engine Match        |
| 83  | HHDTKO.LPT.S_map.errWp    | HHDTKO.LPT.S_map.parmMap  | Engine Match        |
| 84  | HHDTKO.HP_Shaft.int_Nmech | HHDTKO.HP_Shaft.Nmech     | Engine Match        |
| 85  | HHDTKO.LP_Shaft.int_Nmech | HHDTKO.LP_Shaft.Nmech     | Engine Match        |

**Table 18. HHDTKO Independent-Dependent Combinations for Experiment 2** 

The only user defined independent-dependent combination for the cutback design point found in Table 19 is combination 86, the cutback thrust requirement and independent parameter FAR.

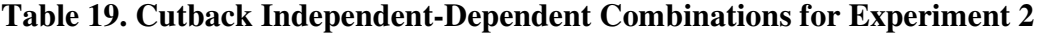

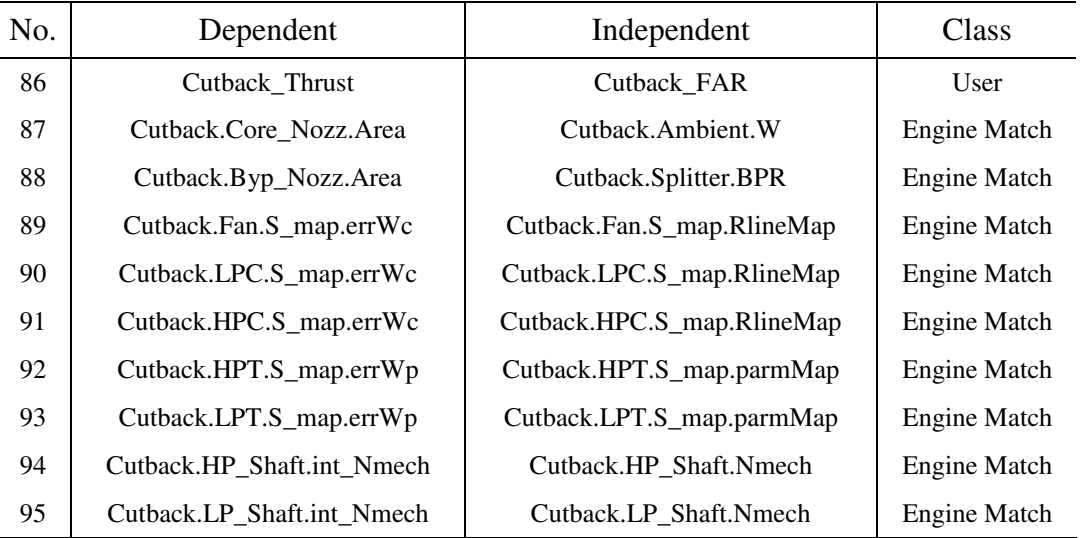

The final two design points, SLSU and SLSI, each have a single user defined independent-dependent combination. as shown in Table 20 and Table 21. The SLSI FAR is adjusted to meet the SLSI thrust target. The SLSU FAR is adjusted to match the SLSL fan speed target.

| No. | Dependent                      | Independent             | Class               |
|-----|--------------------------------|-------------------------|---------------------|
| 96  | <b>SLSI</b> Thrust             | <b>SLSI FAR</b>         | User                |
| 97  | SLSI.Core_Nozz.Area            | SLSI.Ambient.W          | <b>Engine Match</b> |
| 98  | SLSI.Byp_Nozz.Area             | SLSI.Splitter.BPR       | Engine Match        |
| 99  | SLSI.Fan.S_map.errWc           | SLSI.Fan.S_map.RlineMap | Engine Match        |
| 100 | SLSI.LPC.S_map.errWc           | SLSI.LPC.S_map.RlineMap | <b>Engine Match</b> |
| 101 | SLSI.HPC.S_map.errWc           | SLSI.HPC.S_map.RlineMap | Engine Match        |
| 102 | SLSI.HPT.S_map.errWp           | SLSI.HPT.S_map.parmMap  | Engine Match        |
| 103 | SLSI.LPT.S_map.errWp           | SLSI.LPT.S_map.parmMap  | Engine Match        |
| 104 | SLSI.HP_Shaft.int_Nmech        | SLSI.HP_Shaft.Nmech     | Engine Match        |
| 105 | <b>SLSI.LP Shaft.int Nmech</b> | SLSI.LP_Shaft.Nmech     | Engine Match        |

**Table 20. SLSI Independent-Dependent Combinations for Experiment 5** 

**Table 21. SLSU Independent-Dependent Combinations for Experiment 5** 

| No. | Dependent               | Independent             | Class               |
|-----|-------------------------|-------------------------|---------------------|
| 106 | SLSU_FanNcMap           | <b>SLSU_FAR</b>         | User                |
| 107 | SLSU.Core_Nozz.Area     | SLSU.Ambient.W          | Engine Match        |
| 108 | SLSU.Byp_Nozz.Area      | SLSU.Splitter.BPR       | Engine Match        |
| 109 | SLSU.Fan.S_map.errWc    | SLSU.Fan.S_map.RlineMap | Engine Match        |
| 110 | SLSU.LPC.S_map.errWc    | SLSU.LPC.S_map.RlineMap | Engine Match        |
| 111 | SLSU.HPC.S_map.errWc    | SLSU.HPC.S_map.RlineMap | Engine Match        |
| 112 | SLSU.HPT.S_map.errWp    | SLSU.HPT.S_map.parmMap  | Engine Match        |
| 113 | SLSU.LPT.S_map.errWp    | SLSU.LPT.S_map.parmMap  | Engine Match        |
| 114 | SLSU.HP_Shaft.int_Nmech | SLSU.HP_Shaft.Nmech     | <b>Engine Match</b> |
| 115 | SLSU.LP_Shaft.int_Nmech | SLSU.LP Shaft.Nmech     | Engine Match        |

The independent-dependent combinations are added to the design run file found in Appendix C. The autosolver command [58] adds the combinations from the engine match relations and the user defined combinations are added, usually as independentdependent pairs by the cycle analyst. It should be noted that the solver does not consider the order that the user inputs the combinations nor the grouping as described in Table 13 through Table 19. The solver will simultaneously adjust all of the independents to match all of the dependent parameters. However, listing each combination separately ensures that the Jacobian matrix will have a nonzero determinant value which results in a solvable system of equations.

#### **4.7.3 Constraint-Dependent Combinations**

Each constraint included in the NPSS model is attached to a dependent parameter. The pairing of the constraints and the dependent parameters is shown in Table 22. The first four constraints are for the chargeable and nonchargeable cooling flows to the HPT and LPT. When active the cooling flow calculations are obtained at both the TKO and HHDTKO design points. For each bleed flow, the highest required value is matched by the modified Newton-Raphson solver. The next two constraints, maximum fan diameter and maximum cutback Vmix are both paired to FPR with the maximum fan diameter providing a minimum constraint on FPR. The relationship between fan diameter and FPR for the LCT engine is shown in Figure 42. For different values of OPR, the fan diameter constraint is of 128 inches is met ate between a FPR of 1.52 and 1.54. Cutback Vmix on the other hand, increases as FPR increases as shown in Figure 43. This makes cutback\_Vmix a maximum constraint of FPR. The FPR design space is therefore limited to values that fall within these two constraints. The next four constraints are attached to OPR, a minimum LPCPR, and maximum T3 at either TKO, HHDTKO or SLSI design points. The minimum LPCPR is the minimum beneficial value that would be utilized on the engine. If values below the minimum were desired, then the LPC would be removed from the architecture of the engine. Similar to FPR, the OPR design space is limited between the minimum LPCPR constraint and the most severe T3, either at TKO of HHDTKO.

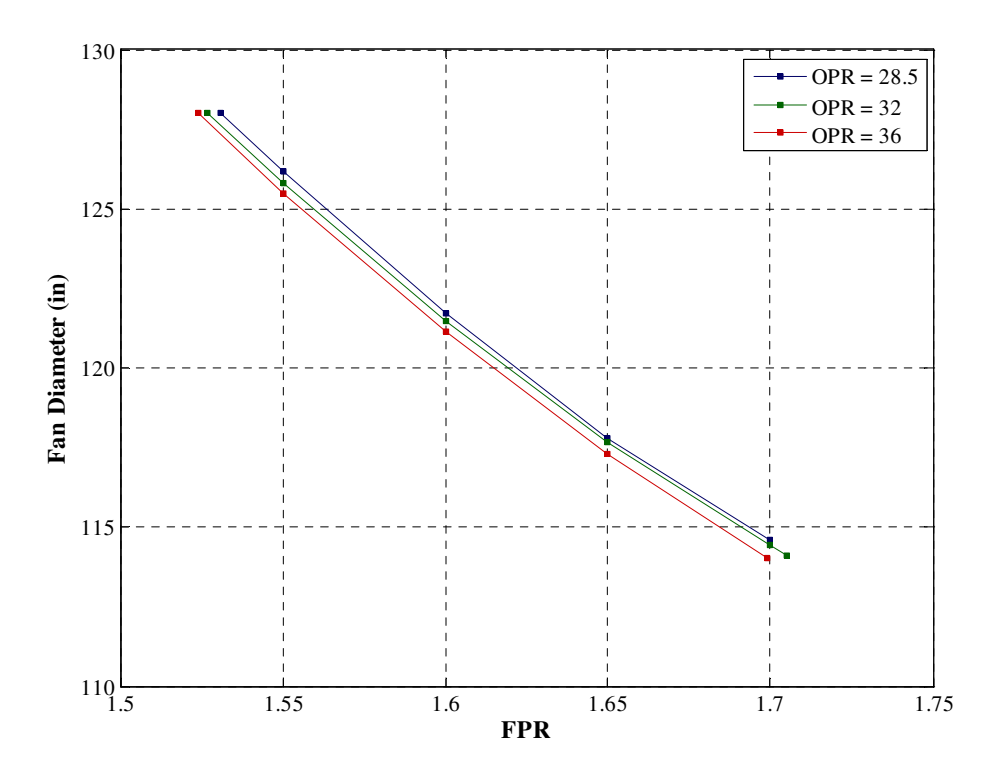

**Figure 42. Constraint Fan Diameter Relation to FPR** 

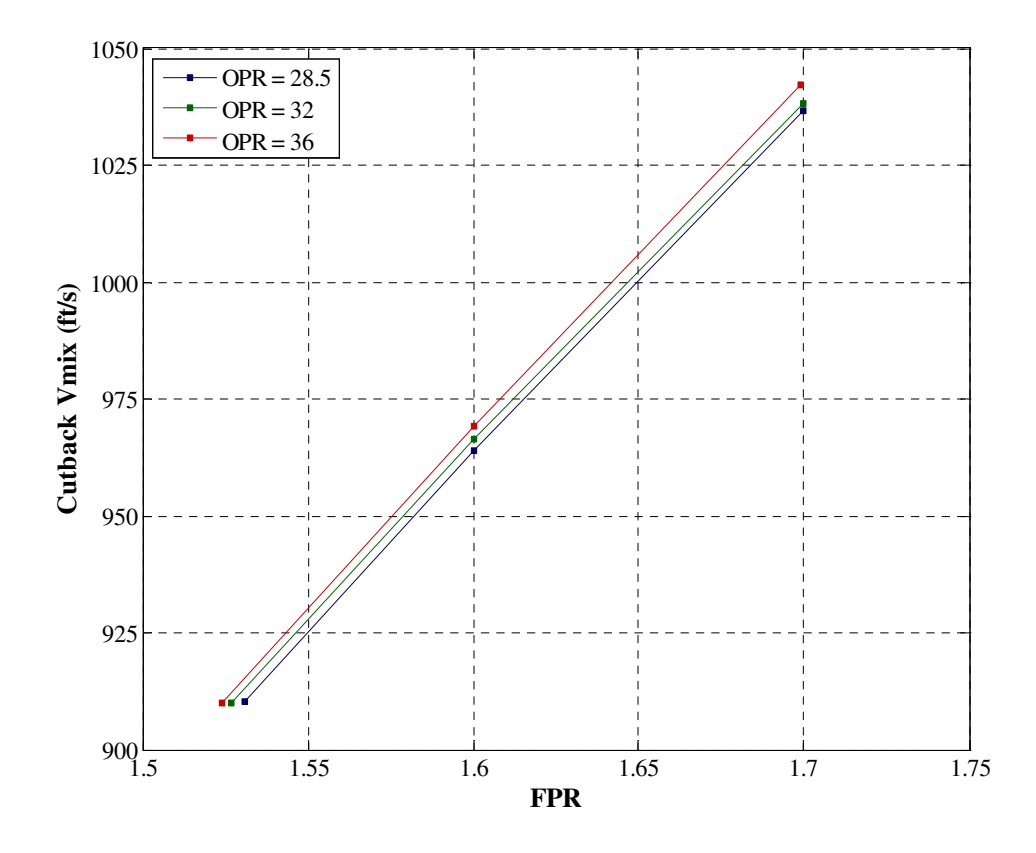

**Figure 43. Constraint Cutback\_Vmix Relation to FPR** 

| Constraint            | Dependent               | Max/Min |
|-----------------------|-------------------------|---------|
| HHDTKO_HPT_BleedFlow1 | TKO.HPT.Cool.BleedFlow1 | Max     |
| HHDTKO_HPT_BleedFlow2 | TKO.HPT.Cool.BleedFlow2 | Max     |
| HHDTKO_LPT_BleedFlow1 | TKO.LPT.Cool.BleedFlow1 | Max     |
| HHDTKO_LPT_BleedFlow2 | TKO.LPT.Cool.BleedFlow2 | Max     |
| Max_Fan_Diameter      | LPCDP_FPR_Dep           | Min     |
| Cutback_Vmix          | LPCDP_FPR_Dep           | Max     |
| LPCDP_LPCPRmin        | LPCDP_OPR               | Min     |
| TKO_T3                | LPCDP_OPR               | Max     |
| HHDTKO_T3             | LPCDP_OPR               | Max     |
| SLSI_T3               | LPCDP_OPR               | Max     |
| TOC2_Fan_Nc           | TOC1_Fan_Nc             | Max     |
| HHDTKO_T4max          | TKO_T4max               | Max     |
| SLSI_T4max            | SLSI_Thrust             | Max     |
| SLSU_T4max            | SLSU_FanNcMap           | Max     |
| TKO_Core_Bypass_dP    | LPCDP_OPR               | Max     |
| HHDTKO_Core_Bypass_dP | LPCDP_OPR               | Max     |

**Table 22. Constraint-Dependent Pairings for Experiment 2 through 5** 

The TOC2\_Fan\_Nc constraint is attached to the same dependent parameter for TOC1. Whichever condition requires the most overspeed to obtain the required thrust is set to match the value from the DoE. While the next three constraints are for T4 at different conditions, HHDTKO, SLSI and SLSU, each constraint is attached to a different dependent. Therefore it is possible for all three constraints to be active at the same time. HHDTKO T4max is attached to TKO T4max. Whichever operating condition requires the higher T4 to obtain the required thrust is set to match the value from the DoE. SLSI T4max is attached to SLSI thrust and SLSU T4 max is attached to SLSU fan NcMap. If either of these is active than the respective thrust or fan speed is lowered until the T4 for that condition matched the value in the DoE. The last two constraints measure the pressure difference between the core and bypass streams at the exit of the HPC for TKO and HHDTKO design points. These constraints also limit the maximum OPR. However,

these constraints are dependent on OPR and FPR, and as such could have been attached to FPR and provide a minimum limit. The choice is left to the discretion of the cycle analyst.

It should be noted that, unlike the link between independents and dependents, the solver does account for the link between constraints and dependents [58]. When a constraint is exceeded, it replaces the dependent parameter in the Jacobian. From an examination of the list of constraints, it is apparent that a dependent can be attached to multiple constraints. LPCDP FPR Dep is constrained by Max Fan Diameter and Cutback\_Vmix while LPCDP\_OPR is constrained by LPCDP\_LPCPRmin, TKO\_T3, and HHDTKO\_T3. If more than one constraint is violated, then the most severe constraint is incorporated into the Jacobian. However, a constraint may not be attached to more than one dependent parameters as the solver would not be properly informed as to which dependent to replace should the constraint be violated.

Certain constraints are automatically enabled by the inclusion of related design points. Whenever, HHDTKO and TKO are included in an experiment the HHDTKO\_HPT\_BleedFlow1 constraint, HHDTKO\_HPT\_BleedFlow2 constraint, HHDTKO\_LPT\_BleedFlow1 constraint and HHDTKO\_LPT\_BleedFlow2 constraint are enabled. If the T3 constraint is enabled then it is applied to any of the following design points that are included in the experiment: TKO, HHDTKO and SLSI. The design points SLSI and SLSU are always included together in an experiment, and their T4 constraints are always enabled.

## **4.8 Design Variable Value Assignment**

The eighth step of the simultaneous MDP method is the determination of the candidate engine cycles by assigning values to the design variables. The ranges of the design variables and the number of candidate engine cycles that populate the CDS are unique for each experiment and are provided in the experimental setup sections in chapter 5.

## **4.9 Solver Independent Parameters Initial Value**

The ninth step is to determine the starting values of the independent parameters refer to as the initial iterate. The importance of this step and the process for determining the values is discussed as part of experiment 3 in chapter 5.

## **4.10 Solver Setup**

The next step is to determine the appropriate settings for the modified Newton-Raphson solver. There are many consideration that go into determining the proper values of the different solve settings including: size of the design problem as reflected in the number of terms in the Jacobian, number of candidate engine cycles that populate the design space, importance to the cycle analyst in finding all of the feasible candidate engine cycles, and computational resources available to the cycle analyst. Some of the tradeoffs in the more important solver settings are discussed in chapter 5 as part of the third experiment.

One solver parameter that was held constant for all experiments was the solver convergence criteria. The solver convergence criteria is set as a fractional error term [58]. The value of the tolerance is set to 5e-8. This value was determined to reduce the error sufficiently that the differences between the same operating conditions from on-design and off-design analysis are acceptable. This tolerance applies to all but three of the dependent parameters in the LCT engine model; HPCDP\_HPT\_s\_effDes, HPCDP\_HPT\_s\_WcDes and HPCDP\_HPT\_s\_PRdes – the scale factors for the HPT. The values of these three parameters are sufficiently close to zero to necessitate an absolute rather than a fractional error term for convergence[58]. The tolerance for the three absolute error terms was set to 0.001.

# **4.11 Solver Execution**

The final step of the simultaneous MDP method is the execution of the solver. The step is repeated for every candidate engine cycle that populates the CDS. There are two parts to the execution; the initial attempt to find the solution for a candidate engine cycle and a repair algorithm to recover feasible candidate engines that initially fail to converge.

#### **4.11.1 Computational Resources**

One of the key metrics for the solver is its efficiency measured in terms of the number model passes required to reach convergence. This metric is important for reducing the time necessary to populate a large cycle design space. The comments will be with regards to executing the simultaneous MDP method on a single PC. However, many of the experiments will take advantage of distributive computing capabilities available to the author allowing for a shift in focus from efficiency to maximum convergence success rate.

#### **4.11.2 Solver Convergence Failure Repair Algorithm**

From Chapter 3 it was shown that there are three possible reasons for a the solver to fail to converge:1) there may not be a feasible solution for the solver to obtain, 2) the initial iterate is not close enough to the final solution for the solver to converge to the solution and 3) due to discontinuities, such as those created by the discrete points define in the performance maps, it is possible for the solver to get into an infinite loop and never achieve the tolerance established for the convergence criteria. The MDP repair algorithm addresses the last two reasons for convergence failure.

The MDP repair algorithm is depicted in Figure 44. The algorithm begins with the following information; the design variables and technology parameter values from for the failed case of the DoE (called the DoE Original values), the initial iterate, and the values

of the design variables and technology parameters whose solution is the initial iterate (called the DoE Base values). The first step of the process is to calculate a step that is halfway between the DoE Original and DoE base values of the design variables and technology parameters. The solver then attempts to find a solution to the new values of the design variables and technology parameters (called DoE New). If the solver is successful, the repair algorithm updates the initial iterate to the solution for DoE New and then increments the design variables and technology parameters by the same step size. If on the other hand, the solver fails to converge, the step size is divided by two and the solver is executed for an altered Doe New that is closer to DoE Base. This process is repeated until either a solution is found for the original DoE case values or a prescribed number of iterations is met. This part of the process will find solutions for cases that fail for the second failure mode, that the initial iterate is not close enough to the final solution.

However, if the case fails for the third failure mode regarding an infinite loop, no matter how close the initial iterate approached the "solution", the solver will still fail to converge. In this instance, it can be desirable to alter the original values of the design variables and technology parameters by an extremely small step, called DoE Increment, and attempt to solve. This small increment will avoid the condition that causes the infinite loop and allow a solution to be found. Such a method would be useful in maintaining the structure of a DoE to provide better fits by not allowing failed cases to provide gaps in the regression data. The NPSS file containing the MDP repair algorithm can be found in Appendix C.

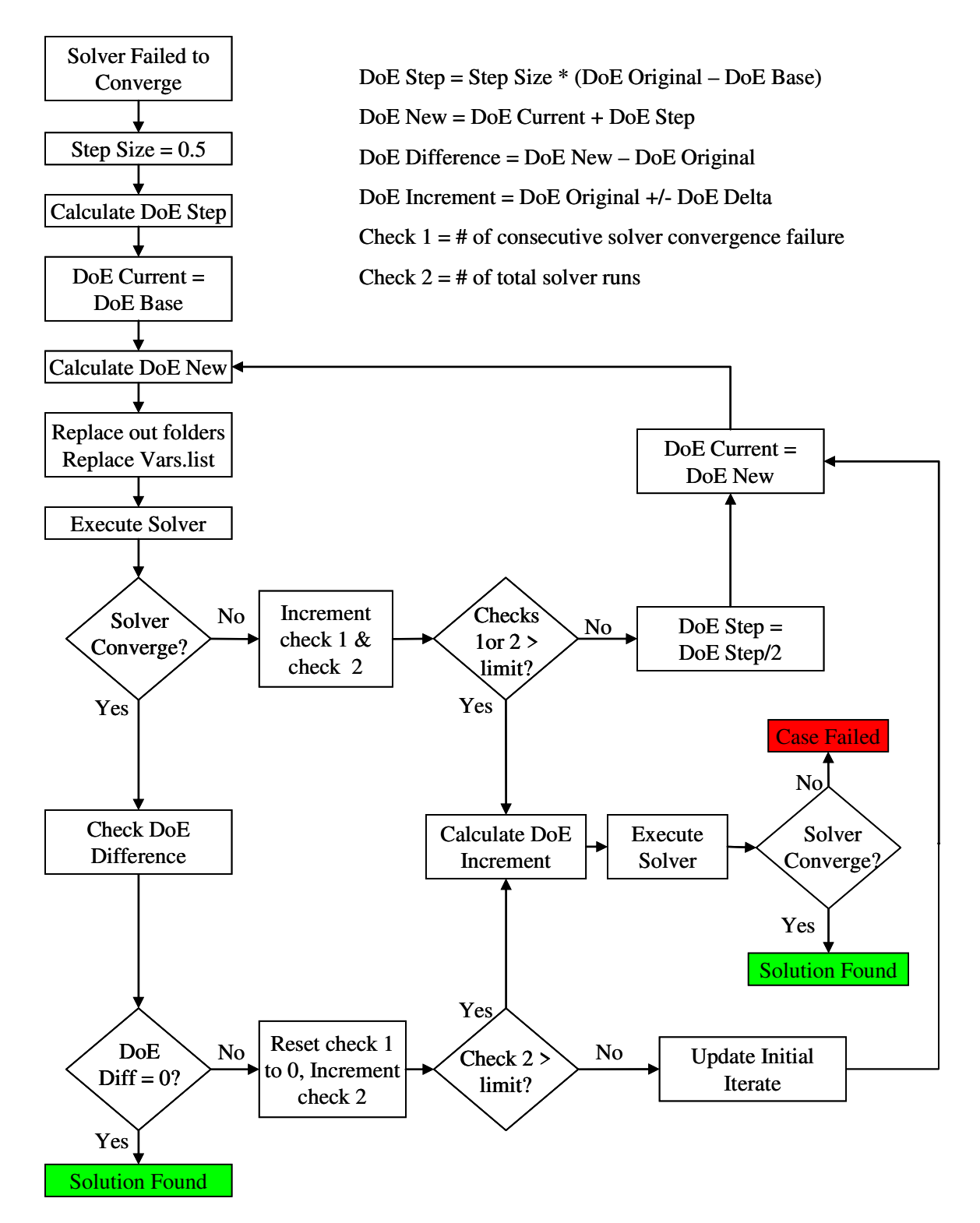

**Figure 44. Flowchart for MDP Repair Algorithm for Cases that Fail to Converge** 

# **CHAPTER 5 5 RESULTS**

This chapter examines the results from a series of experiments intended to provide insight to the following subjects in order to test the hypotheses described in Chapter 2 with the overall goal of producing a method capable of solving a cycle design problem with an extensive number of requirements and design points:

- Demonstrate the differences in CDSs created using SPD methods and MDP methods, particularly with regards to the feasibility of the CDS and the relocation of the optimum engine within the CDS.
- Illustrate the transformation of the design points, performance requirements technology rules and design variables into a solvable system of nonlinear equations.
- Investigate procedures and techniques for improving the robustness and efficiency of solver to allow for the inclusion of more design points.
- **•** Determine the effects of altering technology level on the ability of the method to find feasible solutions for the CDS.

# **5.1 Experiment 1: Comparison of MDP and SPD On Design Cycle**

# **Analysis Method CDS**

The objective of the first experiment is to demonstrate how the CDS is altered when switching from the traditional SPD cycle analysis method to an MDP cycle analysis method. The objective is accomplished by comparison of the CDS formed by both methods for the same engine cycle design problem. The experiment is designed to test the first hypothesis: The topography and feasible boundaries of the CDS will be altered between the MDP and SPD methods because many of the assumptions required by the

SPD method are unknown functions of the design variables and therefore cannot be correctly estimated prior to analysis.

#### **5.1.1 Experiment 1 Setup**

The design problem chosen for this experiment is the LCT engine with two thrust performance requirements, one at a TOC operating condition and the other at the TKO operating condition. The TOC operating condition is a key sizing condition of the engine that sets maximum corrected airflow through the fan and maximum corrected engine speed [91]. For a high bypass ratio separate flow turbofan intended for subsonic flight, the maximum T4 for the engine is achieved at the TKO operating condition [91]. The SPD cycle analysis method designates TOC as the design point while the MDP method includes both TOC and TKO design points. The metric of interest utilized for comparison of the two methods CDSs is uninstalled cruise TSFC. The cruise operating condition is analyzed in off-design for both methods. Other metrics that determine the feasibility of a design for the experiment are the TKO thrust, which is a constant from the MDP cycle analysis method but varies with the SPD cycle analysis method depending on the SPD assumptions and design variables, and the cooling flow requirements, specifically for the HPT, at TKO. The MDP method determines the exact amount of cooling flow required at TKO and incorporates that information during the analysis while the SPD method must assume a cooling flow requirement before the analysis and determine the feasibility of the design based upon the cooling flow assumption after the analysis. The specifications for the three operating conditions for the first experiment, TOC, TKO and cruise, are listed in Table 23.

| Operating<br>Condition | Mach | Altitude  | Delta<br>Temp. | Other<br>Specifications  |
|------------------------|------|-----------|----------------|--------------------------|
| TOC.                   | 0.85 | 39,000 ft | $\theta$       | $Fn = 15,800$ lbf        |
| TKO                    | 0.25 | $0$ ft    | $+27$ °F       | $T4 = 3300.0 \text{ °R}$ |
| Cruise                 | 0.84 | 35,000 ft | 0              | $Fn = 12,000$ lbf        |

**Table 23. Operating Conditions for Experiment 1** 

The CDSs for both methods are defined by variations in the design variables FPR, OPR and EXTR, all established at the TOC operating condition. The established range of FPR varies from values of 1.4 to 1.76 while the range on OPR varies from values of 35 to 65. Both sets of ranges were chosen to ensure the minimum cruise TSFC would exist within the CDS. Other constraints, such as a maximum T3, which would normally limit the maximum OPR are not included in this experiment but will be included in subsequent experiments. For each combination of FPR and OPR, the extraction ratio is chosen which minimizes uninstalled cruise TSFC. The maximum T4 at TKO is fixed for both methods at 3300°R. The experiment is divided into three sub experiments. The first sub experiment compares the MDP and SPD CDSs for a common set of assumptions and requirements. The second sub experiment examines how the two methods change the CDS in response to a change in performance requirements. The third sub experiment examines the effects on the SPD CDS by a change in the design point assumptions. More than one CDS is required from each method in order to make the comparisons for the second and third sub experiment. The next two sections provide the information for the generation of the different MDP and SPD CDSs.

#### 5.1.1.1. Single Point Design Setup for CDSs SPD 1 and SPD 2

For the SPD method, the TOC operating condition was designated as the design point. Additional assumptions, listed in Table 24, were required about the combustor exit temperature and the turbine cooling flow requirements at TOC. Two CDSs, designated SPD 1 and SPD 2 are created using different TOC T4 assumptions of 2900°R and 2875°R respectively. In addition, the cooling flow assumptions for both the chargeable and nonchargeable cooling flows to both the HPT and LPT are modified for the two CDSs. The remaining operating conditions, TKO and cruise, are evaluated in off-design analysis mode at the conditions specified in Table 23.

| Designation      | TKO T <sub>4</sub><br>Requirement | T4 at<br><b>TOC</b> | (NC)  | HPT Cool   HPT Cool   LPT Cool   LPT Cool<br>(Charge) | (NC)  | (Charge) |
|------------------|-----------------------------------|---------------------|-------|-------------------------------------------------------|-------|----------|
| SPD <sub>1</sub> | $3300 \text{°R}$                  | 2900 °R             | 0.115 | 0.075                                                 | 0.035 | 0.020    |
| SPD <sub>2</sub> | $3300 \text{°R}$                  | 2875 °R             | 0.125 | 0.090                                                 | 0.030 | 0.010    |

**Table 24. Single Point Design Analysis Assumptions for SPD Method** 

## 5.1.1.2. Multi-Design Point Setup for CDSs MDP 1 and MDP 2

The MDP method includes two design points for the first experiment: TOC and TKO. A total of three performance requirements are defined for the MDP method at the two operating conditions; TOC thrust, TKO thrust and TKO T4. The values for the different performance requirements are listed in Table 25.In order to satisfy both thrust requirements and the T4 requirement, the modified Newton-Raphson solver varies the following three independent parameters; FAR at TKO, FAR at TOC and the mass flow at TOC. Two CDSs, designated MDP 1 and MDP 2, are created from the MDP method based on different TKO thrust requirement of 75,000 lbf and 77,000 lbf, respectively.

**Table 25. Performance Requirements for MDP Method** 

| Designation      | <b>TOC Thrust</b><br>Requirement | <b>TKO Thrust</b><br>Requirement | TKO T <sub>4</sub><br>Requirement |
|------------------|----------------------------------|----------------------------------|-----------------------------------|
| MDP 1            | 15,800 lbf                       | 75,000 lbf                       | 3300 $^{\circ}R$                  |
| MDP <sub>2</sub> | 15,800 lbf                       | 77,000 lbf                       | 3300 $\degree$ R                  |
The DPMM for the MDP section of the first experiment, designating to which design point the design variables, performance requirements, component performance estimates and technology limits are specified is shown in Table 26.

|                     |                                | Top of Climb (TOC)            | Takeoff (TKO)                  |
|---------------------|--------------------------------|-------------------------------|--------------------------------|
|                     | <b>Design Points</b>           | Mn 0.85   39 kft   dT 0       | Mn 0.25   0 ft   dT +27        |
|                     | <b>Comp. Map Scaling Point</b> | <b>TOC</b>                    |                                |
|                     | <b>FPR</b>                     | 1.40 to 1.76                  |                                |
|                     | <b>LPCPR</b>                   | see OPR                       |                                |
|                     | <b>HPCPR</b>                   | 16                            |                                |
|                     | <b>OPR</b>                     | 35 to 65                      |                                |
|                     | T4                             |                               | 3300 °R                        |
| <b>Design</b>       | Fan Nc Map                     | 107%                          |                                |
| <b>Variables</b>    | LPC Nc Map                     | 100%                          |                                |
|                     | HPC Nc Map                     | 100%                          |                                |
|                     | Fan R line                     | 2.05                          |                                |
|                     | LPC R line                     | 2.05                          |                                |
|                     | HPC R line                     | 2.05                          |                                |
|                     | <b>Extraction Ratio</b>        | Optimized for TSFC            |                                |
| <b>Performance</b>  | <b>TOC Thrust</b>              | 15,800 lbf                    |                                |
| <b>Requirements</b> | <b>TKO Thrust</b>              |                               | 75,000 lbf                     |
|                     | Fan Adiabatic η                | 0.91                          |                                |
|                     | LPC Adiabatic η                | 0.895                         |                                |
|                     | HPC Adiabatic η                | 0.89                          |                                |
|                     | Fan Spec. Flow                 | $45.0$ lbm/ft <sup>2</sup> -s |                                |
|                     | LPC Spec. Flow                 | 26.5 $lbm/ft^2-s$             |                                |
|                     | HPC Spec. Flow                 | 31.5 $lbm/ft^2-s$             |                                |
| Component           | HPT Adiabatic n                | 0.90                          |                                |
| <b>Performance</b>  | LPT Adiabatic η                | 0.92                          |                                |
|                     | Burner η                       | 0.995                         |                                |
| <b>Estimation</b>   | HPT NC Cooling Effect.         |                               | 1.5                            |
|                     | HPT Ch Cooling Effect.         |                               | 0.8                            |
|                     | LPT NC Cooling Effect.         |                               | 1.5                            |
|                     | HPT NC Cooling Effect.         |                               | 1.2                            |
|                     | <b>Bypass Nozzle Cv</b>        | Function of PR                |                                |
|                     | <b>Bypass Nozzle CdTh</b>      | Function of PR                |                                |
|                     | Core Nozzle Cv                 | Function of PR                |                                |
|                     | Core Nozzle CdTh               | Function of PR                |                                |
|                     | T4 Max                         |                               | 3300 °R                        |
|                     | HPT 1st Vane Temp.             |                               | 2400 °R                        |
| <b>Technology</b>   | HPT Blade Temp.                |                               | 2300 °R                        |
| <b>Limits</b>       | HPT Vane Temp.                 |                               | 2300 °R                        |
|                     | LPT Blade Temp.                |                               | $2000\text{ }^{\circ}\text{R}$ |
|                     | LPT Vane Temp.                 |                               | $2000\text{ }^{\circ}\text{R}$ |

**Table 26. Design Point Mapping Matrix for Experiment 1** 

All of the specifications established at TOC were set to the same values for both the MDP and SPD on-design cycle analysis methods. The required turbine cooling flows are determined at the TKO operating condition for the MDP method.

A successful test will demonstrate that the cycle designs space does transform such that the optimum – lowest cruise TSFC - combination of FPR and OPR will shift between the two cycle on-design methods. In addition, the test will demonstrate the feasibility of the CDS created by the MDP method while illustrating how the SPD method can create infeasible, feasible, and performance penalized candidate cycle engines.

### **5.1.2 Experiment 1 Results**

The results of the first experiment are divided into three sections. The first section examines the differences between CDSs created by both methods with regards to topography and feasible boundaries to a single set of performance requirements and SPD assumptions. The second section evaluates how the two methods respond differently to a change in the performance requirements at conditions other than the SPD method design point. The third section assesses the affect that altering the assumptions for the SPD method has towards the CDS relative to the MDP method CDS. Evaluation of both methods in this manner will demonstrate the advantages of MDP over SPD on design cycle analysis methods. The first experiment focuses on the CDSs, demonstration of the details of the MDP method will be discussed in experiment 2.

#### 5.1.2.1. Comparison of Cycle Design Spaces from MDP and SPD Methods

The evaluation of the two analysis methods begins with a surface and contour plot of uninstalled cruise TSFC for the MDP method, shown in Figure 45 as a function of FRP and OPR, as well as the same plots shown for the SPD method in Figure 46. These plots show the curvature of the surface and the location and value of the minimum cruise

TSFC for each CDS. For the MDP method, the minimum cruise TSFC occurs at a FPR of 1.47 and an OPR of 50.27. The value of cruise TSFC for this design is 0.5462 lbm/lbf-hr. This value differs from the minimum cruise TSFC determined from the SPD method of 0.5476 lbm/lbf-hr, which occurs at a FPR of 1.49 and an OPR of 59.47. The results for both methods are summarized in Table 27.

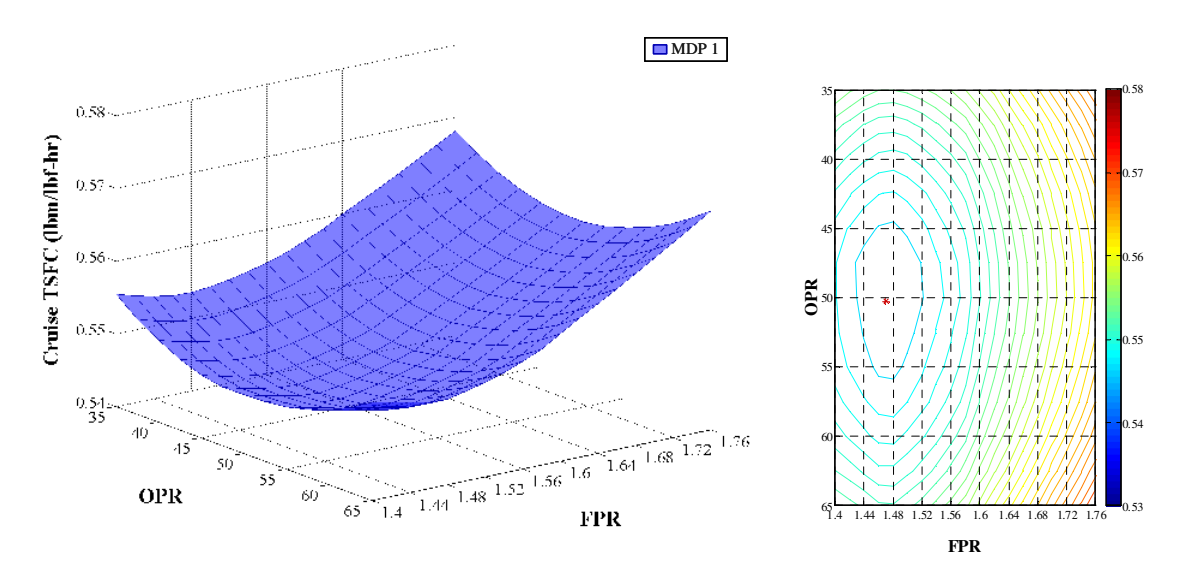

**Figure 45. Cruise TSFC CDS Surface and Contour Plots for MDP 1** 

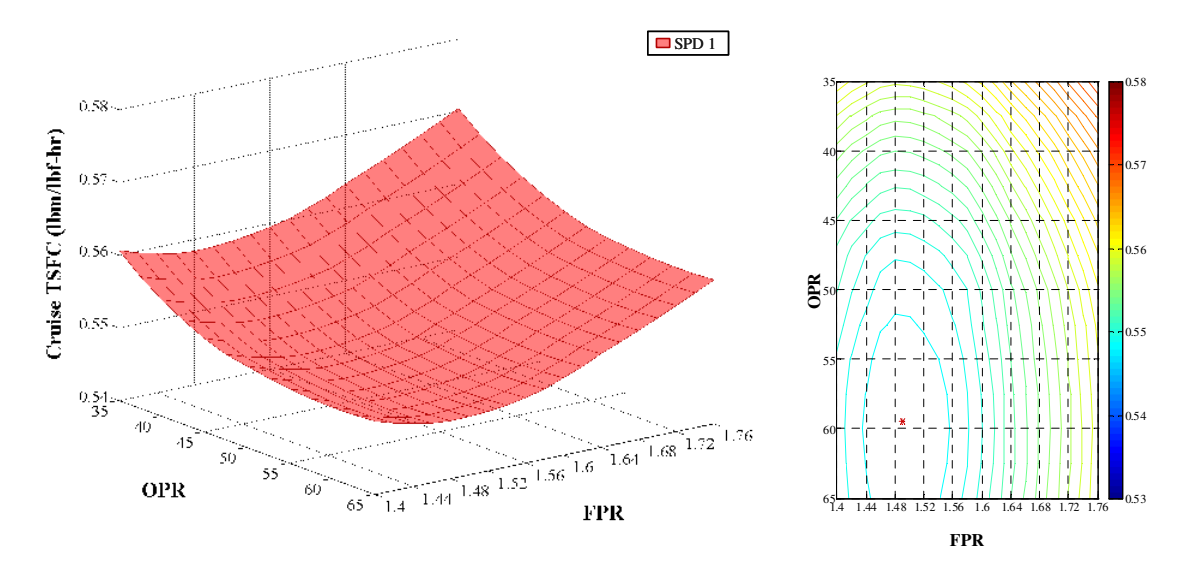

**Figure 46. Cruise TSFC CDS Surface and Contour Plots for SPD 1** 

| <b>CDS</b>       | <b>FPR</b> | <b>OPR</b> | Cruise TSFC<br>$(lbm/lbf-hr)$ | <b>TKO</b> Thrust<br>(lbf) |
|------------------|------------|------------|-------------------------------|----------------------------|
| MDP 1            | 1.470      | 50.27      | 0.5462                        | 75,000                     |
| SPD <sub>1</sub> | 1.490      | 59.47      | 0.5476                        | 76,596                     |

**Table 27. Minimum Cruise TSFC Cycle Parameters for MDP1 and SPD 1** 

A better comparison of the two CDSs can be viewed by overlaying the two surface plots as shown in Figure 47. The two surfaces intersect each other with the SPD surface having lower cruise TSFC at higher values of OPR. The line of intersection increases with OPR as FPR is decreased. The location of the minimum TSFC values is also plotted in Figure 47. The two surfaces show that the topography of the CDS is different for each of the cycle analysis methods. This leads to the question, which of the two surfaces is "correct" and should be used to determine the cycle design for this problem?

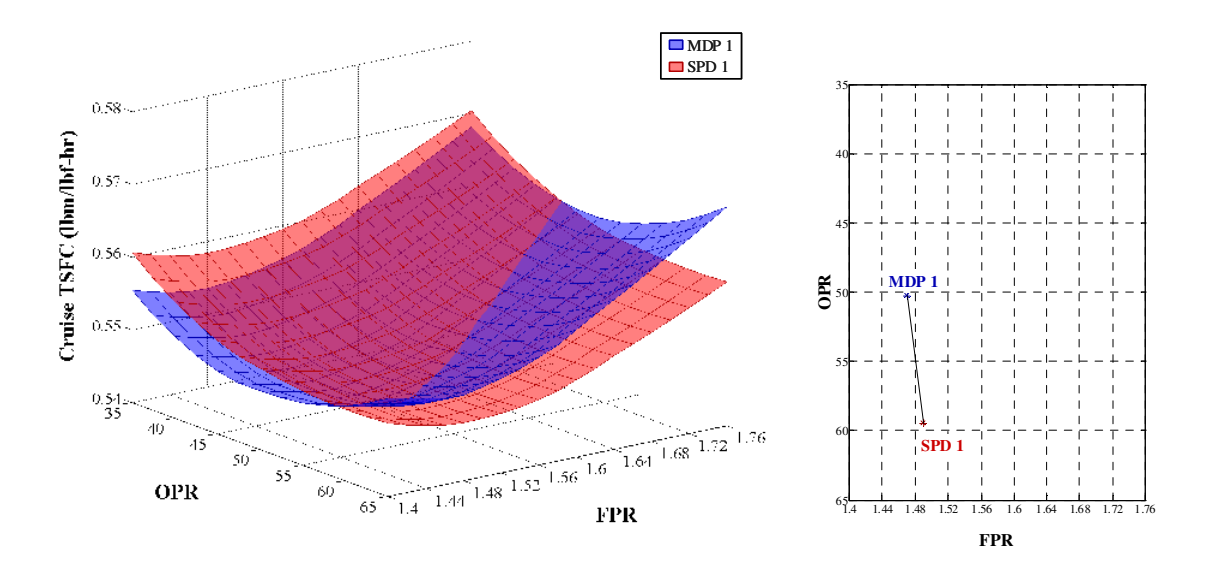

**Figure 47. Cruise TSFC Comparison of MDP 1 and SPD 1** 

First, since both surfaces were created using the same engine model, the level of accuracy of both surfaces is the same. It is not the case that one surface is more accurate

than the other. The difference between the two surfaces is not their accuracy, but their feasibility. To examine the feasibility of the CDS, the surface plot of TKO for both methods is shown in Figure 48. By design, the MDP method always generates an engine that produces the required 75,000 lbf of thrust at TKO. However, the TKO thrust produced by the SPD method varies from 72,500 to 78,000 lbf of thrust. Only those designs which produce thrust greater than 75,000, as indicated by the red SPD 1 surface that lies above the blue MDP 1 surface in Figure 48, are feasible. The intersection of the two surfaces forms a constraint line which becomes a feasible boundary for the SPD 1 CDS.

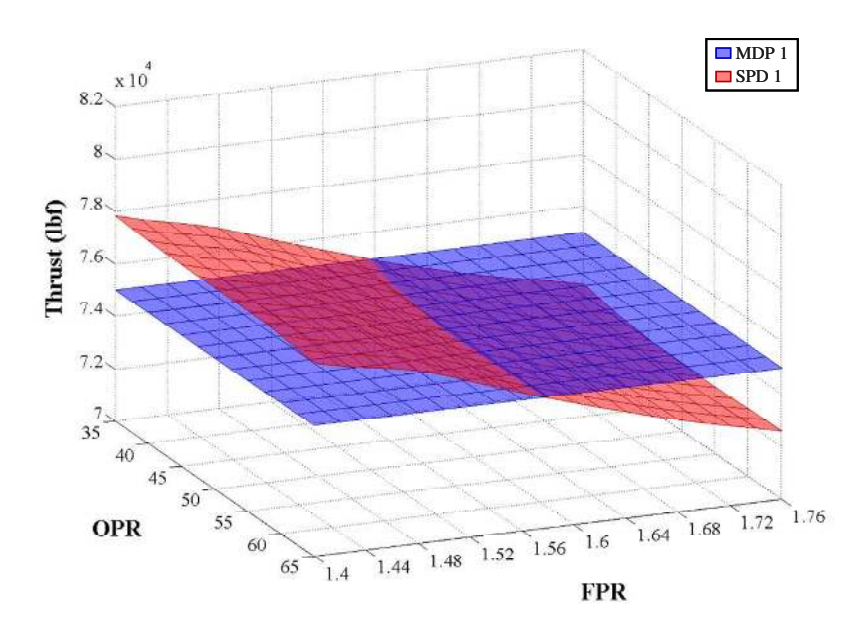

**Figure 48. Comparison of MDP 1 and SPD 1 TKO Thrust**

A similar argument can also be made for the required HPT cooling. The total cooling flow, both chargeable and nonchargeable cooling, for the HPT is shown for MDP and SPD methods in Figure 49. For the MDP method, the required cooling was determined at the TKO condition. While the combustor exit temperature was a constant 3300°R for all designs, the amount of cooling flow required increases with OPR. More flow is required to cool the turbine vanes and blades to the same material temperature

because of the higher temperature of the incoming cooling flow from the compressor. The SPD method assumed the same value of turbine cooling for all designs. Therefore, for the higher OPR designs, insufficient cooling flow was extracted to cool the turbines making the designs infeasible. This assumption accounts for the SPD method's minimum TSFC occurring at a higher OPR than the MDP method, the negative impacts of increased cooling flow were not included to offset the positive impact of higher OPR on TSFC. As with the TKO thrust, the intersection of the two spaces forms a second feasible boundary for the SPD CDS. Designs with a higher OPR are infeasible for the SPD method.

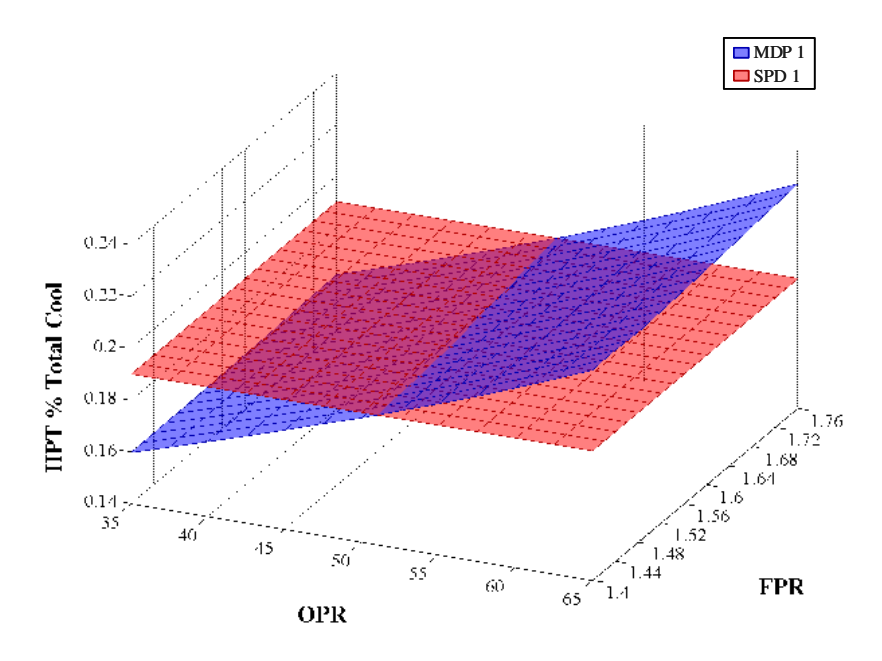

**Figure 49. Comparison of MDP 1 and SPD 1 HPT Cooling Flow** 

A comparison of the feasible SPD 1 CDS with the MDP 1 CDS is shown in Figure 50. The feasible region of the SPD 1 CDS has been reduced to nearly a quarter of the size of the original surface. Furthermore, the minimum TSFC found from the original SDP CDS is not part of the feasible space. The result is a new feasible minimum TSFC for SPD 1 of 0.5486 lbm/lbf-hr, which occurs at a FPR of 1.488 and an OPR of 51.5 as summarized in Examination of the cruise TSFC surface plots in Figure 50 shows that the

feasible SPD 1 cruise TSFC is always greater than the MDP cruise TSFC. This is a result of the engine being oversized to produce too much thrust and use too much cooling flow in the SPD method. Only at point A, where the feasible boundaries for thrust and HPT cooling flow converge, do the two surfaces meet. Therefore it is more appropriate to select a candidate engine cycle from the MDP CDS as all are properly sized to the requirements and use the correct amount of turbine cooling.

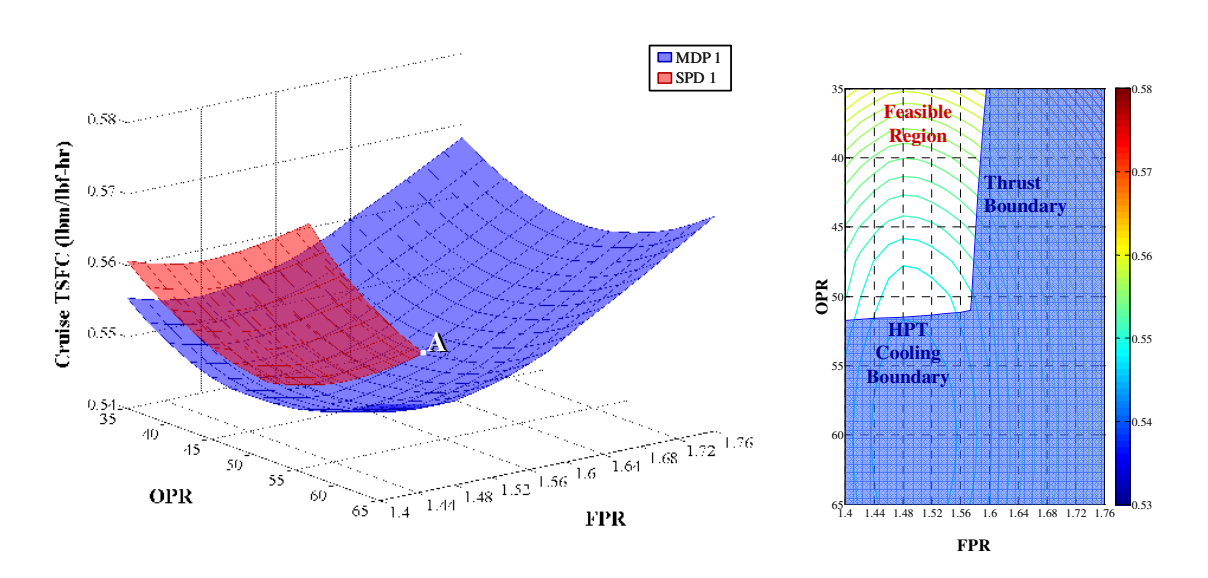

Table 28.

**Figure 50. SPD 1 Feasible Cruise TSFC CDS for 75,000 lbf TKO Thrust** 

Examination of the cruise TSFC surface plots in Figure 50 shows that the feasible SPD 1 cruise TSFC is always greater than the MDP cruise TSFC. This is a result of the engine being oversized to produce too much thrust and use too much cooling flow in the SPD method. Only at point A, where the feasible boundaries for thrust and HPT cooling flow converge, do the two surfaces meet. Therefore it is more appropriate to select a candidate engine cycle from the MDP CDS as all are properly sized to the requirements and use the correct amount of turbine cooling.

| <b>CDS</b>    | <b>FPR</b> | <b>OPR</b> | Cruise TSFC<br>$(lbm/lbf-hr)$ | <b>TKO Thrust</b><br>(lbf) |
|---------------|------------|------------|-------------------------------|----------------------------|
| MDP 1         | 1.470      | 50.27      | 0.5462                        | 75,000                     |
| SPD 1         | 1.490      | 59.47      | 0.5476                        | 76,596                     |
| Feasible SPD1 | 1.488      | 51.50      | 0.5486                        | 76,553                     |

**Table 28. Minimum Cruise TSFC Comparison between MDP 1 and Feasible SPD 1** 

5.1.2.2. Response of MDP and SPD Methods to Changes in Performance Requirements

Section two of the first experiment evaluates how each method responds to a change in the performance requirements that occur at conditions other than the SPD design point. For this part of the experiment, the TKO thrust was increased from 75,000 lbf to 77,000 lbf. The CDS created from the MDP method with the adjusted TKO thrust, shown in Figure 51, is designated as design space MDP 2.

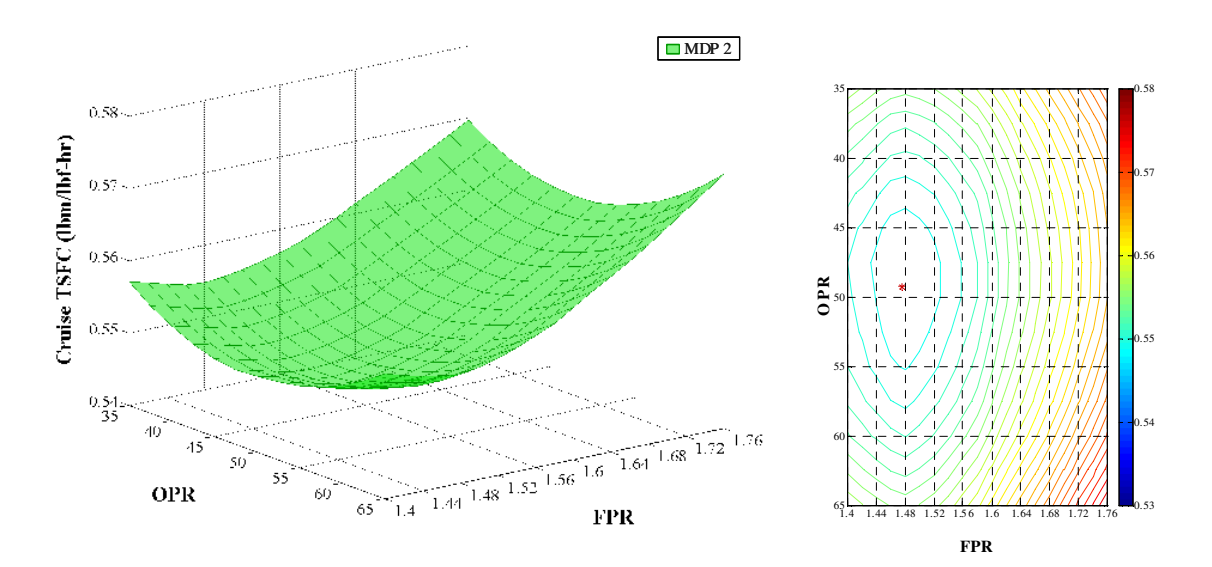

**Figure 51. Cruise TSFC CDS Surface and Contour Plots for MDP 2** 

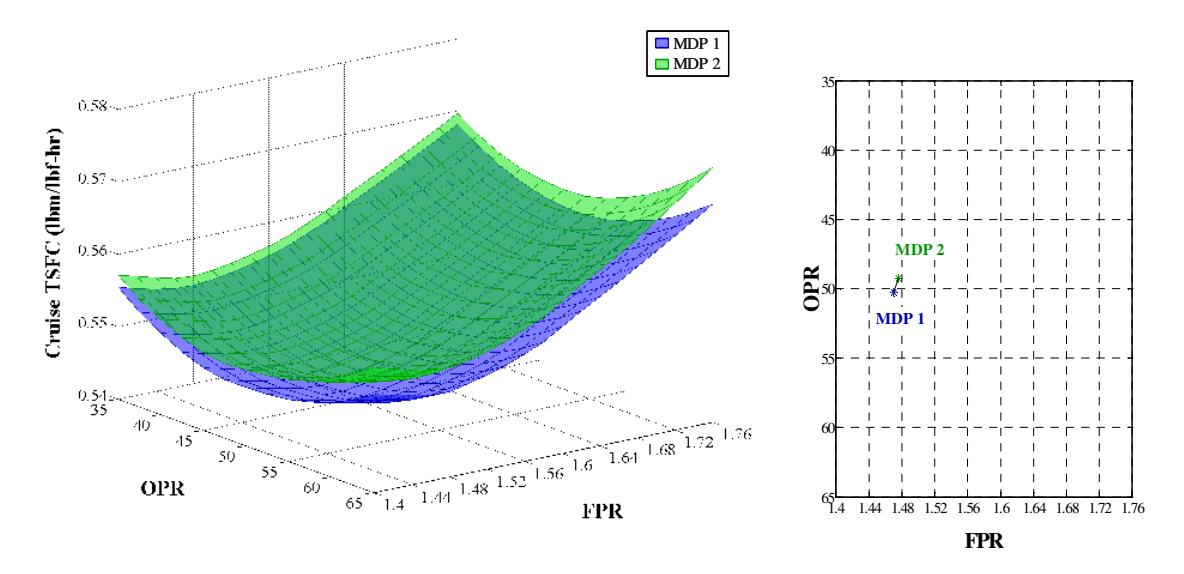

**Figure 52. Cruise TSFC Comparison of MDP 1 and MDP 2** 

Comparison of the MDP 1 and MDP 2 CDSs, plotted together in Figure 52, shows that because of the larger engine needed to produce the extra 2000 lbf of thrust at TKO, the MDP 2 cruise TSFC surface has shifted above the MDP 1 cruise TSFC surface. Furthermore, the minimum TSFC for MDP 2 occurs at a different FPR and OPR. The minimum TSFC values are listed in Table 29. Therefore, the MDP method shifts the topography of the CDS to accommodate a change to the performance requirements.

 $CDS$  FPR  $OPR$  Cruise TSFC (lbm/lbf-hr) TKO Thrust (lbf) MDP 1 | 1.470 | 50.27 | 0.5462 | 75,000 MDP 2 | 1.476 | 49.25 | 0.5482 | 77,000

**Table 29. Minimum Cruise TSFC Cycle Parameters for MDP1 and MDP 2** 

For the SPD method, the on design cycle analysis is unaltered, as the change to the TKO thrust has no impact on the SPD analysis at TOC. Therefore the exact same engine designs are generated regardless of the value of the TKO thrust requirement. A comparison of the MDP 2 and SPD 1 cruise TSFC surface plots is shown in Figure 53. The location of the minimum cruise TSFC is plotted as well.

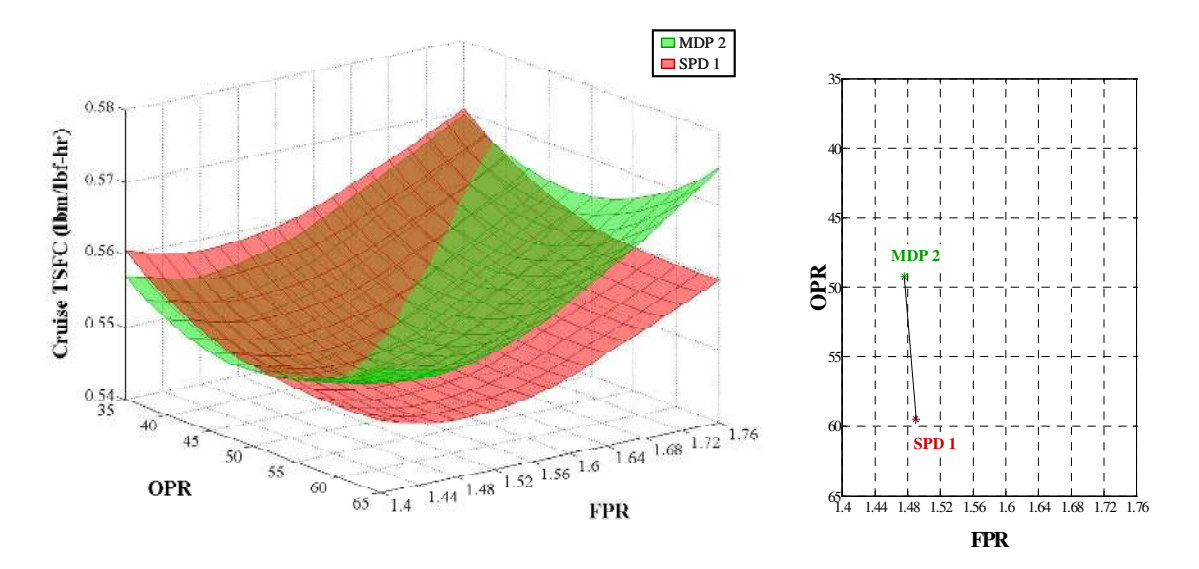

**Figure 53. Cruise TSFC Comparison of MDP 2 and SPD 1** 

As with the first section of Experiment 1, an evaluation of the feasible CDS for SPD 1 must be made to properly compare the two CDSs. The increase in the TKO thrust requirement also resulted in an increase in the required HPT cooling flow. A comparison of the TKO thrust and HPT cooling flow for MDP 2 and SPD1 are shown in Figure 54 and Figure 55.

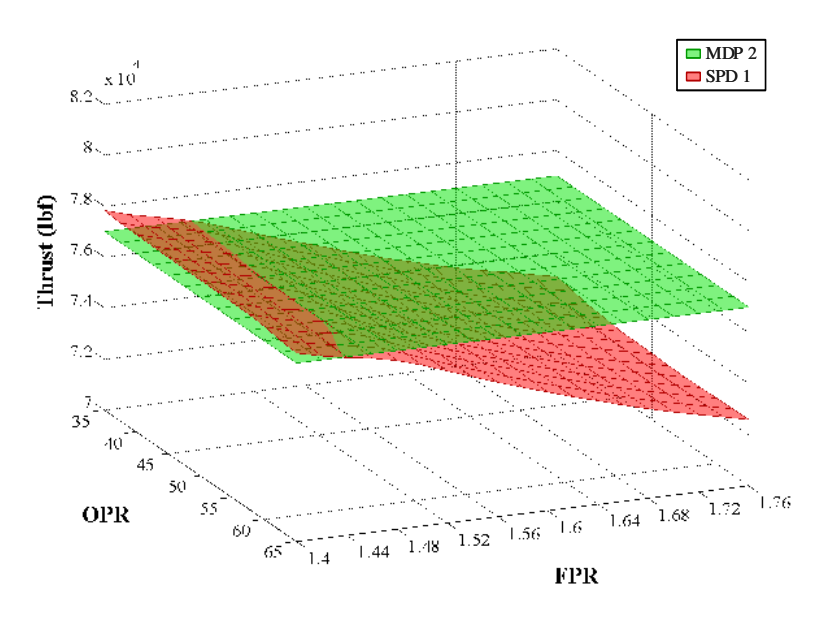

**Figure 54. Comparison of MDP 2 and SPD 1 TKO Thrust**

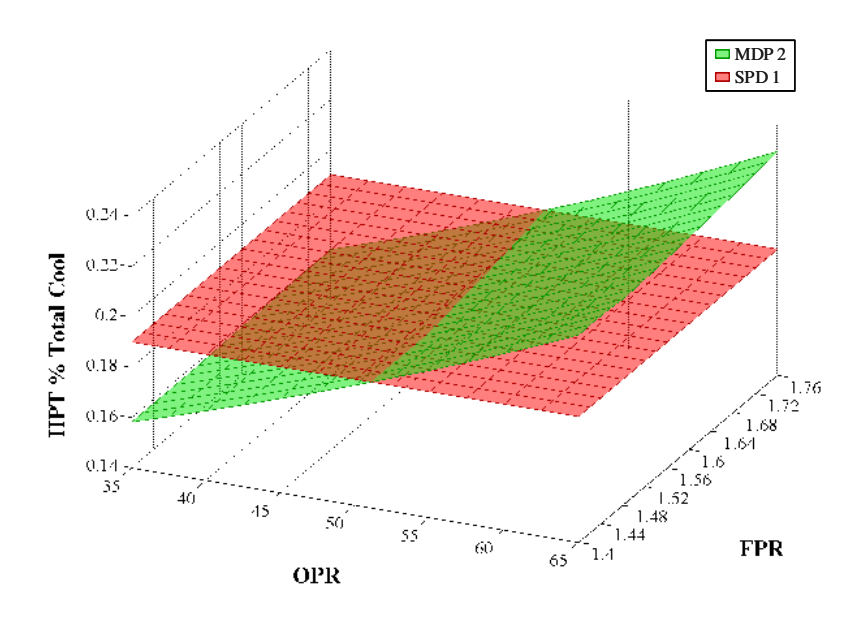

**Figure 55. Comparison of MDP 2 and SPD 1 HPT Cooling Flow** 

The increase in the TKO thrust requirement has significantly reduced the feasible region of the SPD 1 CDS, with only the lowest values of FPR able to generate the required TKO thrust. The increased cooling flow requirement has also reduce the feasible region, but by only a small margin. The resulting feasible region of the CDS is plotted in

Figure 56. For the SPD 1 feasible region, the minimum cruise TSFC has increased to 0.5489 lbm/lbf-hr and has shifted to a FPR of 1.46 and an OPR of 51.06 as summarized in As before, the SPD 1 feasible surface intersects with the MDP 2 surface only at point A, which, for this case coincides with the minimum cruise TSFC for the feasible SPD 1 CDS. All other points within the feasible SPD 1 CDS exceed the MDP 2 values for cruise TSFC as the designs are oversized to provide too much thrust and cooling flow.

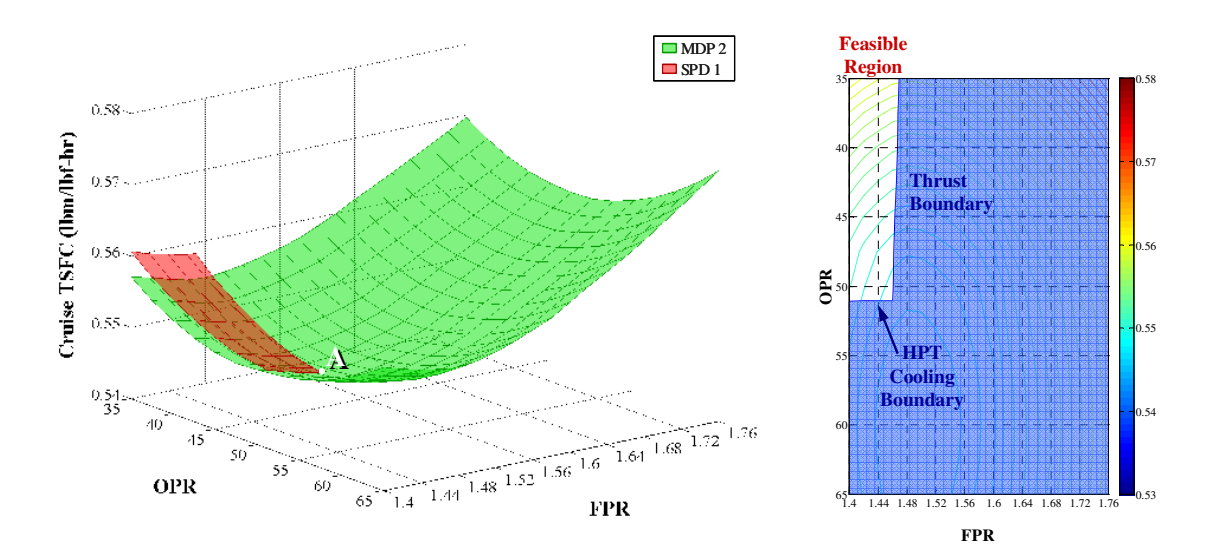

Table 30.

**Figure 56. SPD 1 Feasible Cruise TSFC CDS for 77,000 lbf TKO Thrust** 

As before, the SPD 1 feasible surface intersects with the MDP 2 surface only at point A, which, for this case coincides with the minimum cruise TSFC for the feasible SPD 1 CDS. All other points within the feasible SPD 1 CDS exceed the MDP 2 values for cruise TSFC as the designs are oversized to provide too much thrust and cooling flow.

| <b>CDS</b>       | <b>FPR</b> | <b>OPR</b> | Cruise TSFC<br>$(lbm/lbf-hr)$ | <b>TKO</b> Thrust<br>(lbf) |
|------------------|------------|------------|-------------------------------|----------------------------|
| MDP <sub>2</sub> | 1.476      | 49.25      | 0.5462                        | 77,000                     |
| SPD <sub>1</sub> | 1.490      | 59.47      | 0.5476                        | 76,596                     |
| Feasible SPD1    | 1.460      | 51.06      | 0.5489                        | 77,000                     |

**Table 30. Minimum TSFC Comparison between MDP 2 and Feasible SPD 1** 

It should be again noted that the underlying space for the SPD method has not changed with the change to the TKO thrust requirement. Rather, because the TKO thrust requirement has become more stringent, the feasible boundaries have shifted decreasing the available design space. This highlights the difference between the SPD and MDP methods. MDP methods change the topography of the CDS to meet a change in performance requirements and keep the candidate engine cycles feasible while the SPD method can only change the feasible boundaries of the CDS.

### 5.1.2.3. Impact of Assumptions for SPD Methods

The feasible boundaries of the SPD CDS are affected by the assumptions required to define the cycle by the SPD method at the design point, but with potentially undesirable consequences. To demonstrate this point, the assumptions for the SPD method were changed to a TOC T4 of 2875°R and increased cooling flow assumptions as summarized previously in Table 27. The resulting cruise TSFC CDS, designated SPD 2 is shown in Figure 57.

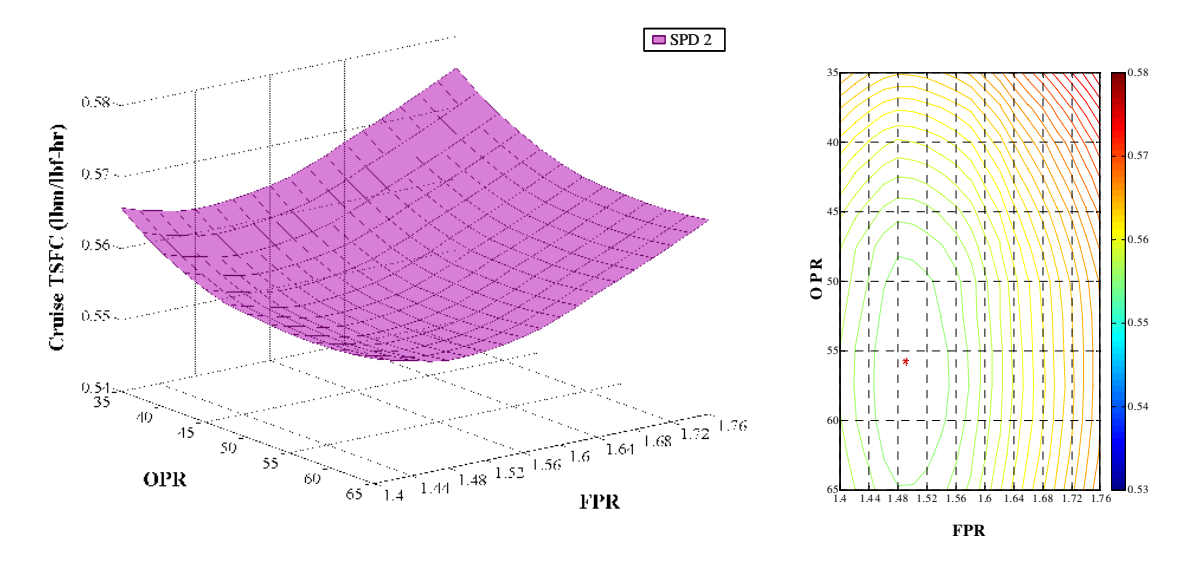

**Figure 57. Cruise TSFC CDS Surface and Contour Plots for SPD 2** 

A comparison of the two CDSs, SPD 1 and SPD 2 in Figure 58, illustrates the impact of the TOC T4 assumption change to 2875°R from 2900 °R. The entire space has shifted to higher cruise TSFC values. Furthermore, the optimum TSFC value has shifted to a lower OPR.

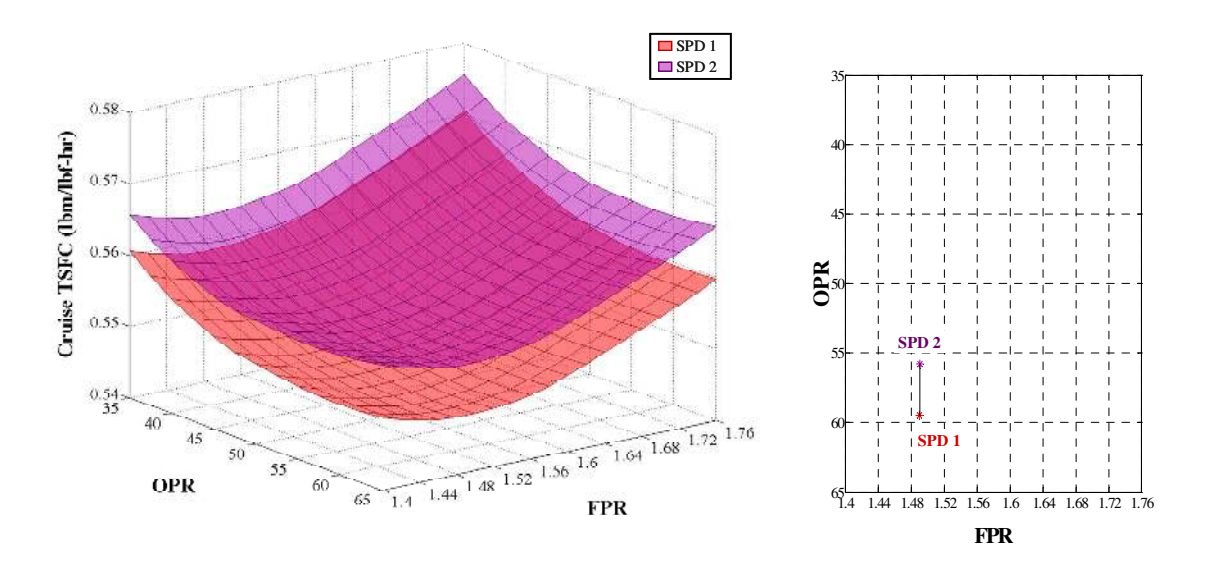

**Figure 58. Cruise TSFC Comparison of SPD 1 and SPD 2** 

As with the first section of Experiment 1, an evaluation of the feasible CDS for SPD 2 must be made to properly compare the SPD 1 and SPD 2 CDSs. Compared to the TKO thrust requirement of 75,000, most of the SPD 2 space is feasible as shown in Figure 59, with only the highest FPR value candidate engine cycles not meeting the thrust requirement.

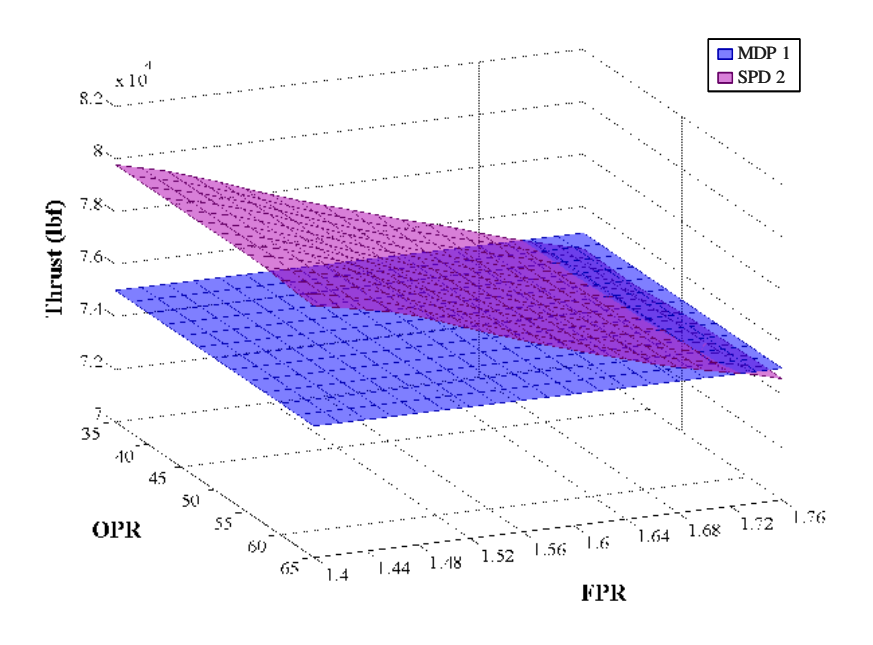

**Figure 59. Comparison of MDP 1 and SPD 2 TKO Thrust**

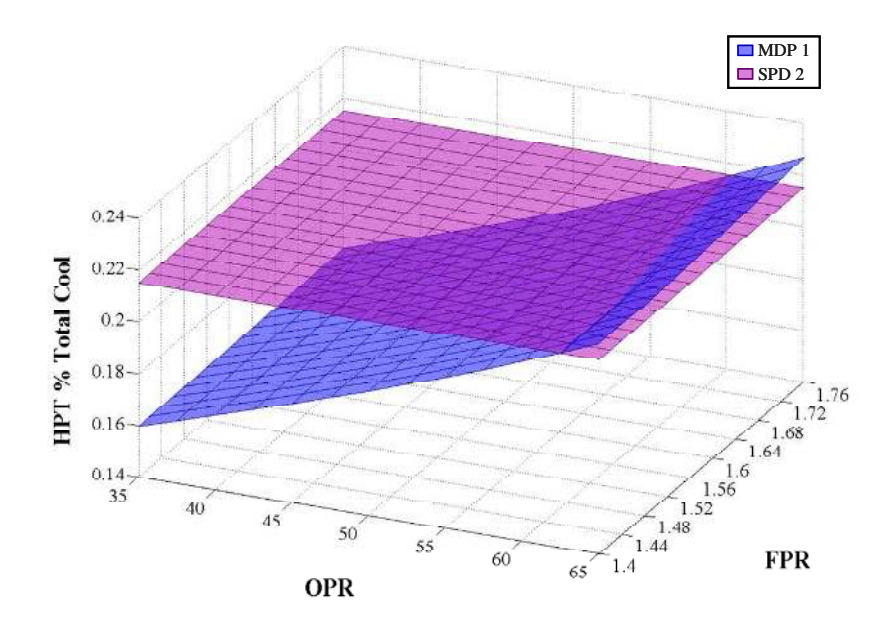

**Figure 60. Comparison of MDP 1 and SPD 2 HPT Cooling Flow** 

As a result of the increase in the HPT cooling flows assumptions for SPD 2 shown in Figure 60, the CDS meets or exceed the required cooling flows established by MDP 1 at all design points except the highest OPRs. In combination with the decrease in the TOC T4 assumption, the feasible region of SPD 2 is more extensive than the feasible region for SPD1.

However, this increase in the feasible region of the SPD CDS is not without cost. The feasible region of the SPD 2 CDS and the MDP 1 CDS are compared in Figure 61 for cruise TSFC. While the feasible region is larger, the SPD 2 space has shifted further from the MDP 1 space. The penalty for increasing the feasible region is that the engines produced are even more oversized and do not perform as efficiently, in this case resulting in a performance penalty of increased cruise TSFC.

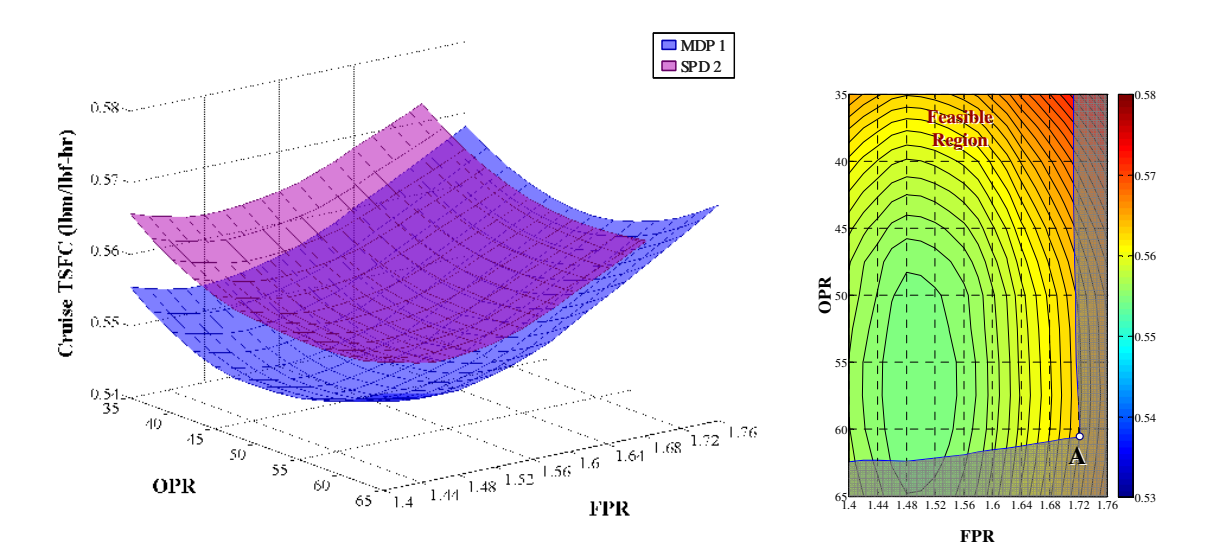

**Figure 61. SPD 2 Feasible Cruise TSFC CDS for 75,000 lbf TKO Thrust** 

The performance data from Experiment 1 is summarized in Table 31. The MDP 1 CDS exactly meets the 75,000 lbf TKO thrust requirement and has the lowest cruise TSFC of 0.5462 lbm/lbf-hr at a FPR of 1.47 and OPR of 50.27. For the optimum cruise condition from the feasible region of SPD 1, a higher thrust of 76,553 lbf is generated at TKO. The optimum cruise TSFC increased to 0.5486 at FPR of 1.488 and OPR of 51.5. Finally, by changing the assumptions for SPD 2, the optimum design for cruise TSFC produced 78,454 lbf of thrust at TKO and had an even higher cruise TSFC of 0.5542 at a FPR of 1.49 and OPR of 55.78.

| <b>CDS</b>            | <b>FPR</b> | <b>OPR</b> | Cruise TSFC<br>$(lbm/lbf-hr)$ | <b>TKO Thrust</b><br>(lbf) |
|-----------------------|------------|------------|-------------------------------|----------------------------|
| MDP 1                 | 1.470      | 50.27      | 0.5462                        | 75,000                     |
| Feasible SPD 1        | 1.488      | 51.50      | 0.5486                        | 76,553                     |
| <b>Feasible SPD 2</b> | 1.490      | 55.78      | 0.5542                        | 78,454                     |

**Table 31. Minimum TSFC Comparison between MDP 1 and Feasible SPD 2** 

The results of this experiment show the deficiencies of single point design to determine an optimum gas turbine engine for a given set of requirements. Due to the assumptions required by the SPD method, the engine is invariably oversized and suffers a performance penalty. Simply obtaining the optimum candidate engine cycle from an SPD CDS and then adjusting the assumption to meet the requirements will not work, because the optimum design shifts with the requirements. The MDP method always obtains the properly sized engine for a set of given requirements increasing the feasible region of the design space from which the optimum performance engine can be obtained.

# **5.2 Experiment 2: Design Rules Transformation**

The second experiment focuses on the transformation of the design rules and engine matching relations into a system of nonlinear equations that can be solved employing a modified Newton-Raphson solver. Along with the fifth experiment, the second experiment is designed to test the second hypothesis that an approach will simultaneously meet multiple design points by formulating a system of nonlinear equations at on-design mode from design rules that couple the design points, performance requirements, technology rules and design variables.

The intent behind the second experiment is not to identify a "golden set" of design rules that can be utilized for any gas turbine application. Design rules will vary for different applications and architectures. Even within the same design problem, the cycle analyst's design philosophy will influence the design rules so that multiple sets of valid design rules exist. The objective of this experiment is to test simultaneous MDP method's flexibility to incorporate different types of design rules, demonstrate its ability to document the design rules and their interconnectedness and determine the impact of adding constraints to the modified Newton-Raphson solver's ability to obtain solutions for a design problem incorporating multiple design points.

## **5.2.1 Experiment 2 Setup**

The setup for experiment 2 is summarized by the DPMM in Table 32. Seven design points were included for the experiment; LPCDP, HPCDP, TOC1, TOC2, TKO, HHDTKO and cutback. The requirements and constraints enabled in the model for the experiment include thrust for TOC1, TOC2, TKO and HHDTKO, cutback maximum Vmix, maximum fan diameter, and maximum T3 and T4. The requirements and design points resulted in a system of 95 nonlinear equation for the solver. A DoE was formulated for 6 design variables and technology parameters; FPR, OPR, EXTR, T4\_Max, T3\_Max and TOC\_NcMap. The ranges of the different variables within the DoE were: FPR from 1.5 to 1.75, OPR from 28 to 44, EXTR from 1 to 1.4 , T4\_Max from 3275 to 3450 °R, T3\_max from 1700 to 1850 °R and TOC\_NcMap from 103% to 108% overspeed. The DoE consisted of 129 Central Composite Design (CCD) cases and 1000 Latin HypeCube (LHC) cases. The experiment is performed twice, once with constraints enabled and the other with the constraints disabled. The constraints included in the experiment are; maximum fan diameter of 128 inches, a minimum LPCPR of 1.15, and maximum cutback Vmix of 1050 ft/s. The MDP repair algorithm is not enabled for this experiment.

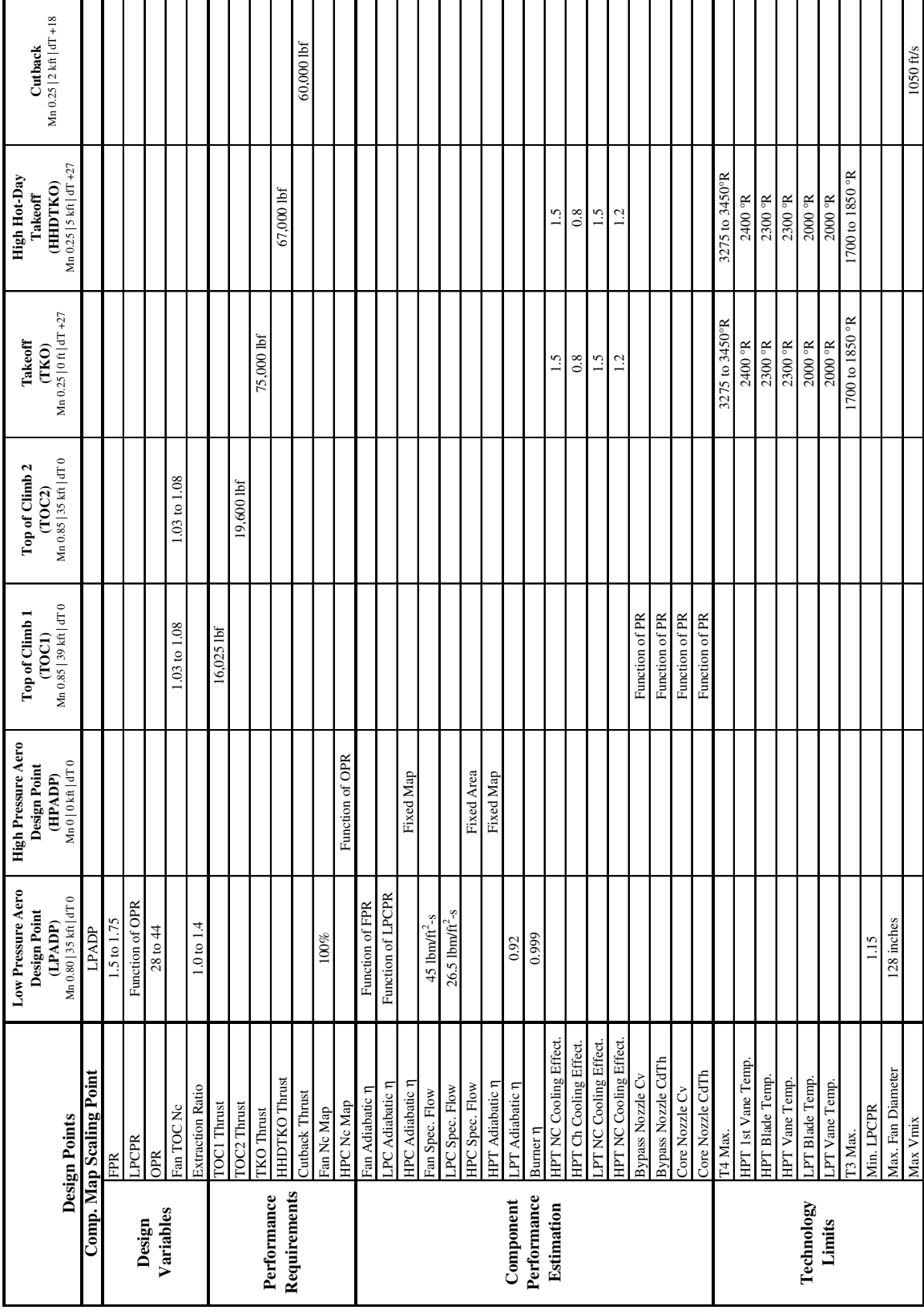

# **Table 32. Design Point Mapping Matrix for Experiment 2**

A successful test will demonstrate that the simultaneous MDP method can integrate multiple design points into the engine cycle model and fine solutions to candidate engine cycles within the CDS in an efficient manner. Furthermore the experiment will show the simultaneous MDP method can efficiently incorporate constraints into the engine cycle model.

#### **5.2.2 Experiment 2 Results**

The results section for experiment 2 is divided into three sections. The first section examines the effect of constraints on the key solver performance metrics. The second section explore the characteristic of the Jacobian matrix to better understand the system of nonlinear equations and how each is incorporated into the simultaneous MDP method. The final section explores the impact the constraints have on the CDS.

#### 5.2.2.1. Summary of Solver Statistics

There are four possible outcomes from an attempt by the solver to find a solution to a candidate cycle engine within the CDS as illustrated in Table 33. The four possible outcomes can be categorized as: 1) that the candidate engine resides within the feasible space and the solver successfully converges on the solution, 2) that the candidate cycle engine resides within the feasible space and the solver fails to converge on the solution, 3) that no feasible solution exists yet the solver converges to a solution and 4) that no feasible solution exists and the solver fails to converge on a solution. The objective of the simultaneous MDP method is to maximize category I while minimizing if not eliminating altogether category II. Categories III and IV require a little more discussion. How is it possible for the solve to converge to a solution when no feasible solution exists? It must be remembered that the solver is only satisfying the conditions set forth in the nonlinear equations by adjusting the values of the independent parameters. The solver does not consider a good independent value from a bad independent value. If a solution is found

with a bad independent value then the solver considers that outcome a successful convergence. This outcome most often happens when the solver extrapolates off of compressor maps by choosing Rline values less than 1 or greater than 2.8. The solution mathematically satisfies the system of nonlinear equations but is not a practical, physically obtainable solution. It is possible within NPSS to set limits on independent parameters. The solver is not prevented from exceeding the limits. Instead an error flag is generated to notify the cycle analyst the design is outside the feasible space. Categories III and IV are dependent upon the ranges of the design variables and technology parameters. The objective of the simultaneous MDP method is not to limit these categories but merely to identify when a candidate engine resides in the infeasible space.

|                                                        | Н                                               |
|--------------------------------------------------------|-------------------------------------------------|
| <b>Feasible Space</b><br>Convergence<br><b>Success</b> | <b>Feasible Space</b><br>Convergence<br>Failure |
|                                                        |                                                 |
| Ш                                                      | IV                                              |

**Table 33. Categories of Possible Outcomes from Solver** 

For each of the remaining experiments key solver performance metrics will be tracked to determine the robustness and efficiency with which solutions to candidate engine cycles are found by the modified Newton-Raphson solver. The key metrics include the number and percentage of cases converged the mean and standard deviation for the number of iterations for converged cases, the mean and standard deviation for the number of full Jacobian matrices generated for converged cases, and the mean and standard deviation for the number of model passes required for converged cases. Additional metrics for the solver will be added for subsequent experiments. The key solver metrics for the second experiment are listed in Table 34. Each of these metrics are compiled for two different design spaces, both with constraints enabled and constraints disabled. The range of the second design space, designated as space 2, is 50% larger than the first design space, designated as space 1, for all of the design variables.

| Solver Metric            | Constrained<br>Space 1 | Constrained<br>Space 2 | Unconstrained<br>Space 1 | Unconstrained<br>Space 2 |
|--------------------------|------------------------|------------------------|--------------------------|--------------------------|
| <b>Total Converged</b>   | 1102                   | 987                    | 1094                     | 981                      |
| Convergence Success Rate | 97.61\%                | 87.42%                 | 96.99%                   | 86.89%                   |
| Iterations: Mean         | 26.22                  | 30.83                  | 27.98                    | 32.78                    |
| <b>Iterations: StDev</b> | 12.66                  | 12.80                  | 12.55                    | 13.83                    |
| Full Jacobians: Mean     | 1.60                   | 1.75                   | 1.62                     | 1.89                     |
| Full Jacobians: StDev    | 0.64                   | 0.70                   | 1.51                     | 0.94                     |
| Model Passes: Mean       | 177.85                 | 197.44                 | 181.80                   | 212.13                   |
| Model Passes: StDev      | 66.93                  | 71.75                  | 149.08                   | 95.88                    |

**Table 34. Solver Summary Results for Experiment 2** 

The constrained design space has a convergence success rate of 97.6% and 87.4% for space 1 and 2. This result is without the MDP repair algorithm enabled. The modified Newton-Raphson solver requires a mean of 26.22 iterations and 177.85 model passes to obtain the constrained design space solution for space 1 and 30.83 iterations and 197.4 model passes for the constrained space 2. The modified Newton-Raphson solver for the unconstrained design space, on first appearance, performed only slightly worse than for the constrained space. The convergence success rate dropped by -0.62 % to 96.99% for space 1 and by -0.53% to 86.89 for space 2. The mean number of iterations increased 1.76 to 27.98 and 1.95 to 32.78 for space 1 and 2, while the mean number of model passes increased 3.95 to 181.8 and 14.69 to 212.13.

The results from Table 34 could lead one to conclude that the constraints have little impact on the modified Newton-Raphson solver's performance. However, these results do not provide the entire picture. The top model pass counts for both the constrained and unconstrained design spaces are shown in Figure 62 and Figure 63. Most of the difference in the performance metrics can be attributed to the top model pass counts for each design space. A large divergence occurs for the unconstrained design space 1 model pass counts for the highest 15 model pass counts. This effect is increased with the larger design variables of design space 2. The divergence between the constrained and unconstrained model occurs sooner for design space 2 covering the highest 28 model passes. Constraints therefore have a positive effect on the performance of the modified Newton-Raphson solver. The solver can adjust the design variables to make infeasible designs feasible. Furthermore, the constraints dampen the computational expense of the most difficult candidate engine cycles found by the modified Newton-Raphson solver. The degree of positive impact of the constraints on the solver performance is dependent on the width of the design variable range that defines the cycle design space.

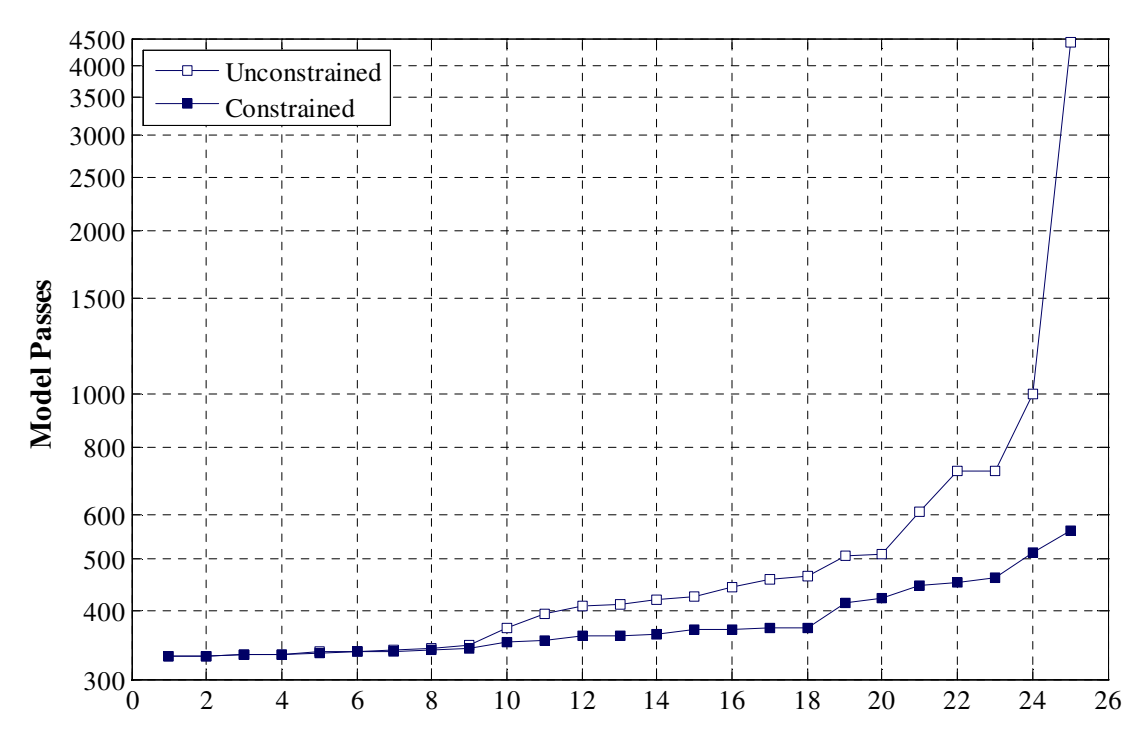

**Figure 62. Highest Model Pass Count Comparison of Design Space 1** 

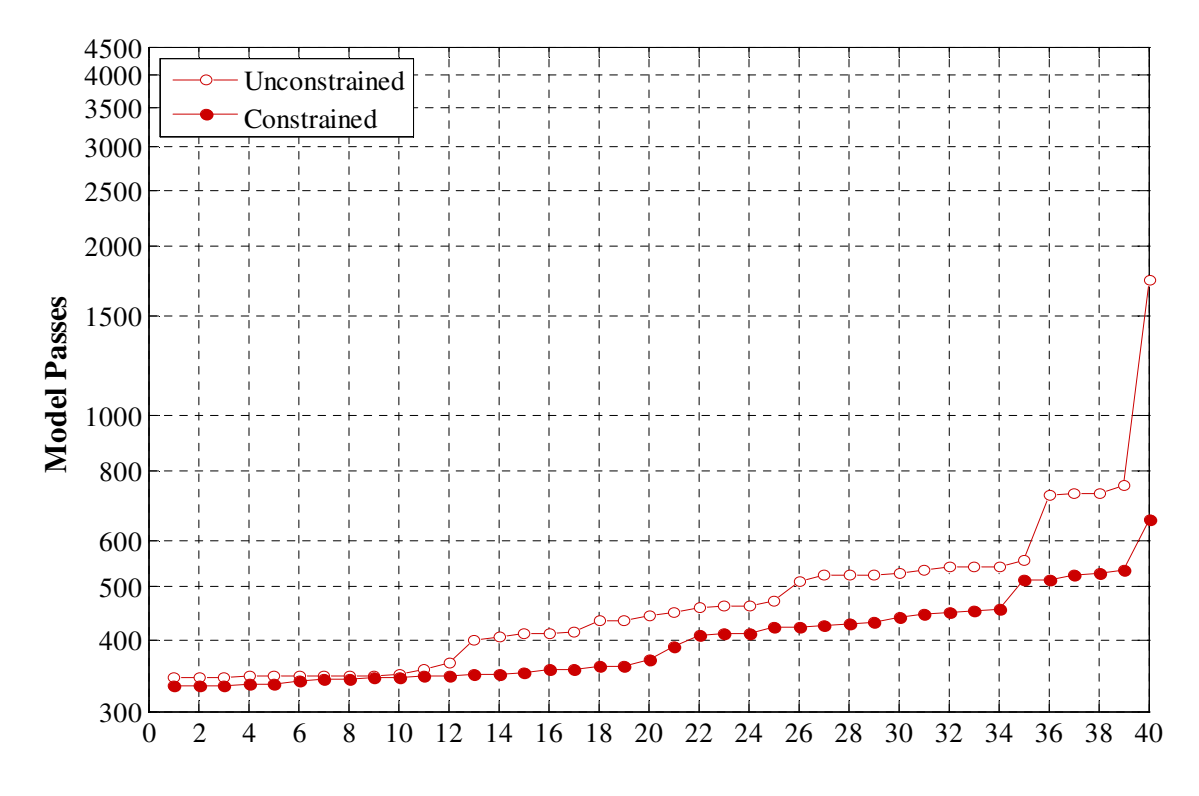

**Figure 63. Highest Model Pass Count Comparison of Design Space 2** 

#### 5.2.2.2. Examination of Jacobian Matrix

The system of nonlinear equations is represented within the solver by the Jacobian matrix. An understanding of the characteristics of the Jacobian will provide valuable insight into the simultaneous MDP method. The settings of the design variables for the sample case that is examined is listed in Table 35.

| Design Variable | Value   | Units           |  |
|-----------------|---------|-----------------|--|
| <b>FPR</b>      | 1.64750 |                 |  |
| <b>OPR</b>      | 35.9619 |                 |  |
| <b>EXTR</b>     | 1.20476 |                 |  |
| T4 Max          | 3393.75 | $\rm ^{\circ}R$ |  |
| TOC_NcMap       | 1.05321 | $Nc/100\%$ Nc   |  |
| T3 Max          | 1785.79 | $\rm ^{\circ}R$ |  |

**Table 35. Design Variable Settings for Jacobian Matrix Examination** 

As was discussed in Chapter 3, the Jacobian can be divided into several submatrices by design point for better organization as displayed in equation 20. The Jacobian for the sample case is displayed in Figure 64 segmented by design point. The degree of correlation between the independent parameters and dependent functions is represented within the chart. A strong correlation limit was established at +/- 10e-3, while a weak correlation was established as +/- 10e-6. Any partial derivative between -10e-6 and 10e-6 was considered to have no correlation.

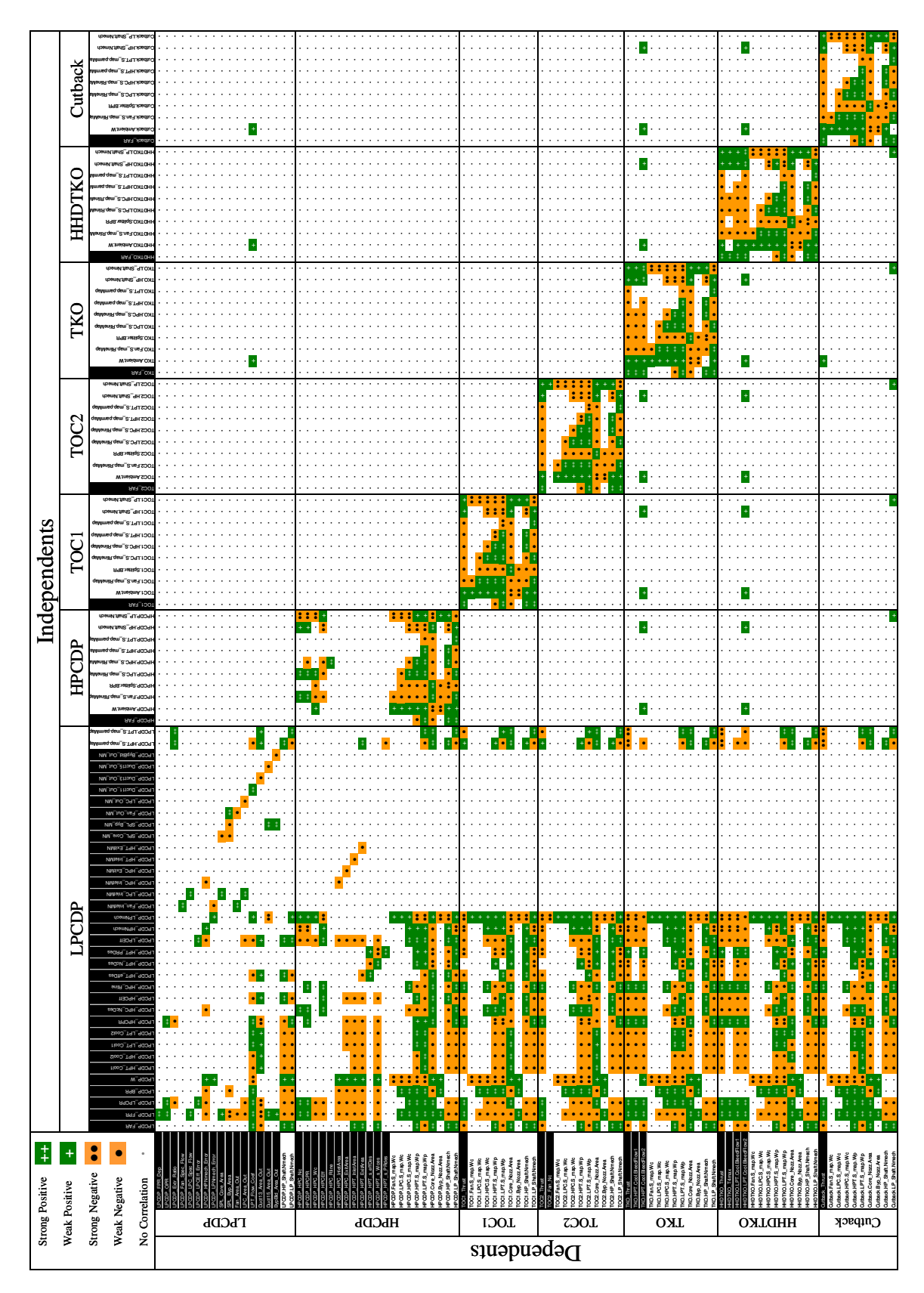

Figure 64. Example Jacobian Matrix for Experiment 2

Inspection of the Jacobian allows for some interesting observations. First, the entire matrix is not populated but rather populated along each diagonal submatrix and the submatrices for the map scaling independents of the LPCDP. The matrix can be considered for the non-map scaling off-diagonal submatrices as in Figure 65. The significance of this observation is that the additional design points are connected to each other through the maps scaling point, even those that share common constraints. While this knowledge of the Jacobian was not incorporated into the modified Newton-Raphson solver, possible advantages to this structure are discussed in the future work section in Chapter 6.

| $\partial F^{LPCDP}$                                                        |                                                                     |                                                                     |                                                                     |                                                            |                                                                       |                                                                           |
|-----------------------------------------------------------------------------|---------------------------------------------------------------------|---------------------------------------------------------------------|---------------------------------------------------------------------|------------------------------------------------------------|-----------------------------------------------------------------------|---------------------------------------------------------------------------|
| $\partial X^{\overline{\text{LPCDP}}}$                                      | $\boldsymbol{0}$                                                    | $\boldsymbol{0}$                                                    | $\mathbf{0}$                                                        | $\boldsymbol{0}$                                           | $\bf{0}$                                                              | $\boldsymbol{0}$                                                          |
| $\partial F^\text{HPCDP}$<br>$\partial X^{\overline{\text{LPCDP}}}$         | $\partial F^\text{HPCDP}$<br>$\partial X^{\overline{\text{HPCDP}}}$ | $\bf{0}$                                                            | $\boldsymbol{0}$                                                    | $\bf{0}$                                                   | $\bf{0}$                                                              | $\boldsymbol{0}$                                                          |
| $\partial F^{\text{TOC1}}$<br>$\partial X^\text{\u{\small\overline{PCDP}}}$ | 0                                                                   | $\partial F^{\text{TOC1}}$<br>$\overline{\partial X^{\text{TOCI}}}$ | $\bf{0}$                                                            | 0                                                          | $\bf{0}$                                                              | $\boldsymbol{0}$                                                          |
| $\partial F^{\text{TOC2}}$<br>$\overline{\partial X^{LPCDP}}$               | $\boldsymbol{0}$                                                    | $\boldsymbol{0}$                                                    | $\partial F^{\text{TOC2}}$<br>$\overline{\partial X^{\text{TOC2}}}$ | $\bf{0}$                                                   | $\bf{0}$                                                              | $\bf{0}$                                                                  |
| $\partial F^{TKO}$<br>$\partial X^\mathrm{\overline{LPCDP}}$                | $\bf{0}$                                                            | $\bf{0}$                                                            | $\boldsymbol{0}$                                                    | $\partial F^{TKO}$<br>$\overline{\partial X^{\text{TKO}}}$ | $\bf{0}$                                                              | $\bf{0}$                                                                  |
| $\partial F^\text{HHDTKO}$<br>$\partial X^\text{LPCDP}$                     | $\bf{0}$                                                            | $\bf{0}$                                                            | $\bf{0}$                                                            | $\bf{0}$                                                   | $\partial F^\text{HHDTKO}$<br>$\partial X^{\overline{\text{HHDTKO}}}$ | $\bf{0}$                                                                  |
| $\partial F^{\text{Cutback}}$<br>$\partial X^{LPCDP}$                       | $\boldsymbol{0}$                                                    | $\boldsymbol{0}$                                                    | $\boldsymbol{0}$                                                    | $\bf{0}$                                                   | $\bf{0}$                                                              | $\partial F^{\text{Cutback}}$<br>$\partial X^{\overline{\text{Cutback}}}$ |

**Figure 65. Jacobian Matrix Showing Populated and Unpopulated Submatrices** 

5.2.2.3. Active Constraints Summary for Experiment 2

Ten constraints are included in the model for the second experiment. The constraints influence on the modified Newton-Raphson solver only occurs when the constraint becomes active. The probability of each constraint being active is shown in Table 36. The first two constraints, the HPT cooling flows at HHDTKO were active approximately 40 % of the time. This means that the TKO condition set the cooling flow

requirements approximately 60 % of the time and was usually the more stringent of the two takeoff conditions for HPT cooling flow. The LPT cooling flows constrained by the next two constraints, HHDTKO\_LPT\_BleedFlow1 and HHDTKO\_LPT\_BleedFlow2 were active 50% of the time. Therefore the TKO and HHDTKO design points were equally likely to be the more stringent design point for LPT cooling flows.

| Constraint            | Percent of Cases<br><b>Constraint is Active</b> |
|-----------------------|-------------------------------------------------|
| HHDTKO_HPT_BleedFlow1 | $36.2\%$                                        |
| HHDTKO HPT BleedFlow2 | 40.9%                                           |
| HHDTKO_LPT_BleedFlow1 | 49.7%                                           |
| HHDTKO_LPT_BleedFlow2 | 50.5%                                           |
| Max_Fan_Diam          | 9.8%                                            |
| Cutback Vmix          | 24.4%                                           |
| TKO T3                | 34.9%                                           |
| HHDTKO T3             | $1.7\%$                                         |
| LPCDP LPCPRmin        | 4.8%                                            |
| TOC2 Fan Nc           | 44.2%                                           |
| HHDTKO_T4max          | 57.5%                                           |

**Table 36. Constraint Summary Results for Experiment 2** 

The maximum fan diameter constraint was active 10% of the time and the cutback Vmix was active 25% of the time. This caused the design space along FPR to be constrained from achieving the value specified in the DoE for 35% of the cases. For 10% of the cases, FPR was constrained to a higher value than in the DoE and for 25% of the cases FPR was constrained to a lower value. A multivariate plot showing the FPR constrained cases is shown in Figure 66. The blue data points in Figure 66 show how far the constrained FPR was raised due to the fan diameter constraint. In most cases, only a small adjustment was required to make the candidate engine design feasible, but a shift of up to 0.1 in FPR did occur within the design space. Similarly, the green data points show

how far FPR was adjusted lower to make a feasible candidate engine due to the cutback Vmix constraint. The largest change in FPR from cutback Vmix was -0.2.

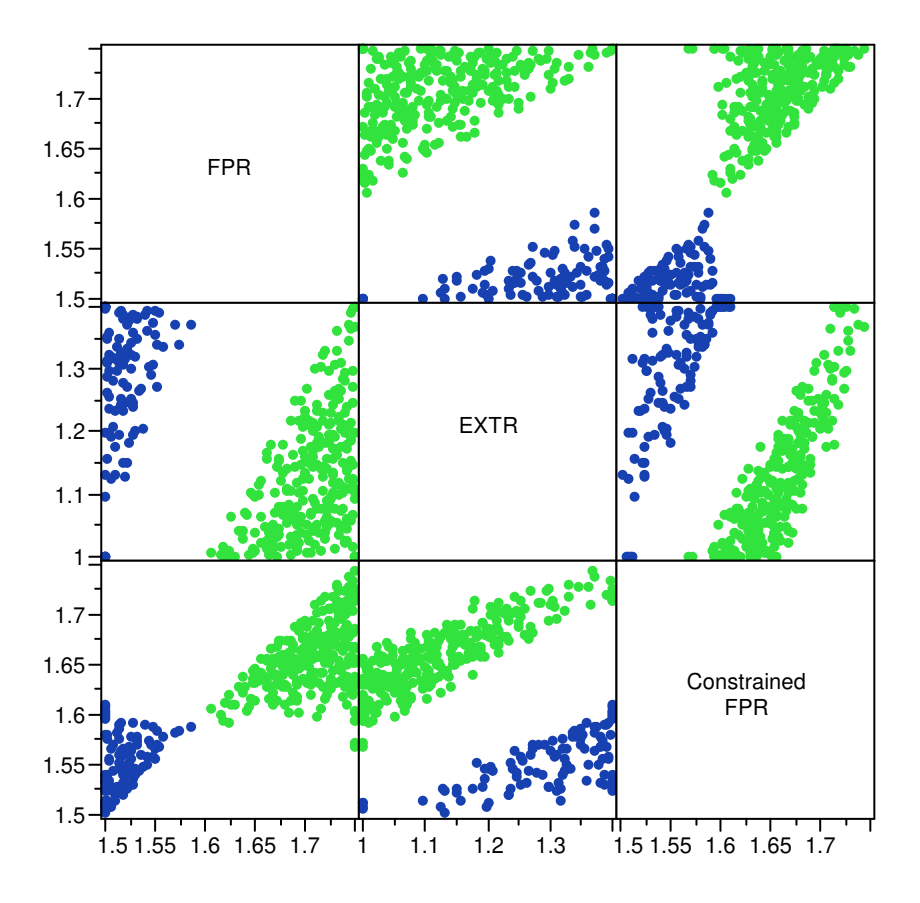

**Figure 66. Multivariate Plot of Constrained FPR for Experiment 2** 

The TKO\_T3 constraint was active for 35 % of the cases, HHTKO\_T3 was active for only 2% of the cases and LPCDP\_LPCPRmin was active for 5% of the cases. Thus the design space along OPR was constrained from achieving the specified DoE value for 42 % of the cases. LPCDP\_LPCPRmin constrained the solver to use an OPR higher than the DoE value for 5% of the cases, while TKO\_T3 and HHDTKO\_T3 constrained OPR to a lower value than in the DoE. A multivariate plot showing the OPR constrained cases is shown in Figure 67. The blue data points in Figure 67 show the cases where OPR was constrained higher by the LPCDP\_LPCPRmin constraint while the green data points show how far the OPR was constrained by the T3 constraints at TKO and HHDTKO. The maximum shift in OPR due to the LPCDP\_LPCPRmin constraint was 2.5 while the

maximum shift for OPR due to a T3 constraint was -12 in order to create a feasible candidate engine.

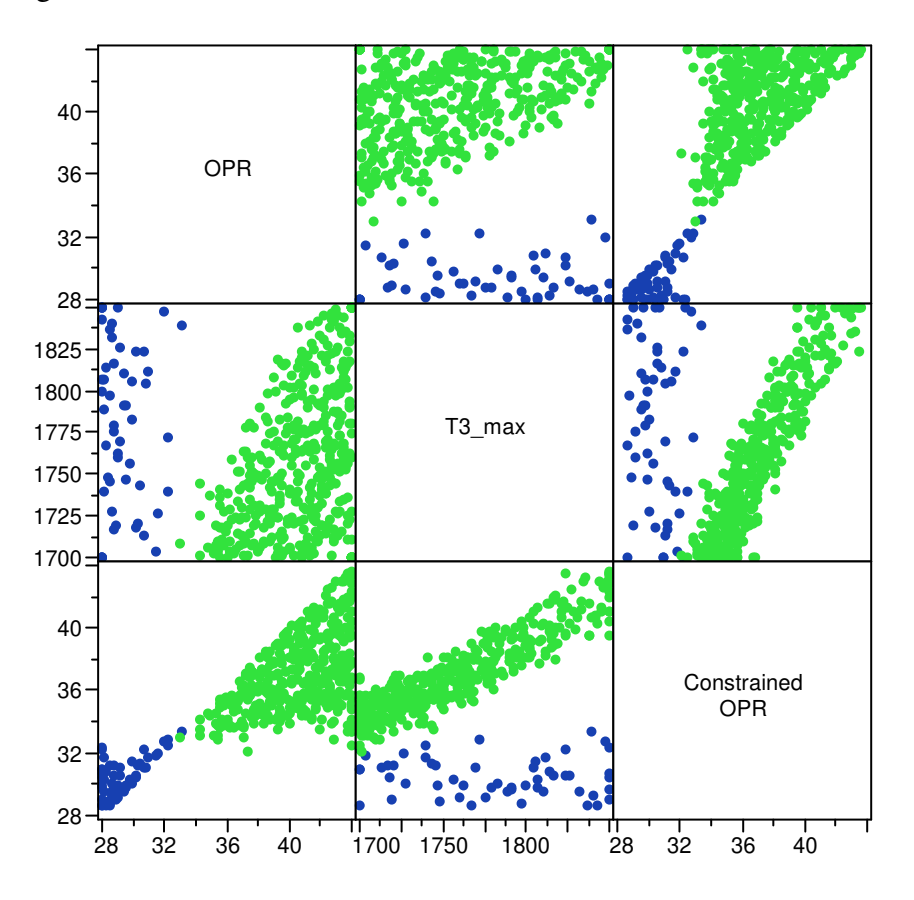

**Figure 67. Multivariate Plot of Constrained OPR for Experiment 2** 

The final two constraints, TOC2\_Fan\_Nc and HHDTKO\_T4max were active for 44% and 58% of the cases. The design variable TOC\_NcMap from the DoE was set at TOC1 for 56% of the cases and TOC2 for 44% of the cases. Likewise, T4\_max from the DoE was set at TKO for 42% of the cases and HHDTKO for 58% of the cases.

The number of constraints active for each case is summarized in a histogram in Figure 68. The maximum number of constraints active for any one case was 8 which was achieved for 8 % of the cases. Meanwhile, almost 16% of the cases had none of the constraints active.

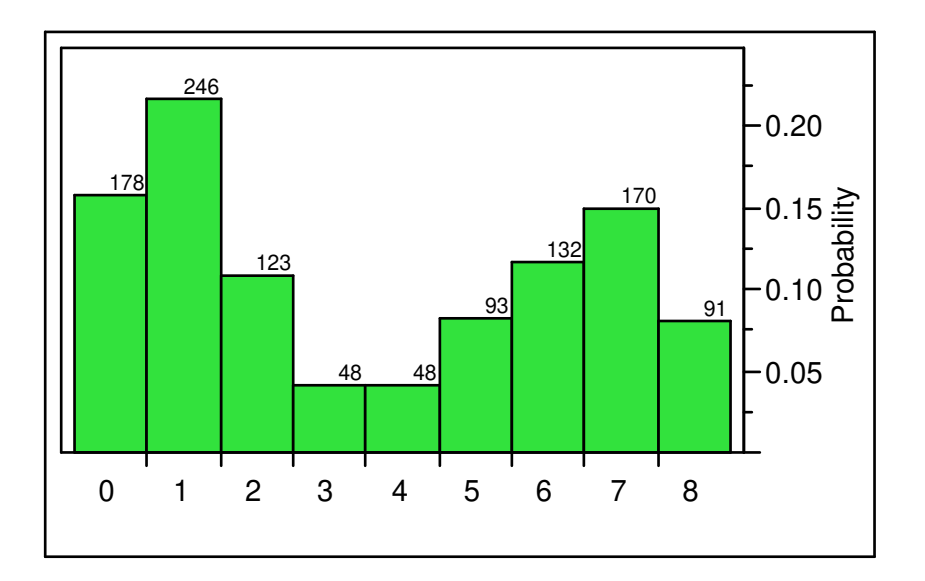

**Figure 68. Histogram of Number of Active Constraints per Case for Experiment 2** 

In order to understand the relationship between the design space and active constraints, the correlation of the active constraints to the design variables is tabulated in Table 37. An understanding of the correlation can allow the cycle analyst the flexibility to move candidate engine cycles away from a constraint. The data is also provided in multivariate plots in Figure 102 through Figure 112 in Appendix I. For the two HPT bleed flow constraints the most important design variable is TOC\_NcMap followed by the EXTR and FPR. The correlations show a candidate engine with a high TOC\_NcMap, high FPR and low extraction ratio is most likely to activate the HPT bleed flows at HHDTKO. The same three design variables are also the most correlated to the LPT bleed flow constraints. There is not as much gradation between the three design variables in terms of importance to activating the LPT bleed floe constraints at HHDTKO. Again, a candidate engine with a high TOC\_NcMap, high FPR and low extraction ratio is most likely to activate the LPT bleed flows at HHDTKO. The same three design variables are also the most influential design variables for T4 max set at HHDTKO constraint. The T3 constraint for HHDTKO had no high correlation to any of the design variables due to the fact that it is active for less than 2% of the cases. Examination of HHDTKO\_T3 in

Appendix I shows that it is most likely to be active for high FPR, OPR, TOC\_NcMap and low extraction ratio. The maximum fan diameter is correlated to FPR and TKO\_T3 to OPR as expected. Cutback Vmix is correlated to FPR, but also has some negative correlation to EXTR. The maximum fan over speed at TOC 2 is strongly correlated to FPR.

|                       | <b>FPR</b> | <b>OPR</b> | <b>EXTR</b> | $T4$ Max | TOC_NcMap | $T3$ Max |
|-----------------------|------------|------------|-------------|----------|-----------|----------|
| Cutback_Vmix          | 0.345      | 0.015      | $-0.406$    | 0.041    | 0.566     | $-0.009$ |
| HHDTKO_HPT_BleedFlow2 | 0.364      | 0.000      | $-0.439$    | 0.046    | 0.548     | $-0.017$ |
| HHDTKO_LPT_BleedFlow1 | 0.426      | 0.003      | $-0.473$    | 0.014    | 0.492     | 0.000    |
| HHDTKO_LPT_BleedFlow2 | 0.425      | 0.005      | $-0.499$    | 0.011    | 0.472     | 0.014    |
| Max_Fan_Diam          | $-0.468$   | $-0.047$   | 0.259       | $-0.059$ | $-0.188$  | $-0.012$ |
| HHDTKO_T4max          | 0.412      | $-0.031$   | $-0.468$    | 0.025    | 0.498     | $-0.009$ |
| TKO_T3                | $-0.036$   | 0.704      | 0.044       | 0.073    | 0.019     | $-0.323$ |
| HHDTKO_T3             | 0.097      | 0.157      | $-0.140$    | 0.059    | 0.163     | 0.090    |
| Cutback_Vmix          | 0.646      | 0.049      | $-0.342$    | 0.036    | 0.150     | 0.035    |
| TOC2_Fan_Nc           | 0.805      | 0.010      | $-0.155$    | 0.001    | 0.104     | $-0.065$ |
| <b>LPCDP LPCPRmin</b> | 0.102      | $-0.319$   | 0.198       | 0.254    | $-0.073$  | 0.028    |

**Table 37. Active Constraint Correlation to Design Variables for Experiment 2** 

Experiment 2 showed that it is possible to simultaneously satisfy multiple gas turbine engine performance requirements and constraints at several design points. Adding constraints to the design problem was found to improve the performance of the modified Newton-Raphson solver by reducing the mean number of model passes for convergence. This trend was especially important as the ranges on the design variables expanded. The effect the constraints have on the value of certain design variables in order to create feasible candidate engines was captured. Finally, certain characteristics of the Jacobian matrix were analyzed leading to the conclusion that when creating the system of nonlinear equations, the design points are all linked to each other through the map scaling point.

# **5.3 Experiment 3: Simultaneous MDP Sensitivity Analysis**

The objective of third experiment is to examine the sensitivity of convergence for the simultaneous MDP method by identifying the key parameters within the modified Newton-Raphson solver as well as examining the initial iterate for the independent parameters and determining their impact on the convergence rate through a systematic exploration of the design variables. The experiment, in conjunction with experiment 4 is designed to test the third hypothesis: Simultaneous MDP can find a solution for candidate engine cycles having a wide range of design variables and technology levels while maintaining a high level of efficiency.

There are several key characteristics of simultaneous MDP that are evaluated in the third experiment. The first is the sensitivity of convergence to the initial iterate for the modified Newton-Raphson solver. With this information, a method for systematically constructing an initial iterate for any cycle design problem is developed and tested. The second key feature is the trade off between the ability to find all of the feasible candidate engines in the CDS and the computational efficiency based on the use of step limits placed on the independent parameters for every iteration of the modified Newton-Raphson solver. Additionally, the comparison is made between the Newton-Raphson method with full calculation of the Jacobian for every iteration and the use of the Jacobian estimation technique, Broyden's method. Next the characteristics of the independent parameter solution space, the space defined by the solution values of the independent parameters for each case, are discussed. Finally, the third experiment evaluates the effectiveness of the MDP repair algorithm and determines the penalty in efficiency for recovering the feasible cases that initially fail.

#### **5.3.1 Experiment 3 Setup**

The third experiment is divided into 3 sub experiments. The first sub experiment maintains the same values for the design variables and technology parameters but varies the values of the initial iterate. The design variables are; FPR equal to 1.6, OPR equal to 35, EXTR equal to 1.2, T4\_Max equal to 3350 and TOC\_NcMap equal to 1.05. To reduce the dimensionality of the Jacobian and independent parameter solution space to be examined in experiment 3, only four design points are included in the experiment; LPCDP, HPCDP, TOC1 and TKO. This limited the number of independent-dependent combinations to 65. The ranges for the independent variable initial values are listed in Table 65 through Table 68 in Appendix D. The ranges can be summarized however as the minimum of +/- 20% from the actual solution or a physical limit that could not be exceeded such as turbine and compressor efficiencies greater than 1.0. No constraints are enabled for this test as the candidate engine does not change. To examine the initial iterate sensitivity, a 50,000 case LHC is assembled with the different initial iterate settings.

The second sub experiment examines the sensitivities of the different alternatives and settings for the modified Newton-Raphson solver. The same four design points, LPCDP, HPCDP, TOC1 and TKO are used in the sub experiment. To push the solver capabilities, the design variable ranges are substantially increased to FPR from 1.2 to 2, OPR from 25 to 65, T4\_Max from 3100 to 3500 °R and TOC\_NcMap which remains the same as experiment 2 at 1.03 to 1.08. The DoE is constructed of 43 CCD cases coupled with 4000 LHC cases. The goal of the second sub experiment is to choose the best alternatives and settings for the solver to optimize robustness and efficiency.

The objective of the third sub experiment is to test the MDP repair algorithm. The setup is the same as the second sub experiment. The only difference is the inclusion of the MDP repair algorithm. The results of the best modified Newton-Raphson solver for the second sub experiment are compared to the results of the third sub experiment with the repair algorithm. The DPMM for experiment 3 is shown in Table 38.

|                     | <b>Design Points</b>           | <b>Low Pressure Aero</b><br><b>Design Point</b><br>(LPADP)<br>Mn 0.80   35 kft   dT 0 | <b>High Pressure Aero</b><br><b>Design Point</b><br>(HPADP)<br>Mn $0   0 kft   dT 0$ | <b>Top of Climb 1</b><br>(TOC1)<br>Mn 0.85   39 kft   dT 0 | <b>Takeoff</b><br>(TKO)<br>Mn 0.25   0 ft   dT +27 |
|---------------------|--------------------------------|---------------------------------------------------------------------------------------|--------------------------------------------------------------------------------------|------------------------------------------------------------|----------------------------------------------------|
|                     | <b>Comp. Map Scaling Point</b> | <b>LPADP</b>                                                                          |                                                                                      |                                                            |                                                    |
|                     | <b>FPR</b>                     | 1.2 to 2.0                                                                            |                                                                                      |                                                            |                                                    |
| Design              | <b>LPCPR</b>                   | Function of OPR                                                                       |                                                                                      |                                                            |                                                    |
|                     | <b>OPR</b>                     | 25 to 65                                                                              |                                                                                      |                                                            |                                                    |
| <b>Variables</b>    | Fan TOC Nc                     |                                                                                       |                                                                                      | 1.03 to 1.08                                               |                                                    |
|                     | <b>Extraction Ratio</b>        | 0.8 to 1.5                                                                            |                                                                                      |                                                            |                                                    |
|                     | TOC1 Thrust                    |                                                                                       |                                                                                      | 15,800 lbf                                                 |                                                    |
| Performance         | <b>TKO</b> Thrust              |                                                                                       |                                                                                      |                                                            | 75,000 lbf                                         |
| <b>Requirements</b> | Fan Nc Map                     | 100%                                                                                  |                                                                                      |                                                            |                                                    |
|                     | HPC Nc Map                     |                                                                                       | Function of OPR                                                                      |                                                            |                                                    |
|                     | Fan Adiabatic n                | Function of FPR                                                                       |                                                                                      |                                                            |                                                    |
|                     | LPC Adiabatic n                | <b>Function of LPCPR</b>                                                              |                                                                                      |                                                            |                                                    |
|                     | HPC Adiabatic n                |                                                                                       | Fixed Map                                                                            |                                                            |                                                    |
|                     | Fan Spec. Flow                 | 45 $lbm/ft^2-s$                                                                       |                                                                                      |                                                            |                                                    |
|                     | LPC Spec. Flow                 | $26.5$ lbm/ft <sup>2</sup> -s                                                         |                                                                                      |                                                            |                                                    |
|                     | HPC Spec. Flow                 |                                                                                       | <b>Fixed Area</b>                                                                    |                                                            |                                                    |
|                     | HPT Adiabatic n                |                                                                                       | Fixed Map                                                                            |                                                            |                                                    |
| Component           | LPT Adiabatic n                | 0.92                                                                                  |                                                                                      |                                                            |                                                    |
| Performance         | Burner <sub>n</sub>            | 0.999                                                                                 |                                                                                      |                                                            |                                                    |
| <b>Estimation</b>   | HPT NC Cooling Effect.         |                                                                                       |                                                                                      |                                                            | 1.5                                                |
|                     | HPT Ch Cooling Effect.         |                                                                                       |                                                                                      |                                                            | 0.8                                                |
|                     | LPT NC Cooling Effect.         |                                                                                       |                                                                                      |                                                            | 1.5                                                |
|                     | HPT NC Cooling Effect.         |                                                                                       |                                                                                      |                                                            | 1.2                                                |
|                     | <b>Bypass Nozzle Cv</b>        |                                                                                       |                                                                                      | Function of PR                                             |                                                    |
|                     | <b>Bypass Nozzle CdTh</b>      |                                                                                       |                                                                                      | Function of PR                                             |                                                    |
|                     | Core Nozzle Cv                 |                                                                                       |                                                                                      | Function of PR                                             |                                                    |
|                     | Core Nozzle CdTh               |                                                                                       |                                                                                      | Function of PR                                             |                                                    |
|                     | T4 Max.                        |                                                                                       |                                                                                      |                                                            | 3100 to 3500 °R                                    |
|                     | HPT 1st Vane Temp.             |                                                                                       |                                                                                      |                                                            | 2400 °R                                            |
|                     | HPT Blade Temp.                |                                                                                       |                                                                                      |                                                            | $2300 \text{ }^{\circ}R$                           |
| Technology          | HPT Vane Temp.                 |                                                                                       |                                                                                      |                                                            | 2300 °R                                            |
| Limits              | LPT Blade Temp.                |                                                                                       |                                                                                      |                                                            | 2000 °R                                            |
|                     | LPT Vane Temp.                 |                                                                                       |                                                                                      |                                                            | 2000 °R                                            |
|                     | T3 Max.                        |                                                                                       |                                                                                      |                                                            | 1750 °R                                            |
|                     | Min. LPCPR                     | 1.15                                                                                  |                                                                                      |                                                            |                                                    |

**Table 38. Design Point Mapping Matrix for Experiment 3** 

# **5.3.2 Experiment 3 Results**

In experiment 2, the variation in the key solver metrics demonstrates that the performance of the modified Newton-Raphson method must be understood and optimized for both robustness and efficiency. The results of experiment 3 are divided into five sections. The first section examines the modified Newton-Raphson solver's sensitivity to

the initial iterate and makes claims regarding the initial iterate that should be utilized to create a CDS. The second section discusses the means of systematically obtaining the initial iterate described in the first section. The third section examines the keys options within the modified Newton-Raphson solver, namely the use of full Jacobian matrix calculation versus a Jacobian matrix update with Broyden's method, and the setting of the step limits for the individual independent parameters. The fourth section analyses the independent parameter solution space to determine important characteristics of the independent parameters with regards to the solver. The final section examines the effectiveness of the MDP repair algorithm and the cost in terms of computational expense to improve the convergence success rate.

## 5.3.2.1. Initial Iterate Sensitivity

As was discussed in the experimental setup in Chapter 4, the initial iterate sensitivity study consists of a 50,000 case LHC DoE with the values of the initial iterate varied +/- 20% from the independent parameter solution to the fixed values of the design variables which were chosen to be near the middle of the CDS. The results of the experiment with regards to solver performance are summarized in Table 39.

| Solver Metric                | Value  |
|------------------------------|--------|
| <b>Total Number of Cases</b> | 50,000 |
| Cases Converged              | 4219   |
| Convergence Success Rate     | 8.44%  |
| Iterations: Mean             | 156.45 |
| <b>Iterations: StDev</b>     | 69.59  |
| Jacobians: Mean              | 4.44   |
| Jacobians: StDev             | 1.80   |
| Model Passes: Mean           | 445.36 |
| Model Passes: StDev          | 180.45 |

**Table 39. Summarized Results for Initial Iterate Sensitivity Study**
Only 4219 of the 50,000 cases successfully converged to the solution for a for a paltry convergence success rate of 8.44%. This poor performance indicates that the initial iterate must carefully be selected in order to secure a robust solver for the design space. The correlation between the successfully converged cases and the settings of the initial iterate can be found in Table 70 through Table 73 in Appendix E. The correlations show that 10 to 12 independents have some measurable influence on the convergence, but even accounting for these independents would not improve the convergence success rate to a desirable level greater than 50%.

Not only is the convergence success rate poor, but the solver performance of the cases that did successfully converge were appalling. The mean number of iterations required to successfully converge with an arbitrary initial iterate is 156.5. Compare this to the results from experiment 2 where for a wide range of design variables the average number of iterations was between 26 and 32 per case. Similarly, the number of Jacobian increased from approximately 1.6 in experiment 2 to almost 4.5 in for the arbitrary initial iterate. Worst of all, the true measure of computation expense for the solver, the number of model passes increased 250% to 445. Clearly the method for selecting the initial iterate in experiment 2 was profoundly better that randomly choosing the initial iterate, even when the solution was known beforehand and the initial iterate was not allowed to deviate more than +/- 20% from the know solution.

Regarding the initial iterate, the simultaneous MDP method postulates that:

A single initial iterate can be utilized by the modified Newton-Raphson solver to efficiently and robustly find solutions to the candidate engine cycles within the CDS provided that the initial iterate *is itself a solution to one of the candidate engines* within the cycle design space.

The initial iterate in experiment 2, although not stated at the time, did follow this postulate and provides evidence to the postulates merit. This postulate has some powerful considerations. The first is the development of a single initial iterate that is not a function of the design variables but can be used for all candidate engine cycles within the feasible CDS. Such a relationship would be difficult to obtain and provide a significant barrier to the attractiveness of the simultaneous MDP method. The second consideration is the known location of the initial iterate within the CDS. This information will facilitate the MDP repair algorithm discussed in section 5.3.2.5. Further evidence to bolster this postulate is provided in the discussion of the independent parameter solution space in section 5.3.2.4.

### 5.3.2.2. Development of Initial Iterate for Cycle Design Space

The postulate regarding the initial iterate provides a perplexing conundrum, namely, if the initial iterate must be a solution to a candidate engine in the CDS, but a good initial iterate is required to find a solution to the candidate engine, how is the initial iterate originally obtained? One could use the "shotgun" approach of randomly choosing initial iterates and hope that one works, but as was seen in the initial iterate study the percentage of random initial iterates that will converge is low, even when the range was constrained around the actual solution which would not normally be possible. Without this knowledge the range of the possible initial iterates would increase further reducing the likelihood of convergence. Furthermore, the selection of the initial iterate is most often carried out during the development of the MDP model. The cycle analyst may not be able to distinguish convergence failure due to a poor initial iterate from a problem with the setup of the MDP model itself. A systematic method is required that can assure the development of a good initial iterate that meets the conditions of the initial iterate postulate.

The method for determining the initial iterate is simple, systematic, robust, and requires no special knowledge about MDP modeling other than the operating conditions of the design points from which the independent parameters are derived. The method is to utilize a SPD cycle model coupled with off-design analysis. First designate one of the design points, usually but not necessarily the map scaling point, as the SPD design point. Design the engine cycle using the SPD model by specifying the design variables that pertain to the design point to fall within the desired MDP CDS. Next, recreate the other design point operating conditions in off-design analysis as best as possible. From both the design and off-design points, the values of the independent parameters can be obtained for the initial iterate. When implementing the simultaneous MDP model, it may be necessary to initially change some of the design point operating conditions to match the off-design conditions from the SPD analysis, but this is usually not necessary.

This method for finding the initial iterate was implemented using the LPCDP as the SPD design point and with the other four design points analyzed in off-design. Assumptions regarding the HPT and LPT cooling flows, LPCDP T4 and LPCDP thrust were required for the SPD analysis. Further the exact operating conditions of the HPCDP were not precisely matched as the off-design points were controlled to achieve a thrust target not a specified HPC corrected shaft speed. The thrust for HPCDP was set to 90% part power. The cycle results from the SPD analysis for the five design points, with the values of the independent parameters highlighted, can be found in Figure 98 through Figure 101 located in Appendix H. The values of the independent parameters from the SPD analysis are listed in Table 40.

| Independent                | Value   | Independent              | Value   |
|----------------------------|---------|--------------------------|---------|
| LPCDP.Ambient.W            | 1373    | LPCDP.HP Shaft.Nmech     | 8390    |
| LPCDP.Burner.FAR           | 0.02430 | LPCDP.LP_Shaft.Nmech     | 2052    |
| LPCDP.Fan.S_map.PRdes      | 1.547   | HPCDP.Ambient.W          | 2930    |
| LPCDP.LPC.S_map.PRdes      | 1.444   | HPCDP.Burner.FAR         | 0.02530 |
| LPCDP.LPC.S_map.effDes     | 0.9047  | HPCDP.Fan.S_map.RlineMap | 1.522   |
| LPCDP.HPC.S_map.NcDes      | 0.9930  | HPCDP.HP_Shaft.Nmech     | 8812    |
| LPCDP.HPC.S_map.PRdes      | 14.51   | HPCDP.HPC.S_map.RlineMap | 1.813   |
| LPCDP.HPC.S_map.effDes     | 0.8926  | HPCDP.HPT.S_map.parmMap  | 5.137   |
| LPCDP.HPC.S_map.RlineMap   | 1.985   | HPCDP.LP_Shaft.Nmech     | 1979    |
| LPCDP.HPT.S_map.parmMap    | 4.888   | HPCDP.LPC.S_map.RlineMap | 1.960   |
| LPCDP.HPT.S_map.parmMapDes | 4.888   | HPCDP.LPT.S_map.parmMap  | 4.157   |
| LPCDP.HPT.S_map.effDes     | 0.9001  | HPCDP.Splitter.BPR       | 8.529   |
| LPCDP.HPT.S_map.parmNcDes  | 100.6   | TOC1.Ambient.W           | 1225    |
| LPCDP.LPT.S_map.parmMap    | 5.415   | TOC1.Burner.FAR          | 0.02670 |
| LPCDP.Splitter.BPR         | 8.763   | TOC1.Fan.S_map.RlineMap  | 2.050   |
| LPCDP.Bld3.Cool1.fracW     | 0.1150  | TOC1.HP_Shaft.Nmech      | 8600    |
| LPCDP.Bld3.Cool2.fracW     | 0.07500 | TOC1.HPC.S_map.RlineMap  | 2.050   |
| LPCDP.HPC.Cool1.fracBldW   | 0.03500 | TOC1.HPT.S_map.parmMap   | 4.800   |
| LPCDP.HPC.Cool2.fracBldW   | 0.02000 | TOC1.LP_Shaft.Nmech      | 2200    |
| LPCDP.Inlet.Fl_O.MN        | 0.6508  | TOC1.LPC.S_map.RlineMap  | 2.050   |
| LPCDP.Fan.Fl_O.MN          | 0.4449  | TOC1.LPT.S_map.parmMap   | 5.500   |
| LPCDP.Splitter.Fl_02.MN    | 0.4372  | TOC1.Splitter.BPR        | 8.269   |
| LPCDP.Splitter.Fl_01.MN    | 0.3033  | TKO.Ambient.W            | 3422    |
| LPCDP.Duct4.Fl O.MN        | 0.3093  | TKO.Burner.FAR           | 0.03070 |
| LPCDP.LPC.FI_O.MN          | 0.3869  | TKO.Fan.S_map.RlineMap   | 1.674   |
| LPCDP.Duct6.Fl_O.MN        | 0.3927  | TKO.HP_Shaft.Nmech       | 9369    |
| LPCDP.Burner.Fl_O.MN       | 0.09004 | TKO.HPC.S_map.RlineMap   | 1.833   |
| LPCDP.HPC.FI_O.MN          | 0.3003  | TKO.HPT.S_map.parmMap    | 5.044   |
| LPCDP.HPT.Fl O.MN          | 0.3090  | TKO.LP_Shaft.Nmech       | 2246    |
| LPCDP.Duct11.Fl_O.MN       | 0.1965  | TKO.LPC.S_map.RlineMap   | 2.040   |
| LPCDP.BypBld.Fl_O.MN       | 0.4343  | TKO.LPT.S_map.parmMap    | 4.759   |
| LPCDP.Duct13.Fl_O.MN       | 0.3138  | TKO.Splitter.BPR         | 8.422   |
| LPCDP.Duct15.Fl_O.MN       | 0.4343  |                          |         |

**Table 40. Initial Iterate Values Obtained from Off-Design Analysis** 

The values from Table 40 are then added to the initial iterate for simultaneous MDP and the model run for the same design variable settings as in the previous initial iterate study. The result was successful convergence of the model in 54 iterations, with only 2 full Jacobians generated and 184 model passes. The solver required the 54 iterations to account for differences between the SPD assumptions and actual MDP values and the differences in HPCDP operating conditions.

A comparison of the SPD generated initial iterate versus the successful convergence results from the initial iterate sensitivity study is contained in Figure 69 through Figure 71 for iterations, full Jacobian generation, and the number of model passes. The histograms show that not only did the SPD method for initial iterate generation successfully determine a good initial iterate, but that the initial iterate, designated with an arrow in Figure 69 through Figure 71, performed as good or better than almost all of the randomly chosen initial iterate sensitivity cases.

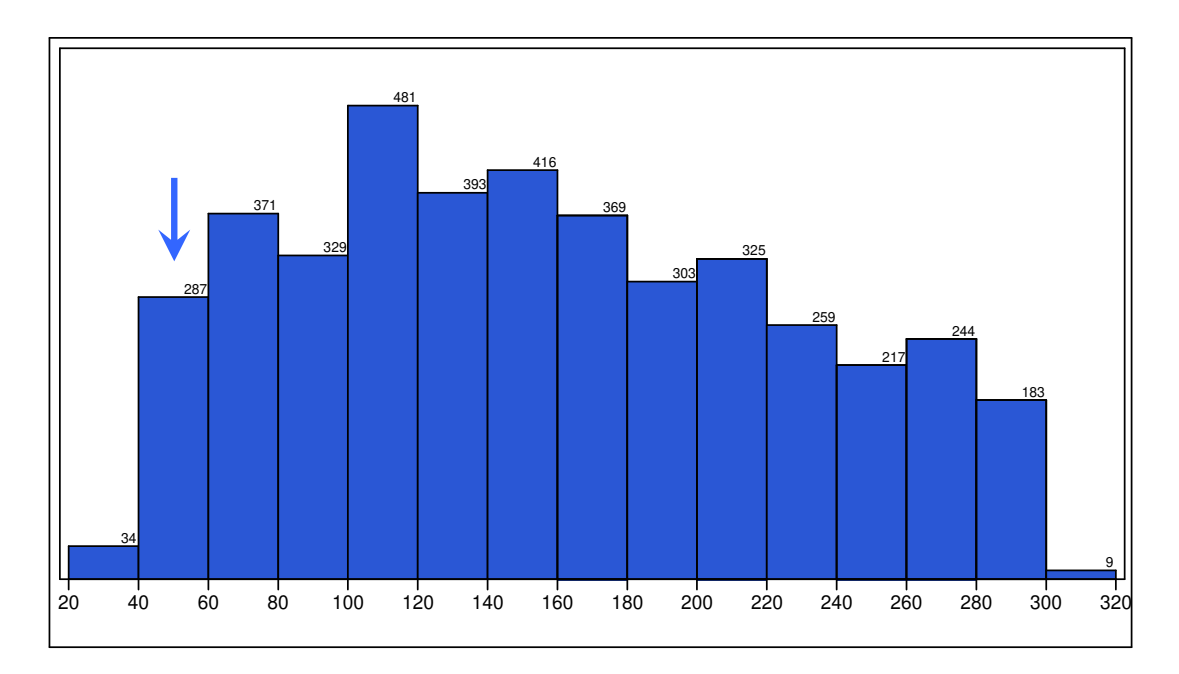

**Figure 69. Iterations for Initial Iterate Sensitivity Analysis** 

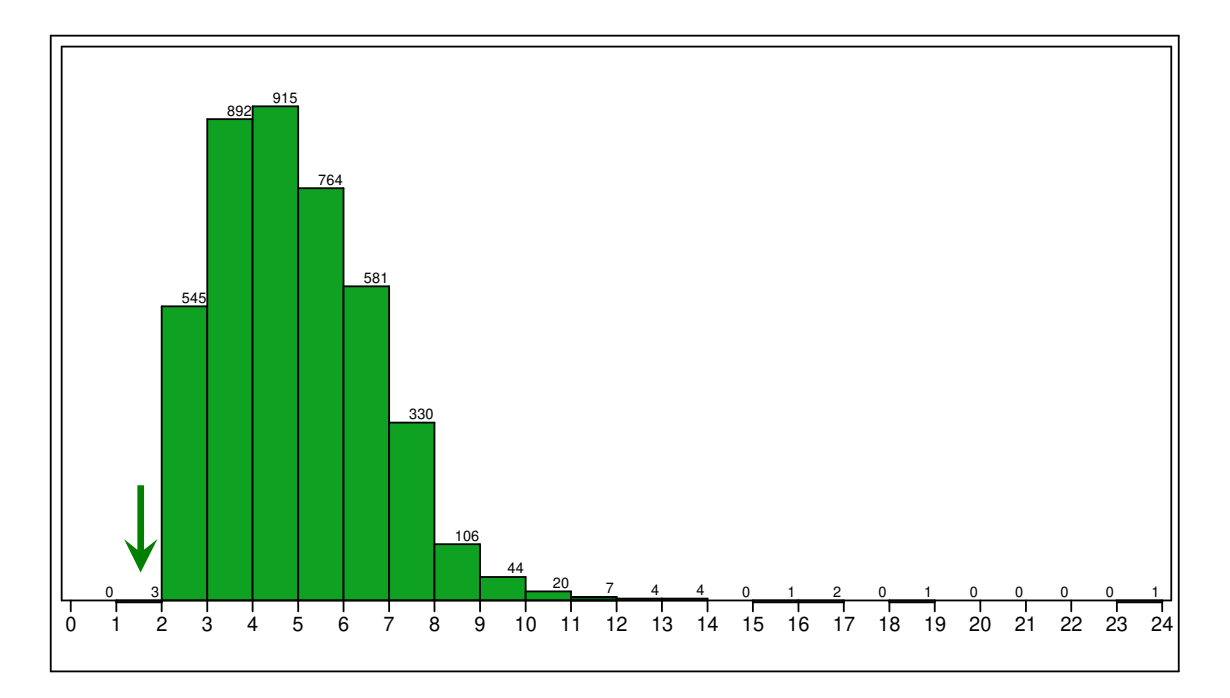

**Figure 70. Full Jacobian Matrices for Initial Iterate Sensitivity Analysis** 

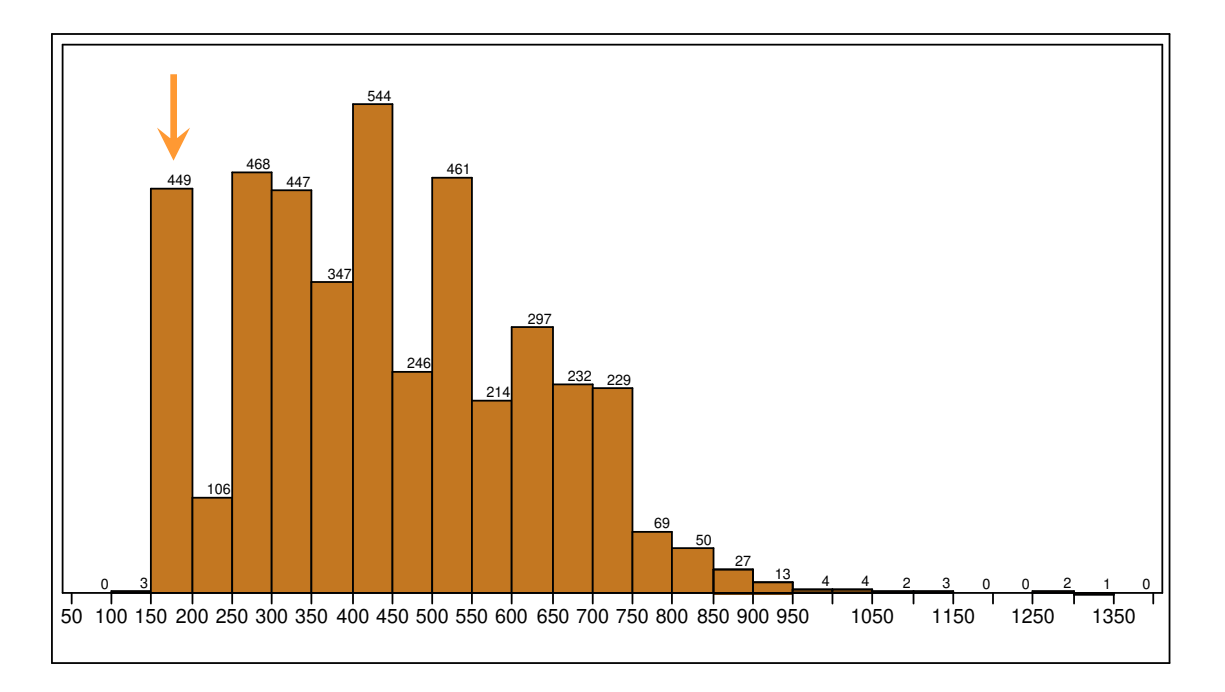

**Figure 71. Model Passes for Initial Iterate Sensitivity Analysis** 

 This method can be modified as well for different MDP modeling situations. Perhaps an MDP model already exists, but additional design points are desired to account for additional requirements or constraints. Instead of reverting to an SPD model, the cycle analyst can run the current MDP model with the existing design points and then analyze the additional design points in off-design mode to determine their independent parameters' values. Another possibility is that an MDP model exists with all of the desired design points, but a different thrust class engine is desired such as going from a 90,000 lbf class engine to a 20,000 lbf class engine. The independent parameters for these two design spaces, even if the engine architectures are the same, will have significantly different values. It may be necessary to step down in thrust class from 90k to 70k to 50k … all the way to 20k. At each step, the values of the independent parameters are updated to the solution of the previous thrust class. In this manner, the cycle analyst can quickly adjust the initial iterate from one thrust class CDS to another.

#### 5.3.2.3. Modified Newton-Raphson Solver Settings

In the previous experiments, the convergence success rate, number of iterations full Jacobians and model passes were monitored as key solver performance metrics. In this section, the different settings and options for the modified Newton-Raphson solver are examined to determine their influence on the key performance metrics. The results of the first part of the experiment, summarized in Table 41, compare the solver performance of the solver using full Jacobian updates for almost every iteration to the use of Jacobians updated with Broyden's method for almost every iteration

| Solver Metric                | Full<br>Jacobian | <b>Broyden</b><br>Update |
|------------------------------|------------------|--------------------------|
| <b>Total Number of Cases</b> | 4043             | 4043                     |
| Cases Converged              | 2906             | 3137                     |
| Convergence Success Rate     | 71.88            | 77.6%                    |
| Iterations: Mean             | 33.88            | 38.65                    |
| <b>Iterations: StDev</b>     | 19.88            | 20.48                    |
| Jacobians: Mean              | 32.57            | 2.64                     |
| Jacobians: StDev             | 20.04            | 0.98                     |
| Model Passes: Mean           | 2150.69          | 210.36                   |
| Model Passes: StDev          | 1322.34          | 74.83                    |

**Table 41. Summarized Results for All Jacobian vs. Broyden Update** 

The results clearly show that full Jacobian calculations should be reduced to as few iterations as possible. First, the convergence success rate surprisingly decreased slightly for the full Jacobian calculations compared to the Broyden updates. There was no solver robustness benefit in terms of convergence success rate for the full Jacobian calculations. Second, while the number of iterations was less for the full Jacobian at 33.9 compared to the Broyden update at 38.7 iterations as predicted in Chapter 3, the average number of model passes increased by an order of magnitude for the full Jacobian calculation from 210.4 to 2150.7. Clearly there is a significant benefit to the efficiency of the solver by incorporating Broyden's method. Furthermore, this benefit increases as the dimensionality of the Jacobian is increased though additional design points. The number of model passes for the full Jacobian calculations is proportional to the dimensionality of the Jacobian times the number of iterations, where as the number of model passes for the Broyden update is proportional to the dimensionality of the Jacobian times the number of full Jacobians + number of iterations –number of full Jacobians. Therefore it is important for solver efficiency to reduce the number of full Jacobian updates to as small a number as possible.

It was mentioned that it was surprising that the convergence success rate for full Jacobian calculations was less than for the Broyden update. A summary of the converged cases for both methods is found in Table 42 ands shows 252 cases which converged using Broyden's method updates but failed for the full Jacobian calculation.

**Table 42. Summarized Results for All Jacobian vs. Broyden Update** 

| Solver Metric                                      | Value |
|----------------------------------------------------|-------|
| Cases Converged for Both Full Jacobian and Broyden | 3770  |
| Cases Converged for Broyden, Failed Full Jacobian  | 252   |
| Cases Converged for Full Jacobian, Failed Broyden  | 21    |

Examination of these failures revealed a pattern for a majority of the cases. When calculating full Jacobians for each iteration, the solver was more likely, as illustrated by an example case in Figure 72, of entering an infinite loop. The metric in Figure 72 is the error norm of the solver which is defined in equation 33:

$$
error\_norm = \left(\sum_{i=1}^{u+m} error_i^2\right)^{\frac{1}{2}}
$$
(33)

The Broyden update case converged in 19 iterations, and, with 2 exceptions continuously reduced the error norm for each successive iteration. The Full Jacobian method, while initially outperforming the Broyden update method, after the ninth iteration found itself in an infinite loop from which it could not recover.

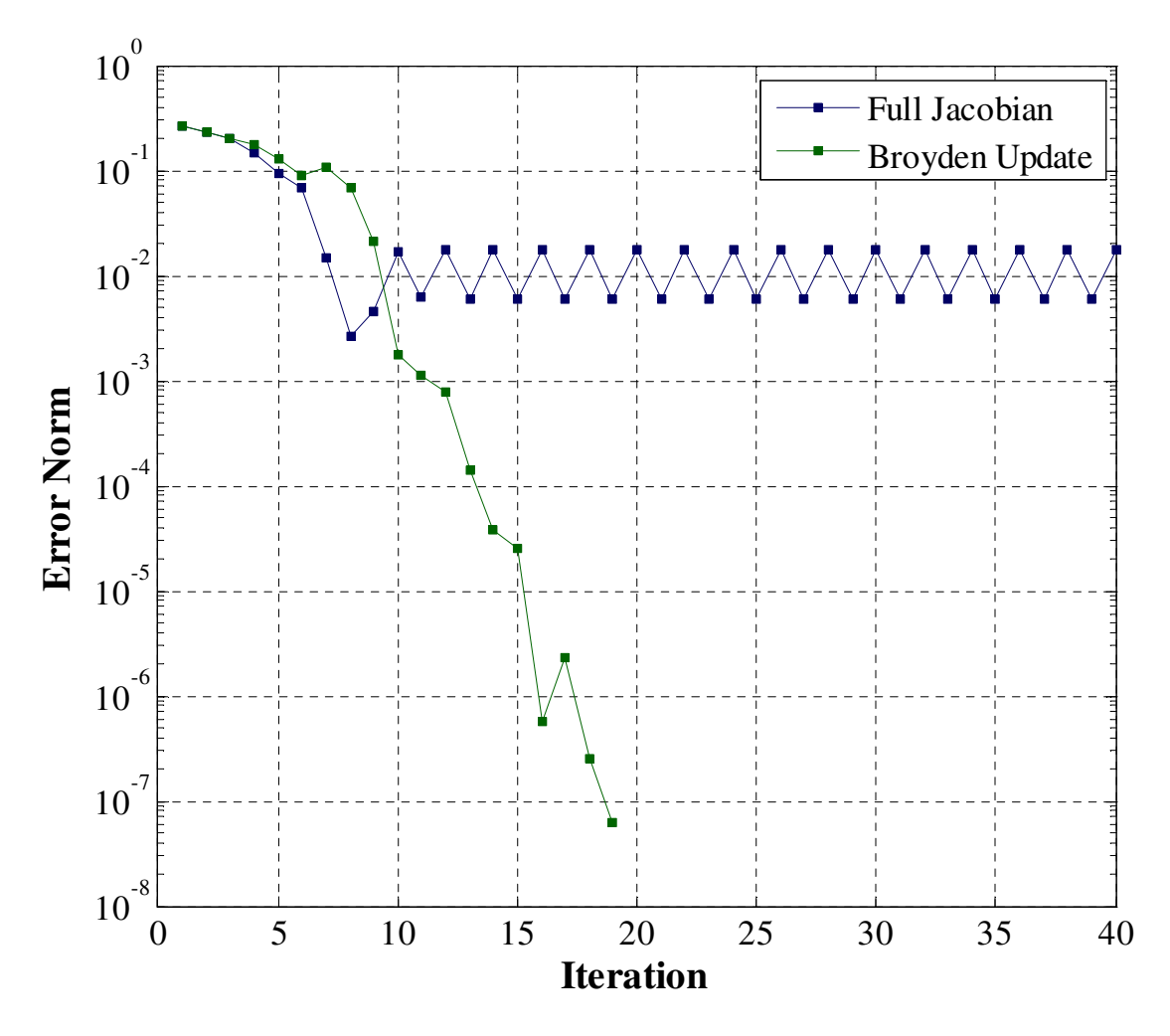

**Figure 72. Error Norm for Failed Full Jacobian Case**

The next solver setting of interest was the step limits placed on the independent parameters. Most of the solver independent step limits can be defined as a percentage of the independent parameter value. However, it is necessary for some of the independents to have absolute limits placed on their step size, either because the independent value can approach zero or a maximum amount of step limit is known. Within NPSS, the most limited independent is used to limit the movement of all independents[58] so it is important to ensure that the step limits are not too small. The absolute limits are specified for each independent separately and do not change for this experiment. The list of independents with fixed step limits is shown in Table 43. The list includes the LPT nonchargeable cooling flow, FPR and LPCPR, and all of the inlet and exit Mach numbers. All remaining independent parameters are set to the same percentage step limit tested in this sub experiment..

|                | <b>Independent Parameter</b> | Step Limit |
|----------------|------------------------------|------------|
| 1              | LPCDP_LPT_Cool2              | 0.01       |
| $\overline{2}$ | <b>LPCDP FPR</b>             | 0.05       |
| 3              | LPCDP_LPCPR                  | 0.1        |
| $\overline{4}$ | LPCDP_Fan_InletMN            | 0.02       |
| 5              | LPCDP_LPC_InletMN            | 0.02       |
| 6              | LPCDP_HPC_Rline              | 0.01       |
| 7              | LPCDP_HPC_InletMN            | 0.02       |
| 8              | LPCDP_HPC_ExitMN             | 0.02       |
| 9              | LPCDP_HPT_InletMN            | 0.02       |
| 10             | LPCDP_HPT_ExitMN             | 0.02       |
| 11             | LPCDP_SPL_Core_MN            | 0.05       |
| 12             | LPCDP_SPL_Byp_MN             | 0.05       |
| 13             | LPCDP_Fan_Out_MN             | 0.05       |
| 14             | LPCDP_LPC_Out_MN             | 0.05       |
| 15             | LPCDP_Duct11_Out_MN          | 0.05       |
| 16             | LPCDP_Duct13_Out_MN          | 0.05       |
| 17             | LPCDP_Duct15_Out_MN          | 0.05       |
| 18             | LPCDP_BypBld_Out_MN          | 0.05       |

**Table 43. Independent Parameters with Fixed Step Sizes** 

The step limits for the remaining independent parameters were varied from 0.025 to 0.15. The results of the key solver performance metrics for each level of step limit are shown in Table 44.

| Solver Metric            | Step<br>0.025 | <b>Step</b><br>0.035 | Step<br>0.050 | Step<br>0.100 | <b>Step</b><br>0.150 |
|--------------------------|---------------|----------------------|---------------|---------------|----------------------|
| <b>Converged Cases</b>   | 3149          | 3144                 | 3137          | 3129          | 3127                 |
| Convergence Success Rate | 77.89%        | 77.76%               | 77.595        | 77.395        | 77.345               |
| Iterations: Mean         | 45.77         | 40.54                | 38.65         | 37.64         | 37.91                |
| <b>Iterations: StDev</b> | 21.90         | 20.57                | 20.48         | 20.89         | 21.48                |
| Full Jacobians: Mean     | 2.66          | 2.66                 | 2.64          | 2.68          | 2.70                 |
| Full Jacobians: StDev    | 1.28          | 1.27                 | 0.98          | 1.09          | 1.21                 |
| Model Passes: Mean       | 218.89        | 213.69               | 210.36        | 211.94        | 213.31               |
| Model Passes: StDev      | 94.1          | 92.89                | 74.83         | 82.01         | 89.26                |

**Table 44. Summarized Results for Step Limit Sensitivity** 

Before selecting the optimal step limit for simultaneous MDP, it is instructive to examine the step limits effect for a particular sample case. The effects of the different step limit values on the error norm for a sample case is shown in Figure 73. The number of iterations required for convergence of the sample case ranged from 40 to 55. The performance of the solver should be considered as follows: while the solver is moving the values of the initial iterate to get close to the solution, the step limits are active and very little reduction in error norm is made by the solver. Once the solver reaches an area in the solution space close enough to the final solution, the step limits are no longer active and the modified Newton-Raphson solver convergence rate behaves quadratically, rapidly reducing the error to the final tolerance value. This process can be seen more clearly in Figure 74 and Figure 75. Examining the 0.1 step limit line in Figure 74, the first 40 iterations are constrained by the step size. During the first 40 iterations the error norm is reduced from 1.2 to 0.012 a factor of  $10^{-2}$ . From iteration 41 to 46, the step limit is inactive and the error norm was reduced in just 6 iterations from  $10^{-2}$  to  $10^{-8}$ . A similar effect can be seen in the data for the 0.15, 0.0.5 and 0.05 step limits. The step limits size

determines how many iterations are required to reach a place in the solution space where the step limit is no longer active at which point the solver rapidly converges to a solution in between 6 to 10 iterations. Too small of a step limit, such as the 0.025 data shown in Figure 73 results in the solver not having the flexibility to get to the correct area of the solution space in as few iterations as possible. However, too large of a step limit can cause the solver to overshoot the desired area of the solution space and thus take more iterations as well as evident by Figure 74.

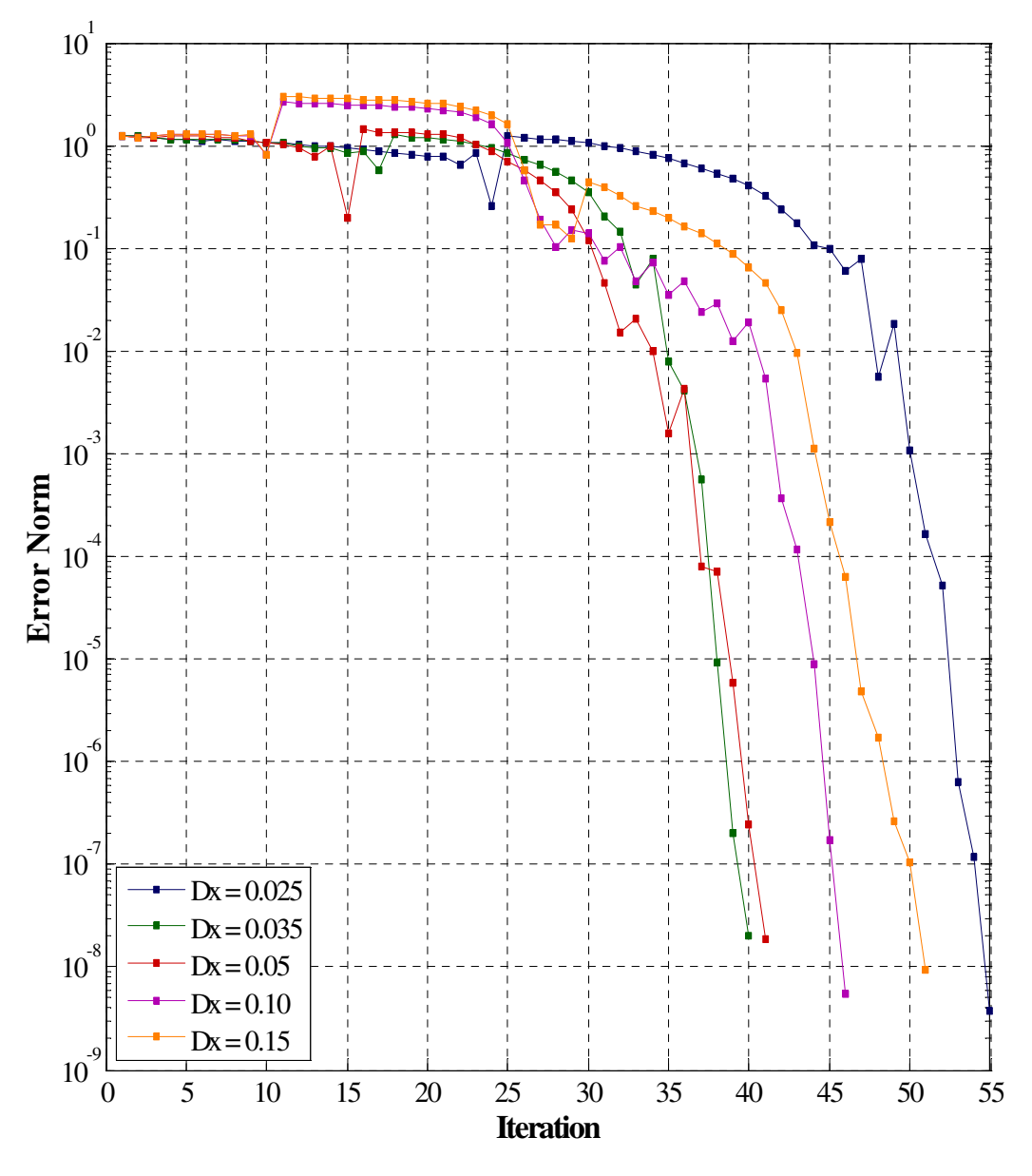

**Figure 73. Effects of Step limits on Error Norm for Sample Case** 

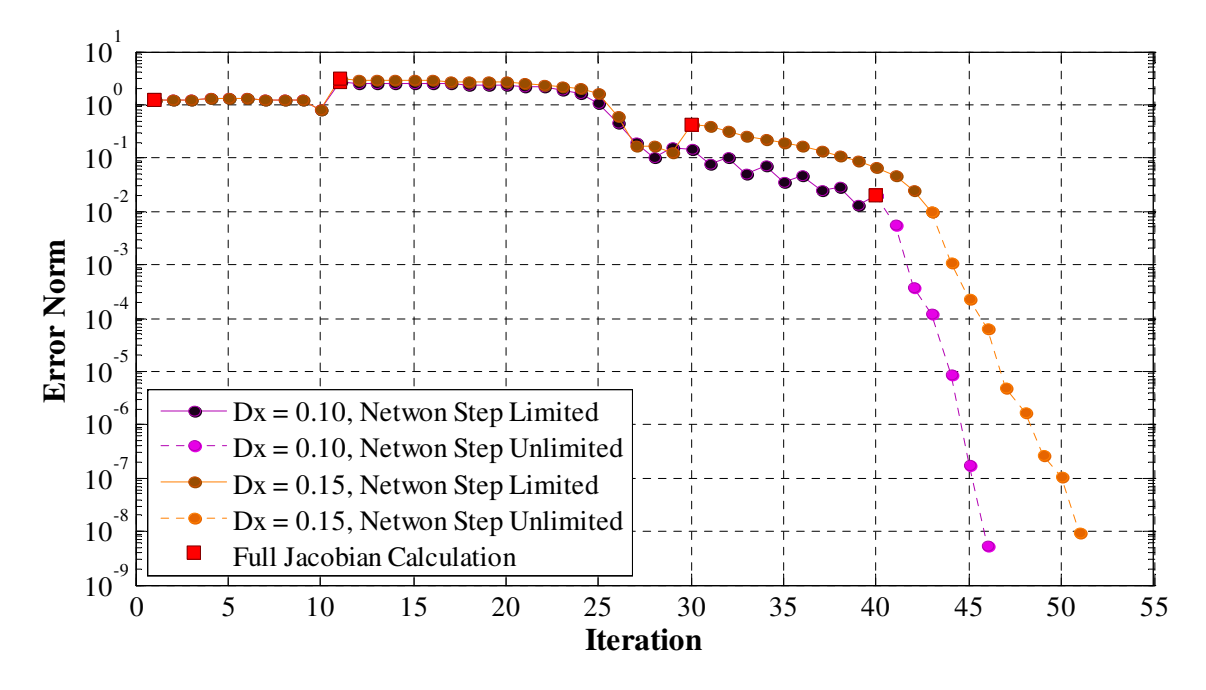

**Figure 74. Effects of 0.1 and 0.15 Step limits on Error Norm for Sample Case** 

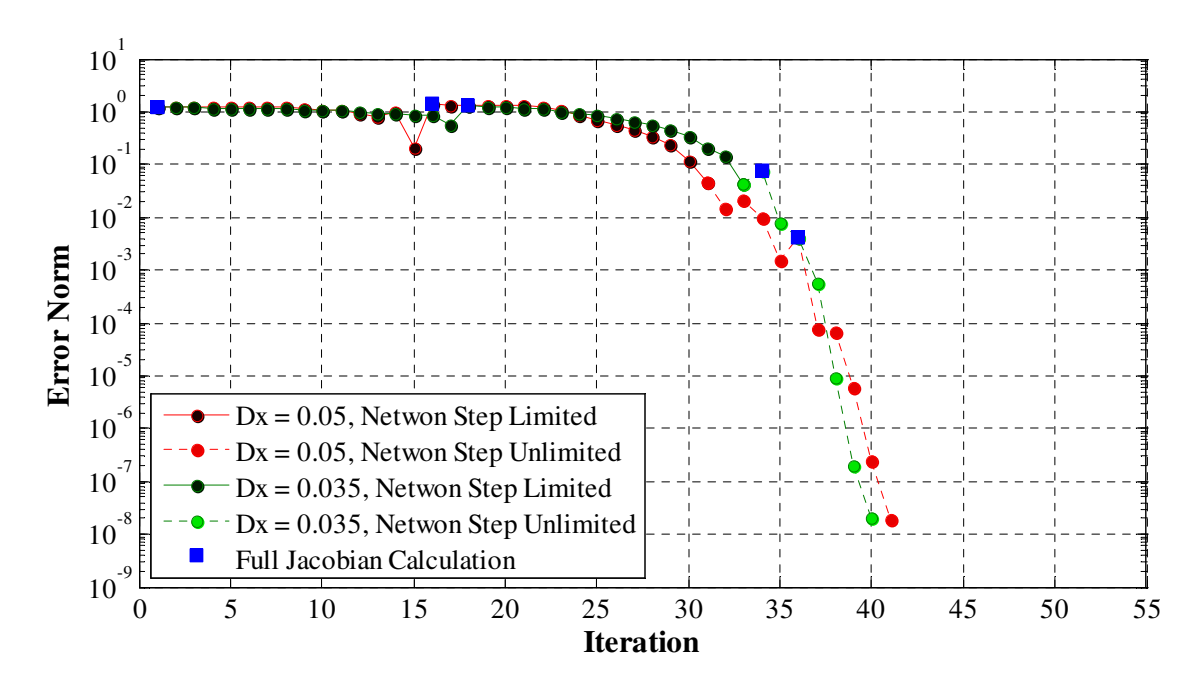

**Figure 75. Effects of 0.035 and 0.05 Step limits on Error Norm for Sample Case** 

The convergence success rate for the different step limits consistently, but only marginally, improved as the step limit was reduced. The minimum mean number of model passes as well as the minimum variation in model passes occurred for the step

limit size equal to 0.05. Based on this information, plotted in Figure 76, the step limit for independent parameters is set to 0.05 for the rest of the experiments.

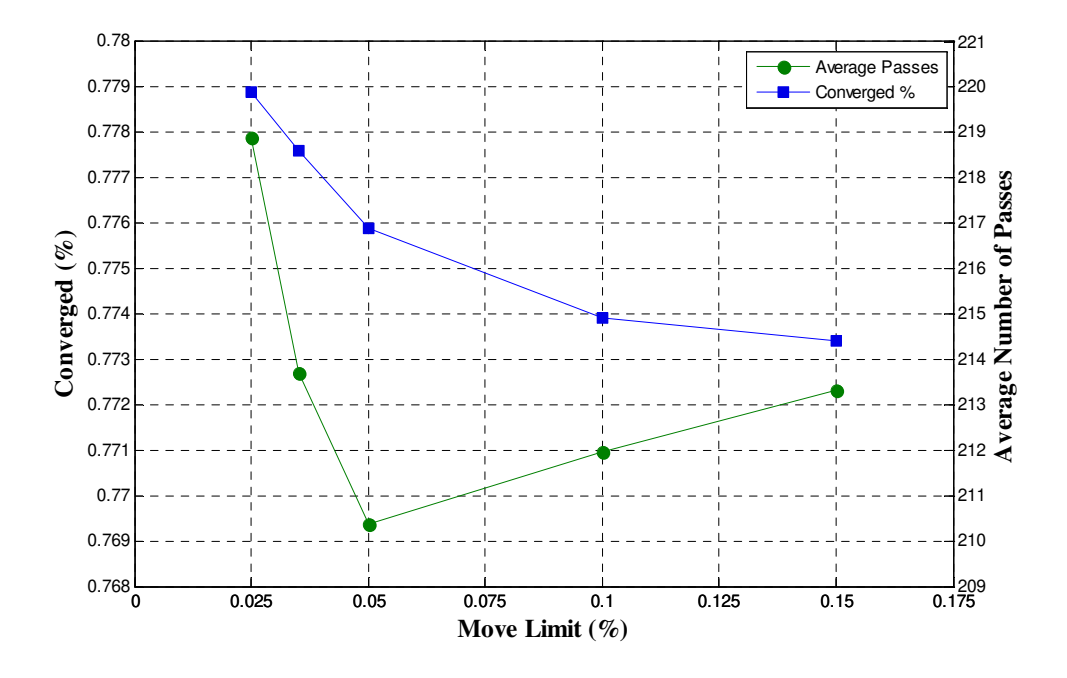

**Figure 76. Effects of Step limits on Solver Statistics** 

The next solver setting to consider determines how often to recalculate the full Jacobian. Within the NPSS solver are different limits which can trigger the full Jacobian calculation [58]. The limits are defined by the convergence ratio which is calculated by dividing the current error norm by the previous iteration error norm. A convergence ratio less than 1 signifies the solver is improving the solution while a value grater than 1 means the solver has moved to a worse solution. There are two limits for the full Jacobian calculation. The first limit, called the divergence limit, causes an immediate full recalculation of the Jacobian when it is attained. The divergence limit is set to 1.5, that is if the solution is 50% worse than the previous solution, the Broyden update is assumed to be faulty and a full Jacobian calculation is required. The second limit, called the convergence limit, causes a full recalculation of the Jacobian after a certain number of occurrences. This limit is set to 1. An experiment is run to determine the optimal number

of occurrence the convergence limit should be exceeded before recalculating the full Jacobian. The results of this experiment are shown in Table 45.

| Solver Metric            | Converge<br>$Limit = 2$ | Converge<br>$Limit = 4$ | Converge<br>$Limit = 6$ | Converge<br>$Limit = 8$ |
|--------------------------|-------------------------|-------------------------|-------------------------|-------------------------|
| <b>Converged Cases</b>   | 3131                    | 3137                    | 3140                    | 3140                    |
| Convergence Success Rate | 77.44%                  | 77.59%                  | 77.67%                  | 77.68%                  |
| Iterations: Mean         | 37.52                   | 38.65                   | 38.91                   | 38.96                   |
| <b>Iterations: StDev</b> | 19.21                   | 20.48                   | 20.78                   | 20.87                   |
| Full Jacobians: Mean     | 3.00                    | 2.64                    | 2.59                    | 2.58                    |
| Full Jacobians: StDev    | 1.43                    | 0.98                    | 0.95                    | 0.95                    |
| Model Passes: Mean       | 232.44                  | 210.36                  | 207.04                  | 206.68                  |
| Model Passes: StDev      | 103.01                  | 74.83                   | 72.97                   | 72.72                   |

**Table 45. Summarized Results for Convergence Limit Counter Sensitivity** 

The effect of the convergence limit counter on the convergence success rate was negligible. For a counter limit of 2 the convergence success rate was 77.4% while a counter limit of 8 only increased the success rate to 77.68%. The convergence limit counter did have an effect on the efficiency of the solver as shown in Figure 77. An average of 232.4 model passes were required for a convergence limit counter of 2 while a convergence limit counter of 8 only required an average of 206.7 model passes. This is a positive effect, but one that plateaus above a convergence counter limit of 6. Therefore, a convergence counter limit of 6 is chosen for the simultaneous MDP

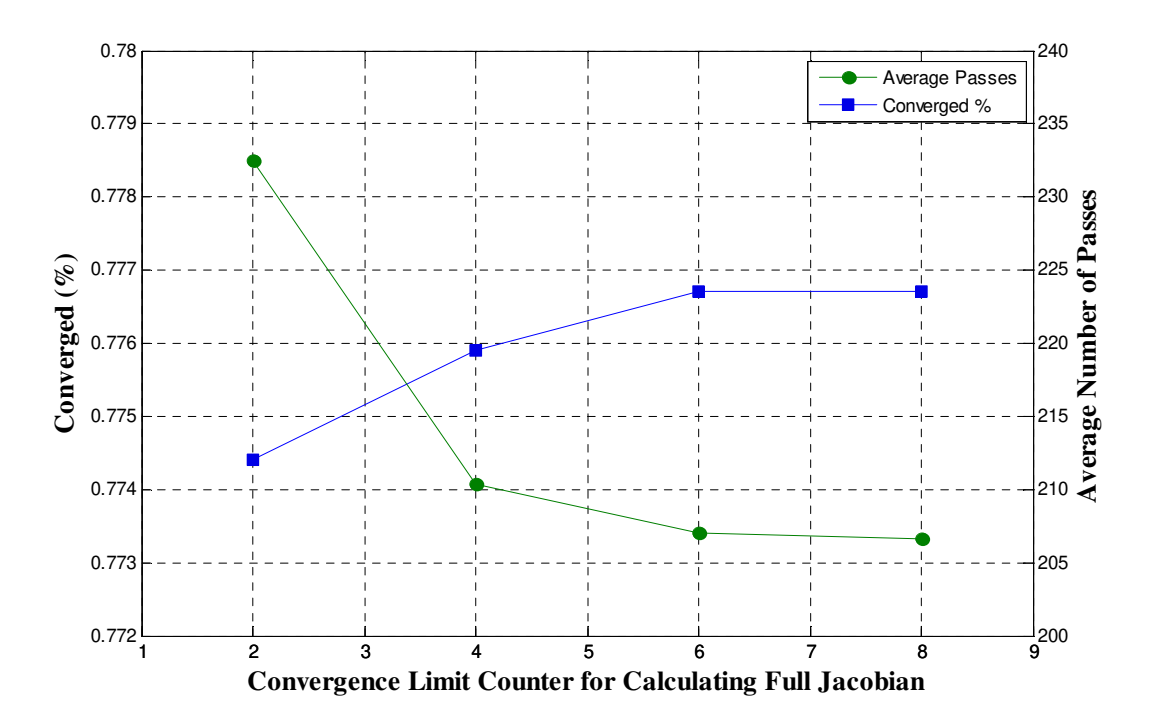

**Figure 77. Effects of Converge Limit Counter for Full Jacobian Calculation** 

5.3.2.4. Independent Parameter Solution Space for Experiment 3

The independent parameter solutions space, the final value of each of the 65 independent parameters for all 4035 cases exhibits interesting behavior. Multivariate plots of the independent parameters showing the correlation existing between them can be found in Figure 90 through Figure 97 in Appendix F. The solution space should not be thought of as the minimum and maximum solution value for each independent, but rather the area formed by the collection of solutions in the multivariate plots. The multivariate plots show one important feature: the independent parameters within the solution space are highly correlated. The independent parameters are independent in the sense that the modified Newton-Raphson solver has control to set them, but they do not have the property of statistical independence from each other. The correlation data can be summarized by the histograms in Figure 78, which shows the distribution of the correlation and absolute correlation. Ten percent of the solution space has a correlation of 0.85 or higher, 25% of the solution space has an absolute correlation of at least 0.57 or higher and half the space has an absolute correlation of at least 0.34. This result provides further evidence for the postulate that the initial iterate must lie in the solution space. There are so many combinations of independent parameters that are correlated that randomly choosing an initial iterate, even knowing the ranges of the solution space, may leave you well outside the actual solution space and doomed to solver convergence failure

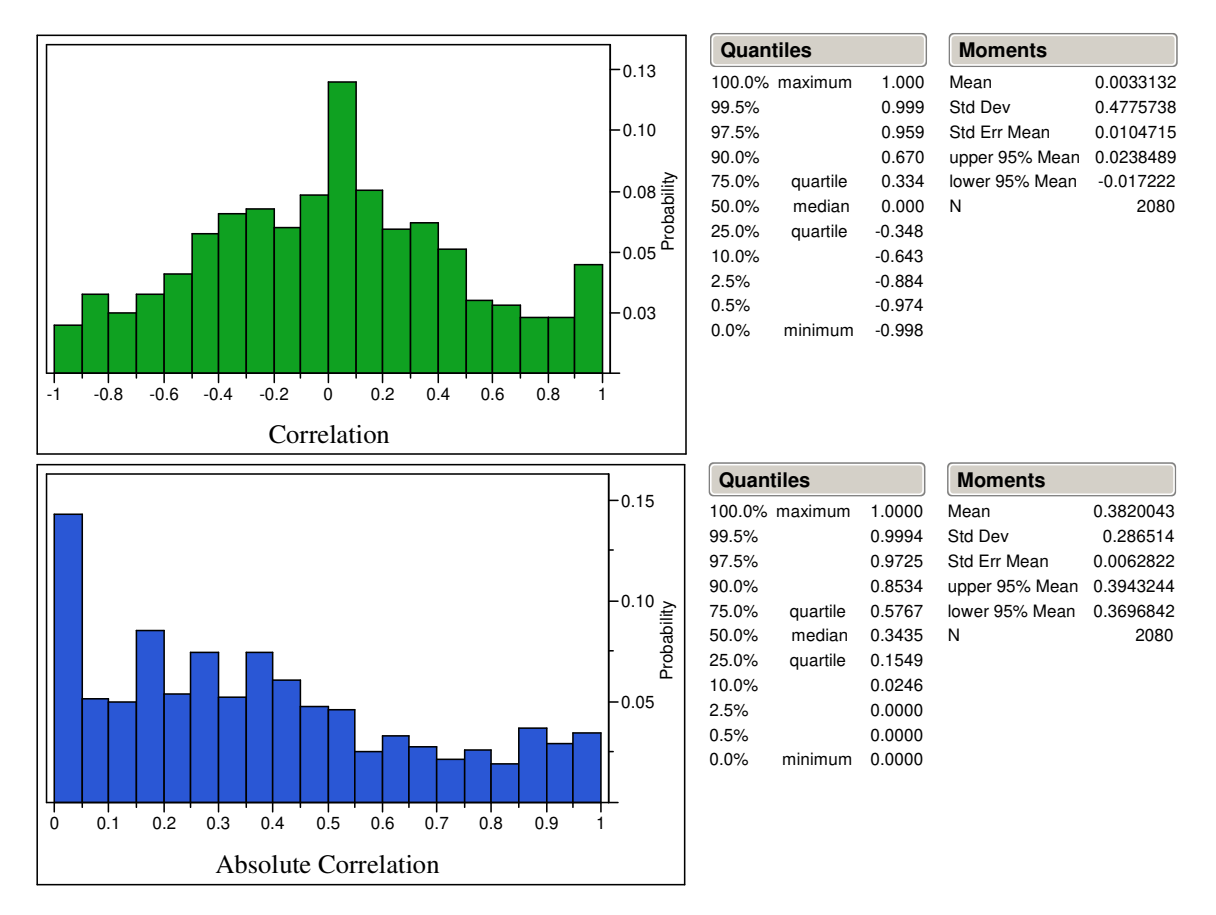

**Figure 78. Experiment 3 Independent Parameter Solution Space Correlation** 

The ranges of the solution space can be found in Table 75 through Table 78 in Appendix G. The initial iterate for the experiment was chosen as the solution of the midpoint of the design space. However, this did not result in the initial iterate being positioned in the middle of the independent parameter solution space. On average, the upper limit of the solution space for each independent parameter was 85% above the

initial iterate value, while the lower limit was on average only 35% below the initial iterate value. The maximum upper limit was 412 % higher than the initial iterate for TOC1 BPR and the lower limit was -100% for the LPT chargeable cooling. It is not necessary to consider where in the solution space the initial iterate is located, as it is not possible to know the size of the solution space before the analysis of the CDS. It is only important that the initial iterate be located somewhere within the independent parameter solution space,

#### 5.3.2.5. Simultaneous MDP Repair Algorithm Results

The final section of experiment 3 examines the effectiveness of the MDP repair algorithm for failed cases. A solver determines a failed case to be one that reaches 200 iterations or generates 50 full Jacobians without converging. The key solver metrics with data for the repair algorithm are shown in Table 46. Two different DoEs, one with an extended range for the design variables and one with a narrower range, were utilized for this section of experiment 3. For the extended range DoE, 902 cases initially failed. Of the 902 failed cases, 92 or 10.1% were converged utilizing the MDP repair algorithm. For the narrower range DoE, only 83 cases initially failed. A total of 44 or 53% of the initial failed cases were recovered with the MDP repair algorithm for the narrower DoE. It should be noted that for the vast majority of the failed cases that could not be repaired, a feasible solution does not exist. This is why there are many more failed cases for the extended range DoE and why the MDP repair algorithm could not recover more of the failed cases.

To better understand the logic for the MDP repair algorithm, two different cases are illustrated in Figure 79 and Figure 80. The first case illustrates an example where the initial iterate was moved close enough to the final solution that the solver could converge to the initial DoE values of the design variables. In the second case, the solver could not converge on the initial DoE values no matter how close to the final solution the initial iterate started. However, by incrementing the design variable values by a small amount, a solution could be found. The increment for each of the design variables is the DoE base value/1000.

| <b>Solver Metric</b>                   | Extended<br><b>DoE</b> | Narrow DoE |
|----------------------------------------|------------------------|------------|
| <b>Converged Cases</b>                 | 3233                   | 4004       |
| <b>Convergence Success Rate</b>        | 79.97%                 | 99.04%     |
| Converged Cases [1st Attempt]          | 3141                   | 3960       |
| Convergence Success Rate [1st Attempt] | 97.15%                 | 98.90%     |
| Iterations [1st Attempt]: Mean         | 38.99                  | 31.89      |
| Iterations [1st Attempt]: StDev        | 20.97                  | 17.43      |
| Iterations [Repaired]: Mean            | 881.7                  | 750.6      |
| Iterations [Repaired]: StDev           | 456.2                  | 140.8      |
| Full Jacobians [1st Attempt]: Mean     | 2.604                  | 2.004      |
| Full Jacobians [1st Attempt]: StDev    | 1.134                  | 1.183      |
| Full Jacobians [Repaired]: Mean        | 154.1                  | 184.8      |
| Full Jacobians [Repaired]: StDev       | 134.2                  | 50.85      |
| Model Passes [1st Attempt]: Mean       | 208.2                  | 162.2      |
| Model Passes [1st Attempt]: StDev      | 84.46                  | 84.78      |
| Model Passes [Repaired]: Mean          | 10898                  | 12761      |
| Model Passes [Repaired]: StDev         | 9006                   | 3313       |

**Table 46. Solver Summary Results for Repair Algorithm** 

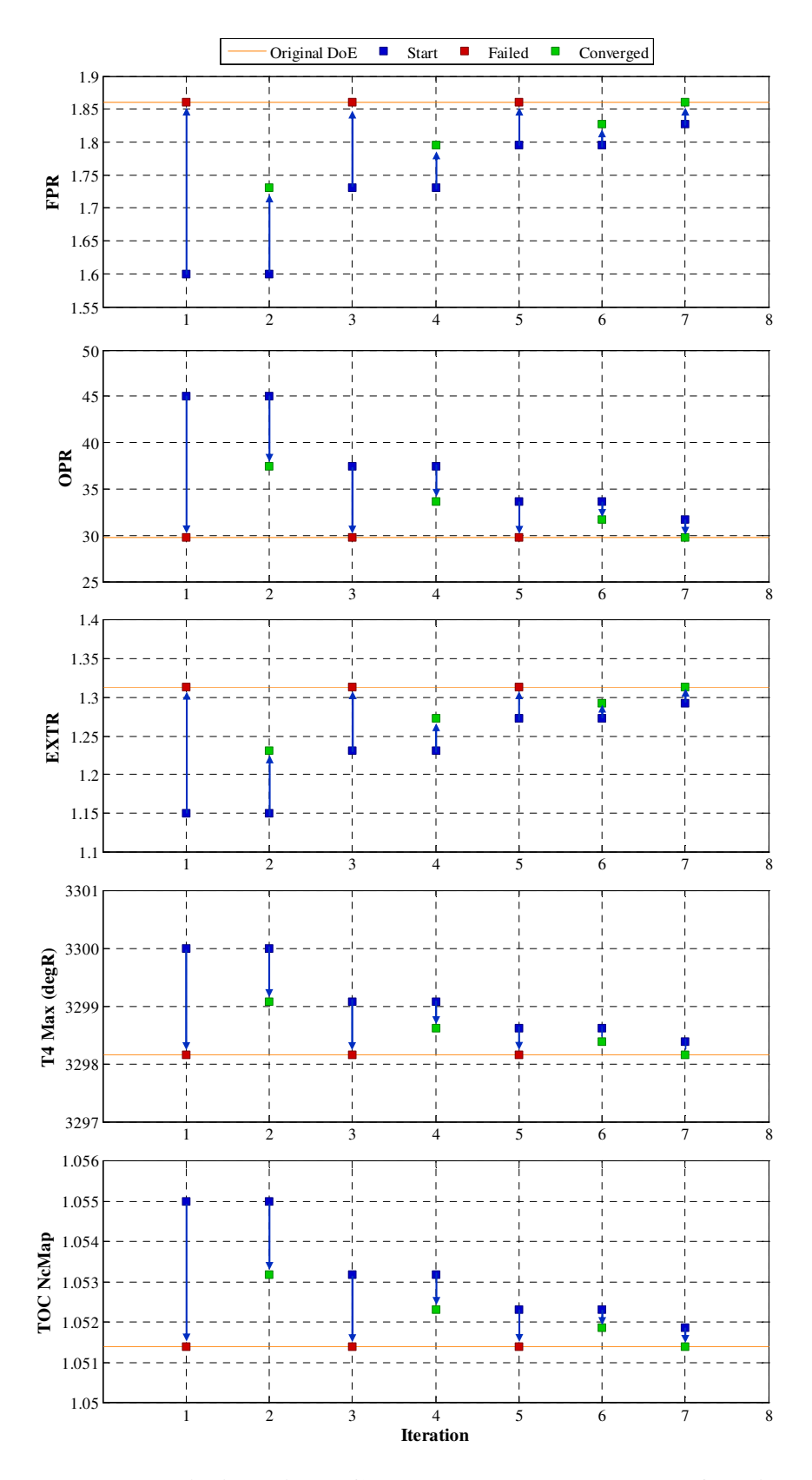

**Figure 79. MDP Repair Algorithm Convergence to DoE Values of Design Variables** 

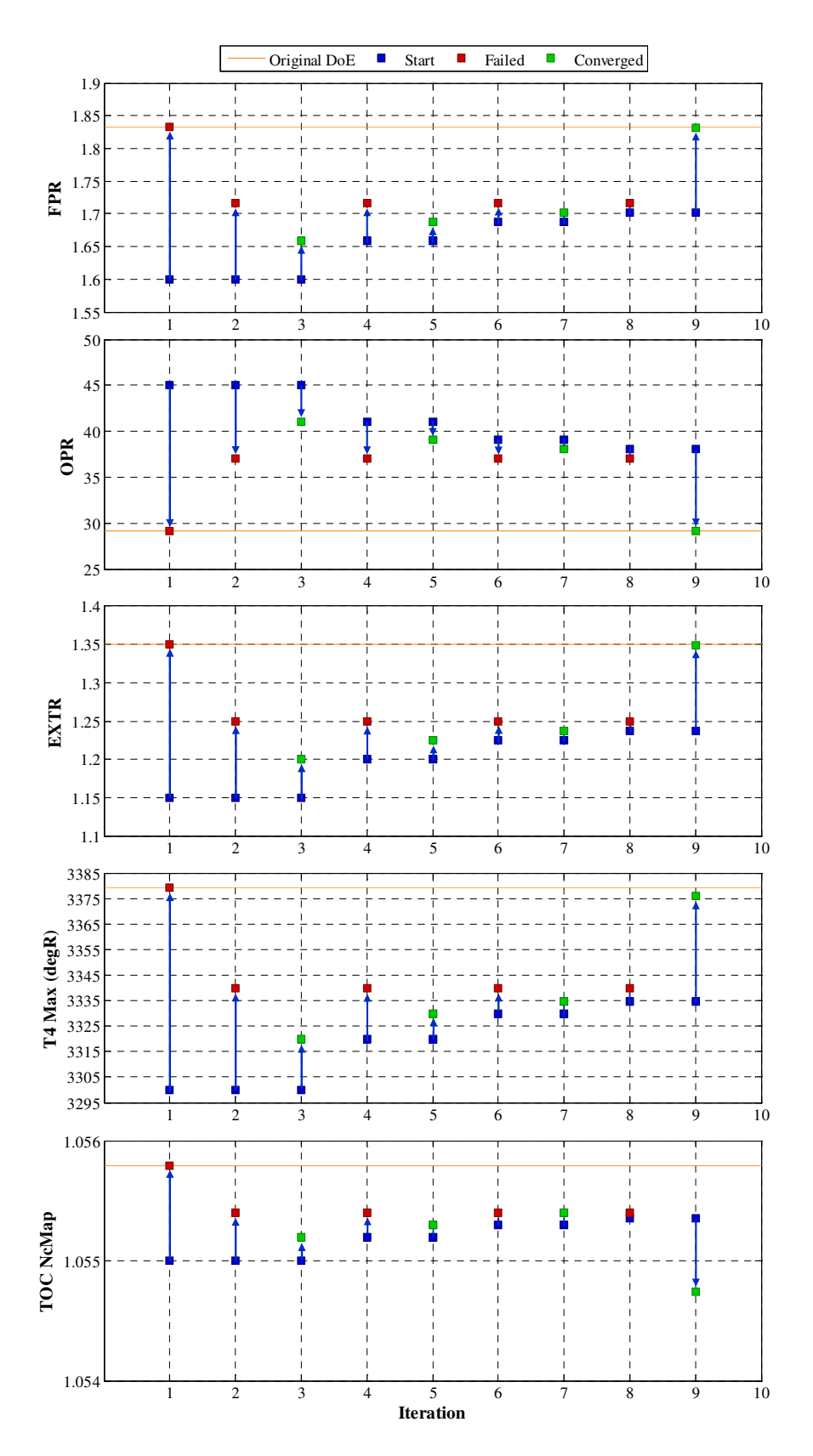

**Figure 80. MDP Repair Algorithm Convergence with Increment of Design Variables** 

The pattern of the solver shown in Figure 79 is the most probable path taken by the MDP repair algorithm for cases that eventually converge to the original DoE values. The pattern consists of the solver failing initially and enabling the MDP repair algorithm. The initial step is calculated halfway between the DoE base and initial values. The solver finds the solution for the new design, updates the initial iterate and then tries to again converge to the original DoE values. The solver fails to converge, the step size is cut in half and a new attempt is made to converge on another solution. This process repeats with the initial iterate moving closer to the final solution until the solver converges or reach a repair algorithm iteration limit.

For the case displayed in Figure 79, seven iterations of the algorithm were required to reach convergence, with the initial iterate moving 87.5% of the distance between the initial iterate and the final solution in the CDS. The sample case in Figure 80 could not move 50 % of the way through the design space before the algorithm exceeded the number of allowable iterations. However, the initial iterate was close enough, that a solution could be found when the design variables were incremented from their original values. The design variables are always incremented towards the base DoE values. To ascertain the effect on the aerothermodynamic cycle, a few cycle metrics are listed in Table 47 for the same failed case that has been incremented towards and away from the base DoE.

| Design Point Metrics | Increment<br>Towards Base | Increment Away<br>From Base | % Difference<br>From Mean |
|----------------------|---------------------------|-----------------------------|---------------------------|
| <b>LPCDP</b> Thrust  | 17272                     | 17206                       | $+/- 0.38 \%$             |
| <b>LPCDP TSFC</b>    | 0.6252                    | 0.6258                      | $+/- 0.10\%$              |
| <b>HPCDP</b> Thrust  | 27038.9                   | 28083                       | $+/- 3.79\%$              |
| <b>HPCDP TSFC</b>    | 0.3322                    | 0.3329                      | $+/- 0.21\%$              |
| <b>TOC1 TSFC</b>     | 0.6658                    | 0.6672                      | $+/- 0.21\%$              |
| TOC1 Wc              | 2729.15                   | 2714.94                     | $+/- 0.52\%$              |
| <b>TKO TSFC</b>      | 0.4859                    | 0.4869                      | $+/- 0.21\%$              |
| TKO Wc               | 2624.21                   | 2612.83                     | $+/- 0.44\%$              |
| TKO HPT Cool 1       | 0.0925                    | 0.0933                      | $+/- 0.86\%$              |
| TKO HPT Cool 2       | 0.0754                    | 0.0765                      | $+/- 1.45\%$              |
| TKO LPT Cool 1       | 0.0421                    | 0.0428                      | $+/- 1.65\%$              |
| TKO LPT Cool 2       | 0.0341                    | 0.0351                      | $+/- 2.89\%$              |

**Table 47. Comparison of DoE Incremented for Failed Case** 

The performance of the original DoE values for the design variables falls somewhere in between and, to allow for a comparison, is assumed to be the mean of the two incremented values. The largest difference is the HPCDP thrust. Since HPCDP is a reference point, its difference is not as important to consider for the design. A more apt comparison would be for TKO and TOC1 TSFC and mass flow because both design points have to match their required thrust. For TSFC, both TKO and TOC1 have a difference of +/- 0.21% from their mean. The mass flow for TKO has a difference of +/- 0.44 % and the mass flow of TOC1 has a difference of  $+/- 0.52\%$ . These results show that while not capturing the original candidate engine cycle from the DoE, the performance of a suitable replacement often can be found with the MDP repair algorithm.

One final discussion regarding the MDP repair algorithm is the computational expense associated with recovering the failed cases. As shown in Table 46, the average number of model passes increased almost two orders of magnitude from 150 – 200 model passes for initial convergence to 10,000 - 12,000 model passes for the repair algorithm,

not to mention all of the model passes for the cases that failed to converge. Several trades can be made between the robustness and efficiency of the repair algorithm. The efficiency can be improved by either reducing the iteration or Jacobian limit definition for a failed case from the original values of 200 and 50 or reduce the number of attempts to find a solution in the repair algorithm before incrementing the design variables form the DoE values. For the remaining experiments, the repair algorithm will be set to maximize robustness to determine the maximum convergence success rate and the associated computational expense.

To recap the results for the third experiment, the ability for the solver to converge is extremely dependent upon the choice of the initial iterate values for the independent parameters. Even when the ranges of the independent parameters are narrowed around a known solution, the probability of randomly choosing a good initial iterate are small because of the high degree of correlation between the independent parameters. Therefore, the initial iterate utilized by the modified Newton-Raphson solver must be a solution to one of the candidate engines within the cycle design space so that the solver starts within the solution space. An initial iterate can be found that enables efficient performance for the modified Newton-Raphson solver through a SPD model and the use of off-design analysis to determine the values of the independent parameters. Additional options for the modified Newton-Raphson solver were chosen to optimize performance including the use of Broyden updates as often as possible, setting the independent parameter step limit to 5% of the independent's values and setting the convergence limit to 6 before recalculation of the full Jacobian. Finally, the MDP repair algorithm was tested and successfully found solutions to initially failed cases when a feasible candidate engine existed.

# **5.4 Experiment 4: Technology Effects on Simultaneous MDP and the CTS**

The fourth experiment tests the simultaneous MDP method's ability to address changing technology parameters as well as design variables. The design problem is formulated equivalently to experiment 3 with the same design points. However the technology parameters such as component efficiencies and material temperature limits are allowed to vary within prescribed ranges. Therefore, this experiment evaluates simultaneous MDP capability to generate a CTS.

#### **5.4.1 Experiment 4 Setup**

The experiments are also divided into three sub experiments. The first sub experiment allows only the design variables to vary and incorporates the best modified Newton-Raphson solver settings determined from experiment 3. The second sub experiment adds variable technology parameters to the design variables, while the third sub experiment replaces the base fan and LPT maps . The different fan and LPT base maps are shown in Figure 81 and Figure 82. As with experiment 3, no constraints were enabled for this experiment.

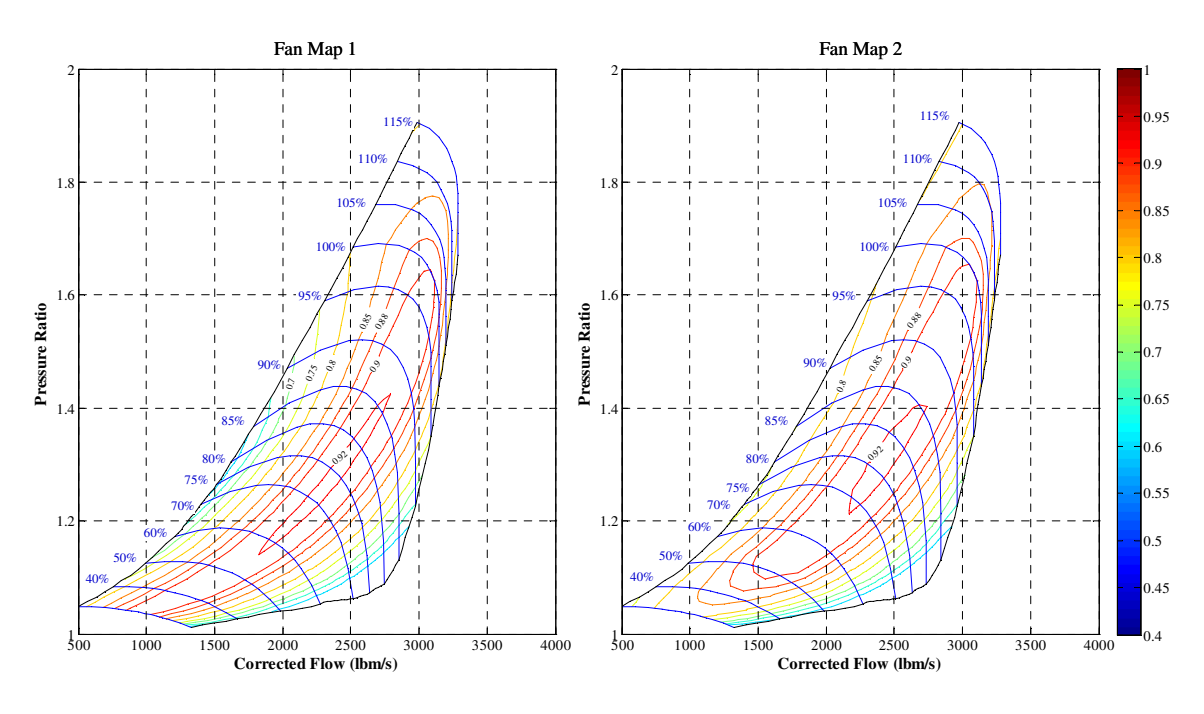

**Figure 81. Fan Map Comparison for Experiment 4** 

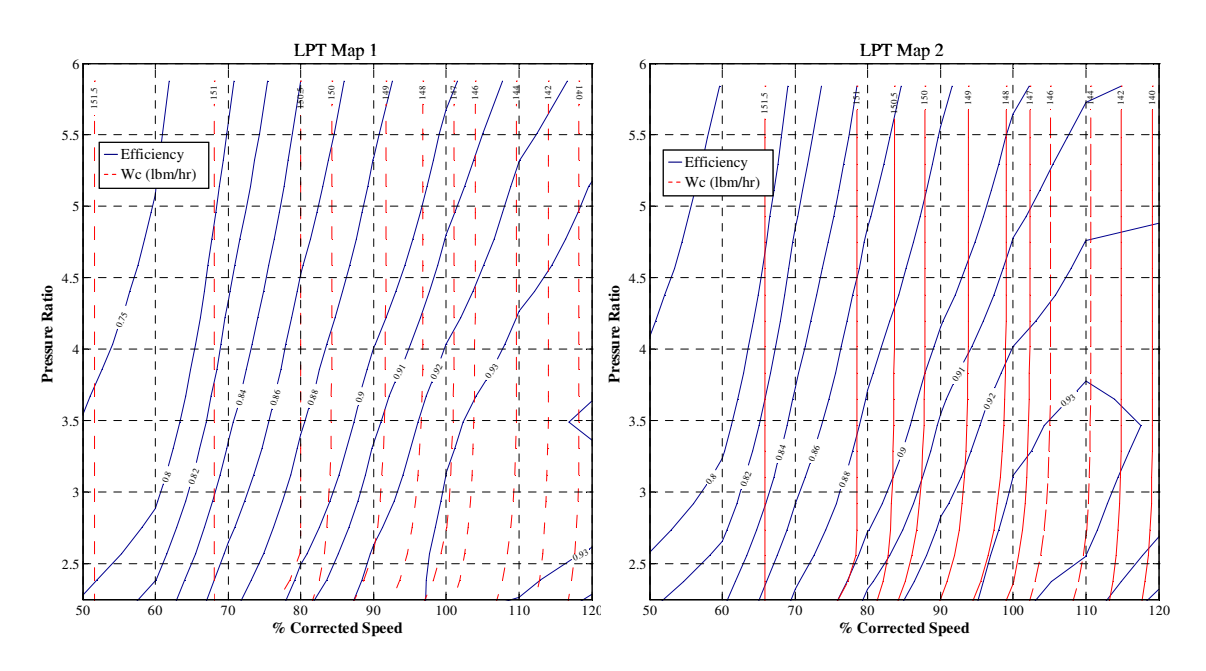

**Figure 82. LPT Map Comparison for Experiment 4** 

The ranges for the design variables are: FPR from 1.5 to 1.75, OPR from 28 to 44, EXTR from 1 to 1.4, T4\_Max from 3275 to 3450 °R and TOC\_NcMap from 103% to 108%. The technology parameters are Fan, LPC and LPT delta adiabatic efficiencies from -.01 to 0.01, HPT first vane material temperature from 2400 to 2500 °R, HPT blade and vane material temperature from 2300 to 2400 °R and LPT blade and vane temperature from 2000 to 2100 °R.

|                            | <b>Design Points</b>           | <b>Low Pressure Aero</b><br><b>Design Point</b><br>(LPADP)<br>Mn 0.80   35 kft   dT 0 | <b>High Pressure Aero</b><br><b>Design Point</b><br>(HPADP)<br>Mn $0   0 kft   dT 0$ | Top of Climb 1<br>(TOC1)<br>Mn 0.85   39 kft   dT 0 | <b>Takeoff</b><br>(TKO)<br>Mn 0.25   0 ft   dT +27 |
|----------------------------|--------------------------------|---------------------------------------------------------------------------------------|--------------------------------------------------------------------------------------|-----------------------------------------------------|----------------------------------------------------|
|                            | <b>Comp. Map Scaling Point</b> | <b>LPADP</b>                                                                          |                                                                                      |                                                     |                                                    |
|                            | <b>FPR</b>                     | 1.5 to 1.75                                                                           |                                                                                      |                                                     |                                                    |
|                            | <b>LPCPR</b>                   | Function of OPR                                                                       |                                                                                      |                                                     |                                                    |
| Design<br><b>Variables</b> | <b>OPR</b>                     | 28 to 44                                                                              |                                                                                      |                                                     |                                                    |
|                            | Fan TOC Nc                     |                                                                                       |                                                                                      | 1.03 to 1.08                                        |                                                    |
|                            | <b>Extraction Ratio</b>        | 1.0 to 1.4                                                                            |                                                                                      |                                                     |                                                    |
|                            | TOC1 Thrust                    |                                                                                       |                                                                                      | 16,025 lbf                                          |                                                    |
| <b>Performance</b>         | <b>TKO</b> Thrust              |                                                                                       |                                                                                      |                                                     | 75,000 lbf                                         |
| <b>Requirements</b>        | Fan Nc Map                     | 100%                                                                                  |                                                                                      |                                                     |                                                    |
|                            | HPC Nc Map                     |                                                                                       | Function of OPR                                                                      |                                                     |                                                    |
|                            | Fan Adiabatic n                | Function of FPR                                                                       |                                                                                      |                                                     |                                                    |
|                            | Fan Adiabatic $\eta$ – Delta   | $-0.01$ to $0.01$                                                                     |                                                                                      |                                                     |                                                    |
|                            | LPC Adiabatic η                | Function of LPCPR                                                                     |                                                                                      |                                                     |                                                    |
|                            | LPC Adiabatic η - Delta        | $-0.01$ to $0.01$                                                                     |                                                                                      |                                                     |                                                    |
|                            | HPC Adiabatic n                |                                                                                       | Fixed Map                                                                            |                                                     |                                                    |
|                            | Fan Spec. Flow                 | 45 lbm/ft <sup>2</sup> -s                                                             |                                                                                      |                                                     |                                                    |
|                            | LPC Spec. Flow                 | 26.5 $lbm/ft^2-s$                                                                     |                                                                                      |                                                     |                                                    |
|                            | HPC Spec. Flow                 |                                                                                       | <b>Fixed Area</b>                                                                    |                                                     |                                                    |
| Component                  | HPT Adiabatic η                |                                                                                       | Fixed Map                                                                            |                                                     |                                                    |
| <b>Performance</b>         | LPT Adiabatic $\eta$           | 0.91 to 0.93                                                                          |                                                                                      |                                                     |                                                    |
| <b>Estimation</b>          | Burner η                       | 0.999                                                                                 |                                                                                      |                                                     |                                                    |
|                            | HPT NC Cooling Effect.         |                                                                                       |                                                                                      |                                                     | 1.5                                                |
|                            | HPT Ch Cooling Effect.         |                                                                                       |                                                                                      |                                                     | 0.8                                                |
|                            | LPT NC Cooling Effect.         |                                                                                       |                                                                                      |                                                     | 1.5                                                |
|                            | HPT NC Cooling Effect.         |                                                                                       |                                                                                      |                                                     | 1.2                                                |
|                            | <b>Bypass Nozzle Cv</b>        |                                                                                       |                                                                                      | Function of PR                                      |                                                    |
|                            | <b>Bypass Nozzle CdTh</b>      |                                                                                       |                                                                                      | Function of PR                                      |                                                    |
|                            | Core Nozzle Cv                 |                                                                                       |                                                                                      | Function of PR                                      |                                                    |
|                            | Core Nozzle CdTh               |                                                                                       |                                                                                      | Function of PR                                      |                                                    |
|                            | T4 Max.                        |                                                                                       |                                                                                      |                                                     | 3275 to 3450 °R                                    |
|                            | HPT 1st Vane Temp.             |                                                                                       |                                                                                      |                                                     | 2400 to 2500 °R                                    |
|                            | HPT Blade Temp.                |                                                                                       |                                                                                      |                                                     | 2300 to 2400 °R                                    |
| <b>Technology</b>          | HPT Vane Temp.                 |                                                                                       |                                                                                      |                                                     | 2300 to 2400 °R                                    |
| Limits                     | LPT Blade Temp.                |                                                                                       |                                                                                      |                                                     | 2000 to 2100 °R                                    |
|                            | LPT Vane Temp.                 |                                                                                       |                                                                                      |                                                     | 2000 to 2100 °R                                    |
|                            | T3 Max.                        |                                                                                       |                                                                                      |                                                     | 1750 °R                                            |
|                            | Min. LPCPR                     | 1.15                                                                                  |                                                                                      |                                                     |                                                    |

**Table 48. Design Point Mapping Matrix for Experiment 4** 

The first sub experiment with only the design variables uses a 4043 case DoE, the same normalized DoE as in experiment 3 with different ranges applied to the design variables. The second and third sub experiments incorporate a 9000 case LHC DoE. The experiment compares the robustness and efficiency of each of the three sub experiments to identify any changes in the solver's performance due to the addition of technology parameters. A summary of the design points, design variables, and technology parameters is listed in the DPMM for experiment 3 in Table 48.

#### **5.4.2 Experiment 4 Results**

The fourth experiment tests the simultaneous MDP method's ability to address changing technology parameters as well as design variables capability to generate a CTS in response to the second half of the third hypothesis. Three separate sub experiments were conducted for experiment 4, one with a DoE consisting only of design variables, one consisting of a DoE with design variables and technology parameters, and the final sub experiment consisting of a DoE with design variables and technology parameters and altered base maps for the fan and LPT. For all three tests constraints were not enabled but the MDP repair algorithm was included. The results of the three tests are listed in Table 49. Because of the additional technology parameters, the DoE for the second and third sub experiment were increased from 4043 to 9000 cases. The same initial iterate was utilized for all three cases. Since the DoE base values of the delta efficiencies for the fan, LPC and LPT are zero, the repair algorithm increment for those technology parameters is set to 1e-5.

It was initially thought that the inclusion of technology parameters would have an impact on the performance of the modified Newton-Raphson solver. While these parameters have a significant impact on the candidate engine's predicted aerothermodynamic cycle performance, there was no impact on the solver's robustness or efficiency to find the candidate engine cycle. All three tests had a high convergence success rate above 99% with the tests including technology parameters increasing above 99.5%. More telling, the initial convergence success rate was nearly the same for all three experiments at 98.9% to 99.0%. The number of model passes for initial convergence remained the same between the design variable only DoE and the design variable and technology parameter DoE. Inclusion of different fan and LPT performance maps actually improved the efficiency of the solver lowering the average number of model passes from 162 to 139.

| <b>Solver Metric</b>                   | <b>Only Design</b><br>Variables | Design<br>Variables<br>and Tech.<br>Parameters | Design<br>Variables,<br>Tech.<br>Parameters<br>and Maps |
|----------------------------------------|---------------------------------|------------------------------------------------|---------------------------------------------------------|
| <b>Total Cases</b>                     | 4043                            | 9000                                           | 9000                                                    |
| <b>Converged Cases</b>                 | 4004                            | 8974                                           | 8968                                                    |
| <b>Convergence Success Rate</b>        | 99.04%                          | 99.71%                                         | 99.64%                                                  |
| Converged Cases [1st Attempt]          | 3960                            | 8883                                           | 8879                                                    |
| Convergence Success Rate [1st Attempt] | 98.90%                          | 98.99%                                         | 99.01%                                                  |
| Iterations [1st Attempt]: Mean         | 31.89                           | 36.65                                          | 34.90                                                   |
| Iterations [1st Attempt]: StDev        | 17.43                           | 17.38                                          | 17.33                                                   |
| Iterations [Repaired]: Mean            | 750.6                           | 887.9                                          | 719.3                                                   |
| Iterations [Repaired]: StDev           | 140.8                           | 299.9                                          | 200.1                                                   |
| Full Jacobians [1st Attempt]: Mean     | 2.004                           | 1.916                                          | 1.604                                                   |
| Full Jacobians [1st Attempt]: StDev    | 1.183                           | 1.045                                          | 1.000                                                   |
| Full Jacobians [Repaired]: Mean        | 184.8                           | 223.4                                          | 165.7                                                   |
| Full Jacobians [Repaired]: StDev       | 50.85                           | 89.1                                           | 68.1                                                    |
| Model Passes [1st Attempt]: Mean       | 162.2                           | 161.2                                          | 139.2                                                   |
| Model Passes [1st Attempt]: StDev      | 84.78                           | 74.99                                          | 73.63                                                   |
| Model Passes [Repaired]: Mean          | 12761                           | 15412                                          | 11490                                                   |
| Model Passes [Repaired]: StDev         | 3313                            | 5980                                           | 4482                                                    |

**Table 49. Solver Summary Results for Experiment 4** 

The addition of technology parameters to create a CTS does not negatively effect the performance of the modified Newton-Raphson method. Therefore the simultaneous MDP method is equally adept at generating handling design variables and technology parameters to generate CDSs and CTSs.

## **5.5 Experiment 5: Dimensionality Testing for Simultaneous MDP**

The final experiment is designed to test the simultaneous MDP method by increasing the dimensionality of the design problem to give the cycle analyst increased control over the cycle design. The experiment is designed to test the overall hypothesis that a method that satisfies the performance requirements and constraints for all design points simultaneously would allow the cycle analyst to include as many design points as necessary to control all desired aspects of the aerothermodynamic cycle and would be robust and efficient enough to enable a comprehensive exploration of the cycle design space. All features and options are enabled for this experiment which combines the information obtained from the previous three experiments into one sever experiment.

#### **5.5.1 Experiment 5 Setup**

A nine design point problem is created to accomplish the goal of the experiment with LPCDP, HPCDP, TOC1, TOC2, TKO, HHDTKO, Cutback, SLSI and SLSU. A total of five thrust requirements are included in the experiment. TOC1 thrust of 16025 lbf, TOC2 thrust of 19600 lbf, TKO thrust of 75,000 lbf, HHDTKO thrust of 67,000 lbf and SLSI thrust which must match SLSU thrust. A total of 115 nonlinear equations are composed by the simultaneous MDP method for modified Newton-Raphson solver. The same design variables and technology parameters from the second sub experiment from experiment 4 with the same ranges are included in the experiment. However, unlike experiments 3 and 4, constraints are enabled for this experiment. The constraints include T3\_Max, Cutback Vmix, maximum fan diameter, the pressure difference between the bypass and core stream at the exit of the HPC and the minimum allowable LPCPR.

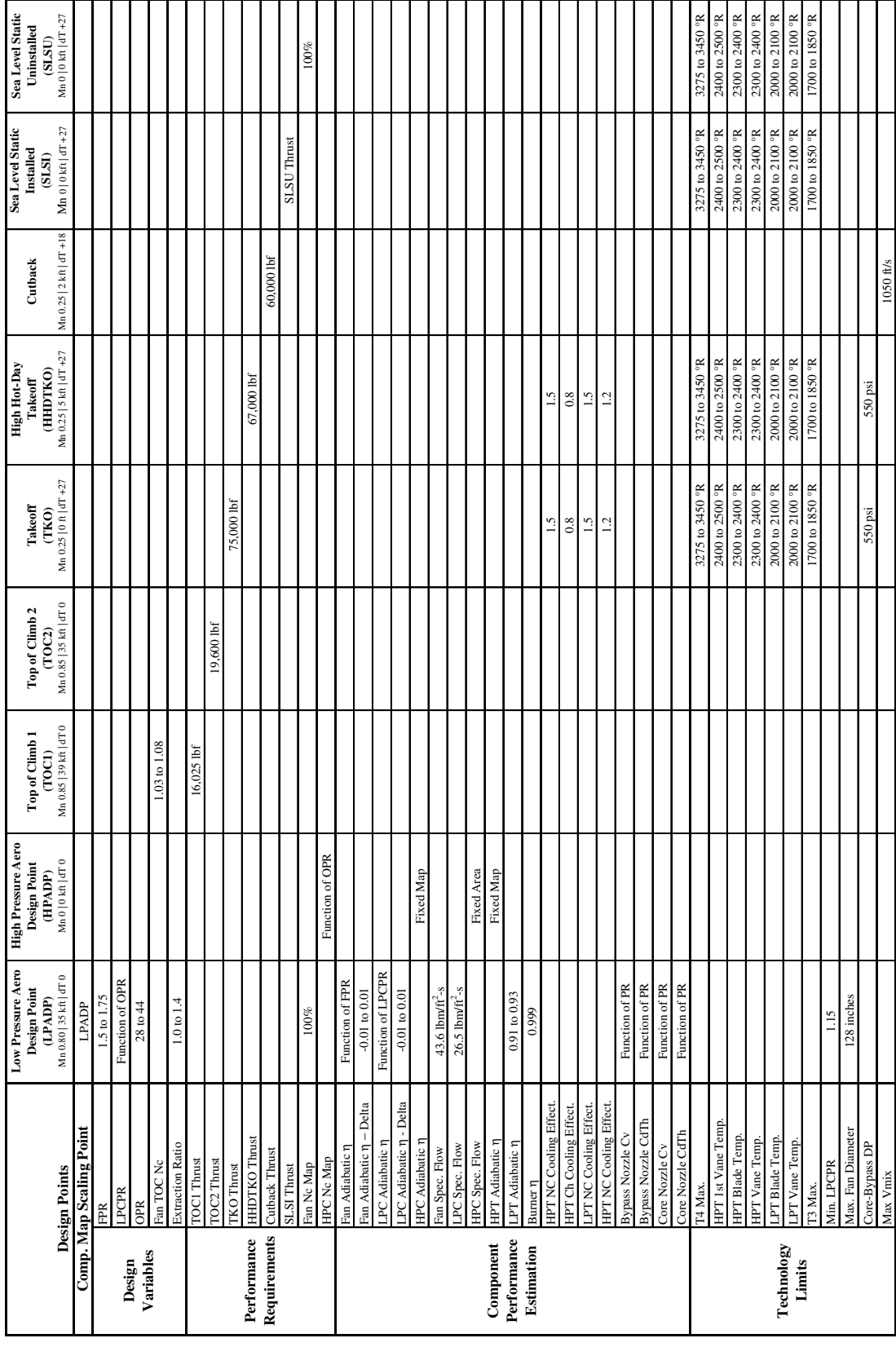

# **Table 50. Design Point Mapping Matrix for Experiment 5**

The values of all of the design variables, performance requirements, component performance estimates and technology limits are summarized in Table 50. The last experiment contains a10,000 case LHC DoE of the design variables and technology parameters to create a well populated CTS. A successful test will show the practicality of densely populating the CTS with candidate cycle engines that meet the performance requirements and constraints specified at multiple design points. The experiment will show the ability to find solutions for all feasible candidate engine cycles for a CTS with a large number of design variables and technology parameters.

#### **5.5.2 Experiment 5 Results**

The final experiment is the ultimate test for the simultaneous MDP method that combines all of the knowledge obtained form the previous experiments and stresses the method by combining as many design points, requirements and constraints that could be devised for the LCT engine. The objective of the experiment is to test the simultaneous MDP method's ability to handle the increased dimensionality of the problem and still create a CTS saturated with candidate cycle engine in a robust and efficient manner. The DoE for this experiment consists of 10,000 cases to meet the objective of a saturated CTS. The results of the modified Newton Raphson solver performance are summarized in Table 51.

The outcomes of the 10,00 cases were as follows: 9908 category I outcomes, 0 category II outcomes, 84 category III outcomes and 8 category IV outcomes. Thus the solver successfully converged on 9992 of the candidate engine cycles with 84 being removed post analysis due to the infeasibility of the designs. The MDP repair algorithm was required for 245 of the 9992 converged cases. Of the 245 MDP repair algorithm cases, 89 converged after incrementing the design variables from the DoE values. For the cases that the modified Newton-Raphson converged on a solution in the first attempt, an average of 28 iterations, 1.64 full Jacobians and 216.9 model passes. The average iterations and full Jacobian did not appreciably change from the results for the constrained space 1 in experiment 2. Since there are more design points in experiment 5, the number of model passes increased due to the extra 30 equations in the Jacobian.

| <b>Solver Metric</b>                   | Value   |
|----------------------------------------|---------|
| <b>Total Cases</b>                     | 10,000  |
| <b>Converged Cases</b>                 | 9992    |
| Convergence Success Rate               | 99.92%  |
| Converged Cases [1st Attempt]          | 9747    |
| Convergence Success Rate [1st Attempt] | 97.55 % |
| Converged Cases [Repair]               | 245     |
| Converged Cases [Repair]: Exact        | 156     |
| Converged Cases [Repair]: Increment    | 89      |
| Iterations [1st Attempt]: Mean         | 27.99   |
| Iterations [1st Attempt]: StDev        | 13.51   |
| Iterations [Repaired]: Mean            | 329.6   |
| Iterations [Repaired]: StDev           | 135.2   |
| Full Jacobians [1st Attempt]: Mean     | 1.643   |
| Full Jacobians [1st Attempt]: StDev    | 1.722   |
| Full Jacobians [Repaired]: Mean        | 68.6    |
| Full Jacobians [Repaired]: StDev       | 30.8    |
| Model Passes [1st Attempt]: Mean       | 216.9   |
| Model Passes [1st Attempt]: StDev      | 206.12  |
| Model Passes [Repaired]: Mean          | 8216    |
| Model Passes [Repaired]: StDev         | 3644    |

**Table 51. Solver Summary Results for Experiment 5** 

Ĭ.

 $\blacksquare$ 

For the fifth experiment the iteration and full Jacobian limits for convergence failure were set to 125 iterations and 20 full Jacobians. To understand the impact of the limits, the cumulative distribution of cases converged on the first attempt by the solver are shown in Figure 83 and Figure 84 for total iterations and total full Jacobians.

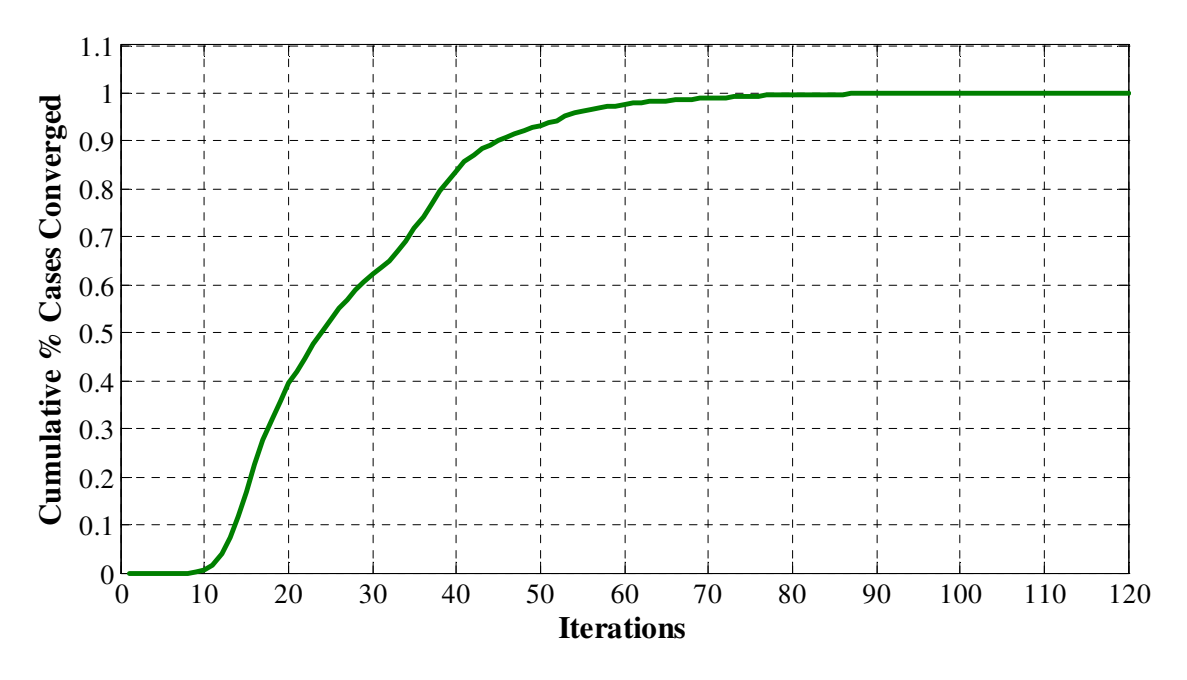

**Figure 83. Cumulative Percentage of Converged Cases by Iteration** 

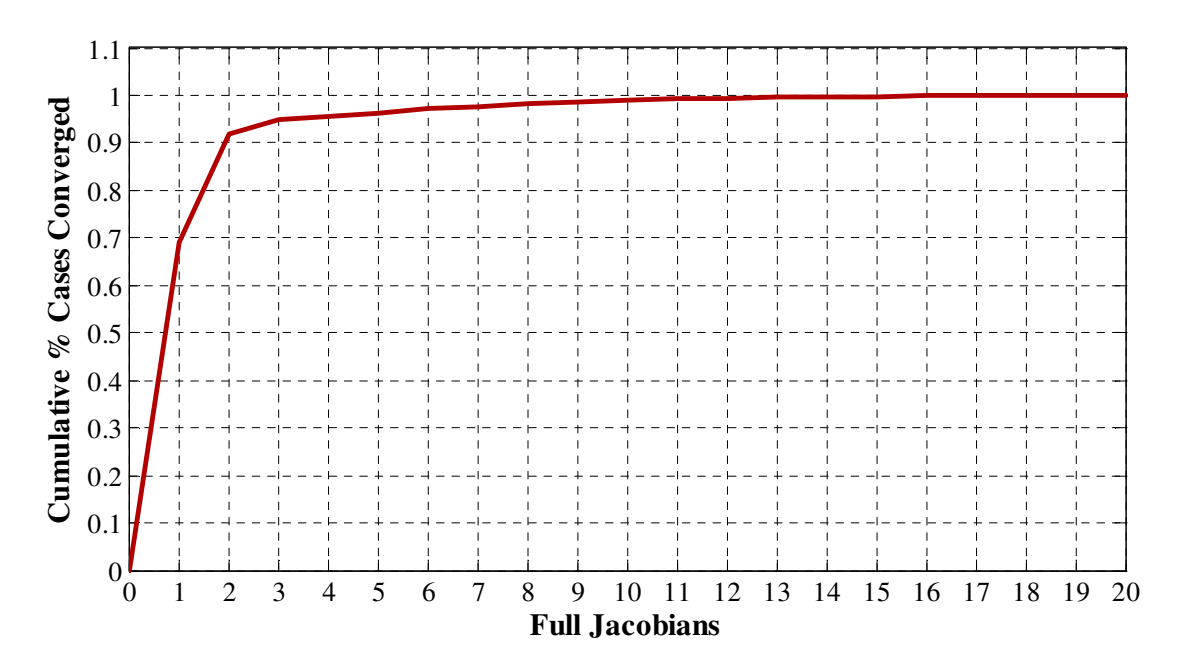

**Figure 84. Cumulative Percentage of Converged Cases by Full Jacobian** 

Almost all of the cases converged within 50% of both limits. 98.1% of the cases converged in less than 63 total iterations while 99% of the cases converged with 10 or fewer full Jacobian calculations. An improvement in the solver efficiency could be made by reducing the limits, especially the full Jacobians. For this experiment, if the full Jacobian limit was reduced to 10, an additional 95 cases would initially fail to converge and be sent to the MDP repair algorithm for a total of 348 cases. The solver efficiency gains would occur in the MDP repair algorithm where steps that are going to fail would be ended sooner an not waste additional model passes.

The influence of the full Jacobian calculations on the total number of model passes can be seen in Figure 85. A clear separation is seen when the model passes are grouped by the number of Jacobians. A total of 6738 of the 10,000 cases required one full Jacobian calculation.

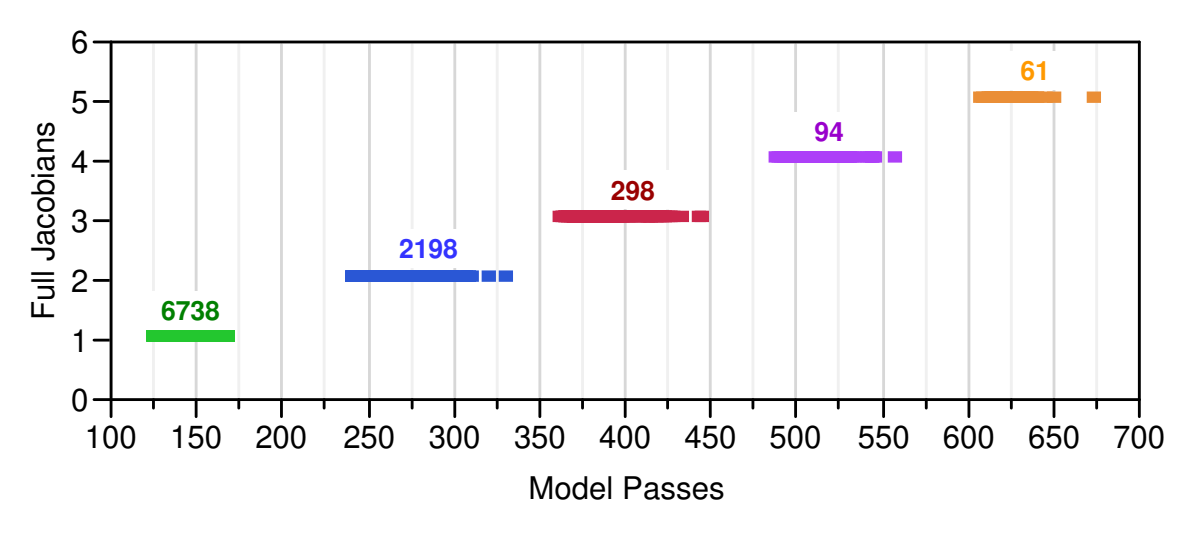

**Figure 85. Variation of Model Passes for Experiment 5** 

The number of model passes for one Jacobian ranged from 124 to 173. Two full Jacobian calculations were required for 2198 of the remaining 3262 cases. The extra full Jacobian, which requires an additional 116 model passes to generate, caused the number of model passes to increase to a range of 230 to 330. The step in model passes for cases requiring 3, 4 and 5 full Jacobian calculations is shown in Figure 85 as well. A total of 93.8% of the cases required 5 or less full Jacobians. Four cases matched the maximum number of full Jacobians that converged on the first attempt with 19, ranging in the number of model passes from 2259 to 2296. The maximum number of full Jacobians
used with the repair algorithm was 121. This case require 531 iterations and 14,446 model passes to converge, equivalent to the computational expense of 67 cases that converge in the first attempt.

The mean model pass count for all cases, shown in Table 52, was 413 or 3.59 model passes per independent-dependent combination. But this value is skewed upward by the 245 repair algorithm cases. A better statistic is the median model pass count which was 146, or 1.27 model passes per independent-dependent combination for experiment 5. In fact 90% of the cases required 373 or fewer model passes and 92% of the cases required the mean number of model passes or less to converge to the solution. These metrics again highlight the trade off between robustness and efficiency. Ninety percent of the space can be captured by the simultaneous MDP method very efficiently. Depending on the desired saturation of the design space and the available computation capability, modifications can be made to reduce the MDP repair algorithms robustness but improve its efficiency.

| <b>Quantiles</b> |                   |       | <b>Moments</b>  |           |  |  |  |
|------------------|-------------------|-------|-----------------|-----------|--|--|--|
|                  | $100.0\%$ maximum | 14446 | Mean            | 413.02612 |  |  |  |
| 99.5%            |                   | 10594 | Std Dev         | 1377.0699 |  |  |  |
| 97.5%            |                   | 1936  | Std Err Mean    | 13.776211 |  |  |  |
| 90.0%            |                   | 373   | upper 95% Mean  | 440.03027 |  |  |  |
| 75.0%            | quartile          | 257   | low er 95% Mean | 386.02197 |  |  |  |
| 50.0%            | median            | 146   | N               | 9992      |  |  |  |
| 25.0%            | quartile          | 132   |                 |           |  |  |  |
| 10.0%            |                   | 129   |                 |           |  |  |  |
| 2.5%             |                   | 127   |                 |           |  |  |  |
| 0.5%             |                   | 126   |                 |           |  |  |  |
| 0.0%             | minimum           | 124   |                 |           |  |  |  |

**Table 52. Summary of Model Pass Results for Experiment 5** 

#### 5.5.2.1. Independent Parameter Solution Space for Experiment 5

The ranges for each of the 115 independent parameters within the solution space can be found in Table 79 through Table 87 in Appendix G. In experiment 3, where the design space was unconstrained and the design variables had a wider range than in experiment 5, the upper limit of the solution space was 85% above the initial iterate value and the lower limit on average was 35% below the initial iterate. With the constraints enabled resulting in a smaller cycle design space, the average limits of the solution space were 23% above the initial iterate value and -19% below. The change in size of the solution space did not change the correlation of the independent parameters.

 As in experiment 3, the independent parameter solution space for experiment 5 is highly correlated. The distribution of independent parameter correlation and absolute correlation is shown in Figure 86. Fifty percent of the independent parameter solution space has an absolute correlation of 0.345 or greater, 25% of the independent parameter solution space has an absolute correlation of 0.62 or greater, while 10% of the solution space has an absolute correlation of 0.84.

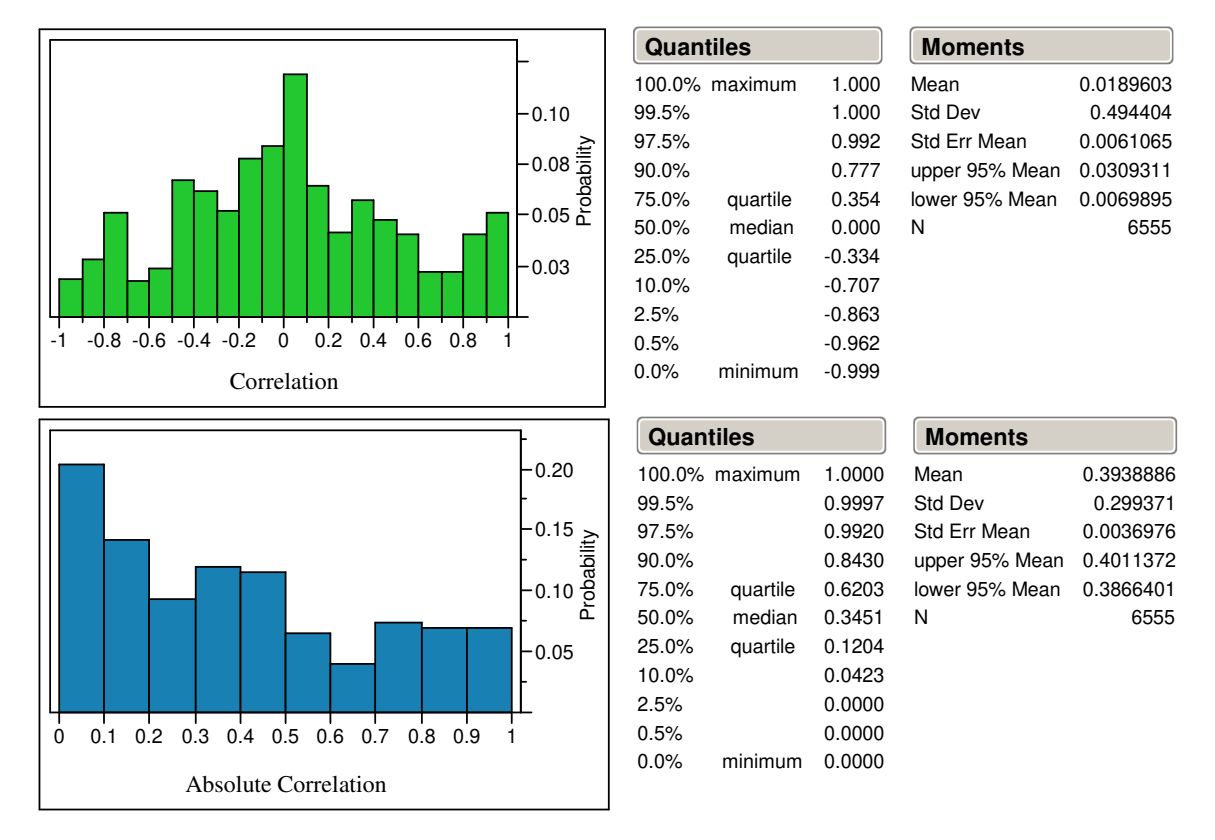

**Figure 86. Experiment 5 Independent Parameter Solution Space Correlation** 

5.5.2.2. Active Constraint Summary for Experiment 2

Sixteen constraints are included in the model for the fifth experiment. The probability of each of the constraints being active is shown in Table 53. Two of the constraints, SLSU\_T4max and HHDTKO\_Core\_Bypass\_dP were never activated in experiment 5. This is not an unusual result for constraints. Often it is not known at exactly which design point a constraint might be violated.

| Constraint            | Percent of Cases            |  |  |  |
|-----------------------|-----------------------------|--|--|--|
|                       | <b>Constraint is Active</b> |  |  |  |
| HHDTKO_HPT_BleedFlow1 | 43.6%                       |  |  |  |
| HHDTKO_HPT_BleedFlow2 | 48.3%                       |  |  |  |
| HHDTKO_LPT_BleedFlow1 | 56.0%                       |  |  |  |
| HHDTKO_LPT_BleedFlow2 | 56.8%                       |  |  |  |
| Max_Fan_Diam          | $16.9\%$                    |  |  |  |
| Cutback_Vmix          | 24.7%                       |  |  |  |
| TKO_T3                | 27.6%                       |  |  |  |
| HHDTKO_T3             | 2.2%                        |  |  |  |
| SLSI_T3               | 9.9%                        |  |  |  |
| LPCDP_LPCPRmin        | 3.8%                        |  |  |  |
| TKO_Core_Bypass_dP    | $4.3\%$                     |  |  |  |
| HHDTKO_Core_Bypass_dP | $0.0\%$                     |  |  |  |
| HHDTKO_T4max          | 63.3%                       |  |  |  |
| SLSI_T4max            | 74.7%                       |  |  |  |
| SLSU_T4max            | $0.0\%$                     |  |  |  |
| TOC2_Fan_Nc           | 44.6%                       |  |  |  |

**Table 53. Constraint Summary Results for Experiment 5** 

It is better to add constraints at conditions that are never activated than to not constrain a design point and have it inadvertently exceed the constraint. Also, depending on the constraint values, certain constraints are more severe then others and will always constrain the design before the other is activated. The computational cost of unused constraints is minimal. A single model pass per full Jacobian calculation per extra constraint is all that is required. For the cases that only required one full Jacobian, an additional 2 model passes out of the 124-173 total model passes,  $\sim$ 1.3 %, were required to keep the two unused constraints

The first four constraints, the HPT and LPT bleed flows were active for nearly 50% of the cases. TKO was slightly more likely to set the HPT cooling while HHDTKO was slightly more likely to set the LPT cooling. The next two constraints, max fan diameter and maximum cutback Vmix constrained FPR as in experiment 2 with the max fan diameter setting the lower limit and the cutback Vmix establishing the upper limit. FPR was constrained for 41.6% of the cases, 16.9% for maximum fan diameter and 24.7% for cutback Vmix. The constrained FPR design space is shown in Figure 87.

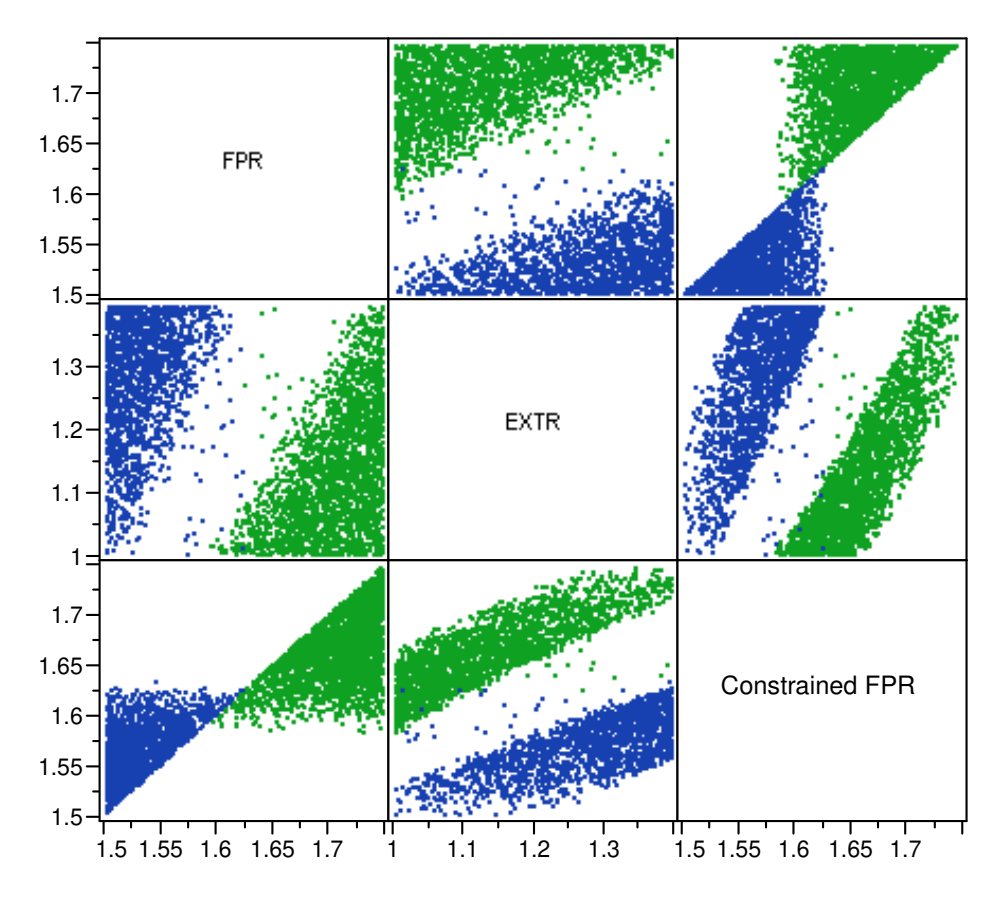

**Figure 87. Multivariate Plot of Constrained FPR for Experiment 5** 

The blue data points represent the cases where FPR was raised by the solver to achieve a feasible fan diameter, while the green data points show the cases the solver lowered FPR to achieve a feasible cutback Vmix. The largest increase in FPR due to the fan diameter constraint is0.125 and the largest decrease due to cutback Vmix was -0.17.

Eight different constraints were included in the model which constrained OPR. Of the eight, only LPCDP\_LPCPRmin, which was active for only 3.8 % of the cases, established a lower bound for OPR. The other seven constraints were active for 44% of the cases. The constrained OPR space, with the lower bound data points in blue and the upper bound data points in green, is shown in Figure 88. The maximum OPR rise from the solver was 4 and the maximum OPR drop was -14.

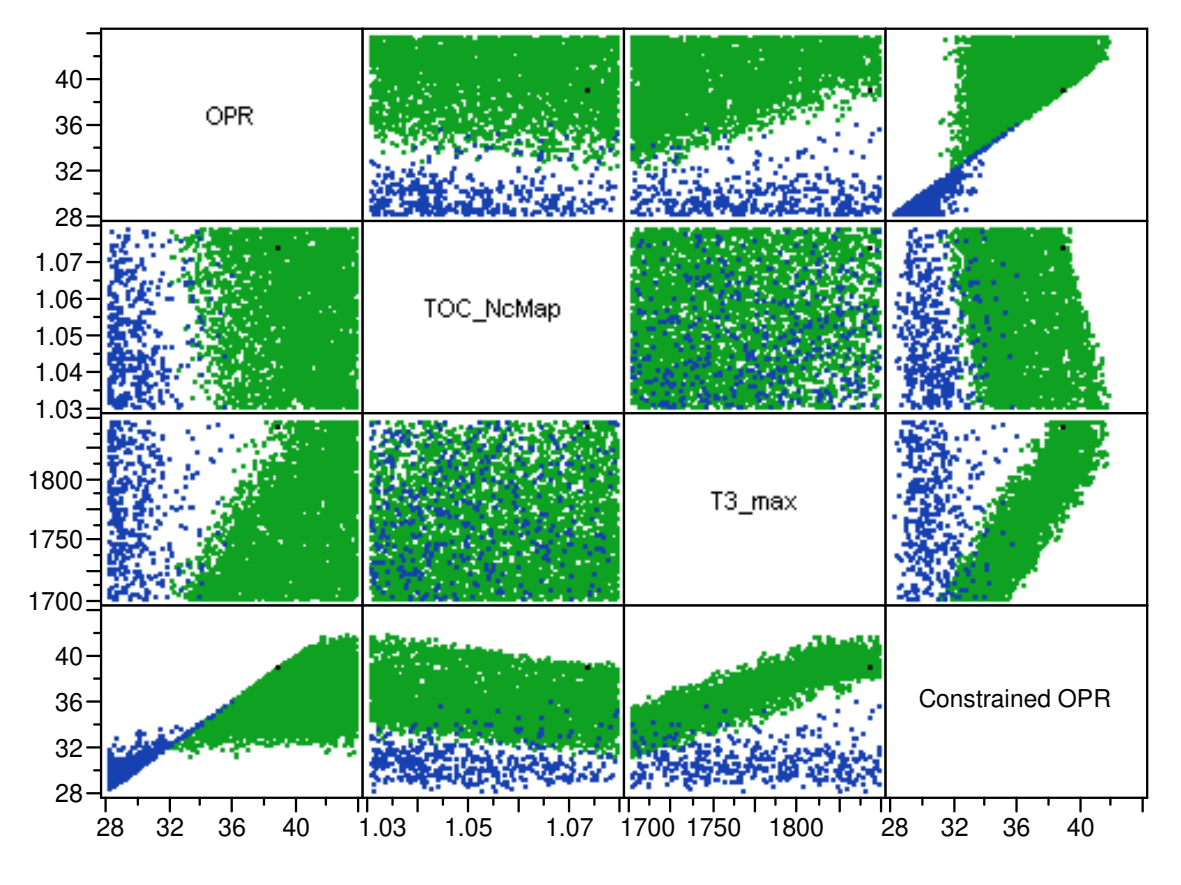

**Figure 88. Multivariate Plot of Constrained OPR for Experiment 5** 

The next two constraints are related to the maximum T4, HHDTKO\_T4max and SLSI\_T4max. Both can be simultaneously active as each is paired to a different dependent. HHDTKO\_T4max is paired to TKO\_T4max while SLSI\_T4max is paired with thrust at SLSI. The two constraints are active for 63% and 74% of the cases,

respectively. For this design space, the design point HHDTKO was more likely to match peak combustor temperature than TKO. Also, the SLSI thrust could not match SLSU thrust for 74 % of the cases. The result is that the engine rated thrust for those cases is less than the thrust produced at SLSU 100% fan Nc. The final constraint, set the TOC\_NcMap design variable to TOC2 for 44% of the cases and left it set at TOC1 for 56% of the cases.

The distribution of the number active constraints per case is shown in Figure 89. The maximum number of 9 active constraints was achieved for 260 of the cases. The minimum number of active constraints was achieved on 778 cases. Whereas in experiment 2, 16% of the cases were unconstrained, none of the cases for experiment 5 were unconstrained.

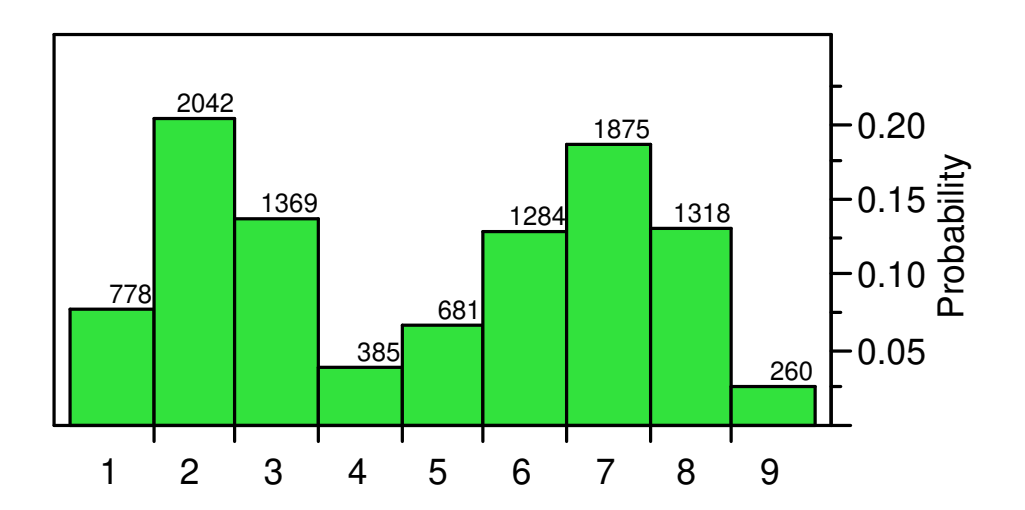

**Figure 89. Histogram of Number of Active Constraints per Case for Experiment 5** 

Finally, to understand the relationship between active constraints and the design variables and technology parameters, the correlation matrix is summarized in Table 54. T4\_max and the technology parameters, Fan\_Deff, LPC\_Deff, LPT\_Deff, HPT\_1VT, HPT\_Temp, and LPT\_Temp have no discernable correlation to the activation of the different constraints. The remaining design variables have similar influence as discussed in Chapter 2. Three additional constraints are included in Table 54 that were not included in experiment 2; SLSI\_T3, SLSI\_T4max, and TKO\_Core\_Bypass\_dP. The HPC exit temperature at SLSI has little correlation to any of the design variables, but is most correlated with OPR. SLSI\_T4 max, has a strong correlation to TOC\_NcMap and weaker correlations to FPR and EXTR. The most probable scenario for activating SLSI\_T4max is a low TOC\_NcMap, low FPR and high EXTR. The core-bypass delta pressure at TKO constraint is weakly correlated to OPR and T3\_Max. High values of OPR and T3\_max provide the most likely scenario for TKO\_Core\_Bypass\_dP activation.

**Table 54. Active Constraint Correlation to Design Variables and Technology Parameters for Experiment 5** 

|                       | <b>FPR</b> | <b>OPR</b> | <b>EXTR</b> | $T4$ Max | TOC_NcMap | $T3$ _Max | Fan_Deff | $LPC\_Deff$ | ${\rm LPT\_Deff}$ | $HPT_1VT$ | HPT_Temp | LPT_Temp |
|-----------------------|------------|------------|-------------|----------|-----------|-----------|----------|-------------|-------------------|-----------|----------|----------|
| HHDTKO_HPT_BleedFlow1 | 0.38       | $-0.02$    | $-0.43$     | 0.08     | 0.54      | $-0.03$   | 0.01     | $-0.01$     | 0.01              | 0.04      | 0.02     | 0.02     |
| HHDTKO_HPT_BleedFlow2 | 0.40       | $-0.03$    | $-0.44$     | 0.07     | 0.53      | $-0.03$   | 0.00     | $-0.01$     | 0.00              | 0.01      | 0.05     | 0.02     |
| HHDTKO LPT BleedFlow1 | 0.43       | $-0.03$    | $-0.46$     | 0.04     | 0.49      | $-0.03$   | $-0.01$  | 0.00        | $-0.01$           | 0.00      | 0.01     | 0.03     |
| HHDTKO LPT BleedFlow2 | 0.42       | $-0.03$    | $-0.48$     | 0.03     | 0.48      | $-0.03$   | $-0.01$  | 0.00        | $-0.01$           | 0.00      | 0.01     | 0.03     |
| Max Fan Diam          | $-0.57$    | $-0.01$    | 0.28        | $-0.01$  | $-0.20$   | $-0.01$   | 0.02     | 0.00        | 0.01              | 0.00      | 0.00     | 0.00     |
| HHDTKO T4max          | 0.40       | $-0.06$    | $-0.48$     | 0.06     | 0.48      | $-0.03$   | 0.00     | 0.00        | $-0.01$           | 0.01      | 0.01     | 0.01     |
| TKO T3                | $-0.17$    | 0.53       | 0.17        | $-0.01$  | $-0.09$   | $-0.29$   | $-0.01$  | 0.01        | 0.00              | 0.01      | 0.01     | 0.01     |
| HHDTKO_T3             | 0.10       | 0.12       | $-0.16$     | 0.09     | 0.18      | $-0.07$   | 0.02     | $-0.02$     | 0.02              | 0.02      | 0.04     | 0.01     |
| Cutback_Vmix          | 0.65       | 0.03       | $-0.32$     | 0.02     | 0.17      | 0.03      | 0.00     | 0.00        | 0.00              | 0.00      | 0.00     | 0.00     |
| TOC2_Fan_Nc           | 0.82       | $-0.01$    | $-0.17$     | 0.01     | 0.10      | $-0.01$   | 0.00     | 0.01        | 0.01              | 0.00      | 0.01     | $-0.01$  |
| LPCDP_LPCPRmin        | 0.07       | $-0.28$    | 0.15        | 0.17     | $-0.08$   | 0.00      | 0.08     | 0.00        | 0.06              | 0.04      | 0.07     | 0.05     |
| SLSI_T3               | 0.09       | 0.27       | $-0.11$     | 0.07     | 0.10      | $-0.19$   | 0.01     | 0.00        | 0.01              | 0.02      | 0.03     | 0.03     |
| SLSI_T4max            | $-0.33$    | $-0.01$    | 0.36        | $-0.03$  | $-0.54$   | 0.01      | $-0.01$  | 0.01        | 0.01              | $-0.01$   | $-0.01$  | 0.00     |
| TKO_Core_Bypass_dP    | 0.09       | 0.27       | $-0.08$     | $-0.03$  | 0.08      | 0.28      | 0.00     | $-0.01$     | $-0.02$           | $-0.02$   | $-0.03$  | $-0.03$  |

The fifth experiment demonstrates the ultimate test of the LCT engine for the simultaneous MDP method. A total of nine design points, 15 constraints, and a system of

115 nonlinear equations are modeled. A DoE consisting of 10,000 candidate engines is developed with five design variables and seven technology parameters to create a saturated CTS. The simultaneous MDP method found solutions for 99.92 % of the candidate engine designs with 92% of the cases requiring less than 413 model passes or 3.59 model passes per independent-dependent combination . The MDP repair algorithm was utilized for 245 of the successfully converged cases. Between one and nine constraints are activated for each case. There is no correlation between the technology parameters and the performance of the modified Newton-Raphson method in terms of constraint activation, robustness or efficiency.

### **CHAPTER 6**

## **6 CONCLUSIONS**

This work develops a method for designing aerothermodynamic gas turbine engine cycles that simultaneously meet requirements and constraints at multiple design points. The resulting cycle design space would only contain feasible candidate engines from which the "best" engine could be identified during the cycle selection process depending on the cycle analysts selection criteria. The final chapter of this thesis is divided into four sections. The first section resolves the research questions and hypothesis presented in Chapter 3 including the overall hypothesis for this work. The next section summarizes the contributions of this work to the aerospace engineering community with regards to improvements in ability to generate feasible aerothermodynamic cycle. The third section discusses recommendations for future improvements to the simultaneous MDP method. The fourth section contains some final remarks from the author regarding considerations for other gas turbine applications other than a LCT engine

#### **6.1.1 Research Questions and Hypotheses**

The primary research question of this thesis was how can an on-design cycle analysis method be developed that incorporates all desired cycle performance requirements and constraints at different design point and generates aerothermodynamic cycles in a robust and efficient manner to populate the cycle design space? The overall hypothesis stated that a method that satisfies the performance requirements and constraints for all design points simultaneously would allow the cycle analyst to include as many design points as necessary to control all desired aspects of the aerothermodynamic cycle and would be robust and efficient enough to enable a comprehensive exploration of the cycle design space. The overall hypothesis was confirmed by the fifth experiment which created a CDS around the LCT engine with over 25 requirements and constraints at nine different design points. A population of 9992 feasible candidate cycle engines were successfully designed out of 10,000 attempted engines providing a comprehensive exploration of the CDS.

The first research question asked what the impacts were to the CDS as a result of using an MDP method versus the traditional SPD cycle analysis approach? The hypothesis is that the topography and feasible boundaries of the CDS are altered between the MDP and SPD methods. This hypothesis was shown to be true in the first experiment by direct comparison of CDSs created by the two methods. The results show that due to the assumptions required by the SPD method, the SPD candidate cycle engines are invariably oversized and suffer a performance penalty compared to their MDP counterparts. Furthermore, the feasible area of the SPD created cycle design space will always be less than the MDP CDS and may not contain the "optimum" candidate cycle engine.

The second research question asked how a cycle analysis approach can account for multiple design points simultaneously. The hypothesis stated that the solution to a system of nonlinear equations formulated at on-design mode from design rules that couple the design points, performance requirements, technology rules and design variables will simultaneously meet multiple design points. This hypothesis was proven to be true in the second experiment which showed how a modified Newton-Raphson solver could be utilized to find the solution to a set of nonlinear equation. These equations were formulated in the setup for experiment 2 discussed in Chapter 4. The inclusion of constraints provided a benefit to the solver by limiting the size of the cycle design space to a feasible region which in turn reduced the size of the independent parameter solution space preventing the need for the solver to find extraneous solutions.

The final research question asked about the robustness of the simultaneous MDP method against a wide range of design variables and altering technology levels and the impact on the solver's efficiency to ensure a high level of robustness? The hypothesis stated that the simultaneous MDP can find a solution for candidate engine cycles having a wide range of design variables and technology levels while maintaining a high level of efficiency. The proof for this hypothesis was supplied by experiments 3 and 4. In experiment three it was found that with the proper settings, the modified Newton-Raphson solver could find a high percentage of the candidate cycle engines efficiently. The solution to feasible candidate cycle engines which initially elude the solver could be found using the MDP repair algorithm. Experiment 4 added various technology parameters to modify the level of technology with no impact to the solvers ability to find the feasible solution.

#### **6.1.2 Summary of Contributions to Aerospace Engineering**

The principal contributions from the thesis are:

- The development of the simultaneous MDP cycle analysis method to convert design rules into a system of nonlinear equations by identifying a single independent parameter for every user defined requirement and constraint and coupling them with the engine match independent-dependent combinations that ensure the engine obeys the laws of continuity and energy conservation at all design points. The method identifies the most stringent design point operating conditions and applies the appropriate performance requirements and constraints resulting in a feasible cycle design space.
- The development of a postulate regarding the initial iterate that states it must be a solution to a candidate cycle engine within the CDS. A process was devised to systematically obtain an initial iterate that adheres to the postulate.
- The development of a repair algorithm to resolve candidate engine cycles that initially fail to converge in the solver. The repair algorithm accounts for cases that

fail due to the initial iterate not being close enough to the final solution and cases that culminate in an infinite loop.

The simultaneous MDP methods robustness and efficiency allow for a large number of candidate engines to comprehensively populate the cycle design space

#### **6.1.3 Recommendations for Future Development**

The most computationally expensive step of the modified Newton-Raphson solver in the simultaneous MDP method is the calculation of the full Jacobian. The full Jacobian requires n+1 model passes to calculate, where n is the number of nonlinear equations to be solved. All possible steps were taken to reduce this effect by limiting the number of full Jacobians generated. However, for experiment 5, 70% to 90% of all model passes were still devoted to the full generation of Jacobian matrices. There would be great value in reducing the computational expense of the full Jacobian. Fortunately, the structure of the Jacobian, reproduced here from Figure 65, provides a possibility for further improvement in efficiency.

| $\partial F^{\text{LPCDP}}$<br>$\partial X^\text{LPCDP}$                    | $\boldsymbol{0}$                                                  | $\bf{0}$                                                              | $\mathbf{0}$                                                   | $\bf{0}$                                            | $\bf{0}$                                                     | $\mathbf 0$                                                    |
|-----------------------------------------------------------------------------|-------------------------------------------------------------------|-----------------------------------------------------------------------|----------------------------------------------------------------|-----------------------------------------------------|--------------------------------------------------------------|----------------------------------------------------------------|
| $\partial F^\text{HPCDP}$<br>$\partial X^{LP \overline{CDP}}$               | $\partial F^\text{HPCDP}$<br>$\partial X^\text{HP\overline{CDP}}$ | $\bf{0}$                                                              | $\mathbf{0}$                                                   | $\bf{0}$                                            | $\bf{0}$                                                     | $\boldsymbol{0}$                                               |
| $\partial F^{\text{TOC1}}$<br>$\partial X^{\text{LPCDP}}$                   | $\boldsymbol{0}$                                                  | $\partial F^{\text{TOC1}}$<br>$\partial X^{\overline{\mathrm{roc1}}}$ | $\mathbf{0}$                                                   | $\bf{0}$                                            | $\boldsymbol{0}$                                             | $\mathbf 0$                                                    |
| $\partial F^{\text{TOC2}}$<br>$\partial X^\text{LPCDP}$                     | $\bf{0}$                                                          | $\boldsymbol{0}$                                                      | $\partial F^{TOC2}$<br>$\partial X^{\overline{\mathrm{roc2}}}$ | $\boldsymbol{0}$                                    | $\bf{0}$                                                     | $\bf{0}$                                                       |
| $\partial F^{TKO}$<br>$\partial X^{\text{LP}\overline{\text{CDP}}}$         | $\mathbf 0$                                                       | $\boldsymbol{0}$                                                      | $\mathbf{0}$                                                   | $\partial F^{TKO}$<br>$\overline{\partial X^{TKO}}$ | $\boldsymbol{0}$                                             | $\mathbf 0$                                                    |
| $\partial F^\text{HHDTKO}$<br>$\partial X^{\text{LP}\overline{\text{CDP}}}$ | 0                                                                 | $\bf{0}$                                                              | $\bf{0}$                                                       | $\bf{0}$                                            | $\partial F^\text{HHDTKO}$<br>$\partial X$ <sup>HHDTKO</sup> | $\mathbf 0$                                                    |
| $\partial F^{\text{Cutback}}$<br>$\partial X^{\text{LPCDP}}$                | $\boldsymbol{0}$                                                  | $\boldsymbol{0}$                                                      | $\mathbf{0}$                                                   | $\bf{0}$                                            | $\boldsymbol{0}$                                             | $\partial F^{\text{Cutback}}$<br>$\partial X^{\text{Cutback}}$ |

**Figure 65. Jacobian Matrix Showing Populated and Unpopulated Submatrices** 

A model pass consists of many sets of calculations. These calculations are repeated for each design point or NPSS assembly. If the number of design points in the model is d, then the number of design point calculations required to calculate the full Jacobian is  $d^*(n+1)$ , that is one set of d calculations at the base value of the independents plus a perturbation of each of the independents for every design point. For experiment 5 with 9 design points and 115 nonlinear equations, 1044 design point calculations are required for every full Jacobian calculation. Looking at the structure of the Jacobian, many of the design point calculations are wasted computations as the partial derivatives for the dependents are already known to be zero for certain independent parameters. A scheme that takes advantage of this knowledge could significantly reduce the computational expense of a full Jacobian calculation.

Let z be the number of independents based at the map scaling point. Then using the known structure of the Jacobian, the calculations required to calibrate the full Jacobian are one set of d calculations at the base value of the independents, plus the number of map scaling independent parameters at each of the design points (d\*z) plus a single calculation for each of the remaining independents at its corresponding design point (n-z). Thus the total number of design point calculations required to generate the full Jacobian becomes  $d+(d^*z)+(n-z)$ . For experiment 5 there were a total of 35 independents for LPCDP, the map scaling point. The number of design point calculations following the new scheme would be  $9 + (9 * 35) + (115-35) = 404$ , a reduction for calculating the full Jacobian of 61.3%. As a disproportionate number of the model passes are for the full Jacobian, such a reduction could reduce the overall computational expense by 50%.

#### **6.1.4 Final Remarks Regarding Other Gas Turbine Applications**

This thesis used a large commercial transport engine to demonstrate the capabilities of the simultaneous MDP method for generating feasible design spaces. This method would be ideally suited for engines with even more requirements and design points to consider. Two applications that would generate addition requirements and design points include military fighter engines and high speed civil transport engines. Both of theses applications would add additional design points at supersonic speeds. Often such engines employ variable cycles that would have to be integrated into the modified Newton-Raphson solver. These applications would represent the next challenge for the simultaneous MDP method.

## **APPENDIX A**

## **TERMS AND DEFINITIONS**

Candidate Engine Cycle: A single engine cycle in the cycle design space characterized by a specific combination of cycle design variables that meet the cycle design space criteria.

Component Performance estimates: Functions, tables or maps which estimate component technology parameters for a given technology level as a function of design variables.

Component Technology Parameters: The set of parameters that define the performance of an individual engine component

Cycle Analysis: Process of determining thermodynamic performance for a particular engine as defined by a set of cycle design variables and technology level while meeting all of the cycle performance requirements.

Cycle Analyst: Person or person responsible for performing cycle analysis.

Cycle Constraints: Limits placed on the cycle which may not be exceeded. The constraints are composed of the technology limits and performance limits. Constraints may be specified for a specific operating condition or apply to all operating conditions.

Cycle Design Space: The space created by executing cycle analysis while parametrically varying the cycle design variables to create candidate engine cycles.

Cycle Design Space Criteria: The criteria necessary to construct a consistent and feasible design space, namely consistent technology level and consistent performance capability.

Cycle Model: A mathematical representation of the aerothermodynamics of the internal flow within the engine

Cycle Model Pass: A single execution through the cycle model by the cycle analysis program. Cycle model pass is the cycle model equivalent to a function call.

Cycle On-Design Analysis: A process to generate an engine sized to meet the cycle performance requirements at the design point based on technology rules and values of design variables.

Cycle Off-Design Analysis: A process to evaluate aerothermodynamic performance of a fixed engine cycle as conditions change within the operational envelope.

Cycle Performance Requirement: Specific requisites defining the expected performance characteristics of the cycle throughout the operational envelope that, along with the technology rules, shape and constrain the cycle design space. Cycle performance requirements can be divided into two categories, performance targets (equality constraints) and performance limits (inequality constraints).

Cycle Selection: A process of choosing from a cycle design space the "best" engine or engines to maximize mission figures of merit.

Design Variables: Independent cycle parameters which the cycle analyst has complete authority to set. Design variables are parametrically varied in cycle on-design analysis and chosen in the cycle selection process.

Design Rules: Rules that link the design points, performance requirements, technology rules and design variables to form a system of nonlinear equations.

Design Point: An engine operating condition which establishes some portion of the engine cycle performance.

Figure of Merit (FOM): Overall engine/aircraft performance characteristics used to evaluate competing engine cycle designs which satisfy the performance requirements in order to selects the best combination of design variables for a particular mission.

MDP Robustness: The ability to converge to the solution for all possible candidate engine cycles within the cycle design space.

MDP Efficiency: The ratio of the number of cycle model passes required to find a solution to the number of equations solved.

Operating Condition: The external environment in which the engine is operating. The operating condition is specified by the atmospheric properties such as pressure, temperature, density, and humidity and the flight Mach number.

Operational Envelope: The combination of all operating conditions and throttle settings within which the engine would be expected to operate.

Parametric Engine Cycle Design: Overall process which evaluates multiple candidate engine cycles for a particular aircraft/mission. Process can be divided into two sub processes, cycle analysis and cycle selection.

Performance Capability: The set of cycle performance requirements.

Sequential Single Point Design (Sequential SPD): An iterative method that designs the cycle and sizes the engine at a single design point like SPD, but iterates on certain cycle design variables to meet performance requirements at other operating conditions.

Simultaneous Multi-Design Point (MDP): An iterative method that simultaneously designs the cycle and sizes the engine at multiple design points.

Single Point Design (SPD): Method that designs the cycle and sizes the engine at a single design point in a single pass without regard to performance requirements at other operating conditions.

Technology Level: A set of capabilities defined for each engine component. Assigns values to the component technology parameters.

Technology Limits: Constraints established by the technology level which can not be exceeded. Constraining values for differing technology limits can be found at a variety of different operating conditions.

Technology Rules: Rules to describe how the technology parameters change as a function of the design variables to maintain a consistent technology level that, along with the performance requirements, shape and constrain the cycle design space. They can be divided into two categories, component performance estimates and technology limits.

## **APPENDIX B**

# **SOLVER INDEPENDENT, DEPENDNT AND CONSTRAINT DEFINITION**

The following tables define the solver dependents, user defined independents and constraints used in Experiments 2-5. The dependents, listed in each table by their design point, are defined by the dependent name and the left hand side (LHS) and right hand side (RHS) terms. The LHS and RHS terms must match within the specified tolerance for convergence. The LHS and RHS terms can be variables or equations. The constraints are defined in the same manner as the dependents parameters with an name, LHS and RHS terms. The user defined independent parameters are defined by the independent name and its corresponding NPSS variable name.

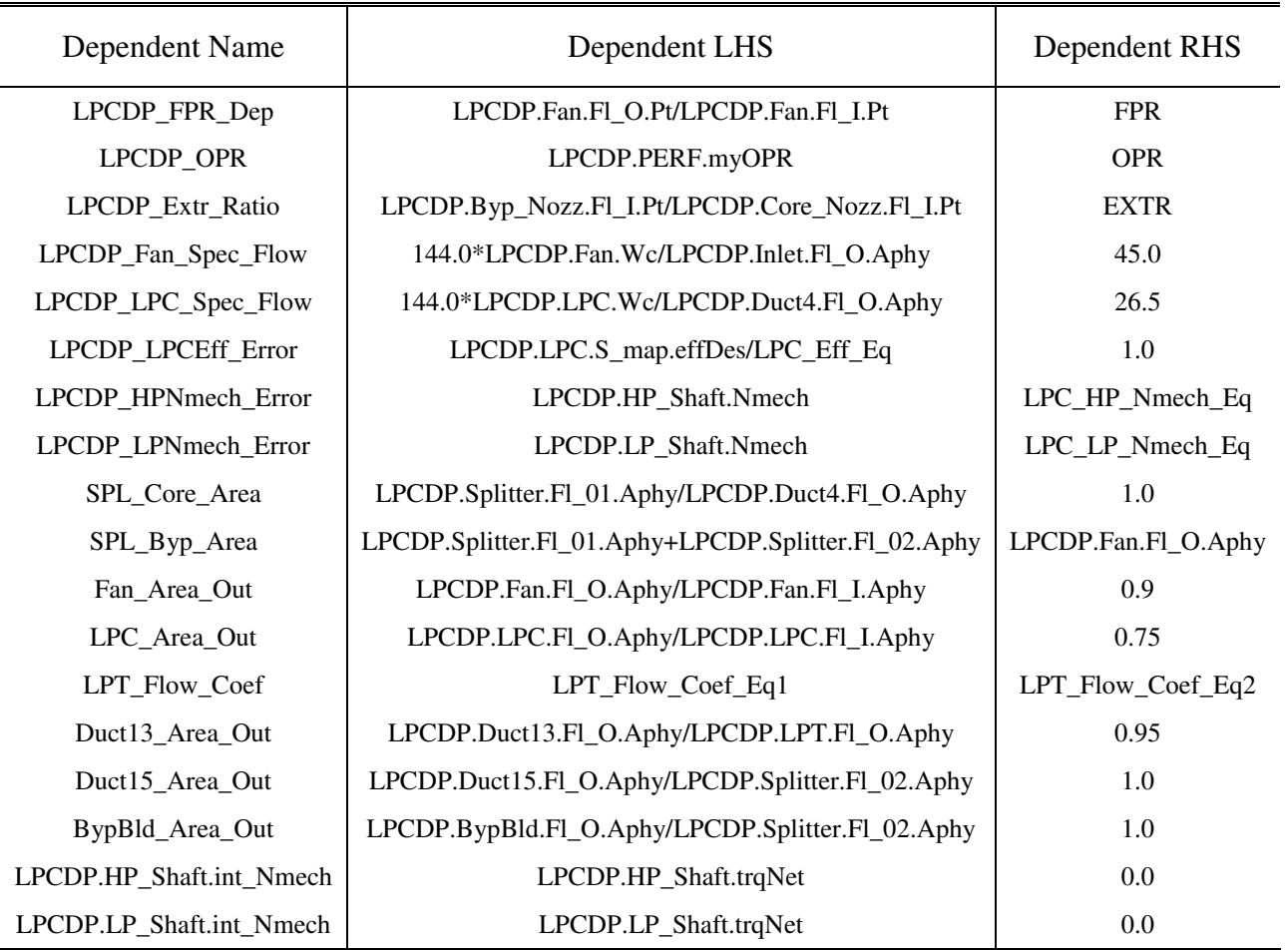

# **Table 55. Dependent Parameter Definition for LPCDP**

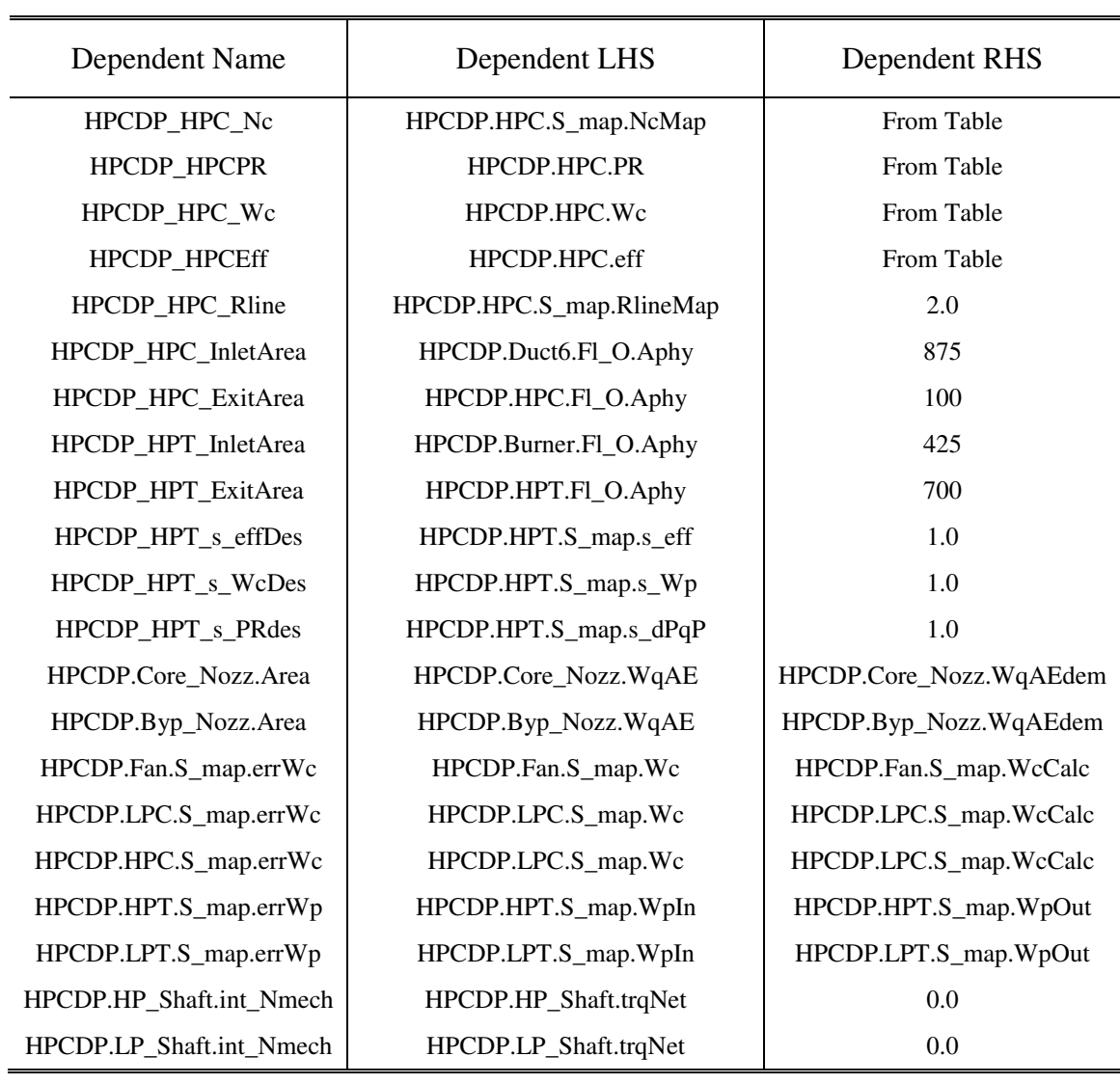

# **Table 56. Dependent Parameter Definition for HPCDP**

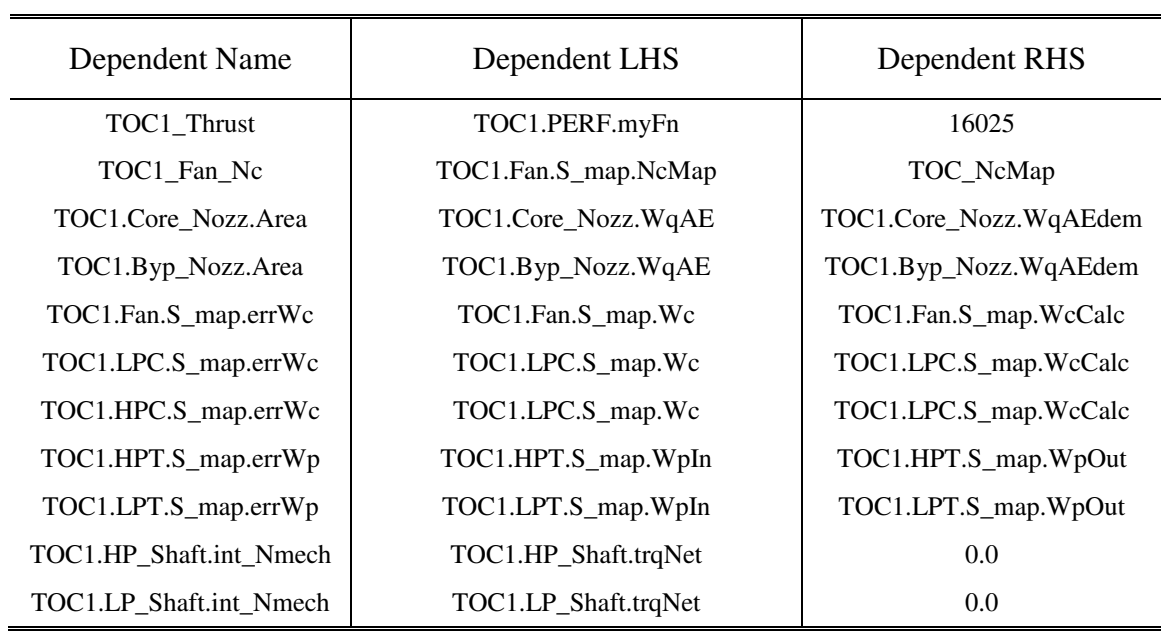

# **Table 57. Dependent Parameter Definition for TOC 1 Design Point**

## **Table 58. Dependent Parameter Definition for TOC 2 Design Point**

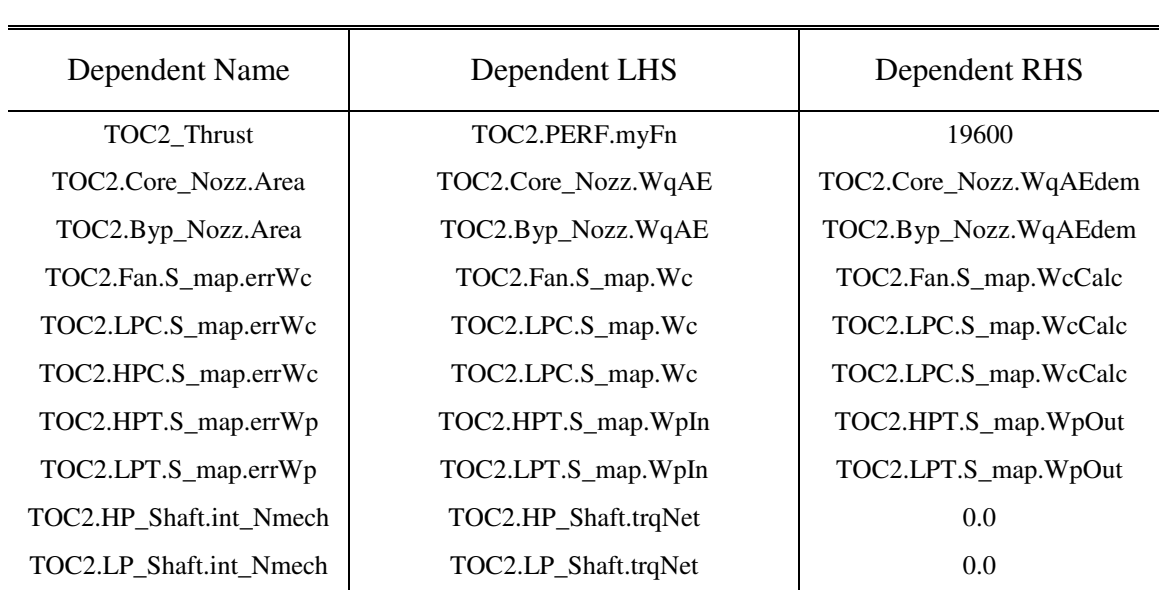

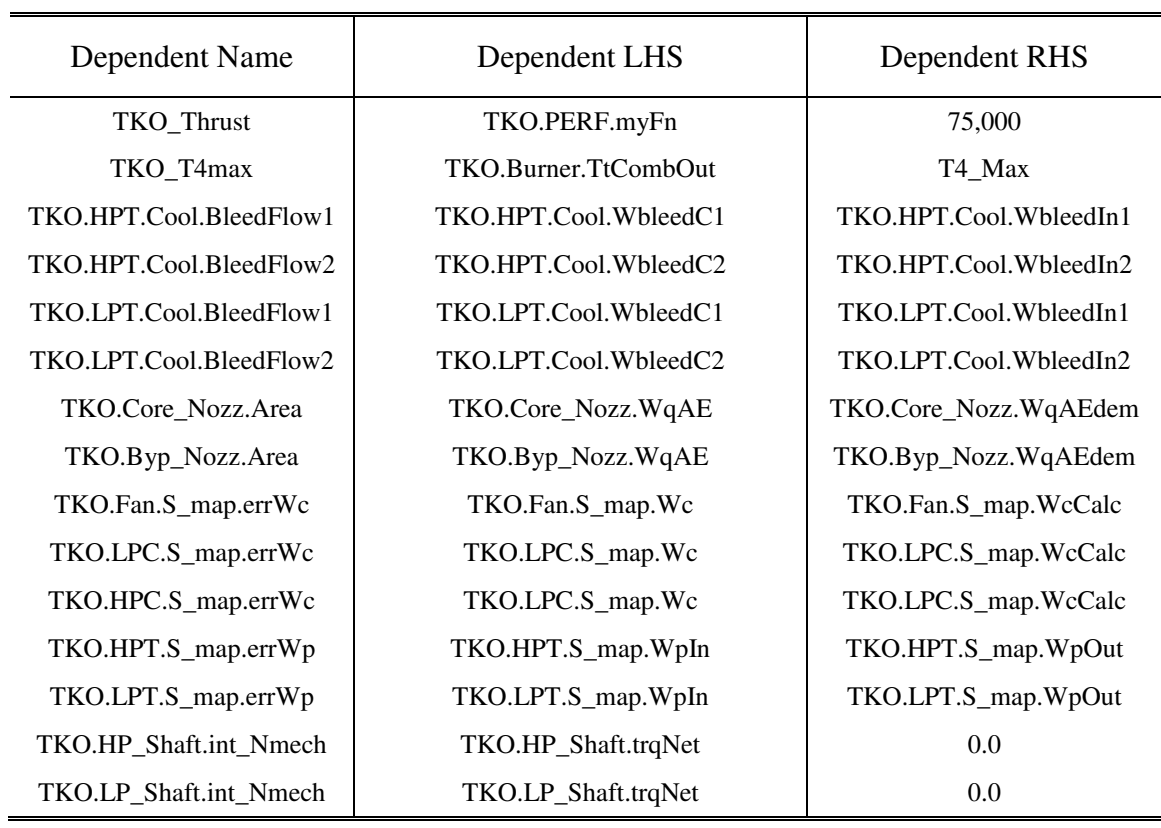

# **Table 59. Dependent Parameter Definition for TKO Design Point**

# **Table 60. Dependent Parameter Definition HHDTKO Design Point**

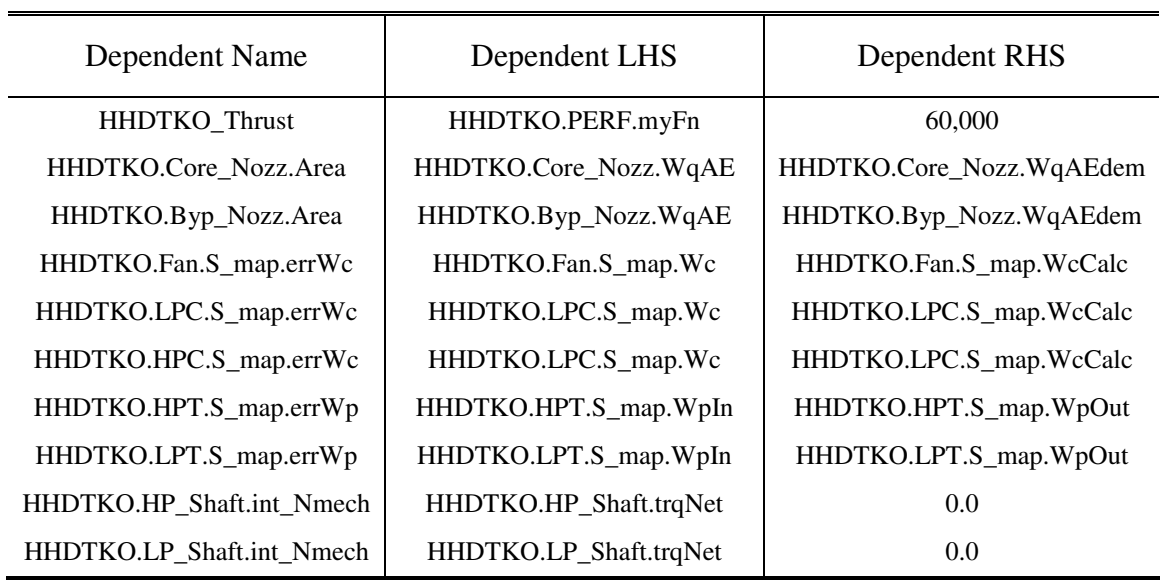

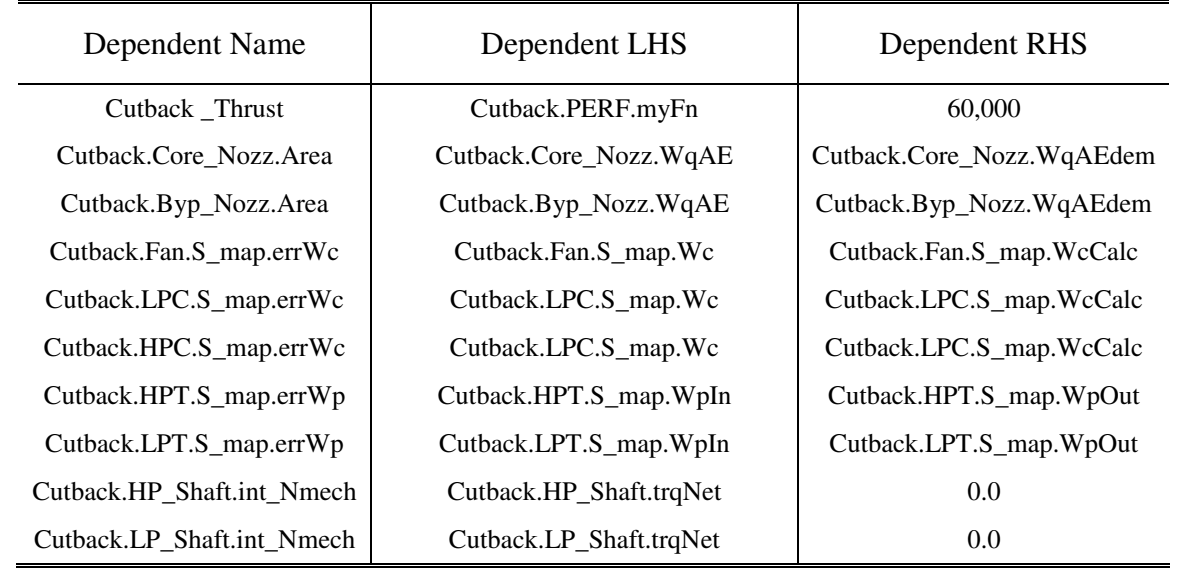

# **Table 61. Dependent Parameter Definition Cutback Design Point**

# **Table 62. Dependent Parameter Definition for SLSI Design Point**

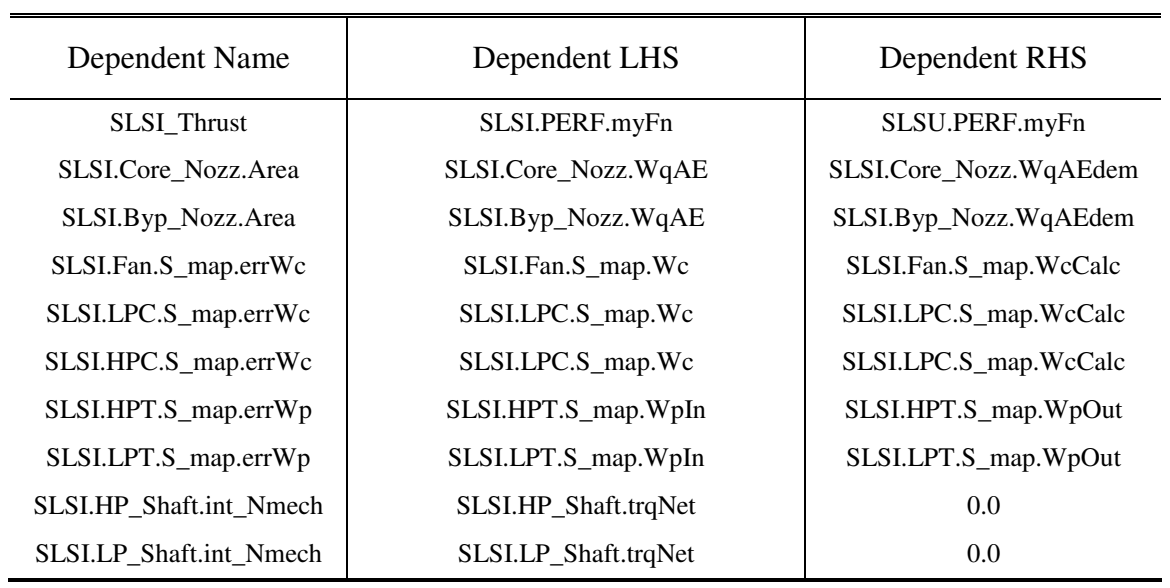

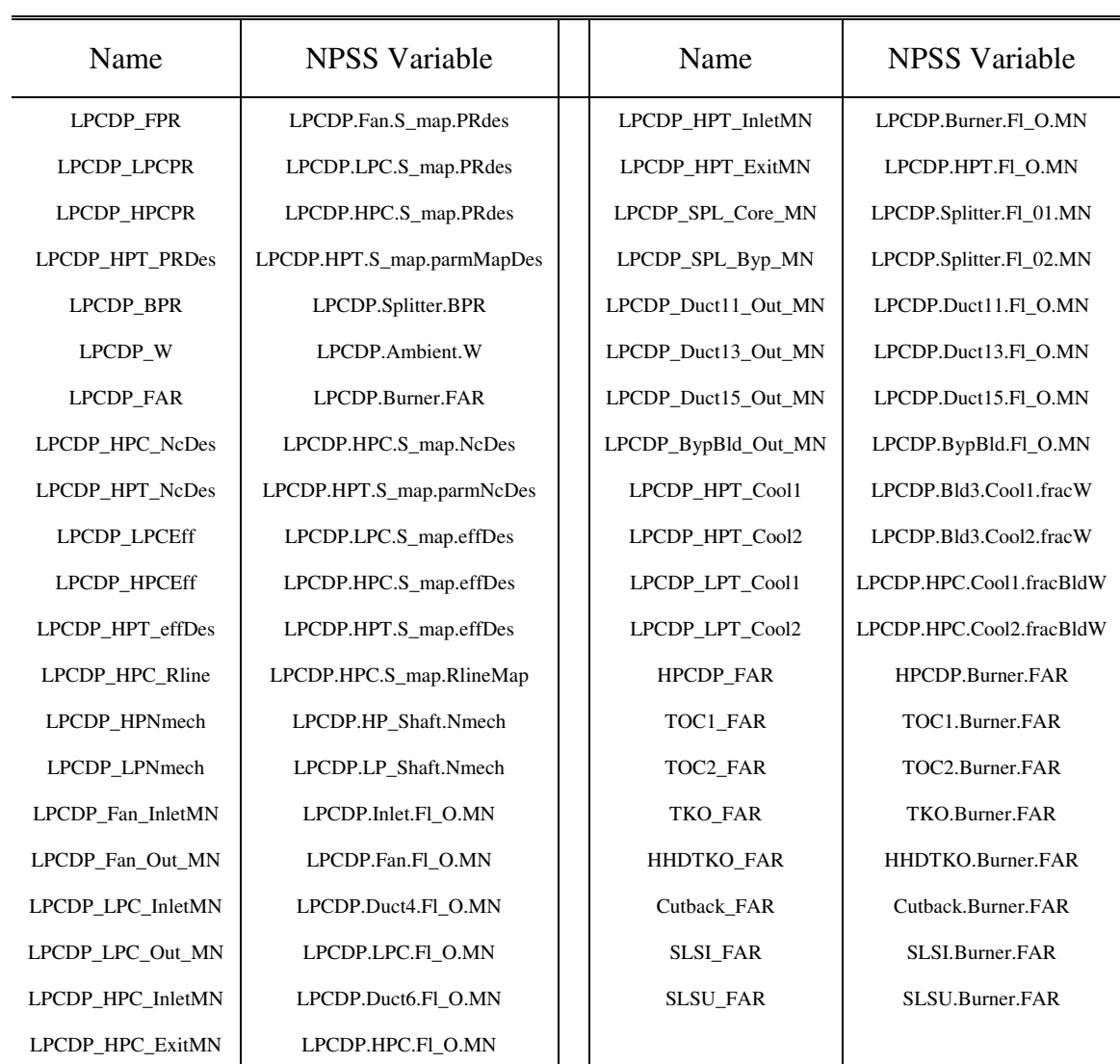

# **Table 63. User Independent Parameter Definition**

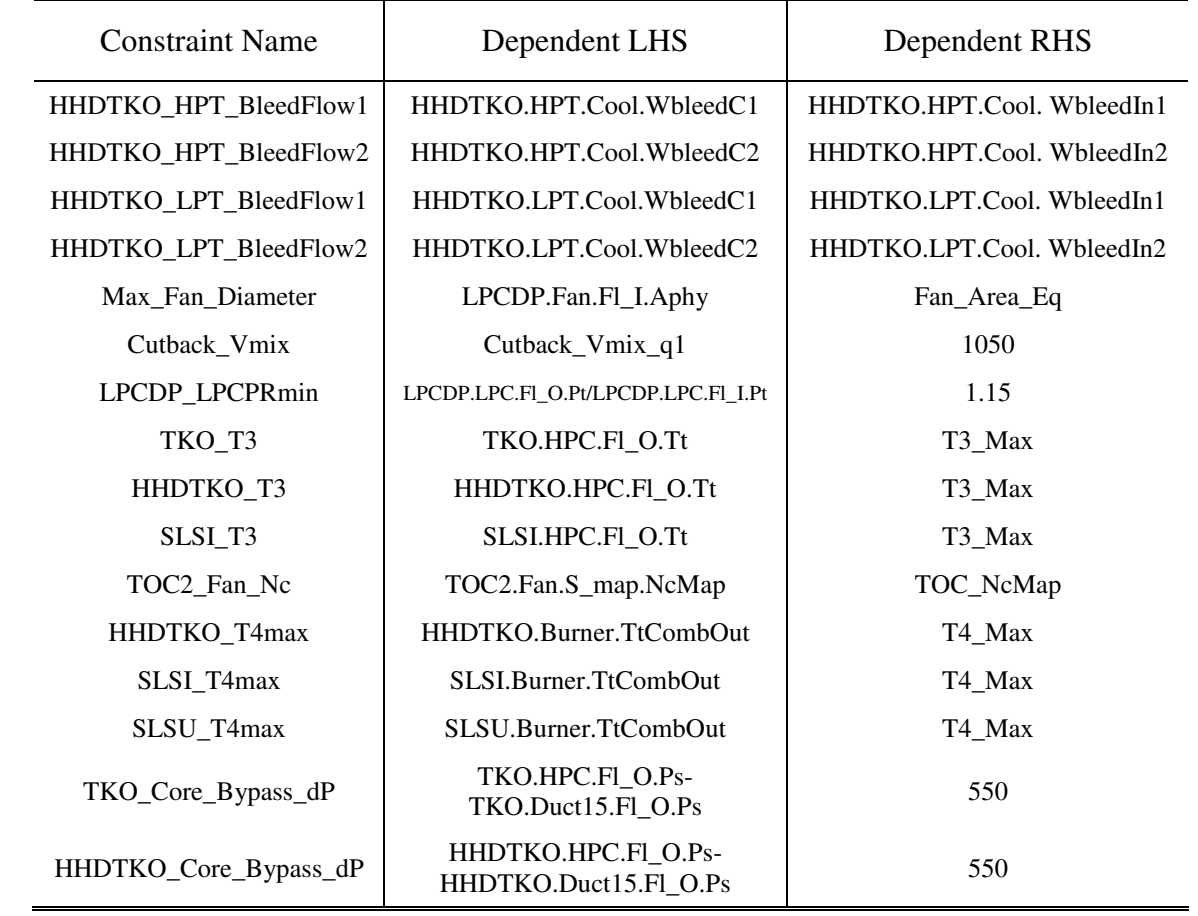

## **Table 64. Constraint Parameter Definition**

## **APPENDIX C**

## **NPSS FILES**

The NPSS files listed were used in experiments 2-5:

- C1: NPSS Model File base model file.
- C2: NPSS Variable List File contains updates to model file and definitions of all design points.
- C3: NPSS Run File NPSS execution file. Includes solver setup along with coupling and activation of independents, dependents and constraint parameters.
- C4: NPSS Map Scalar File file which passes all component performance map scale values to the design points.
- C5: NPSS Function File file which defines the independents, dependents and constraints.
- C6: NPSS Repair Algorithm file which containing repair algorithm for failed solver cases

### C1: NPSS Model File

```
//-------------------------------------------------------------------------------------- 
// File Name: LCT_MDP.mdl | 
\frac{1}{\sqrt{2}} Date(s): August 1, 2008<br>\frac{1}{\sqrt{2}} Author: Jeff Schutte
\frac{1}{\sqrt{2}} Author: Jeff Schutte
// | 
// Description: Separate Flow Turbofan Engine for 300 PAX Twin | 
\frac{1}{10} and 600 PAX Quad Intercontinental Aircraft multi-<br>\frac{1}{10} design point model
// design point model | 
//-------------------------------------------------------------------------------------- 
Table PercentPower( real PC ) { 
 PC = PartPwr = committe } 
Element FlightConditions Ambient aa 
Element Inlet Inlet {
  Afs = 3500.0;
   Subelement ramRecovery S_rec { 
   eRamDes = 0.9970;
    Table TB_rec( real Mach ) { 
    Mach = { 0.000, 0.025, 0.100, 0.200, 0.250, 0.300, 0.400, 0.500, 0.600, 0.700, 0.900 }
    etar = { 0.993, 0.996, 0.995, 0.993, 0.9925, 0.992, 0.998, 0.998, 0.997, 0.997, 0.997 } } }
```

```
Element Compressor Fan { 
  #include <FAN.map> 
 FLO.MN = 0.45; real spec_flow_dsn = 40.0; S_map.alpha = 0.00; S_map.RlineMap = 1.6000;
 S_map.NcDes = 0.900; S_map.PRdes = 1.500; S_map.effDes = 0.8900;
 S_map.S_eff.TB_Wc.NcorrMap.extrap = "linear" ; S_map.S_eff.TB_eff.NcorrMap.extrap = "linear" ; 
 S_map.S_eff.TB_PR.NcorrMap.extrap = "linear" ; S_map.S_eff.TB_Wc.RlineMap.extrap = "linear" ; 
 S_map.S_eff.TB_eff.RlineMap.extrap = "linear" ; S_map.S_eff.TB_PR.RlineMap.extrap = "linear" ; } 
Element Splitter Splitter { 
 BPR = 8.50; F1_01.MN = 0.45; F1_02.MN = 0.45;Element Duct Duct4 { dPqPbase = 0.010; FL_O.MN = 0.40; }
Element Compressor LPC { 
  #include <LPC.map> 
 FLO.MN = 0.40; real spec_flow_dsn = 38.5; S_map.RlineMap = 1.8000;
 S_{\text{map}}.NcDes = 1.0; S_{\text{map}}.PRdes = 1.300; S_{\text{map}}.effDes = 0.9000; }
Element Duct Duct6 \{ \text{ dPqPbase} = 0.015; \quad \text{FI_O.MN} = 0.45; \}Element Compressor HPC { 
  #include <HPC.map> 
 FLO.MN = 0.30; real spec_flow_dsn = 38.5; real BleedFlow = 3.930;
 S_mmap.RlineMap = 2.0; S_mmap.NcDes = 0.985; S_mmap.PRdes = 20.00; S_mmap.effDes = 0.8650;
  InterStageBleedOutPort Cool1 { // LPT inlet cooling flow 
  fracBldWork = 0.3500; fracBldP = 0.1465; fracBldW = 0.01075; }
  InterStageBleedOutPort Cool2 { // LPT exit cooling flow 
  fracBldWork = 0.3500; fracBldP = 0.1465; fracBldW = 0.00625; }
  InterStageBleedOutPort CustBld { 
  fracBIdWork = 0.3500; fracBIdP = 0.1465; fracBIdW = 0.0000; void preexecute() { 
  CustBld.fracBldW = BleedFlow / F1_I.W ;Element Bleed Bld3 \{ Fl_O.MN = 0.30;
 BleedOutPort Cool1 {fracW = 0.12; } // HPT stator cooling flow<br>BleedOutPort Cool2 {fracW = 0.070; } } // HPT rotor cooling flow
 BleedOutPort Cool2 { frac{W = 0.070; }{V}Element FuelStart FUEL36 { LHV = 18400. }
Element Burner Burner { 
 effBase = 0.999; switchHotLoss = "input"; dPqPBase = 0.045; Fl_O.MN = 0.10;
 switchBurn = "FAR"; FAR = 0.0286; TtCombOut = 3500.0;
 Subelement NeppEI Emissions { switchCalcType = "EDS"; altName = "Ambient.alt"; }
 void postexecute() { Emissions.execute(); } }
Element Turbine HPT { 
  #include <HPT.map> 
 FlowStation FS_41; FL_O.MN = 0.30; S_map.effDes = 0.9200; S_map.parmMap = 5.280;
 S_{\text{map.}parmGeomDes} = 1.0; S_{\text{map.}parmMapDes} = 4.800; S_{\text{map.}parmNeDes} = 100.0; InterStageBleedInPort Non_ChargeableBld { 
  Pfract = 1.0; diaPump = 0.0;
 } 
  InterStageBleedInPort ChargeableBld { 
  Pfract = 0.0; diaPump = 0.0;
  } 
 real delta_eff = 0.0;
  Subelement CoolIt Cool {
   cool1 = "Non_ChargeableBld"; cool2 = "ChargeableBld"; 
  desBladeTemp[1] = 2300; desVaneTemp[1] = 2400; desBladeTemp[2] = 2300; desVaneTemp[2] = 2300; nStages = 2; xFactor = 1.0; \overline{\phantom{a}}xFactor = 1.0; xFactor1 = 1.0; void postexecute() { 
  FS_41.copyFlow("Fl_I"); FS_41.add("Non_ChargeableBld"); Cool.run(); delta_eff = 0.0; } }
Element Duct Duct 1\{ \text{dPqPbase} = 0.005; \text{Fl}_0.MN = 0.30; \}
```
Element Turbine LPT { #include <LPT.map> FlowStation FS\_49; Fl\_O.MN =  $0.35$ ; S\_map.effDes = 0.9300; S\_map.parmMap =  $5.010$ ; S\_map.parmGeomDes = 1.0;  $S_map.parmMapDes = 5.500; S_map.parmNcDes = 100.0;$  InterStageBleedInPort Non\_ChargeableBld { Pfract = 1.0; diaPump = 0.0; } InterStageBleedInPort ChargeableBld { Pfract = 0.0; diaPump = 0.0; } real delta  $eff = 0.0$ ; Subelement CoolIt Cool { cool1 = "Non\_ChargeableBld"; cool2 = "ChargeableBld"; desBladeTemp[1] = 2000; desVaneTemp[1] = 2000; desBladeTemp[2] = 2000; desVaneTemp[2] = 2000; desBladeTemp[3] = 2000; desVaneTemp[3] = 2000; nStages = 3;  $xFactor = 1.0$ ;  $xFactor1 = 1.0$ ; } void postexecute() { FS\_49.copyFlow("Fl\_I"); FS\_49.add("Non\_ChargeableBld"); Cool.run(); delta\_eff = 0.0; } } Element Duct Duct 13 {  $dPqPbase = 0.010$ ;  $Fl_0.MN = 0.25$ ; } Element Nozzle Core\_Nozz { switchType = "CONIC"; switchCoef = "CV"; Cang =  $0.997$ ; Table DischargeCoeff( real PR ) { PR = {1.0, 1.08, 1.25, 1.6, 2, 2.25, 2.5, 3.0, 4.0, 5.0, 7.0}  $CdTh = \{0.89, 0.907, 0.922, 0.945, 0.96, 0.966, 0.968, 0.97, 0.9725, 0.974, 0.975\}$  PR.interp = "linear"; } Subelement CDTH S\_CdTh {} Table VelCoeff( real PR ) { PR = {1.0, 2.1, 2.6444, 3.1889, 3.7333, 4.2778, 4.8222, 5.3667, 5.9111, 6.4556, 7.0} Cv = {0.9962, 0.9952, 0.9936, 0.9886, 0.9825, 0.9757, 0.9691, 0.9631, 0.9574, 0.952, 0.947} PR.interp = "linear"; } Subelement CVELOCITY S\_Cv { } PsExhName = "Ambient.Ps"; } Element FlowEnd Core\_NozzEnd { } Element Bleed BypBld { BleedOutPort Lkg; Lkg.frac $W = 0.0050$ ; Fl\_O.MN = 0.45; } Element Duct Duct15  $\{$  dPqPbase = 0.015; FL\_O.MN = 0.45;  $\}$ Element Nozzle Byp\_Nozz { switchType = "CONIC"; switchCoef = "CV"; Cang =  $0.997$ ; Table DischargeCoeff( real PR ) { PR = {1.0, 1.08, 1.25, 1.6, 2, 2.25, 2.5, 3.0, 4.0, 5.0, 7.0} CdTh = {0.89, 0.907, 0.922, 0.945, 0.96, 0.966, 0.968, 0.97, 0.9725, 0.974, 0.975} PR.interp = "linear"; Subelement CDTH S\_CdTh {} Table VelCoeff( real PR ) { PR = {1.0, 2.1, 2.6444, 3.1889, 3.7333, 4.2778, 4.8222, 5.3667, 5.9111, 6.4556, 7} Cv = {0.9962, 0.9952, 0.9936, 0.9886, 0.9825, 0.9757, 0.9691, 0.9631, 0.9574, 0.952, 0.947}  $PR.interp = "linear";$  Subelement CVELOCITY S\_Cv {} PsExhName = "Ambient.Ps"; } Element FlowEnd Byp\_NozzEnd {} Element Shaft HP\_Shaft { ShaftInputPort HPC, HPT; HPX = 100.0; Nmech=10000.0; } Element Shaft LP\_Shaft { ShaftInputPort FAN, LPC, LPT; Nmech=2450.0; } Element FlowEnd OverBrd1 { } Element FlowEnd OverBrd2 { } Element EngPerf PERF { real Nozzle\_Atot, VjetRatio, OPR\_Jon, myOPR; real delta\_KE, Thrml\_Eff, Prop\_Eff; FlowStation FS\_A, FS\_B; real myFn, myTSFC, myFg, myWfuelHr; real theta, theta\_n; real exp\_theta = 0.84;

```
 void postexecute() { 
 Nozzle_Atot = Core_Nozz.Ath + Byp_Nozz.Ath; VjetRatio = Core_Nozz.Vactual / Byp_Nozz.Vactual; 
OPR\_Jon = Fan.PR * LPC.PR * HPC.PR; myFg = Core_Nozz.Fg + Byp_Nozz.Fg ;
 myFn = myFg - Inlet.Fram; myWfuelHr = Burner.Wfuel*3600.0; 
 myTSFC = myWfuelHr/myFn; myOPR = HPC.Fl_O.Pt/Fan.Fl_I.Pt; 
 FS_A.copyFlow( "HPC.Fl_I" ); FS_B.copyFlow( "HPT.Fl_O" ); 
 FS_A.setStaticPs(Ambient.Ps); // expand to Pamb to get ideal velocity 
 FS_B.setStaticPs(Ambient.Ps); // expand to Pamb to get ideal velocity 
delta_KE = (0.5*FS_B.W/C_GRAVITY)*FS_B.V**2.0 -
(0.5*FS_A.W/C_GRAVITY)*FS_A.V**2.0 ; Thrml_Eff = delta_KE / (Burner.Wfuel*FUEL36.LHV*C_BTUtoFT_LBF); 
  Prop_Eff = myFn*Ambient.Fl_O.V / delta_KE; 
 theta = Fan.Fl_I.Tt/518.67; theta_n = theta**exp_theta; \}
```
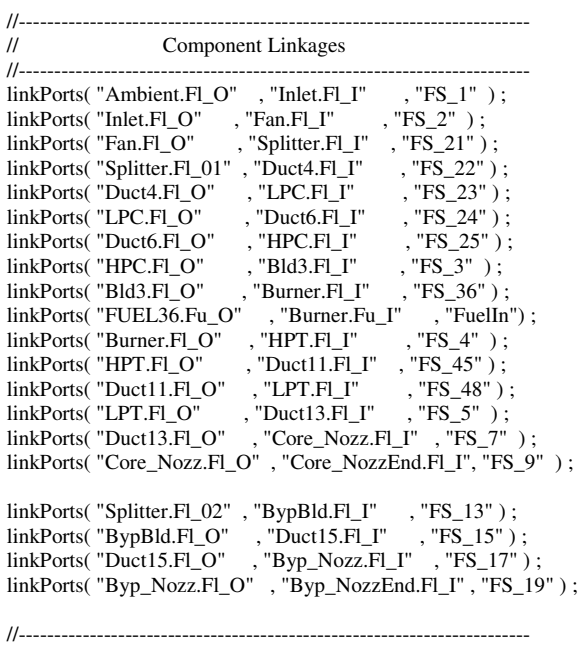

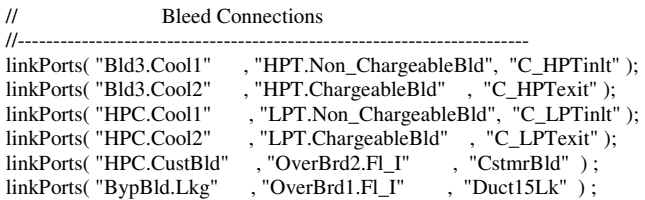

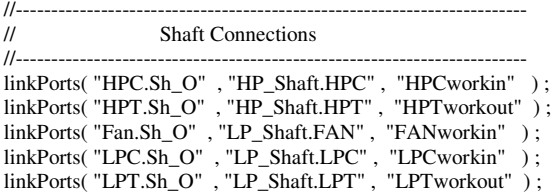

### C2: NPSS Variable List File

/\* \*\*\*\*\*\*\*\*\*\*\*\*\*\*\*\*\*\*\*\*\*\*\*\*\*\*\*\*\*\*\*\*\*\*\*\*\*\*\*\*\*\*\*\*\*\*\*\*\*\*\*\*\*\* \* File Name: LCTVARStemplate.list \*  $\frac{1}{2}$ \* Date: January 24, 2007  $*$ <br>For: Aerospace Systems Design J ab @ Georgia Tech  $*$ \* For: Aerospace Systems Design Lab @ Georgia Tech \* \* Description: Multiple Design Point NPSS Variable List \* \*\*\*\*\*\*\*\*\*\*\*\*\*\*\*\*\*\*\*\*\*\*\*\*\*\*\*\*\*\*\*\*\*\*\*\*\*\*\*\*\*\*\*\*\*\*\*\*\*\*\*\*\*\*\*\*/ //------------------------------------------------------ // LPCDP (Low Pressure Component Design Point) //------------------------------------------------------ //LPCDP Flight Conditions LPCDP.Ambient.alt = 35000.0; LPCDP.Ambient.MN = 0.8; LPCDP.Ambient.dTs = 0.0; // Fan LPCDP\_FPR\_Dep.eq\_rhs = " 1.5 "; LPCDP.Fan.S\_map.NcDes =  $1.00$ ; LPCDP.Fan.spec\_flow\_dsn = 43.3; LPCDP.Fan.S\_map.RlineMap = 2.0; real max\_fan\_diam =  $128$ ;real fan\_hubtotip =  $0.3$ ; real Fan\_PR =  $1.5$ ;real Fan\_Deff = 0; Max\_Fan\_Diameter.eq\_rhs = " 3.14159265/4\*(1-fan\_hubtotip\*\*2)\* max\_fan\_diam\*\*2"; //.714712328\*dia^2 real Fan\_Utip = -508.1708 \* Fan\_PR\*\*2 + 2968.65545 \* Fan\_PR - 2208; real Fan\_Poly =  $-0.0000000107547$  \* Fan\_Utip \*\*2  $-0.00000458201$  \* Fan\_Utip + 0.93; LPCDP.Fan.S\_map.effDes =  $((Fan PR**0.28555)-1)/(Fan PR**(0.28555/Fan-Poly)-1) + Fan Deff;$ //Splitter LPCDP\_Extr\_Ratio.eq\_rhs =  $" 1.10"$ ; // LPC LPCDP.LPC.S\_map.NcDes = 1.0; LPCDP.LPC.spec\_flow\_dsn = 26.5; LPCDP.LPC.S\_map.RlineMap = 2.0; LPCDP\_OPR.eq\_rhs = "  $30.0$  "; LPCDP\_LPCPRmin.eq\_rhs = "  $1.10$  ";real LPC\_Deff = 0; LPCDP\_LPCEff\_Error.eq\_rhs = " (-0.00017183105 \* (LPCDP.LPC.PR\*\*3) + 0.00242746662\*(LPCDP.LPC.PR\*\*2)- 0.0157813509\*LPCDP.LPC.PR + 0.918596973 + LPC\_Deff) ";  $\theta$  HPC real HPC\_BleedFlow = 4.00; LPCDP.HPC.Fl\_O.MN =  $0.26$ ; LPCDP\_T3.eq\_rhs = "1750"; real HPC\_hubtotip =  $0.475$ ;  $\frac{1}{2}$  Ducts<br>real Duct4 dPqPbase = 0.010; real Duct6\_dPqPbase =  $0.008$ ;real Duct11\_dPqPbase =  $0.010$ ; real Duct13\_dPqPbase =  $0.008$ ;real Duct15\_dPqPbase =  $0.018$ ; // Burner real Burner\_eff = 0.995;real Burner\_dPqPBase = 0.045; // HPT real HPT\_Deff = 0; real HPT\_1VT = 2400; real  $HPT_T$ remp = 2300; LPCDP.HPT.S\_map.effDes =  $0.90 + HPT_D$ Deff; // LPT real LPT\_Deff = 0;real LPT\_Temp =  $2200$ ; LPT\_hubtotip =  $0.825$ ; LPCDP.LPT.S\_map.effDes = 0.92 + LPT\_Deff; LPT\_Flow\_Coef.eq\_rhs = " $7 * (1 + LPT_{}$ hubtotip) / sqrt ( 1 - LPT\_hubtotip\*\*2) "; //Shafts LPCDP\_LPNmech\_Error.eq\_rhs = " Fan\_Utip \* 60 \* 12 / (2 \* PI) \* sqrt(PI \* (1-fan\_hubtotip \*\*2) / LPCDP.Fan.Fl\_I.Aphy) "; LPCDP\_HPNmech\_Error.eq\_rhs = "LPCDP.HPC.S\_map.NcDes \*  $1325 * 60 * 12 / (2 * P1) *$  sqrt (PI \*  $(1 - HPC\_hubtoip *2) /$ LPCDP.HPC.Fl\_I.Aphy) "; //Nozzles real S\_CoreNozz = 1.0;real S\_BypNozz = 1.0; real A\_CoreNozz =  $0.975-(S-CoreNozz*0.975)$ ; //0.975 = highest value in CdTh table in mdl real A\_BypNozz =  $0.975-(S_BypNozz*0.975)$ ; //0.975 = highest value in CdTh table in mdl //Turbine Cooling LPCDP.HPT.Cool.xFactor =  $0.8$ ;//chargeable (EXIT) LPCDP.HPT.Cool.xFactor1 = 1.5;//non-chargeable (INLET) LPCDP.LPT.Cool.xFactor = 1.2;//chargeable (EXIT) LPCDP.LPT.Cool.xFactor1 = 1.5;//non-chargeable (INLET)

//------------------------------------------------------ // HPCDP (High Pressure Component Design Point) //------------------------------------------------------ HPCDP.Ambient.alt =  $0.0$ : HPCDP.Ambient.MN =  $0.0$ : HPCDP.Ambient.dTs =  $0.0$ : real LPCDP\_OPR\_Target = 30;HPCDP\_HPC\_Rline.eq\_rhs = " 2.0 "; int HPCimap; real NC\_array[] = {0.86, 0.87, 0.88, 0.89, 0.90, 0.91, 0.92, 0.93, 0.94, 0.95, 0.96, 0.97, 0.98, 0.99, 1.00, 1.01, 1.02, 1.03, 1.04, 1.05, 1.06, 1.07, 1.08, 1.09, 1.1}; real Eff\_array[] = {0.8355, 0.8427, 0.8497, 0.8565, 0.8632, 0.8673, 0.8713, 0.8751, 0.8788, 0.8823, 0.8797, 0.8771, 0.8747, 0.8723, 0.87, 0.8577, 0.8457, 0.8338, 0.8221, 0.8107, 0.8033, 0.7958, 0.7883, 0.7807, 0.7731}; real Wc\_array[] = {113.962, 120.739, 127.596, 134.525, 141.523, 150.396, 159.325, 168.295, 177.294, 186.306, 195.1, 203.883, 212.637, 221.348, 230, 233.468, 236.93, 240.385, 243.834, 247.273, 248.543, 249.796, 251.033, 252.251, 253.454}; real PR\_array[] = {6.1829, 6.5922, 7.033, 7.5077, 8.0189, 8.6257, 9.2834, 9.996, 10.7681, 11.6046, 12.3362, 13.118, 13.9534, 14.8461, 15.8, 16.2421, 16.6922, 17.1503, 17.6164, 18.0903, 18.3174, 18.5355, 18.7441, 18.9427, 19.1308}; if ( LPCDP OPR Target  $\leq$  30) { if  $(Fan PR \le 1.6)$ { HPCimap = 9;} else {  $HPCimap = 7$ ; } } else if ( LPCDP\_OPR\_Target  $\leq$  34) { HPCimap = 12;} else if ( LPCDP\_OPR\_Target <= 38) { HPCimap = 13;} else if ( LPCDP OPR Target  $\leq$  42) { HPCimap = 14;} else if ( LPCDP\_OPR\_Target  $\leq$  46) { HPCimap = 15;} else if ( LPCDP\_OPR\_Target  $\leq$  = 50) { HPCimap = 15;} else { HPCimap = 16;} HPCDP\_HPC\_Nc.eq\_rhs = " NC\_array[HPCimap]"; HPCDP\_HPCPR.eq\_rhs = " PR\_array[HPCimap] "; HPCDP\_HPC\_Wc.eq\_rhs = " Wc\_array[HPCimap] "; HPCDP\_HPCEff.eq\_rhs = " Eff\_array[HPCimap] "; HPCDP\_HPC\_InletArea.eq\_rhs = " 875 "; HPCDP\_HPC\_ExitArea.eq\_rhs = "100"; HPCDP\_HPT\_InletArea.eq\_rhs = "425"; HPCDP\_HPT\_ExitArea.eq\_rhs = "700"; //----------------------------------------------------- // TOC1 (Top of Climb) //-----------------------------------------------------  $TOC1$ .Ambient.alt = 39000.0; $TOC1$ .Ambient.MN = 0.85; $TOC1$ .Ambient.dTs = 0.0; TOC1\_Thrust.eq\_rhs = " 16025 "; TOC1\_T3.eq\_rhs = " 1750 "; TOC1\_Fan\_Nc.eq\_rhs = " 1.05 "; //----------------------------------------------------- // TOC2 (Top of Climb) //-----------------------------------------------------  $TOC2$ . Ambient.alt = 35000.0;TOC2. Ambient.MN =  $0.85$ ;TOC2. Ambient.dTs =  $0.0$ ; TOC2\_Thrust.eq\_rhs = " 19600 ";TOC2\_T3.eq\_rhs = " 1750 ";TOC2\_Fan\_Nc.eq\_rhs = " 1.05 "; //----------------------------------------------------- TKO (Takeoff) //-----------------------------------------------------  $TKO.Ambient.alt = 0.0$ ; $TKO.Ambient.MN = 0.25$ ; $TKO.Ambient.dTs = 27.0$ ; TKO\_Thrust.eq\_rhs = " 75000 ";TKO\_T4max.eq\_rhs = " 3300 "; TKO\_T3.eq\_rhs = " 1750 "; //----------------------------------------------------- // HHDTKO (High Hot Day Takeoff) //----------------------------------------------------- HHDTKO.Ambient.alt =  $5000.0$ ;HHDTKO.Ambient.MN =  $0.25$ ;HHDTKO.Ambient.dTs = 27.0; HHDTKO\_Thrust.eq\_rhs = " 67000 ";HHDTKO\_T4max.eq\_rhs = " 3300 ";HHDTKO\_T3.eq\_rhs = " 1750 "; //----------------------------------------------------- // Cutback //----------------------------------------------------- Cutback.Ambient.alt =  $2000.0$ ;Cutback.Ambient.MN =  $0.25$ ;Cutback.Ambient.dTs = 18.0; Cutback\_Thrust.eq\_rhs = " 60000 ";Cutback\_T3.eq\_rhs = " 1750 ";Cutback\_Vmix.eq\_rhs = " 1050 "; //----------------------------------------------------- // SLSI //----------------------------------------------------- SLSI.Ambient.alt = 0.0;SLSI.Ambient.MN = 0.0;SLSI.Ambient.dTs = 27.0;

// SLSU<br>//---------------

//-----------------------------------------------------

SLSU.Ambient.alt = 0.0; SLSU.Ambient.MN = 0.0;SLSU.Ambient.dTs = 0.0; SLSU\_T3.eq\_rhs = " 1750 ";SLSU\_T4max.eq\_rhs = " 3300 ";SLSU.HP\_Shaft.HPX = 0.0; SLSU.Inlet.S\_rec.s\_eRam = 0.0;SLSU.Inlet.S\_rec.a\_eRam = 1.0;

//----------------------------------------------------- All Point Setup //---------------------------------------------------- int temp\_i; for(temp\_i = 0; temp\_i <= 8; temp\_i++) { string Design\_point[] = {"LPCDP", "HPCDP", "TOC1", "TOC2", "TKO", "HHDTKO", "Cutback", "SLSI", "SLSU" }; Design\_point[temp\_i]->Duct4.dPqPbase = Duct4\_dPqPbase;<br>Design\_point[temp\_i]->Duct6.dPqPbase = Duct6\_dPqPbase;  $Design\_point[temp_i]-3Duct6.dPqPbase = Duct6_dPqPbase;$ <br>  $Design\_point[temp_i]-3Burrer.dPqPBase = Burrer_dPqPBase;$ Design\_point[temp\_i]->Burner.dPqPBase = Burner\_dPqPBase; Design\_point[temp\_i]->Duct11.dPqPbase = Duct11\_dPqPbase;<br>Design\_point[temp\_i]->Duct13.dPqPbase = Duct13\_dPqPbase; Design\_point[temp\_i]->Duct13.dPqPbase = Duct13\_dPqPbase;<br>Design\_point[temp\_i]->Duct15.dPqPbase = Duct15 dPqPbase; Design\_point[temp\_i]->Duct15.dPqPbase  $Design\_point[temp_i] - Burner.effBase$  = Burner\_eff; Design\_point[temp\_i]->Core\_Nozz.DischargeCoeff.s\_rtn = S\_CoreNozz; Design\_point[temp\_i]->Byp\_Nozz.DischargeCoeff.s\_rtn =  $S_B$ ypNozz; Design\_point[temp\_i]->Core\_Nozz.DischargeCoeff.a\_rtn = A\_CoreNozz; Design\_point[temp\_i]->Byp\_Nozz.DischargeCoeff.a\_rtn = A\_BypNozz; Design\_point[temp\_i]->HPT.Cool.desVaneTemp[1] = HPT\_1VT; Design\_point[temp\_i]->HPT.Cool.desBladeTemp[1] = HPT\_Temp; Design\_point[temp\_i]->HPT.Cool.desBladeTemp[2] = HPT\_Temp; Design\_point[temp\_i]->HPT.Cool.desVaneTemp[2] = HPT\_Temp; Design\_point[temp\_i]->LPT.Cool.desBladeTemp[1] = LPT\_Temp; Design\_point[temp\_i]->LPT.Cool.desVaneTemp[1] = LPT\_Temp; Design\_point[temp\_i]->LPT.Cool.desBladeTemp[2] = LPT\_Temp; Design\_point[temp\_i]->LPT.Cool.desVaneTemp[2] = LPT\_Temp; Design\_point[temp\_i]->LPT.Cool.desBladeTemp[3] = LPT\_Temp; Design\_point[temp\_i]->LPT.Cool.desVaneTemp[3] = LPT\_Temp; if (Design\_point[temp\_i]  $==$  "SLSU") { Design\_point $[temp_i]$ ->HPC.BleedFlow = 0; } else { Design\_point[temp\_i]->HPC.BleedFlow = HPC\_BleedFlow;}}

<sup>//-----------------------------------------------------</sup> 

## C3: NPSS Run File

//------------------------------------------------------------------------ // File Name: LCT\_MDP.run |  $//$  Date(s): June 15, 2006 // Author: Jeff Schutte  $\text{/}$  Description: File to run the SFTF design model //----------------------------------------------------------------------- setThermoPackage("GasTbl"); //-----------------<br>// User-Defined Elements //------------------------------------------------------------------------ #include <CoolIt.int> #include <Emission.int> #include <CompressorReynoldsEffects\_mod.int>; #include <CompressorMap\_mod.int>; #include <TurbineReynoldsEffects\_mod.int>; #include <TurbineNeppMap\_mod.int>; #include <print\_macros.fnc> #include <inlet\_install.int> #include <inlet\_read\_maps.int> #include <nozzle\_read\_cv.int> #include <nozzle\_read\_cdth.int> #include <solver\_macrosMAX.fnc> #include <guesslogic.fnc> //------------------------------------------------------------------------ // Model Definition //------------------------------------------------------------------------ MODELNAME = "High BPR Turbofan Multiple-Point Design Model";  $AUTHOR = "$ "; real PC; Element Assembly LPCDP { #include <LCT\_MDP.mdl> OutFileStream point1Stream { filename = "LPCDP.viewOut"; } DataViewer PageViewer point1 { #include <point.view> outStreamHandle = "point1Stream";}} Element Assembly HPCDP { #include <LCT\_MDP.mdl> OutFileStream point2Stream { filename = "HPCDP.viewOut"; } DataViewer PageViewer point2 { #include <point.view> outStreamHandle = "point2Stream";} void preexecute() { #include <LCT\_des\_scl.int> } } Element Assembly TOC1 { #include <LCT\_MDP.mdl> OutFileStream point3Stream { filename = "TOC1.viewOut"; } DataViewer PageViewer point3 { #include <point.view> outStreamHandle = "point3Stream";} void preexecute() { #include <LCT\_des\_scl.int> } } Element Assembly TOC2 { #include <LCT\_MDP.mdl> OutFileStream point4Stream { filename = "TOC2.viewOut"; } DataViewer PageViewer point4 { #include <point.view> outStreamHandle = "point4Stream";} void preexecute() { #include <LCT\_des\_scl.int> } } Element Assembly TKO{ #include <LCT\_MDP.mdl> Burner.Emissions.altName = "TKO.Ambient.alt"; OutFileStream point5Stream { filename = "TKO.viewOut"; }

 DataViewer PageViewer point5 { #include <point.view> outStreamHandle = "point5Stream";} void preexecute() { #include <LCT\_des\_scl.int> } } Element Assembly HHDTKO{ #include <LCT\_MDP.mdl> Burner.Emissions.altName = "HHDTKO.Ambient.alt"; OutFileStream point6Stream { filename = "HHDTKO.viewOut"; } DataViewer PageViewer point6 { #include <point.view> outStreamHandle = "point6Stream";} void preexecute() { #include <LCT\_des\_scl.int> } } Element Assembly Cutback{ #include <LCT\_MDP.mdl> Burner.Emissions.altName = "Cutback.Ambient.alt"; OutFileStream point7Stream { filename = "Cutback.viewOut"; } DataViewer PageViewer point7 { #include <point.view> outStreamHandle = "point7Stream";} void preexecute() { #include <LCT\_des\_scl.int> } } Element Assembly SLSI{ #include <LCT\_MDP.mdl> Burner.Emissions.altName = "SLSI.Ambient.alt"; OutFileStream point8Stream { filename = "SLSI.viewOut"; } DataViewer PageViewer point8 { #include <point.view> outStreamHandle = "point8Stream";} void preexecute() { #include <LCT\_des\_scl.int> } } Element Assembly SLSU{ #include <LCT\_MDP.mdl> Burner.Emissions.altName = "SLSU.Ambient.alt"; OutFileStream point9Stream { filename = "SLSU.viewOut"; } DataViewer PageViewer point9 { #include <point.view> outStreamHandle = "point9Stream";} void preexecute() { #include  $\langle$ LCT des scl.int>  $\rangle$  } #include <solver\_macros.fnc> #include <LCT\_MDP.fnc> //---------------------------------------------------------------------------- // Changes to Baseline Engine //---------------------------------------------------------------------------- #include <vars.list> #include <guesslogic.int> //---------------------------------------------------------------------------- // RUN DESIGN POINT(s) //---------------------------------------------------------------------------- LPCDP { setOption( "switchDes", "DESIGN" );} HPCDP { setOption( "switchDes", "OFFDESIGN" );} TOC1 { setOption( "switchDes", "OFFDESIGN" );} TOC2 { setOption( "switchDes", "OFFDESIGN" );} TKO { setOption( "switchDes", "OFFDESIGN" );} HHDTKO { setOption( "switchDes", "OFFDESIGN" );} Cutback { setOption( "switchDes", "OFFDESIGN" );} SLSI { setOption( "switchDes", "OFFDESIGN" );} SLSU { setOption( "switchDes", "OFFDESIGN" );} solver.defaultTolerance = 0.00000005; solver.defaultToleranceType = "FRACTIONAL"; solver.maxJacobians = 20; solver.maxIterations = 125; solver.defaultDxLimit =  $0.05$ ; solver.broydenLimit = 0; solver.convergenceLimit = 1.0; solver.divergenceLimit = 1.5; solver.maxConvergeFailures = 6; //Constraints ("name", "max or min", priority (1 to n higher is more priority, slope(1 or -1))

LPCDP\_FPR\_Dep.addConstraint("Max\_Fan\_Diameter", "MIN",1,-1); LPCDP\_OPR.addConstraint("LPCDP\_LPCPRmin","MIN"); TKO\_T4max.addConstraint("HHDTKO\_T4max", "MAX");

LPCDP\_OPR.addConstraintGroup("T3limits"); LPCDP\_OPR.addConstraint("TKO\_Core\_Bypass\_dP", "MAX"); LPCDP\_OPR.addConstraint("HHDTKO\_Core\_Bypass\_dP", "MAX"); TKO.HPT.Cool.dep\_BleedFlow1.addConstraint("HHDTKO.HPT.Cool.dep\_BleedFlow1", "MAX"); TKO.HPT.Cool.dep\_BleedFlow2.addConstraint("HHDTKO.HPT.Cool.dep\_BleedFlow2", "MAX"); TKO.LPT.Cool.dep\_BleedFlow1.addConstraint("HHDTKO.LPT.Cool.dep\_BleedFlow1", "MAX"); TKO.LPT.Cool.dep\_BleedFlow2.addConstraint("HHDTKO.LPT.Cool.dep\_BleedFlow2", "MAX"); LPCDP\_FPR\_Dep.addConstraint("Cutback\_Vmix", "MAX"); TOC1\_Fan\_Nc.addConstraint("TOC2\_Fan\_Nc", "MAX"); SLSI\_Thrust.addConstraint("SLSI\_T4max", "MAX"); SLSU\_FanNcMap.addConstraint("SLSU\_T4max", "MAX"); autoSolverSetup();

// AutoSolver added 4 turbine cooling flow Dependents solver.addIndependent( "LPCDP\_HPT\_Cool1" );solver.addIndependent( "LPCDP\_HPT\_Cool2" ); solver.addIndependent( "LPCDP\_LPT\_Cool1" );solver.addIndependent( "LPCDP\_LPT\_Cool2" ); solver.removeDependent( "LPCDP.HPT.Cool.dep\_BleedFlow1" );solver.removeDependent( "LPCDP.HPT.Cool.dep\_BleedFlow2" ); solver.removeDependent( "LPCDP.LPT.Cool.dep\_BleedFlow1" );solver.removeDependent( "LPCDP.LPT.Cool.dep\_BleedFlow2" ); solver.addDependent ( "TKO.HPT.Cool.dep\_BleedFlow1" );solver.addDependent ( "TKO.HPT.Cool.dep\_BleedFlow2" ); solver.addDependent ( "TKO.LPT.Cool.dep\_BleedFlow1" );solver.addDependent ( "TKO.LPT.Cool.dep\_BleedFlow2" ); solver.addIndependent( "LPCDP\_FPR" );solver.addDependent ( "LPCDP\_FPR\_Dep" ); solver.addIndependent( "LPCDP\_LPCPR" );solver.addDependent ( "LPCDP\_OPR" ); solver.addIndependent( "LPCDP\_BPR" );solver.addDependent ( "LPCDP\_Extr\_Ratio" ); solver.addIndependent( "LPCDP\_W" );solver.addDependent ( "TOC1\_Fan\_Nc" ); solver.addIndependent ( "TOC1\_FAR" );solver.addDependent( "TOC1\_Thrust" ); solver.addIndependent ( "TOC2\_FAR" );solver.addDependent( "TOC2\_Thrust" ); solver.addIndependent ( "Cutback\_FAR" );solver.addDependent( "Cutback\_Thrust" ); solver.addIndependent( "TKO\_FAR" );solver.addDependent ( "TKO\_Thrust" ); solver.addIndependent ( "HHDTKO\_FAR" );solver.addDependent( "HHDTKO\_Thrust" ); solver.addIndependent( "LPCDP\_FAR" );solver.addDependent( "TKO\_T4max" ); solver.addIndependent ( "SLSI\_FAR" ); solver.addDependent( "SLSI\_Thrust" ); solver.addIndependent ( "SLSU\_FAR" ); solver.addDependent( "SLSU\_FanNcMap" ); solver.addIndependent ( "LPCDP\_Fan\_InletMN" );solver.addDependent( "LPCDP\_Fan\_Spec\_Flow" ); solver.addIndependent ( "LPCDP\_LPC\_InletMN" );solver.addDependent( "LPCDP\_LPC\_Spec\_Flow" ); solver.addIndependent( "HPCDP\_FAR" );solver.addDependent ( "HPCDP\_HPC\_Nc" ); solver.addIndependent( "LPCDP\_HPCPR" );solver.addDependent ( "HPCDP\_HPCPR" ); solver.addIndependent( "LPCDP\_HPC\_NcDes" );solver.addDependent ( "HPCDP\_HPC\_Wc" ); solver.addIndependent( "LPCDP\_HPCEff" );solver.addDependent ( "HPCDP\_HPCEff" ); solver.addIndependent( "LPCDP\_HPC\_Rline" );solver.addDependent ( "HPCDP\_HPC\_Rline" ); solver.addIndependent( "LPCDP\_HPC\_InletMN" );solver.addDependent ( "HPCDP\_HPC\_InletArea" ); solver.addIndependent( "LPCDP\_HPC\_ExitMN" );solver.addDependent ( "HPCDP\_HPC\_ExitArea" ); solver.addIndependent("LPCDP\_HPT\_InletMN" );solver.addDependent ("HPCDP\_HPT\_InletArea"); solver.addIndependent( "LPCDP\_HPT\_ExitMN" );solver.addDependent ( "HPCDP\_HPT\_ExitArea" ); solver.addIndependent( "LPCDP\_HPT\_effDes" );solver.addDependent ( "HPCDP\_HPT\_s\_effDes" ); solver.addIndependent( "LPCDP\_HPT\_NcDes" );solver.addDependent ( "HPCDP\_HPT\_s\_WcDes" ); solver.addIndependent( "LPCDP\_HPT\_PRDes" );solver.addDependent ( "HPCDP\_HPT\_s\_PRdes" ); solver.addIndependent( "LPCDP\_LPCEff" );solver.addDependent ( "LPCDP\_LPCEff\_Error" ); solver.addIndependent( "LPCDP\_HPNmech" );solver.addDependent ( "LPCDP\_HPNmech\_Error" ); solver.addIndependent( "LPCDP\_LPNmech" );solver.addDependent ( "LPCDP\_LPNmech\_Error" ); solver.addIndependent( "LPCDP\_SPL\_Core\_MN" ); solver.addDependent ( "SPL\_Core\_Area" ); solver.addIndependent( "LPCDP\_SPL\_Byp\_MN" ); solver.addDependent ( "SPL\_Byp\_Area" ); solver.addIndependent( "LPCDP\_Fan\_Out\_MN" ); solver.addDependent ( "Fan\_Area\_Out" ); solver.addIndependent( "LPCDP\_LPC\_Out\_MN" ); solver.addDependent ( "LPC\_Area\_Out" ); solver.addIndependent( "LPCDP\_Duct11\_Out\_MN" ); solver.addDependent ( "LPT\_Flow\_Coef" ); solver.addIndependent ("LPCDP\_Duct13\_Out\_MN"); solver.addDependent ("Duct13\_Area\_Out"); solver.addIndependent ("LPCDP\_Duct15\_Out\_MN"); solver.addDependent ("Duct15\_Area\_Out"); solver.addIndependent ( "LPCDP\_BypBld\_Out\_MN" ); solver.addDependent ( "BypBld\_Area\_Out" );

#include <solver\_output.npss> verify(); run();

save\_engine\_data(); update\_guesslogic();
#### C4: NPSS Map Scalar File

//------------------------------------------------------------------------ // File Name: LCT\_des\_scl.int |

 $//$  Date(s): June 15, 2007

// Author: Jeff Schutte

 $\text{/}$  Description: File to pass map scalars to design points //------------------------------------------------------------------------

// INLET SCALARS Inlet.eRam = LPCDP.Inlet.eRam;

// TURBOMACHINERY SCALARS Fan.S\_map.s\_effDes = LPCDP.Fan.S\_map.s\_effDes; Fan.S\_map.s\_NcDes = LPCDP.Fan.S\_map.s\_NcDes; Fan.S\_map.s\_PRdes = LPCDP.Fan.S\_map.s\_PRdes; Fan.S\_map.s\_WcDes = LPCDP.Fan.S\_map.s\_WcDes; LPC.S\_map.s\_effDes = LPCDP.LPC.S\_map.s\_effDes; LPC.S\_map.s\_NcDes = LPCDP.LPC.S\_map.s\_NcDes;  $LPC.S$  map.s  $PRdes = LPCDP.LPC.S$  map.s  $PRdes$ ; LPC.S\_map.s\_WcDes = LPCDP.LPC.S\_map.s\_WcDes; HPC.S\_map.s\_effDes = LPCDP.HPC.S\_map.s\_effDes; HPC.S\_map.s\_NcDes = LPCDP.HPC.S\_map.s\_NcDes; HPC.S\_map.s\_PRdes = LPCDP.HPC.S\_map.s\_PRdes; HPC.S\_map.s\_WcDes = LPCDP.HPC.S\_map.s\_WcDes; HPT.S\_map.s\_eff = LPCDP.HPT.S\_map.s\_eff;  $HPT.S$ <sub>map.s</sub> $Np = LPCDP.HPT.S$ <sub>map.s</sub> $Np$ ;  $HPT.S\_map.s\_dPqP = LPCDP.HPT.S\_map.s\_dPqP;$ HPT.S\_map.s\_Wp = LPCDP.HPT.S\_map.s\_Wp; LPT.S\_map.s\_eff = LPCDP.LPT.S\_map.s\_eff; LPT.S\_map.s\_Np = LPCDP.LPT.S\_map.s\_Np; LPT.S\_map.s\_dPqP = LPCDP.LPT.S\_map.s\_dPqP; LPT.S\_map.s\_Wp = LPCDP.LPT.S\_map.s\_Wp;

// COMPONENT AREAS

```
Inlet.Fl_O.Aphy = LPCDP.Inlet.Fl_O.Aphy; 
Fan.Fl_O.Aphy = LPCDP.Fan.Fl_O.Aphy; 
Splitter.Fl_01.Aphy= LPCDP.Splitter.Fl_01.Aphy;
Splitter.Fl_02.Aphy= LPCDP.Splitter.Fl_02.Aphy; 
Duct4.Fl_O.Aphy = LPCDP.Duct4.Fl_O.Aphy; 
LPC.Fl_O.Aphy = LPCDP.LPC.Fl_O.Aphy; 
Duct6.Fl_O.Aphy = LPCDP.Duct6.Fl_O.Aphy; 
HPC.Fl_O.Aphy = LPCDP.HPC.Fl_O.Aphy; 
Bld3.Fl_0.Aphy = LPCDP.Bld3.Fl_0.Aphy;Burner.Fl_O.Aphy = LPCDP.Burner.Fl_O.Aphy; 
HPT.Fl_O.Aphy = LPCDP.HPT.Fl_O.Aphy; 
Duct11.Fl_O.Aphy = LPCDP.Duct11.Fl_O.Aphy; 
LPT.Fl_O.Aphy = LPCDP.LPT.Fl_O.Aphy; 
Duct13.Fl_O.Aphy = LPCDP.Duct13.Fl_O.Aphy;
BypBld.Fl_O.Aphy = LPCDP.BypBld.Fl_O.Aphy; 
Duct15.Fl_O.Aphy = LPCDP.Duct15.Fl_O.Aphy; 
Core_Nozz.AthCold = LPCDP.Core_Nozz.AthCold; 
Byp_Nozz.AthCold = LPCDP.Byp_Nozz.AthCold;
```
// BLEED FLOW FRACTIONS // Set cooling flows for takeoff condition HPC.Cool1.fracBldW = LPCDP.HPC.Cool1.fracBldW; HPC.Cool2.fracBldW = LPCDP.HPC.Cool2.fracBldW; Bld3.Cool1.fracW = LPCDP.Bld3.Cool1.fracW; Bld3.Cool2.fracW = LPCDP.Bld3.Cool2.fracW;

//DESIGN CORRECTED SPEEDS Fan.NcDes = LPCDP.Fan.Nc; LPC.NcDes = LPCDP.LPC.Nc; HPC.NcDes = LPCDP.HPC.Nc; Fan.S\_map.NcDes = LPCDP.Fan.S\_map.NcDes; LPC.S\_map.NcDes = LPCDP.LPC.S\_map.NcDes; HPC.S\_map.NcDes = LPCDP.HPC.S\_map.NcDes;

//Design Reynolds # and Corrected Flow for Reynolds effects

Fan.S\_map.WcDes = LPCDP.Fan.S\_map.WcDes; Fan.S\_map.ReDes = LPCDP.Fan.S\_map.ReDes; Fan.S\_map.RNI\_des = LPCDP.Fan.S\_map.RNI\_des;  $LPC.S_map.WcDes = LPCDP.LPC.S_map.WcDes;$ LPC.S\_map.ReDes = LPCDP.LPC.S\_map.ReDes;  $LPC.S_map.RNI_des = LPCDP.LPC.S_map.RNI_des;$ HPC.S\_map.WcDes = LPCDP.HPC.S\_map.WcDes; HPC.S\_map.ReDes = LPCDP.HPC.S\_map.ReDes; HPC.S\_map.RNI\_des = LPCDP.HPC.S\_map.RNI\_des;

LPT.S\_map.TtMap = LPCDP.LPT.S\_map.TtMap;  $LPT.S_m$ map.PtMap =  $LPCDP.LPT.S_m$ map.PtMap; LPT.S\_map.RNImap = LPCDP.LPT.S\_map.RNImap; HPT.S\_map.TtMap = LPCDP.HPT.S\_map.TtMap; HPT.S\_map.PtMap = LPCDP.HPT.S\_map.PtMap; HPT.S\_map.RNImap = LPCDP.HPT.S\_map.RNImap;

HP\_Shaft.HPX = LPCDP.HP\_Shaft.HPX;

//Cooling HPT.Cool.xFactor = LPCDP.HPT.Cool.xFactor; //chargeable<br>HPT.Cool.xFactor1 = LPCDP.HPT.Cool.xFactor1; //non-chargeable HPT.Cool.xFactor1 = LPCDP.HPT.Cool.xFactor1; //non-chargeable<br>LPT.Cool.xFactor = LPCDP.LPT.Cool.xFactor; //chargeable LPT.Cool.xFactor = LPCDP.LPT.Cool.xFactor; //chargeable<br>LPT.Cool.xFactor1 = LPCDP.LPT.Cool.xFactor1; //non-chargeable  $LPT$ .Cool.xFactor1 =  $LPCDP$ .LPT.Cool.xFactor1;

#### C5: NPSS Function File

//------------------------------------------------------------------------  $\text{W}$  File Name: LCT\_MDP.fnc  $//$  Date(s): June 15, 2007 // Author: Jeff Schutte // Description: Defines NPSS Independents and Dependents | //------------------------------------------------------------------------

//============================================================ // NPSS Independents //============================================================ Independent LPCDP\_W { varName = "LPCDP.Ambient.W"; } Independent LPCDP\_BPR { varName = "LPCDP.Splitter.BPR"; }<br>Independent LPCDP\_FPR { varName = "LPCDP.Fan.S\_map.PRde Independent LPCDP\_FPR { varName = "LPCDP.Fan.S\_map.PRdes"; dxLimit = 0.05; dxLimitType = "ABSOLUTE";}<br>Independent LPCDP\_FAR { varName = "LPCDP.Burner.FAR"; } Independent LPCDP\_FAR { varName = "LPCDP.Burner.FAR"; }<br>Independent HPCDP\_FAR { varName = "HPCDP.Burner.FAR"; } Independent HPCDP\_FAR { varName = "HPCDP.Burner.FAR"; }<br>Independent LPCDP\_HPCPR { varName = "LPCDP.HPC.S\_map.P Independent LPCDP\_HPCPR { varName = "LPCDP.HPC.S\_map.PRdes"; }<br>Independent LPCDP\_HPC\_NcDes { varName = "LPCDP.HPC.S\_map.NcDes"  $\{ varName = "LPCDP.HPC.S_map.NcDes"; \}$ Independent TOC1\_FAR { varName = "TOC1.Burner.FAR"; } Independent TOC2\_FAR { varName = "TOC2.Burner.FAR"; }<br>Independent TKO\_FAR { varName = "TKO.Burner.FAR"; } Independent TKO\_FAR { varName = "TKO.Burner.FAR"; }<br>Independent Cutback\_FAR { varName = "Cutback.Burner.FAR  $\{ varName = "Cutback.Burner.FAR"; \}$ Independent HHDTKO\_FAR { varName = "HHDTKO.Burner.FAR"; }<br>Independent LPCDP\_HPCEff { varName = "LPCDP.HPC.S\_map.effDes"  $\{ varName = "LPCDP.HPC.S_map.effDes"; \}$ Independent LPCDP\_HPC\_Rline { varName = "LPCDP.HPC.S\_map.RlineMap"; dxLimit = 0.01; dxLimitType = "ABSOLUTE";}<br>Independent LPCDP\_LPCPR { varName = "LPCDP.LPC.S\_map.PRdes"; dxLimit = 0.1; dxLimitType = "ABSOLUTE";} Independent LPCDP\_LPCPR { varName = "LPCDP.LPC.S\_map.PRdes"; dxLimit = 0.1; dxLimitType = "ABSOLUTE";}<br>Independent LPCDP\_LPCEff { varName = "LPCDP.LPC.S\_map.effDes"; } Independent LPCDP\_LPCEff { varName = "LPCDP.LPC.S\_map.effDes"; }<br>Independent LPCDP\_HPT\_effDes { varName = "LPCDP.HPT.S\_map.effDes"  $\{ varName = "LPCDP.HPT.S_map.effDes"; \}$ Independent LPCDP\_HPT\_PRDes { varName = "LPCDP.HPT.S\_map.parmMapDes"; }<br>Independent LPCDP\_HPT\_NcDes { varName = "LPCDP.HPT.S\_map.parmNcDes"; }  $\{varName = "LPCDP.HPT.S map.parmNcDes"; \}$ Independent LPCDP\_HPT\_Cool1 { varName = "LPCDP.Bld3.Cool1.fracW"; }<br>Independent LPCDP\_HPT\_Cool2 { varName = "LPCDP.Bld3.Cool2.fracW"; } Independent LPCDP\_HPT\_Cool2 { varName = "LPCDP.Bld3.Cool2.fracW"; }<br>Independent LPCDP\_LPT\_Cool1 { varName = "LPCDP.HPC.Cool1.fracBldW  $\{ varName = "LPCDP.HPC.Cool1.fracBldW"; \}$ Independent LPCDP\_HPNmech { varName = "LPCDP.HP\_Shaft.Nmech"; } Independent LPCDP\_LPNmech { varName = "LPCDP.LP\_Shaft.Nmech"; }<br>Independent LPCDP\_LPT\_Cool2 { varName = "LPCDP.HPC.Cool2.fracBld'  $\{ varName = "LPCDP.HPC.Cool2.fracBldW"; dxLimit = 0.4; \}$ Independent LPCDP\_Fan\_InletMN { varName = "LPCDP.Inlet.Fl\_O.MN"; dxLimit = 0.02; dxLimitType = "ABSOLUTE"; } Independent LPCDP\_LPC\_InletMN { varName = "LPCDP.Duct4.Fl\_O.MN"; dxLimit = 0.02; dxLimitType = "ABSOLUTE"; }<br>Independent LPCDP\_HPC\_InletM { varName = "LPCDP.Duct6.Fl\_O.MN"; dxLimit = 0.02; dxLimitType = "ABSOLUTE"; }  $dxLimit = 0.02; dxLimitType = "ABSOLUTE"; }$ Independent LPCDP\_HPC\_ExitMN { varName = "LPCDP.HPC.Fl\_O.MN"; dxLimit = 0.02; dxLimitType = "ABSOLUTE"; } Independent LPCDP\_HPT\_InletMN { varName = "LPCDP.Burner.Fl\_O.MN"; dxLimit = 0.02; dxLimitType = "ABSOLUTE"; } Independent LPCDP\_HPT\_ExitMN { varName = "LPCDP.HPT.Fl\_O.MN"; dxLimit = 0.02; dxLimitType = "ABSOLUTE"; } Independent LPCDP\_SPL\_Core\_MN { varName = "LPCDP.Splitter.Fl\_01.MN"; dxLimit = 0.05; dxLimitType = "ABSOLUTE"; } Independent LPCDP\_SPL\_Byp\_MN { varName = "LPCDP.Splitter.Fl\_02.MN"; dxLimit = 0.05; dxLimitType = "ABSOLUTE"; }<br>Independent LPCDP\_Fan\_Out\_MN { varName = "LPCDP.Fan.Fl\_O.MN"; dxLimit = 0.05; dxLimitType = "ABSOLUTE"; Independent LPCDP\_Fan\_Out\_MN { varName = "LPCDP.Fan.Fl\_O.MN"; dxLimit = 0.05; dxLimitType = "ABSOLUTE"; }<br>Independent LPCDP\_LPC\_Out\_MN { varName = "LPCDP.LPC.Fl\_O.MN"; dxLimit = 0.05; dxLimitType = "ABSOLUTE"; } Independent LPCDP\_LPC\_Out\_MN { varName = "LPCDP.LPC.Fl\_O.MN"; dxLimit = 0.05; dxLimitType = "ABSOLUTE"; }<br>Independent LPCDP\_LPT\_Out\_MN { varName = "LPCDP.LPT.Fl\_O.MN"; dxLimit = 0.05; dxLimitType = "ABSOLUTE"; }  $\{ \text{varName} = \text{"LPCDP.LPT.FI_O.MN"}; \quad \text{dxLimit} = 0.05; \quad \text{dxLimitType} = \text{"ABSOLUTE"}; \}$ Independent LPCDP\_Duct11\_Out\_MN { varName = "LPCDP.Duct11.Fl\_O.MN"; dxLimit = 0.05; dxLimitType = "ABSOLUTE"; } Independent LPCDP\_Duct13\_Out\_MN { varName = "LPCDP.Duct13.Fl\_O.MN"; dxLimit = 0.05; dxLimitType = "ABSOLUTE"; } Independent LPCDP\_Duct15\_Out\_MN { varName = "LPCDP.Duct15.Fl\_O.MN"; dxLimit = 0.05; dxLimitType = "ABSOLUTE"; } Independent LPCDP\_BypBld\_Out\_MN { varName = "LPCDP.BypBld.Fl\_O.MN"; dxLimit = 0.05; dxLimitType = "ABSOLUTE"; } Independent FAR\_IND { varName = "Burner.FAR"; } Independent SLSI\_FAR { varName = "SLSI.Burner.FAR"; }<br>Independent SLSU\_FAR { varName = "SLSU.Burner.FAR";  $\{ varName = "SLSU.Burner.FAR"; \}$ //============================================================ // NPSS Dependents and Constraints //============================================================ Dependent TKO\_Thrust { eq\_lhs = "TKO.PERF.myFn"; eq\_rhs = "79000.0"; } Dependent TOC1\_Fan\_Nc { eq\_lhs = "TOC1.Fan.S\_map.NcMap"; eq\_rhs = "1.05"; }<br>Dependent TOC2 Fan Nc { eq lhs = "TOC2.Fan.S map.NcMap"; eq rhs = "1.05"; }  $\{eq_lhs = "TOC2.Fan.S_map.NcMap"; eq_fhs = "1.05";\}$ 

Dependent HPCDP\_HPC\_Nc { eq\_lhs = "HPCDP.HPC.S\_map.NcMap"; eq\_rhs = "1.0"; }<br>Dependent HPCDP\_HPCPR { eq\_lhs = "HPCDP.HPC.PR"; eq\_rhs = "16.0"; } Dependent HPCDP\_HPCPR Dependent LPCDP\_OPR { eq\_lhs = "LPCDP.PERF.myOPR"; eq\_rhs = "40"; }<br>Dependent HPCDP\_HPC\_Rline { eq\_lhs = "HPCDP.HPC.S\_map.RlineMap"; eq\_rhs = { eq\_lhs = "HPCDP.HPC.S\_map.RlineMap"; eq\_rhs = "2.0"; }<br>  $\lfloor$ lhs = "TOC1.PERF.myFn"; eq\_rhs = "15000.0"; } Dependent TOC1\_Thrust { eq\_lhs = "TOC1.PERF.myFn"; eq\_rhs = "15000.0"; }<br>Dependent TOC2 Thrust { eq lhs = "TOC2.PERF.myFn"; eq rhs = "19000.0"; }  $\{eq_l h s = "TOC2.PERF.myFn";$ 

Dependent HHDTKO\_Thrust { eq\_lhs = "HHDTKO.PERF.myFn"; eq\_rhs = "75000.0"; } Dependent Cutback\_Thrust { eq\_lhs = "Cutback.PERF.myFn";<br>Dependent TKO\_T4max { eq\_lhs = "TKO.Burner.TtCombOt  $\{eq\_hs = "TKO.Burner.TtCombOut"; \text{ } eq\_rhs = "3285.0"; \}$ Dependent HHDTKO\_T4max { eq\_lhs = "HHDTKO.Burner.TtCombOut"; eq\_rhs = "3285.0"; }<br>Dependent SLSI\_T4max { eq\_lhs = "SLSI.Burner.TtCombOut"; eq\_rhs = "3285.0"; } Dependent SLSI\_T4max { eq\_lhs = "SLSI.Burner.TtCombOut"; eq\_rhs = "3285.0"; }<br>Dependent SLSU\_T4max { eq\_lhs = "SLSU.Burner.TtCombOut"; eq\_rhs = "3285.0";  $\{eq_lhs = "SLSU.Burner.TtCombOut"; \quad eq_lhs = "3285.0"; \}$ Dependent Max\_Fan\_Diameter { eq\_lhs = "LPCDP.Fan.Fl\_I.Aphy"; eq\_rhs = "10000"; } Dependent LPCDP\_T3{ eq\_lhs = "LPCDP.HPC.Fl\_O.Tt"; eq\_rhs = "1750"; }<br>Dependent TKO\_T3 { eq\_lhs = "TKO.HPC.Fl\_O.Tt"; eq\_rhs = "1750"; } Dependent TKO\_T3 { eq\_lhs = "TKO.HPC.Fl\_O.Tt";<br>Dependent HHDTKO\_T3 { eq\_lhs = "HHDTKO.I  $\{eq_lhs = "HHDTKO.HPC.Fl_O.Tt"; eq_rhs = "1750";\}$ Dependent Cutback\_T3 { eq\_lhs = "Cutback.HPC.Fl\_O.Tt"; eq\_rhs = "1750"; }<br>Dependent TOC1\_T3 { eq\_lhs = "TOC1.HPC.Fl\_O.Tt"; eq\_rhs = "1750"; } Dependent TOC1\_T3  ${eq_lhs = "TOC1.HPC.Fl_O.Tt"; eq_lhs = "1750";}$ <br>Dependent TOC2\_T3  ${eq_lhs = "TOC2.HPC.Fl_O.Tt"; eq_lhs = "1750";}$ Dependent TOC2\_T3 { eq\_lhs = "TOC2.HPC.Fl\_O.Tt"; eq\_rhs = "1750"; }<br>Dependent SLSI\_T3 { eq\_lhs = "SLSI.HPC.Fl\_O.Tt"; eq\_rhs = "1750"; } { eq\_lhs = "SLSI.HPC.Fl\_O.Tt";  $eq\_rhs = "1750"$ ; }<br>{ eq\_lhs = "SLSU.HPC.Fl\_O.Tt";  $eq\_rhs = "1750"$ ; } Dependent  $SLSU_T3$  { eq\_lhs = " $SLSU_HPC.FI_O.7t$ "; Dependent HPCDP\_HPC\_InletArea { eq\_lhs = "HPCDP.Duct6.Fl\_O.Aphy"; eq\_rhs = "875"; } Dependent HPCDP\_HPC\_ExitArea { eq\_lhs = "HPCDP.HPC.Fl\_O.Aphy"; eq\_rhs = "100"; } Dependent HPCDP\_HPT\_InletArea { eq\_lhs = "HPCDP.Burner.Fl\_O.Aphy"; eq\_rhs = "425"; } Dependent HPCDP\_HPT\_ExitArea { eq\_lhs = "HPCDP.HPT.Fl\_O.Aphy"; eq\_rhs = "700"; } Dependent LPCDP\_HPNmech\_Error { eq\_lhs = "LPCDP.HP\_Shaft.Nmech"; eq\_rhs = "8600"; } Dependent LPCDP\_LPNmech\_Error { eq\_lhs = "LPCDP.LP\_Shaft.Nmech"; eq\_rhs = "2200"; } Dependent HPCDP\_HPT\_s\_WcDes { eq\_lhs = "HPCDP.HPT.S\_map.s\_Wp"; eq\_rhs = "1.0"; tolerance = 0.001; toleranceType = "ABSOLUTE"; } Dependent HPCDP\_HPT\_s\_PRdes { eq\_lhs = "HPCDP.HPT.S\_map.s\_dPqP"; eq\_rhs = "1.0"; tolerance = 0.001; toleranceType  $=$  "ABSOLUTE";  $\}$ Dependent HPCDP\_HPT\_s\_effDes  $\{$  eq\_lhs = "HPCDP.HPT.S\_map.s\_eff"; eq\_rhs = "1.0"; tolerance = 0.001; toleranceType = "ABSOLUTE"; }<br>Dependent HPCDP\_HPCEff Dependent HPCDP\_HPCEff { eq\_lhs = "HPCDP.HPC.eff/HPCDP.HPC.S\_map.s\_effRe"; eq\_rhs = "0.87"; }<br>Dependent HPCDP\_HPC\_Wc { eq\_lhs = "HPCDP.HPC.Wc/HPCDP.HPC.S\_map.s\_effRe"; eq\_rhs = "230"; }  $\{eq_lhs = "HPCDP.HPC.Wc/HPCDP.HPC.S_map.s_cffRe";\qquad eq_rhs = "230";\}$ <br> $eq_lhs = "LPCDP.Bvp Nozz.Fl I.Pt/LPCDP.Core Nozz.Fl I.Pt";\qquad eq_rhs = "1.1";\}$ Dependent LPCDP\_Extr\_Ratio { eq\_lhs = "LPCDP.Byp\_Nozz.Fl\_I.Pt/LPCDP.Core\_Nozz.Fl\_I.Pt"; Dependent LPCDP\_Fan\_Spec\_Flow { eq\_lhs = "144.0\*LPCDP.Fan.Wc/LPCDP.Inlet.Fl\_O.Aphy"; eq\_rhs = "LPCDP.Fan.spec\_flow\_dsn"; } Dependent LPCDP\_LPC\_Spec\_Flow { eq\_lhs = "144.0\*LPCDP.LPC.Wc/LPCDP.Duct4.Fl\_O.Aphy"; eq\_rhs = "LPCDP.LPC.spec\_flow\_dsn"; }<br>Dependent LPCDP\_FPR\_Dep Dependent LPCDP\_FPR\_Dep { eq\_lhs = "LPCDP.Fan.Fl\_O.Pt/LPCDP.Fan.Fl\_I.Pt"; eq\_rhs = "1.5"; }<br>Dependent LPCDP\_LPCPRmin { eq\_lhs = "LPCDP.LPC.Fl\_O.Pt/LPCDP.LPC.Fl\_I.Pt"; eq\_rhs = "1.1"; }  $\label{eq:q_1} \begin{cases} \text{eq\_lhs} = \text{"LPCDP.LPC.Fl\_O.Pt/LPCDP.LPC.Fl\_I.Pt"; & \text{eq\_rhs = "1.1";} \\ \text{lhs = \text{"LPCDP}.Splitter.Fl_01.Aphy/LPCDP.Duct4.Fl\_O.Aphy"; & \text{eq\_rhs = "1.0";} \end{cases}$ Dependent SPL\_Core\_Area { eq\_lhs = "LPCDP.Splitter.Fl\_01.Aphy/LPCDP.Duct4.Fl\_O.Aphy"; eq\_rhs = "0.90"; }<br>Dependent Fan\_Area\_Out { eq\_lhs = "LPCDP.Fan.Fl\_O.Aphy/LPCDP.Fan.Fl\_I.Aphy"; eq\_rhs = "0.90"; } Dependent Fan\_Area\_Out { eq\_lhs = "LPCDP.Fan.Fl\_O.Aphy/LPCDP.Fan.Fl\_I.Aphy"; eq\_rhs = "0.90"; }<br>Dependent LPC\_Area\_Out { eq\_lhs = "LPCDP.LPC.Fl\_O.Aphy/LPCDP.LPC.Fl\_I.Aphy"; eq\_rhs = "0.75"; } Dependent LPC\_Area\_Out { eq\_lhs = "LPCDP.LPC.Fl\_O.Aphy/LPCDP.LPC.Fl\_I.Aphy";<br>Dependent SPL\_Byp\_Area { eq\_lhs = "LPCDP.Splitter.Fl\_01.Aphy+LPCDP.Splitter.Fl\_02  $\{eq_lms = "LPCDP.Splitter.Fl_01.Aphy+LPCDP.Splitter.Fl_02.Aphy"; eq_rhs =$ "LPCDP.Fan.Fl\_O.Aphy"; } Dependent Duct13\_Area\_Out { eq\_lhs = "LPCDP.Duct13.Fl\_O.Aphy/LPCDP.LPT.Fl\_O.Aphy"; eq\_rhs = ".95"; }<br>Dependent Duct15\_Area\_Out { eq\_lhs = "LPCDP.Duct15.Fl\_O.Aphy/LPCDP.Splitter.Fl\_02.Aphy"; eq\_rhs = "1.0"; Dependent Duct15\_Area\_Out { eq\_lhs = "LPCDP.Duct15.Fl\_O.Aphy/LPCDP.Splitter.Fl\_02.Aphy"; eq\_rhs = "1.0"; } Dependent BypBld\_Area\_Out { eq\_lhs = "LPCDP.BypBld.Fl\_O.Aphy/LPCDP.Splitter.Fl\_02.Aphy"; eq\_rhs = "1.0"; } Dependent LPT\_Flow\_Coef { eq\_lhs = "LPCDP.Duct11.Fl\_O.Vflow\*(LPCDP.LP\_Shaft.Nmech/(60\*12))/ sqrt(PI \* LPCDP.Duct11.Fl\_O.Aphy)";  $eq_rhs = "6";$ Dependent LPCDP\_LPCEff\_Error { eq\_lhs = "LPCDP.LPC.S\_map.effDes"; eq\_rhs = "(-0.00017183105 \* (LPCDP.LPC.PR\*\*3) + 0.00242746662\*(LPCDP.LPC.PR\*\*2)-0.0157813509\*LPCDP.LPC.PR + 0.918596973)"; }<br>Dependent Cutback\_Vmix { eq\_lhs = "(Cutback.Byp\_Nozz.Fl\_O.V\*Cutback.Byp\_Nozz.Fl\_O.W +  $\{eq\_lhs = "(Cutback. Byp_Nozz. Fl_0.V*Cutback. Byp_Nozz. Fl_0.W +$ Cutback.Core\_Nozz.Fl\_O.V\*Cutback.Core\_Nozz.Fl\_O.W)/(Cutback.Byp\_Nozz.Fl\_O.W + Cutback.Core\_Nozz.Fl\_O.W)"; eq\_rhs  $=$  "1500"; } Dependent Max\_NcFan { eq\_lhs = "Fan.NcqNcDes"; eq\_rhs = "1.0"; }<br>Dependent Target Fnet { eq lhs = "PERF.myFn"; eq rhs = "TargetT  $\{eq_lhs = "PERF.myFn";$   $eq_rhs = "TargetThrust";$ Dependent TKO\_Core\_Bypass\_dP { eq\_lhs = "TKO.HPC.Fl\_O.Ps-TKO.Duct15.Fl\_O.Ps"; eq\_rhs = "550"; } Dependent HHDTKO\_Core\_Bypass\_dP { eq\_lhs = "HHDTKO.HPC.Fl\_O.Ps-HHDTKO.Duct15.Fl\_O.Ps"; eq\_rhs = "550"; } Dependent SLSI\_Thrust { eq\_lhs = "SLSI.PERF.myFn"; eq\_rhs = "70000.0"; } Dependent SLSU\_FanNcMap { eq\_lhs = "SLSU.Fan.S\_map.NcMap"; eq\_rhs = "1.0"; } ConstraintGroup T3limits; T3limits.addConstraint ( "TKO\_T3", "MAX"); T3limits.addConstraint ( "HHDTKO\_T3", "MAX"); T3limits.addConstraint ( "SLSI\_T3", "MAX");

231

#### C6: MDP Repair Algorithm

```
//------------------------------------------------------------------------ 
// File Name: LCT_Repair.fnc | 
// Date(s): June 15, 2007
// Author: Jeff Schutte
// Description: Defines NPSS Independents and Dependents | 
//------------------------------------------------------------------------ 
npssstatus = 0;
varslistcheck = 1;
#ifdef DEBUG2 
 cout << "Design Failed to Converge - Resetting Guess Logic\n"; 
#endif 
real con_count = 0; real total_count = 0; real Max_Diff; real con_count_limit = 3; real total_count_limit = 6; 
int solver flag = 0; int num_passes; int num_iterations; int num_jacobians; int num_Broydens;
real DOE_Base[12]; real DOE_Orig[12]; real DOE_Current[12]; real DOE_Delta[12]; real DOE_Step[12]; real DOE_Diff[12]; 
DOE_C[0] = FPR; DOE_Base[0] = 1.625; DOE_Delta[0] = 1.625*.001;
DOE_Orig[1] = OPR; DOE_Base[1] = 36; DOE_Delta[1] = 36 * .001;
DOE_Orig[2] = EXTR; DOE_Base[2] = 1.2; DOE_Delta[2] = 1.2*.001;
DOE_Orig[3] = T3_max; DOE_Base[3] = 1775; DOE_Delta[3] = 1775*.001; 
DOE_Orig[4] = T4_max; DOE_Base[4] = 3362.5; DOE_Delta[4] = 3362.5*.001; 
DOE_Orig[5] = TOC_NcMap; DOE_Base[5] = 1.055; DOE_Delta[5] = 1.055*.001; 
DOE\_Orig[6] = Fan\_Deff; DOE\_Base[6] = 0; DOE\_Delta[6] = 0.01*0.001;
DOE_Corig[7] = LPC_Deff; DOE_Base[7] = 0; DOE_Delta[7] = 0.01*0.001;
DOE\_Orig[8] = LPT\_Deff; DOE\_Base[8] = 0; DOE\_Delta[8] = 0.01*0.001;
DOE_0rig[9] = HPT_1VT; DOE_Base[9] = 2450; DOE_Delta[9] = 2450*.001;
DOE_Orig[10] = HPT_Temp; DOE_Base[10] = 2350; DOE_Delta[10] = 2350*.001; 
DOE_Orig[11] = LPT_Temp; DOE_Base[11] = 2050; DOE_Delta[11] = 2050*.001; 
for (i = 0; i \le 12; i++)DOE_Step[i]=0.5*(DOE_Orig[i]-DOE_Base[i]);
 DOE_Current[i]=DOE_Base[i];
 } 
num_iterations = toInt(parse("solverTemp", 2, 1, 0, "solverTemp.out")); 
num_passes = toInt(parse("solverTemp", 3, 1, 0, "solverTemp.out")); 
num_jacobians = toInt(parse("solverTemp", 4, 1, 0, "solverTemp.out")); 
num_Broydens = toInt(parse("solverTemp", 5, 1, 0, "solverTemp.out")); 
remove_file("solverTemp.out"); 
#ifdef DEBUG2 
 cout << "num_iterations = " << num_iterations << "\n";
 cout << "num_passes = " << num_passes << "\n";
cout << "num_jacobians = " << num_jacobians << "\n";
cout << "num_Broydens = " << num_Broydens << "\n";
  cout << "Start While Loop\n"; 
#endif 
while(solver_flag == 0) {
 for (i = 0; i < 12; i++) DOE_New[i]=DOE_Current[i]+DOE_Step[i]; 
   } 
  #ifdef DEBUG2 
   cout << "\n\n\n DOE_New = " << DOE_New << "\n";
  #endif 
  // Get vars.list ready for replacement 
  remove_file("vars.list"); remove_dir("out\\temp"); make_dir("out\\temp"); 
  copy("inp\\LCTVARStemplate_MDP.list", "out\\temp\\temp.var0"); 
 i = 0:
  // ----- Replace NPSS Variables ----- 
  replace_NPSS_Variables(); // found in setup_functions.npss
```
// vars.list is ready for use

```
 move("out\\temp\\temp.var" + toStr(i), "vars.list"); 
 system("run run\\" + model + "_MDP_design.run" + NPSScontrols);
  npsscheck2 = toReal(parse("converge =", 12, 1, 0, "LPCDP.viewOut")); 
 num_iterations += toInt(parse("solverTemp", 2, 1, 0, "solverTemp.out"));
 num_passes += toInt(parse("solverTemp", 3, 1, 0, "solverTemp.out"));
num_jacobians += toInt(parse("solverTemp", 4, 1, 0, "solverTemp.out"));
num_Broydens += toInt(parse("solverTemp", 5, 1, 0, "solverTemp.out"));
  remove_file("solverTemp.out"); 
  #ifdef DEBUG2 
 cout << "num_iterations = " << num_iterations << "\n";
  cout << "num_passes = " << num_passes << "\n";
cout << "num_jacobians = " << num_jacobians << "\n";
cout << "num_Broydens = " << num_Broydens << "\n";
  #endif 
 if (npsscheck2 == 0)\{ #ifdef DEBUG2 
   cout << "Failed to converge\n"; 
   #endif 
  con\_count += 1; total\_count += 1;
   if ((total_count > total_count_limit)||(con_count > con_count_limit)){ 
      #ifdef DEBUG2 
    cout << "Failed to converge - Exceeded allowable iterations\n"; 
    #endif 
   solver_flag = 1; npssstatus = 0;
    } else { 
    #ifdef DEBUG2 
    cout << "Failed to converge - Recalulating step size\n"; 
    #endif 
   for (i = 0; i < 12; i++) DOE_Step[i]=DOE_Step[i]/2; 
 } 
   } 
  } else { 
   #ifdef DEBUG2 
   cout<< "Solver Converged check if DOE back to original\n"; 
   #endif 
  for (i = 0; i < 12; i++) DOE_Diff[i]=abs((DOE_New[i]-DOE_Orig[i])/DOE_Orig[i]); 
 } 
   #ifdef DEBUG2 
  cout << "DOE Diff = "<< DOE Diff << "\n";
   #endif 
  Max Diff =max(DOE_Diff[0],DOE_Diff[1],DOE_Diff[2],DOE_Diff[3],DOE_Diff[4],DOE_Diff[5],DOE_Diff[6],DOE_Diff[7],DOE_Diff[8],D
OE_Diff[9],DOE_Diff[10] ); 
   if (Max_Diff < 0.0001) { 
  solver_flag = 1; npssstatus = 1;
   #ifdef DEBUG2 
   cout << "DOE back to original \n"; 
   #endif 
   } else { 
  con\_count = 0; total\_count += 1;
   if (total_count > total_count_limit) { 
   solver_flag = 1; npssstatus = 0;
    } else { 
   for (i = 0; i < 12; i++) DOE_Current[i]= DOE_New[i]; 
    } 
   } 
   } 
  } 
  } 
 if ((\text{solve\_flag} == 1) \&\& (\text{npssstatus} == 1)) //Solution found 
  } else {
```

```
 #ifdef DEBUG2 
  cout << "\n\n\nIncrementing original DOE\n"; 
cout << " DOE_Orig = " << DOE_Orig << "\n";
cout << " DOE_Delta = " << DOE_Delta << "\n";
  #endif 
 for (i = 0; i < 12; i++){
  if (DOE_Orig[i]> DOE_Base[i]){ 
   DOE_New[i] = DOE_Orig[i] - DOE_Delta[i]; 
   } else { 
   DOE_New[i] = DOE_Orig[i] + DOE_Delta[i]; 
   } 
  } 
  #ifdef DEBUG2 
 cout << " DOE_{New} = " << DOE_{New} << "\n";
  #endif 
 remove_file("vars.list"); remove_dir("out\\temp"); make_dir("out\\temp");
  copy("inp\\LCTVARStemplate_MDP.list", "out\\temp\\temp.var0"); 
 i = 0;
  // ----- Replace NPSS Variables ----- 
  replace_NPSS_Variables(); // found in setup_functions.npss 
  // vars.list is ready for use 
  move("out\\temp\\temp.var" + toStr(i), "vars.list"); 
  system("run run\\" + model + "_MDP_design.run" + NPSScontrols); 
  num_iterations += toInt(parse("solverTemp", 2, 1, 0, "solverTemp.out")); 
 num_passes += toInt(parse("solverTemp", 3, 1, 0, "solverTemp.out"));
  num_jacobians += toInt(parse("solverTemp", 4, 1, 0, "solverTemp.out")); 
  num_Broydens += toInt(parse("solverTemp", 5, 1, 0, "solverTemp.out")); 
  remove_file("solverTemp.out"); 
  #ifdef DEBUG2 
 cout << "num_iterations = " << num_iterations << "\n";
cout << "num_passes = " << num_passes << "\n";
cout << "num_jacobians = " << num_jacobians << "\n";
 cout << "num_Broydens = " << num_Broydens << "\n";
  #endif 
  npsscheck2 = toReal(parse("converge =", 12, 1, 0, "LPCDP.viewOut")); 
 if (npsscheck2 == 1) {
 npssstatus = 1;
  } else { 
  npssstatus = 0; 
  } 
 }
```
### **APPENDIX D**

### **INITIAL ITERATE RANGES FOR EXPERIMENT 3**

The following tables list the maximum and minimum values used in the initial iterate sensitivity analysis for experiment 3. The solution value represents the final value of the independent parameters when the solver reaches convergence. For most independents the max/min values were +/- 20% of the final solution unless such values exceeded physical limits.

| Name                     | Solution  | Min       | Max       |
|--------------------------|-----------|-----------|-----------|
| HPCDP.Ambient.W          | 2029.79   | 1623.83   | 2435.74   |
| <b>HPCDP.Burner.FAR</b>  | 0.0162090 | 0.0129672 | 0.0194508 |
| HPCDP.Fan.S_map.RlineMap | 1.52222   | 1.21777   | 1.82666   |
| HPCDP.HP Shaft.Nmech     | 8096.85   | 6477.48   | 9716.22   |
| HPCDP.HPC.S_map.RlineMap | 2.00000   | 1.60000   | 2.40000   |
| HPCDP.HPT.S_map.parmMap  | 6.11730   | 4.89384   | 7.34076   |
| HPCDP.LP Shaft.Nmech     | 1849.52   | 1479.62   | 2219.43   |
| HPCDP.LPC.S_map.RlineMap | 2.18216   | 1.74573   | 2.61860   |
| HPCDP.LPT.S_map.parmMap  | 2.70841   | 2.16673   | 3.25009   |
| HPCDP.Splitter.BPR       | 6.10836   | 4.88669   | 7.33003   |

**Table 65. Ranges on HPCDP Initial Iterate for Sensitivity Analysis 3** 

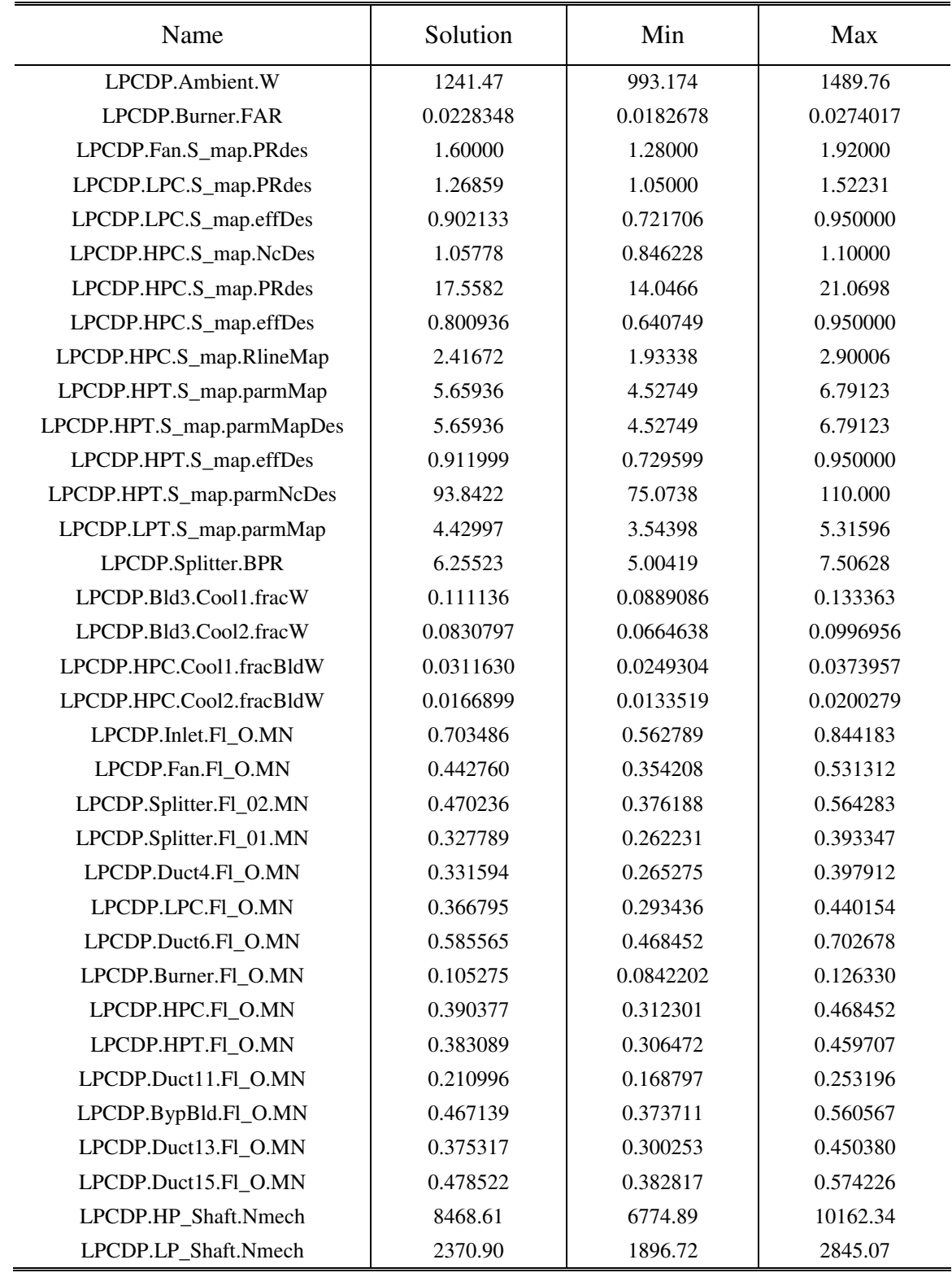

## **Table 66. Ranges on LPCDP Initial Iterate for Sensitivity Analysis 3**

| Name                   | Solution  | Min       | Max       |
|------------------------|-----------|-----------|-----------|
| TKO.Ambient.W          | 3128.19   | 2502.55   | 3753.82   |
| TKO Burner FAR         | 0.0292176 | 0.0233741 | 0.0350612 |
| TKO.Fan.S_map.RlineMap | 1.79451   | 1.43561   | 2.15341   |
| TKO.HP_Shaft.Nmech     | 9554.61   | 7643.69   | 11465.53  |
| TKO.HPC.S_map.RlineMap | 2.11405   | 1.69124   | 2.53685   |
| TKO.HPT.S_map.parmMap  | 5.83817   | 4.67054   | 7.00581   |
| TKO.LP_Shaft.Nmech     | 2594.35   | 2075.48   | 3113.22   |
| TKO.LPC.S_map.RlineMap | 2.07362   | 1.65890   | 2.48835   |
| TKO.LPT.S_map.parmMap  | 4.03228   | 3.22582   | 4.83873   |
| TKO.Splitter.BPR       | 6.09459   | 4.87568   | 7.31351   |

**Table 67. Ranges on TKO Initial Iterate for Sensitivity Analysis 3** 

## **Table 68. Ranges on TOC1 Initial Iterate for Sensitivity Analysis 3**

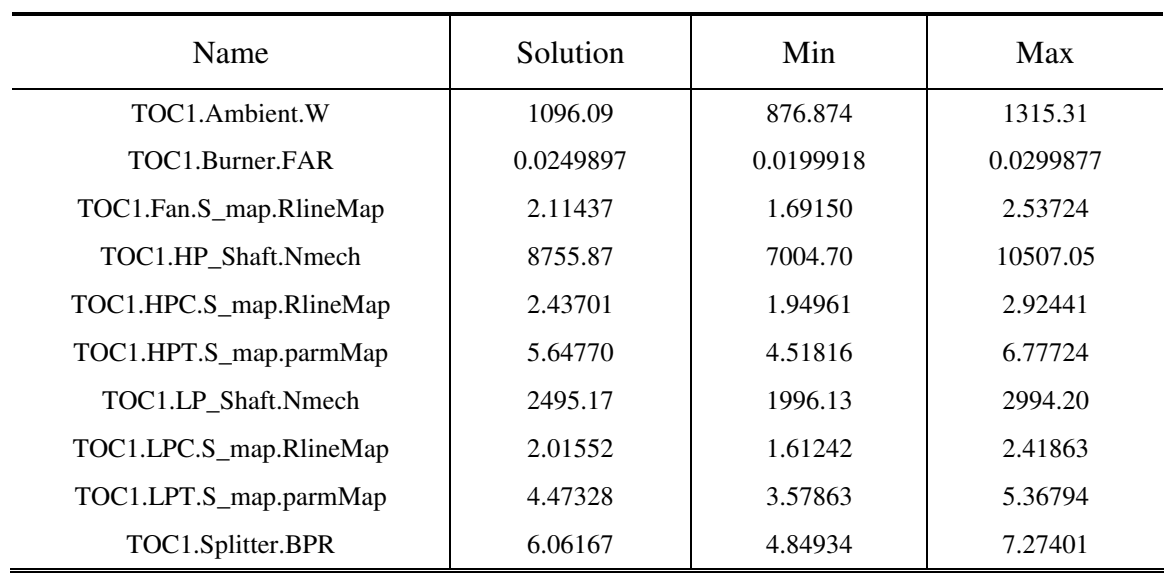

#### **APPENDIX E**

#### **INITIAL ITERATE CORRELATION FOR EXPERIMENT 3**

The following tables show the correlation of the independent parameters initial values to a successful convergence of the solver for the initial iterate sensitivity analysis for experiment 3. In addition, each independent is listed with a histogram of  $\%$  of converged cases versus independent parameter value. The bin sizes for the histogram are 10% of the range shown in Appendix D. The data shows that none of the independent parameters has a strong correlation to successful convergence indicating the difficulty in finding an initial iterate that will converge and demonstrates the necessity of developing a rigorous method for determining the initial iterate.

**Table 69. Histogram Bins for Initial Iterate** 

|       |     |  | Histogram Bins (% Cases Converged) |         |         |       |        |        |       |
|-------|-----|--|------------------------------------|---------|---------|-------|--------|--------|-------|
| $1-2$ | 2-3 |  | 5-6                                | $6 - 7$ | $7 - 8$ | $8-9$ | $9-10$ | $10-1$ | 12-13 |
|       |     |  |                                    |         |         |       |        |        |       |

| Independent              | Correlation | Histogram |
|--------------------------|-------------|-----------|
| HPCDP Ambient W          | 0.0127      |           |
| <b>HPCDP Burner FAR</b>  | 0.0054      |           |
| HPCDP.Fan.S_map.RlineMap | $-0.0046$   |           |
| HPCDP.HP_Shaft.Nmech     | 0.1299      |           |
| HPCDP.HPC.S_map.RlineMap | $-0.0177$   |           |
| HPCDP.HPT.S_map.parmMap  | $-0.0331$   |           |
| HPCDP.LP Shaft.Nmech     | 0.0033      |           |
| HPCDP.LPC.S_map.RlineMap | $-0.0085$   |           |
| HPCDP.LPT.S_map.parmMap  | $-0.0258$   |           |
| HPCDP.Splitter.BPR       | $-0.0027$   |           |

**Table 70. Correlation of HPCDP Initial Iterate to Successful Solver Convergence** 

| Independent                | Correlation | Histogram |
|----------------------------|-------------|-----------|
| LPCDP.Ambient.W            | $-0.0026$   |           |
| LPCDP.Burner.FAR           | $-0.0222$   |           |
| LPCDP.Fan.S_map.PRdes      | 0.0034      |           |
| LPCDP.LPC.S_map.PRdes      | 0.0091      |           |
| LPCDP.LPC.S_map.effDes     | 0.0188      |           |
| LPCDP.HPC.S_map.NcDes      | 0.0568      |           |
| LPCDP.HPC.S_map.PRdes      | 0.0145      |           |
| LPCDP.HPC.S_map.effDes     | 0.0943      |           |
| LPCDP.HPC.S_map.RlineMap   | 0.009       |           |
| LPCDP.HPT.S_map.parmMap    | $-0.0008$   |           |
| LPCDP.HPT.S_map.parmMapDes | 0.0004      |           |
| LPCDP.HPT.S_map.effDes     | 0.0131      |           |
| LPCDP.HPT.S_map.parmNcDes  | $-0.0338$   |           |
| LPCDP.LPT.S_map.parmMap    | $-0.0076$   |           |
| LPCDP.Splitter.BPR         | 0.0135      |           |
| LPCDP.Bld3.Cool1.fracW     | 0.0041      |           |
| LPCDP.Bld3.Cool2.fracW     | $-0.0096$   |           |
| LPCDP.HPC.Cool1.fracBldW   | $-0.0047$   |           |
| LPCDP.HPC.Cool2.fracBldW   | $-0.0002$   |           |
| LPCDP.Inlet.Fl_O.MN        | $-0.007$    |           |
| LPCDP.Fan.Fl_O.MN          | $-0.0083$   |           |
| LPCDP.Splitter.Fl_02.MN    | 0.0054      |           |
| LPCDP.Splitter.Fl_01.MN    | 0.0001      |           |
| LPCDP.Duct4.Fl O.MN        | $-0.0019$   |           |
| LPCDP.LPC.FI O.MN          | 0.0103      |           |
| LPCDP.Duct6.Fl_O.MN        | $-0.0024$   |           |
| LPCDP.Burner.Fl_O.MN       | 0.0004      |           |
| LPCDP.HPC.FI_O.MN          | 0.0112      |           |
| LPCDP.HPT.FI_O.MN          | $-0.0003$   |           |
| LPCDP.Duct11.Fl O.MN       | 0.0052      |           |
| LPCDP.BypBld.Fl_O.MN       | 0.0002      |           |
| LPCDP.Duct13.Fl_O.MN       | 0.0021      |           |
| LPCDP.Duct15.Fl O.MN       | 0.0061      |           |
| LPCDP.HP_Shaft.Nmech       | $-0.0796$   |           |
| LPCDP.LP_Shaft.Nmech       | 0.0375      |           |

**Table 71. Correlation of LPCDP Initial Iterate to Successful Solver Convergence** 

| Independent             | Correlation | Histogram |
|-------------------------|-------------|-----------|
| TOC1.Ambient.W          | $-0.0164$   |           |
| TOC1.Burner.FAR         | $-0.0001$   |           |
| TOC1.Fan.S_map.RlineMap | $-0.0087$   |           |
| TOC1.HP Shaft.Nmech     | $-0.0129$   |           |
| TOC1.HPC.S_map.RlineMap | $-0.0096$   |           |
| TOC1.HPT.S_map.parmMap  | $-0.0012$   |           |
| TOC1.LP_Shaft.Nmech     | 0.0006      |           |
| TOC1.LPC.S_map.RlineMap | 0.0046      |           |
| TOC1.LPT.S_map.parmMap  | $-0.0179$   |           |
| TOC1.Splitter.BPR       | $-0.0011$   |           |

**Table 72. Correlation of TOC1 Initial Iterate to Successful Solver Convergence** 

**Table 73. Correlation of TKO Initial Iterate to Successful Solver Convergence** 

| Independent            | Correlation | Histogram |
|------------------------|-------------|-----------|
| TKO Ambient W          | $-0.012$    |           |
| TKO Burner FAR         | $-0.0026$   |           |
| TKO.Fan.S_map.RlineMap | $-0.0011$   |           |
| TKO.HP Shaft.Nmech     | $-0.0401$   |           |
| TKO.HPC.S_map.RlineMap | $-0.0005$   |           |
| TKO.HPT.S_map.parmMap  | $-0.0058$   |           |
| TKO.LP Shaft.Nmech     | $-0.0328$   |           |
| TKO.LPC.S_map.RlineMap | 0.0136      |           |
| TKO.LPT.S_map.parmMap  | $-0.0137$   |           |
| TKO.Splitter.BPR       | $-0.003$    |           |

#### **APPENDIX F**

# **EXPERIMENT 3 INDEPENDENT PARAMETER SOLUTION SPACE CORRELATION**

The following figures graphically display the solution space for experiment 3. Each dot in the solution space represents the final converged value of the independent parameters for a unique combination of design variables. The solution space defines the area that the solver must work within in order to find the solution. If during any part of the iterative analysis the solver gets outside the solution space, the probability of the solver finding the solution is materially reduced. Therefore the initial iterate must start the solver within the solution space. The strong correlation between many of the independent parameters makes it very unlikely that randomly assigning values to the initial iterate will be successful. Therefore a means of finding an initial iterate that lies within the solution space must be devised.

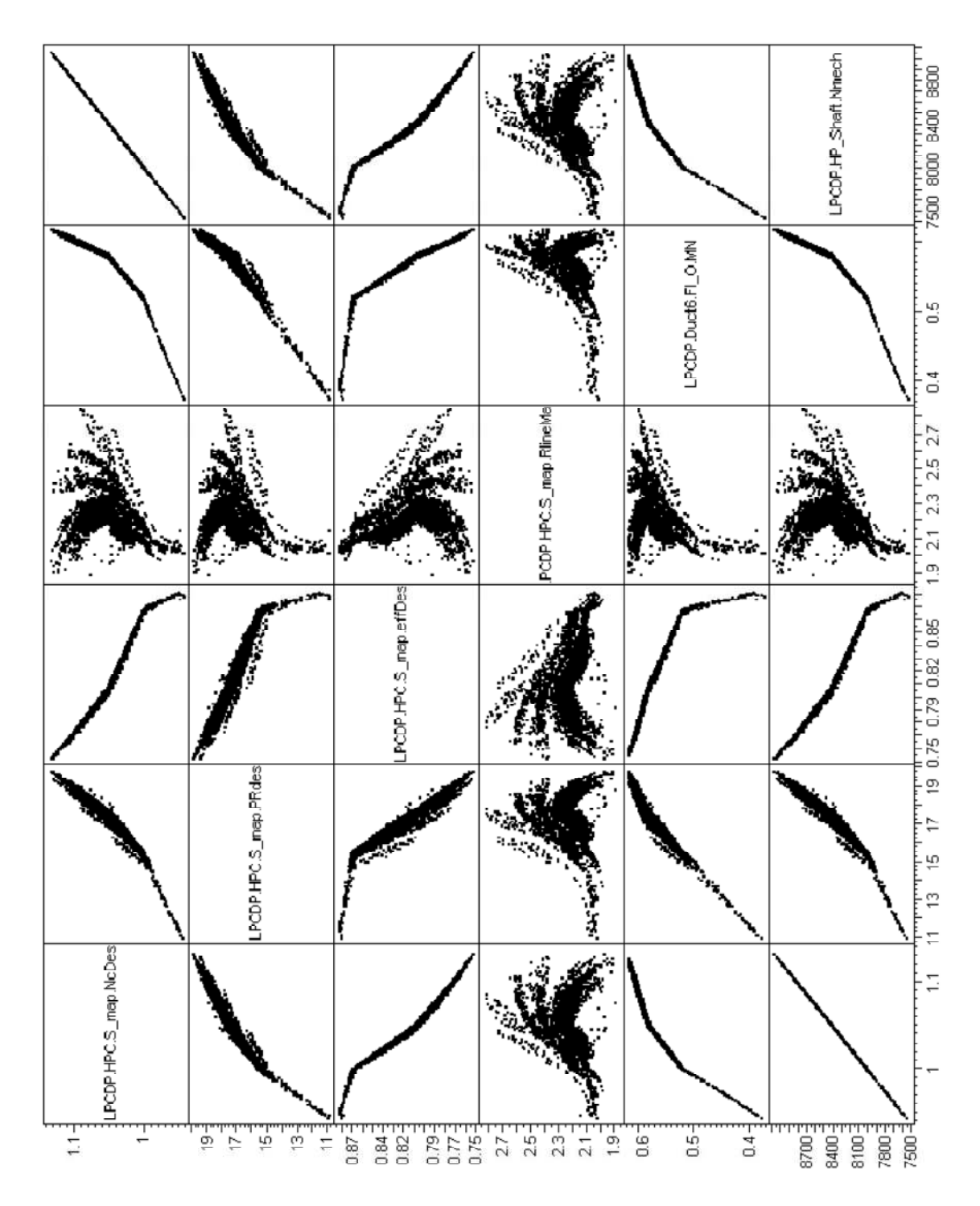

**Figure 90. Multivariate Plot of LPCDP Independent Parameter Solution Space (1)** 

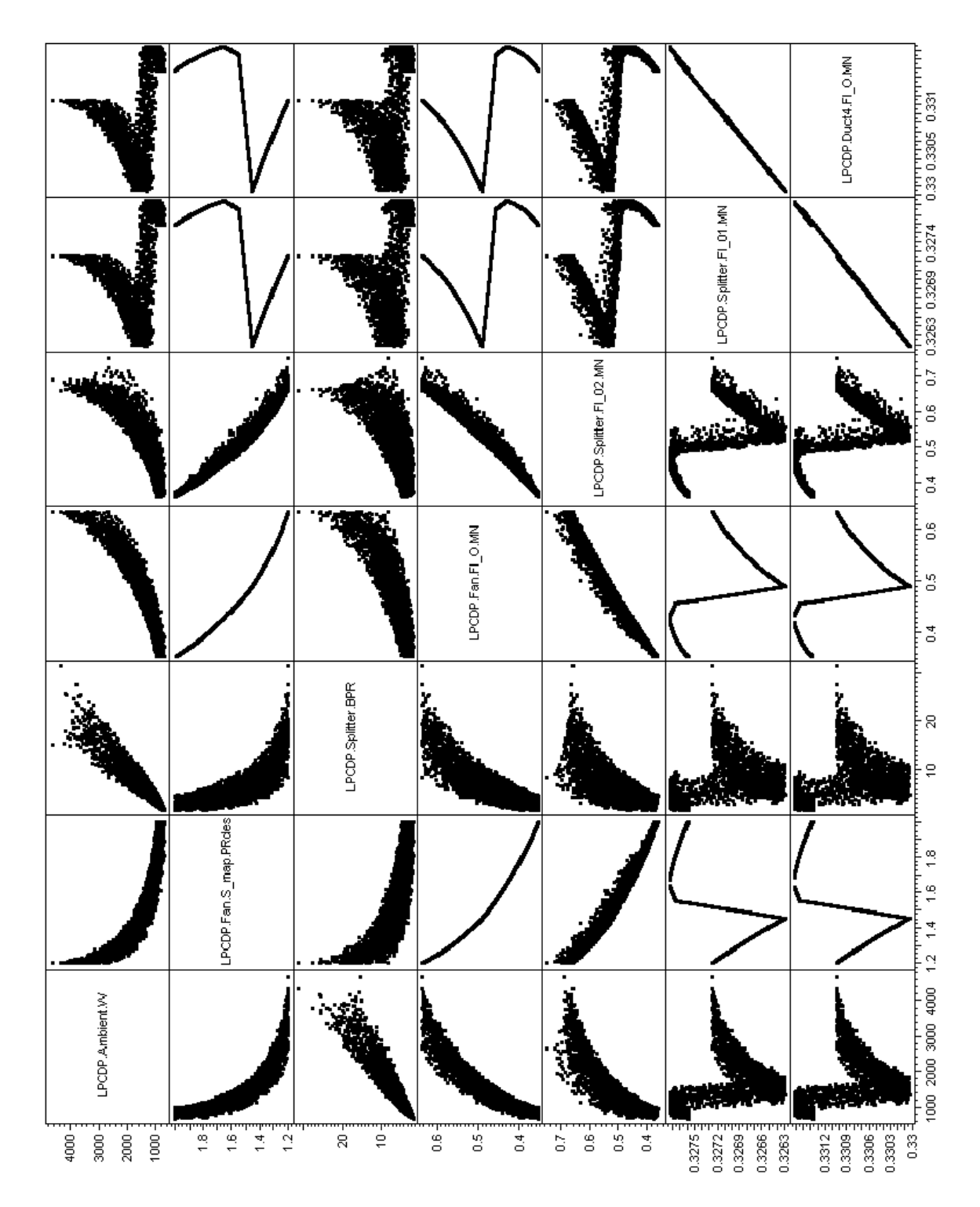

**Figure 91. Multivariate Plot of LPCDP Independent Parameter Solution Space (2)** 

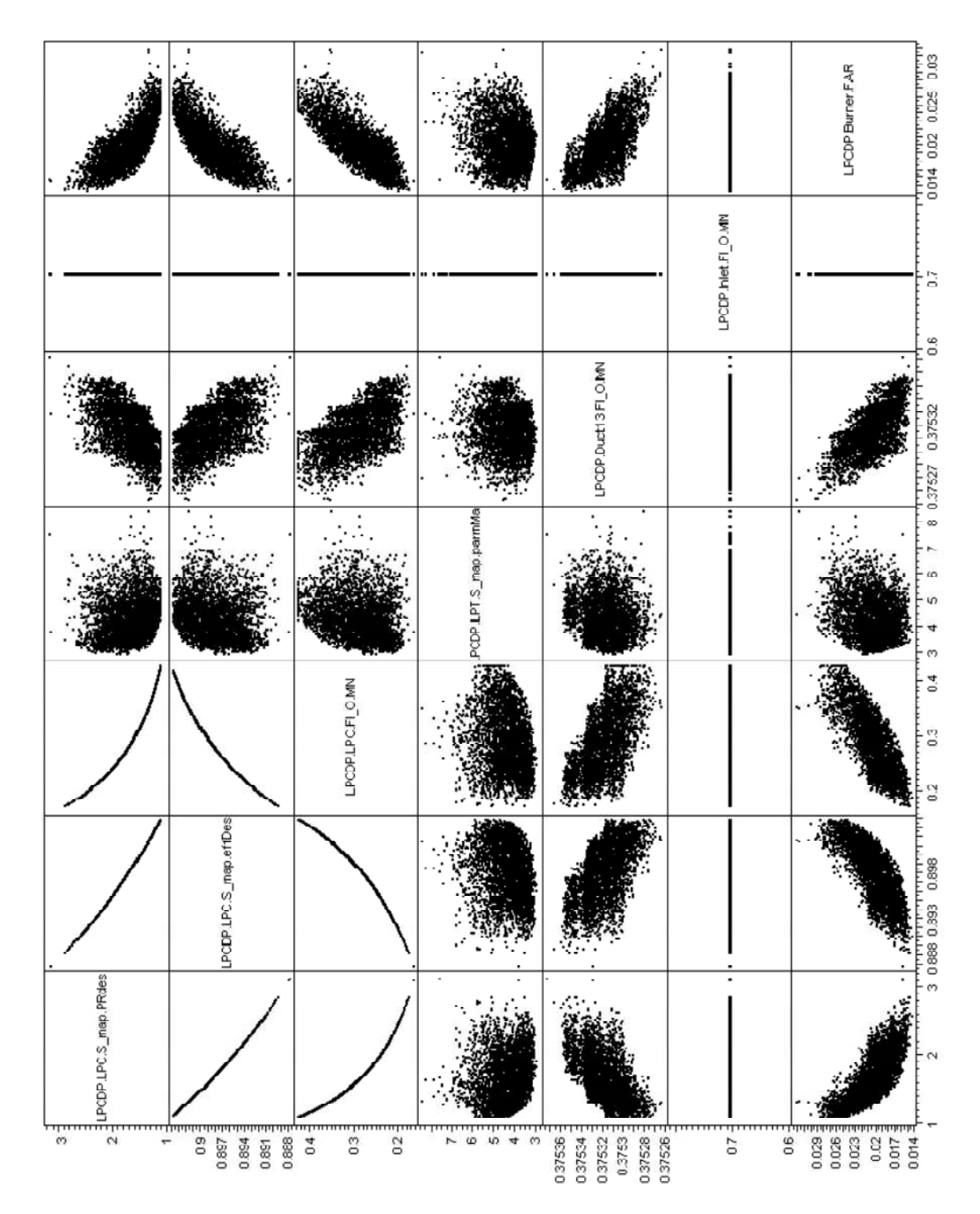

**Figure 92. Multivariate Plot of LPCDP Independent Parameter Solution Space (2)** 

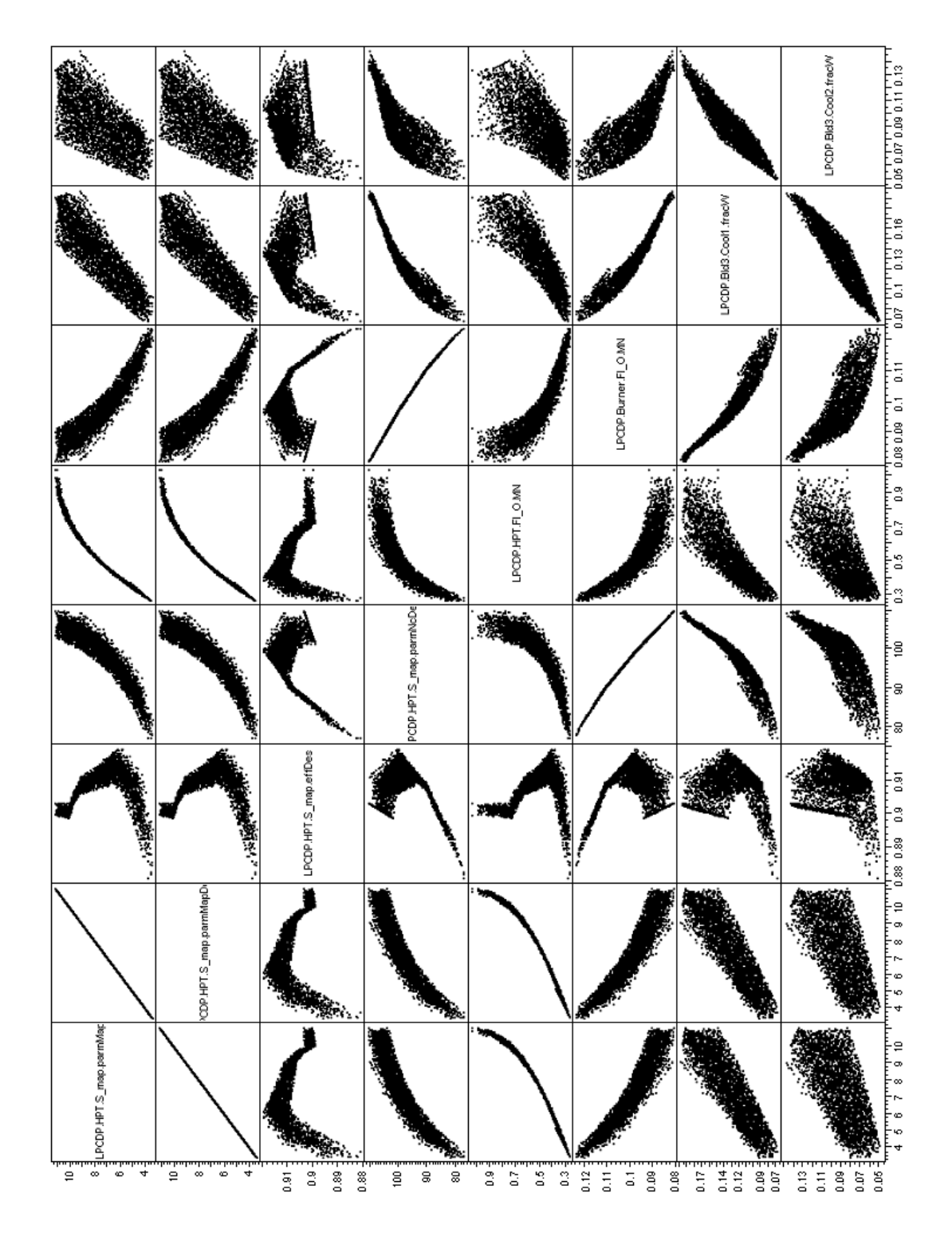

**Figure 93. Multivariate Plot of LPCDP Independent Parameter Solution Space (4)** 

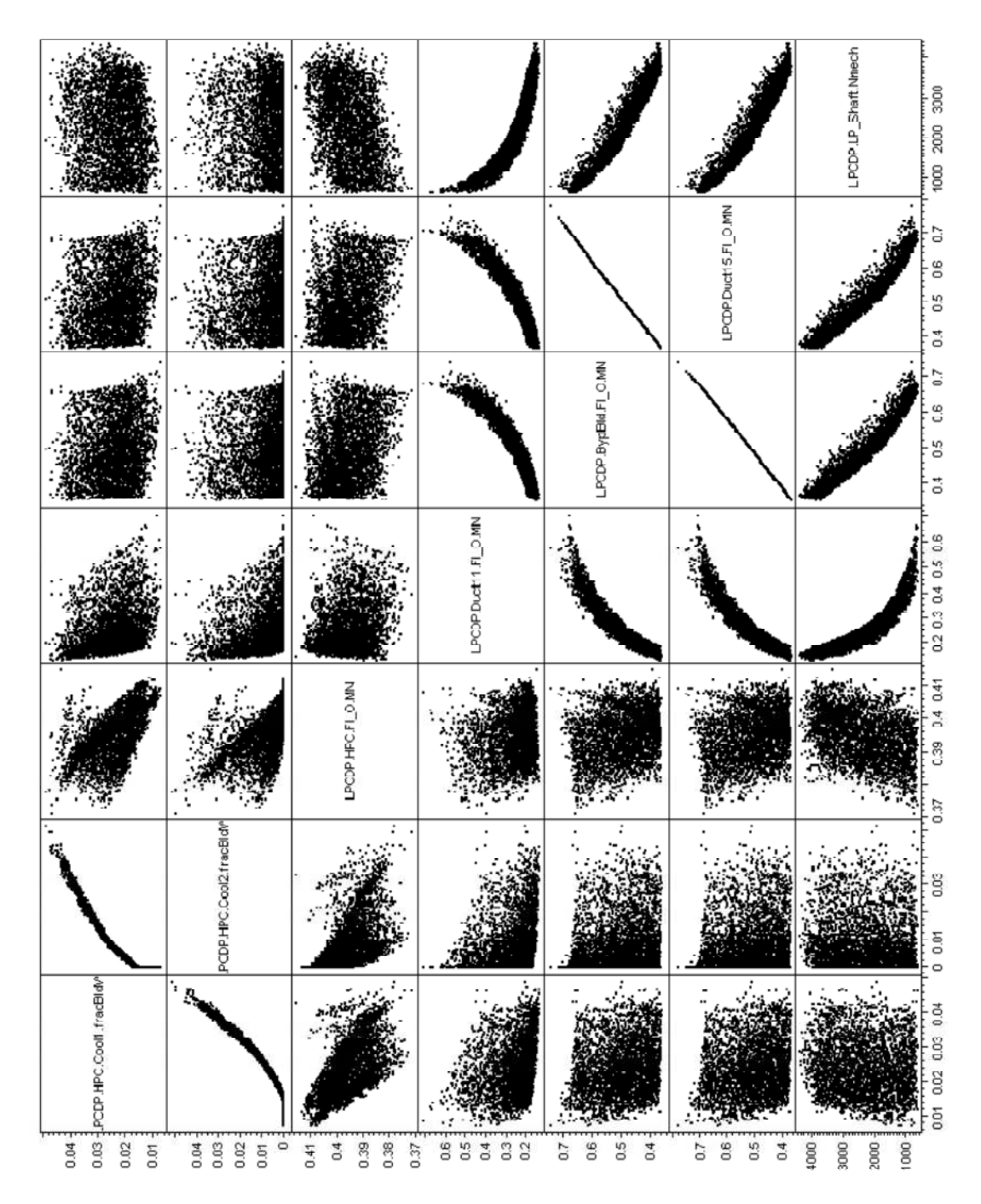

**Figure 94. Multivariate Plot of LPCDP Independent Parameter Solution Space (5)** 

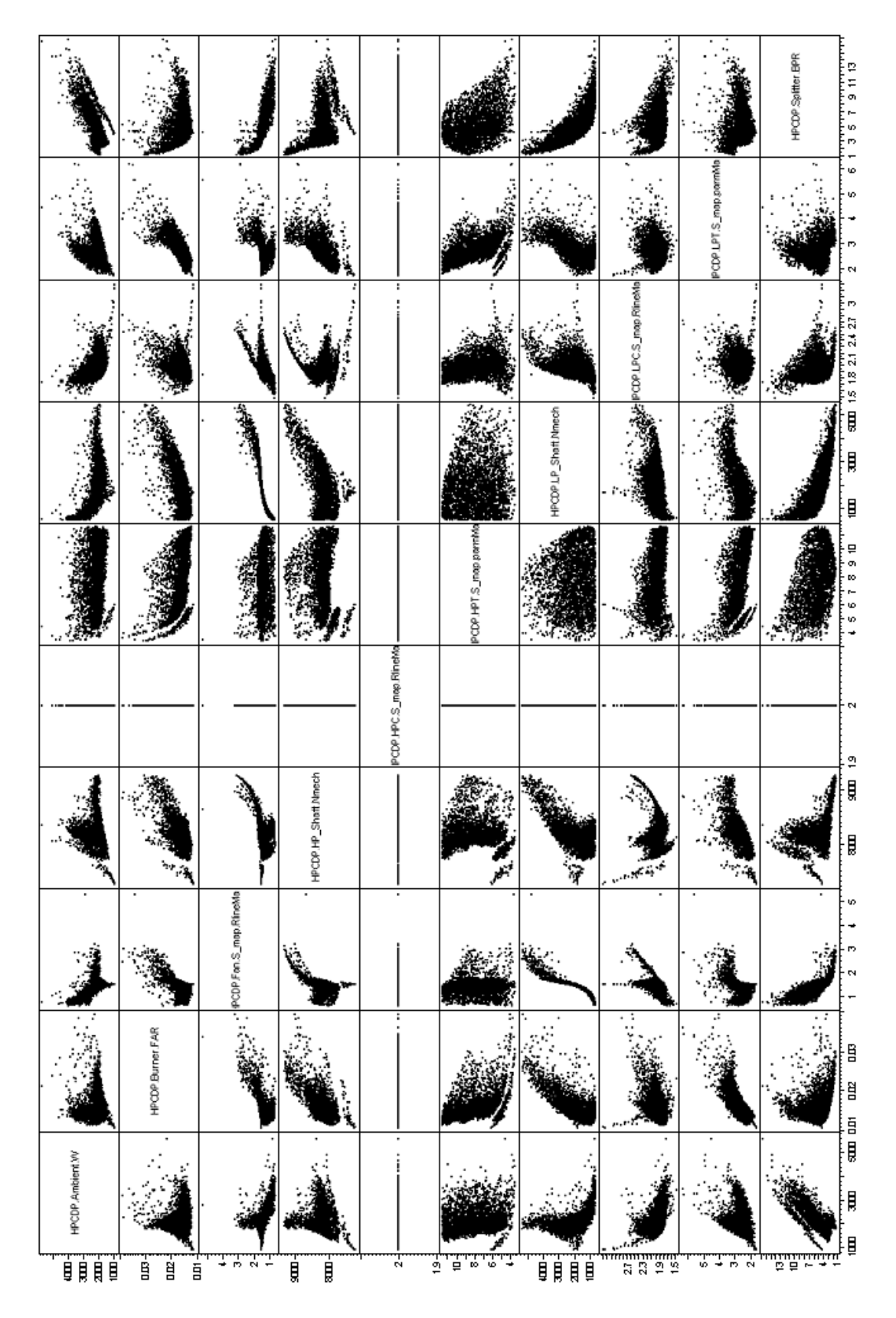

**Figure 95. Multivariate Plot of HPCDP Independent Parameter Solution Space** 

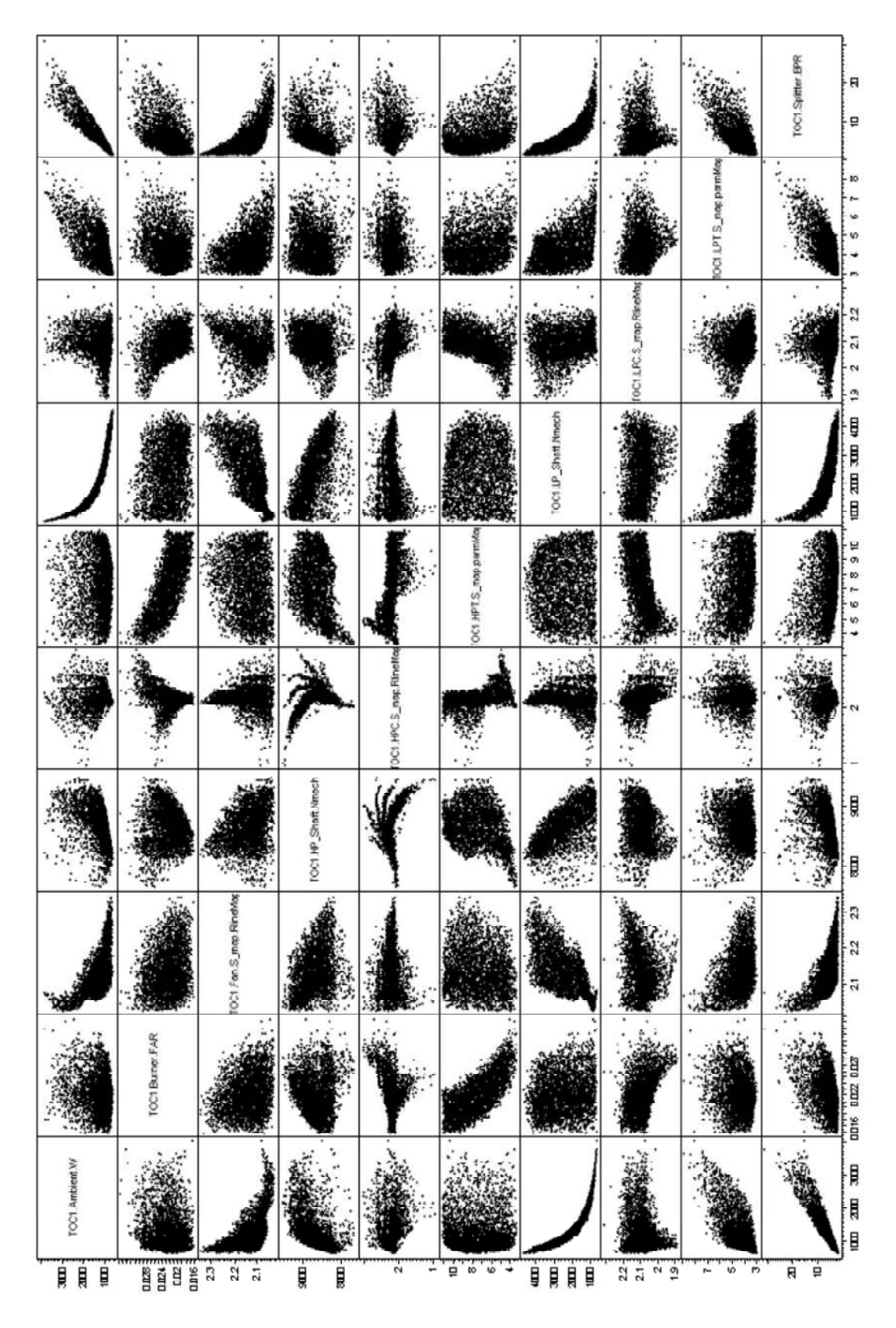

**Figure 96. Multivariate Plot of TOC1 Independent Parameter Solution Space** 

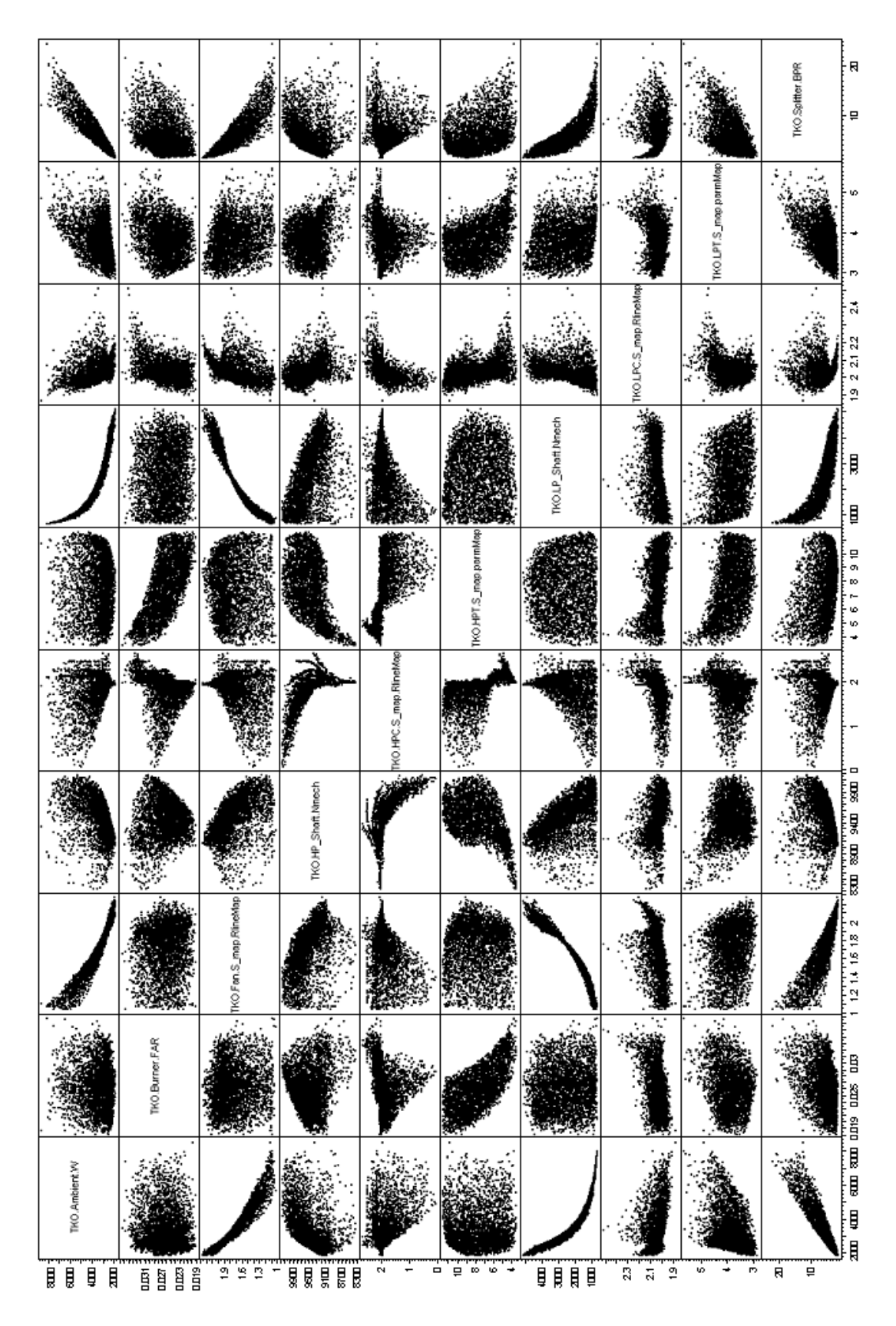

**Figure 97. Multivariate Plot of TKO Independent Parameter Solution Space** 

| PCDP.LPC.S_mapRdcs<br>PCDP.Fan.S.aug.PRdc9<br>PCDP.Burner FAR<br>JPCDP.Ambient.W                       | PCDP.HPC.S.,mp.RlincMap<br>*CDP.HPC.S_map.effDes<br>CDF.HPC.S.,mp.PRdcs<br>sagaydmr staanagaa<br>PCDP.LPC.S_map.effDes                                                                     | qaMmaq.qam_2.T41.9CD9<br>LPCDP.HPT.S.pma.pam.McDes<br>as<br>Cftha.qum_2.T9H.9CD9.<br>PCDP.HPT.S_map.pam.MapDes<br>qaMmaq.qun_2.T9H.9CD9. | <b>NMO_RisinI</b> 90PM<br>PCDP.HPC.Coo2.fragadW<br>PCDP.HPC.Cool1.fracBldW<br>PCDP.BId3.Coo2.facW<br>Want Hoo'l. Ehill ACD9<br>Selenario BPR | NMO_FlamC990<br><b>MACRECHLOMN</b><br>NMO_H.houC90D9<br>MA.10_FL:nning2.90D9<br>NM.20_FlashingR.9CD9<br>MMO_HasP.9309 | NNO_REInaC999<br>PCDP.BjqPBIq.VDA<br>MAO_FLInad3079<br>NNO_RTHHSO9<br>NNO_ROHRIGO1<br>PCDP.Buner.FLO.MN | mon/ind2_9H.9CD9<br>qabfani18.qam_2.m4.90D9<br>PCDP.Banner.FAR<br>W.tasidanA.9CD9<br>domM.had2_9.1.90D9<br>doom/charge_qH.9GD9.<br>MAC_FLEAD-LONG | W.maldmA.1'90<br>SHR:saniq2.9CD9B<br>qaMmaq.qam_2.T4L19CD9<br>qaManiiRqam_2.39L19CDqj<br>doom/charge_9.1500<br>qubfmnq.qam_2.T9H.9CD9B<br>PCDP.HPC.S_nap.RlincMap | KO.Buner.FAR<br>W.maldmA.OX<br>Spliner.BFR<br>qaMmuq.qam_2.T9L1120<br>qaMsoliR.qum_2.29LL120<br>ground areas "a"T1.20.<br>qaMmuqqam_2.T9H.1205<br>qubfanil/k qum_2.29H 1201<br>thom/charge_qH1207<br>qaManii Aqam_2.na4.1201<br>SA4.2008.1201 | qaMmaqqum_2.T4.LOX<br>KO.LPC.S.,mpRlincMap<br>doom/charge.htm<br>qabfamaq.qam_2.T9H.OX<br>KO.HPC.S_mp.Rlinchip<br>monthalized HOXI<br>qabfanil@.qum_2.m/LOXI |
|----------------------------------------------------------------------------------------------------|----------------------------------------------------------------------------------------------------|----------------------------------------------------------------------------------------------------|----------------------------------------------------------------------------------------------------|----------------------------------------------------------------------------------------------------|----------------------------------------------------------------------------------------------------|----------------------------------------------------------------------------------------------------|----------------------------------------------------------------------------------------------------|----------------------------------------------------------------------------------------------------|----------------------------------------------------------------------------------------------------|
|                                                                                                    |                                                                                                    |                                                                                                    |                                                                                                    |                                                                                                    |                                                                                                    |                                                                                                    |                                                                                                    |                                                                                                    |                                                                                                    |
|                                                                                                    |                                                                                                    |                                                                                                    |                                                                                                    |                                                                                                    |                                                                                                    |                                                                                                    |                                                                                                    |                                                                                                    |                                                                                                    |
| $\ensuremath{\mathrel{\mathop:}\nolimits}$<br>$\overline{\phi}$<br>$^{\circ}$<br>LPCDP.Fan.S.map.PRdes |                                                                                                    |                                                                                                    |                                                                                                    |                                                                                                    |                                                                                                    |                                                                                                    |                                                                                                    |                                                                                                    |                                                                                                    |
| $\frac{3}{2}$<br>$\frac{8}{2}$<br>$\overline{\overline{a}}$<br>LPCDPLPCS_map.PRdes                     |                                                                                                    |                                                                                                    |                                                                                                    |                                                                                                    |                                                                                                    |                                                                                                    |                                                                                                    |                                                                                                    |                                                                                                    |
| $\boldsymbol{z}$<br>ă<br>$\ddot{a}$<br>was of Dr.<br><b>COPLECS</b>                                    |                                                                                                    |                                                                                                    |                                                                                                    |                                                                                                    |                                                                                                    |                                                                                                    |                                                                                                    |                                                                                                    |                                                                                                    |
| $\frac{6}{9}$<br>$\frac{5}{2}$<br>an Nati<br>HIP" S                                                    | 9                                                                                                    |                                                                                                    |                                                                                                    |                                                                                                    |                                                                                                    |                                                                                                    |                                                                                                    |                                                                                                    |                                                                                                    |
| ್<br>ž<br>$\vec{a}$<br>ă<br>$\sim$ PR des                                                              | 3                                                                                                    |                                                                                                    |                                                                                                    |                                                                                                    |                                                                                                    |                                                                                                    |                                                                                                    |                                                                                                    |                                                                                                    |
|                                                                                                    |                                                                                                    |                                                                                                    |                                                                                                    |                                                                                                    |                                                                                                    |                                                                                                    |                                                                                                    |                                                                                                    |                                                                                                    |
| 3                                                                                                    |                                                                                                    |                                                                                                    |                                                                                                    |                                                                                                    |                                                                                                    |                                                                                                    |                                                                                                    |                                                                                                    |                                                                                                    |
| 3<br>$\scriptstyle\rm 3$<br>g<br>$\mathbb S$<br>$\mathbf{S}$<br>sap-parmMa<br>mNi<br>E                 | $\overline{a}$<br>2<br>R                                                                                                    | $\overline{a}$                                                                                                    |                                                                                                    |                                                                                                    |                                                                                                    |                                                                                                    |                                                                                                    |                                                                                                    |                                                                                                    |
| ३<br>$\mathbb S$<br>3<br>$_{\odot}$<br>effDes<br>HPT <sub>S</sub>                                      | 3<br>3<br>3<br>3<br>3                                                                                                    | $\frac{3}{2}$<br>g                                                                                                    |                                                                                                    |                                                                                                    |                                                                                                    |                                                                                                    |                                                                                                    |                                                                                                    |                                                                                                    |
|                                                                                                    |                                                                                                    | $\mathfrak{a}$                                                                                                    |                                                                                                    |                                                                                                    |                                                                                                    |                                                                                                    |                                                                                                    |                                                                                                    |                                                                                                    |
| 马<br>8                                                                                                 |                                                                                                    | g                                                                                                    |                                                                                                    |                                                                                                    |                                                                                                    |                                                                                                    |                                                                                                    |                                                                                                    |                                                                                                    |
| 국<br>$\widetilde{\mathbb{Q}}$<br>3<br>$^{\circ}$                                                       | 3<br>$\boldsymbol{z}$<br>3<br>ā                                                                                                    | S<br>츾<br>3<br>ą<br>ą                                                                                                    |                                                                                                    |                                                                                                    |                                                                                                    |                                                                                                    |                                                                                                    |                                                                                                    |                                                                                                    |
| ā<br>$\overline{\circ}$<br>ą<br>$\frac{1}{2}$<br>ž                                                     | 3<br>Ş                                                                                                    | $\vec{\phi}$<br>3<br>3<br>å                                                                                                    |                                                                                                    |                                                                                                    |                                                                                                    |                                                                                                    |                                                                                                    |                                                                                                    |                                                                                                    |
| ă<br>g<br>ĝ<br>al2.fracW                                                                               | Я<br>ă                                                                                                    | ã<br>š<br>ă                                                                                                    |                                                                                                    |                                                                                                    |                                                                                                    |                                                                                                    |                                                                                                    |                                                                                                    |                                                                                                    |
| g<br>$\bar{\rm s}$<br>å<br>$_{\rm 8}^{\rm o}$<br>HPCCodl.fra:BMW                                       |                                                                                                    | ÷,<br>å                                                                                                    |                                                                                                    |                                                                                                    |                                                                                                    |                                                                                                    |                                                                                                    |                                                                                                    |                                                                                                    |
| ă<br>ă<br>ă<br><b>CONTRACTOR</b>                                                                       |                                                                                                    |                                                                                                    |                                                                                                    |                                                                                                    |                                                                                                    |                                                                                                    |                                                                                                    |                                                                                                    |                                                                                                    |
| Я<br>owo                                                                                               |                                                                                                    |                                                                                                    |                                                                                                    |                                                                                                    |                                                                                                    |                                                                                                    |                                                                                                    |                                                                                                    |                                                                                                    |
| 3<br>g<br><b>OAIN</b>                                                                                  | ×                                                                                                    | ā<br>£.<br>Я                                                                                                    |                                                                                                    |                                                                                                    |                                                                                                    |                                                                                                    |                                                                                                    |                                                                                                    |                                                                                                    |
| $F1_0$ or MN                                                                                           |                                                                                                    |                                                                                                    |                                                                                                    |                                                                                                    |                                                                                                    |                                                                                                    |                                                                                                    |                                                                                                    |                                                                                                    |
|                                                                                                    |                                                                                                    |                                                                                                    |                                                                                                    |                                                                                                    |                                                                                                    |                                                                                                    |                                                                                                    |                                                                                                    |                                                                                                    |
| FLOMN                                                                                                  |                                                                                                    |                                                                                                    |                                                                                                    |                                                                                                    |                                                                                                    |                                                                                                    |                                                                                                    |                                                                                                    |                                                                                                    |
| $0M$                                                                                                   |                                                                                                    |                                                                                                    |                                                                                                    |                                                                                                    |                                                                                                    |                                                                                                    |                                                                                                    |                                                                                                    |                                                                                                    |
| 3<br>6FLOMN                                                                                            |                                                                                                    |                                                                                                    |                                                                                                    |                                                                                                    |                                                                                                    |                                                                                                    |                                                                                                    |                                                                                                    |                                                                                                    |
| $\boldsymbol{z}$<br>LFLO.MN                                                                            |                                                                                                    |                                                                                                    |                                                                                                    | 3<br>2                                                                                                    | $\Xi$                                                                                                   |                                                                                                    |                                                                                                    |                                                                                                    |                                                                                                    |
| 3<br>$\vec{q}$<br>PCFLOMN                                                                              |                                                                                                    | 3                                                                                                    |                                                                                                    | 3                                                                                                    | 3                                                                                                    |                                                                                                    |                                                                                                    |                                                                                                    |                                                                                                    |
| $\overline{\phi}$<br>$\footnotesize\substack{0\\0}$<br><b>HFTFLOMN</b>                                 | 3<br>3                                                                                                    | 3<br>$\stackrel{\circ}{\lrcorner}$<br>$\mathbf{S}$                                                                                       | Ş<br>g<br>8                                                                                                    | $\widehat{\mathbb{C}}$<br>3<br>$\mathfrak{a}$                                                                         | S                                                                                                    |                                                                                                    |                                                                                                    |                                                                                                    |                                                                                                    |
| ă<br>$^{\circ}_{\circ}$<br>ę<br>$\mathbin{\mathbb S}$<br>Just II FLOAN                                 | ă<br>ă<br>$\frac{4}{9}$                                                                                                    | $\overline{z}$<br>$\overline{\mathrm{d}}$<br>3<br>3                                                                                      | ą<br>g<br>ā<br>$\frac{8}{2}$                                                                                                    | ă<br>ă<br>$\tilde{z}$                                                                                                 | G<br>a<br>$\overline{\phi}$                                                                             |                                                                                                    |                                                                                                    |                                                                                                    |                                                                                                    |
| ā<br>Î,<br>$_{\rm 0}^{\rm o}$<br>имольнафи.                                                            | ă<br>ē.                                                                                                    | Ã<br>å<br>ä<br>$\overline{\overline{\phi}}$                                                                                              | $\overline{a}$<br>ã<br>×                                                                                                    | ă<br>ā<br>£                                                                                                    | $\epsilon$<br>$\tilde{z}$<br>å                                                                          |                                                                                                    |                                                                                                    |                                                                                                    |                                                                                                    |
| ă<br>3<br>$\vec{a}$<br>PEDuct 13FLOMN                                                                  | $\mathbb{R}$<br>ă                                                                                                    | Ξ<br>ă<br>8<br>š                                                                                                    | 3<br>ğ<br>ā<br>ă<br>ā                                                                                                    | g<br>3<br>ä                                                                                                    | $\tilde{z}$<br>ă                                                                                        |                                                                                                    |                                                                                                    |                                                                                                    |                                                                                                    |
| 3<br>2<br>$_{\rm 3}$<br>NACISE LOAN                                                                    | ă<br>Å                                                                                                    | Я<br>3<br>$\overline{\overline{a}}$<br>z                                                                                                 | 3<br>$\overline{\phi}$<br>g<br>g<br>ă                                                                                                    | ă<br>E <sub>1</sub><br>$\overline{a}$                                                                                 | $\overline{a}$<br>$\mathfrak{D}$<br>3                                                                   | $\overline{a}$                                                                                                    |                                                                                                    |                                                                                                    |                                                                                                    |
|                                                                                                    |                                                                                                    | ž                                                                                                    |                                                                                                    |                                                                                                    |                                                                                                    |                                                                                                    |                                                                                                    |                                                                                                    |                                                                                                    |
|                                                                                                    |                                                                                                    |                                                                                                    |                                                                                                    |                                                                                                    |                                                                                                    |                                                                                                    |                                                                                                    |                                                                                                    |                                                                                                    |
| 3                                                                                                    |                                                                                                    | З                                                                                                    |                                                                                                    |                                                                                                    |                                                                                                    |                                                                                                    |                                                                                                    |                                                                                                    |                                                                                                    |
|                                                                                                    |                                                                                                    |                                                                                                    |                                                                                                    |                                                                                                    |                                                                                                    |                                                                                                    |                                                                                                    |                                                                                                    |                                                                                                    |
|                                                                                                    |                                                                                                    |                                                                                                    |                                                                                                    |                                                                                                    |                                                                                                    |                                                                                                    |                                                                                                    |                                                                                                    |                                                                                                    |
| я<br>$\mathbb{S}^2$                                                                                    |                                                                                                    |                                                                                                    | я                                                                                                    | я                                                                                                    | я                                                                                                    |                                                                                                    |                                                                                                    |                                                                                                    |                                                                                                    |
| 3<br>g<br>sap R i neMs                                                                                 |                                                                                                    | ደ<br>2                                                                                                    |                                                                                                    | 2<br>2                                                                                                    | 8                                                                                                    |                                                                                                    |                                                                                                    |                                                                                                    |                                                                                                    |
|                                                                                                    |                                                                                                    |                                                                                                    |                                                                                                    |                                                                                                    | 8                                                                                                    |                                                                                                    |                                                                                                    |                                                                                                    |                                                                                                    |
| 공<br>$^{\circ}$<br>$^{\rm 3}$                                                                          | š<br>ā                                                                                                    | 3<br>ā<br>3<br>3                                                                                                    | 3<br>ā<br>Β<br>ā                                                                                                    | $\lesssim$<br>ā<br>3<br>3                                                                                             | g<br>3<br>$\overline{\phi}$                                                                             | $\mathbb{R}$<br>Ř<br>5<br>$\frac{8}{9}$                                                                                                    | $\overline{\phi}$                                                                                                    |                                                                                                    |                                                                                                    |
| 쿻<br>š<br>g<br>$\frac{5}{2}$<br>ip-R lineMa                                                            | B<br>ą<br>ą<br>3                                                                                                    | 8<br>ą<br>ą<br>ą                                                                                                    | 3<br>3<br>ą<br>ă                                                                                                    | $\vec{a}$<br>ă<br>3<br>ă                                                                                              | $\overline{\circ}$                                                                                      | ă<br>$\mathbf{a}$<br>Ş<br>ă                                                                                                    | Ş                                                                                                    |                                                                                                    |                                                                                                    |
| a<br>3<br>3<br>$\vec{Q}$<br>mMag                                                                       | ð<br>g                                                                                                    | ă<br>3                                                                                                    | g<br>$\mathbf{a}$                                                                                                    | $\frac{3}{2}$<br>$\mathbb S$<br>ă                                                                                     | 3                                                                                                    | ā                                                                                                    | Ş                                                                                                    |                                                                                                    |                                                                                                    |
| $\vec{a}$<br>$\tilde{\mathbf{q}}$<br>$^{\circ}$<br>$_{\rm s}$<br>ter.BPR                               | $\vec{\circ}$<br>$\frac{3}{2}$<br>$\boldsymbol{z}$<br>G<br>$\mathbb S$                                                                                                    | G<br>$\hat{\mathbf{e}}$<br>3<br>Ş<br>$\frac{5}{2}$                                                                                       | $\vec{a}$<br>$\vec{\delta}$<br>ă<br>$\frac{5}{2}$<br>$\mathbf{S}$                                                                            | $_{\rm g}$<br>$\mathbb S$<br>ă<br>-S<br>G<br>$\frac{8}{2}$                                                            | $\rm ^{\circ}$<br>G<br>÷<br>ă<br>$\mathring{\mathcal{S}}$                                               | ă,<br>G<br>ą<br>$\tilde{\mathcal{S}}$<br>$\mathbb S$<br>$\rm _S$                                                                                  | $\ensuremath{\mathsf{S}}$<br>$\beta$<br>ą<br>3<br>$\vec{\phi}$<br>ã                                                                                               |                                                                                                    |                                                                                                    |
| ă<br>å<br>ă<br>$\ensuremath{\mathop{\mathbb{S}_{\mathrm{}}}}$                                          | 2<br>ž<br>÷                                                                                                    | ž<br>3<br>3                                                                                                    | 3<br>ž.<br>2                                                                                                    | $\overline{\mathrm{d}}$<br>-S<br>$\hat{z}$                                                                            | g                                                                                                    | ă<br>ă<br>2                                                                                                    | ă<br>Я                                                                                                    |                                                                                                    |                                                                                                    |
| ु<br>$\mathbb{S}$                                                                                      |                                                                                                    | ă                                                                                                    | å<br>2                                                                                                    | ā<br>z                                                                                                    | ž                                                                                                    | Я                                                                                                    | X                                                                                                    |                                                                                                    |                                                                                                    |
|                                                                                                    |                                                                                                    |                                                                                                    |                                                                                                    |                                                                                                    |                                                                                                    |                                                                                                    |                                                                                                    |                                                                                                    |                                                                                                    |
|                                                                                                    |                                                                                                    | Ĩ.                                                                                                    |                                                                                                    | f,                                                                                                    |                                                                                                    |                                                                                                    | -5<br>2                                                                                                    |                                                                                                    |                                                                                                    |
|                                                                                                    |                                                                                                    |                                                                                                    |                                                                                                    |                                                                                                    |                                                                                                    |                                                                                                    |                                                                                                    |                                                                                                    |                                                                                                    |
|                                                                                                    |                                                                                                    |                                                                                                    |                                                                                                    |                                                                                                    |                                                                                                    |                                                                                                    |                                                                                                    |                                                                                                    |                                                                                                    |
|                                                                                                    |                                                                                                    |                                                                                                    |                                                                                                    |                                                                                                    |                                                                                                    |                                                                                                    |                                                                                                    |                                                                                                    |                                                                                                    |
|                                                                                                    |                                                                                                    |                                                                                                    |                                                                                                    |                                                                                                    |                                                                                                    |                                                                                                    |                                                                                                    |                                                                                                    |                                                                                                    |
| $\mathfrak{a}$                                                                                         |                                                                                                    | з                                                                                                    |                                                                                                    |                                                                                                    |                                                                                                    |                                                                                                    | 3                                                                                                    |                                                                                                    |                                                                                                    |
| $\frac{1}{2}$<br>$\vec{q}$<br>3<br>$\rm 5$                                                             | 3<br>공<br>3<br>$\overline{\circ}$<br>g                                                                                                    | 3<br>츾<br>g<br>ą<br>Ş                                                                                                    | $\scriptstyle{\rm s}$<br>$\mathbb{S}^1$<br>$\overline{\omega}$<br>3<br>$\overline{\omega}$                                                   | $\overline{a}$<br>3<br>$\frac{1}{2}$<br>3<br>$\mathbb S$<br>Ã                                                         | $\mathbb S$<br>$\mathbb{S}$<br>g<br>均                                                                   | \$<br>3<br>$\mathbb{S}$<br>я<br>3<br>$\overline{\omega}$<br>$\mathbb S$                                                                           | S<br>$\rm 5$<br>$\mathbf{a}$<br>3<br>3<br>$\frac{1}{2}$<br>$\scriptstyle{\rm s}$                                                                                  | $\mathbf{a}$<br>3<br>3<br>$\overline{\omega}$<br>$\overline{\omega}$<br>$\mathbb{S}^2$                                                                                                    |                                                                                                    |
| $\frac{3}{2}$                                                                                          |                                                                                                    | ë<br>8                                                                                                    | $\overline{a}$                                                                                                    | $\mathfrak{p}$                                                                                                    | 3                                                                                                    | З                                                                                                    | $\mathbf{S}$                                                                                                    |                                                                                                    |                                                                                                    |
| 3<br>$\ensuremath{\mathrel{\mathop:}\nolimits}$                                                        | ā<br>3                                                                                                    | g<br>3<br>3                                                                                                    | $\mathfrak{D}$                                                                                                    | 3<br>$\mathfrak{D}$                                                                                                   | 3                                                                                                    | $\mathbb{R}$                                                                                                    | $\frac{9}{6}$<br>3                                                                                                    | ā                                                                                                    |                                                                                                    |
| Ş<br>$\overline{\phi}$<br>$\tilde{=}$<br>$\overline{\circ}$                                            | $\mathsf{S}% _{T}=\mathsf{S}_{T}\!\left( a,b\right) ,\mathsf{S}_{T}=\mathsf{S}_{T}\!\left( a,b\right) ,\mathsf{S}_{T}=\mathsf{S}_{T}\!\left( a,b\right) ,$<br>å<br>8<br>$^{\circ}_{\circ}$ | $\mathfrak{A}$<br>Ş<br>Ş<br>$\rm _{\odot}$                                                                                               | 3<br>$\frac{2}{2}$<br>3                                                                                                    | $\overline{\phi}$<br>$\frac{8}{2}$<br>3<br>3                                                                          | $\mathbb S$<br>3                                                                                        | 3<br>ā<br>$\mathfrak{p}$<br>ē<br>3<br>8                                                                                                    | $\vec{\mathsf{s}}$<br>₹<br>$\overline{\mathsf{Q}}$<br>8                                                                                                    | $\overline{\mathtt{d}}$<br>З<br>3<br>3<br>$\leq$                                                                                                    |                                                                                                    |
| å<br>3<br>ş<br>$\rm ^{9}$<br>map <sub>R</sub> lineMap                                                  | S<br>ă<br>ă<br>g                                                                                                    | ă<br>g<br>3<br>3                                                                                                    | Я<br>2                                                                                                    | Ş<br>å                                                                                                    |                                                                                                    | ě                                                                                                    | 3<br>3<br>Я                                                                                                    | á                                                                                                    |                                                                                                    |
| Ş<br>$\vec{\delta}$<br>ha fi Now                                                                       | 2<br>ã                                                                                                    | $\frac{5}{2}$<br>ă,<br>ă,                                                                                                    |                                                                                                    | $\tilde{z}$<br>ž                                                                                                    |                                                                                                    | £                                                                                                    | g<br>ă                                                                                                    |                                                                                                    | ă                                                                                                    |
| ă<br>$\ddot{\phi}$<br>Disnakts                                                                         |                                                                                                    | ă                                                                                                    | p                                                                                                    |                                                                                                    |                                                                                                    |                                                                                                    | ā                                                                                                    |                                                                                                    |                                                                                                    |
| ă                                                                                                    |                                                                                                    |                                                                                                    |                                                                                                    |                                                                                                    |                                                                                                    |                                                                                                    |                                                                                                    |                                                                                                    |                                                                                                    |
| $\ddot{\circ}$                                                                                         |                                                                                                    | ă                                                                                                    |                                                                                                    |                                                                                                    |                                                                                                    |                                                                                                    |                                                                                                    |                                                                                                    |                                                                                                    |
| $\vec{\phi}$<br>$\mathbb S$<br>$\vec{a}$<br>$\frac{3}{2}$<br>».RlineMap                                | S)<br>$\vec{o}$<br>ą<br>$\vec{e}$<br>3                                                                                                    | ē<br>$\vec{\phi}$                                                                                                    | ž<br>ā                                                                                                    | ã                                                                                                    |                                                                                                    |                                                                                                    | -8                                                                                                    |                                                                                                    |                                                                                                    |
| $\vec{a}$<br>$_{\rm 3}^{\rm 3}$                                                                        | $\overline{a}$<br>$\Xi$<br>g                                                                                                    | 위<br>$\frac{1}{9}$ $\frac{1}{9}$ $\frac{1}{9}$                                                                                           |                                                                                                    |                                                                                                    |                                                                                                    |                                                                                                    |                                                                                                    |                                                                                                    |                                                                                                    |
| 38<br>$\overline{\phi}$ 3                                                                              | -3<br>ಂ ಇ<br>종 일                                                                                                    | 31                                                                                                    |                                                                                                    |                                                                                                    |                                                                                                    |                                                                                                    |                                                                                                    |                                                                                                    |                                                                                                    |
|                                                                                                    |                                                                                                    |                                                                                                    |                                                                                                    |                                                                                                    |                                                                                                    |                                                                                                    |                                                                                                    |                                                                                                    |                                                                                                    |

**Table 74. Experiment 3 Independent Parameter Solution Space Correlation** 

#### **APPENDIX G**

# **INDEPENDENT PARAMETER SOLUTION SPACE RANGES FOR EXPERIMENTS 3 AND 5**

The following tables list the maximum and minimum values of the independent parameter final converged values for experiment 3 and experiment5. There are two important items to note from these tables. First, the center of the design space, i.e. the cycle design defined at the mean values of the design variables is not the center of the solution space. The base solution in the tables is the value of the independent parameters for the center of the design space. This value is not centered in the solution space as demonstrated by the variation in % below and % above for each individual independent. Setting the initial iterate to the center of the solution space would improve the modified Newton-Raphson performance, but this is impractical as the solution space and design space centers do not coincide. Therefore, it is important that the initial iterate resided within the solution space, but it is not necessary that it be centered within the solution space or the design space.

The second and far more important item to note is that some of the independent parameters have exceeded physical limits that make the converged solution infeasible. The solver is only finding the solution to a set of equations and does not consider that the values of the independent parameters are not physically achievable. This most often occurs when the solver extrapolates off of the performance maps and either is operating in stall of choked flow regions. Therefore it is important that the designs in which the solver converges to an infeasible design be identified by the cycle analyst and removed from consideration.

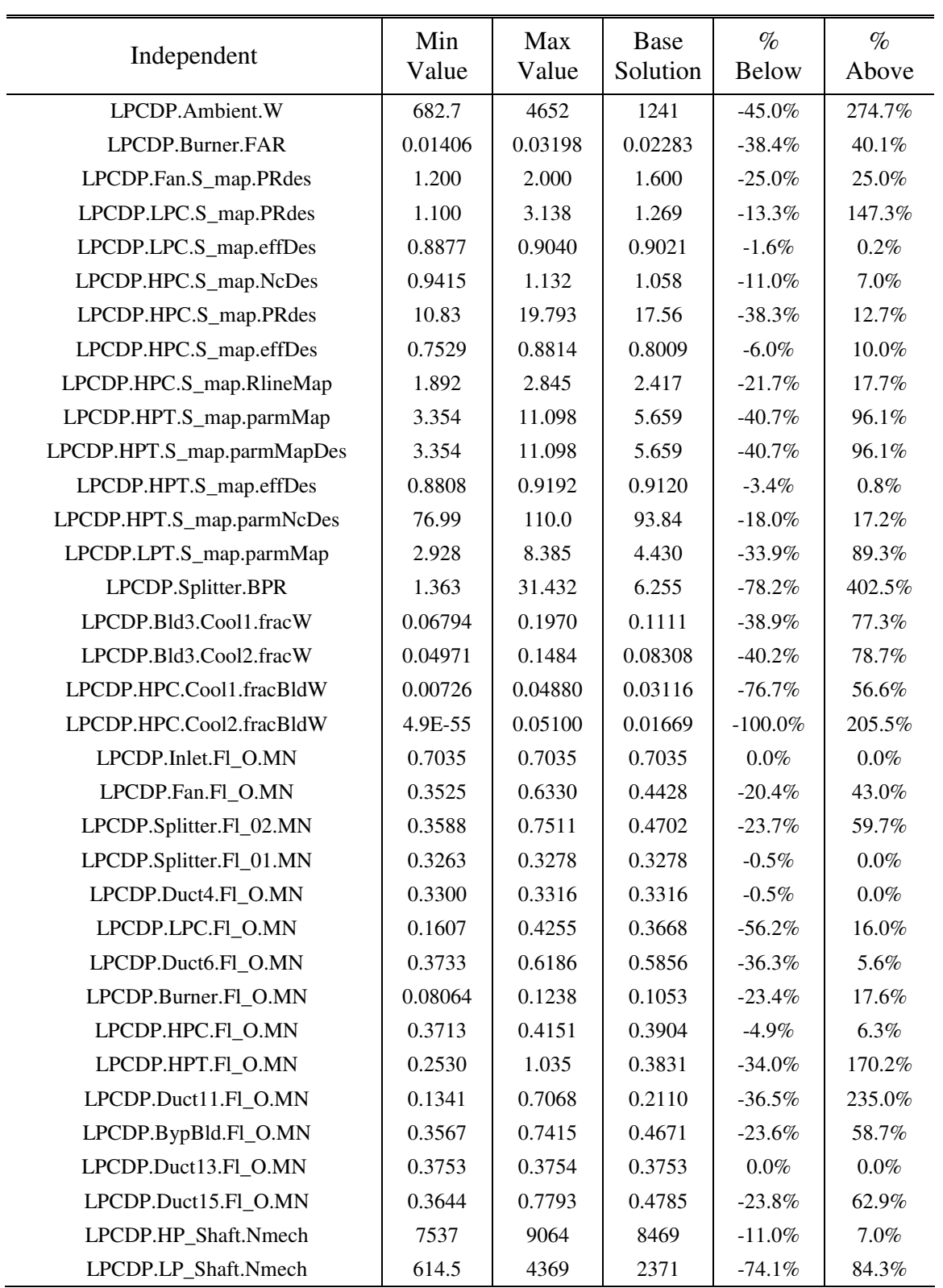

# **Table 75. Range of Solutions for LPCDP Independents for Experiment 3**

| Independent              | Min<br>Value | Max<br>Value | Base<br>Solution | $\%$<br><b>Below</b> | $\%$<br>Above |
|--------------------------|--------------|--------------|------------------|----------------------|---------------|
| HPCDP.Ambient.W          | 942.4        | 5655         | 2030             | $-53.6\%$            | 178.6%        |
| HPCDP.Burner.FAR         | 0.01105      | 0.03979      | 0.01621          | $-31.9\%$            | $145.5\%$     |
| HPCDP.Fan.S_map.RlineMap | 0.6241       | 5.400        | 1.522            | $-59.0\%$            | 254.7%        |
| HPCDP.HP_Shaft.Nmech     | 7261         | 9299         | 8097             | $-10.3\%$            | 14.8%         |
| HPCDP.HPC.S_map.RlineMap | 2.000        | 2.000        | 2.000            | $0.0\%$              | $0.0\%$       |
| HPCDP.HPT.S_map.parmMap  | 3.461        | 11.730       | 6.117            | $-43.4\%$            | 91.7%         |
| HPCDP.LP_Shaft.Nmech     | 512.5        | 5467         | 1850             | $-72.3\%$            | 195.6%        |
| HPCDP.LPC.S_map.RlineMap | 1.483        | 3.307        | 2.182            | $-32.0\%$            | 51.5%         |
| HPCDP.LPT.S_map.parmMap  | 1.643        | 6.258        | 2.708            | $-39.3\%$            | 131.1\%       |
| HPCDP.Splitter.BPR       | 1.230        | 16.890       | 6.108            | $-79.9\%$            | 176.5%        |

**Table 76. Range of Solutions for HPCDP Independents for Experiment 3** 

**Table 77. Range of Solutions for TOC1 Independents for Experiment 3** 

| Independent             | Min<br>Value | Max<br>Value | Base<br>Solution | $\%$<br><b>Below</b> | $\%$<br>Above |
|-------------------------|--------------|--------------|------------------|----------------------|---------------|
| TOC1.Ambient.W          | 602.6        | 4077         | 1096             | $-45.0\%$            | 271.9%        |
| TOC1.Burner.FAR         | 0.01596      | 0.03458      | 0.02499          | $-36.1\%$            | 38.4%         |
| TOC1.Fan.S_map.RlineMap | 2.028        | 2.342        | 2.114            | $-4.1\%$             | $10.8\%$      |
| TOC1.HP Shaft.Nmech     | 7670         | 9593         | 8756             | $-12.4\%$            | $9.6\%$       |
| TOC1.HPC.S_map.RlineMap | 0.9508       | 3.084        | 2.437            | $-61.0\%$            | $26.5\%$      |
| TOC1.HPT.S_map.parmMap  | 3.317        | 11.045       | 5.648            | $-41.3\%$            | $95.6\%$      |
| TOC1.LP Shaft.Nmech     | 634.4        | 4652         | 2495             | $-74.6\%$            | 86.4%         |
| TOC1.LPC.S_map.RlineMap | 1.882        | 2.306        | 2.016            | $-6.6\%$             | $14.4\%$      |
| TOC1.LPT.S_map.parmMap  | 2.940        | 8.915        | 4.473            | $-34.3\%$            | 99.3%         |
| TOC1.Splitter.BPR       | 1.321        | 31.075       | 6.062            | $-78.2\%$            | 412.6%        |

| Independent            | Min<br>Value | Max<br>Value | Base<br>Solution | $\%$<br><b>Below</b> | $\%$<br>Above |
|------------------------|--------------|--------------|------------------|----------------------|---------------|
| TKO.Ambient.W          | 1820         | 8566         | 3128             | $-41.8\%$            | 173.8%        |
| TKO Burner FAR         | 0.01928      | 0.03679      | 0.02922          | $-34.0\%$            | 25.9%         |
| TKO.Fan.S_map.RlineMap | 1.010        | 2.285        | 1.795            | $-43.7\%$            | 27.3%         |
| TKO.HP Shaft.Nmech     | 8338         | 10179        | 9555             | $-12.7\%$            | $6.5\%$       |
| TKO.HPC.S_map.RlineMap | 0.01340      | 2.649        | 2.114            | $-99.4\%$            | $25.3\%$      |
| TKO.HPT.S_map.parmMap  | 3.429        | 11.618       | 5.838            | $-41.3\%$            | 99.0%         |
| TKO.LP_Shaft.Nmech     | 621.6        | 5178         | 2594             | $-76.0\%$            | 99.6%         |
| TKO.LPC.S_map.RlineMap | 1.872        | 2.507        | 2.074            | $-9.7\%$             | 20.9%         |
| TKO.LPT.S_map.parmMap  | 2.884        | 5.611        | 4.032            | $-28.5\%$            | $39.1\%$      |
| TKO.Splitter.BPR       | 1.302        | 24.705       | 6.095            | -78.6%               | 305.4%        |

**Table 78. Range of Solutions for TKO Independents for Experiment 3** 

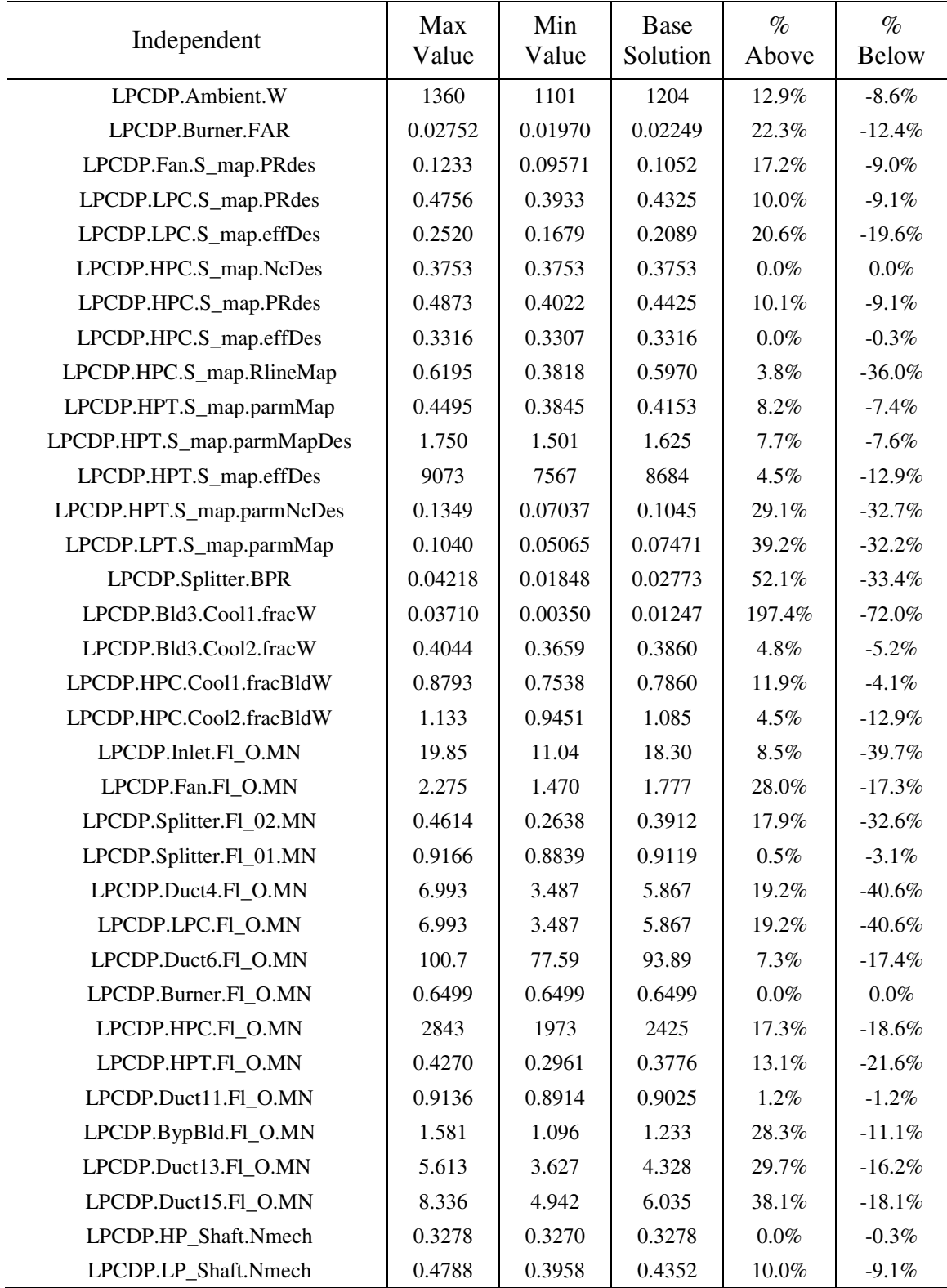

## **Table 79. Range of Solutions for LPCDP Independents for Experiment 5**

| Independent              | Max<br>Value | Min<br>Value | Base<br>Solution | $\%$<br>Above | $\%$<br><b>Below</b> |
|--------------------------|--------------|--------------|------------------|---------------|----------------------|
| HPCDP.Ambient.W          | 2507         | 1172         | 1923             | 30.4%         | $-39.1\%$            |
| HPCDP.Burner.FAR         | 0.02372      | 0.01046      | 0.01516          | 56.5%         | $-31.0\%$            |
| HPCDP.Fan.S_map.RlineMap | 1.658        | 1.383        | 1.530            | 8.3%          | $-9.6\%$             |
| HPCDP.HP_Shaft.Nmech     | 8497         | 7430         | 8078             | $5.2\%$       | $-8.0\%$             |
| HPCDP.HPC.S_map.RlineMap | 2.000        | 2.000        | 2.000            | $0.0\%$       | $0.0\%$              |
| HPCDP.HPT.S_map.parmMap  | 7.328        | 3.615        | 6.246            | $17.3\%$      | $-42.1\%$            |
| HPCDP.LP_Shaft.Nmech     | 2613         | 1165         | 1847             | $41.5\%$      | $-37.0\%$            |
| HPCDP.LPC.S_map.RlineMap | 2.784        | 1.813        | 2.257            | 23.4%         | $-19.7\%$            |
| HPCDP.LPT.S_map.parmMap  | 3.991        | 1.707        | 2.597            | 53.7%         | $-34.3\%$            |
| HPCDP.Splitter.BPR       | 8.079        | 4.979        | 5.891            | 37.2%         | $-15.5\%$            |

**Table 80. Range of Solutions for HPCDP Independents for Experiment 5** 

**Table 81. Range of Solutions for TOC1 Independents for Experiment 5** 

| Independent             | Max<br>Value | Min<br>Value | <b>Base</b><br>Solution | $\%$<br>Above | $\%$<br><b>Below</b> |
|-------------------------|--------------|--------------|-------------------------|---------------|----------------------|
| TOC1.Ambient.W          | 1213         | 983.1        | 1065                    | 13.9%         | $-7.7\%$             |
| TOC1.Burner.FAR         | 0.02961      | 0.02158      | 0.02483                 | 19.3%         | $-13.1\%$            |
| TOC1.Fan.S_map.RlineMap | 2.227        | 2.059        | 2.131                   | $4.5\%$       | $-3.4\%$             |
| TOC1.HP_Shaft.Nmech     | 9461         | 7663         | 9005                    | $5.1\%$       | $-14.9\%$            |
| TOC1.HPC.S_map.RlineMap | 2.241        | 1.100        | 1.686                   | 32.9%         | $-34.7\%$            |
| TOC1.HPT.S_map.parmMap  | 7.001        | 3.458        | 5.853                   | $19.6\%$      | $-40.9\%$            |
| TOC1.LP_Shaft.Nmech     | 3070         | 2041         | 2564                    | $19.7\%$      | $-20.4\%$            |
| TOC1.LPC.S_map.RlineMap | 2.159        | 1.871        | 1.999                   | 8.0%          | $-6.4\%$             |
| TOC1.LPT.S_map.parmMap  | 5.657        | 3.648        | 4.369                   | 29.5%         | $-16.5\%$            |
| TOC1.Splitter.BPR       | 8.143        | 4.733        | 5.834                   | 39.6%         | $-18.9\%$            |

| Independent             | Max<br>Value | Min<br>Value | Base<br>Solution | $\%$<br>Above | $\%$<br><b>Below</b> |
|-------------------------|--------------|--------------|------------------|---------------|----------------------|
| TOC2.Ambient.W          | 1469         | 1190         | 1290             | 13.9%         | $-7.7\%$             |
| TOC2.Burner.FAR         | 0.02958      | 0.02160      | 0.02484          | 19.1%         | $-13.1\%$            |
| TOC2.Fan.S_map.RlineMap | 2.227        | 2.059        | 2.131            | $4.5\%$       | $-3.4\%$             |
| TOC2.HP Shaft.Nmech     | 9480         | 7697         | 9022             | $5.1\%$       | $-14.7\%$            |
| TOC2.HPC.S_map.RlineMap | 2.212        | 1.064        | 1.669            | 32.5%         | $-36.3\%$            |
| TOC2.HPT.S_map.parmMap  | 7.006        | 3.465        | 5.856            | $19.6\%$      | $-40.8\%$            |
| TOC2.LP_Shaft.Nmech     | 3086         | 2051         | 2576             | 19.8%         | $-20.4\%$            |
| TOC2.LPC.S_map.RlineMap | 2.136        | 1.857        | 1.988            | $7.4\%$       | $-6.6\%$             |
| TOC2.LPT.S_map.parmMap  | 5.656        | 3.647        | 4.368            | 29.5%         | $-16.5\%$            |
| TOC2.Splitter.BPR       | 8.156        | 4.734        | 5.838            | 39.7%         | $-18.9\%$            |

**Table 82. Range of Solutions for TOC2 Independents for Experiment 5** 

**Table 83. Range of Solutions for TKO Independents for Experiment 5** 

| Independent            | Max<br>Value | Min<br>Value | Base<br>Solution | $\%$<br>Above | $\%$<br><b>Below</b> |
|------------------------|--------------|--------------|------------------|---------------|----------------------|
| TKO.Ambient.W          | 3398         | 2851         | 3047             | 11.5%         | $-6.4\%$             |
| TKO.Burner.FAR         | 0.03363      | 0.02589      | 0.02880          | $16.8\%$      | $-10.1\%$            |
| TKO.Fan.S_map.RlineMap | 1.897        | 1.697        | 1.815            | $4.5\%$       | $-6.5\%$             |
| TKO.HP_Shaft.Nmech     | 10216        | 8371         | 9755             | $4.7\%$       | $-14.2\%$            |
| TKO.HPC.S_map.RlineMap | 2.181        | 0.8001       | 1.578            | 38.2%         | $-49.3\%$            |
| TKO.HPT.S_map.parmMap  | 7.307        | 3.530        | 6.015            | 21.5%         | $-41.3\%$            |
| TKO.LP_Shaft.Nmech     | 3218         | 2085         | 2660             | 21.0%         | $-21.6\%$            |
| TKO.LPC.S_map.RlineMap | 2.398        | 1.997        | 2.068            | $16.0\%$      | $-3.4\%$             |
| TKO.LPT.S_map.parmMap  | 5.079        | 3.480        | 3.965            | $28.1\%$      | $-12.2\%$            |
| TKO.Splitter.BPR       | 8.060        | 4.749        | 5.893            | 36.8%         | $-19.4\%$            |

| Independent               | Max<br>Value | Min<br>Value | <b>Base</b><br>Solution | $\%$<br>Above | $\%$<br><b>Below</b> |
|---------------------------|--------------|--------------|-------------------------|---------------|----------------------|
| HHDTKO.Ambient.W          | 2955         | 2469         | 2647                    | $11.6\%$      | $-6.8\%$             |
| HHDTKO.Burner.FAR         | 0.03422      | 0.02586      | 0.02915                 | $17.4\%$      | $-11.3\%$            |
| HHDTKO.Fan.S_map.RlineMap | 2.009        | 1.735        | 1.882                   | $6.7\%$       | $-7.8\%$             |
| HHDTKO.HP Shaft.Nmech     | 10210        | 8313         | 9766                    | $4.5\%$       | $-14.9\%$            |
| HHDTKO.HPC.S_map.RlineMap | 2.137        | 0.6686       | 1.540                   | 38.8%         | $-56.6\%$            |
| HHDTKO.HPT.S_map.parmMap  | 7.265        | 3.508        | 5.986                   | 21.4%         | $-41.4\%$            |
| HHDTKO.LP_Shaft.Nmech     | 3299         | 2118         | 2718                    | $21.4\%$      | $-22.1\%$            |
| HHDTKO.LPC.S_map.RlineMap | 2.225        | 1.956        | 2.031                   | $9.6\%$       | $-3.7\%$             |
| HHDTKO.LPT.S_map.parmMap  | 5.219        | 3.535        | 4.068                   | 28.3%         | $-13.1\%$            |
| HHDTKO.Splitter.BPR       | 7.960        | 4.646        | 5.777                   | 37.8%         | $-19.6%$             |

**Table 84. Range of Solutions for HHDTKO Independents for Experiment 5** 

**Table 85. Range of Solutions for Cutback Independents** 

| Independent                | Max<br>Value | Min<br>Value | <b>Base</b><br>Solution | $\%$<br>Above | $\%$<br><b>Below</b> |
|----------------------------|--------------|--------------|-------------------------|---------------|----------------------|
| CUTBACK.Ambient.W          | 3022         | 2548         | 2711                    | $11.5\%$      | $-6.0\%$             |
| CUTBACK.Burner.FAR         | 0.02967      | 0.02307      | 0.02558                 | $16.0\%$      | $-9.8\%$             |
| CUTBACK.Fan.S_map.RlineMap | 1.806        | 1.664        | 1.755                   | $2.9\%$       | $-5.2\%$             |
| CUTBACK.HP_Shaft.Nmech     | 9731         | 8103         | 9308                    | $4.5\%$       | $-12.9\%$            |
| CUTBACK.HPC.S_map.RlineMap | 2.207        | 1.295        | 1.695                   | $30.2\%$      | $-23.6\%$            |
| CUTBACK.HPT.S_map.parmMap  | 7.207        | 3.554        | 5.999                   | $20.1\%$      | $-40.8\%$            |
| CUTBACK.LP_Shaft.Nmech     | 2951         | 1959         | 2469                    | $19.5\%$      | $-20.7\%$            |
| CUTBACK.LPC.S_map.RlineMap | 2.518        | 1.954        | 2.138                   | $17.8\%$      | $-8.6\%$             |
| CUTBACK.LPT.S_map.parmMap  | 4.822        | 3.359        | 3.777                   | $27.7\%$      | $-11.1\%$            |
| CUTBACK.Splitter.BPR       | 8.179        | 4.957        | 6.047                   | $35.2\%$      | $-18.0\%$            |

| Independent             | Max<br>Value | Min<br>Value | Base<br>Solution | $\%$<br>Above | $\%$<br><b>Below</b> |
|-------------------------|--------------|--------------|------------------|---------------|----------------------|
| SLSI.Ambient.W          | 3243         | 2706         | 2934             | $10.5\%$      | $-7.8\%$             |
| SLSLBurner.FAR          | 0.03401      | 0.02565      | 0.02901          | $17.2\%$      | $-11.6\%$            |
| SLSI.Fan.S_map.RlineMap | 1.876        | 1.617        | 1.772            | 5.9%          | $-8.8\%$             |
| SLSI.HP Shaft.Nmech     | 10221        | 8352         | 9776             | $4.6\%$       | $-14.6\%$            |
| SLSI.HPC.S_map.RlineMap | 2.168        | 0.6894       | 1.546            | $40.2\%$      | $-55.4\%$            |
| SLSI.HPT.S_map.parmMap  | 7.330        | 3.523        | 6.021            | 21.7%         | $-41.5\%$            |
| SLSI.LP Shaft.Nmech     | 3179         | 2071         | 2663             | $19.4\%$      | $-22.2\%$            |
| SLSI.LPC.S_map.RlineMap | 2.481        | 2.012        | 2.074            | $19.6\%$      | $-3.0\%$             |
| SLSI.LPT.S_map.parmMap  | 5.042        | 3.460        | 3.931            | 28.3%         | $-12.0\%$            |
| SLSI.Splitter.BPR       | 7.901        | 4.725        | 5.803            | 36.1%         | $-18.6\%$            |

**Table 86. Range of Solutions for SLSI Independents for Experiment 5** 

**Table 87. Range of Solutions for SLSU Independents for Experiment 5** 

|                         | Max     | Min     | Base     | $\%$     | $\%$         |
|-------------------------|---------|---------|----------|----------|--------------|
| Independent             | Value   | Value   | Solution | Above    | <b>Below</b> |
|                         |         |         |          |          |              |
| SLSU.Ambient.W          | 3453    | 2784    | 3059     | $12.9\%$ | $-9.0\%$     |
| SLSU.Burner.FAR         | 0.03247 | 0.02338 | 0.02700  | 20.3%    | $-13.4\%$    |
| SLSU.Fan.S map.RlineMap | 1.878   | 1.641   | 1.796    | $4.6\%$  | $-8.6\%$     |
| SLSU.HP_Shaft.Nmech     | 9927    | 8193    | 9475     | 4.8%     | $-13.5\%$    |
| SLSU.HPC.S_map.RlineMap | 2.133   | 0.7766  | 1.548    | 37.8%    | $-49.8\%$    |
| SLSU.HPT.S_map.parmMap  | 7.227   | 3.511   | 5.976    | 20.9%    | $-41.2\%$    |
| SLSU.LP_Shaft.Nmech     | 3072    | 2131    | 2620     | $17.3\%$ | $-18.6%$     |
| SLSU.LPC.S_map.RlineMap | 2.135   | 1.957   | 2.030    | $5.2\%$  | $-3.6\%$     |
| SLSU.LPT.S_map.parmMap  | 5.190   | 3.467   | 3.980    | 30.4%    | $-12.9\%$    |
| SLSU.Splitter.BPR       | 7.864   | 4.761   | 5.799    | 35.6%    | $-17.9\%$    |

## **APPENDIX H**

### **CYCLE RESULTS FOR INITIAL ITERATE DEVELOPMENT**

|                     | T49<br>1834.9                   |                                   |     |                        |                        |                                                                                                    |                |                                                                                                    |                                                                                                    |         |                                                  |                               |                |                         |             |                               |                           | $-4001$<br>$-4001$                                           |               |               |                       |                                                  |                         |          |                                  |                 |                                                                                                    |                        |                   | Pt<br>167.322<br>34.353<br>6.238<br>37.783               |        |                                                                                  |                                               |                  | Pt<br>38.165<br>159.793<br>8.13                         |           |                                |                          |                |                                                 |
|---------------------|---------------------------------|-----------------------------------|-----|------------------------|------------------------|----------------------------------------------------------------------------------------------------|----------------|----------------------------------------------------------------------------------------------------|----------------------------------------------------------------------------------------------------|---------|--------------------------------------------------|-------------------------------|----------------|-------------------------|-------------|-------------------------------|---------------------------|--------------------------------------------------------------|---------------|---------------|-----------------------|--------------------------------------------------|-------------------------|----------|----------------------------------|-----------------|----------------------------------------------------------------------------------------------------|------------------------|-------------------|----------------------------------------------------------|--------|----------------------------------------------------------------------------------|-----------------------------------------------|------------------|---------------------------------------------------------|-----------|--------------------------------|--------------------------|----------------|-------------------------------------------------|
|                     | T41<br>2568.3                   |                                   |     | MN<br>0.8000           |                        |                                                                                                    |                |                                                                                                    |                                                                                                    |         |                                                  |                               |                |                         |             |                               |                           | 0.4446<br>1.0000                                             |               |               |                       |                                                  |                         |          |                                  |                 |                                                                                                    |                        | Ħ                 |                                                          |        | 310.84<br>197.29<br>197.29<br>197.29                                             |                                               |                  | <sup>tt</sup><br>310.84<br>310.84<br>121.38             |           |                                |                          |                |                                                 |
|                     | $\frac{14}{2729.8}$             |                                   |     |                        |                        |                                                                                                    |                |                                                                                                    |                                                                                                    |         |                                                  |                               |                |                         |             |                               |                           | 9508.8<br>9508.8<br>9508                                     |               | $\frac{a}{s}$ |                       |                                                  |                         |          |                                  |                 |                                                                                                    |                        | $\bar{r}$         |                                                          |        | $\begin{array}{r} 1275.15 \\ 821.43 \\ 821.43 \\ 821.43 \end{array}$             |                                               |                  | $\frac{71}{1275.15}$<br>1275.15<br>507                  |           |                                |                          |                |                                                 |
|                     | OPR<br>31.848                   |                                   |     |                        |                        | ្រ<br>២និង ១៩ ១៩ ៤ ១ និង ភ្នំ ៥ ១ និង ១ និង<br>២ និង ១ និង ៤ ១ និង ភ្នំ ៥ ១ និង ១ និង ១ និង ១ និង ១ និង ១ និង ១ និង ១ និង ១ និង ១ និង ១ និង<br>២ និង ១ និង ៤ ១ និង ១ និង ១ និង ១ និង ១ និង ១ និង ១ និង ១ និង ១ និង ១ និង ១ និង ១ និង ១                                                                                          |                |                                                                                                    |                                                                                                    |         |                                                  |                               |                |                         |             | 1197.41<br>1194.85<br>1042.09 |                           | $\begin{array}{l} 488.54 \\ 487.69 \\ 422.52 \end{array}$    | <b>SMW</b>    |               | $\frac{18.49}{22.71}$ |                                                  |                         |          | $\frac{\text{s}}{\text{0.0005}}$ |                 | 0.0005<br>0.0001<br>0.0275<br>0.0892                                                                           |                        |                   |                                                          |        |                                                                                  |                                               |                  | W<br>9.6678<br>14.824<br>6.1624                         |           |                                |                          |                |                                                 |
|                     | VTAS<br>778.35                  |                                   |     |                        |                        |                                                                                                    |                |                                                                                                    |                                                                                                    |         |                                                  |                               |                |                         |             |                               |                           |                                                              | SMN           |               | $8883$<br>$893$       |                                                  |                         | s_effDes |                                  |                 | $\begin{array}{r} 1.0468 \\ -0.991 \\ -0.0236 \\ -0.9936 \\ -0.0236 \\ -0.01 \\ -0.01 \\ -0.01 \\ \end{array}$ |                        |                   | Bld<br>1.000<br>1.465<br>0.1465<br>0.1465                |        |                                                                                  |                                               |                  |                                                         |           |                                |                          |                | Fg<br>6445.1<br>43097.3                         |
|                     | 8.7633<br>0.3502<br>BPR         |                                   |     |                        |                        | 3543.91<br>3554.57<br>2454.02<br>2202.67                                                                                                    |                | $\begin{array}{l} 57.53 \\ 50.36 \\ 51.63 \\ 53.64 \\ 54.7 \\ 55.86 \\ 56.8 \\ 57.7 \\ 58.66 \\ 59.7 \\ 50.8 \\ 50.8 \\ 50.8 \\ 50.8 \\ 50.8 \\ 50.8 \\ 50.8 \\ 50.8 \\ 50.8 \\ 50.8 \\ 50.8 \\ 50.8 \\ 50.8 \\ 50.8 \\ 50.8 \\ 50.8 \\ 50.8 \\ 50.8 \\ 50.8 \\ 50.8 \\ 50.8 \\ 50.8 \\ 50.8 \\ 50.8 \\ 50$ |                                                                                                    |         |                                                  |                               |                |                         |             |                               |                           | 2191.86<br>2231.83<br>2231.83                                | pwr           |               | 29247.3               | $-32875.1$<br>33125.1<br>32186.7                 |                         |          |                                  |                 | PRdes<br>0.9231<br>0.9320<br>0.9554<br>0.8731<br>0.8731                                                        |                        |                   |                                                          |        |                                                                                  |                                               |                  | Psele<br>1.000<br>1.000                                 |           |                                |                          |                | Vact<br>1490<br>98.9                            |
| SUMMARY OUTPUT DATA | 9122.08<br>Wfuel                | FLOW STATION DATA<br>Overall Eff: | FAR | $0.00000$<br>$0.00000$ | 0.00000                |                                                                                                    |                | $0.00000$<br>$0.00000$<br>$0.00000$                                                                                                    | 0.00000                                                                                                    | 0.00000 | 0.00000                                          | 0.02430<br>0.01970<br>0.01970 |                | 0.01970                 |             | 0.01850<br>0.01850<br>0.01850 | 0.00000                   | 0.00000                                                      | efPoly        |               |                       | 0565<br>0568884<br>0568888                       |                         |          |                                  |                 | $s$ WcDes<br>1.0980<br>1.1208<br>0.039415<br>0.6441                                                            |                        | Wb/Win            | 0.000                                                    | 0.0284 | 0.0200                                                                           |                                               | Wb/Win           | 0.0750                                                  | 0.1150    |                                | EINOx<br>13.936          |                | $\frac{1}{2}$<br>$\frac{1}{2}$<br>$\frac{1}{2}$ |
|                     | TSFC<br>0.5588                  |                                   | Ħ   |                        |                        |                                                                                                    |                |                                                                                                    |                                                                                                    |         |                                                  |                               |                |                         |             |                               |                           | $\begin{array}{c} 121.378 \\ 121.378 \\ 121.378 \end{array}$ | $F_{\rm H}$   | 141           | 1.121                 | 2.243<br>1.338<br>1.498                          |                         |          | R/Parm<br>1.914<br>1.954         | 1.985<br>4.888  | 5.415                                                                                                    |                        | BLEEDS - interstg |                                                          |        | ATDbleed HPC.A.><br>CstmrBld HPC.C.><br>C_LPTexit HPC.C.>L<br>C_LPTinit HPC.C.>L |                                               | BLEEDS - output  | C_HPTexit Bld3.><br>C_HPTinit Bld3.><br>Duct15Lk BypBI> |           |                                | FAR<br>0.02427           |                | Ath<br>1566.4<br>6707.7                         |
|                     | Fn<br>16324.5<br>0.6571         |                                   |     |                        |                        |                                                                                                    |                |                                                                                                    |                                                                                                    |         |                                                  |                               |                |                         |             |                               |                           | 1869.64<br>1215.76<br>1215.76<br>507.00<br>507.00<br>507.00  | $\frac{6}{5}$ |               |                       | 2217.59<br>2075.77<br>8014.11<br>160.59<br>47.46 |                         |          | NcMap<br>1.000<br>0.943          | 0.993<br>100.56 | 96.47                                                                                                    |                        |                   |                                                          |        |                                                                                  |                                               |                  |                                                         |           |                                | Wfuel<br>2.53391         |                | Cv<br>0.9955<br>0.9946                          |
|                     | W<br>1373.11<br>Propulsive Eff: |                                   |     |                        |                        |                                                                                                    |                |                                                                                                    | $\begin{array}{r} 11.623 \\ 11.530 \\ 167.322 \\ 167.322 \\ 169.793 \\ 38.165 \\ 38.165 \\ 37.783 \end{array}$ |         |                                                  |                               |                | 6.238                   |             |                               |                           |                                                              | ₹             | 0.9544        | 0.9047                | 0.8926<br>0.900145                               |                         |          |                                  |                 | effMap<br>0.9118<br>0.9056<br>0.9197<br>0.9197                                                                 | Fram<br>33217.9        |                   | Aphy<br>1475.83<br>886.78<br>570.77<br>570.77<br>9508.89 |        |                                                                                  |                                               | dP/P2<br>0.000   |                                                         |           | pwr in<br>33125.1<br>32186.7   | dPnorm<br>0.045          |                | CdTh<br>0.9521<br>0.9665                        |
|                     | $d$ Tamb<br>$0$                 |                                   | ≥   |                        |                        | $\frac{1}{1}$<br>$\frac{1}{1}$<br>$\frac{1}{1}$ |                |                                                                                                    |                                                                                                    |         |                                                  |                               |                |                         |             |                               | 1226.3                    | 1226.3<br>1226.3                                             |               |               |                       | $\frac{14.512}{4.187}$<br>6.057                  |                         |          |                                  |                 | PRmap<br>1.593<br>1.223<br>4.888<br>4.888<br>5.415                                                             | Afs<br>10719.74        | $\lessgtr$        |                                                          |        |                                                                                  | 0.3033<br>0.3869<br>0.309<br>0.2937<br>0.4343 | dP/P1<br>0.000   |                                                         |           | trq in<br>20735.1<br>82370.9   | eff<br>0.995             |                | Cfg<br>0.9925<br>0.9934                         |
|                     | $\frac{at}{35000}$              |                                   |     | O                      |                        |                                                                                                    |                |                                                                                                    |                                                                                                    |         |                                                  |                               | ATD_Bleed.FI_O |                         |             | $\circ$                       |                           |                                                              |               |               |                       | 3554.57<br>253.89<br>187.68<br>22.56<br>97.06    |                         | WcMap    |                                  |                 | $\begin{array}{l} 77.77 \\ 2237.17 \\ 26.53 \\ 223.58 \\ 22.99 \\ 150.58 \end{array}$                          | eRam<br>0.997          | dPnorm            | 0.010                                                    | 0.008  | 0.010<br>0.008                                                                   | 0.018                                         | BPR              | 8.7633                                                  | t<br>Mmed | 8390.4                         | 2729.82<br>TtOut         | $\mathbb{E}$   | 1.789                                           |
|                     | ≦ e                             | 衁<br>Thermal                      |     | Ambient.Fl             | Inlet.FI_O<br>Fan.FI_O | Splitter.FI_02<br>ស.ស.ស.ស.ស.ស.ស.ស.ស.ស.ស.ស.ស.ស.ស.ស.ស.<br>-<br>- ∽ ។ ១ ಏ ೫ ೫ ೫ ೫ ೪ ೪ ೩ <del>೩ ೩ ೩ ೩</del> ೪ ৮ ೪ <del>৯</del> ৮                                                                                                    | Splitter.Fl_01 | Duct4.FI_O<br>LPC.FI_O                                                                                                    | Duct6. $F_0$                                                                                                   |         | HPC.FI_O<br>Bld3.FI_O<br>Burner.FI_O<br>HPT.FI_O |                               |                | $Duct1.FL_O$<br>LPT.FLO | Duct13.Fl_O | Core_Nozz.Fl                  | BypBid.FI_O<br>Duat5.FI_O | Byp_Nozz.FI_O<br>FS_19                                       |               |               |                       | <sup>虛 요 요</sup> 문 로                             | TURBOMACHINERY MAP DATA |          |                                  | 준이 있다.<br>문의 모두 | Ē                                                                                                    | <b>INLETS</b><br>Inlet | <b>DUCTS</b>      | Duct4                                                    | Duct6  | Duct11                                                                           | Duct13<br>Duct15                              | <b>SPLITTERS</b> | Splitter                                                |           | SHAFTS<br>HP_Shaft<br>LP_Shaft | <b>BURNERS</b><br>Burner | <b>NOZZLES</b> | Core_Nozz<br>Byp_Nozz                           |

**Figure 98. LPCDP Off-design Cycle Data for Establishing Initial Iterate** 

|                     | T49<br>1944.2                     |                   |               |                                                                                                    |          |                |                              |                                                          |                         |         |           |                                      |                  |             |                                                           |             |                             |                                                      |         |                                 |                  |                               |                     |                                                  |                         |                           |        |                   |                                                                                                    |                        | đ                                                                                               |                  | 396.579<br>81.418<br>18.498<br>85.389 |        | Pt<br>86.252<br>378.733<br>20.946                                          |                               |                               |                      |                          |                          |                       |
|---------------------|-----------------------------------|-------------------|---------------|----------------------------------------------------------------------------------------------------|----------|----------------|------------------------------|----------------------------------------------------------|-------------------------|---------|-----------|--------------------------------------|------------------|-------------|-----------------------------------------------------------|-------------|-----------------------------|------------------------------------------------------|---------|---------------------------------|------------------|-------------------------------|---------------------|--------------------------------------------------|-------------------------|---------------------------|--------|-------------------|----------------------------------------------------------------------------------------------------|------------------------|-------------------------------------------------------------------------------------------------|------------------|---------------------------------------|--------|----------------------------------------------------------------------------|-------------------------------|-------------------------------|----------------------|--------------------------|--------------------------|-----------------------|
|                     | 2729.2<br>T41                     |                   | $\leq$        |                                                                                                    |          |                |                              |                                                          |                         |         |           |                                      |                  |             |                                                           |             |                             |                                                      |         |                                 |                  |                               |                     |                                                  |                         |                           |        |                   |                                                                                                    |                        | nt<br>345.62<br>345.78<br>219.78<br>219.78                                                      |                  |                                       |        | ht<br>345.62<br>345.62<br>139                                              |                               |                               |                      |                          |                          |                       |
|                     | $\frac{14}{2893.8}$               |                   | Aphy          | 11759.7                                                                                                    |          |                |                              | $10449.88877778884877778888828487077288882848707728$     |                         |         |           |                                      |                  |             |                                                           |             |                             |                                                      |         |                                 | $\frac{e}{s}$ +  |                               |                     |                                                  |                         |                           |        |                   |                                                                                                    |                        | $71\n1409.27\n913.17\n913.17\n913.17$                                                           |                  |                                       |        | Ë                                                                          | 1409.27<br>1409.27<br>580.39  |                               |                      |                          |                          |                       |
|                     | OPR<br>27.176                     |                   | $\frac{5}{2}$ |                                                                                                    |          |                |                              |                                                          |                         |         |           |                                      |                  |             |                                                           |             |                             |                                                      |         |                                 |                  | SMW<br>12.56<br>21.93<br>16.2 |                     |                                                  |                         |                           |        |                   | $\begin{array}{l} 8\, \text{NCD}{8}\\ -0.0005 \\ 0.0005 \\ 0.0005 \\ 0.0007 \\ 0.0275 \\ 0.0892 \\ \end{array}$ |                        |                                                                                                 |                  |                                       |        | ≷                                                                          | 21.4938<br>32.9572<br>13.1127 |                               |                      |                          |                          |                       |
|                     | VTAS<br>0                         |                   |               | $\begin{array}{r} \texttt{15.45} \\ \texttt{26.56} \\ \texttt{37.56} \\ \texttt{48.56} \\ \texttt{59.56} \\ \texttt{69.56} \\ \texttt{79.56} \\ \texttt{80.56} \\ \texttt{91.56} \\ \texttt{10.56} \\ \texttt{11.56} \\ \texttt{12.56} \\ \texttt{13.56} \\ \texttt{14.56} \\ \texttt{15.56} \\ \texttt{16.56} \\ \texttt{16.56} \\ \texttt{17.56} \\ \texttt{18.56} \\ \texttt{$             |          |                |                              |                                                          |                         |         |           |                                      |                  |             |                                                           |             |                             |                                                      |         |                                 |                  | $58433$<br>$5433$<br>$6423$   |                     |                                                  |                         | s_effDes                  |        |                   |                                                                                                    |                        | BdP<br>1.006<br>1.1465<br>0.1465<br>0.1465                                                      |                  |                                       |        | Pscale<br>1.000<br>1.000                                                   |                               |                               |                      |                          | Fg<br>9627.2<br>64348.6  |                       |
|                     | 8.5287<br>BPR                     | $\circ$           |               |                                                                                                    |          |                |                              |                                                          |                         |         |           |                                      |                  |             |                                                           |             |                             | 1972.16<br>1972.16                                   |         |                                 |                  | pwr<br>-61429.3<br>-5665.4    | -80503.9<br>80753.9 | 67094.7                                          |                         |                           |        |                   | s<br>0.9231<br>0.920<br>0.9554<br>0.8731<br>0.8731                                                              |                        | <b>MANY</b><br>1.000<br>1.000<br>0.000                                                          |                  |                                       |        | $\begin{array}{c} \n 1.000 \\  1.000 \\  1.000\n \end{array}$              |                               |                               |                      |                          | Vact<br>1001.2<br>793.4  |                       |
| SUMMARY OUTPUT DATA | Overall Eff:<br>21150.48<br>Wfuel | FLOW STATION DATA | FAR           | 0.00000                                                                                                    | 0.00000  | 0.00000        |                              | $0.00000$<br>$0.00000$<br>$0.00000$                      |                         | 0.00000 | 0.0000    | $\frac{0.02530}{0.02050}$<br>0.02050 |                  | 0.02050     | 0.01940                                                   |             |                             | 0.01940<br>0.01940<br>0.00000<br>0.00000             | 0.00000 |                                 | efPoly<br>0.9162 | 0.9096                        |                     | 0.9255<br>0.8841<br>0.9052                       |                         | $\frac{\text{s}}{1.0980}$ |        |                   | $\begin{array}{c} 1.1208 \\ 0.8394 \\ 0.9815 \\ 0.6441 \end{array}$                                             |                        | Wb/Win<br>0.000<br>0.0130<br>0.0200<br>0.0350                                                   |                  |                                       |        | Wb/Win<br>0.0750<br>0.1150<br>0.0050                                       |                               |                               |                      | EINOX<br>25.651          | MNth<br>0.582<br>0.71    |                       |
|                     | TSFC<br>0.2859                    |                   | Ħ             | $\begin{array}{l} 21.51 \\ 22.52 \\ 23.53 \\ 24.54 \\ 25.55 \\ 26.56 \\ 27.57 \\ 28.58 \\ 29.59 \\ 20.59 \\ 21.50 \\ 22.50 \\ 23.50 \\ 24.50 \\ 25.50 \\ 26.50 \\ 27.50 \\ 28.50 \\ 29.50 \\ 20.50 \\ 21.50 \\ 23.50 \\ 24.50 \\ 25.50 \\ 26.50 \\ 27.50 \\ 28.50 \\ 29.50 \\ 20.50 \\ 21.50 \\ 23$                                                                                           |          |                |                              |                                                          |                         |         |           |                                      |                  |             |                                                           |             |                             | 342.081<br>342.081<br>342.083999<br>38.999<br>38.999 |         |                                 |                  |                               |                     | <b>FE 5327567</b><br>1.1982<br>1.346             |                         | R/Parm<br>522             | 1.960  | $\frac{1.813}{2}$ | $\frac{5.137}{4.157}$                                                                                           |                        | BLEEDS - intersta<br>ATDbleed HPC.A><br>CstmrBld HPC.C><br>C_LPTexit HPC.C><br>C_LPTinit HPC.C> |                  |                                       |        | BLEEDS - output<br>C_HPTexit Bld3.><br>C_HPTinit Bld3.><br>Duct15Lk BypBl> |                               |                               |                      | FAR<br>0.02531           | Ath<br>1566.4<br>6707.7  |                       |
|                     | Fn<br>73975.8<br>0                |                   |               | $\begin{array}{l} \top\  \  \, \text{F}\  \  \, \text{F}\  \  \, \text{G}\  \  \, \text{G}\$ |          |                |                              |                                                          |                         |         |           |                                      |                  |             |                                                           |             |                             |                                                      |         |                                 | $\frac{6}{5}$    |                               |                     | 1979.40<br>1871.20<br>7967.16<br>163.82<br>44.50 |                         |                           |        |                   | NeMap<br>0.850<br>0.850<br>0.987<br>90.44                                                                       |                        |                                                                                                 |                  |                                       |        |                                                                            |                               |                               |                      | Wfuel<br>5.87513         | $\frac{C}{0.9958}$       |                       |
|                     | 2930.04<br>≥                      | Propulsive Eff:   |               |                                                                                                    |          |                |                              |                                                          |                         |         |           |                                      |                  |             |                                                           |             |                             |                                                      |         |                                 | eff              |                               |                     | 9955<br>2006<br>2006<br>2006<br>2006             |                         |                           |        |                   | #10888<br>\$888888<br>#888888<br>#8888                                                                          | Fram<br>$\overline{0}$ | Aphy<br>1475.83<br>886.78<br>950.77<br>9508.89<br>9508.89                                       |                  |                                       |        | dP/P2<br>0.000                                                             |                               | pwr in<br>80753.9<br>67094.7  |                      | dPnorm<br>0.045          | CdTh<br>0.9218<br>0.9318 |                       |
|                     | dTamb<br>0                        |                   | ⋧             | 2930.0<br>2930.0                                                                                                    | 2930.0   | 2622.5         |                              | 56<br>56<br>56<br>56<br>56<br>56<br>56<br>56<br>56<br>58 |                         |         | 232.13    | 238.01                               | 292.46<br>292.46 | 292.46      | $\begin{array}{l} 309.37 \\ 309.37 \\ 309.37 \end{array}$ |             | 2609.4                      | 2609.4                                               | 2609.4  |                                 | Æ                | 1.435<br>1.328                | 14.515              | 4.391<br>4.616                                   |                         | PRmap<br>1.472            | 1.165  | 15.147<br>5.137   | 4.157                                                                                                    | İ<br>Afs               | $\leq$                                                                                          | 0.2726<br>0.3754 | 0.2303<br>0.3141                      | 0.373  | 0.0000                                                                     |                               | trq in<br>48129.4<br>178028.7 |                      | 0.995<br>₹               | 0.993<br>0.9928<br>Cfg   |                       |
|                     | ᠊᠊ᢛ<br>$\circ$                    | 0.4569            |               | O                                                                                                    |          |                |                              |                                                          |                         |         |           |                                      | ATD_Bleed.FI_O   |             |                                                           |             | $\circ$                     | Duct15.Fl_O<br>Byp_Nozz.Fl_O                         |         | TURBOMACHINERY PERFORMANCE DATA |                  | 2950.73                       | 230.52<br>182.94    | 21.81<br>98.32                                   |                         | WcMap<br>2687.25          | 205.68 | 217.94<br>22.23   | 151.67                                                                                                    | eRam<br>0.993          | dPnorm<br>0.010                                                                                 | 0.008            | 0.010<br>0.008                        | 0.018  | BPR<br>8.5287                                                              |                               | Nmech                         | 1979.4<br>8812       | 2893.77<br>Trout         | 1.249<br>1.400<br>Æ      |                       |
|                     | ℥<br>$\circ$                      | Thermal Eff:      |               | Ambient.FI<br>Inlet.FIO                                                                                                    | Fan.Fl_O | Splitter.FI_02 | Splitter.FI_01<br>Duct4.FI_O | LPC.FIO                                                  | Duct6. $\overline{F}$ O | HPC.FLO | Bld3.FI_O | Burner.FI <sub>O</sub>               | HPT.FLO          | Duct11.FI_O | LPT.FLO                                                   | Duct13.FI_O | Core_Nozz.Fl<br>BypBld.FI_O | $-5.19$<br>$-1.9$                                    |         |                                 |                  | Fan<br>LPC                    | $E_{\rm H}$         | 학                                                | TURBOMACHINERY MAP DATA |                           | 준공운문   |                   | $\overline{P}$                                                                                                  | <b>NLETS</b><br>Inlet  | <b>DUCTS</b><br>Duct4                                                                           | <b>Duct6</b>     | Duct13<br>Duct11                      | Duct15 | SPLITTERS<br>Splitter                                                      |                               | <b>SHAFTS</b>                 | HP_Shaft<br>LP_Shaft | <b>BURNERS</b><br>Burner | NOZZLES                  | Core_Nozz<br>Byp_Nozz |

**Figure 99. HPCDP Off-design Cycle Data for Establishing Initial Iterate** 

|                     | 1961.8<br>T49                      |                   |                           |                            |                  |                                  |        |                                                                                         |                                                                    |         |                       |                             |         |                               |          |             |                      |             |                                                       |                                 |         |                                     |        |                                                  |                         |               |                              |        |                 |                                                                         |                        |              |                                     |                   | Pt<br>160.703<br>32.687<br>5.999<br>36.922                                                                                                    |                    |                | Pt<br>37.295<br>153.472<br>7.273                                           |               |                              |                          |                |                          |
|---------------------|------------------------------------|-------------------|---------------------------|----------------------------|------------------|----------------------------------|--------|-----------------------------------------------------------------------------------------|--------------------------------------------------------------------|---------|-----------------------|-----------------------------|---------|-------------------------------|----------|-------------|----------------------|-------------|-------------------------------------------------------|---------------------------------|---------|-------------------------------------|--------|--------------------------------------------------|-------------------------|---------------|------------------------------|--------|-----------------|-------------------------------------------------------------------------|------------------------|--------------|-------------------------------------|-------------------|----------------------------------------------------------------------------------------------------|--------------------|----------------|----------------------------------------------------------------------------|---------------|------------------------------|--------------------------|----------------|--------------------------|
|                     | 2727.3<br>T41                      |                   | $\lessgtr$                |                            |                  |                                  |        |                                                                                         |                                                                    |         |                       |                             |         |                               |          |             |                      |             |                                                       |                                 |         |                                     |        |                                                  |                         |               |                              |        |                 |                                                                         |                        | Ξ            |                                     |                   | 15<br>26.42<br>26.42<br>26.52                                                                                                    |                    |                | ht<br>325.15<br>325.15<br>123.94                                           |               |                              |                          |                |                          |
|                     | $\frac{14}{2900.0}$                |                   |                           |                            |                  |                                  |        |                                                                                         |                                                                    |         |                       |                             |         |                               |          |             |                      |             | 2927.8<br>1507.0<br>9508.6<br>9508.6                  | $S$ <sub>Re</sub>               |         |                                     |        |                                                  |                         |               |                              |        |                 |                                                                         |                        | Ë            |                                     |                   | 1330.61<br>854.68<br>854.68<br>854.68                                                                                                    |                    | Ë              | 1330.61<br>1330.61<br>517.66                                               |               |                              |                          |                |                          |
|                     | OPR<br>35.355                      |                   |                           |                            |                  |                                  |        |                                                                                         |                                                                    |         |                       |                             |         |                               |          |             |                      |             |                                                       |                                 |         | SMW<br>77.19<br>24.59<br>19.59      |        |                                                  |                         |               |                              |        |                 | $\frac{1}{2}$ NcDes<br>0.0005<br>0.0005<br>0.00075<br>0.00275<br>0.0892 |                        |              |                                     |                   | $80004404$<br>$8000440$                                                                                                    |                    |                | W<br>9.0694<br>13.9064<br>5.4659                                           |               |                              |                          |                |                          |
|                     | VTAS<br>822.84                     |                   |                           |                            |                  |                                  |        |                                                                                         |                                                                    |         |                       |                             |         |                               |          |             |                      |             |                                                       |                                 |         | $5849$<br>$2459$<br>$2459$<br>$259$ |        |                                                  |                         | s_effDes      | $\frac{1}{1.0468}$<br>0.9991 |        |                 | $\begin{array}{c} 1.0238 \\ 0.9787 \\ 0.9864 \end{array}$               |                        | <b>BldP</b>  |                                     |                   | $\begin{array}{@{}c@{\hspace{1em}}c@{\hspace{1em}}c@{\hspace{$ |                    |                | Psale<br>1.000<br>1.000                                                    |               |                              |                          |                | Fg<br>6971<br>40167.3    |
|                     | 8.2693<br>0.3475<br><b>BPR</b>     |                   | $\mathsf{v}^{\mathsf{c}}$ |                            |                  |                                  |        |                                                                                         |                                                                    |         |                       |                             |         |                               |          |             |                      |             |                                                       | pwr                             | 29685.7 | $-3181.8$                           |        | $-32543.6$<br>$32793.6$<br>$32867.5$             |                         |               |                              |        |                 | s<br>0.9231<br>0.920<br>0.9554<br>0.8731<br>0.8731                      |                        |              |                                     |                   |                                                                                                    |                    |                | <b>H</b> scale<br>1.000<br>1.000                                           |               |                              |                          |                | Vact<br>1592.9<br>1008.8 |
| SUMMARY OUTPUT DATA | Overall Eff:<br>9405.82<br>Wfuel   | FLOW STATION DATA | FAR                       | 0.00000                    | 0.00000          |                                  |        | $\begin{array}{l} 0.00000\\ 0.00000\\ 0.00000\\ 0.00000\\ 0.00000\\ 0.00000\end{array}$ |                                                                    | 0.00000 | 0.00000               | 0.02670<br>0.02160          |         | 0.02160<br>0.02160            | 0.02040  | 0.02040     | 0.02040              | 0.00000     | 0.00000                                               | efPoly                          |         | 0.9140<br>0.9025                    |        | 0.921<br>0.884<br>0.9010                         |                         |               |                              |        |                 | $\begin{array}{c} 1,1208 \\ 0.8394 \\ 0.9815 \\ 0.6441 \end{array}$     |                        |              |                                     |                   | Mb/Win<br>0.000<br>0.0303<br>0.0200<br>0.0350                                                                                                    |                    |                | Wb/Win<br>0.0750<br>0.1150<br>0.0050                                       |               |                              | EINOx<br>16.069          | MNth           |                          |
|                     | 0.5953<br><b>TSFC</b>              |                   |                           | ht<br>106.815<br>106.815   | 123.937          | 123.937<br>123.937               |        | 123.937                                                                                 |                                                                    |         |                       |                             |         |                               |          |             |                      |             |                                                       |                                 |         |                                     |        | $F = 287$<br>$F = 287$<br>$F = 287$<br>$F = 287$ |                         | <b>R/Parm</b> | 2.050                        |        |                 | $\frac{2050}{20500}$                                                    |                        |              |                                     |                   | BLEEDS - interstg<br>ATDbleed HPC.A><br>CstmrBld HPC.C><br>C_LPTexit HPC.C><br>C_LPTinit HPC.C>                                                                                                    |                    |                | BLEEDS - output<br>C_HPTexit Bld3.><br>C_HPTinit Bld3.><br>Duct15Lk BypBl> |               |                              | FAR<br>0.02667           | Ath            | 1566.4<br>6707.7         |
|                     | Fn<br>15800<br>0.6335              |                   | $\frac{1}{446.27}$        |                            |                  |                                  |        |                                                                                         |                                                                    |         |                       |                             |         |                               |          |             |                      |             |                                                       | ž                               |         | 2371.75<br>2202.16<br>8073.59       |        | 159.70<br>49.20                                  |                         |               |                              |        |                 | 00000<br>000011-1-1<br>00001-1-1-1<br>00001-1-1                         |                        |              |                                     |                   |                                                                                                    |                    |                |                                                                            |               |                              | 2.61273<br>Wfuel         |                | Cv<br>0.9952<br>0.9940   |
|                     | Propulsive Eff:<br>1225.37<br>≥    |                   |                           |                            |                  |                                  |        |                                                                                         |                                                                    |         |                       |                             |         |                               |          |             |                      |             |                                                       | eff                             |         | 0.9100<br>0.8950                    | 0.8900 | 0.9000                                           |                         |               |                              |        |                 | effMap<br>68958<br>689588<br>689888<br>689827                           | Fram<br>31338.3        |              | Aphy<br>1475.83<br>886.78<br>570.77 |                   |                                                                                                    | 3081.15<br>9508.89 | dP/P2<br>0.000 |                                                                            |               | pwr in<br>32793.6<br>32867.5 | dPnorm<br>0.045          |                | CdTh<br>0.9620<br>0.9680 |
|                     | dTamb<br>0                         |                   | ≳                         | 125.                       | 1225.4<br>1225.4 | 1093.2                           | 132.20 | 132.20                                                                                  | $\begin{array}{c} 132.20 \\ 132.20 \\ 120.93 \\ 97.95 \end{array}$ |         |                       | 56<br>0033<br>02334<br>1233 |         |                               | 130.81   |             | $130.81$<br>$130.81$ |             | 7.7801<br>7.7801<br>7.7801                            | $\mathsf{E}$                    |         | 1.500                               | 15.000 | 4.115<br>6.154                                   |                         |               | PRmap<br>1.650<br>1.251      |        | 15.654          | 4.800<br>5.500                                                          | 10856.39<br>Afs        | $\leq$       | 0.3246<br>0.4007                    |                   | 0.3079<br>0.2977                                                                                                    | 0.4353             | dP/P1          | 0.000                                                                      |               | trq in<br>20027.4<br>78465.5 | 0.995<br>÷               | δģ             | 0.9924                   |
|                     | 39000<br>0.5486<br>耑               |                   |                           |                            |                  |                                  |        |                                                                                         |                                                                    |         |                       |                             |         |                               |          |             | $\circ$              |             |                                                       |                                 |         | 3674.89<br>269.56                   | 193.16 | 22.77<br>96.54                                   |                         | WcMap         | 3346.75                      | 240.51 | 230.11<br>23.20 | 149.88                                                                  | eRam<br>0.997          | dPnorm       | $0.010$<br>$0.008$                  |                   | 0.010<br>0.008                                                                                                    | 0.018              | BPR            | 8.2693                                                                     | Nmech         | 2200<br>8600                 | TtOut<br>2900            | Æ              | 2.085                    |
|                     | Thermal Eff:<br>0.85<br>$\lessgtr$ |                   |                           | Ambient.FI_O<br>Inlet.FI_O | Fan.Fl_O         | Splitter.FI_02<br>Splitter.FI_01 |        | Duct4.FI_O<br>LPC.FLO                                                                   | Duct6. $\overline{F}$ O                                            |         | HPC.FI_O<br>BId3.FI_O | Burner.FI_O                 | HPT.FLO | ATD_Bleed.FI_O<br>Duct11.FI_O | LPT.FI O | Duct13.FI_O | Core_Nozz.Fl         | BypBid.Fl_O | Byp_Nozz.Fl_O<br>$Duct15.FI_0$<br>$FS$ _19<br>$FS_17$ | TURBOMACHINERY PERFORMANCE DATA | Fan     | <b>Dd</b>                           |        | 전로울                                              | TURBOMACHINERY MAP DATA |               |                              | 준공동문   |                 | İPT                                                                     | <b>INLETS</b><br>Inlet | <b>DUCTS</b> | Duct4                               | Duct <sub>6</sub> | Duct <sub>13</sub><br>Duct11                                                                                                    | Duct <sub>15</sub> | SPLITTERS      | Splitter                                                                   | <b>SHAFTS</b> | HP_Shaft<br>LP_Shaft         | <b>BURNERS</b><br>Burner | <b>NOZZLES</b> | Core_Nozz<br>Byp_Nozz    |

**Figure 100. TOC 1 Off-design Cycle Data for Establishing Initial Iterate** 

|                              | 2240.4<br>T49        |                       |                   |                             |                                                                                                    |          |                |                |            |                                                                                     |                         |          |           |                    |         |                |            |         |                                                                                       |                             |                       |                                                                                                    |                                 |                       |               |                                |                |                            |         |                         |                           |                    |        |       |                                         |                |          | đ                                                                                               |              |        | 500.347<br>100.876<br>20.662<br>109.625  |        | Pt<br>110.732<br>477.832<br>23.647                                         |                                                                  |               |                               |         |                  |                          |
|------------------------------|----------------------|-----------------------|-------------------|-----------------------------|----------------------------------------------------------------------------------------------------|----------|----------------|----------------|------------|-------------------------------------------------------------------------------------|-------------------------|----------|-----------|--------------------|---------|----------------|------------|---------|---------------------------------------------------------------------------------------|-----------------------------|-----------------------|----------------------------------------------------------------------------------------------------|---------------------------------|-----------------------|---------------|--------------------------------|----------------|----------------------------|---------|-------------------------|---------------------------|--------------------|--------|-------|-----------------------------------------|----------------|----------|-------------------------------------------------------------------------------------------------|--------------|--------|------------------------------------------|--------|----------------------------------------------------------------------------|------------------------------------------------------------------|---------------|-------------------------------|---------|------------------|--------------------------|
| $\frac{1}{4}$                | 3106.6               |                       |                   | $\mathsf{\underline{\leq}}$ |                                                                                                    |          |                |                |            |                                                                                     |                         |          |           |                    |         |                |            |         |                                                                                       |                             |                       |                                                                                                    |                                 |                       |               |                                |                |                            |         |                         |                           |                    |        |       |                                         |                |          | $\overline{\Xi}$                                                                                |              |        | 49<br>88.04<br>845.04<br>845.04          |        | Ħ                                                                          | 388.49<br>388.49<br>151.12                                       |               |                               |         |                  |                          |
| $\mathsf{r}$                 | 3293.8               |                       |                   |                             |                                                                                                    |          |                |                |            |                                                                                     |                         |          |           |                    |         |                |            |         |                                                                                       |                             |                       |                                                                                                    |                                 |                       | $\frac{a}{s}$ |                                |                |                            |         |                         |                           |                    |        |       |                                         |                |          | Ë                                                                                               |              |        | 1571.69<br>1015.16<br>1015.16<br>1015.16 |        | Ë                                                                          | 1571.69<br>1571.69<br>630.8                                      |               |                               |         |                  |                          |
|                              | OPR<br>32.841        |                       |                   | $\tilde{\mathbf{h}}$        |                                                                                                    |          |                |                |            |                                                                                     |                         |          |           |                    |         |                |            |         |                                                                                       |                             |                       | $1548.36$ 390.39<br>3290.347.47<br>32917.47.27<br>2267.27<br>260.383.31<br>1526.78<br>422.38<br>553.31                                                                                                    |                                 |                       |               | SMM<br>14.57<br>24.57<br>14.12 |                |                            |         |                         | s_NcDes                   |                    |        |       | 0005<br>00065<br>0000075<br>0000000     |                |          |                                                                                                 |              |        |                                          |        | W<br>25.4381<br>39.005<br>15.2921                                          |                                                                  |               |                               |         |                  |                          |
|                              | VTAS<br>286.26       |                       |                   |                             | $\begin{array}{r} \texttt{R}_{8} \\ \texttt{4996} \\ \texttt{5097} \\ \texttt{6198} \\ \texttt{7199} \\ \texttt{829} \\ \texttt{939} \\ \texttt{199} \\ \texttt{109} \\ \texttt{119} \\ \texttt{120} \\ \texttt{130} \\ \texttt{130} \\ \texttt{130} \\ \texttt{130} \\ \texttt{130} \\ \texttt{130} \\ \texttt{130} \\ \texttt{141} \\ \texttt{151} \\ \texttt{162} \\ \texttt{153} \\ \texttt{163} \\ \text$ |          |                |                |            |                                                                                     |                         |          |           |                    |         |                |            |         |                                                                                       |                             |                       | 14.696<br>21.084<br>20.597<br>14.696                                                                                                    |                                 |                       |               | SM 2 9 년<br>2 년 3 년<br>2 년 4 년 |                |                            |         |                         | s_effDes                  | $\frac{1}{1.0468}$ |        |       | 1.0238<br>0.9787<br>0.9864              |                |          | Bld<br>1.000<br>1.1465<br>0.1465<br>0.1465                                                      |              |        |                                          |        |                                                                            | Pscale<br>1.000<br>1.000                                         |               |                               |         |                  | Fg<br>14773<br>90669     |
| <b>BPR</b>                   | 8.422                | 0.1777                |                   |                             | 3380.73<br>3406.28<br>2345.03<br>2096.14                                                                                                    |          |                | 248.89         |            | 14 36 36 36 37 4<br>50 38 36 36 37 4 50<br>50 30 31 31 32 4 50 4                    |                         |          |           |                    |         |                |            |         | 455.16                                                                                |                             |                       | 455.16<br>2085.66<br>2123.89<br>2123.89                                                                                                    |                                 |                       |               | pwr<br>-91112.6<br>-8568       | 108529.1       | 108779.1                   | 99680.6 |                         | s_PRdes                   |                    |        |       | 333<br>3355<br>0.9555<br>0.275<br>0.875 |                |          | 268888                                                                                          |              |        |                                          |        |                                                                            | $\begin{array}{c} \n 1.000 \\  + 0.000 \\  + 0.00\n \end{array}$ |               |                               |         |                  | Vact<br>1293.1<br>958.6  |
| SUMMARY OUTPUT DATA<br>Wfuel | 30369.28             | Overall Eff:          | FLOW STATION DATA | FAR                         | 0.00000                                                                                                    | 0.00000  | 0.00000        |                |            | $\begin{array}{c} 0.00000 \\ 0.00000 \\ 0.00000 \\ 0.00000 \end{array}$             |                         | 0.00000  | 0.00000   | 0.03070<br>0.02490 |         | 0.02490        | 0.02490    |         | $\begin{array}{l} 0.02350 \\ 0.02350 \\ 0.02350 \\ 0.00000 \\ 0.00000 \\ \end{array}$ |                             |                       | 0.00000                                                                                                    |                                 |                       |               | efPoly<br>0.9500<br>0.9061     | 0.9235         | 0.8847<br>0.9092           |         |                         | $\frac{\text{s}}{1.0980}$ |                    |        |       | 1.1208<br>0.8394<br>0.9815<br>0.6441    |                |          | Wb/Win<br>0.000<br>0.0110<br>0.0200<br>0.0350                                                   |              |        |                                          |        | Wb/Win<br>0.0750<br>0.1150<br>0.0050                                       |                                                                  |               |                               |         | EINOx<br>44.778  | MNth<br>0.72<br>0.838    |
| <b>TSFC</b>                  | 0.4049               |                       |                   | Ħ                           | $\begin{array}{r} 132.299 \\ 132.299 \\ 151.12 \\ 151.12 \\ 151.12 \end{array}$                                                                                                    |          |                |                | 151.12     | 167.796<br>167.796<br>388.494<br>388.494<br>322.34<br>602.192<br>602.192<br>602.192 |                         |          |           |                    |         |                |            |         | 391.121                                                                               |                             |                       | 391.121<br>151.12<br>151.12                                                                                                    |                                 |                       |               |                                |                | FF1245<br>TT2457<br>TT2457 |         |                         | R/Parm                    | 1.674              |        |       | $\frac{61}{1830}$<br>$\frac{183}{44}$   |                |          | BLEEDS - interstg<br>ATDbleed HPC.A><br>CstmrBld HPC.C><br>C_LPTexit HPC.C><br>C_LPTinIt HPC.C> |              |        |                                          |        | BLEEDS - output<br>C_HPTexit Bld3.><br>C_HPTinit Bld3.><br>Duct15Lk BypBl> |                                                                  |               |                               |         | FAR<br>0.03071   | Ath<br>1566.4<br>6707.7  |
|                              |                      | Fn<br>75000<br>0.3685 |                   |                             | $\begin{array}{l} \top \  \  \, 42 \, \, 43 \, \, 82 \, \, 82 \, \, 82 \, \, 82 \, \, 82 \, \, 82 \, \, 82 \, \, 82 \, \, 82 \, \, 82 \, \, 82 \, \, 82 \, \, 82 \, \, 82 \, \, 82 \, \, 82 \, \, 82 \, \, 82 \, \, 82 \, \, 82 \, \, 82 \, \, 82 \, \, 82 \, \, 82 \, \, 82 \, \, 82 \, \, 82 \, \, 8$                                                                                                    |          |                |                |            |                                                                                     |                         | 1571.69  |           |                    |         |                |            |         |                                                                                       |                             |                       | $\begin{array}{l} 1571.69 \\ 1573.88 \\ 283.89 \\ 283.89 \\ 283.89 \\ 283.89 \\ 283.89 \\ 283.89 \\ 283.89 \\ 283.89 \\ 283.89 \\ 283.89 \\ 283.89 \\ 283.89 \\ 283.89 \\ 283.89 \\ 283.89 \\ 283.89 \\ 283.89 \\ 283.89 \\ 283.89 \\ 283.89 \\ 283.89 \\ 283.89 \\ 283.89 \\ 283.89 \\ 28$ |                                 | $\frac{1}{2}$         |               | 2175.82<br>2036.27<br>8064.76  |                | 163.24<br>47.02            |         |                         | NcMap<br>0.982            |                    |        |       | 0.928<br>0.982<br>0.925<br>95.57        |                |          |                                                                                                 |              |        |                                          |        |                                                                            |                                                                  |               |                               |         | 8.43591<br>Wfuel | Cv<br>0.9957<br>0.9957   |
| ≥                            | 3421.57              | Propulsive Eff:       |                   |                             | Pt<br>15.351<br>15.235<br>23.647                                                                                                    |          | 23.647         |                |            |                                                                                     |                         |          |           |                    |         |                |            |         |                                                                                       |                             |                       |                                                                                                    |                                 | eff                   |               | 0.9474                         | 0.8923         | 0.9006<br>0.9249           |         |                         |                           | effMap<br>0.9051   | 0.9011 |       | 0.8716<br>0.9202<br>0.9315              | Fram           | 30442    | Aphy<br>1475.83<br>886.78<br>570.77<br>9508.89<br>9508.89                                       |              |        |                                          |        | dP/P2<br>0.000                                                             |                                                                  |               | pwrin<br>108779.1<br>99680.6  | dPnorm  | 0.045            | CdTh<br>0.9315<br>0.9437 |
|                              | $d$ Tamb<br>27       |                       |                   | ≳                           | 3421.6<br>3421.6                                                                                                    | 3421.6   | 3058.4         | 363.15         | 363.15     | 363.15<br>363.15                                                                    |                         | 339.17   | 274.73    | 283.17             | 347.61  | 347.61         |            |         | ត្ត ឌី ឌី ឌី ភូ<br>អ្នក នី ឌី ឌី<br>អ្នក នី ឌី ឌី                                     |                             | 3043.1                | 3043.1                                                                                                    |                                 | $\mathop{\mathbb{E}}$ |               | 1.552<br>1.391                 | 15.486         | 4.315<br>5.306             |         |                         | PRmap                     | 1.598              | 1.196  |       | 16.163<br>5.044<br>4.759                | Afs            | 23678.28 | $\leqq$                                                                                         | 0.3003       | 0.3137 | 0.2638                                   | 0.4084 | 0.0000                                                                     |                                                                  |               | 233135.9<br>trq in<br>60981.7 |         | 0.995<br>₩       | Cfg                      |
|                              | ᠊ᢛ<br>$\circ$        | 0.4824                |                   |                             | O                                                                                                    |          |                |                |            |                                                                                     |                         |          |           |                    |         |                |            |         |                                                                                       | $\circ$                     |                       |                                                                                                    |                                 |                       |               | 3406.28<br>251.4               | 191.89         | 21.95<br>97.72             |         |                         | WcMap                     | 3102.13            | 224.31 | 228.6 | 150.71<br>22.36                         | eRam<br>0.9925 |          | dPnorm<br>0.010                                                                                 | 0.008        | 0.010  | 0.008                                    | 0.018  | 8.422<br>BPR                                                               |                                                                  | Nmech         | 2245.6<br>368                 |         | 3293.82<br>TrOut |                          |
|                              | $\geq \frac{25}{25}$ | Thermal Eff           |                   |                             | Ambient. FI<br>Inlet.FI <sub>O</sub>                                                                                                    | Fan.FI_O | Splitter.FI_02 | Splitter.FI_01 | Duct4.FI_O | LPC.FIO                                                                             | Duct6. $\overline{F}$ O | HPC.FI_O | Bld3.FI_O | Burner .Fl_O       | HPT.FLO | ATD_Bleed.FI_O | Duct11.FLO | LPT.FLO | Duct13.FI O                                                                           | Core_Nozz.Fl<br>BypBld.Fl_O | $F\overline{S}^{-17}$ | Duct15.FLO<br>Byp_Nozz.Fl_O<br>FS 19                                                                                                    | TURBOMACHINERY PERFORMANCE DATA |                       |               | Fac<br>LPC                     | E <sub>C</sub> | 절로                         |         | TURBOMACHINERY MAP DATA |                           |                    |        |       | <sup>虛 온 오</sup> 토 토                    | <b>INLETS</b>  | Inlet    | <b>DUCTS</b><br>Duct4                                                                           | <b>Duct6</b> | Duct11 | Duct13                                   | Duct15 | SPLITTERS                                                                  | Splitter                                                         | <b>SHAFTS</b> | HP_Shaft<br>LP_Shaft          | BURNERS | Burner           | NOZZLES                  |

Figure 101. TKO Off-design Cycle Data for Establishing Initial Iterate
## **APPENDIX I**

## **MULTIVARIATE PLOTS OF ACTIVE CONSTRAINTS FOR EXPERIMENT 2**

The following figures show multivariate plots with histograms for each of the constraints in experiment 2. Every data point represents the value of the design variables when the constraint is active. Examination of the multivariate plots and histograms can reveal several characteristics about the constraint including; how often the constraint is active, which design variables most effect the likelihood of the constraint activation, and the values of the design variables that tend to activate the constraint.

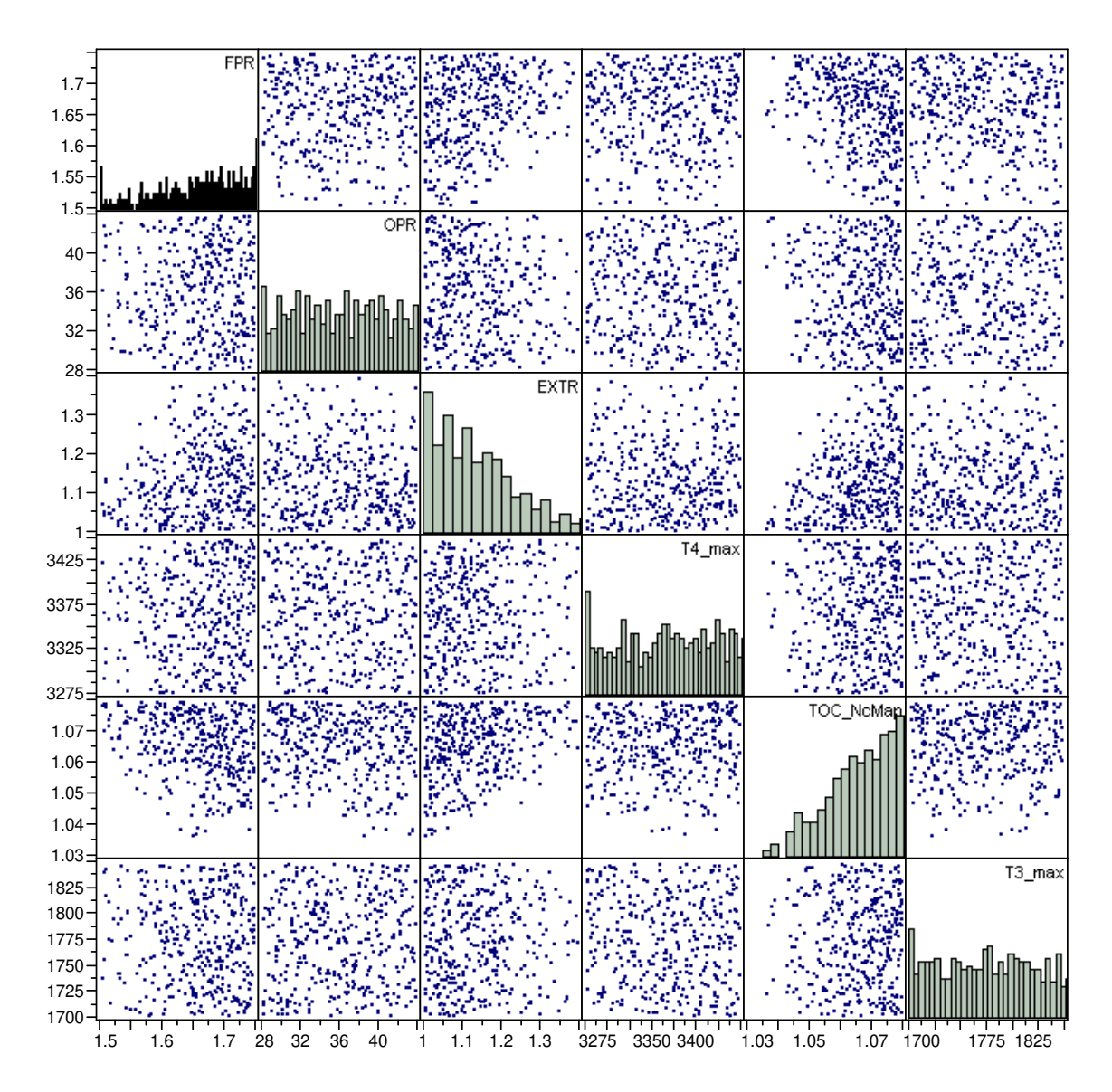

**Figure 102. Multivariate Plot of Active Constraint HHDTKO\_HPT\_BleedFlow1** 

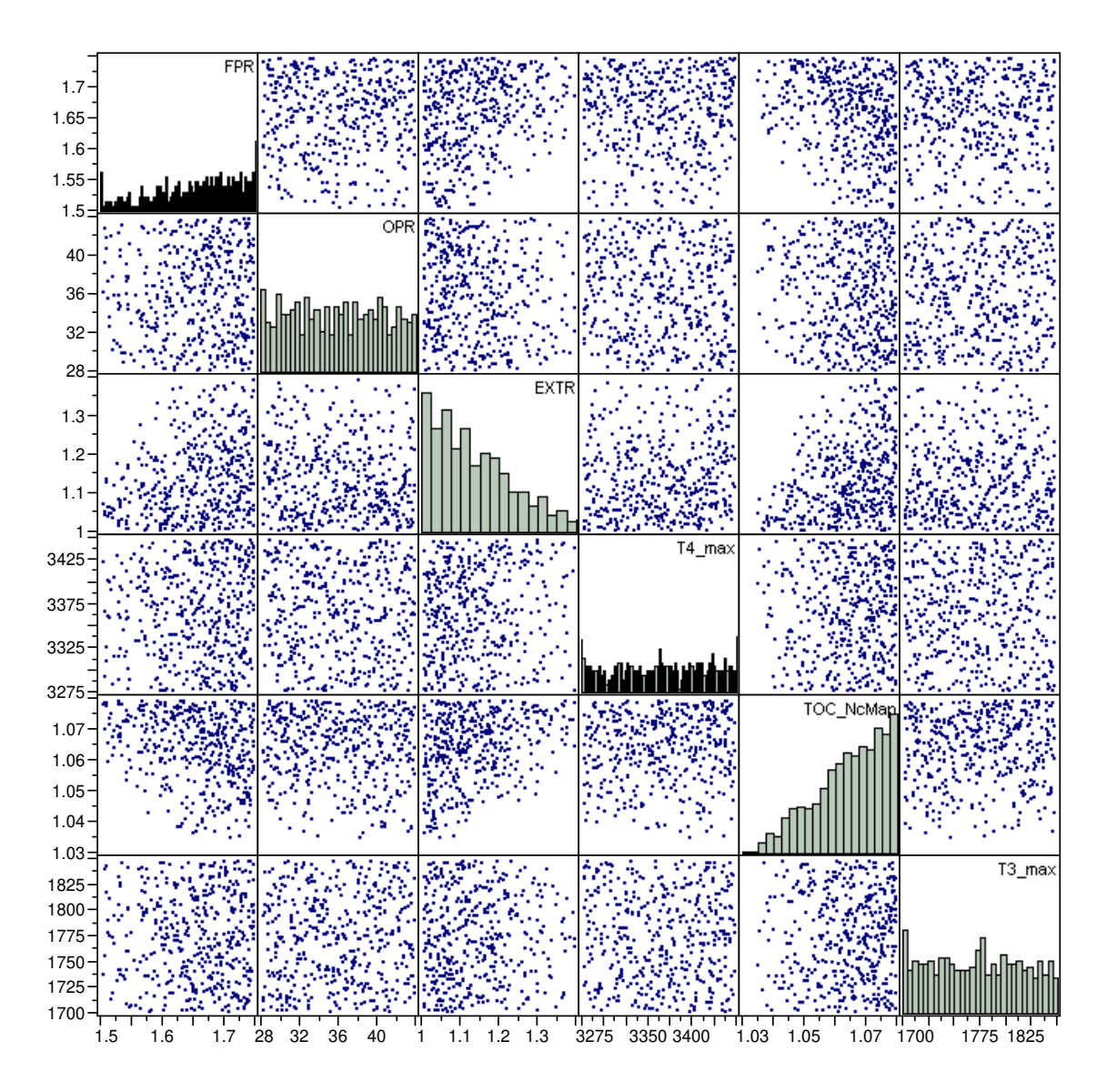

**Figure 103. Multivariate Plot of Active Constraint HHDTKO\_HPT\_BleedFlow2** 

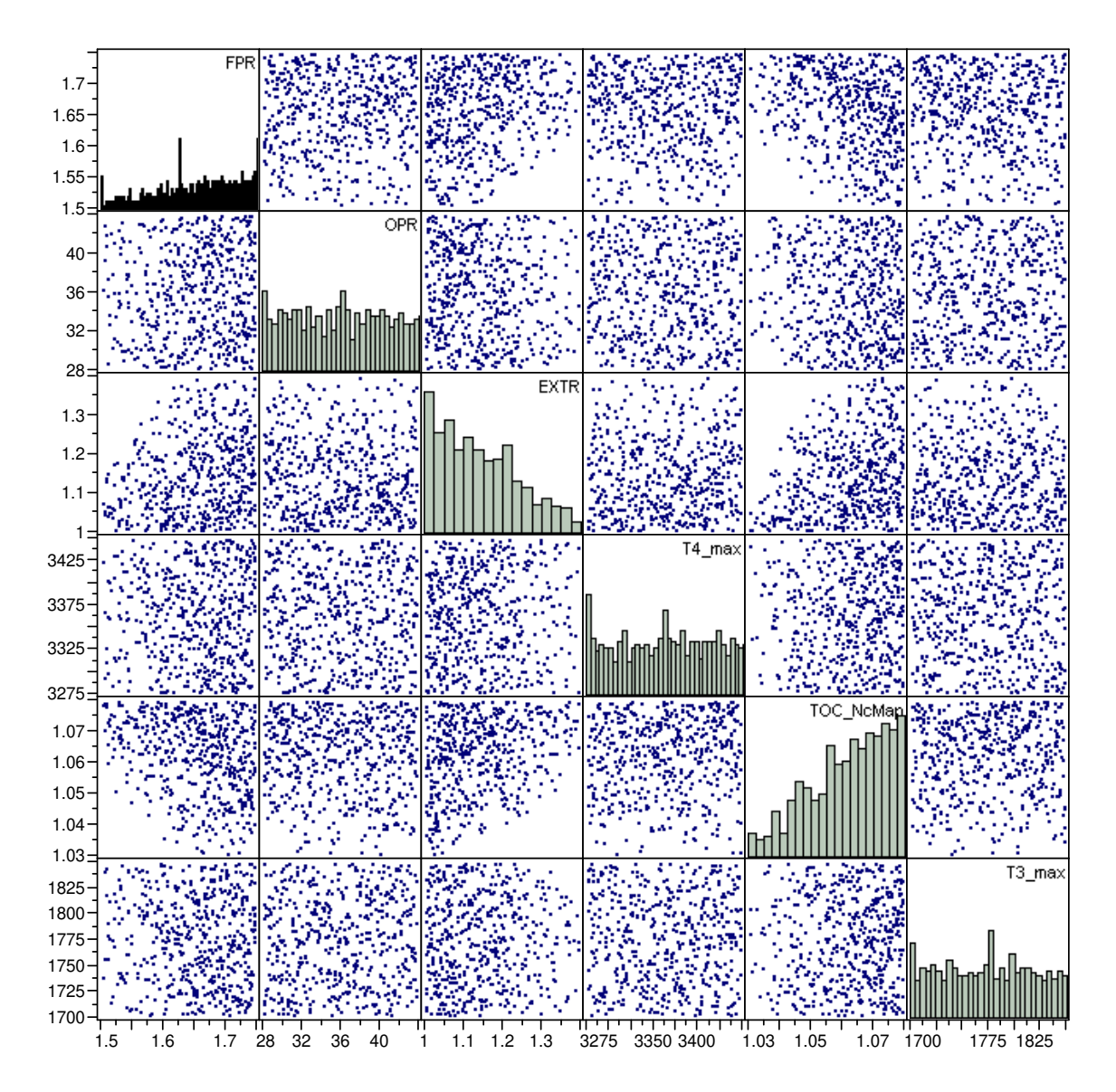

**Figure 104. Multivariate Plot of Active Constraint HHDTKO\_LPT\_BleedFlow1** 

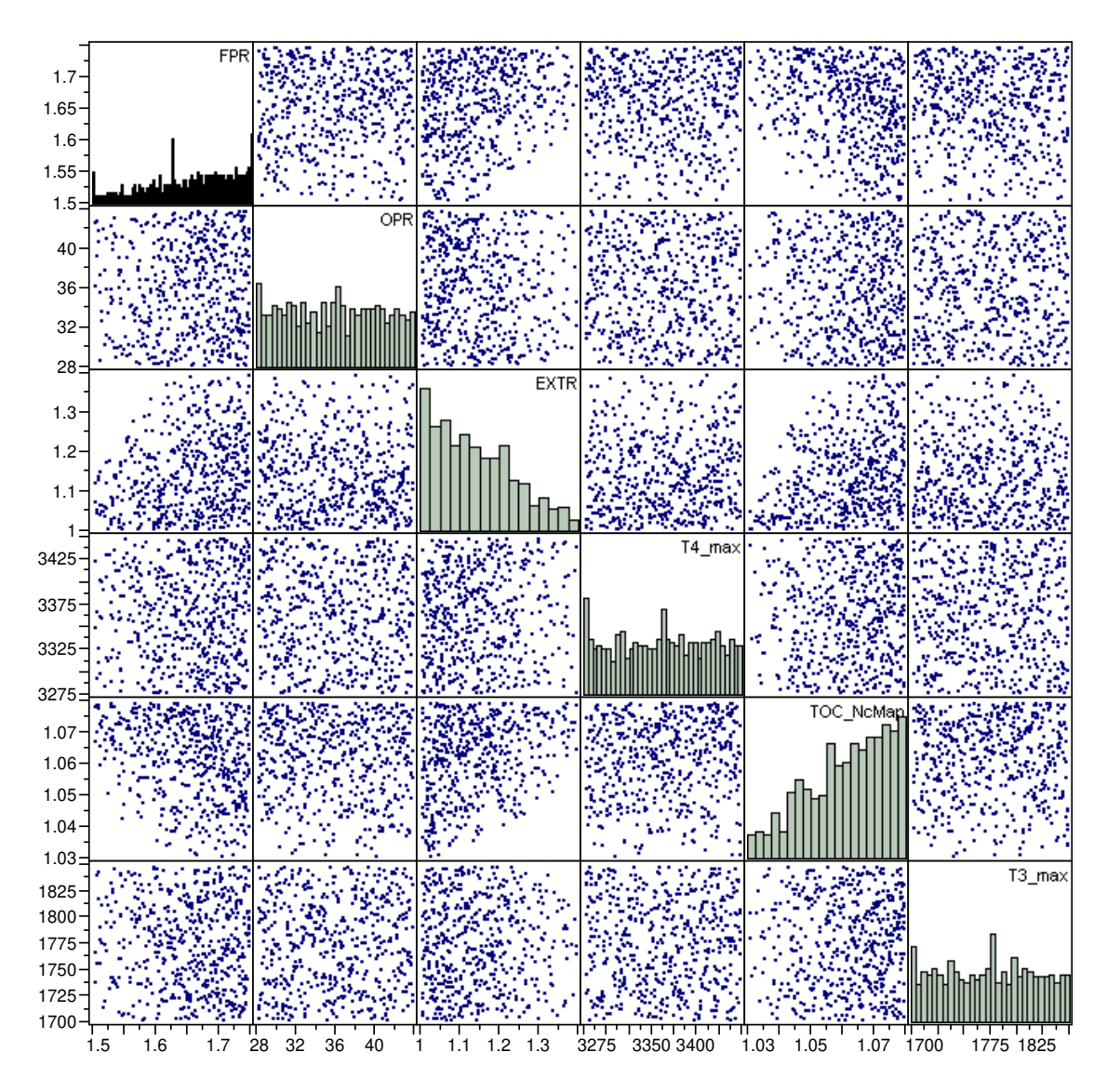

**Figure 105. Multivariate Plot of Active Constraint HHDTKO\_LPT\_BleedFlow2** 

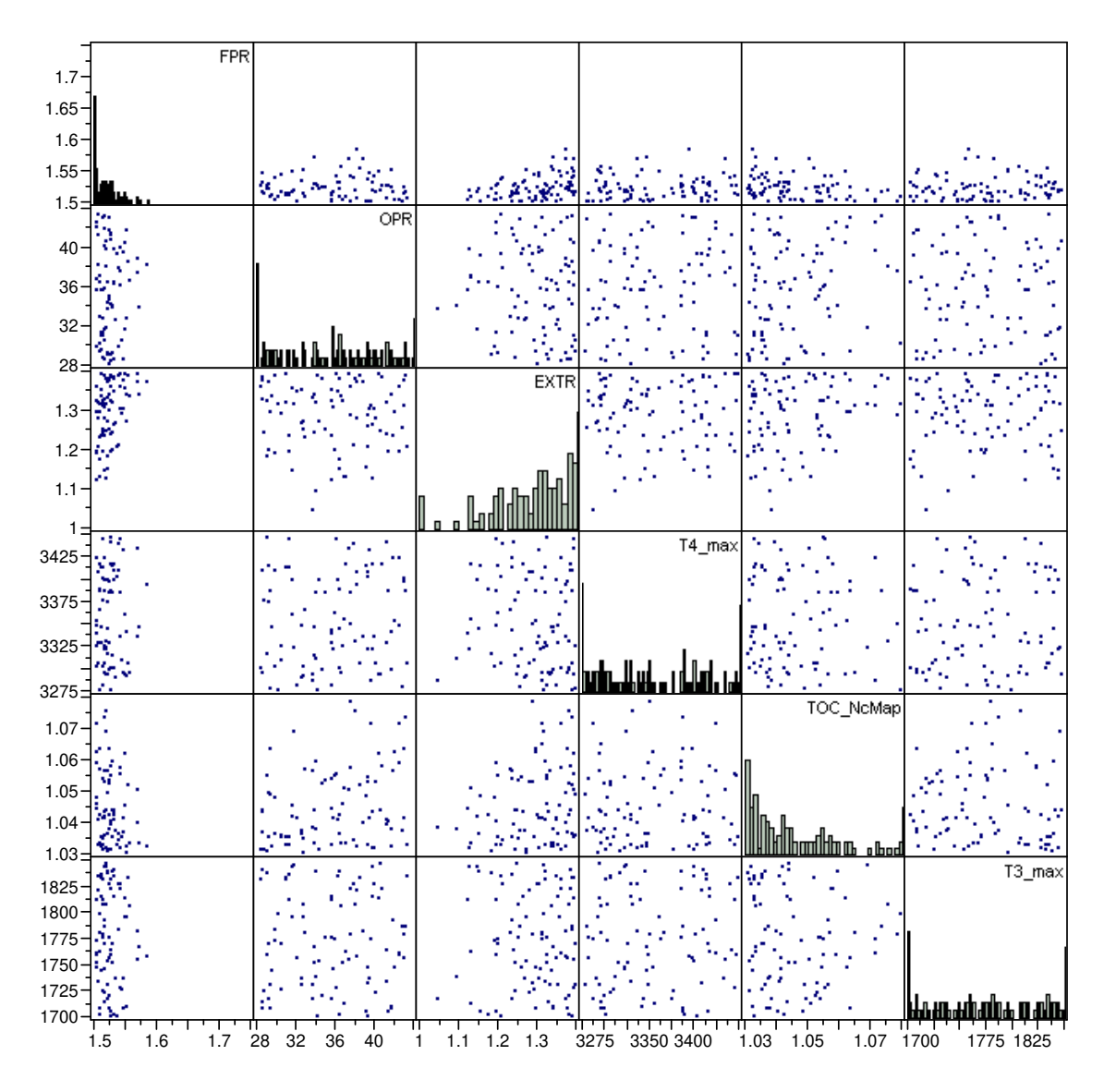

**Figure 106. Multivariate Plot of Active Constraint Max\_Fan\_Diameter** 

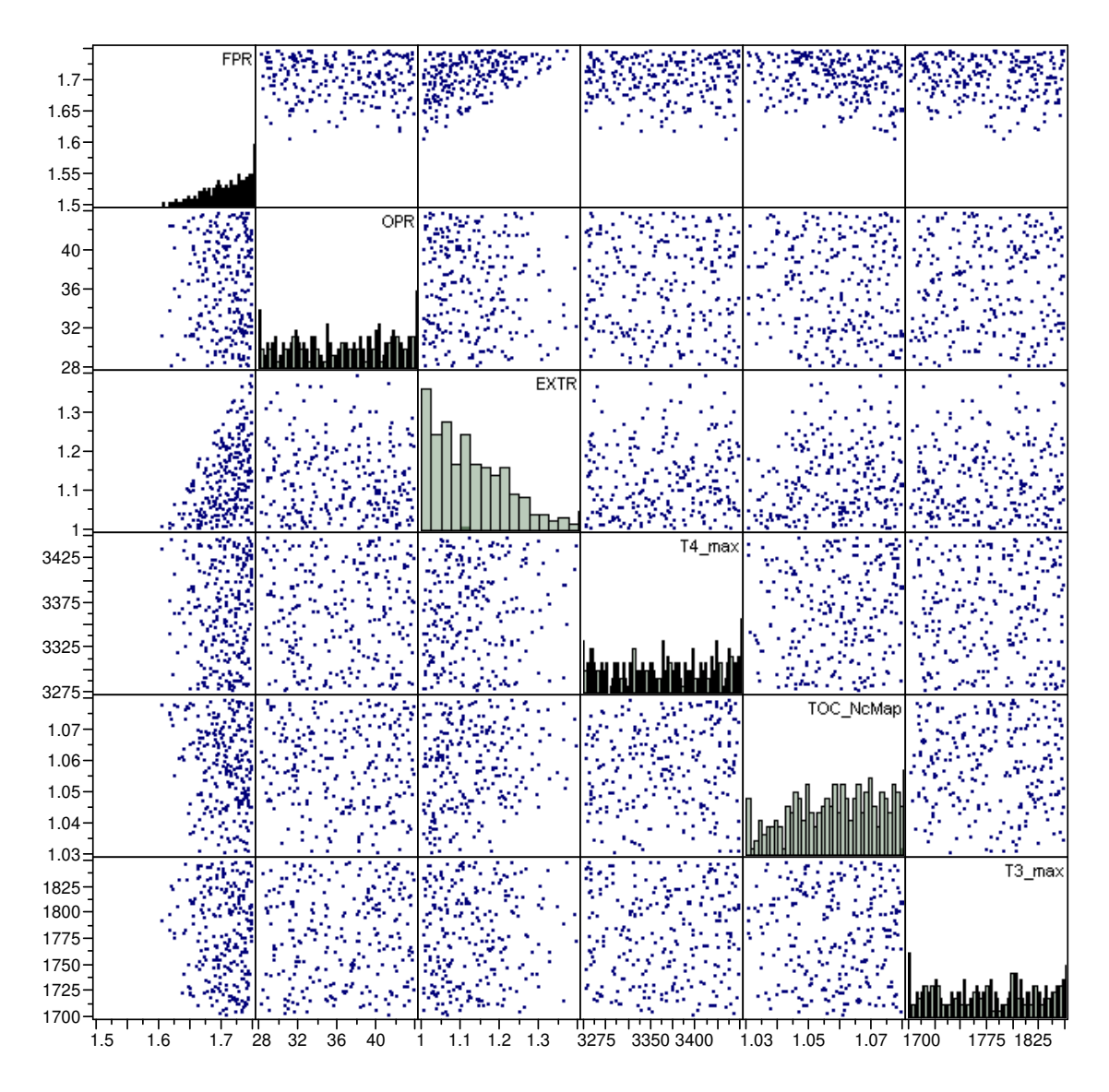

**Figure 107. Multivariate Plot of Active Constraint Cutback\_Vmix** 

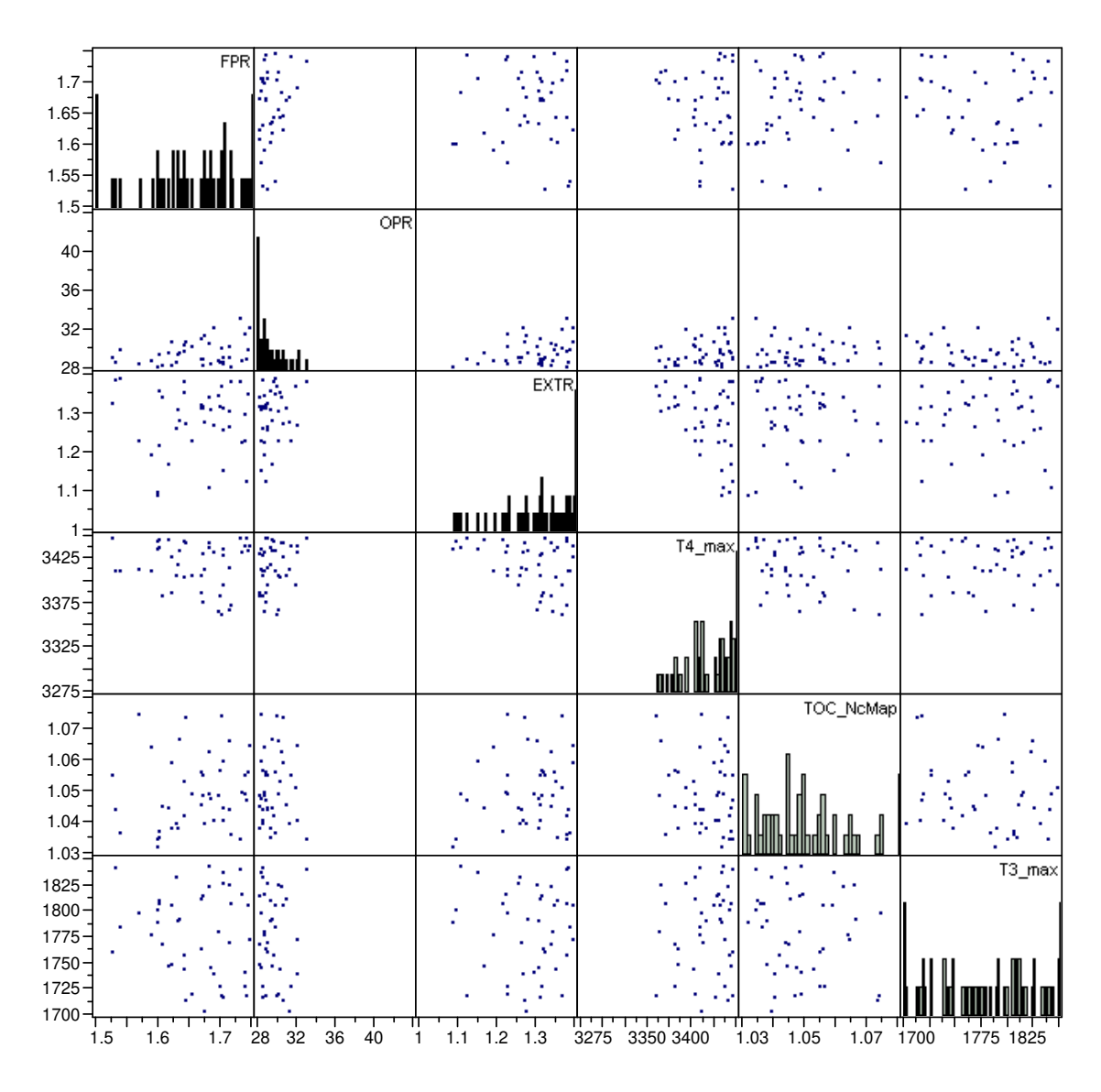

**Figure 108. Multivariate Plot of Active Constraint LPCDP\_LPCPRmin** 

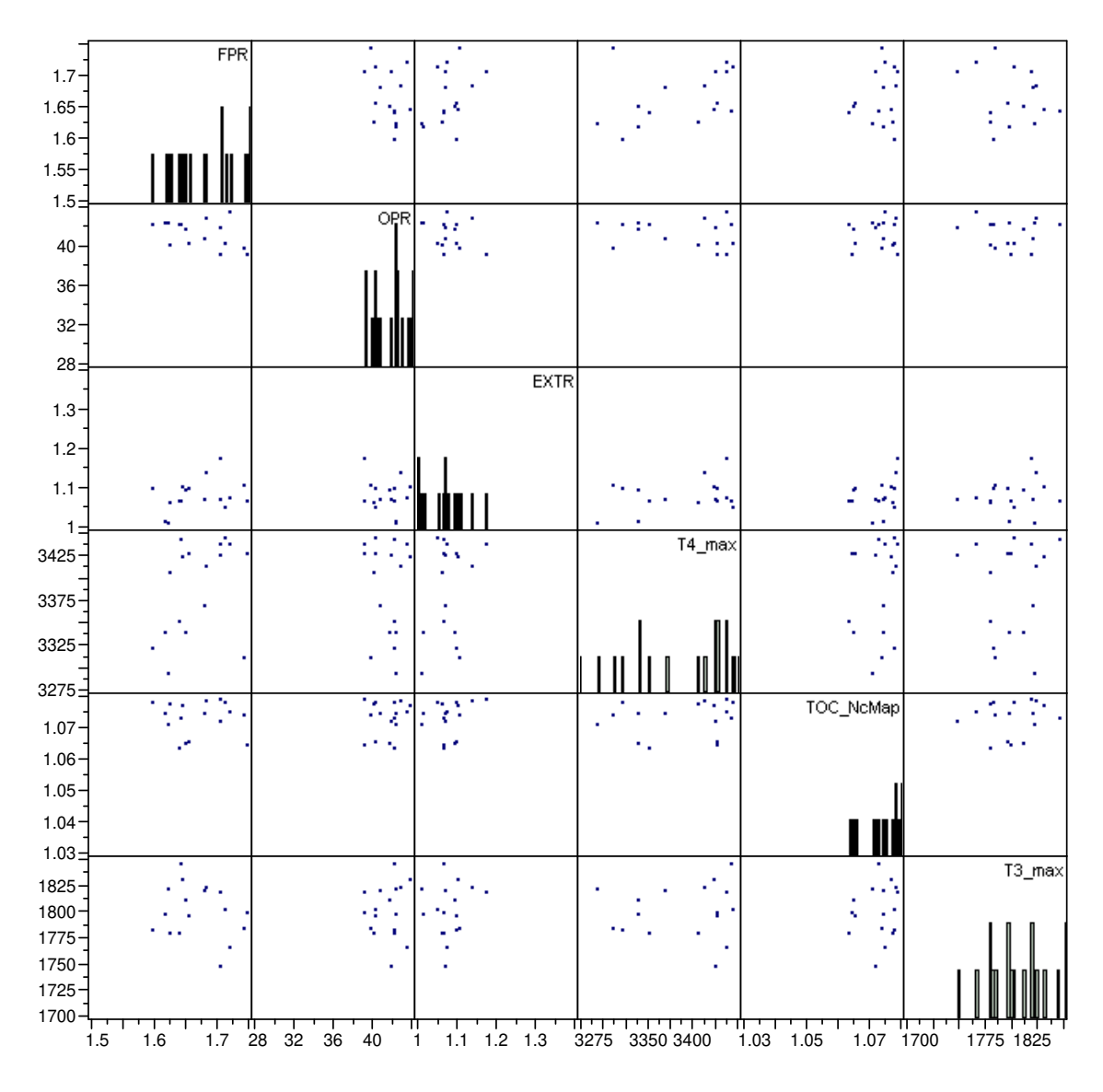

**Figure 109. Multivariate Plot of Active Constraint HHDTKO\_T3** 

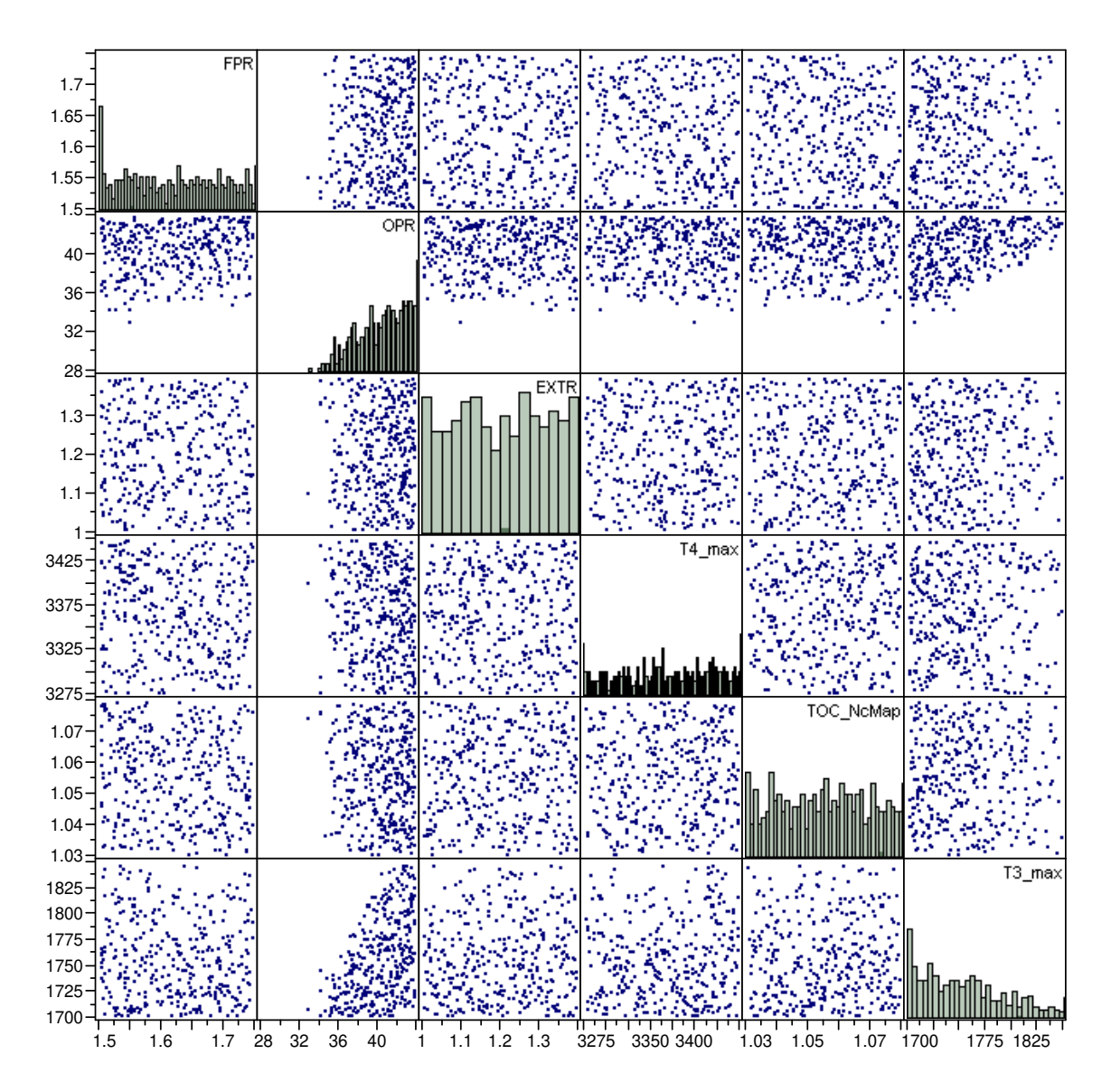

**Figure 110. Multivariate Plot of Active Constraint TKO\_T3** 

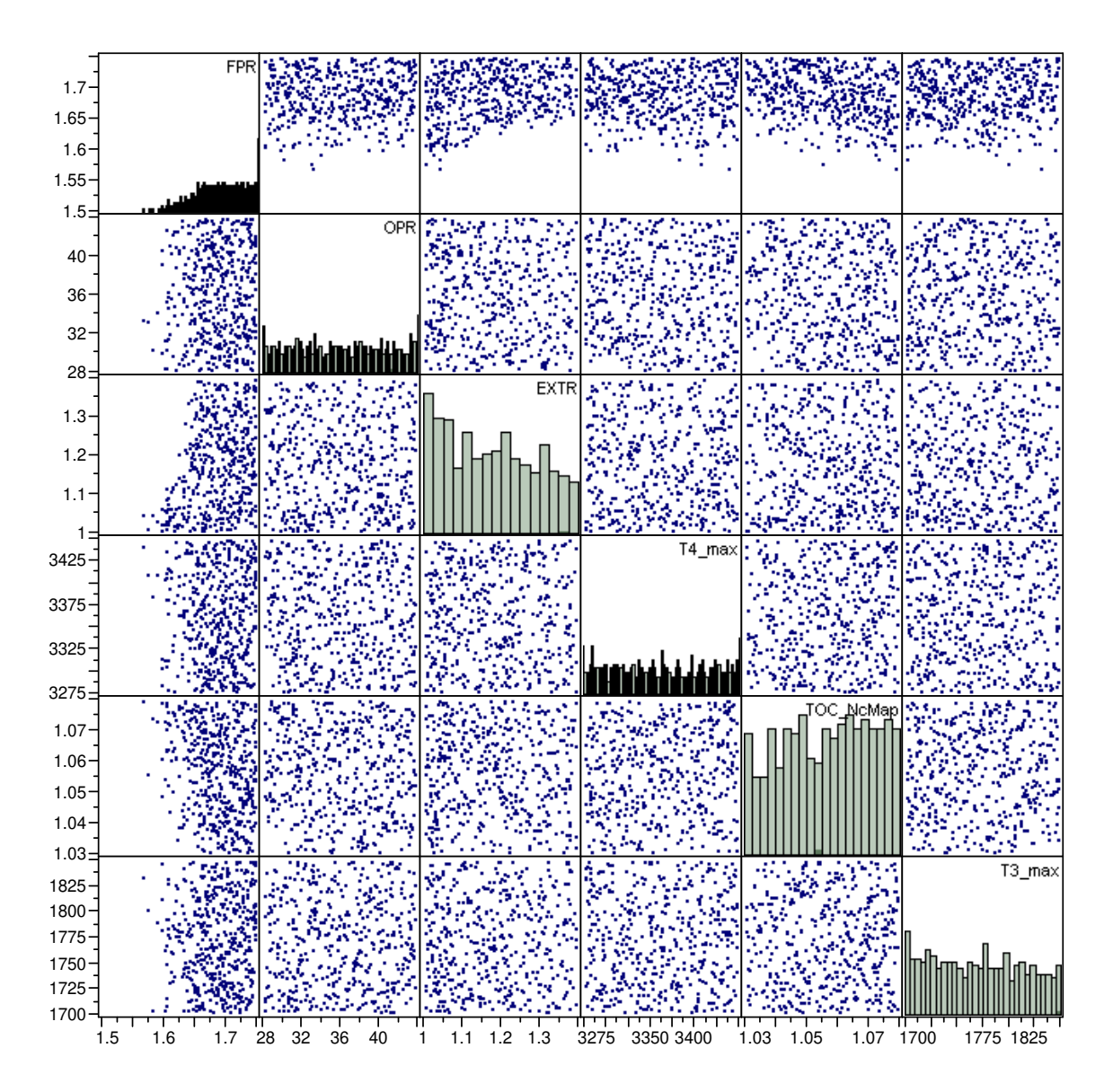

**Figure 111. Multivariate Plot of Active Constraint TOC2\_Fan\_Nc** 

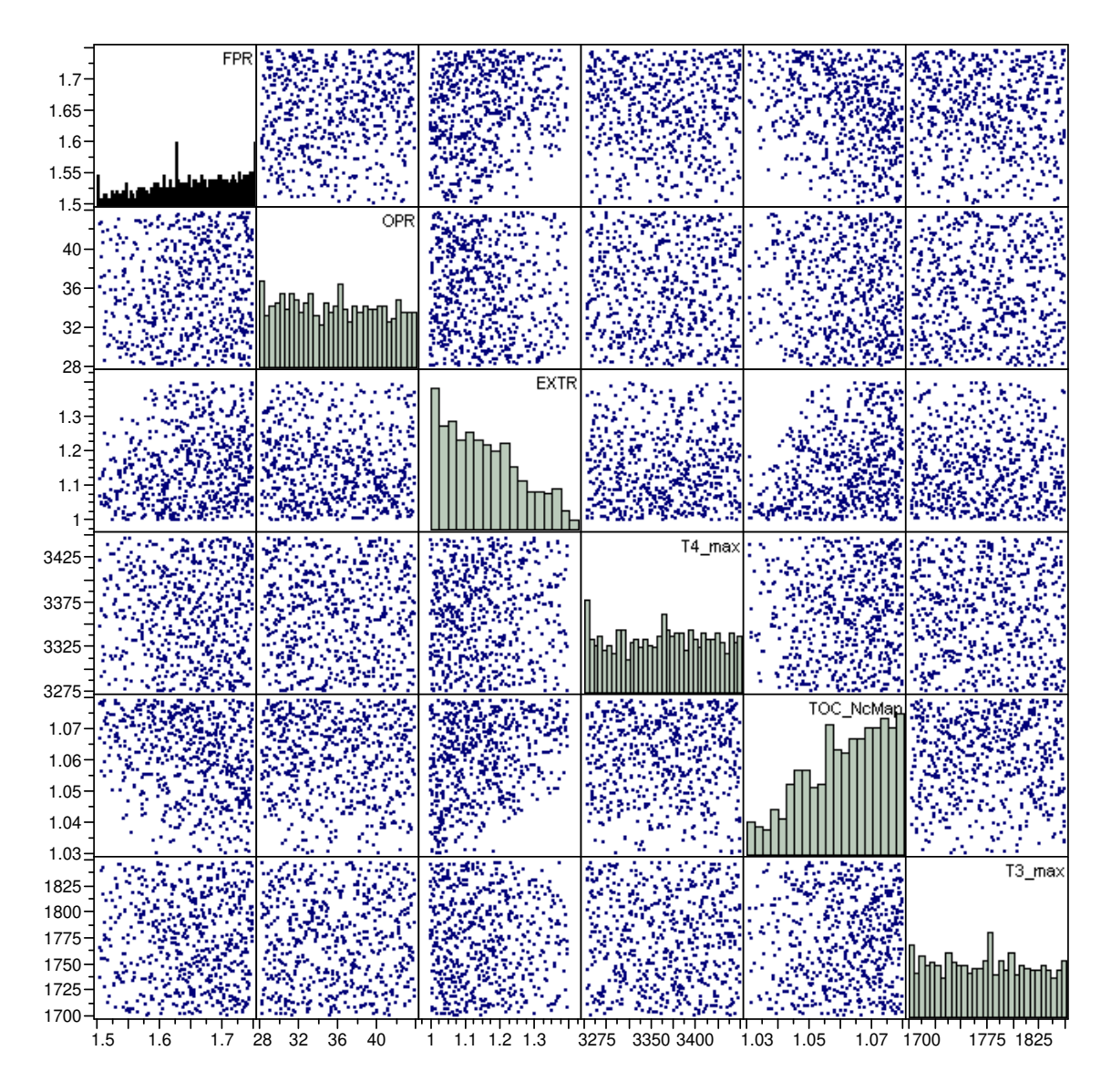

**Figure 112. Multivariate Plot of Active Constraint HHDTKO\_T4max** 

## **REFERENCES**

- [1] Gunsalus, J. (2007) *Airbus unlikely to sign to use .G.E engines on .A350 this year*
- [2] *The house that jack built.* Economist, 1999. **352**(8137): p. 23-26.
- [3] Layne, R. and Gunsalus, J. (2007) *G.E may develop engine to compete for business jets (update1)*
- [4] Kerrebrock, J.L., *Aircraft engines and gas turbines*. 1977: MIT Press Cambridge, Mass.
- [5] Plourde, G.A., Sims, R.E., and Cea, R.A., *Fighter engine cycle selection*, in *AIAA/SAE/ASME 19th Joint Propulsion Conference*. 1983: Seattle, WA.
- [6] Willis, D., *Raptor fighter supreme.* Aviation News, 2005(January).
- [7] Jacquet, J.-M. and Seiwert, D.L., *Methodology for commercial engine/aircraft optimization* in *AIAA/SAE/ASME 19th Joint Propulsion Conference29th Joint Propulsion Conference*. 1993, AIAA: Monterey, CA.
- [8] Cohen, H., Rogers, G.F.C., and Saravanamuttoo, H.I.H., *Gas turbine theory*. 1996: Longman, London.
- [9] Mattingly, J.D., *Elements of gas turbine performance*. 1996: McGraw-Hill, Inc.
- [10] Oates, G.C., *Aerothermodynamics of gas turbine and rocket propulsion*. 1997: AIAA.
- [11] Simmons, J.R., *Preliminary design engine thermodynamic cycle selection for advanced fighters*, in *AlAA Aircraft Design, Systems and Technology Meeting*. 1983, AIAA: Fort Worth, TX.
- [12] Bevilaqua, P.M., *Joint strike fighter dual-cycle propulsion system.* Journal of Propulsion and Power, 2005. **21**(5): p. 778-783.
- [13] Liew, K.H., Urip, E., and Yang, S.L., *Parametric cycle analysis of a turbofan engine with an interstage turbine burner.* Journal of Propulsion and Power, 2005. **21**(3): p. 546-551.
- [14] Liew, K.H., et al., *Performance cycle analysis of turbofan engine with interstage turbine burner.* Journal of Propulsion and Power, 2006. **22**(2): p. 411-416.
- [15] Wood, A. and Pilidis, P., *A variable cycle jet engine for astovl aircraft.* Aircraft Engineering and Aerospace Technology, 1997. **69**(6): p. 534.
- [16] Herteman, J.P. and Goutines, M., *Design principles and methods for military turbojet engines*, in *Design Principles and Methods for Aircraft Gas Turbine Engines*. 1999, NATO.
- [17] Timnat, Y.M., *Advanced airbreathing propulsion*. 1996, Malabar, FL: Krieger Publishing Co.
- [18] Papamoschou, D., *Engine cycle and exhaust configuration for quiet supersonic propulsion.* Journal of Propulsion and Power, 2004. **20**(2): p. 255-262.
- [19] Callender, B., Gutmark, E., and Martens, S., *Far-field acoustic investigation into chevron nozzle mechanisms and trends.* AIAA Journal, 2005. **43**(1): p. 87-95.
- [20] Viswanathan, K., *Elegant concept for reduction of jet noise from turbofan engines.* Journal of Aircraft, 2006. **43**(3): p. 616-626.
- [21] Saiyed, N.H., Mikkelsen, K.L., and Bridges, J.E., *Acoustics and thrust of quiet separate-flow high-bypass-ratio nozzles.* AIAA Journal, 2003. **41**(3): p. 372-378.
- [22] Steinmetz, R.B. and Wagner, M.J., *Turbofan engine cycle design selection-year 2000.* AIAA, AHS, and ASEE, aircraft systems, design and technology meeting, 1986. **20**.
- [23] *Current market outlook brochure*. 2007, The Boeing Company.
- [24] *Boeing current market outlook database*. 2007, The Boeing Company.
- [25] Deluis, J., *A process for the quantification of aircraft noise and emissions interdependencies*. 2008, Georgia Institute of Technology: Atlanta, GA.
- [26] Kraemer, K.L. and King, J.L., *Computer-based models for policy making: Uses and impacts in the us federal government.* Operations Research, 1986. **34**(4): p. 501-512.
- [27] Halstead, D., *Environmental tradeoffs in commercial aircraft design: A.I.A .E.D.S feasibility test and lessons learned*. 2004, F.A.A Transportation Research Board.
- [28] Shakariyants, S.A., et al. *Generic airplane and aero-engine simulation procedures for exhaust emission studies*. in *ASME Turbo Expo 2007: Power for Land, Sea and Air*. 2007. Montreal.
- [29] Morden, D.B., *Engine/airframe performance matching*, in *Aircraft propulsion systems technology and design*, G.C. Oates, Editor. 1989, AIAA.
- [30] Walsh, P.P. and Fletcher, P., *Gas turbine performance*. 2nd ed. 2004: Blackwell Science Ltd.
- [31] Boyce, M.P., *Gas turbine engineering handbook*. 3rd ed. 2006: Gulf Professional Publishing.
- [32] Moran, M.J. and Shapiro, H.N., *Fundamentals of engineering thermodynamics*. 1988: John Wiley & Sons, Inc.
- [33] Roth, B.A. and Mavris, D.N., *A work availability perspective of turbofan engine performance.* 2001.
- [34] Roth, B. and Mavris, D., *A comparison of thermodynamic loss models applied to the j-79 turbojet engine.* 36th Joint Propulsion Conference and Exhibit, Huntsville, AL, July, 2000.
- [35] Bullock, R.O., *Design and development of aircraft propulsion systems*, in *Aircraft propulsion systems technology and design*, G.C. Oates, Editor. 1989, AIAA.
- [36] *Aircraft propulsion system performance station designation and nomenclature*, in *Aerospace Recommended Practice (ARP) 755B*. 1994, Society of Automotive Engineers Warrendale, PA.
- [37] Turner, M., et al., *Multi-fidelity simulation of a turbofan engine with results zoomed into mini-maps for a zero-d cycle simulation*. 2004, NASA.
- [38] Stricker, J.M., *The gas turbine engine conceptual design process an integrated approach*, in *Design Principles and Methods for Aircraft Gas Turbine Engines*. 1999, NATO.
- [39] Jones, M.J., Bradbrook, S.J., and Nurney, K., *A preliminary engine design process for an affordable capability*, in *Reduction of Military Vehicle Acquisition Time and Cost through Advanced Modelling and Virtual Simulation*. 2003, NATO.
- [40] Raymer, D.P., ed. *Aircraft design: A conceptual approach*. Aiaa education series, ed. J. S. Przemieniecki. 1999, AIAA: Reston, VA.
- [41] Fowler, T.W., ed. *Jet engines and propulsion systems for engineers*. 1989, GE Aircraft Engines: Cincinnati, OH.
- [42] Healy, M.J., Kowalik, J.S., and Ramsay, J.W., *Airplane engine selection by optimization on surface fit approximations.* Journal of Aircraft, 1975. **12**(7): p. 593-599.
- [43] Lord, W.K., Macmartin, D.G., and Tillman, T.G., *Flow control opportunities in gas turbine engines.* AIAA Paper, 2000. **2234**: p. 19-22.
- [44] Mavris, D.N., Macsotai, N.I., and Roth, B.A., *A probabilistic design methodology for commercial aircraft engine cycle selection.* 1998.
- [45] Mavris, D., Roth, B., and Macsotai, N. *A method for probabilistic sensitivity analysis of commercial aircraft engines*. in *ISABE - 14th International Symposium on Air Breathing Engines*. 1999. Florence, Italy: International Society for Air Breathing Engines - ISOABE.
- [46] Roth, B., et al., *Adaptive selection of pareto optimal engine technology solution sets*, in *ICAS*. 2002.
- [47] *The aircraft gas turbine engine and its operation*. 1988: United Technologies Corporation, P&W Oper. Instr. 200.
- [48] Hill, P.G. and Peterson, C.R., *Mechanics and thermodynamics of propulsion*. 2nd ed. 1992: Addison-Wesley Publishing Company.
- [49] Cohen, H. and Rogers, G.F.C., *Gas turbine theory*. 1951: Longmans, Green and CO.
- [50] Saravanamuttoo, H.I.H., Rogers, G.F.C., and Cohen, H., *Gas turbine theory*. 2001: Prentice Hall.
- [51] Cumpsty, N.A., *Jet propulsion: A simple guide to the aerodynamic and thermodynamic design and performance of jet engines*. 2003: Cambridge University Press.
- [52] Reed, J. and Afjeh, A. *A comparative study of high and low fidelity fan models for turbofan engine system simulation*. in *IASTED International Conference on Applied Modelling and Simulation*. 1997. Banff, Canada.
- [53] Sanghi, V., *Technical notes: Sensitivity of design point choice on engine cycle selection.* Journal of Propulsion and Power, 1999. **15**(5).
- [54] Bathie, W., *Fundamentals of gas turbines*. 2nd ed. 1996: John Wiley and Sons, New York.
- [55] Ypma, T.J., *Historical development of the newton-raphson method.* SIAM Review, 1995. **37**(4): p. 531-551.
- [56] *Standard atmosphere*, in *ISO 2533:1975*. 1975, International Organization for Standardization.
- [57] Mattingly, J.D., Heiser, W.H., and Pratt, D.T., *Aircraft engine design*. 2002: AIAA.
- [58] *N.P.S.S user guide, software release: N.P.S.S\_1.6.4, rev: Q*. 2006, NASA.
- [59] William, H.P., et al., *Numerical recipes in fortran (2nd ed.): The art of scientific computing*. 1992: Cambridge University Press. 963.
- [60] Kharab, A. and Guenther, R., *An introduction to numerical methods: A matlab approach*. 2006: Chapman & Hall/CRC.
- [61] Visser, W., Broomhead, M., and Van Der Vorst, J., *Terts, a generic real-time gas turbine simulation environment.* ASME Paper, 2001: p. 0446.
- [62] Chappell, M.A. and Mclaughlin, P.W., *Approach to modeling continuous turbine engine operation from startup to shutdown.* Journal of Propulsion and Power, 1993. **9**(3): p. 466-471.
- [63] Kim, J.H., et al., *Dynamic simulation of full startup procedure of heavy-duty gas turbines.* Journal of Engineering for Gas Turbines and Power, 2002. **124**(3): p. 510-516.
- [64] Visser, W.P.J., Kogenhop, O., and Oostveen, M., *A generic approach for gas turbine adaptive modeling.* Journal of Engineering for Gas Turbines and Power, 2006. **128**(1): p. 13-19.
- [65] Press, W., et al., *Numerical recipes in c: The art of scientific programming*, in *Cambridge U Press, Cambridge, England*. 1992.
- [66] Li, Y., *Performance-analysis-based gas turbine diagnostics: A review.* Proceedings of the Institution of Mechanical Engineers, Part A: Journal of Power and Energy, 2002. **216**(5): p. 363-377.
- [67] Ogaji, S.O.T., et al., *Parameter selection for diagnosing a gas-turbine's performance-deterioration.* Applied Energy, 2002. **73**(1): p. 25-46.
- [68] Quarteroni, A., Sacco, R., and Saleri, F., *Numerical mathematics*. 2007: Springer Verlag.
- [69] Dennis Jr, J.E. and Schnabel, R.B., *Numerical methods for unconstrained optimization and nonlinear equations (classics in applied mathematics, 16).* 1996.
- [70] Kelley, C.T., *Solving nonlinear equations with newton's method*. 2003: Society for Industrial Mathematics.
- [71] Eldén, L. and Wittmeyer-Koch, L., *Numerical analysis: An introduction*. 1990: Academic Press Professional, Inc. San Diego, CA, USA.
- [72] Broyden, C.G., *The convergence of single-rank quasi-newton methods.* Mathematics of Computation, 1970. **24**(110): p. 365-382.
- [73] Broyden, C.G., *A class of methods for solving nonlinear simultaneous equations.* Mathematics of Computation, 1965. **19**(92): p. 577-593.
- [74] Gay, D.M., *Some convergence properties of broyden's method.* SIAM Journal on Numerical Analysis, 1979. **16**(4): p. 623-630.
- [75] Dennis, J.E., Jr., *On the convergence of broyden's method for nonlinear systems of equations.* Mathematics of Computation, 1971. **25**(115): p. 559-567.
- [76] Mathews, J.H., *Numerical methods for computer science, engineering and mathematics*. 1987: Prentice-Hall, Inc. Englewood Cliffs, NJ.
- [77] Lytle, J., et al., *Numerical propulsion system simulation (npss) 1999 industry review [r]*, NASA TM-200-209795, 200.
- [78] *N.P.S.S developer's guide, software release: N.P.S.S\_1.6.4, rev: Q*. 2006, NASA.
- [79] *N.P.S.S reference sheets, software release: N.P.S.S\_1.6.4, rev: Q*. 2007, NASA.
- [80] Curlett, B.P. and Felder, J.L., *Object-oriented approach for gas turbine engine simulation*. 1995, NASA TM-106970.
- [81] Jones, S.M., *An introduction to thermodynamic performance analysis of aircraft gas turbine engine cycles*

*using the numerical propulsion system simulation code*. 2007, NASA TM 2007-214690.

- [82] Lylte, J.K., *The numerical propulsion system simulation: An overview*. 2000, NASA TM 2000-209915.
- [83] Lylte, J.K., *The numerical propulsion system simulation: A multidisciplinary design system for aerospace vehicles*. 1999, NASA TM 1999-209194.
- [84] Lylte, J.K., *2001 numerical propulsion system simulation review*. 2002, NASA TM 2002-211197.
- [85] Kowalski, E.J. and Atkins Jr., A., *A computer code for estimating installed performance of aircraft gas turbine engines*. 1979, NASA CR 159693.
- [86] Creason, T. and Baghdadi, S., *Design and test of a low aspect ratio fan stage* in *24th Joint Propulsion Conference and Exhibit, Boston, MA, July*. 1988.
- [87] Cline, S.J., et al., *Energy efficient engine. Fan and quarter-stage component performance report* 1983, NASA CR 168070.
- [88] Converse, G.L. and Giffin, R.G., *Extended parametric representation of compressor fans and turbines. Volume 1: Cmgen user's manual 1984, NASA CR* 174645.
- [89] Oates, G.C., *The aerothermodynamics of aircraft gas turbine engines*. 1978, AFAPL-TR-78-52.
- [90] Groeneweg, J.F. and Rice, E.J., *Aircraft turbofan noise.* Journal of Turbomachinery, 1987. **109**: p. 130-141.

[91] Soares, C., *Gas turbines: A handbook of air, land and sea applications*. 2007, Butterworth-Heinemann.

## **VITA**

Jeff Schutte was born in Louisville Kentucky where he attended the University of Louisville obtaining his Bachelors of Science degree in mechanical engineering in 1996 and a Masters of Engineering degree in mechanical engineering the following year. Upon graduation he worked 6 years for Cummins Inc. located in Columbus Indiana, initially developing fuel system components such as actuators and injectors and then developing natural gas engine performance calibrations for power generation. In 2003, Jeff left Cummins to pursue his Ph.D. in aerospace engineering at Georgia Tech.